#### **ESTUDIO DE FACTIBILIDAD PARA LA CREACIÓN DE REPOSTERÍA ONLINE QUE OFREZCA PRODUCTOS SALUDABLES CON FRUTAS EXÓTICAS PARA PERSONAS CON PROBLEMAS DE OBESIDAD, EN BOGOTÁ D.C**

# **ANDRÉS FELIPE DÍAZ GÓMEZ**

**FUNDACIÓN UNIVERSIDAD DE AMÉRICA FACULTAD DE INGENIERÍAS PROGRAMA DE INGENIERÍA INDUSTRIAL BOGOTÁ D.C. 2020**

**ESTUDIO DE FACTIBILIDAD PARA LA CREACIÓN DE REPOSTERÍA ONLINE QUE OFREZCA PRODUCTOS SALUDABLES CON FRUTAS EXÓTICAS PARA PERSONAS CON PROBLEMAS DE OBESIDAD, EN BOGOTÁ D.C**

**ANDRÉS FELIPE DÍAZ GÓMEZ**

**Proyecto Integral de Grado para optar al título de: INGENIERO INDUSTRIAL**

> **Director Julio Aníbal Moreno Galindo Ingeniero Industrial**

**FUNDACIÓN UNIVERSIDAD DE AMÉRICA FACULTAD DE INGENIERÍAS PROGRAMA DE INGENIERÍA INDUSTRIAL BOGOTÁ D.C. 2020**

Notas de aceptación

Firma del presidente del jurado

Firma del jurado

Firma del jurado

Bogotá D.C., Agosto de 2.020

### **DIRECTIVAS DE LA UNIVERSIDAD DE AMÉRICA**

Presidente Institucional y Rector del Claustro

Dr. Mario Posada García - Peña

Consejero Institucional

Dr. Luis Jaime Posada García-Peña

Vicerrectora Académica y de Investigaciones

Dr. María Claudia Aponte González

Vicerrector Administrativo y Financiero

Dr.Ricardo Alfonso Peñaranda Castro

Secretaria General

Dra.Alexandra Mejía Guzmán

Decano General de la Facultad de Ingenierías

Ing. Julio Cesar Fuentes Arismendi

Director del Programa de Ingeniería Industrial

Ing. Julio Aníbal Moreno Galindo

Las directivas de la Universidad de América, los jurados calificados y el cuerpo de docentes, no son responsable por los criterios e ideas expuestas en el presente documento. Estos corresponden únicamente al autor.

### **DEDICATORIA**

Este trabajo esta dedicado a mi familia y a Dios, que me brindaron los recursos para poder alcanzar mis metas.

#### **AGRADECIMIENTOS**

A Dios, por permitirme tener esta experiencia de vida, que me permitio conocer a personas que me acompañaron en mi proceso académico y que de las cuales aprendi y creci como persona.

A mi mamá que me apoyo a lo largo de estos años y siempre estuvo conmigo,a pesar de las adversidades y mi forma de ser apoyándome. A mis hermanos que los admiro y los respeto, siempre me dieron una mano cuando los necesite. A mi sobrinito que fue una motivación durante el desarrollo de este proyecto. A mi papa que siempre me apoyo económicamente para alcanzar esta meta.

Agradezco a la Fundación Universidad de America, por otorgarme un espacio de desarrollo y formación academica con docentes de alta calidad, que me han brindado las herramientas y su tiempo para aprender. Por ultimo pero no menos importante a mis compañeros y amigos con los que pase estos años, que me hicieron el pasar un rato agradable durante mi estadia en la universidad.

# **CONTENIDO**

**pág**

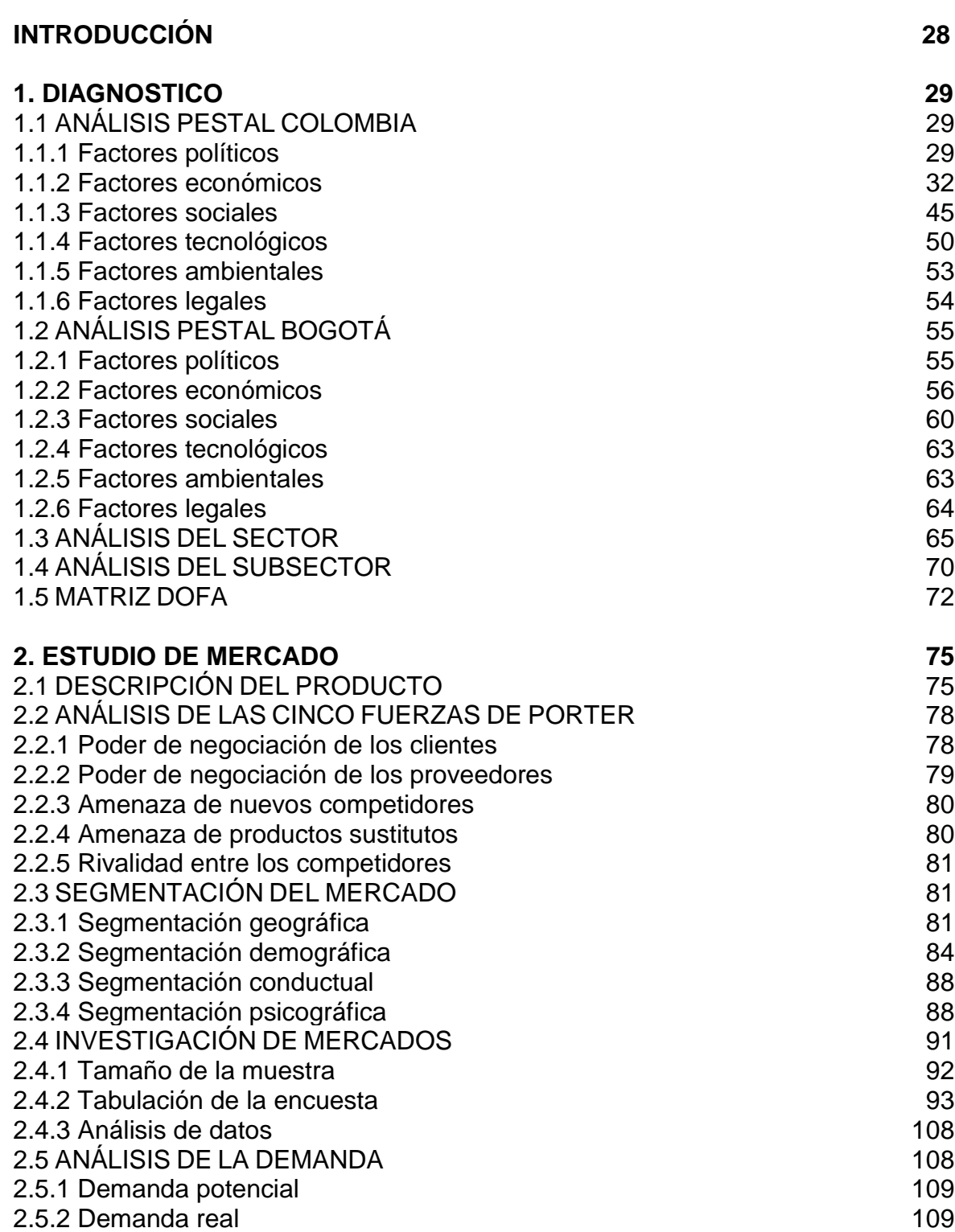

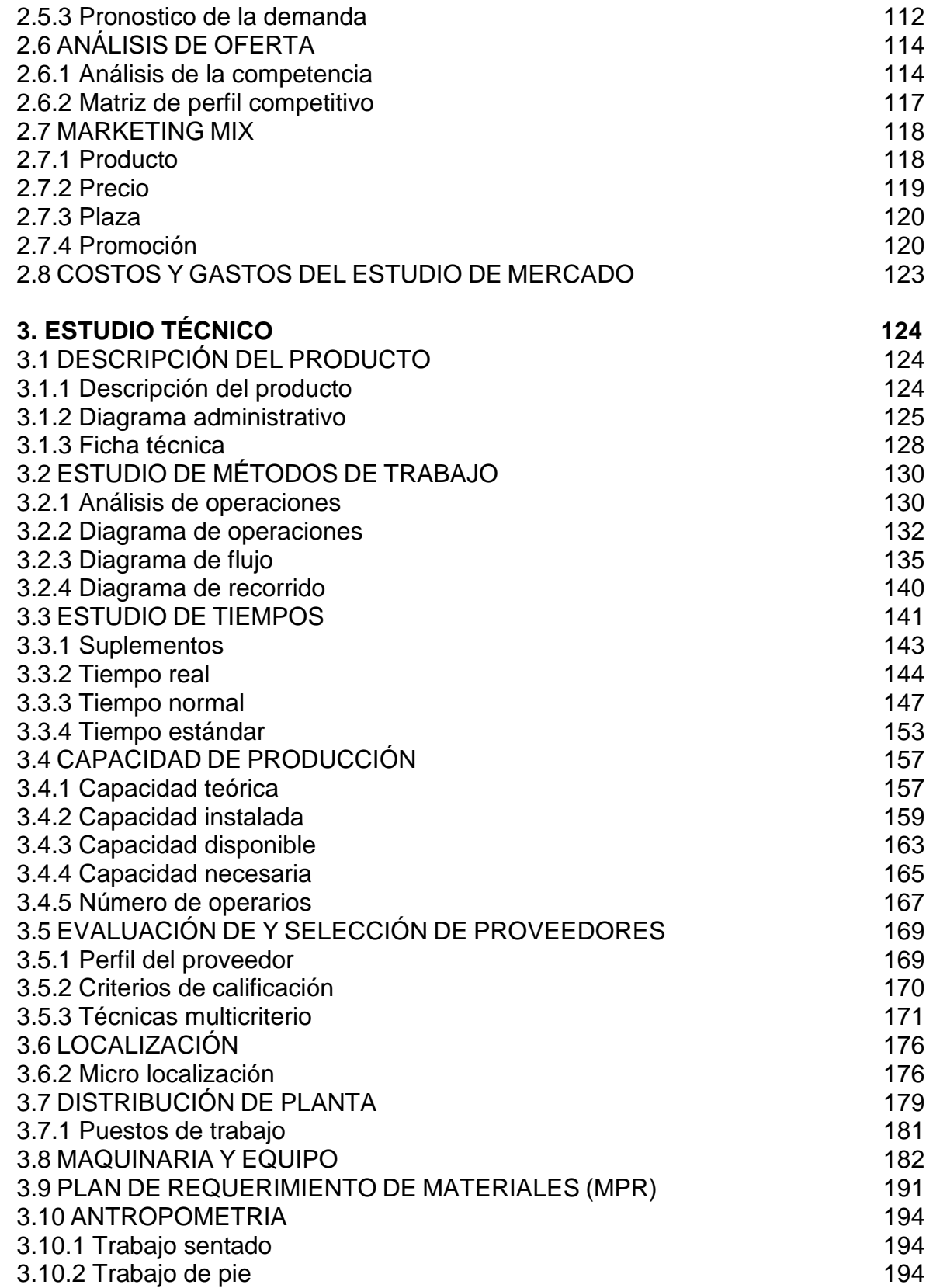

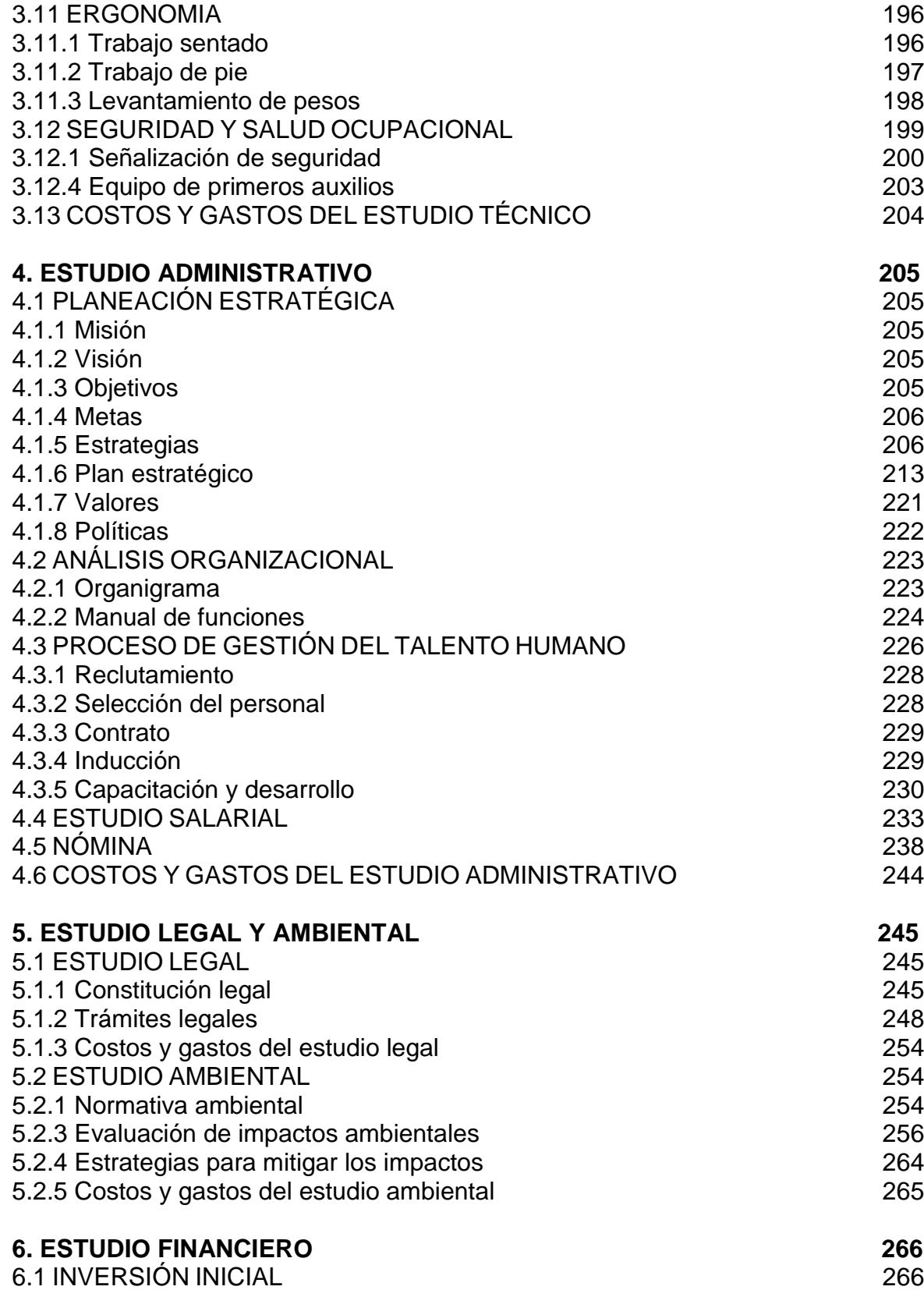

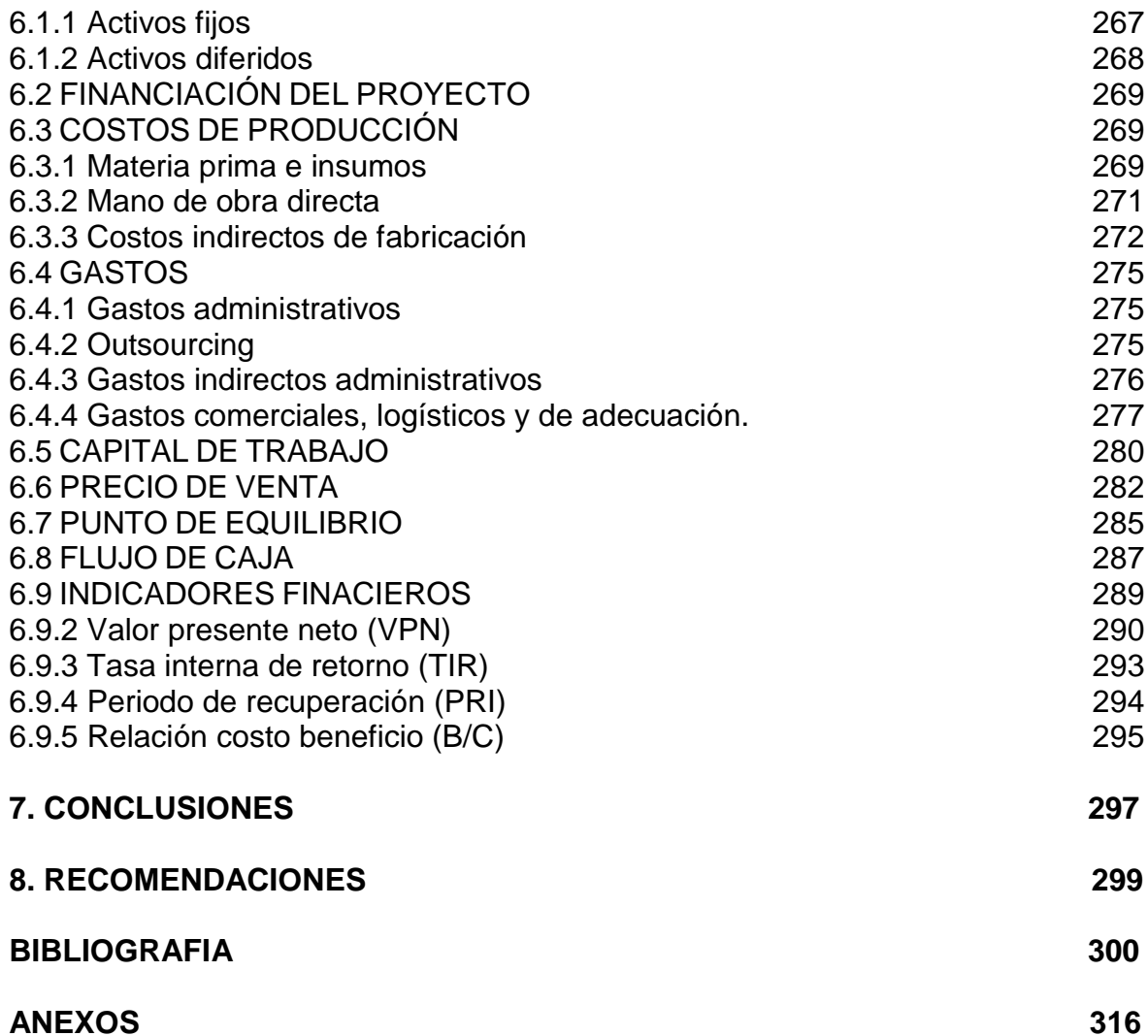

## **LISTA DE TABLAS**

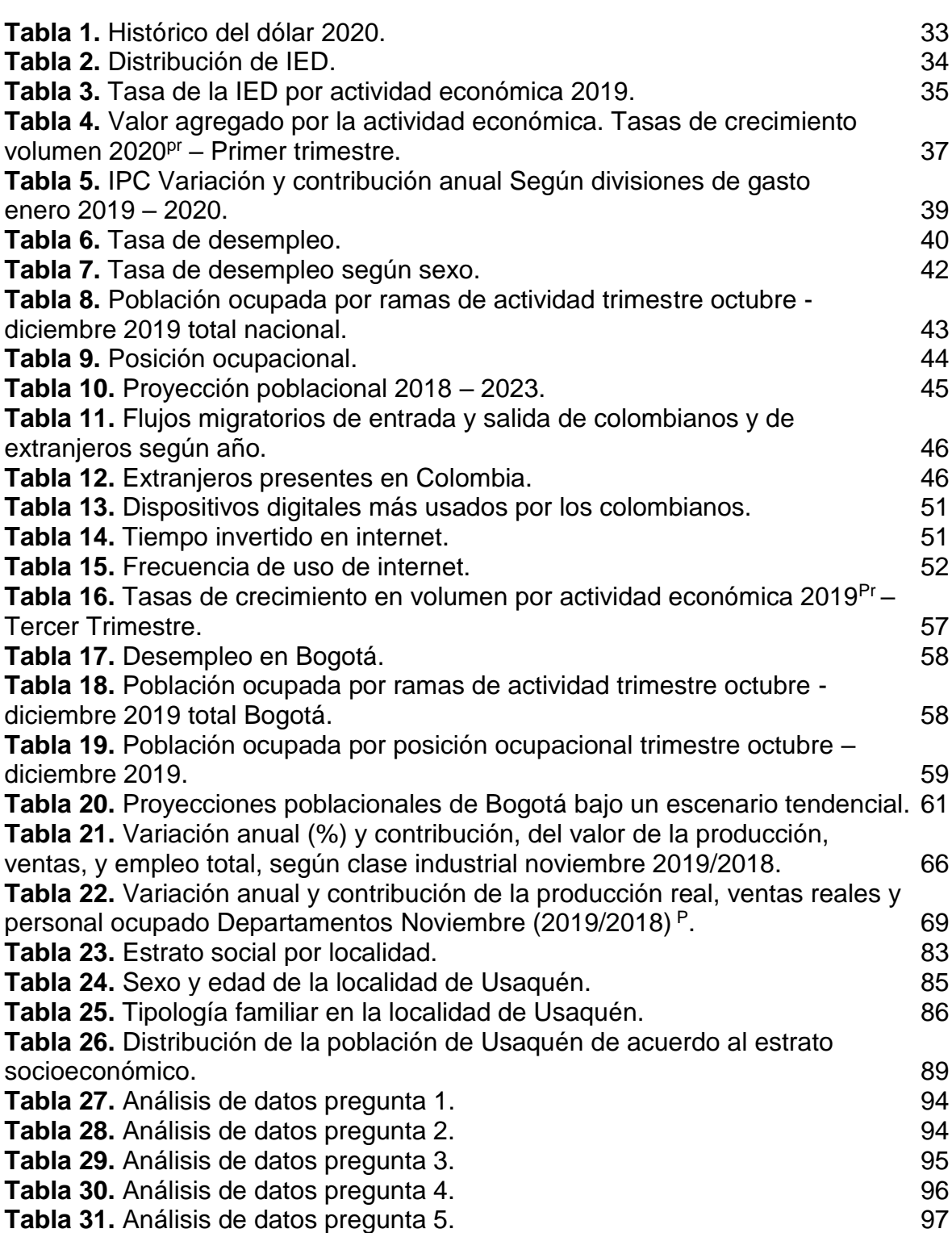

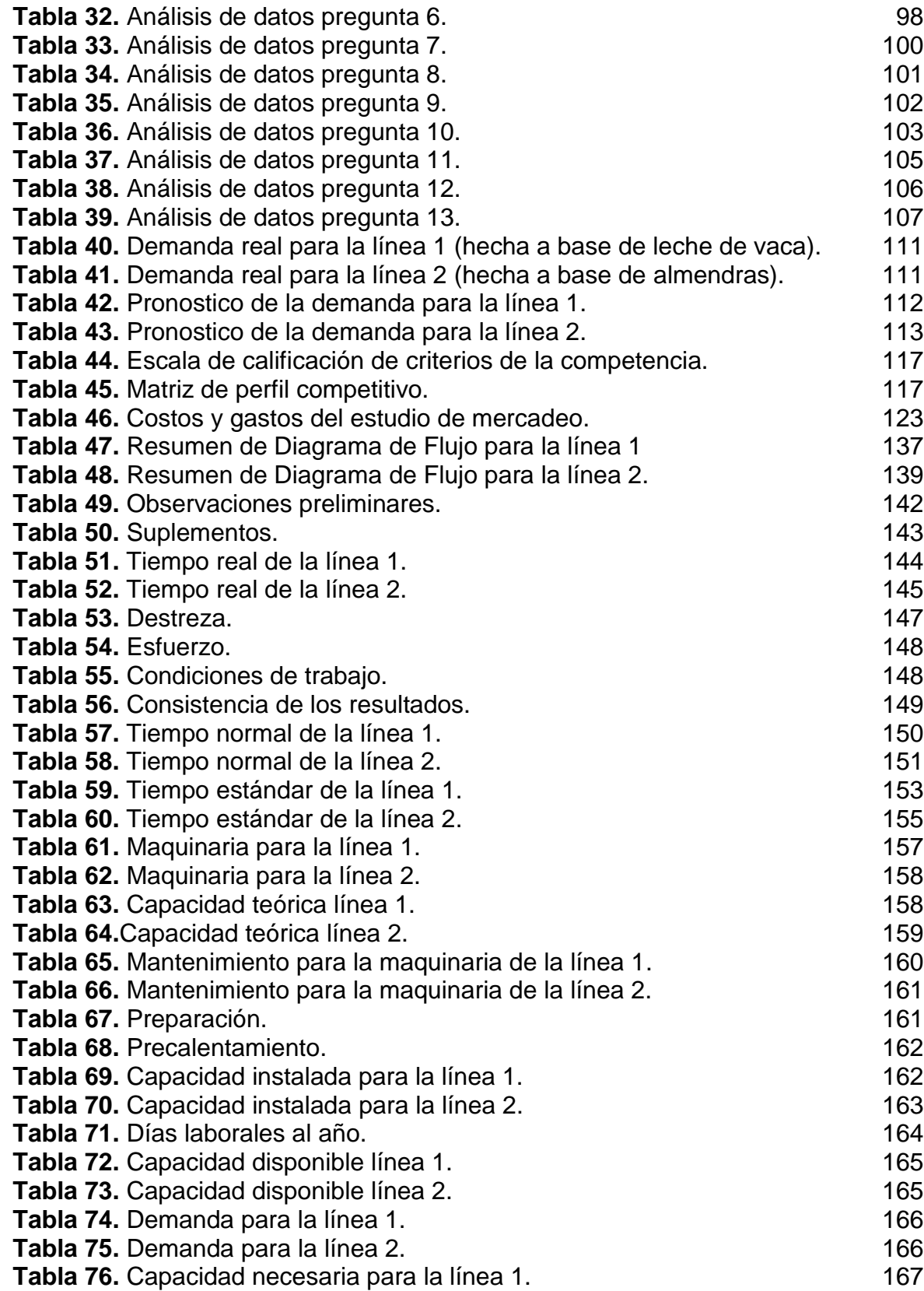

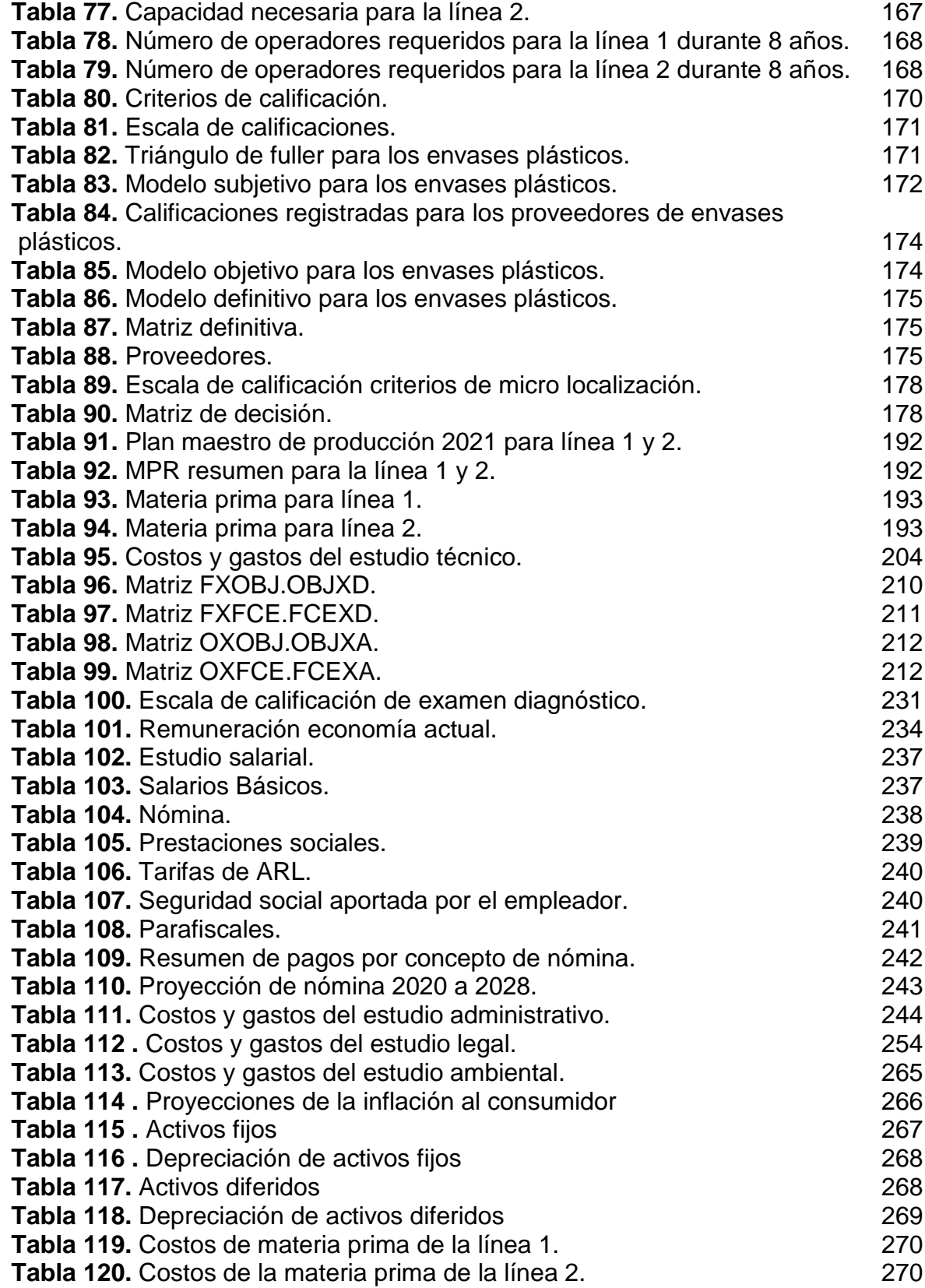

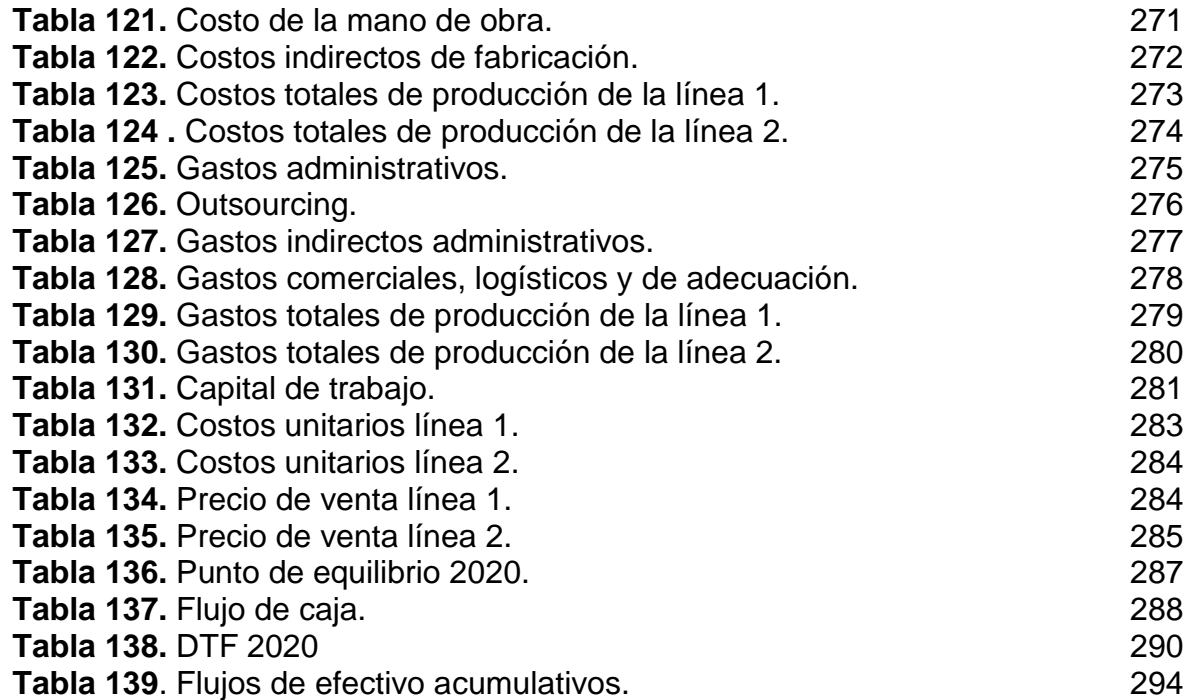

# **LISTA DE GRÁFICOS**

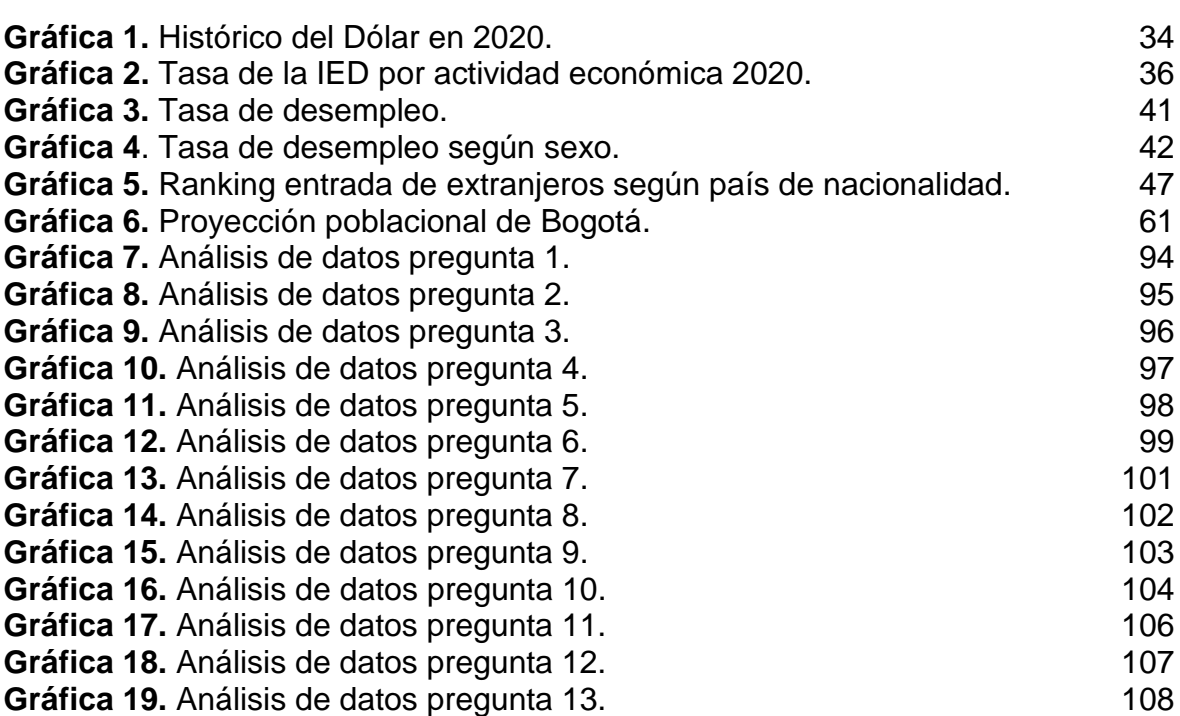

## **LISTA DE CUADROS**

**pág**

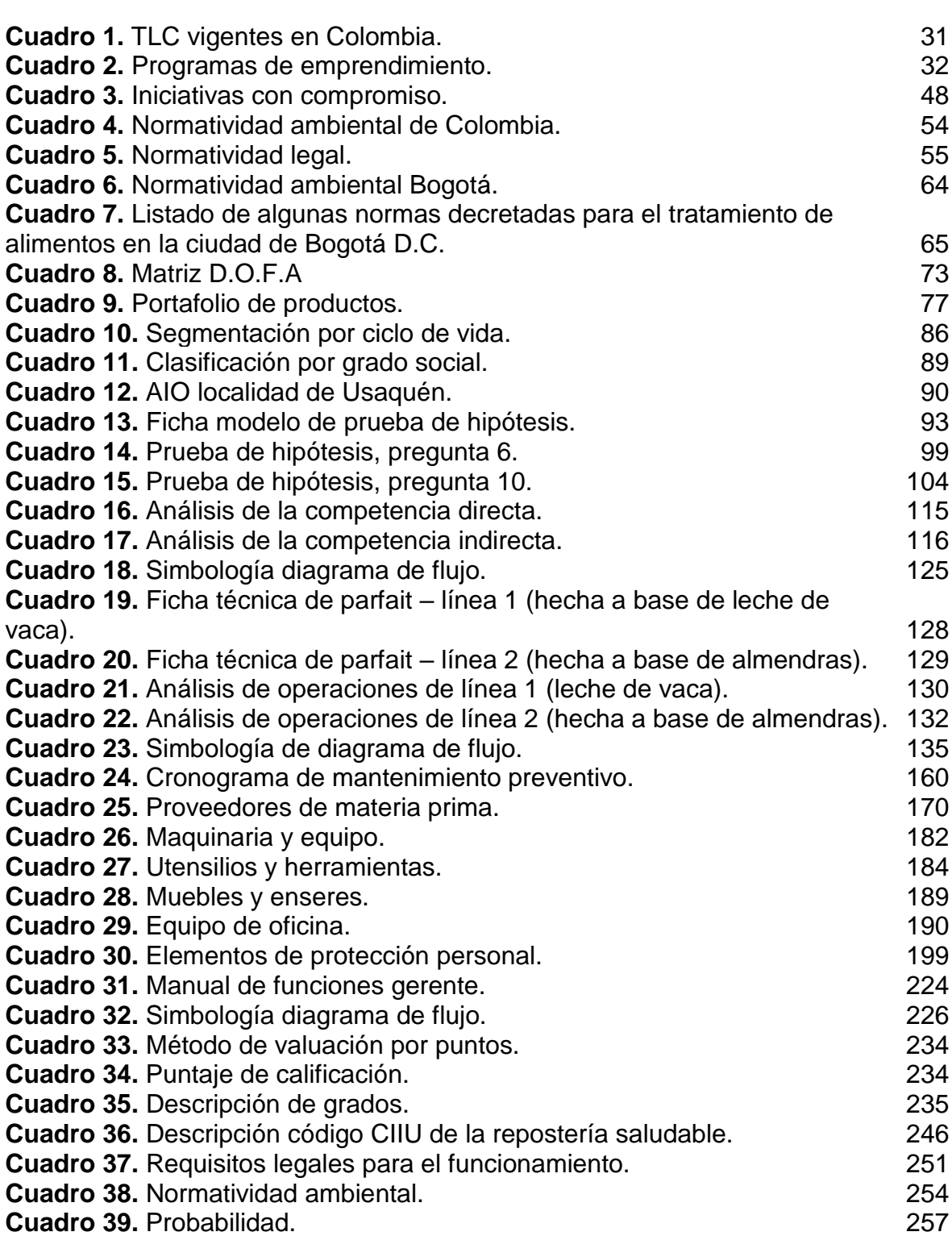

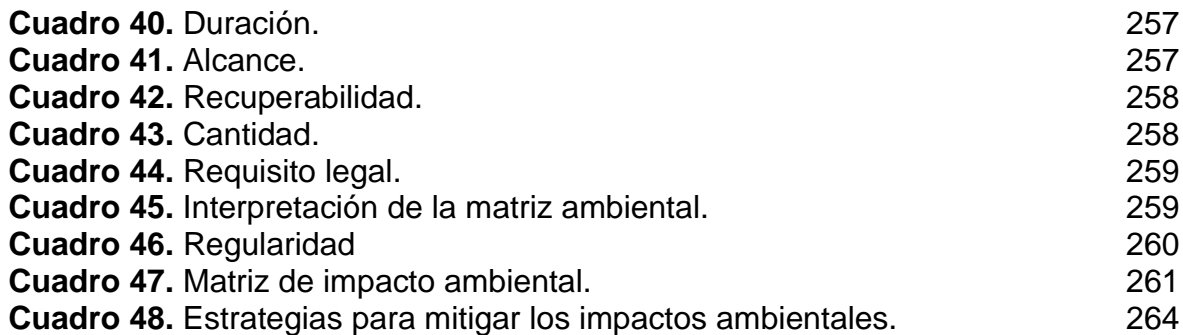

# **LISTA DE IMÁGENES**

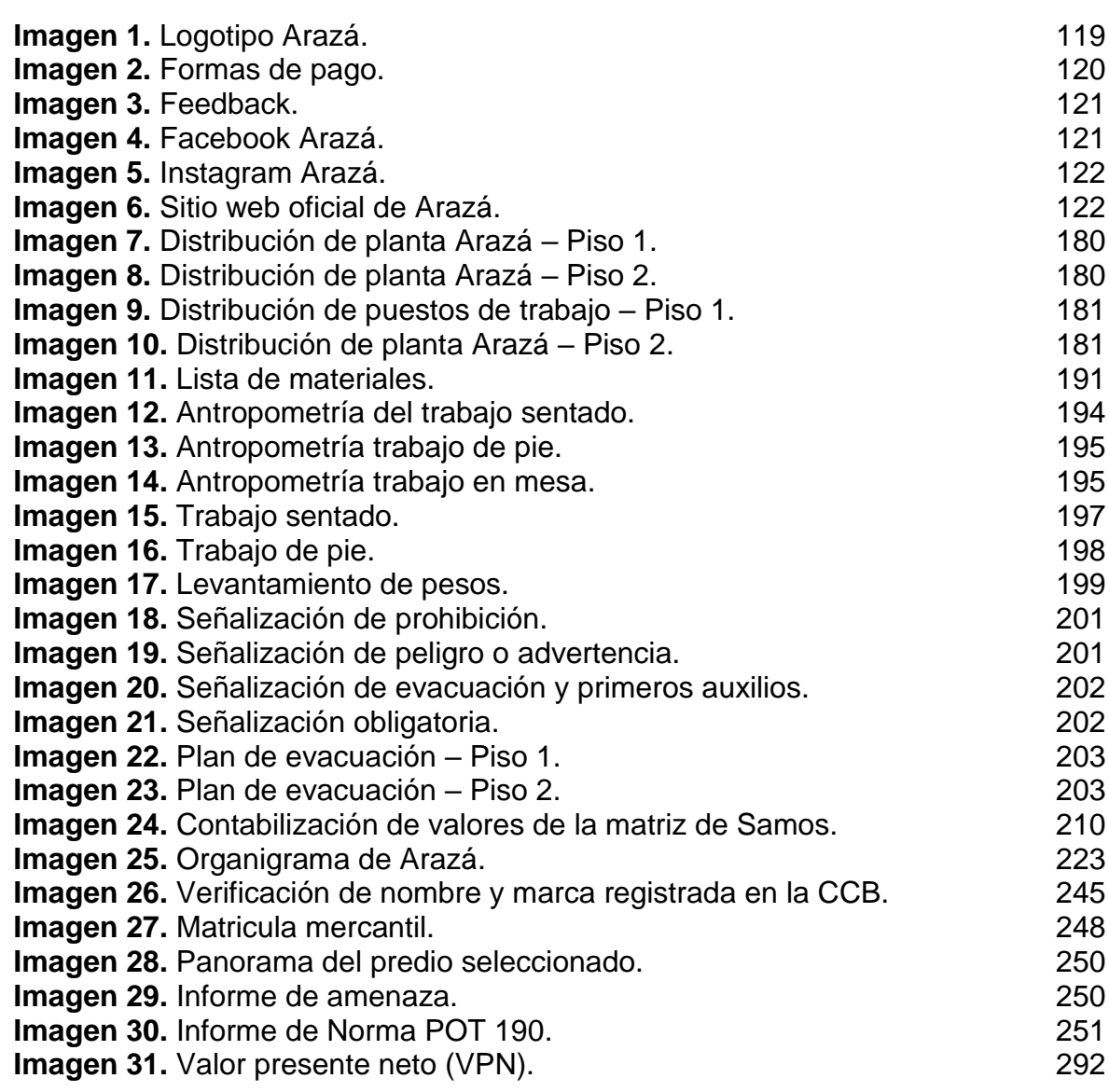

## **LISTA DE ECUACIONES**

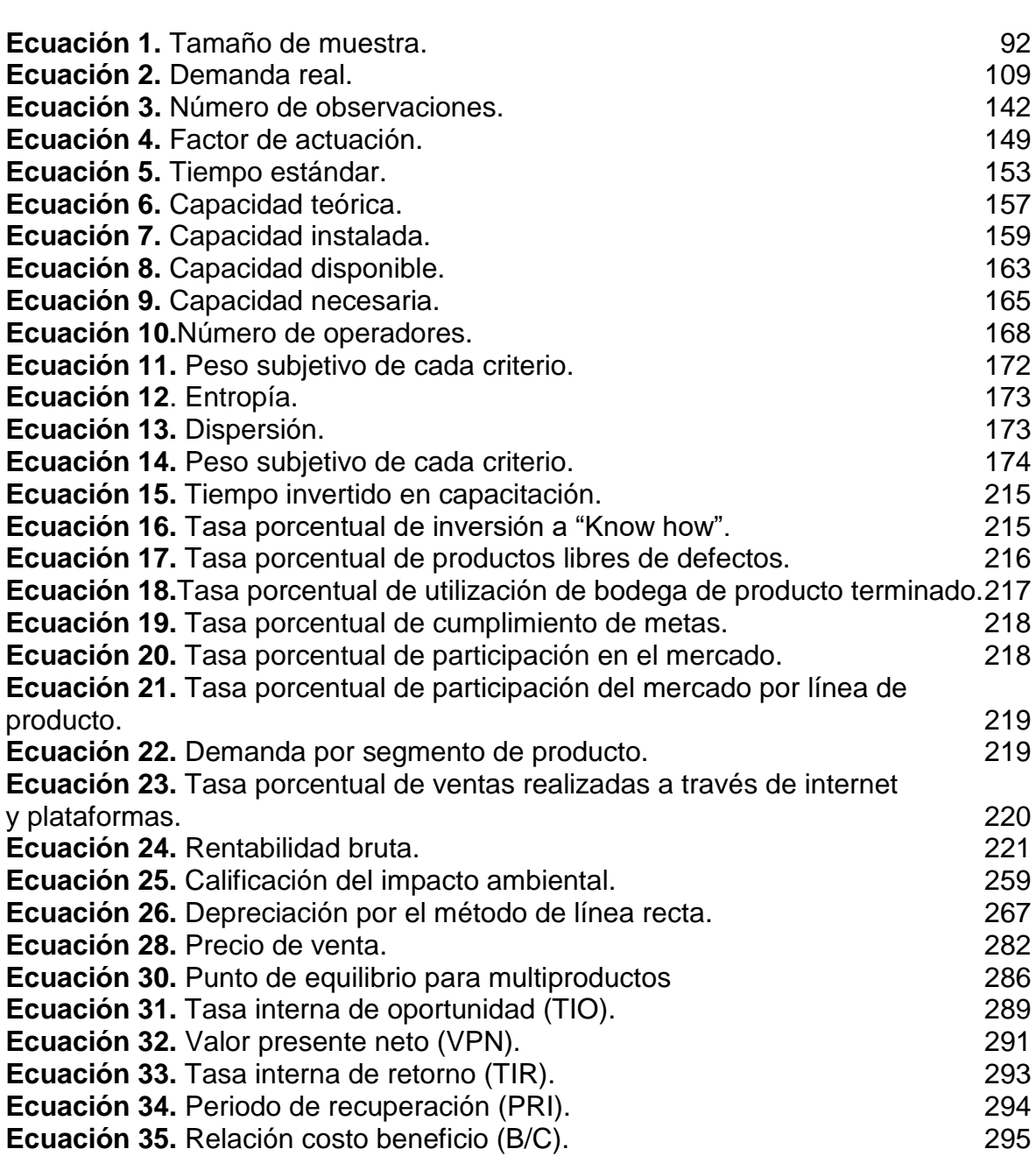

## **LISTA DE OPERACIONES**

**pág**

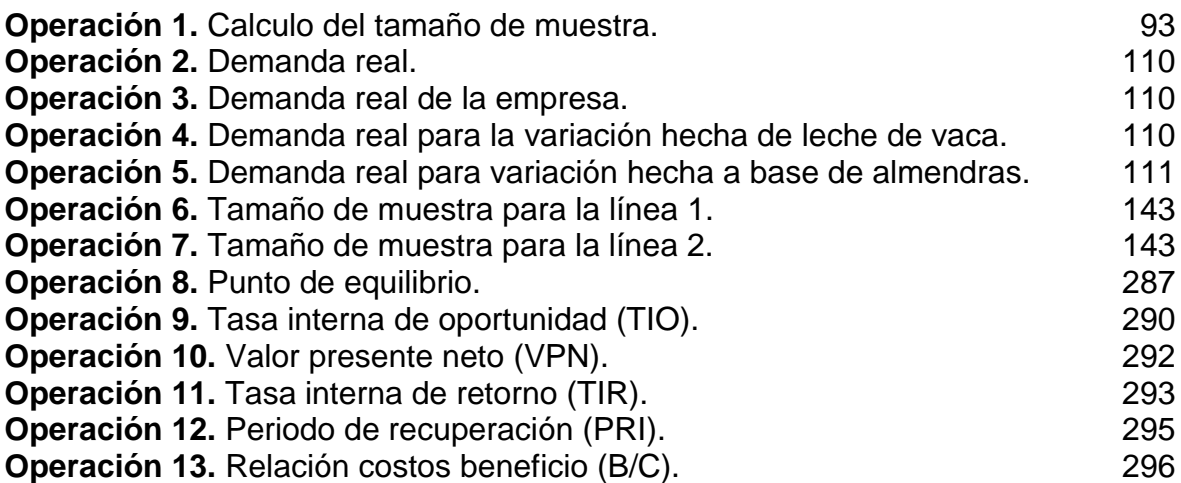

## **LISTA DE DIAGRAMAS**

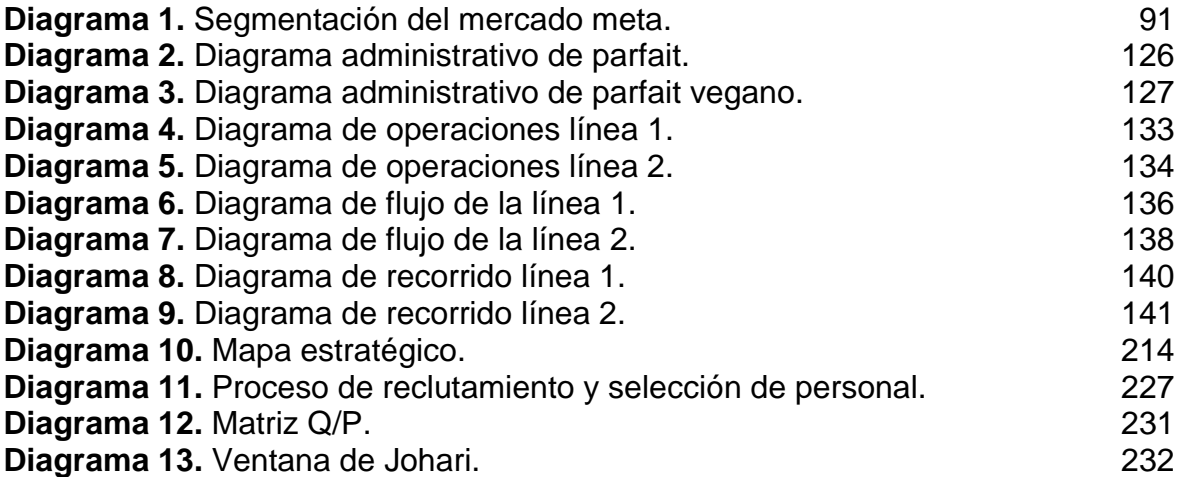

### **LISTA DE ANEXOS**

**pág**

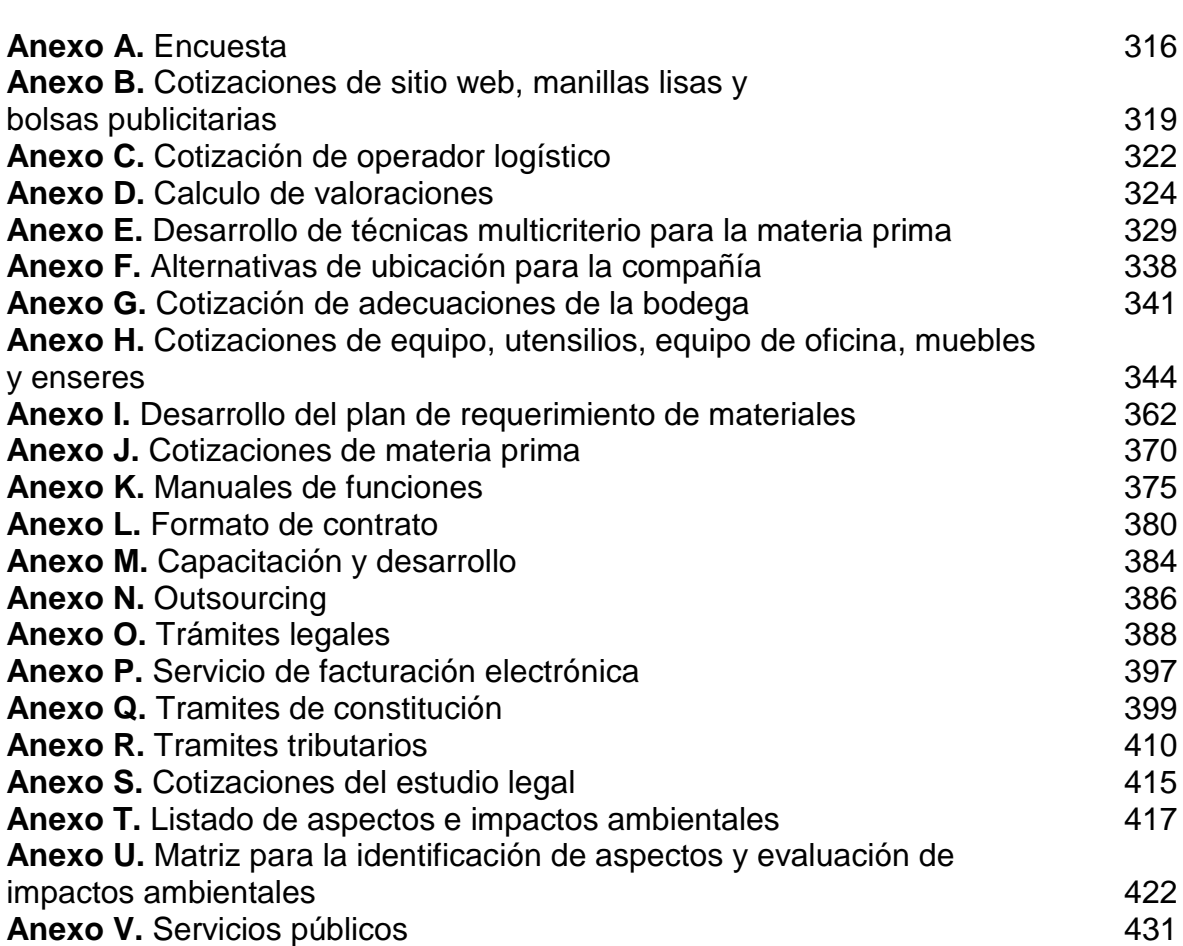

#### **RESUMEN**

El presente estudio de factibilidad para la creación de repostería online que ofrezca productos saludables con frutas exóticas para personas con problemas de obesidad, en Bogotá D.C, está dividido en 6 capítulos: diagnostico, estudio de mercado, estudio técnico, estudio administrativo, estudio legal y ambiental y estudio financiero.

El diagnóstico es un análisis del entorno que se realiza para determinar situaciones y tendencias. Para el proyecto se analizó en base a 4 tipos de factores: políticos, económicos, sociales, tecnológicos, ambientales y legales a nivel Colombia y Bogotá con la intención de sintetizar y considerar las fortalezas, debilidades, amenazas y oportunidades que se puedan presentar en el entorno.

A partir de los anteriores factores creara una estrategia que le permita a la organización incursionar en el país y ser competitiva ante otras compañías en el sector de la panadería, pastelería y repostería.

Para el estudio de mercado en base a la estrategia anteriormente planteada en el capítulo se describió el producto y se consultó la información necesaria para entender el comportamiento el mercado y con ello encontrar un espacio de desarrollo para la empresa. A partir de la consulta se procedió a definir el perfil del cliente, investigar el mercado y analizar la oferta y la demanda para crear estrategias comerciales a través de marketing mix.

En el estudio técnico se definió todos los elementos necesarios para que la empresa pueda operar y dar respuesta a la demanda proyectada en el estudio de mercado. Aspectos como los métodos de trabajo, los estudio de tiempo, la capacidad de producción, la selección de proveedores, el plan de requerimiento de materiales, la localización, antropometría, entre otros aspectos fueron definidos aquí.

El estudio administrativo complementa al estudio técnico. Este establece la identidad organizacional, un elemento que funciona como una filosofía que dirige a la empresa y la presenta al público. Otro aspecto fundamental que abarca este capítulo es la estructura organizacional que se establece aquí, ya que organiza los recursos humanos para que se alineen con las metas y objetivos de la empresa. La unión de estos aspectos permite que la compañía funcione y pueda dar una remuneración justa a los empleados por su labor y compromiso empresarial.

El capítulo legal y ambiental se divide en 2 partes: estudio legal y estudio ambiental. El primero determina la forma legal que se va a adoptar, la razón social, regulaciones normativas y todos trámites tributarios y de formalización que son necesarios para que la empresa funcione con completa normalidad ante instituciones de carácter pertinente. La segunda parte cuantificara el impacto ambiental que la empresa causa por las actividades que realiza y con ello crear estrategias para mitigar, reducir o eliminar las amenazas contra el medio ambiente.

Por ultimo pero no menos importante el estudio financiero, que como lo dice su nombre evalúa la viabilidad del proyecto a partir del análisis de los activos, costos y gastos del proyecto permitiendo dar una respuesta a los accionistas que estén interesados en invertir en el proyecto.

PALABRAS CLAVE: estudio de factibilidad, salud, producción, repostería, tienda virtual.

#### **ABSTRACT**

The present feasibility study for the creation of online confectionery that offers healthy products with exotic fruits for people with obesity problems, in Bogotá DC, is divided into 6 chapters: diagnosis, market study, technical study, administrative study, legal study, and environmental and financial study.

The diagnosis is an analysis of the environment that is carried out to determine situations and trends. For the project, it was analyzed based on 4 types of factors: political, economic, social, technological, environmental and legal at the Colombia and Bogotá level, with the intention of synthesizing and considering the strengths, weaknesses, threats, and opportunities that may arise in the environment.

From the above factors, it will create a strategy that allows the organization to enter the country and be competitive with other companies in the bakery, pastry, and pastry sectors.

For the market study based on the strategy previously outlined in the chapter, the product was described and the necessary information was consulted to understand the behavior of the market and thereby find a development space for the company. From the consultation, we proceeded to define the client's profile, investigate the market, and analyze supply and demand to create commercial strategies through the marketing mix.

In the technical study, all the elements necessary for the company to operate and respond to the projected demand in the market study were defined. Aspects such as work methods, time studies, production capacity, supplier selection, material requirement plan, location, anthropometry, among other aspects were defined here.

The administrative study complements the technical study. This establishes the organizational identity, an element that works as a philosophy that directs the company and presents it to the public. Another fundamental aspect covered in this chapter is the organizational structure established here since it organizes human resources so that they are aligned with the goals and objectives of the company. The union of these aspects allows the company to function and can give fair compensation to employees for their work and business commitment.

The legal and environmental chapter is divided into 2 parts: legal study and environmental study. The first determines the legal form to be adopted, the company name, regulatory regulations, and all the tax and formalization procedures that are necessary for the company to function with complete normality before relevant institutions. The second part will quantify the environmental impact that the company causes by the activities it carries out and with it create strategies to mitigate, reduce, or eliminate threats to the environment.

Last but not least, the financial study, which as its name says, evaluates the viability of the project from the analysis of the assets, costs, and expenses of the project, allowing a response to be given to shareholders who are interested in investing in the project.

KEY WORDS: feasibility study, health, production, pastry, virtual store.

### **INTRODUCCIÓN**

<span id="page-27-0"></span>El sobrepeso y la obesidad son el quinto factor de riesgo de defunción humana<sup>1</sup> y la razón por la cual fallecen 2.8 millones de personas adultas<sup>2</sup>. Esta realidad no está alejada Colombia porque el 56,4% de la población sufre de esta enfermedad crónica que si no es tratada a tiempo puede originar enfermedades cardiovasculares, algunos de tipos de cáncer, diabetes tipo 2 y problemas psicológicos.

Esta enfermedad es tratable y completamente previsible, pero los malos hábitos, el descenso de la actividad física, la genética y el consumo de alimentos pobres en nutrientes, vitaminas y minerales impiden que se pueda obtener un estilo de vida saludable.

Para obtener un estilo de vida saludable es necesario ingerir alimentos que suplan las necesidades que requiere el cuerpo como lo son las vitaminas y minerales y en especial cambiar los hábitos de alimentación. En el mercado hay una gran variedad de productos que se alinean con estos ideales, pero muchos de estos consiguen esa condición de natural a través de procesos y grasas hidrogenadas, azucares refinados y edulcorantes y azucares procesados que son sumamente nocivos para la salud. Por esta razón el presente proyecto buscar crear una alternativa natural que permita hacer una dieta saludable sostenible con el tiempo y positiva para el individuo y accesible.

La alternativa propuesta en este proyecto es la repostería saludable, una forma de hacer postres con ingredientes más naturales y con un menor grado de procesamiento. En los siguientes capítulos se evaluara la factibilidad que tiene este proyecto con el uso de herramientas de ingeniería en el siguiente orden: diagnostico, estudio de mercado, estudio técnico, estudio administrativo, estudio legal y ambiental y el estudio financiero.

El desarrollo de estos capítulos y los resultados del estudio financiero determinaran la viabilidad del proyecto.

l

<sup>1</sup> MADRID ESPAÑA, ORGANIZACIÓN MUNDIAL DE LA SALUD (OMS). "El sobrepeso como una de las principales causas de mortalidad en el mundo", Portal interactivo OMS. En Línea [Citado 11/06/2020]. Disponible en internet https://n9.cl/kuee 2 Ibíd.

## **1. DIAGNOSTICO**

<span id="page-28-0"></span>Este capítulo tendrá como finalidad analizar la situación del sector alimentos y bebidas en Colombia y Bogotá D.C., haciendo uso de información política, económica, social, tecnológica, ambiental y legal que incidirá en el desarrollo del proyecto.

#### <span id="page-28-1"></span>**1.1 ANÁLISIS PESTAL COLOMBIA**

l

En Colombia existen una serie de factores que regulan el funcionamiento de sector alimentos y bebidas en Colombia, dichos elementos tienen impacto en el comportamiento de la industria y su situación actual.

<span id="page-28-2"></span>**1.1.1 Factores políticos.** Son aquellos aspectos políticos que hacen referencia al sistema institucional, ideologías políticas, mercados emergentes o en decaimiento y la normatividad estatal que servirán como parámetros para el desarrollo empresarial<sup>3</sup>.

**1.1.1.1 Política de Fomento del Espíritu Empresarial y la Creación de Empresas.** Es una estrategia creada por el estado, que tiene como finalidad incentivar la capacidad emprendedora y actuar como un elemento de apoyo integral en el proceso de instauración de nuevas entidades, que deberán estar regidas bajo marco legal de la ley MIPYME. Cabe destacar que esta política debe estar incluida en los programas de promoción de MIPYMES del Plan Nacional de Desarrollo de cada gobierno.

Para el Plan Nacional de Desarrollo de 2018 a 2022, se estableció un curso de acción que remueve los obstáculos que impiden el crecimiento económico y desestimulan la actividad empresarial. Para la implementación de estas medidas se realizaron políticas e inversiones de 1.100 billones de pesos, que permitirán el incremento de capital y aumentos de la productividad multifactorial. Los incrementos se verán reflejados en una ampliación del crecimiento potencial de nuestra economía, pasando de 3,3% en la actualidad, a 4,1% en los próximos años, generando 1,6 millones de empleos adicionales<sup>4</sup>.

1.1.1.2 Economía Naranja. De acuerdo con Felipe Buitrago Restrepo<sup>5</sup>, la economía naranja **"Es el conjunto de actividades que de manera encadenada permiten que las ideas se transformen en bienes y servicios culturales, cuyo valor está determinado por su contenido de propiedad intelectual. El universo** 

<sup>3</sup>ESCUELA MANAGEMENT. "¿Cómo analizar los factores tecnológicos de una empresa?", Portal interactivo. En línea [Citado 06/01/2020]. Disponible en internet https://n9.cl/BynH

<sup>4</sup>DEPARTAMENTO NACIONAL DE PLANEACIÓN. "Bases del Plan Nacional de Desarrollo 2018-2022", Portal web DNP. En línea [Citado 06/01/2020]. Disponible en internet https://n9.cl/8u7c

<sup>5</sup> CRUZ, ANDRÉS. "Economía naranja: definición, ejemplos y cifras", Blog interactivo. En línea [Citado 06/01/2020]. Disponible en https://n9.cl/MW3K

**naranja está compuesto por: i) la Economía Cultural y las Industrias Creativas, en cuya intersección se encuentran las Industrias Culturales Convencionales; y ii) las áreas de soporte para la creatividad."**. Este modelo económico es promovido por el Gobierno Nacional de Iván Duque en el "Pacto por la protección y promoción de nuestra cultura y desarrollo de la economía naranja" <sup>6</sup> y además esta ratifica lo expuesto por la Ley Naranja (Ley 1834 de 2017)<sup>7</sup>.

La Economía Naranja es considerada como una oportunidad infinita<sup>8</sup> que utiliza el "talento, la conectividad y la herencia cultural" de las regiones para crear nuevas industrias y generar riqueza<sup>9</sup>.

Para su implementación en el país, se estableció una estrategia fundamentada en 7 pilares de organización e intervención de la política económica de la Economía Naranja<sup>10</sup>: Información, Inspiración, Inclusión, Industria, Integración, Infraestructura e Instituciones que servirán de soporte para este modelo económico. Estas bases serán apoyadas por entidades gubernamentales como el DANE, MinCultura, MinCIT, SENA, Dirección Nacional de Derecho de Autor (DNDA), Colciencias, entre otras. Como soporte para llevar a cabo la estrategia propuesta por el estado.

La implementación de este modelo en el país, puede ser un eje de desarrollo que puede traer múltiples beneficios.

**1.1.1.3 Tratados de Libre Comercio (TLC).** Desde la crisis económica de Venezuela en 2006 y las consecuencias directas de los Tratados de Libre Comercio entre Colombia y Perú, Venezuela salió de la Comunidad Andina. A partir de esto Colombia realizo se enfocó en realizar más tratados bilaterales y establecer una política de internacionalización más agresiva. En la actualidad Colombia es uno de los mercados más abiertos de América Latina.

Los TLC son políticas de internacionalización que tienen como finalidad alcanzar un mayor crecimiento económico<sup>11</sup> y generar bienestar social. Actualmente 9 TLC se encuentran vigentes destacándose los suscritos con Estados Unidos, la Unión Europea y Canadá.

l

<sup>6</sup> PORTAFOLIO. "Economía naranja una de las metas más ambiciosas del PND", Periódico portafolio sección economía. En línea [Citado 06/01/2020]. Disponible en internet https://n9.cl/6lvz 7 Ibíd.

<sup>8</sup> CONNECT AMÉRICAS. Economía Naranja, una oportunidad infinita, Blog interactivo. En línea [Citado 06/01/2020]. Disponible en internet https://n9.cl/nf92

<sup>9</sup> EL TIEMPO. "¿Qué es la economía naranja de la que habla Iván Duque?", Periódico el tiempo sección de sectores. En línea [Citado 06/01/2020]. Disponible en internet https://n9.cl/2lpv

<sup>10</sup> PRO COLOMBIA. "ECONOMÍA NARANJA Una oportunidad infinita", Libro electrónico (PDF). En línea [Citado 07/06/2020]. Disponible en internet https://n9.cl/2a1tm

<sup>11</sup> FEDEGAN. "Tratados de Libre Comercio firmados por Colombia", Blog interactivo. En línea [Citado 06/01/2020]. Disponible en internet https://n9.cl/wswc

En el Cuadro 1., se pueden observar en los tratados de libre comercio vigentes en Colombia hasta el momento.

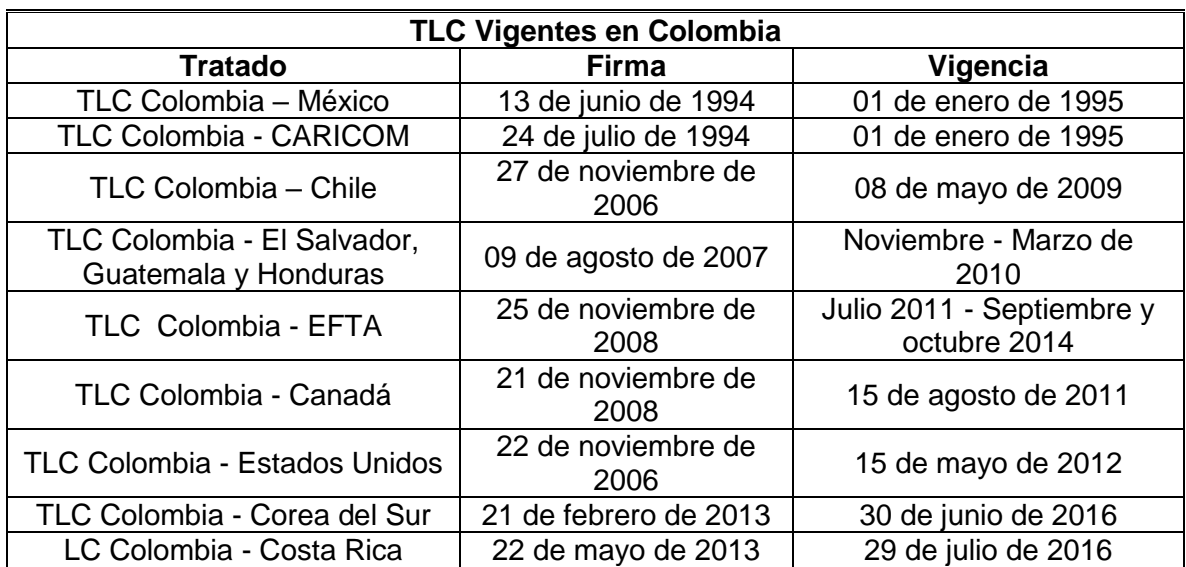

<span id="page-30-0"></span>**Cuadro 1.** TLC vigentes en Colombia.

**Fuente:** BARBERAN, MARCELA. "TLC en Colombia: Tratados vigentes y acciones para el futuro", Rankia blog interactivo sección Mejores Opiniones Colombia. En línea [Citado 07/01/2020]. Disponible en internet https://n9.cl/lngau

Entre los acuerdos comerciales más importantes, Estados Unidos es el principal socio comercial de Colombia. Es el destino del 26% de las exportaciones colombianas<sup>12</sup> y 1.534 empresas exportan hacia este destino.

A pesar de los beneficios que trae consigo los acuerdo, los TLC han revelado que Colombia tiene problemas de competitividad y dificultades estructurales de infraestructura, que inciden en costos y rentabilidad de los exportadores.

**1.1.1.4 Ley de Financiamiento.** Es un proyecto que tiene como propósito cubrir el desfinanciamiento del Presupuesto General de la Nación de 2019, obtener más recursos fiscales e impulsar la competitividad de Colombia con la simplificación de trámites y congelación de impuestos a sectores que generan empleo en el país<sup>13</sup>. Esta iniciativa tiene expectativas de recaudar 8,1 billones de pesos para 2019 y cubrir déficits presupuestales de 14 billones de pesos<sup>14</sup>. La ley de financiamiento fue firmada el 28 de diciembre de 2018 por el Presidente Iván Duque y entro en

l

<sup>12</sup> BARBERAN, Marcela. "TLC en Colombia: Tratados vigentes y acciones para el futuro", Rankia blog interactivo sección Mejores Opiniones Colombia. En línea [Citado 07/01/2020]. Disponible en i internet https://n9.cl/lngau

<sup>13</sup> VALENTINAST. "¿Qué es la Ley de financiamiento?", Blog interactivo. En línea [Citado 16/02/2020]. Disponible en internet https://n9.cl/fkhk

 $14$  Ibid

vigor a inicios de 2019 bajo el nombre de la ley 1943<sup>15</sup>. De acuerdo con Iván Duque<sup>16</sup> aliviara las cargas tributarias de las micro, pequeñas y medianas empresas en la actualidad.

**1.1.1.5 Programas de Emprendimiento.** De acuerdo con Plan Nacional de Desarrollo, los obstáculos que impiden el crecimiento económico y la actividad empresarial del país se están removiendo con la ayuda de entidades del Gobierno Nacional. iNNpulsa Colombia es una "Unidad de Gestión de Crecimiento Empresarial del Gobierno Nacional, creada en febrero de 2012 para promover el emprendimiento, la innovación y la productividad como ejes para el desarrollo empresarial y la competitividad de Colombia"<sup>17</sup>. Tiene como finalidad brindar apoyo para que futuras empresas alcancen su máximo potencial y sean creadoras de empleo y riqueza para el país. Entre las actividades que realiza esta entidad, está programas de apoyo de emprendimiento que se encuentran en el Cuadro 2.

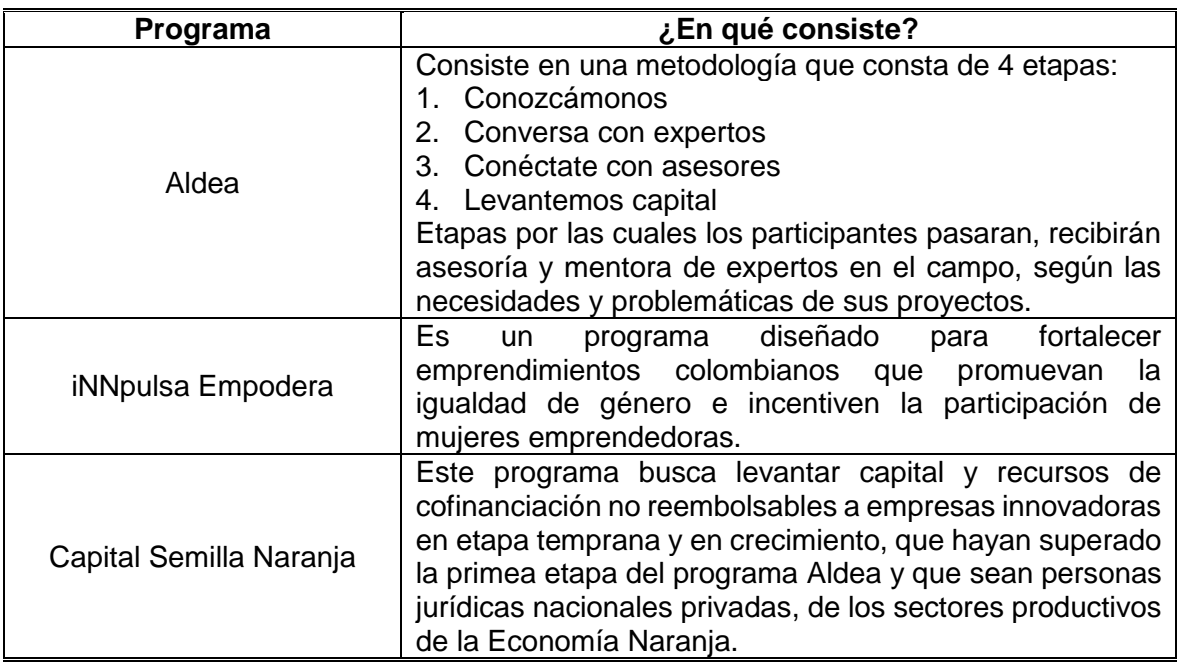

<span id="page-31-1"></span>**Cuadro 2.** Programas de emprendimiento.

l

**Fuente:** elaboración propia, con base en CANAL INSTITUCIONAL. "3 programas que apoyan a los emprendedores colombianos", Portal web de canal institucional TV. En línea [Citado 12/01/2020]. Disponible en internet https://n9.cl/83mu

<span id="page-31-0"></span>**1.1.2 Factores económicos.** Son aquellos aspectos que hacen referencia a las variaciones económicas, como la inflación, la política monetaria o el tipo de cambio

<sup>15</sup> VALENTINAST. "¿Qué es la Ley de financiamiento?", Blog interactivo. En línea [Citado 16/02/2020]. Disponible en internet https://n9.cl/fkhk  $16$  Ibid.

<sup>17</sup> INNPULSA COLOMBIA, "¿Quiénes somos?", Porta web de INNpulsa. En línea [Citado 12/01/2020]. Disponible en internet https://innpulsacolombia.com/es/nuestra-organizacion

monetario van a incidir en la planificación estratégica como los resultados en los múltiples escenarios empresariales<sup>18</sup>. Al presente la economía colombiana se ha destacado a nivel internacional por el crecimiento que ha presentado en la última década y el interés en el extranjero.

<span id="page-32-0"></span>**1.1.2.1 Tasa representativa del mercado (TRM).** "Es la cantidad de pesos colombianos por un dólar de los Estados Unidos"<sup>19</sup>. El Dólar vigente actualmente es de 3.599 COP<sup>20</sup>. En la Tabla 1., se observará los valores del dólar que ha adquirido a lo largo del tiempo.

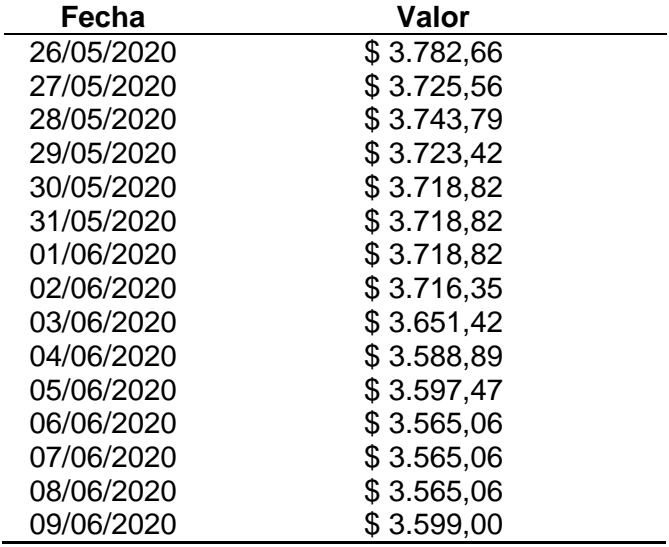

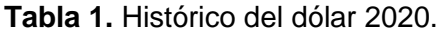

**Fuente:** DÓLAR WEB. "Histórico del Dólar TRM", Blog interactivo. En línea [Citado 09/06/2020]. Disponible en internet https://n9.cl/3gnu

En el 2020, el precio del dólar ha variado manteniéndose entre 3.782,66 COP a 3.599,00 COP. El incremento del dólar afecta a ciertos factores sectores económicos. Entre los sectores más afectados se encuentran: agrícola, comercial y constructor. Muchos de los insumos que son utilizados en estos sectores son importados y dependerán de las disponibilidades de inventario que posean para satisfacer la demanda. Estas dificultades y alzas de precios se reflejarán en el precio final del consumidor<sup>21</sup>.

l

<sup>18</sup> ESCUELA MANAGEMENT. "¿Cómo analizar los factores tecnológicos de una empresa?", Portal interactivo. En línea [Citado 07/01/2020]. Disponible en internet https://n9.cl/BynH

<sup>19</sup> DÓLAR WEB. "Histórico del Dólar TRM", Blog interactivo. En línea [Citado 16/02/2020]. Disponible en internet https://n9.cl/3gnu

 $20$  Ibid.

<sup>21</sup> OLAYA, MARTHA, "¿A quiénes preocupa y quienes celebran con el dólar bordeando los \$3.500?", Portal web. En línea [Citado 10/02/2020]. Disponible en internet https://n9.cl/srob

<span id="page-33-1"></span>En la Gráfica 1., se observará el comportamiento del dólar en los últimos 15 días.

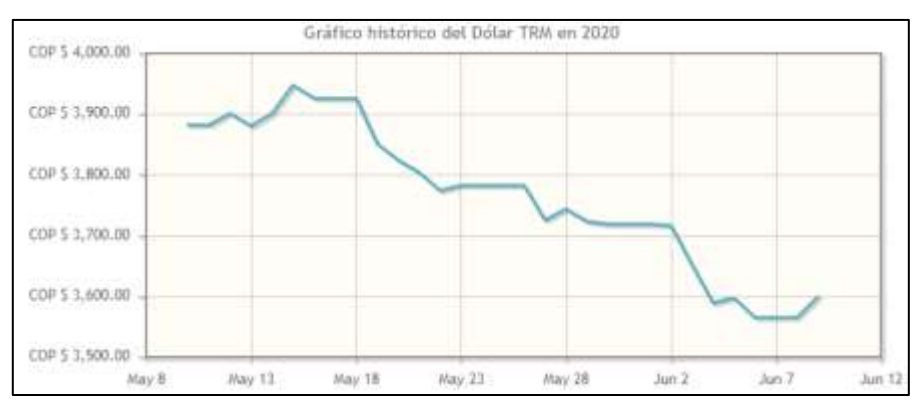

**Gráfica 1.** Histórico del Dólar en 2020.

**Fuente:** DÓLAR WEB. "Histórico del Dólar TRM", Blog interactivo. En línea [Citado 16/02/2020]. Disponible en internet https://n9.cl/3gnu

**1.1.2.2 La inversión extranjera directa (IED).** Es la distribución de capitales (inversión) a largo plazo en alguna parte del mundo, para la creación de empresas agrícolas, industriales y de servicios, entre otras, con el propósito de generar empleo<sup>22</sup>. De acuerdo con el informe de la Balanza de Pagos del Banco de la República<sup>23</sup>, la inversión extranjera directa en Colombia aumento en un 29,2% en el acumulado al 31 de marzo de 2020.

En la Tabla 2., se observará la distribución económica de la IED.

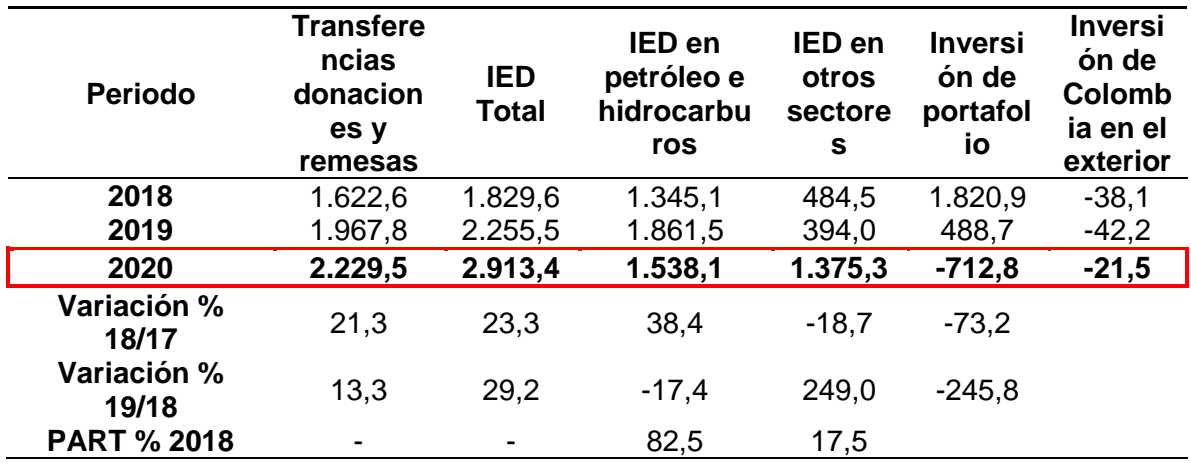

<span id="page-33-0"></span>**Tabla 2.** Distribución de IED.

l

<sup>22</sup> ÍNDIGO STAFF, "¿QUÉ ES LA IED Y POR QUÉ BENEFICIA A MÉXICO?", Portal web reporte índigo. En línea [Citado 07/01/2020]. Disponible en internet https://n9.cl/fdz8

<sup>23</sup> MINCOMERCIO, "Informe de balanza de pagos del Banco de la República", Libro electrónico (PDF). En línea [Citado 16/12/2019]. Disponible en internet https://n9.cl/z82f

**Tabla 2.** (Continuación).

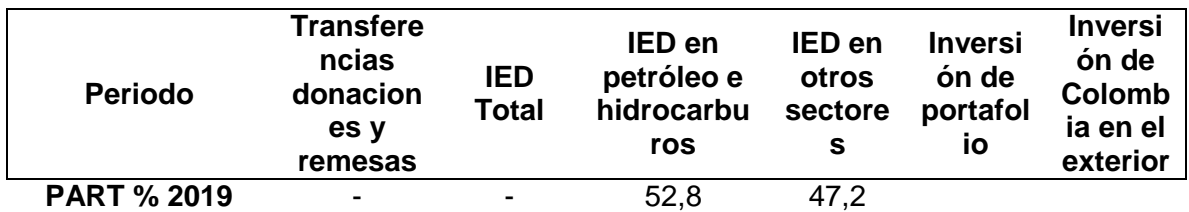

**Fuente:** MINCOMERCIO. "Información de inversión extranjera (Balanza cambiaria - Banco de la República", PDF. En línea [Citado 20/05/2020]. Disponible en internet https://n9.cl/8mqr

Como se puede apreciar en la Tabla 2., la IED con respecto a los últimos 3 años, en 2020 fue la mayor con 2.913,4 millones de dólares. Este comportamiento fue resultado de la reactivación de indicadores económicos como el comercio al por menor, la manufactura y lo servicios<sup>24</sup>, la influencia de organismos del Gobierno Nacional, el alza de los precios del petróleo, el carbón y la estabilidad económica del país<sup>25</sup>.

En el Informe de Balanza de Pagos del Banco de la Republica llamo la atención los resultados de sectores distintos a la minería y petróleo, estos presentaron flujos positivos de IED con un incremento de 249% al pasar de US \$ 394 millones en el primer trimestre de 2019 a US \$1.375 millones<sup>26</sup>. Entre los resultados se destacó los alcanzados la industria manufacturera, es el cuarto sector con mayor flujo positivo de IED debido a factores como las oportunidades de inversión, el apoyo gremial e institucional, el acceso a mercados preferenciales y la disponibilidad de mano de obra de calidad<sup>27</sup>.

<span id="page-34-0"></span>En la Tabla 3., se observará la variación de los flujos de la IED por actividad económica.

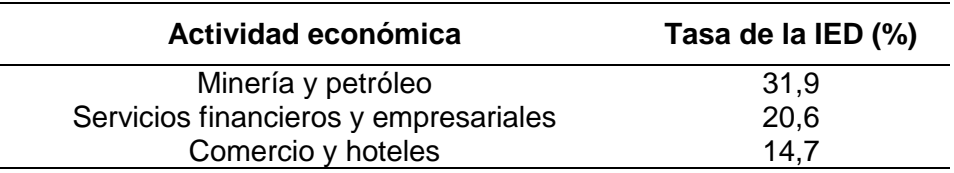

**Tabla 3.** Tasa de la IED por actividad económica 2019.

l <sup>24</sup>REDAZIONE. "IED en Colombia crece", plataforma informativa. En línea [Citado 07/01/2020]. Disponible en internet https://n9.cl/v9gh

<sup>25</sup> LOZANO GARZÓN, ROLANDO. "Fusiones de firmas de colombianos impulsa la inversión extranjera", Periódico el tiempo sección de economía. En línea [Citado 07/01/2020]. Disponible en internet https://n9.cl/tdup <sup>26</sup> REDACCIÓN EL TIEMPO. "Inversión extranjera creció 29 % en el primer trimestre de 2020", Portal web. En línea [Citado 20/05/2020]. Disponible en internet https://n9.cl/4j1y5

<sup>27</sup> INVEST IN BOGOTÁ. Cámara de comercio de Bogotá, "Alimentos y bebidas". Invest in Bogotá. En línea [Citado 16/12/2019]. Disponible en internet https://es.investinbogota.org/sectores-de-inversion/alimentos-ybebidas-enbogota

**Tabla 3.** (Continuación).

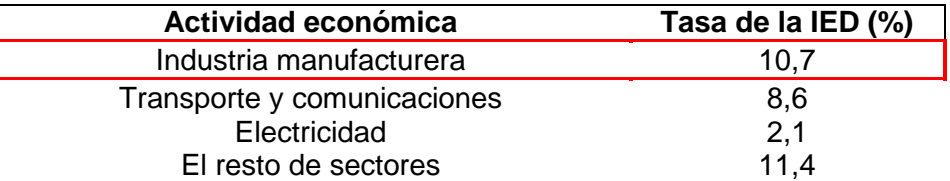

**Fuente:** BANCO DE LA REPUBLICA. "En 2019, Inversión Extranjera Directa en Colombia creció 25,6% y alcanzó los US\$14.493 millones, su mayor nivel desde 2014", Portal web del Gobierno. En línea [Citado 20/05/2020]. Disponible en internet https://n9.cl/np7et

<span id="page-35-0"></span>En la Gráfica 2., se observará la variación de flujos de la IED por actividad económica en 2019

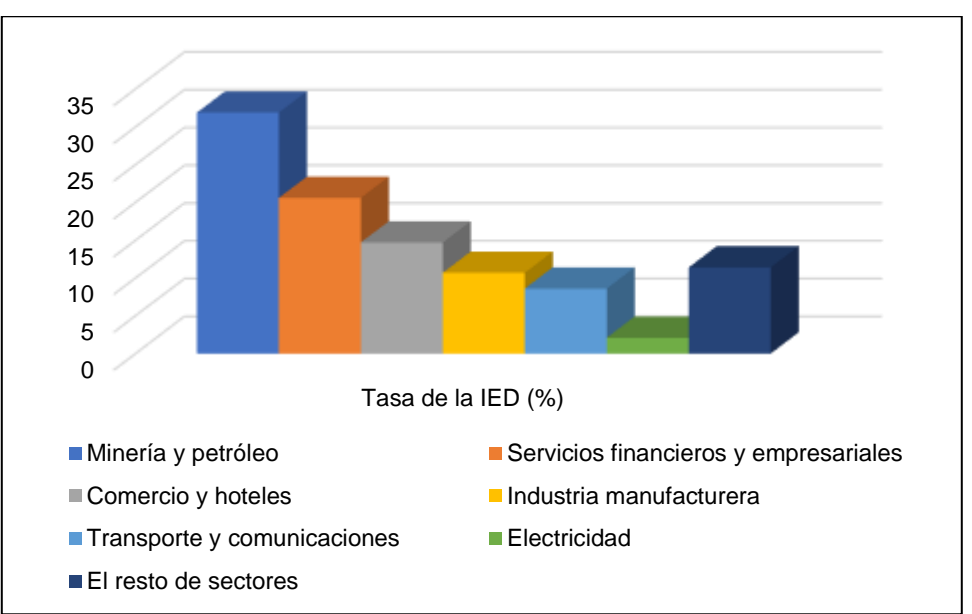

**Gráfica 2.** Tasa de la IED por actividad económica 2020.

**Fuente:** elaboración propia, con base BANCO DE LA REPUBLICA, "En 2019, Inversión Extranjera Directa en Colombia creció 25,6% y alcanzó los US\$14.493 millones, su mayor nivel desde 2014", Portal web del Gobierno. En línea [Citado 20/05/2020]. Disponible en internet https://n9.cl/np7et

En la Tabla 3., y la Gráfica 2., se observan que las tasas positivas en sectores diferentes al minero energético. Destacándose los resultados de servicios financieros y empresariales, el comercio y los hoteles, y la industria manufacturera. Estas actividades económicas son las que más aportan valor al país junto con la minería y el petróleo.
**1.1.2.3 Producto interno bruto (PIB).** Es definido por el Banco de la República como "el total de bienes y servicios producidos en un país durante un período de tiempo determinado"<sup>28</sup>. De acuerdo con el Comunicado de prensa de Producto Interno Bruto del DANE, para el primer trimestre del año del 2020 la economía colombiana creció un 1,1%<sup>29</sup>. En el primer trimestre de 2020<sup>pr</sup> el PIB disminuyo 2,4% en su serie corregida de efecto estacional y calendario (cabe aclarar que para el análisis del PIB el DANE hace uso de dos series. La primera serie es la original, esta hace referencia al valor del producto real con periodo base del 2015. La segunda serie es el PIB real corregido por factores estacionales y por efectos calendario<sup>30</sup>. Para los estudios económicos y pronósticos de crecimiento, el Banco de la Republica utiliza la segunda serie).

 **Tasa de crecimiento en volumen por actividad económica.** El PIB puede ser visto desde dos enfoques, el enfoque de la producción y el enfoque del gasto. Para el análisis del proyecto se tomará el enfoque de producción. En la Tabla 4., se podrá observar el valor agregado que aporta cada actividad económica.

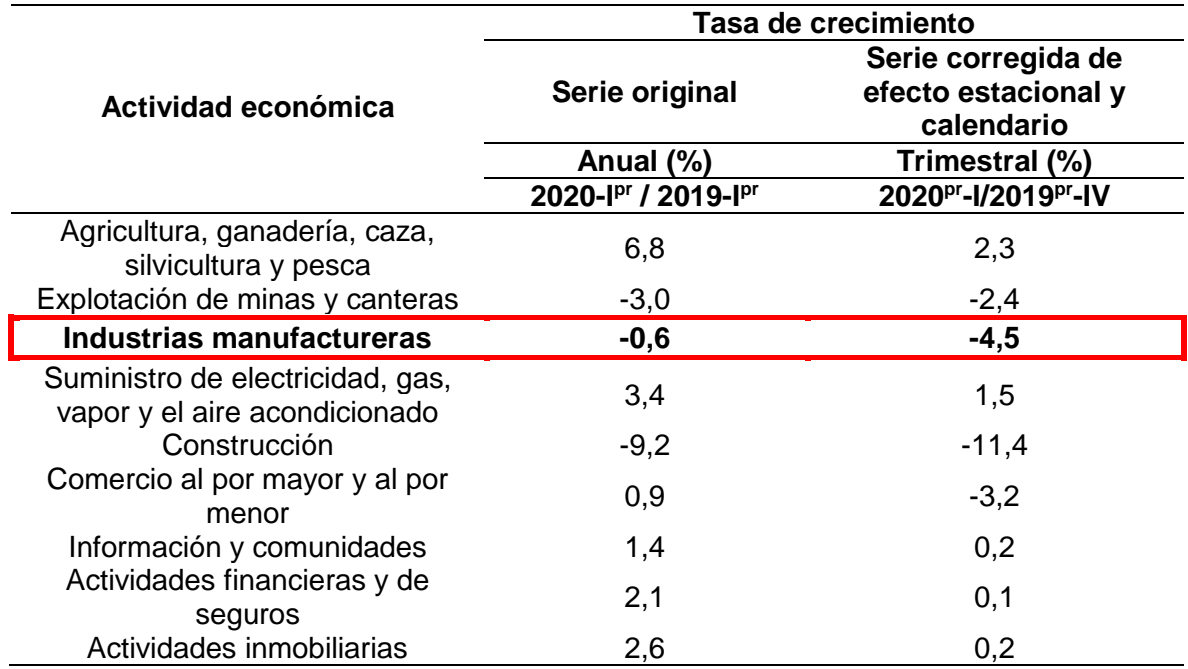

**Tabla 4.** Valor agregado por la actividad económica. Tasas de crecimiento en volumen 2020pr – Primer trimestre.

<sup>28</sup> BANCO DE LA REPUBLICA. "¿Qué es producto interno bruto PIB?", Portal web Banco de la Republica. En línea [Citado 08/01/2020]. Disponible en internet https://n9.cl/3imh

<sup>29</sup> DANE. "En el tercer trimestre del año 2019 la economía colombiana creció 3,3%", Portal web del DANE. En línea [Citado 20/05/2020]. Disponible en internet https://n9.cl/vdp3

<sup>30</sup> BANCO DE LA REPUBLICA. "Producto Interno Bruto (PIB)", Portal web. En línea [Citado 08/02/2020]. Disponible en internet https://n9.cl/nts4y

#### **Tabla 4.** (Continuación).

l

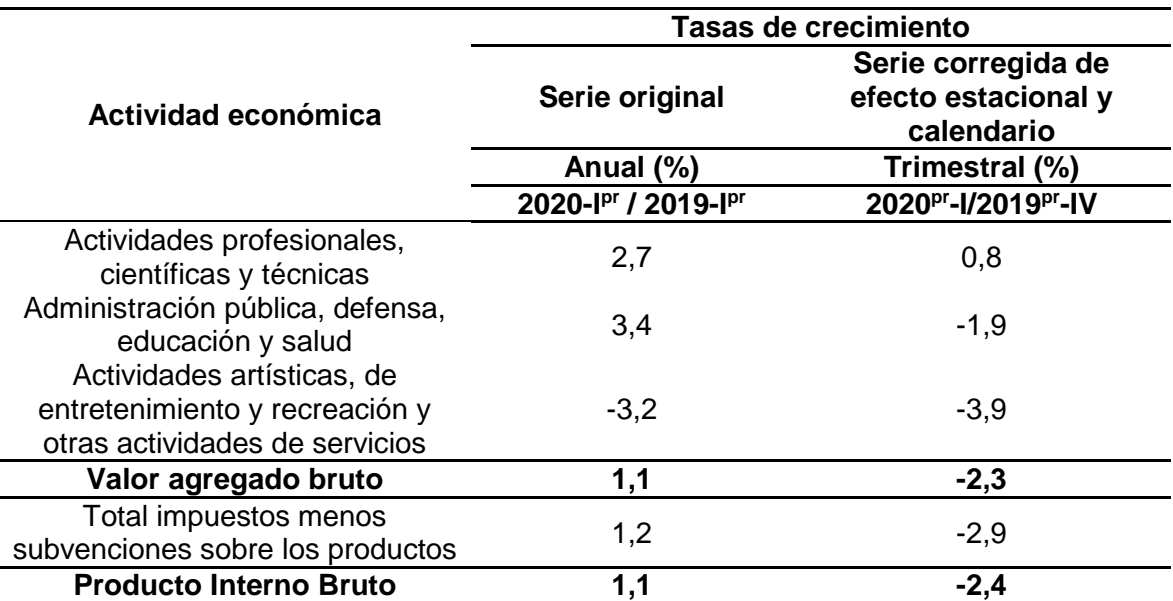

**Fuente:** DANE. "En el primer trimestre del año 2020 la economía colombiana creció 1,1%", Portal web del DANE. En línea [Citado 20/05/2020]. Disponible en internet https://n9.cl/ws6e

De acuerdo con la Tabla 4., las tres actividades con mayor crecimiento son la Agricultura, ganadería, caza, silvicultura y pesca (6,8%), Administración pública y defensa, educación y salud (3,4%) y por ultimo Actividades inmobiliarias (4,3%). La industria manufacturera, decreció 4,5%.

**1.1.2.4 Índice de precios al consumidor (IPC).** Es un indicador "que mide la variación de los precios de una cesta de bienes y servicios en un lugar concreto durante un determinado periodo de tiempo"<sup>31</sup>. "En el mes de abril de 2020, el IPC registró una variación de 3,51% en comparación con abril de 2019"<sup>32</sup>.

<sup>31</sup> PEDROSA, STEVEN. "Índice de precios al consumo (IPC)", Diccionario económico. En línea [Citado 09/01/2020]. Disponible en internet https://n9.cl/rcbz

<sup>32</sup> DANE. "Índice de Precios al Consumidor (IPC)", Libro electrónico (PDF). En línea [Citado 20/05/2020]. Disponible en internet https://n9.cl/vft6

En la Tabla 5., se apreciarán las variaciones del IPC anual con respecto a los diferentes productos.

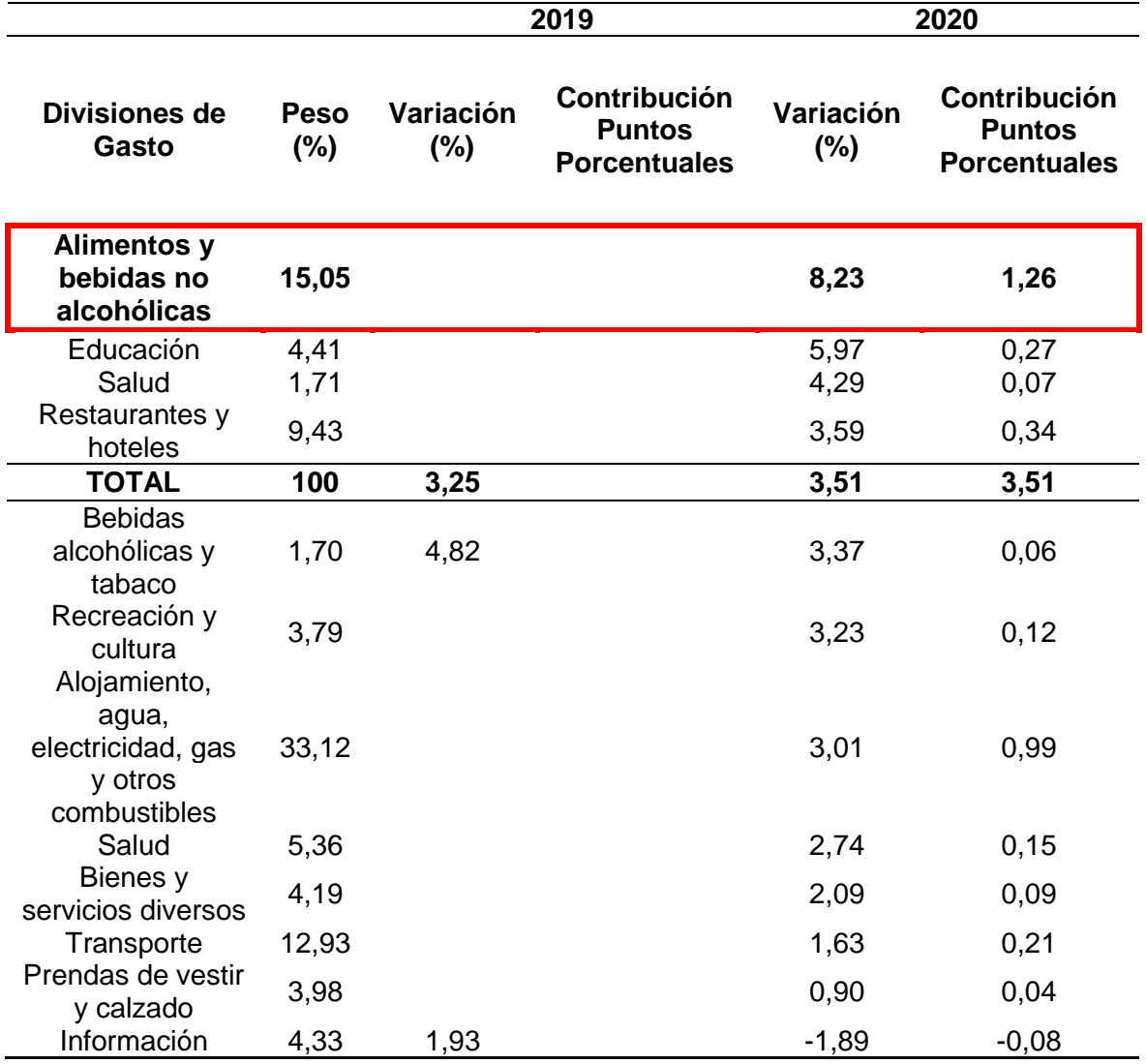

**Tabla 5.** IPC Variación y contribución anual Según divisiones de gasto enero 2019 – 2020.

**Fuente:** DANE. "Índice de Precios al Consumidor (IPC)", Libro electrónico (PDF). En línea [Citado 20/05/2020]. Disponible en internet https://n9.cl/vft6

De acuerdo con la Tabla 5., los mayores aportes a la variación anual se registraron en las divisiones de: Alimentos y bebidas no alcohólicas, Educación, Salud, Restaurantes y hoteles, las cuales en conjunto contribuyeron con 1,94 puntos porcentuales al acumulado anual de dicha variación"<sup>33</sup>. Los alimentos y bebidas no

 $\overline{a}$ 

<sup>33</sup> DANE. "Índice de Precios al Consumidor (IPC)", Libro electrónico (PDF). En línea [Citado 20/05/2020]. Disponible en internet https://n9.cl/vft6

alcohólicas presentaron la variación más alta (15.05%) debido a las complicaciones económicas creadas por el coronavirus.

**1.1.2.5 Impuesto al valor agregado (IVA).** "Es un gravamen de orden nacional y naturaleza indirecta, que es obtenido a partir de los costos de producción y venta de las empresas"<sup>34</sup>. Las tarifas establecidas para los productos de la canasta familiar del 2020 fueron de: 0%,5% o 19%.

 **Impacto del IVA en el sector de alimentos.** Paran el 2019 una serie de artículos que conforman la canasta familiar presentaron un incremento del IVA con anuncio de la ley de financiamiento. Encareciendo el costo de vida y afectando especialmente a los estratos socioeconómicos 1,2 y 3<sup>35</sup>.

Esta ley incidió en la alimentación de los colombianos y los patrones de compra, cambiando sus hábitos alimenticios. Entre los productos de la canasta familiar que más se vieron más afectados por la carga tributaria fueron las proteínas (pollo, cerdo y res). Con respecto a las legumbres, y hortalizas aumentaron hasta el 19% en el IVA. Las frutas frescas no se vieron afectadas por esta ley, ya que el IVA con relación a estas se mantuvo en un 0%.

**1.1.2.6 El desempleo.** Es una problemática que afecta el crecimiento económico y el desarrollo del país y se presenta "cuando la cantidad de equipos, recursos financieros y técnicos con que cuenta un país son insuficientes para permitir el empleo de toda la fuerza de trabajo disponible"<sup>36</sup>. En la Tabla 6., se observarán las tasas de desempleo de 2019 de acuerdo el último informe trimestral de los principales indicadores del mercado laboral del DANE.

|            | <b>TGP (%)</b> | TO (%) | TD (%) |
|------------|----------------|--------|--------|
| Ene-Dic 10 | 62,7           | 55,4   | 11,8   |
| Ene-Dic 11 | 63,7           | 56,8   | 10,8   |
| Ene-Dic 13 | 64,2           | 58     | 9,6    |
| Ene-Dic 14 | 64,2           | 58,4   | 9,1    |
| Ene-Dic 15 | 64,7           | 59     | 8,9    |
| Ene-Dic 16 | 64,5           | 58,5   | 9,2    |
| Ene-Dic 17 | 64,4           | 58,4   | 9,4    |
| Ene-Dic 18 | 64             | 57,8   | 9.7    |

**Tabla 6.** Tasa de desempleo.

<sup>&</sup>lt;sup>34</sup> LEAL. ADRIANA. "¿Qué es el IVA o Impuesto al Valor Agregado?", Blog interactivo. En línea [Citado 09/01/2020]. Disponible en internet https://n9.cl/xuqe1

<sup>35</sup> SIIGO. "Productos gravados con IVA para el 2019", Portal web. En línea [Citado 17/02/2020]. Disponible en internet https://n9.cl/35ro4

<sup>36</sup>BANCO DE LA REPUBLICA. "¿Qué es desempleo?", Portal web. En línea [Citado 10/01/2020]. Disponible en internet https://n9.cl/1bca

**Tabla 6.** (Continuación)

|                       | $\mathcal{O}(n)$<br>TGP | 10/2 | $\mathcal{L}$ |
|-----------------------|-------------------------|------|---------------|
| <b>Dic 19</b><br>Ene- | ຂ3 3                    | 5G G |               |

**Fuente:** DANE, "Principales indicadores del mercado laboral", Libro electrónico (PDF). En línea [Citado 11/02/2020]. Disponible en internet https://n9.cl/l0co

En la Gráfica 3., se observará el comportamiento de la tasa de desempleo en los últimos 10 años.

**Gráfica 3.** Tasa de desempleo.

l

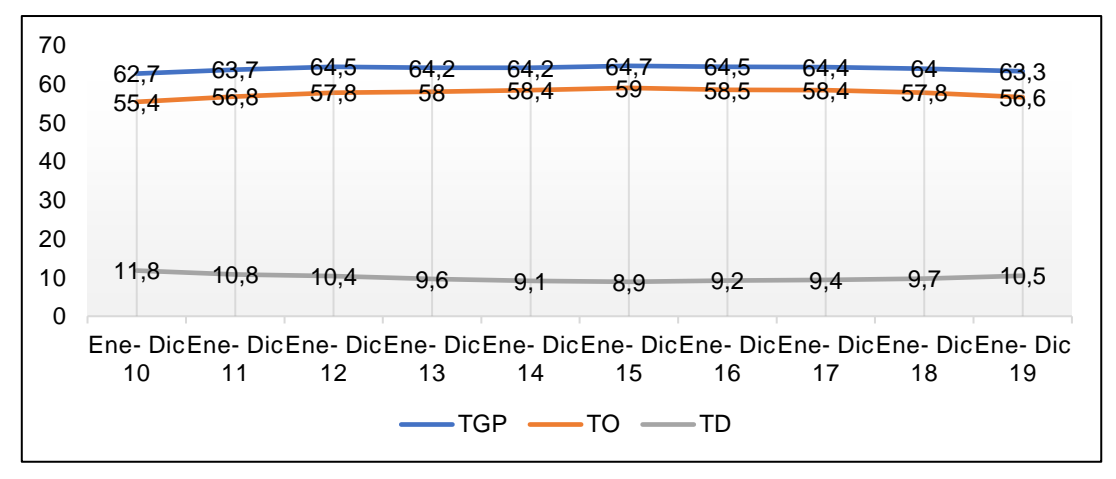

**Fuente:** DANE. "Principales indicadores del mercado laboral", Libro electrónico (PDF). En línea [Citado 11/02/2020]. Disponible en internet https://n9.cl/l0co

Para el 2019, tasa global de participación fue de 63,3%, presentando una disminución de 0,7 % frente a 2018 de 64,0%. Por parte de la tasa de ocupación se ubicó en 56,6%, con una reducción de 1,2 % con respecto a 2018 de 57,8%. Y por último la tasa del desempleo que fue de 10,5%, a comparación del 2018 de 9,7%, se presentó un aumento de 0,8%<sup>37</sup>. Las tasas de desempleo se deben a factores como el desaceleramiento en el empleo en el sector comercial, la disminución de personas ocupadas en el sector agrícola, los inmigrantes venezolanos, el empleo por cuenta propia<sup>38</sup> que contribuyeron a que esta tendencia se haya mantenido a lo largo de 4 años.

 **Tasa de desempleo según sexo.** En el último informe trimestral de principales indicadores del mercado laboral de 2019, la tasa de desempleo para los hombres

<sup>37</sup> DANE. "Principales indicadores del mercado laboral", Libro electrónico (PDF). En línea [Citado 11/02/2020]. Disponible en internet https://n9.cl/l0co

<sup>38</sup> MANCHEGO, MARTHA. "Las cinco razones por las que el desempleo sigue subiendo", Portal web. En línea [Citado 17/02/2020]. Disponible en internet https://n9.cl/l8y9

fue de 7,2%. A comparación de 2018 esta tasa fue de 6,7%. Por otro lado, para las mujeres esta tasa fue de 12,6 para 2019, mientras que en 2018 fue de 12,4%. Las diferencias en las tasas de mercado laboral son grandes, ya que la tasa de desempleo de los hombres frente a las mujeres es de 5,4% en 2019 y en 2018 es de 5,7%. Cuestiones de tipo social como el machismo condicionan el mercado laboral e influyen sobre él, creando una brecha salarial entre los géneros y preferencias que afectan a la integridad de las mujeres. En la Tabla 7., se observará el comportamiento de esta tendencia a lo largo de 10 años.

|            | TD Hombres (%) | TD Mujeres (%) |
|------------|----------------|----------------|
| Oct-Dic 10 | 7,8            | 14,6           |
| Oct-Dic 11 |                | 12,5           |
| Oct-Dic 12 | 6,8            | 12,4           |
| Oct-Dic 13 | 6              | 11,2           |
| Oct-Dic 14 | 6,1            | 10,7           |
| Oct-Dic 15 | 5,9            | 10,8           |
| Oct-Dic 16 | 6,3            | 10,7           |
| Oct-Dic 17 | 6,6            | 11             |
| Oct-Dic 18 | 6,7            | 12,4           |
| Oct-Dic 19 | 7,2            | 12,6           |

**Tabla 7.** Tasa de desempleo según sexo.

**Fuente:** DANE. "Principales indicadores del mercado laboral", Libro electrónico (PDF). En línea [Citado 11/02/2020]. Disponible en internet https://n9.cl/l0co

En la Gráfica 4., se observará el comportamiento de la tasa de desempleo según el sexo en los últimos 10 años.

**Gráfica 4.** Tasa de desempleo según sexo.

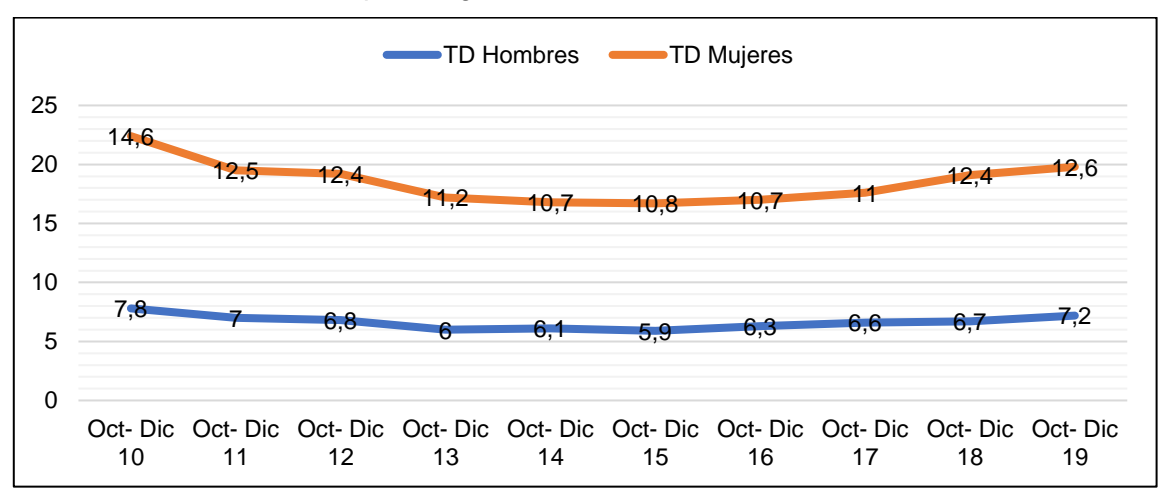

**Fuente:** DANE. "Principales indicadores del mercado laboral", Libro electrónico (PDF). En línea [Citado 11/02/2020]. Disponible en internet https://n9.cl/l0co

 **Población ocupada por ramas de actividad trimestre octubre - diciembre 2019 total nacional.** Según el informe de principales indicadores del mercado laboral 22.816 miles de personas se encuentran ocupadas a nivel nacional. En la Tabla 8., se observará la concentración de personas ocupadas en el país y la actividad económica en la que se encuentran.

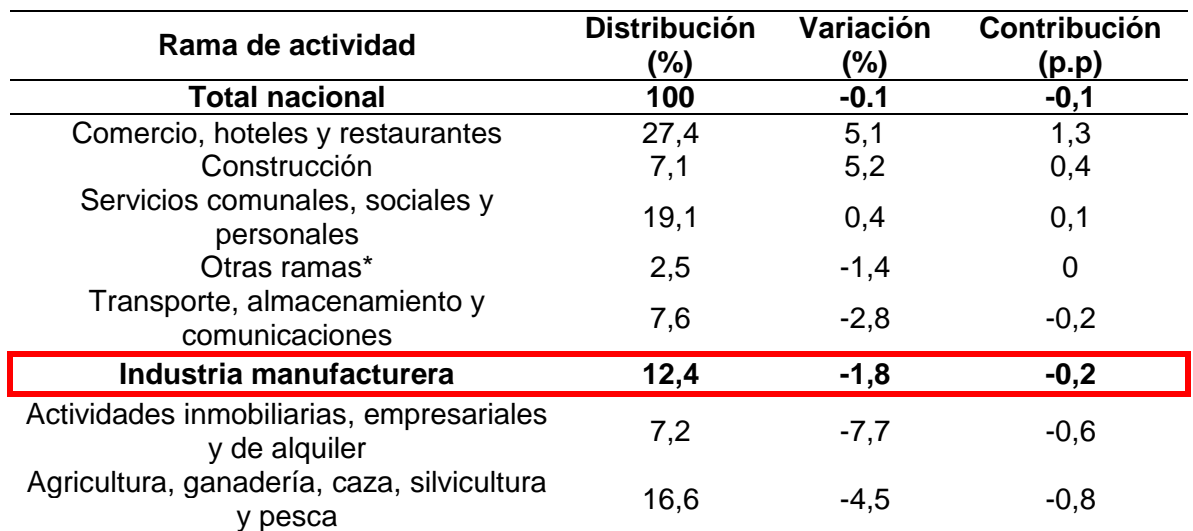

**Tabla 8.** Población ocupada por ramas de actividad trimestre octubre - diciembre 2019 total nacional.

**Fuente:** DANE. "Principales indicadores del mercado laboral", Libro electrónico (PDF). En línea [Citado 11/02/2020]. Disponible en internet https://n9.cl/l0co

En la Tabla 8., las ramas con mayor concentración de personas ocupadas fueron: Comercio, hoteles y restaurantes (27.4%); Servicios comunales, sociales y personales (19.1%) y Agricultura, ganadería, caza, silvicultura y pesca (16.6%), sumando un total de 63,1% de la población ocupada. Por parte de la Industria manufacturera un 12,4% de la población ocupado se encuentra allí concentrada<sup>39</sup>.

Con respecto a las ramas de mayor crecimiento en 2019 fueron: la Construcción (5,2%), el Comercio, hoteles y restaurantes (5,1%). Por otro parte, las ramas que presentaron crecimiento negativo fueron: las Actividades inmobiliarias, empresariales y de alquiler (7,7%) y Agricultura, ganadería, caza, silvicultura y pesca (4,5%), entre estas la Industria manufacturera con  $(1,8\%)^{40}$ .

Entre tanto la mayor contribución de puntos porcentuales a la variación de la población ocupada se presentó en el Comercio, hoteles y restaurantes (1,3%) y Construcción (0,4%). Mientras que algunas ramas contribuyeron de forma negativa

<sup>39</sup> DANE. "Principales indicadores del mercado laboral", Libro electrónico (PDF). En línea [Citado 11/02/2020]. Disponible en internet https://n9.cl/l0co  $40$  Ibid.

como la Agricultura, ganadería, caza, silvicultura y pesca (0,8%), Actividades inmobiliarias, empresariales y de alquiler (0,6%) e Industria manufacturera (0,2%)<sup>41</sup>.

 **Población ocupada por posición ocupacional trimestre octubre - diciembre 2019.** A nivel nacional, las posiciones ocupacionales con mayor concentración son el Trabajador por cuenta propia (43%) y el Obrero, empleado particular (39.2%) con 82,2% en conjunto.

En la Tabla 9., se observará la distribución ocupacional a nivel nacional.

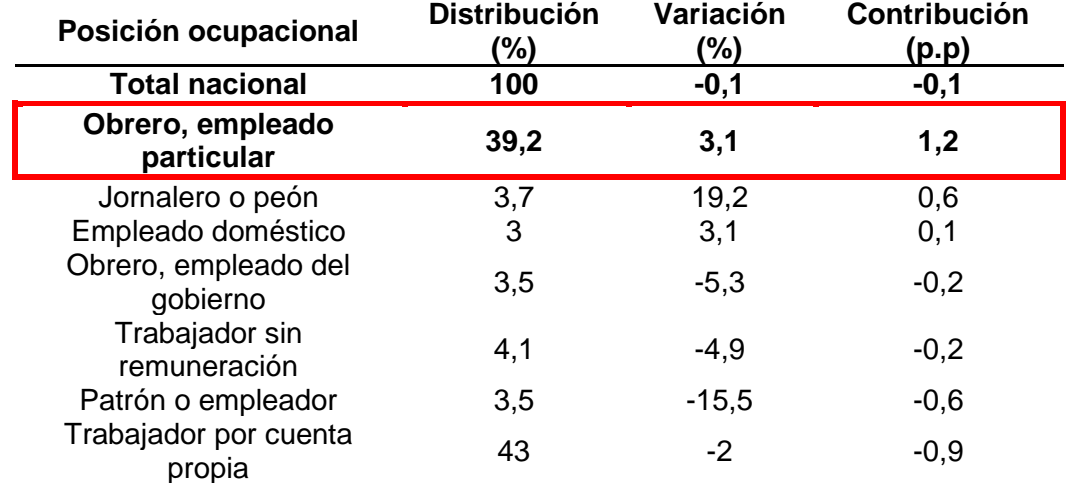

**Tabla 9.** Posición ocupacional.

**Fuente:** DANE. "Principales indicadores del mercado laboral", Libro electrónico (PDF). En línea [Citado 11/02/2020]. Disponible en internet https://n9.cl/l0co

De acuerdo con la Tabla 9., las posiciones ocupacionales con mayor crecimiento fueron Jornalero o peón (19,2%) y el Empleado doméstico (3,1%). A diferencia del Patrón o empleador tuvo crecimiento negativo (15,5%).

Las ocupaciones como Obrero, empleado particular (1.2%) y Jornalero o peón (0.6%) contribuyeron positivamente en conjunto con 1,8 % a la variación poblacional ocupada en el total nacional. Mientras que el Trabajador por cuenta propia y el Patrón o empleador fueron las de mayor aporte negativo con 0,9 y 0,6 puntos porcentuales, respectivamente<sup>42</sup>.

<sup>41</sup> DANE, "Principales indicadores del mercado laboral", Libro electrónico (PDF). En línea [Citado 11/02/2020]. Disponible en internet https://n9.cl/l0co

 $42$  Ibid.

**1.1.3 Factores sociales.** Hace referencia a aspectos como la cultura y características demográficas de los mercados que son elementos que van a condicionar la actividad corporativa<sup>43</sup>.

**1.1.3.1 Población y tasa de crecimiento.** La población actualmente del país es de 50'372.424 habitantes, según cifras del DANE<sup>44</sup>. En donde el 50,62% de la población corresponde al género femenino y el 49,38% es masculino.

De acuerdo al DANE "La mayor población en Colombia se ubica en las edades entre los 14 y 18 años, franja que concentra el 26,1%. Le siguen las personas entre 18 a 26 años, con un 16%; los mayores de 65 años con el 9,1% y, finalmente, están los niños entre 0 y 5 años con un 8,4%<sup>45</sup>".

La población está en constante crecimiento y desarrollo, el cual puede afectar la demanda y desarrollo del proyecto. En la Tabla 10., se muestra la proyección de crecimiento poblacional desde el 2018 - 2023

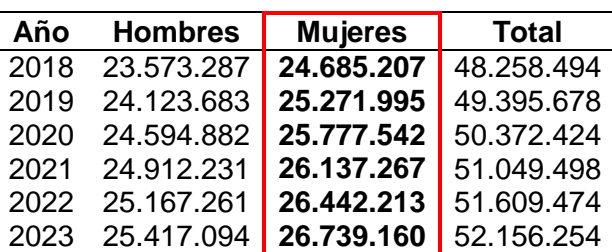

**Tabla 10.** Proyección poblacional 2018 – 2023.

**Fuente:** DANE. "Series de proyecciones de Población 2018-2023", Portal web. En línea Citado [17/02/2020]. Disponible en https://n9.cl/go5u4

**1.1.3.2 Migración de extranjeros.** De acuerdo con Migración Colombia en 2018 se registraron 16'719.587 flujos migratorios de colombianos y extranjeros, de los cuales 8'519.727 corresponden a salidas de colombianos y entradas de extranjeros<sup>46</sup>. A partir de estas cifras se evidencia una tendencia positiva de crecimiento en los patrones migratorios que se deben a cuestiones como la cercanía geográfica, incentivos económicos y relaciones familiares que influyen en las decisiones de emigrar o retornar<sup>47</sup>.

l <sup>43</sup> ESCUELA MANAGEMENT. "¿Cómo analizar los factores tecnológicos de una empresa?", Portal interactivo. En línea [Citado 09/01/2020]. Disponible en internet https://n9.cl/5cfz

<sup>44</sup> PRESIDENCIA DE LA REPUBLICA. "Población de Colombia es de 48,2 millones de habitantes, según el DANE", Portal web. En línea [Citado 17/02/2020]. Disponible en internet https://n9.cl/ein7  $45$  Ibid.

<sup>46</sup> MIGRACIÓN. "BOLETÍN ANUAL ESTADÍSTICAS - FLUJOS MIGRATORIOS 2018", Portal web. En línea [13/02/2020]. Disponible en internet https://n9.cl/au3d

<sup>47</sup> Ibíd.

En la Tabla 11., se observará el flujo migratorio de entradas y salidas de colombianos y extranjeros, en donde se puede apreciar que las variaciones van incrementando con el tiempo, llegando al punto de alcanzar la más alta en 2018.

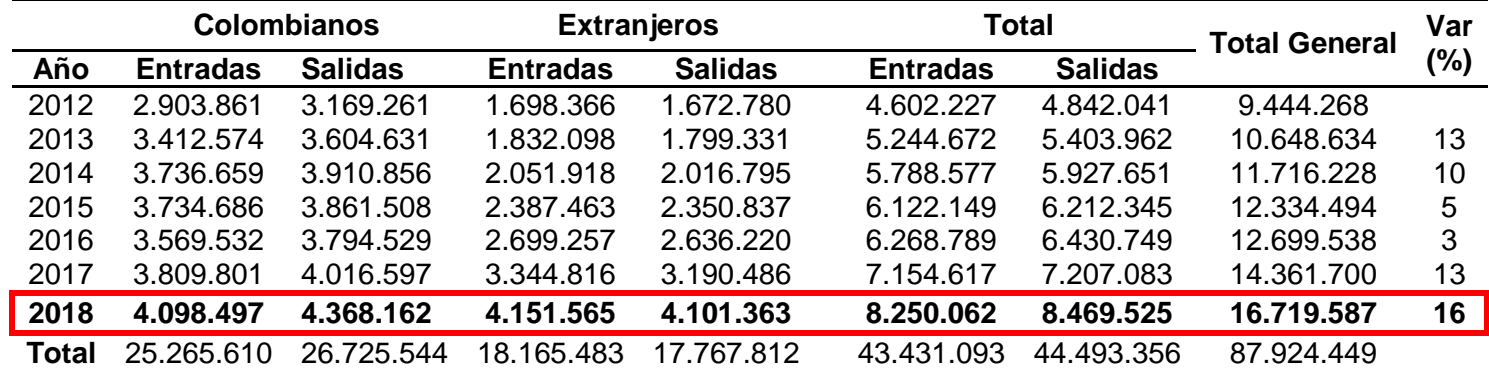

**Tabla 11.** Flujos migratorios de entrada y salida de colombianos y de extranjeros según año.

**Fuente:** MIGRACIÓN." Boletín anual de estadísticas", Libro electrónico (PDF). En línea [Citado 12/02/2020]. Disponible en internet https://n9.cl/k0pp

En la Tabla 12., se observar un ranking que muestra el mayor número de extranjeros que ingresan al país, entre estos se encuentran los venezolanos con 1.359.815, seguido de americanos con 650.464 y argentinos con 206.497.

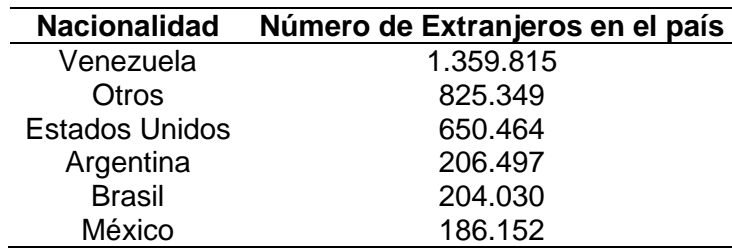

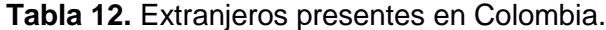

**Tabla 12.** (Continuación).

| <b>Nacionalidad</b> | Número de Extranjeros en el país |
|---------------------|----------------------------------|
| Ecuador             | 168.301                          |
| Perú                | 156,008                          |
| España              | 145.893                          |
| Panamá              | 105.510                          |
| Chile               | 105.510                          |

**Fuente:** MIGRACIÓN." Boletín anual de estadísticas", Libro electrónico (PDF). En línea [Citado 12/02/2020]. Disponible en internet https://n9.cl/k0pp

En la Gráfica 5., se observar los resultados del ranking.

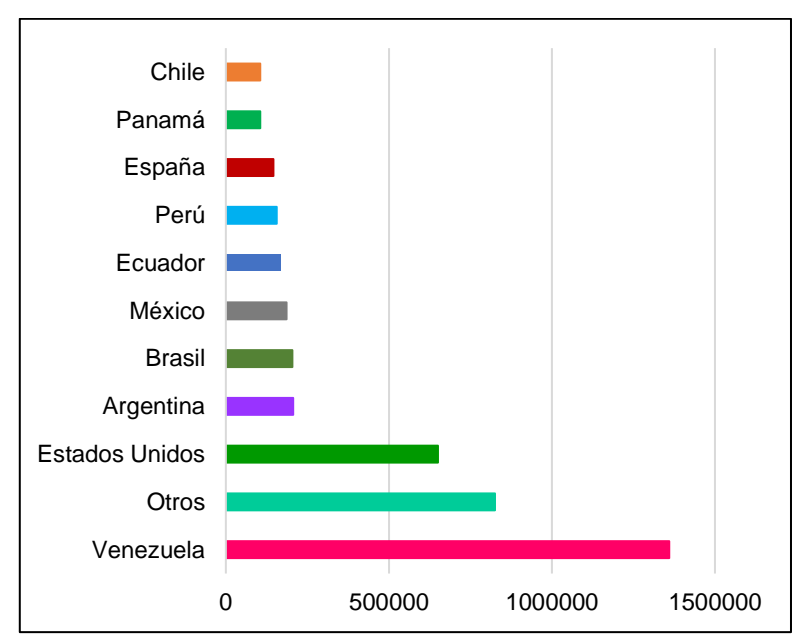

**Gráfica 5.** Ranking entrada de extranjeros según país de nacionalidad.

**Fuente:** MIGRACIÓN." Boletín anual de estadísticas", Libro electrónico (PDF). En línea [Citado 12/02/2020]. Disponible en internet https://n9.cl/k0pp

**1.1.3.3 Compromisos con propósito.** Son una serie de iniciativas discutidas por el Congreso de la Republica para restringir la publicidad o regular el etiquetado de alimentos. De manera voluntaria algunas empresas están desarrollando estas implementaciones en la producción de sus alimentos, para responder a las altas exigencias de los consumidores y brindar alimentos de tipo funcional que se ajusten a su dieta. En el Cuadro 3., se observarán algunas iniciativas que encontramos.

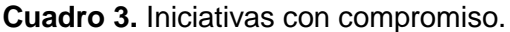

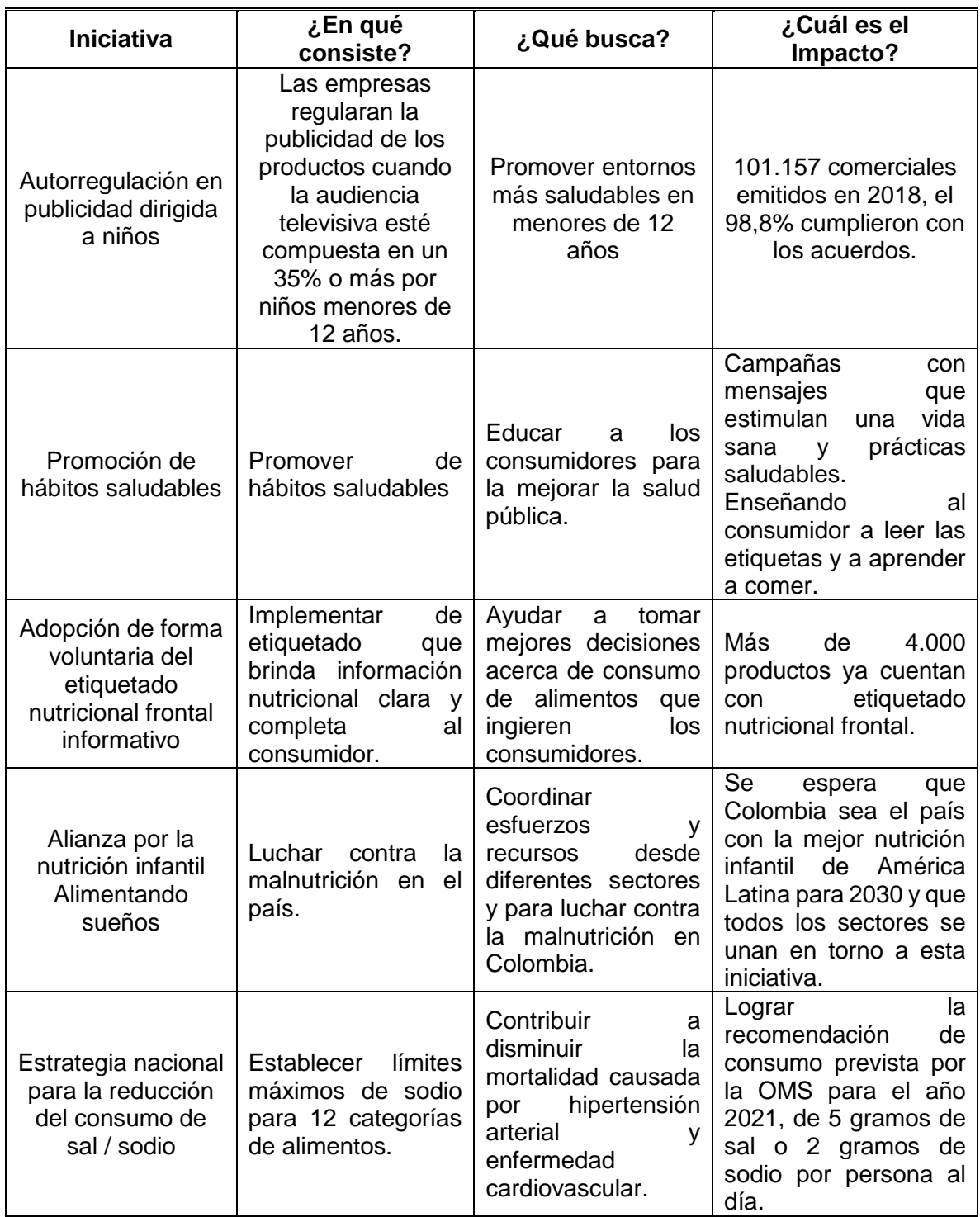

**Fuente:** elaboración propia, con base ANDI. Cámara de la Industria de Alimentos, "Industria de Alimentos:Una industria que innova y construye país", (PDF). En línea [Citado 09/01/2020]. Disponible en internet https://n9.cl/svsu

**1.1.3.4 Los hábitos alimenticios.** El 60% de la población adulta de Colombia tiene malas costumbres a la hora de alimentarse, muchos no saben elegir o desconocen las propiedades nutricionales de los diferentes alimentos que consumen a diario<sup>48</sup>.El estilo de vida actual está lleno de afán, estrés, escasez de tiempo y numerosas tareas que hacer, llevan a que se eliminen actividades de la rutina alimentaria. Este tipo de decisiones realizadas con la finalidad de ahorrar tiempo, acarrean a las personas a consumir alimentos pobres en fibra, vitaminas, minerales y nutrientes y ricos en grasa sal y azucares con un alto contenido calórico que causan riesgos en la salud y pueden ocasionar enfermedades cardiovasculares, obesidad, sobrepeso y diabetes, entre otras, debido a poco conocimiento que tienen acerca de la alimentación saludable.

En Colombia cada vez hay más productos saludables, haciendo del segmento una oportunidad de crecimiento para fabricantes y minoristas, pero de acuerdo con al análisis de Nielsen<sup>49</sup> el colombiano promedio aún no está dispuesto a cambiar su dieta y hacer ejercicio.

 **Tendencias de alimentación saludable.** Las tendencias de cuidados y hábitos saludables han llevado a que los colombianos cada día sean más conscientes de dichas problemáticas y de la calidad nutricional de los alimentos que consumen, modificando así sus prácticas alimentarias<sup>50</sup>. El consumidor actual está tomando más conciencia acerca de su alimentación, procurando que sea práctica y funcional, que se adapte a sus necesidades dietarías.

**1.1.3.5 El estilo de vida.** Como se mencionó anteriormente, el estilo de vida ha cambiado, antes los alimentos eran más caseros y las comidas en familia eran más frecuentes. En la actualidad esto cambio, las cocinas son más pequeñas y se limitan a la preparación de recetas elaboradas, las reuniones en familia son menos frecuentes y se prefieren alimentos preferencia alimentos industrializados o comidas fuera en casa<sup>51</sup>.

Los cambios en la industria alimentaria y llegada de las tecnologías de información y comunicación han influido en la sociedad. Actualmente la vida es más práctica y cómoda con internet. El internet y sus aplicaciones han cambiado el enfoque de las empresas de consumo masivo y las ha llevado a adaptarse, a cambiar de acuerdo a las tendencias y exigencias regionales o globales del mercado.

<sup>48</sup> PORTAFOLIO. "Más de la mitad de los colombianos posee malos hábitos alimenticios", Periódico el Portafolio sección de tendencias. En línea [Citado 10/01/2020]. Disponible en internet https://n9.cl/nteu

<sup>49</sup> FMCG & RETAIL. "4 DE CADA 10 COLOMBIANOS ESTÁN CAMBIANDO A LA VERSIÓN SALUDABLE DE SU PRODUCTO PREFERIDO", Portal web. En línea [Citado 18/02/2020]. Disponible en internet https://n9.cl/9v5fh

 $50$  Ibid.

<sup>51</sup> ICBF. "ENSIN 2015", Libro electrónico (PDF). En línea [Citado 18/02/2020]. Disponible en internet https://n9.cl/rd0l

**1.1.4 Factores tecnológicos.** Hace referencia a la aparición de innovaciones técnicas en el mercado de procesos y productos, que van a permitir que las compañías sean más eficientes. Los factores tecnológicos de una empresa se convierten en un gran diferenciador corporativo a la hora de enfrentarse a la competencia<sup>52</sup>.

"La Constitución Política de Colombia en sus artículos 27, 67, 70 y 71 resalta la importancia del acceso al conocimiento y de la promoción y fomento de la enseñanza y la investigación como deberes del Estado"53.

La institución encargada de este tipo de tareas en el país, es el Ministerio de la TIC (Tecnologías de la Información y las Comunicaciones), un organismo de la Administración Publica, encargado de diseñar, adoptar y promover políticas, planes, programas y proyectos del sector las tecnologías de la información y las comunicaciones.

Otro organismo encargado de esta misma labor y está relacionado con el Ministerio de la TIC, es Colciencias. Un "Departamento Administrativo de Ciencia, Tecnología e Innovación. Promueve las políticas públicas para fomentar la CT+I en Colombia. Las actividades alrededor del cumplimiento de su misión implican concertar políticas de fomento a la producción de conocimientos, construir capacidades para CT+I, y propiciar la circulación y usos de los mismos para el desarrollo integral del país y el bienestar de los colombianos"54.

**1.1.4.1 Internet y dispositivos móviles.** Cada vez es más común el uso de Internet y los dispositivos móviles, las oportunidades y funciones que ofrecen al usuario son bastantes. Es esencial conocer el tiempo invertido en estos medios y esto se realizará a través de tres aspectos: conectividad, tiempo y frecuencia para identificar los canales de mayor impacto y tomar acción.

 **Conectividad.** De acuerdo con el estudio de Hootsuite y We Are Social en Colombia habitan de 48'258.494 personas, de las cuales el 68% tienen acceso a internet<sup>55</sup>.

En la Tabla 13., se observará la distribución porcentual de los dispositivos digitales más usados por los colombianos para acceder a internet.

<sup>52</sup> ESCUELA MANAGEMENT. "¿Cómo analizar los factores tecnológicos de una empresa?", Portal interactivo. En línea [Citado 10/01/2020]. Disponible en internet https://n9.cl/5cfz.

<sup>53</sup> FORERO, ENRIQUE, "¿Qué pasa en Colombia con la ciencia y la tecnología?", Revista Semana sección de educación. En línea [10/01/2020]. Disponible en internet https://www.semana.com/educacion/articulo/columnade-enrique-forero-colciencias/554814

<sup>54</sup> MINTIC, "Colciencias", Portal web del Gobierno. En línea [Citado 10/01/2020]. Disponible en internet https://mintic.gov.co/portal/inicio/Ministerio/Instituciones-Relacionadas/Colciencias/

<sup>55</sup> ENTER.CO. "COLOMBIA, TERRENO FÉRTIL PARA QUE TÚ Y TU EMPRESA CREZCAN EN INTERNET", Portal web. En línea [Citado 10/01/2020]. Disponible en internet https://n9.cl/gwl6w

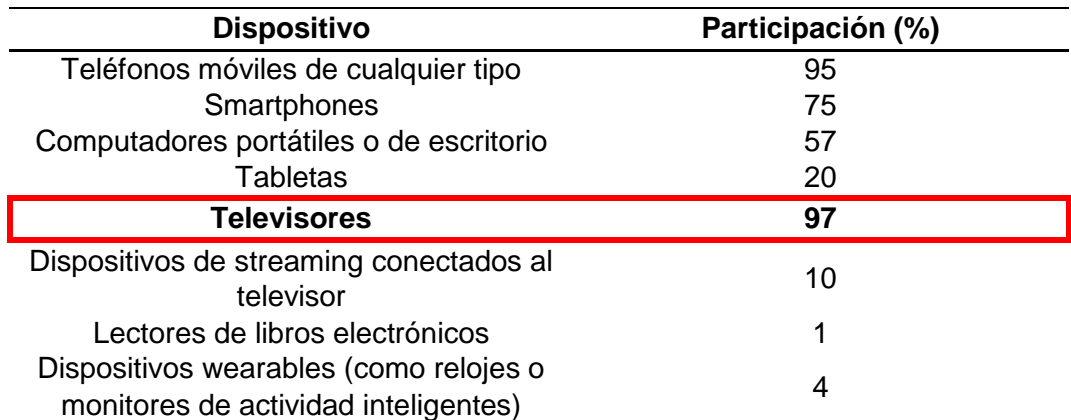

**Tabla 13.** Dispositivos digitales más usados por los colombianos.

**Fuente:** ENTER.CO. "COLOMBIA, TERRENO FÉRTIL PARA QUE TÚ Y TU EMPRESA CREZCAN EN INTERNET", Portal web. En línea [Citado 10/01/2020]. Disponible en internet https://n9.cl/gwl6w

En la Tabla 13., que el dispositivo de mayor uso son los televisores (97%), seguido de Teléfonos móviles de cualquier tipo (95%) y los Smartphone (75%).

 **Tiempo.** Los dispositivos no solo indican los medios de preferencia por los usuarios, sino también determinan la frecuencia, el tiempo que pasan y en que lo usan. En promedio se invierten 9 horas al día.

En la Tabla 14., se podrá observar las actividades que con mayor frecuencia suelen realizar los usuarios.

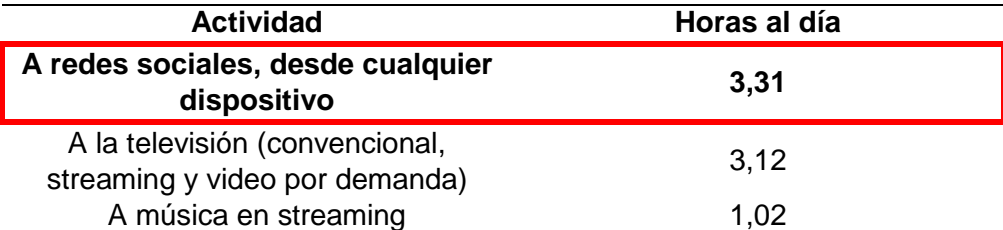

**Tabla 14.** Tiempo invertido en internet.

**Fuente:** ENTER.CO. "COLOMBIA, TERRENO FÉRTIL PARA QUE TÚ Y TU EMPRESA CREZCAN EN INTERNET", Portal web. En línea [Citado 10/01/2020]. Disponible en internet https://n9.cl/gwl6w

Como se puede notar en la Tabla 14., las redes sociales son las aplicaciones que tienen predilección los colombianos y en donde pasan más tiempo. Entre las 10 redes sociales con más relevancia y uso para comunicarse y establecer relaciones profesionales o sociales están: YouTube (96%), Facebook (93%), WhatsApp (89%), Facebook Messenger (73%), Instagram (73%), Twitter (60%), Skype (44%),

LinkedIn (40%), Pinterest (40%) y Snapchat (28%)<sup>56</sup>. Los colombianos tienen preferencia por el contenido audiovisual y la interacción social.

 **Frecuencia.** No solo es de vital importancia conocer los medios en donde hay un mayor tráfico y visitantes, sino también conocer la frecuencia con la que hacen uso de internet. En la Tabla 15., se mostrará la frecuencia con la que un colombiano promedio hace uso de internet.

**Tabla 15.** Frecuencia de uso de internet.

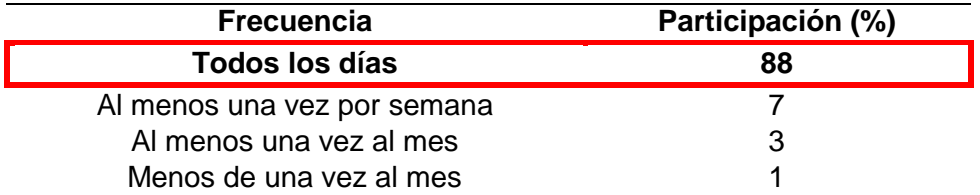

**Fuente:** ENTER.CO. "COLOMBIA, TERRENO FÉRTIL PARA QUE TÚ Y TU EMPRESA CREZCAN EN INTERNET", Portal web. En línea [Citado 10/01/2020]. Disponible en internet https://n9.cl/gwl6w

De acuerdo con las cifras de la Tabla 15., internet se ha convertido en una necesidad básica para todo colombiano.

**1.1.4.2 La innovación y la tecnología en Colombia.** Tiene un papel fundamental. El número de patentes han aumentado según cifras de la Superintendencia de Industria y Comercio aumentaron de 168 en 2006 a 415 en 2018 (por parte de residentes)<sup>57</sup>. A pesar del crecimiento en número de patentes, algunas empresas y universidades no cuentan con los medios, ni tampoco las herramientas y mecanismos necesarios para desarrollar y comercializar su potencial tecnológico.

Estudios realizados al país, indican que se requiere una mayor inversión nacional en la educación e implementación de incentivos que fomenten la innovación. El país cuenta con el potencial, las herramientas y las capacidades intelectuales para el crecimiento y fortalecimiento de este sector, pero ante el desconocimiento y falta de interés por hacer uso de la innovación el desarrollo se estanca.

**1.1.4.3 La ciencia y la tecnología en la industria alimentaria.** De acuerdo con Jairo Romero, experto en asuntos científicos regulatorios de alimentos y expresidente de la Asociación Latinoamericana y del Caribe de Ciencia y Tecnología de Alimentos (Alaccta), "la ciencia y la tecnología juegan un rol fundamental en la competitividad y, por eso, la industria de los alimentos viene

<sup>56</sup> ENTER.CO. "COLOMBIA, TERRENO FÉRTIL PARA QUE TÚ Y TU EMPRESA CREZCAN EN INTERNET", Portal web. En línea [Citado 10/01/2020]. Disponible en internet https://n9.cl/gwl6w

<sup>57</sup> LA REPUBLICA. "Superintendencia de Industria y Comercio ha dado 737 patentes en 2018", Portal web. En línea [Citado 11/01/2020]. Disponible en internet https://n9.cl/bpef

aplicando, captando y utilizando muchos de los adelantos que suceden en el  $m$ undo $58"$ .

Por otro lado, Leonor Hidalgo Ciro, gerente de Investigación y Desarrollo de Ruta N, ha realizado avances tecnológicos y aplicaciones en materia de nutrición. Uno de sus avances que han llamado la atención, es la creación de los alimentos funcionales empleando biotecnología.

Los avances de la ciencia y tecnología han llevado a la industria de alimentos a realizar transformaciones constantes que se ajusten a las exigencias del mercado.

**1.1.4.4 E-commerce en Colombia.** Las ventas mundiales por medios virtuales están creciendo. Proyecciones de 2015 a 2019, indican que el E-commerce de venta al por menor se multiplica.

De acuerdo con el reporte de E-commerce realizado por BlackSip, Colombia está en el cuarto lugar de la lista de naciones de América Latina con mayores ventas a través de internet<sup>59</sup>. Es uno de los países con mejores perspectivas de crecimiento para los siguientes años. Por ello el Gobierno impulsa a través de regulaciones la digitalización empresarial.

Aunque las perspectivas a futuro son positivas, en Colombia aún hay miedo. La bancarización, la perdida de datos y la clonación de tarjetas de crédito son problemáticas que afectan la ciberseguridad en el país y al E-commerce.

En 2019 según el reporte de PayU, solo se ha tenido un 0.25% de fraude por estos medios que con respecto al 2018 fue de 0.44%. Por lo tanto, Colombia se encuentra muy por debajo de países como México y Perú que alcanzan el 1% de fraude debido a un buen sistema antifraude y el bajo volumen de estos medios $^{60}$ .

**1.1.5 Factores ambientales.** Se refiere a los elementos ambientales que constituyen la interrelación con la actividad económica a la cual condiciona su desarrollo empresarial.

Actualmente un concepto fundamental para el funcionamiento de la compañía es Sostenibilidad, la cual es definida como "la satisfacción de las necesidades actuales sin comprometer la capacidad de las generaciones futuras de satisfacer las suyas,

<sup>58</sup> ANDI. Cámara de la Industria de Alimentos, "Industria de Alimentos: Una industria que innova y construye país", PDF. En línea [Citado 09/01/2020]. Disponible en internet https://n9.cl/svsu

<sup>59</sup> PORTAFOLIO. "Colombia, cuarto en ventas a través de 'ecommerce'", Portal web el Portafolio. En línea [Citado 11/01/2020]. Disponible en internet https://n9.cl/19uz6  $60$ Ibíd.

garantizando el equilibrio entre crecimiento económico, cuidado del medio ambiente y bienestar social<sup>61"</sup>.

**1.1.5.1 Normatividad ambiental de Colombia.** En el Cuadro 4., se observará la normatividad ambiental de Colombia.

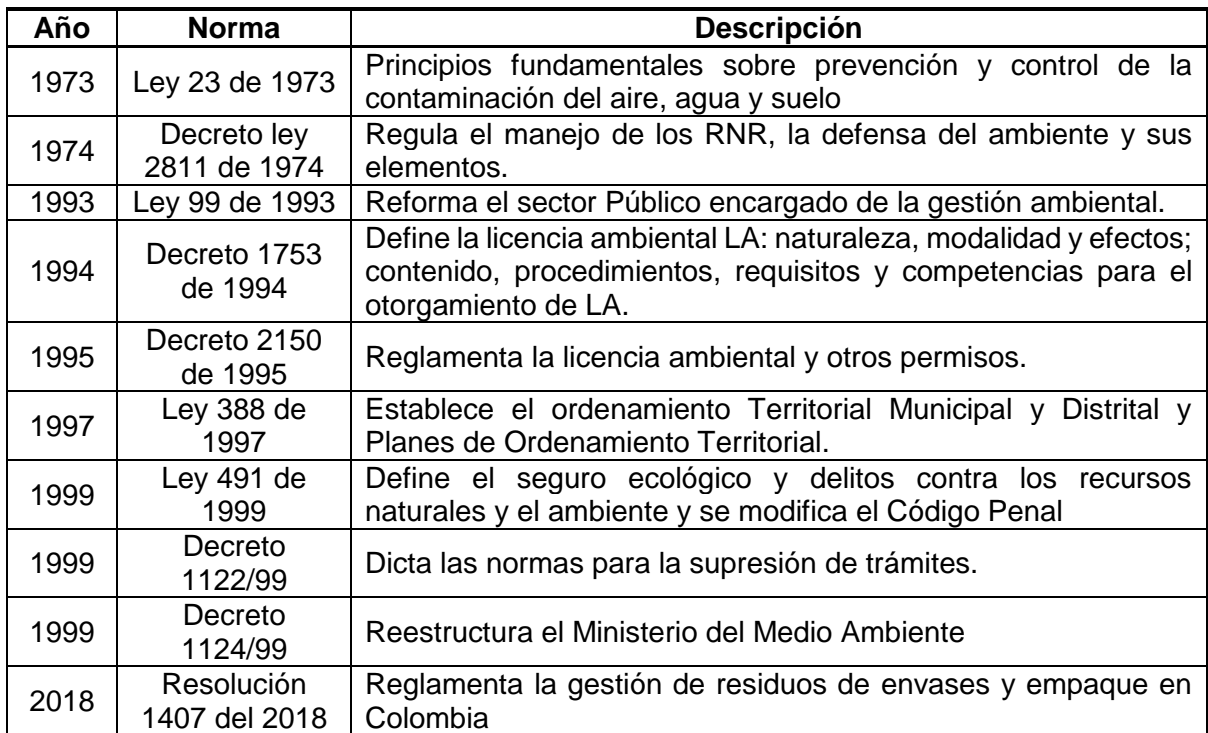

**Cuadro 4.** Normatividad ambiental de Colombia.

 $\overline{a}$ 

**Fuente:** elaboración propia, con base UPME. "NORMATIVIDAD AMBIENTAL Y SANITARIA", Portal web. En línea [Citado 24/02/2020]. Disponible en internet https://n9.cl/iypn

**1.1.6 Factores legales.** Son aquellos aspectos que identifican las regulaciones establecidas por la ley, que normalizan el funcionamiento de las entidades, a través de instituciones y elementos de control que reglamentarán las condiciones del comercio, además de documentar todos aquellos beneficios establecidos por la ley para la creación de empresas con las características anteriormente descritas.

<sup>61</sup> OXFAM INTERMÓN. "Definición de sostenibilidad: ¿sabes qué es y sobre qué trata?", Blog interactivo. En línea [Citado 11/01/2020]. Disponible en internet https://n9.cl/d579

En el Cuadro 5., se encontrará la normatividad relacionada con la industria alimentaria

| Año  | <b>Norma</b>       | <b>Descripción</b>                                                                                                  |
|------|--------------------|----------------------------------------------------------------------------------------------------|
| 1979 | Ley 9              | Medidas sanitarias de alimentación desde su manipulación hasta<br>su consumo                                        |
| 1997 | Decreto<br>3075    | Actividades que generan factores de riesgo desde la fabricación<br>hasta la comercialización                        |
| 2004 | Decreto<br>4149    | Regulación de algunos trámites                                                                                      |
| 2005 | Resolución<br>5109 | Reglamento en cuanto requisitos de rótulos o etiquetas                                                              |
| 2011 | Resolución<br>1506 | Requisitos de rotulado o etiquetas en cuanto a aditivos                                                             |
| 2013 | Resolución<br>2674 | Requisitos sanitarios que deben tener las personas naturales o<br>jurídicas que ejercen la fabricación de estos     |
| 2014 | Decreto 539        | Reglamentos técnico sobre requisitos sanitarios que se deben<br>cumplir al momento de importar y exportar alimentos |
| 2015 | Resolución<br>719  | Clasificación de alimentos de consumo humano de acuerdo con el<br>riesgo en salud pública                           |

**Cuadro 5.** Normatividad legal.

**Fuente:** elaboración propia, con base CVN. "INDUSTRIA ALIMENTARIA", Portal web. En línea [Citado 24/02/2020]. Disponible en internet https://n9.cl/12yy

## **1.2 ANÁLISIS PESTAL BOGOTÁ**

Una vez que se conocen los factores que inciden en el comportamiento y el desarrollo del sector alimenticio en Colombia, se procederá a realizar el análisis de los factores políticos, económicos, sociales, tecnológicos, ambientales y legales que influyen en el desarrollo del sector alimenticio en Bogotá.

**1.2.1 Factores políticos.** Los factores políticos a tener en cuenta son generalidades en la normatividad determinada por la Alcaldía mayor de Bogotá que tienen incidencia en el desarrollo del proyecto.

**1.2.1.2 Política pública para la seguridad alimentaria.** Está definida como "la disponibilidad suficiente y estable de alimentos, el acceso y el consumo oportuno y permanente de los mismos en cantidad, calidad e inocuidad por parte de todas las personas, bajo condiciones que permitan su adecuada utilización biológica, para llevar una vida saludable y activa"<sup>62</sup>. La finalidad de esta política es asegurar las

 $\overline{a}$ <sup>62</sup> MINAMBIENTE. "Seguridad Alimentaria y Nutricional", Portal web del ministerio de ambiente. En línea [Citado 12/01/2020]. Disponible en internet https://n9.cl/j7do

condiciones necesarias para la seguridad alimentaria y nutricional de la Población del Distrito capital en perspectiva de ciudad – región.

**1.2.1.3 Políticas de desarrollo económico en Bogotá.** Es una de las propuestas realizadas por la actual alcaldesa Claudia López, que tiene como propósito apoyar el emprendimiento, haciendo uso de actores del ecosistema como incubadoras empresariales (Universidades), aceleradoras e inversionistas<sup>63</sup>. Las incubadoras empresariales asesoraran a los emprendedores con un modelo de atención diferenciado<sup>64</sup> según el tipo de emprendedor, brindándoles ayuda para materializar su idea de negocio y generar un flujo de caja positivo. Cabe aclarar que el emprendedor debe cumplir unos requisitos mínimos como lo son: un producto mínimamente viable y una preparación financiera.

**1.2.2 Factores económicos.** Los factores económicos a tener en cuenta son aquellos que están relacionados con el comportamiento económico, el flujo de dinero, de bienes y servicios, tanto a nivel nacional o internacional que afectan el poder de compra y el patrón de gastos de los consumidores<sup>65</sup>.

**1.2.2.1 Índice de precios del consumidor (IPC) en Bogotá.** De acuerdo a la Alcaldía Mayor de Bogotá se registró un IPC mensual de 0,19% en diciembre y cerró en 2019 con 3,49% (variación anual). La variación de la capital estuvo entre las más bajas después de Villavicencio (2,94%) y Neiva (2,72%) y además el IPC de la ciudad fue 0,31 puntos porcentuales (p.p.) inferior a la total nacional  $(3.80\%)^{66}$ .

Entre las divisiones de gasto que se mostraron mayores con respecto a Colombia fueron: Bienes y servicios (3,04%), información y comunicaciones (2,87%), salud (3,12%), muebles y artículos para el hogar y para la conservación ordinaria de hogar (2,71%). Mientras que la división que mostro un menor gasto las prendas de vestir y calzado (0,63%) y el gasto que más incremento fue la educación con una inflación registrada de 5,74%<sup>67</sup>.

**1.2.2.2 Producto interno bruto (PIB).** En el cuarto trimestre del 2019<sup>pr</sup>, el Producto Interno Bruto de Bogotá D.C, en su serie original, creció 2,8% respecto al mismo periodo de 2018 y en su serie corregida de efecto estacional y calendario creció 0,3%<sup>68</sup>. Las actividades del comercio al por mayor y al por menor, realizaron el mayor aporte en el tercer trimestre con 5,3% en la serie original.

<sup>63</sup> LOPEZ, CLAUDIA. "Emprendimiento", Libro electrónico (PDF). En línea [Citado 12/02/2020]. Disponible en internet https://n9.cl/pwr9

 $64$  Ibíd.

<sup>65</sup> MONOGRAFIAS PLUS. "Factor económico", Portal web. En línea [Citado 12/02/2020]. Disponible en internet https://n9.cl/ted4

<sup>66</sup> RAMÍREZ, TOMAS. "Inflación de Bogotá cerró 2019 en 3,49%", Portal web. En línea [Citado 20/05/2020].Disponible en internet https://n9.cl/4lyx <sup>67</sup> Ibíd.

<sup>68</sup>DANE. "Producto Interno Bruto (PIB) Trimestral de Bogotá D.C.", Libro electrónico (PDF). En línea [Citado 20/05/2020]. Disponible en internet https://n9.cl/uql3q

En la Tabla 16., se encontrará las tasas de crecimiento por cada rama económica

|                                                                                                | <b>Tasas de crecimiento</b>               |                                        |                                                         |  |
|------------------------------------------------------------------------------------------------|-------------------------------------------|----------------------------------------|---------------------------------------------------------|--|
| Actividad económica                                                                            | Serie original                            |                                        | Serie corregida de<br>efecto estacional y<br>calendario |  |
|                                                                                                | Anual<br>(%)                              | Anual (%)                              | Trimestral (%)                                          |  |
|                                                                                                | 2019 <sup>pr</sup> /<br>2018 <sup>p</sup> | $2019pr -$<br>IV/2018 <sup>p</sup> -IV | 2019Pr-IV/2019Pr-III                                    |  |
| Agricultura, ganadería, caza,<br>silvicultura y pesca                                          | 0,2                                       | 1,2                                    | 0,4                                                     |  |
| Explotación de minas y canteras                                                                | 0,2                                       | $-1,3$                                 | $-1,2$                                                  |  |
| <b>Industrias manufactureras</b>                                                               | 1,1                                       | $-0,5$                                 | $-2,5$                                                  |  |
| Suministro de electricidad, gas,<br>vapor y el aire acondicionado                              | 2,5                                       | 2,7                                    | 0,5                                                     |  |
| Construcción                                                                                   | $-3,5$                                    | $-13,6$                                | 1,4                                                     |  |
| Comercio al por mayor y al por<br>menor                                                        | 5,3                                       | 5,5                                    | 1,2                                                     |  |
| Información y comunicaciones                                                                   | 3,4                                       | 3,9                                    | 0,7                                                     |  |
| Actividades financieras y de seguros                                                           | 5,9                                       | 4,8                                    | $-1,0$                                                  |  |
| Actividades inmobiliarias                                                                      | 2,9                                       | 2,7                                    | 0,7                                                     |  |
| Actividades profesionales,<br>científicas y técnicas                                           | 4,0                                       | 4,1                                    | 1,4                                                     |  |
| Administración pública, defensa,<br>educación y salud                                          | 3,9                                       | 3,9                                    | 0,8                                                     |  |
| Actividades artísticas, de<br>entretenimiento y recreación y otras<br>actividades de servicios | 3,1                                       | 2,8                                    | 2,1                                                     |  |
| Valor agregado bruto                                                                           | 3,5                                       | 2,7                                    | 0,4                                                     |  |
| Total impuestos menos<br>subvenciones sobre los productos                                      | 4,1                                       | 3,9                                    | $-0,5$                                                  |  |
| <b>Producto Interno Bruto</b>                                                                  | 3,6                                       | 2,8                                    | 0,3                                                     |  |

Tabla 16. Tasas de crecimiento en volumen por actividad económica 2019<sup>Pr</sup> – Tercer Trimestre.

**Fuente:** DANE. "Boletín técnico PRODUCTO INTERNO BRUTO TRIMESTRAL DE BOGOTÁ III Trimestre de 2019", PDF. En línea [Citado 13/01/2020]. Disponible en internet https://n9.cl/6izb

De acuerdo con la Tabla 16., las tres actividades con mayor crecimiento son las Actividades financieras y de seguros (7,9%), el Comercio al por mayor y al por menor (5,3%) y la Administración pública, defensa, educación y salud (3,7%). La industria manufacturera crece a una tasa de 2,7%.

**1.2.2.3 Desempleo en Bogotá.** La tasa de desempleo del 2019 para el trimestre de octubre a diciembre fue de 9,85% de acuerdo a cifras de la Secretaria Distrital de Planeación, representando una disminución del 0,27% frente al 2018 (10,12%). Por parte de la tasa global de participación esta se ubicó en 68,99%, presentando un leve incremento de 0,16% con respecto a 2018 (68,33%) y por último la tasa de ocupación que fue de 62,20%, aumentando un 0,33% a comparación del 2018 (61,87%).

Las tasas mencionadas anteriormente se encuentran en la Tabla 17.

| Año            | <b>Trimestre</b><br>móvil | <b>TGP (%)</b> | TO (%)           | TD (%) |
|----------------|---------------------------|----------------|------------------|--------|
| 2016           | Oct-Dic                   | 70,98          | 64,76            | 8,76   |
| 2017           | Oct-Dic                   | 69,25          | 62,67            | 9,51   |
| 2018           | Oct-Dic                   | 68,83          | 61,87            | 10,12  |
| 2019           | <b>Oct-Dic</b>            | 68,99          | 62,20            | 9,85   |
| <b>Fuente:</b> | <b>SECRETARIA</b>         |                | <b>DISTRITAL</b> | DE     |

**Tabla 17.** Desempleo en Bogotá.

PLANEACIÓN. "MERCADO LABORAL BOGOTA", Repositorio estadístico. En línea [Citado 19/02/2020]. Disponible en internet https://n9.cl/fnsd

 **Población ocupada por ramas de actividad trimestre octubre - diciembre 2019 total Bogotá.** En Bogotá 4.724 personas se encuentran activas laboralmente. En la Tabla 18., se observará la concentración de personas ocupadas en el país y la actividad económica en la que se encuentran.

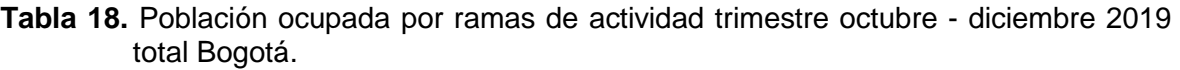

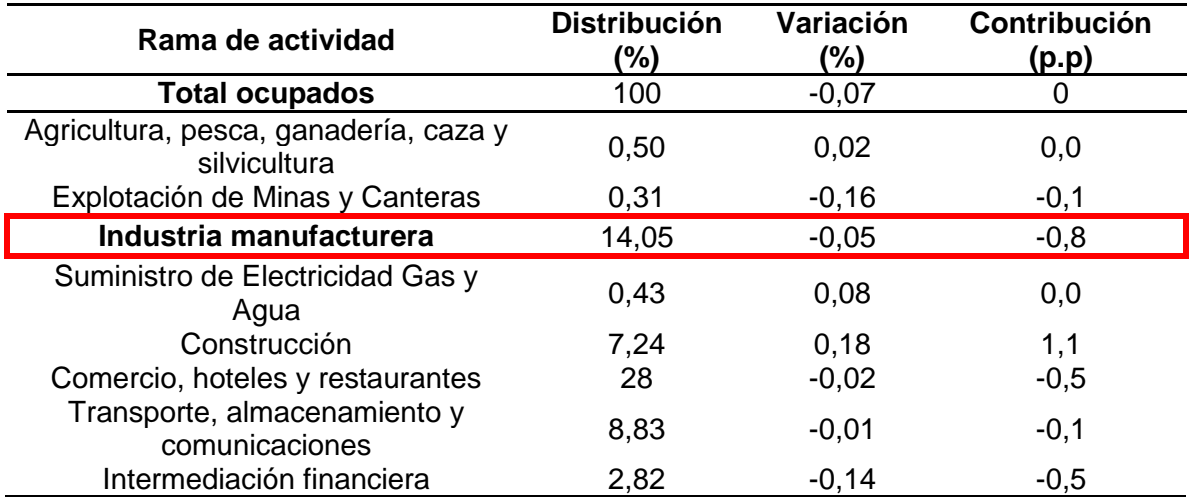

**Tabla 18.** (Continuación).

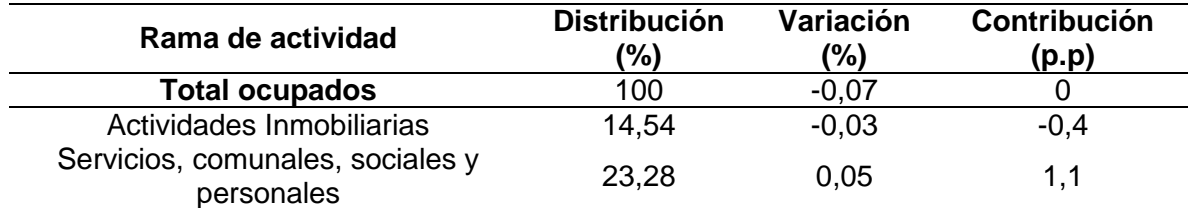

**Fuente:** SECRETARIA DISTRITAL DE PLANEACIÓN. "MERCADO LABORAL BOGOTA", Repositorio estadístico. En línea [Citado 19/02/2020]. Disponible en internet https://n9.cl/fnsd

En la Tabla 18., las ramas con mayor concentración de personas ocupadas fueron: Comercio, hoteles y restaurantes (28%); Servicios comunales, sociales y personales (23.28%) y Actividades inmobiliarias (14.54%), sumando un total de 65.82% de la población ocupada. Por parte de la Industria manufacturera, es la tercera rama con mayor concentración con 14.05% de la población ocupado se encuentra allí concentrada.

Con respecto a las ramas de mayor crecimiento en 2019 fueron: la Construcción (0.18%), el Suministro de Electricidad Gas y Agua (0.08%) y Servicios, comunales, sociales y personales (0.05%). Por otro lado, las ramas que presentaron crecimiento negativo fueron: Explotación de Minas y Canteras (0.16%), la Intermediación financiera (0.14%) y la Industria manufacturera (0.05%).

Entre tanto la mayor contribución de puntos porcentuales a la variación de la población ocupada se presentó en la Construcción (1.1%) y Servicios, comunales, sociales y personales (1.1%). Mientras que algunas ramas contribuyeron de forma negativa como Industria manufacturera (0.8%), Comercio, hoteles y restaurantes (0.5%) e Intermediación financiera (0.5%)

 **Población ocupada por posición ocupacional trimestre octubre - diciembre 2019.** A nivel departamental, las posiciones ocupacionales con mayor concentración son el Empleado particular (55.18%) y el empleado por cuenta (33.09%) propia que en conjunto suman 88,27%.

En la Tabla 19**.**, se observarán la posición ocupacional en Bogotá

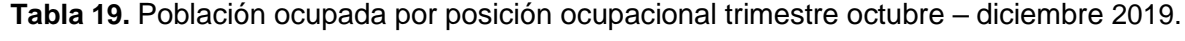

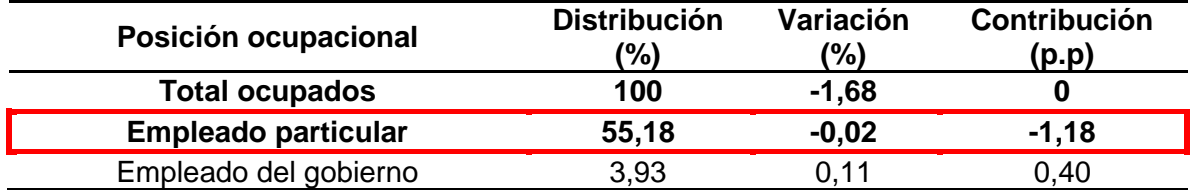

### **Tabla 19.** (Continuación).

l

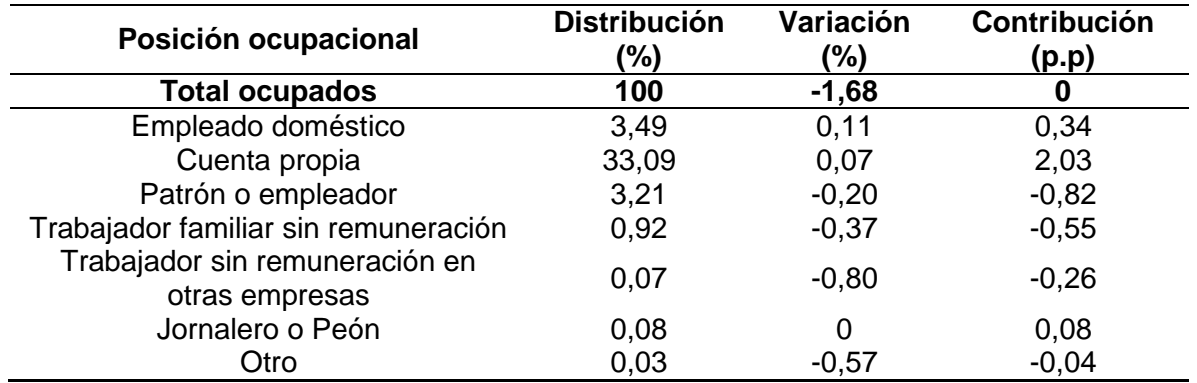

**Fuente:** SECRETARIA DISTRITAL DE PLANEACIÓN. "MERCADO LABORAL BOGOTA", Repositorio estadístico. En línea [Citado 19/02/2020]. Disponible en internet https://n9.cl/fnsd

De acuerdo con la Tabla 19., las posiciones ocupacionales con mayor crecimiento fueron el Empleado del gobierno (0.11%) y el Empleado doméstico (0.11%). A comparación del Trabajador sin remuneración en otras empresas tuvo crecimiento negativo (0.80%) y el Trabajador familiar sin remuneración (0.37%).

Las ocupaciones como el empleado por cuenta propia, Empleado del gobierno y el Empleado doméstico contribuyeron positivamente en conjunto con 2.77% a la variación poblacional ocupada en el total departamental. Mientras que el Empleado particular y el Patrón o empleador fueron las de mayor aporte negativo con 1.18 y 0.82 puntos porcentuales, respectivamente

**1.2.3 Factores sociales.** Los factores sociales son a tener en cuenta son aquellos relacionados con las variables sociales como las características demográficas, el estilo de vida y las tendencias sociales que tendrán incidencia en el desarrollo del proyecto.

**1.2.3.1 Población y tasa de crecimiento en Bogotá.** De acuerdo con el DANE, Bogotá tiene 8'380.801<sup>69</sup> habitantes, de los cuales el 49.35% son hombres y 53.87% son mujeres $^{70}$ .

En las proyecciones realizadas por la Secretaria de población de Bogotá se revelo que la capital de Colombia crece a una tasa de 1% para el 2020. Esta tasa con el paso del tiempo disminuye y afecta la velocidad con la que crece la población.

<sup>69</sup> SECRETARIA DISTRITAL DE PLANEACIÓN. "Visor de Proyecciones de Población SDP", Estudios macro. En línea [Citado 15/02/2020]. Disponible en internet https://n9.cl/uh53m

<sup>&</sup>lt;sup>70</sup> DANE. "Serie de proyecciones de población 2018-2023 con desagregación nacional, departamental y área (cabecera – centros poblados y rural disperso), por grupos quinquenales de edad y sexo.", Portal web. En línea [Citado 15/02/2020]. Disponible en internet https://n9.cl/go5u4

En la Tabla 20., se observarán las proyecciones de crecimiento poblacional y su tasa.

| Año  | Población de<br>Colombia<br>(estimación de<br><b>Naciones</b><br>Unidas) | Proporción<br>estimada de<br><b>Bogotá</b><br>(escenario<br>tendencial) (%) | <b>Población</b><br>estimada para<br><b>Bogotá</b><br>(escenario<br>tendencial) | Tasa de<br>crecimiento<br>respecto al año<br>anterior (%) |
|------|--------------------------------------------------------------------------|-----------------------------------------------------------------------------|---------------------------------------------------------------------------------|-----------------------------------------------------------|
| 1985 | 31.011.862                                                               | 13,63                                                                       | 4'225.649                                                                       |                                                           |
| 1990 | 34.271.740                                                               | 14,44                                                                       | 4'947.890                                                                       | 3,09                                                      |
| 1995 | 37.442.186                                                               | 15,22                                                                       | 5'699.655                                                                       | 2,48                                                      |
| 2000 | 40.404.224                                                               | 15,6                                                                        | 6'302.881                                                                       | 1,82                                                      |
| 2005 | 43.286.104                                                               | 15,8                                                                        | 6'840.116                                                                       | 1,56                                                      |
| 2010 | 45.918.156                                                               | 16,04                                                                       | 7'363.782                                                                       | 1,42                                                      |
| 2015 | 48.228.607                                                               | 16,34                                                                       | 7'878.783                                                                       | 1,3                                                       |
| 2020 | 50.200.930                                                               | 16,69                                                                       | 8'380.801                                                                       | 1,2                                                       |
| 2025 | 51.813.271                                                               | 17,13                                                                       | 8'874.347                                                                       | 1,12                                                      |
| 2030 | 53.126.922                                                               | 17,62                                                                       | 9'362.122                                                                       | 1,04                                                      |
| 2035 | 54.160.804                                                               | 18,16                                                                       | 9'836.989                                                                       | 0,95                                                      |
| 2040 | 54.873.166                                                               | 18,74                                                                       | 10'281.378                                                                      | 0,84                                                      |
| 2045 | 55.267.358                                                               | 19,34                                                                       | 10'686.091                                                                      | 0,73                                                      |
| 2050 | 55.377.718                                                               | 19,95                                                                       | 11'048.721                                                                      | 0,63                                                      |
| 2055 | 55.258.413                                                               | 20,58                                                                       | 11'372.274                                                                      | 0,54                                                      |
| 2060 | 54.947.778                                                               | 21,22                                                                       | 11'658.222                                                                      | 0,47                                                      |

**Tabla 20.** Proyecciones poblacionales de Bogotá bajo un escenario tendencial.

**Fuente:** SECRETARIA DISTRITAL DE PLANEACIÓN. "Análisis demográfico y proyecciones poblacionales de Bogotá", libro electrónico (PDF). En línea [15/02/2020]. Disponible en internet https://n9.cl/vn0nf

En la Gráfica 6., se podrá apreciar el comportamiento de la tasa de crecimiento poblacional y las proyecciones poblacionales.

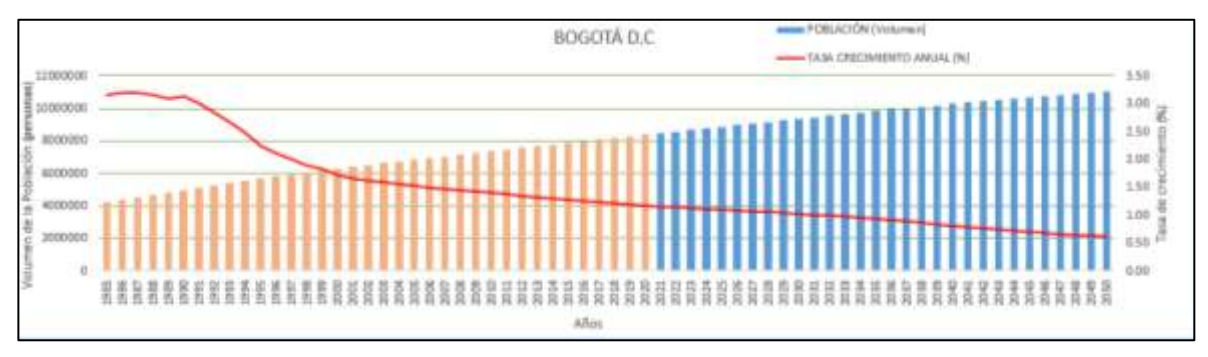

**Gráfica 6.** Proyección poblacional de Bogotá.

**Fuente:** SECRETARIA DISTRITAL DE PLANEACIÓN. "Visor de Proyecciones de Población SDP", Estudios macro. En línea [Citado 15/02/2020]. Disponible en internet https://n9.cl/uh53m

Como se puede percibir en la Tabla 20., y la Gráfica 6., se presenta una tendencia negativa en la tasa de crecimiento poblacional por cada década, empezando desde 1990. Sin embargo, a pesar de tener una tendencia negativa esto no afecta el crecimiento poblacional a lo largo del tiempo<sup>71</sup>, factores como económicos como el costo de vida y las tendencias sociales de preferir una mascota en vez de un niño influyen en esto.

**1.2.3.2. Tendencias de consumo de alimentos.** Colombia es un país rico en olores y sabores, en cada región se encuentran gustos y preferencias, por lo cual por productores deben adaptarse a las variaciones de cada mercado. En Bogotá se prefieren los alimentos con sabores y olores suaves, que no interfieran con la comida, sin condimentos o saborizantes, ya que están asociados a sabores químicos<sup>72</sup>.

De acuerdo con Hernandez<sup>73</sup> "estima que es importante adaptar y mejorar las características de las preparaciones locales, pues el consumidor hoy busca sabores y olores más naturales similares a los que encontraría en productos frescos no industrializados".

Por otro lado, según estudio Global Food & Drink Trends 2019, se revelaron tres tendencias que impactaran el mercado de los alimentos y bebidas:

- **Consumo de conveniencia.** Últimamente se ha incrementado de la demanda de alimentos saludables. El consumidor es cada vez más exigente y busca alimentos y bebidas de tipo Grab and Go, un concepto que hace referencia a alimentos, de fácil cocción, baratos y de consumo inmediato.
- **Consumo sostenible.** La sostenibilidad ha pasado a ser una tendencia a considerar en el ciclo de vida de un producto<sup>74</sup>, desde la producción, distribución, comercialización y consumo, procurando alcanzar hasta los residuos que se generan después del consumo. El consumo sostenible ha llevado a alargar la vida del producto, reducir el impacto ambiental y a crear relaciones entre productores, proveedores, consumidores y demás actores del sector alimentario, para así crear alimentos funcionales y amigables con el medio ambiente.
- **Consumo por edad.** Actualmente el consumidor busca alimentos y bebidas que permitan una vida más longeva y saludable<sup>75</sup>. En este sentido, se espera la

l <sup>71</sup> SECRETARIA DISTRITAL DE PLANEACIÓN. "Analisis demográfico y proyecciones poblacionales de Bogotá", libro electrónico (PDF). En línea [15/02/2020]. Disponible en internet https://n9.cl/vn0nf

<sup>72</sup> IALIMENTOS. "PREFERENCIAS Y GUSTOS DEL CONSUMIDOR COLOMBIANO", Blog interactivo. En línea [Citado 16/02/2020]. Disponible en internet https://n9.cl/gvdu

 $73$  Ibid.

<sup>74</sup> CÁMARA DE COMERCIO DE BOGOTÁ. "Tendencias en el sector de alimentos y bebidas para 2019", Portal web. En línea [Citado 24/02/2020]. Disponible en internet https://n9.cl/h22w <sup>75</sup> Ibíd.

comercialización de productos de tipo más saludables, promovidos a través de un estilo de vida saludable y un lenguaje positivo.

**1.2.4 Factores tecnológicos.** Son avances científicos y tecnológicos que son estimulados por las consecuencias económicas que favorecen su desarrollo y el empleo de estas pueden ser un instrumento para competir y diferenciarse en el mercado<sup>76</sup>.

**1.2.4.1 E-commerce en Bogotá.** Bogotá está catalogada como una de las "ciudades americanas del futuro" según el escalafón inglés, debido a los resultados arrojados por la Secretaria de Desarrollo Económico. Los resultados del estudio indican que Bogotá pasó del quinto puesto en 2018, al tercer lugar en 2019, superando a ciudades como Santiago (4), Monterrey (5), San José (6), Querétaro (7), Silao (8), Tres Ríos (9) y Guadalajara (10)<sup>77</sup>. La ciudad está atravesando por excelente momento<sup>78</sup>, en donde se promueve la inversión de capital en el país y es una de las capitales con mejores prospectivas de crecimiento de E-commerce.

**1.2.5 Factores ambientales.** Los factores ambientales a considerar son aspectos ambientales que condicionan el desarrollo de las actividades económicas y se rigen bajo una legislación ambiental con el propósito de mitigar el impacto ambiental.

**1.2.5.1 Residuo solido o desechos (plástico).** Muchos de los envases producidos en la industria alimenticia son hechos en plástico debido a los beneficios que este trae. Es un material liviano, útil, económico y fácil de producir que ayuda conservar los alimentos y minimizar el impacto en el transporte de alimentos.

Actualmente este material representa una amenaza para el medio ambiente, que afecta ecosistemas acuáticos del país. Ríos como el Amazonas y el Magdalena se encuentran entre los 20 ríos más contaminados en el planeta. El impacto ambiental causado por este material genera una percepción negativa sobre este, llegando a ser considerado prohibido.

La problemática ambiental de este material se debe al poco conocimiento que tiene el público sobre este material. Las personas que solo hacen uso de una sola vez del plástico. Si una persona viviera hasta los 77 años, usaría 22.176 bolsas pasticas. Teniendo en cuenta el ciclo de vida de este material se tardaría en deteriorarse hasta 1000 años.

<sup>76</sup> LEIVA, RODRIGO. OLIVO, JHONNY. MEJÍA, YESSENIA. PINEDA, MAYRA. VEGA, JUAN. MENDEZ, CARLOS. ARTIGA, WEBSTERIVAN. GOMEZ, DAVID. "FACTORES TECNOLOGICOS", Presentación en línea. En línea [Citado 16/02/2020]. Disponible en internet https://n9.cl/6hkb

<sup>77</sup> BLU RADIO. "Bogotá está entre las principales ciudades del futuro, según ranking internacional", Portal web de Blu radio. En línea [Citado 16/01/2020]. Disponible en internet https://n9.cl/qa3s0 <sup>78</sup> Ibíd.

Los desechos plásticos deben ser gestionados, para minimizar el impacto ambiental que causan. La secretaria Distrital de Ambiente tiene una serie de protocolos que realiza Residuos Sólidos SDA para minimizar el impacto, entre estos esta la creación de un sistema de depósito-reembolso que podría traer beneficios a los fabricantes de plástico y con ello reducir el impacto ambiental.

**1.2.5.2 Normatividad ambiental de Bogotá.** En el cuadro 6 se observará la normatividad ambiental de Bogotá.

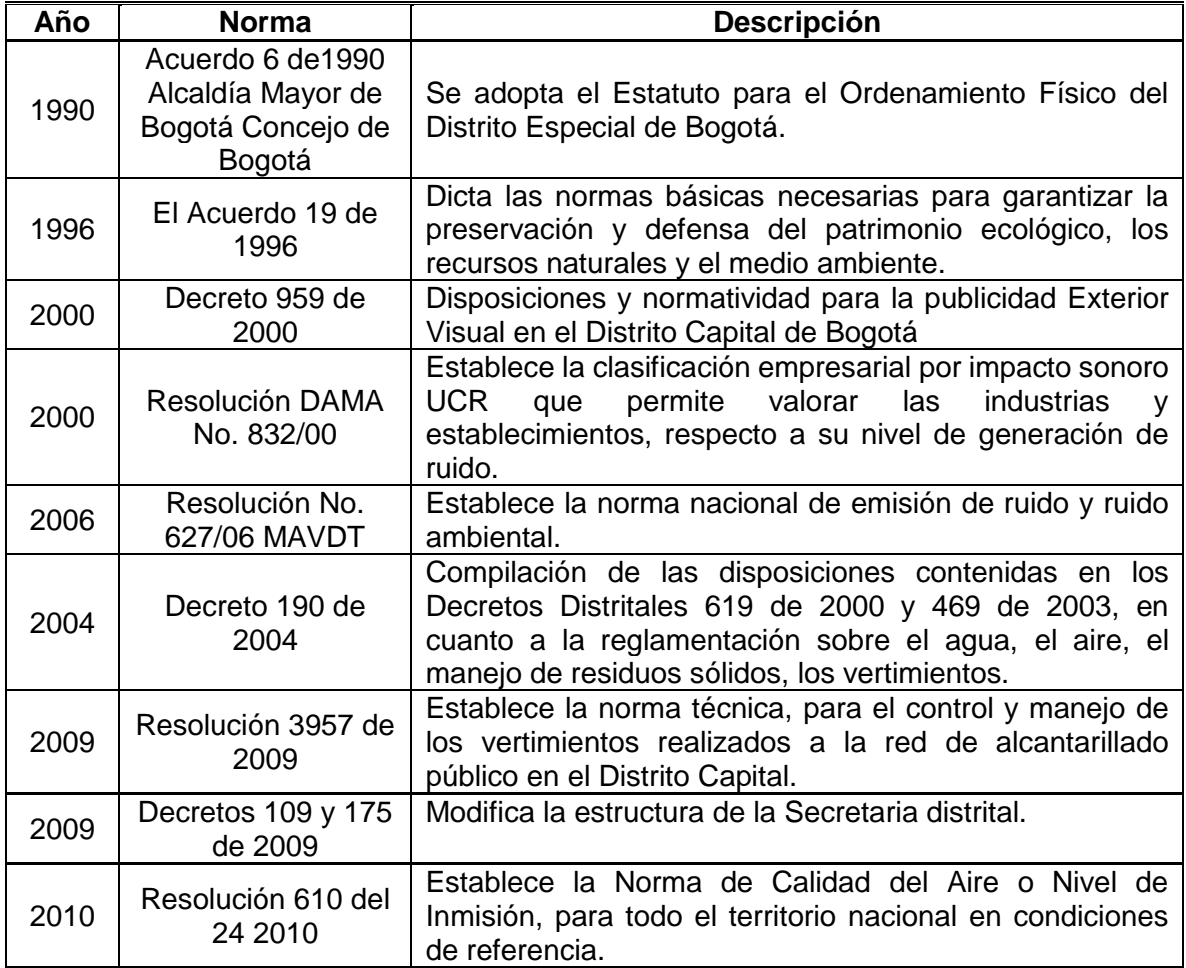

**Cuadro 6.** Normatividad ambiental Bogotá.

**Fuente:** elaboración propia, con base SECRETARIA DISTRITAL DE AMBIENTE. "MARCO JURÍDICO - NORMATIVIDAD AMBIENTAL", Portal web. En línea [Citado 25/02/2020]. Disponible en internet https://n9.cl/f2bh

**1.2.6 Factores legales.** Son aquellos que hacen referencia a la normatividad que rige y condiciona el desarrollo empresarial.

En el Cuadro 7., se encuentra el listado de algunas normas vigentes para la manipulación y trabajo con alimentos.

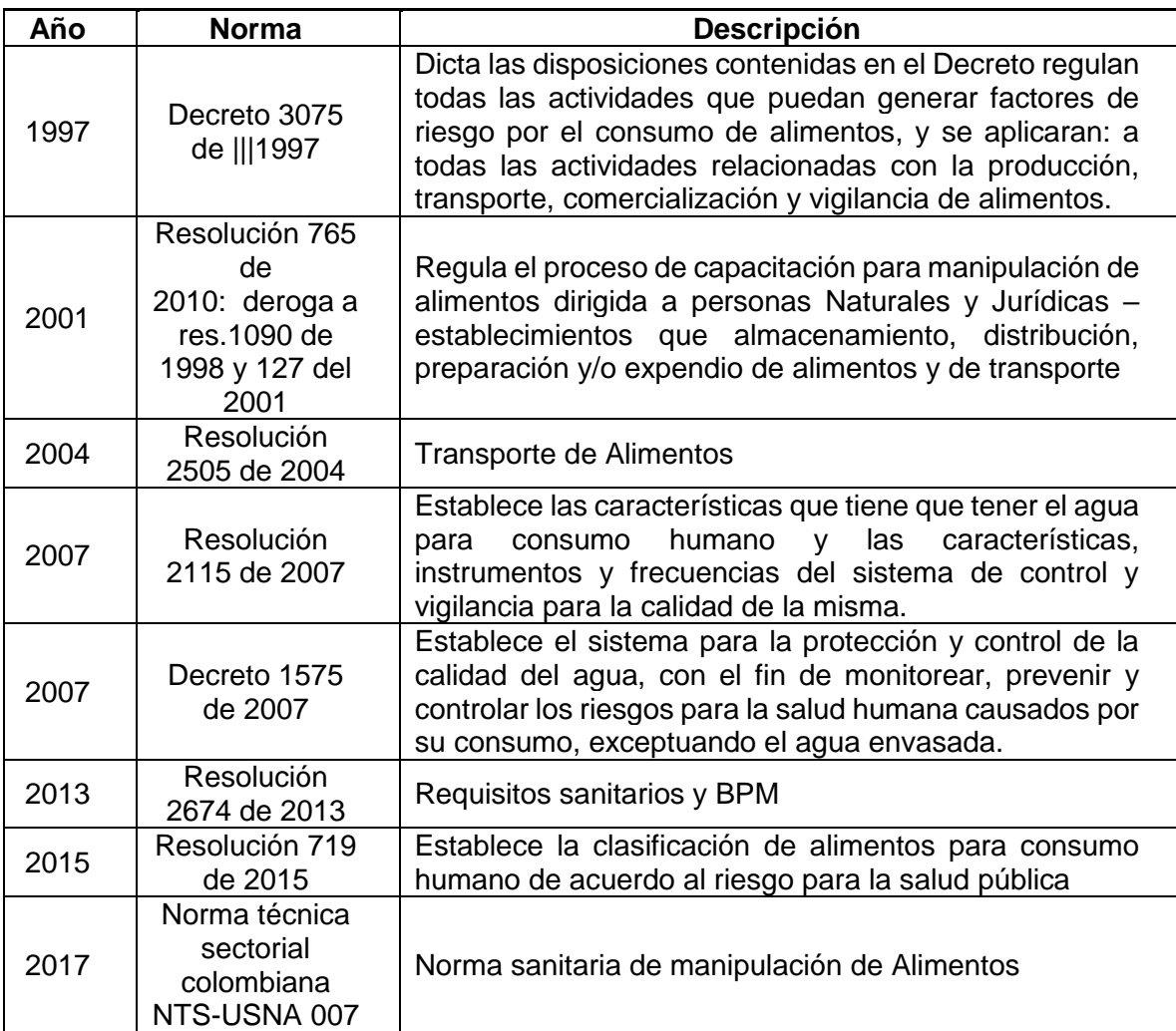

**Cuadro 7.** Listado de algunas normas decretadas para el tratamiento de alimentos en la ciudad de Bogotá D.C.

**Fuente:** elaboración propia, con base MANIPULACIÓN DE ALIMENTOS COLOMBIA. "NORMATIVIDAD", Blog interactivo. En línea [Citado 25/02/2020]. Disponible en internet https://n9.cl/t8me

**1.3 ANÁLISIS DEL SECTOR. (Sector Industrial).** El sector industrial es una de las ramas de las actividades económicas del país, la cual está compuesta por 39 subdivisiones industriales.

**1.3.1 Comportamiento de la industria en Colombia.** Según la Encuesta Mensual Manufacturera con Enfoque Territorial, el comportamiento de económico de noviembre del 2019 con respecto a noviembre del 2018, presento una caída de la

producción real de -1,5%, las ventas reales disminuyeron -1,1% y el personal ocupado bajo un -0,6%<sup>79</sup>.

**1.3.2 Comportamiento anual de la producción real, ventas reales y total personal ocupado de la industria manufacturera.** La encuesta de actividades industriales está conformada por 39 actividades industriales, de las cuales 21 registraron variaciones negativas en su producción real, restando 3,5 puntos porcentuales a la variación total anual. Con respecto a los 18 subsectores restantes, presentaron variaciones positivas que sumaron en conjunto 2,0 puntos porcentuales a la variación total<sup>80</sup>. En la Tabla 21., se presentarán las variaciones observadas por los 39 sectores conformados por la encuesta de actividades industriales

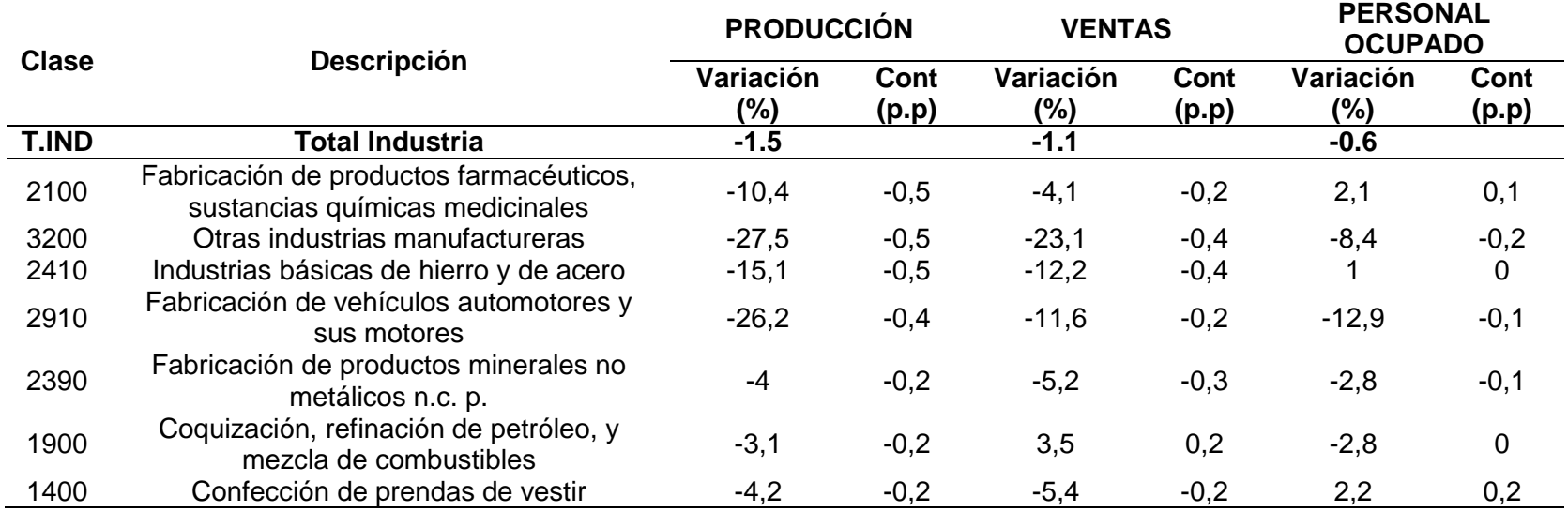

**Tabla 21.** Variación anual (%) y contribución, del valor de la producción, ventas, y empleo total, según clase industrial noviembre 2019/2018.

 $\overline{a}$ 

<sup>&</sup>lt;sup>79</sup> DANE." Encuesta Mensual Manufacturera con Enfoque Territorial", Libro electrónico (PDF). En línea [25/02/2020]. Disponible en internet https://n9.cl/nucf  $80$  Ibíd.

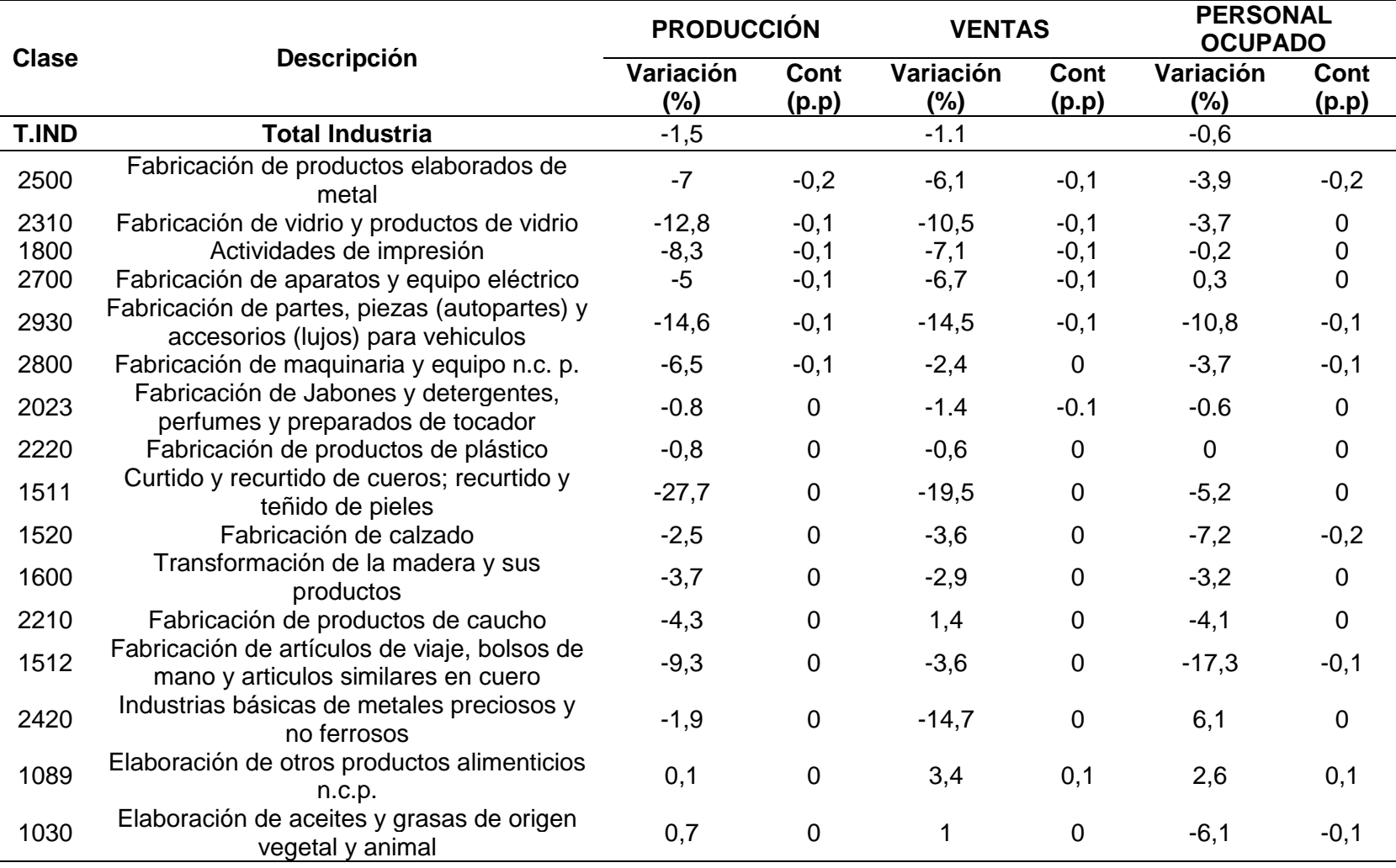

# **Tabla 21.** (Continuación).

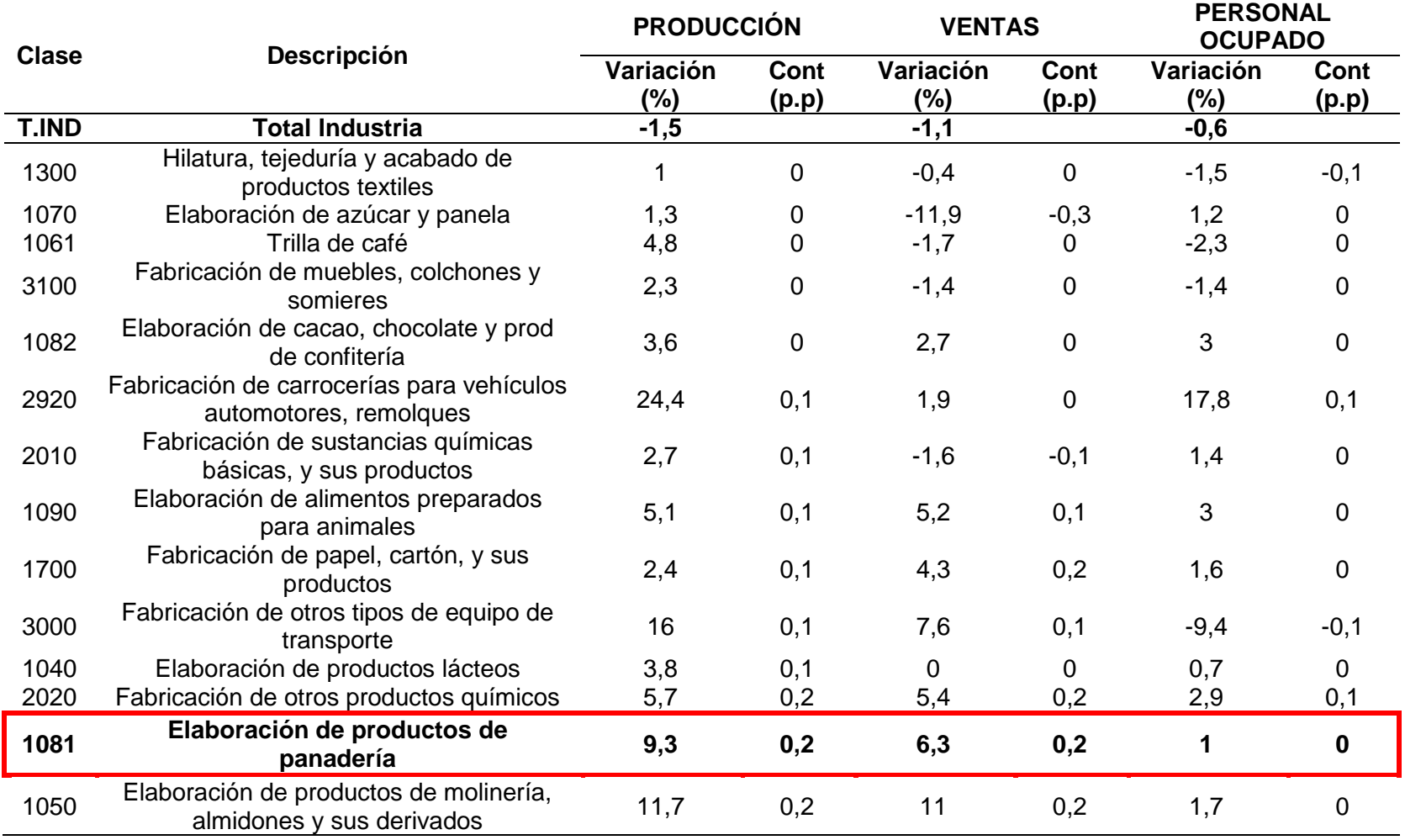

## **Tabla 21.** (Continuación).

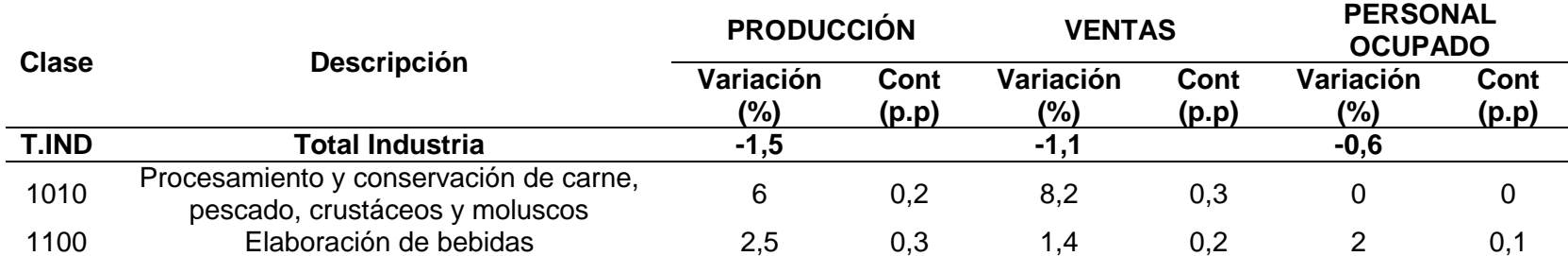

**Tabla 21.** (Continuación).

**Fuente:** DANE." Encuesta Mensual Manufacturera con Enfoque Territorial", Libro electrónico (PDF). En línea [25/02/2020]. Disponible en internet https://n9.cl/nucf

**1.3.3 Comportamiento anual de la producción real, ventas reales y personal ocupado de la industria manufacturera.** De acuerdo con la encuesta de actividades industriales, 14 dominios de departamentos, 8 registraron variaciones negativas en su producción real, restando 2,4 p.p a la variación total nacional. Con respecto a los 6 dominios restantes presentaron variaciones positivas que sumaron en conjunto 0,9 puntos porcentuales a la variación total.

En la Tabla 22., se observará la contribución real por cada departamento en el país

|                        | <b>Producción</b> |               | Ventas        |               | <b>Personal Ocupado</b> |                 |
|------------------------|-------------------|---------------|---------------|---------------|-------------------------|-----------------|
| <b>Departamentos</b>   | Variación (%)     | Cont. $(p.p)$ | Variación (%) | Cont. $(p.p)$ | Variación (%)           | $Cont.$ $(p.p)$ |
| <b>Total Industria</b> | -1.5              |               | -1.           |               | $-0,6$                  |                 |
| Antioquia              | $-5.3$            | -1            | - 3           | $-0.6$        | $-0,9$                  | $-0,2$          |
| Bogotá, D.C            | -4.9              | $-0.8$        | $-2.9$        | $-0.5$        | -1.4                    | $-0,3$          |
| <b>Bolívar</b>         | -3                | $-0.2$        | 0.5           |               | 0.3                     |                 |

**Tabla 22.** Variación anual y contribución de la producción real, ventas reales y personal ocupado Departamentos Noviembre (2019/2018)<sup>P</sup>.

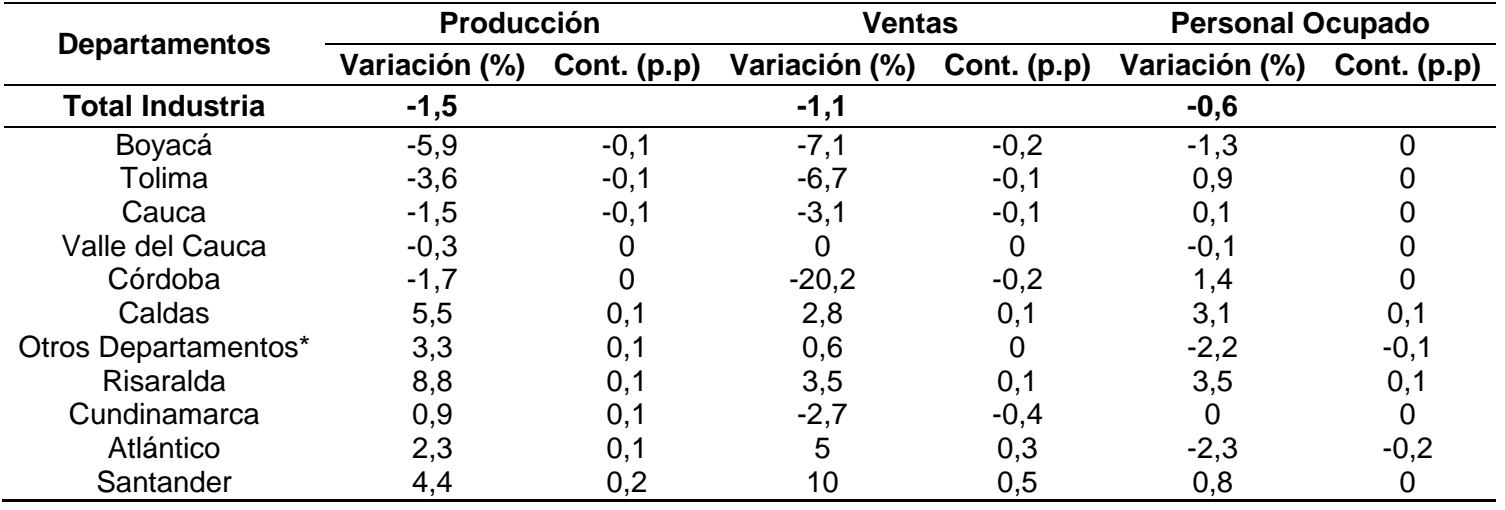

**Tabla 22.** (Continuación)

**Fuente:** DANE." Encuesta Mensual Manufacturera con Enfoque Territorial", Libro electrónico (PDF). En línea [25/02/2020]. Disponible en internet https://n9.cl/nucf

### **1.4 ANÁLISIS DEL SUBSECTOR. (Alimentos y bebidas, Panadería y Pastelería)**

Conocidos los factores que afectan a Colombia y a Bogotá, se procederá a indagar y analizar de forma detallada el subsector de los Alimentos y Bebidas, la Panaderia y Pastelería.

**1.4.1 Alimentos y Bebidas.** Es uno de los subsectores que se caracteriza por ser uno de los más innovadores y emprendedores de Colombia. Beneficiado por las condiciones ambientales y geográficas del país (tierra, suelo, variedad de climas y recursos naturales) que permiten cultivar en cualquier época del año frutas y vegetales.

Actualmente es un subsector dinámico, que supero las afectaciones climáticas (Fenómeno del niño y la niña) y las devaluaciones cambiarias superiores del 20% del promedio anual, que se presentaron entre 2016 y 2017. Según la Encuesta Mensual Manufactura, el sector de alimentos y bebidas crece a un ritmo de 2,9% real anual en el acumulado de doce meses a octubre de 2018 (vs. 0,3% real anual un año atrás), superando 2,5% promedio de la industria. Este aumento fue causado por la recuperación del consumo de los hogares (2,8% anual proyectado para 2018 vs. 1,8% en 2017), las mejoras estructurales en la cadena logística del sector, la ampliación de productos (líneas saludables) y la apertura de nuevos mercados.

**1.4.1.1 Sector de alimentos en Bogotá.** "Bogotá se consolida como el motor de desarrollo económico del país con un total de 756.017 empresas y establecimientos de comercio activas, de las cuales 124.706 fueron creados entre enero y septiembre, 6 % más que las registradas en el mismo periodo del año anterior<sup>81"</sup>.

Es el principal mercado y centro de producción de alimentos y bebidas de Colombia y una de las ciudades con más futuro de acuerdo la revista fDi Magazine que la clasifico entre las mejores 5 de América Latina por tener potencial económico, el capital humano y el estilo de vida, los costos, conectividad y ambiente favorable para los negocios<sup>82</sup>.

El sector de alimentos en Colombia tiene un alto potencial de desarrollo, se estima que tenga un crecimiento de 25% aproximadamente entre 2017 y 2022<sup>83</sup>. Bogotá es la capital con mayores oportunidades de desarrollo y crecimiento en el sector de los alimentos y bebidas según Invest in Bogotá<sup>84</sup>, prueba de ello:

- **Es el principal mercado y centro de producción de alimentos y bebidas de Colombia:** Bogotá es el mayor centro de consumo del país, su PIB per cápita es un 46 % más alto que el PIB per cápita nacional. La capital absorbe el 45 % de las ventas de esta industria y es domicilio de 39 de las 100 principales empresas del sector de alimentos y bebidas.
- **Goza una ubicación estratégica:** las empresas del sector de alimentos tienen acceso preferencial a los principales mercados de la región.
- **Es una oportunidad de inversión:** las tendencias de consumo y el crecimiento, los subsectores con mayor potencial son los productos de molinería, panadería y repostería; lácteos; y harinas, confitería y snacks.

<sup>81</sup> CÁMARA DE COMERCIO BOGOTÁ. "Así se mueve el emprendimiento en Bogotá - Región", Portal web de la cámara de comercio. En línea [Citado 13/01/2020]. Disponible en internet https://n9.cl/o853g

<sup>82</sup> BOGOTÁ. "Bogotá, una de las ciudades del futuro", Portal web. En línea [Citado 24/02/2020]. Disponible en internet https://n9.cl/13im

<sup>83</sup> INVEST IN BOGOTÁ. Cámara de comercio de Bogotá, "Alimentos y bebidas". Invest in Bogotá. En línea [Citado 13/01/2020]. Disponible en internet https://n9.cl/1bc9 <sup>84</sup> Ibíd.

- **Disponibilidad y calidad de la mano de obra:** Bogotá cuenta con una fuerza laboral de 4,6 millones de personas y más de 117 centros de educación superior que garantizan la disponibilidad y calidad de mano de obra.
- **Incentivos y apoyo gremial e institucional:** La Asociación Nacional de Empresarios de Colombia (ANDI) y el Gobierno Nacional procuran mantener el desarrollo integral de la industria alimentaria a través de programas como Transformación Productiva y la participación en la Cámara de la industria de bebidas y la Cámara de la industria de alimentos.

**Panadería y Pastelería.** El sector de la Panadería y la Pastelería se encuentra en crecimiento y en constante cambio. Las nuevas tendencias alimentarias han popularizado el uso ingredientes naturales en la preparación de productos con la finalidad de entregar productos más saludables.

El comportamiento de la pastelería como sub-segmento de la panadería está transformándose con el sector agregando al portafolio nuevos productos brindando nuevas alternativas a lo que se ofrece convencionalmente, en las que la calidad es una característica subyacente. Para lograr esto, se está tecnificando los procesos con inversión, según el Sistema de Información Ulisses, la industria mundial de maquinaria para panadería, pastelería y galletería movió 2.500 millones de euros en 2017<sup>85</sup>. Es un sector que sigue al alza y está en constante evolución, en el cada año surgen cada vez más negocios que ofertan a los restaurantes.

**1.5 MATRIZ DOFA.** Es una herramienta utilizada para la formulación y evaluación de estrategia<sup>86</sup>. Este instrumento analiza factores externos (oportunidades y amenazas) e internos (fortalezas y debilidades) y a partir de esto se construye estrategias de 3 tipos: de crecimiento, de supervivencia y de fuga con el propósito de crear alternativas para los diferentes escenarios que se puedan presentar y afectar al desarrollo del proyecto. A continuación, se encuentra la matriz DOFA realizada para el proyecto.

<sup>85</sup> PROFESIONAL HORECA. "Panadería y pastelería: las últimas tendencias, en Host 2019", Portal web. En línea [Citado 24/02/2020]. Disponible en internet https://n9.cl/dfbt

<sup>86</sup> STAFF DEGERENCIA.COM. "Qué es la Matriz DOFA, Matriz FODA o Matriz DAFO", Portal web. En línea [Citado 20/03/2020]. Disponible en internet https://n9.cl/ma33
#### **Cuadro 8.** Matriz D.O.F.A

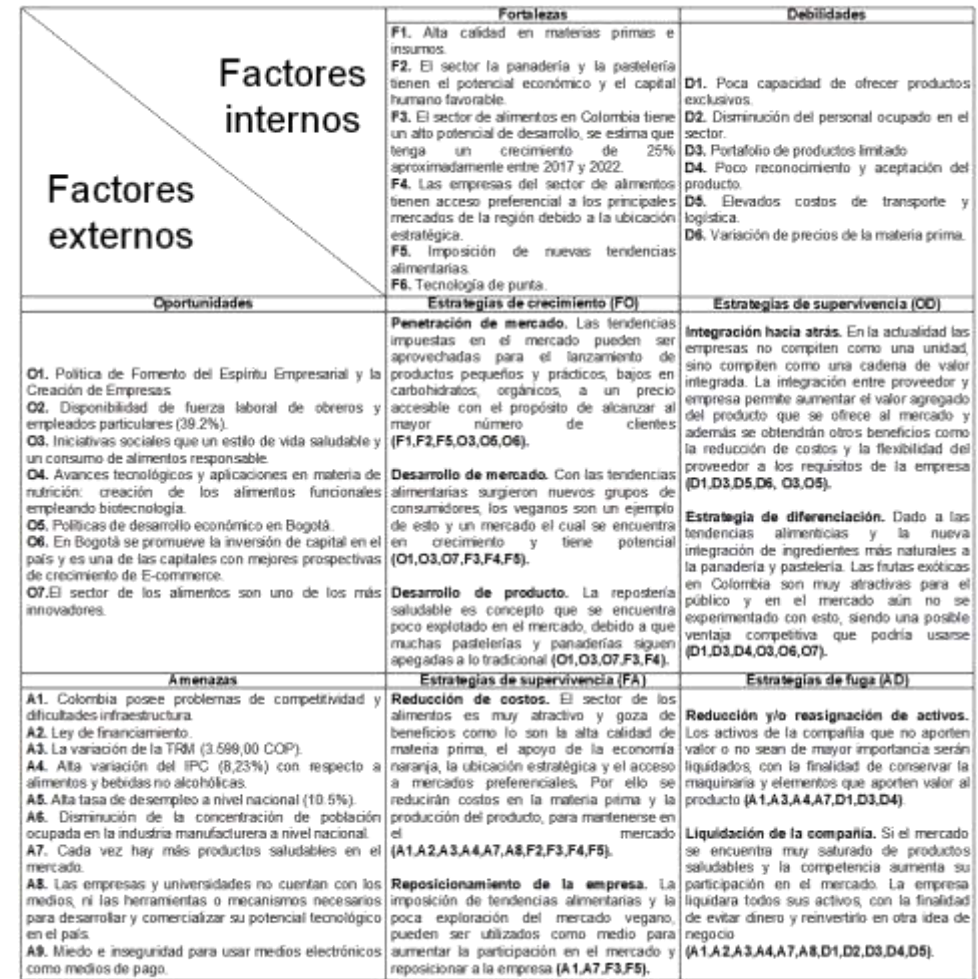

**Fuente:** elaboración propia.

En conclusión, la estrategia seleccionada para mantenerse en el mercado será de diferenciación de producto. Esta estrategia permitirá a la compañía sobrevivir en el mercado con un producto con características similares a las de su competencia, pero este tendrá un elemento diferencial. El componente diferenciador del producto será el componente que el cliente valorará y tendrá en cuenta a la hora de comprar el producto.

# **2. ESTUDIO DE MERCADO**

En este capítulo se elaborarán "un conjunto de acciones para conocer la respuesta del mercado (clientes (demanda), proveedores y competencia (oferta)) ante un producto o servicio"<sup>87</sup>. Estas acciones van desde recolectar y evaluar información de las condiciones del mercado, determinar el perfil del cliente al que se va a dirigido el producto, analizar a la oferta y demanda y estrategias de las 4P's de marketing mix.

#### **2.1 DESCRIPCIÓN DEL PRODUCTO**

l

Es una explicación de las características de los productos que serán ofertados por la repostería saludable, que darán respuesta a preguntas como: sabor, contenido, precio y la empresa que lo fabrica.

Actualmente en el mercado hay una gran cantidad de alimentos de origen animal y comida procesada industrialmente que afecta a la salud. La repostería saludable elaborara productos que estarán enfocados en cuidar la salud y mantener el bienestar del consumidor.

**2.1.1 La alimentación saludable según el Ministerio de Salud.** Los productos ofertados por la compañía parten de este ideal, el cual es definido por el Ministerio de Salud de Colombia<sup>88</sup> como aquel conjunto de alimentos que proporcionan los nutrientes que el cuerpo requiere para mantener el buen funcionamiento del organismo, conservar o restablecer la salud, minimizar el riesgo de enfermedades, garantizar la reproducción, gestación, lactancia, desarrollo y crecimiento adecuado.

Para alcanzar este nivel de alimentación es primordial comprender que el cuerpo requiere de macronutrientes (grasas, los carbohidratos, y las proteínas) y micronutrientes (minerales y las vitaminas) que se encuentran presentes en frutas, verduras, cereales integrales, legumbres, leche, carnes, aves y pescado y aceite vegetal, que consumidas en cantidades adecuadas y de forma variada garantizan un buen estado físico.

**2.1.1.1 Repostería saludable.** Muchas de las dietas y los hábitos alimenticios propuestos por expertos en salud y nutricionistas no son sostenibles con el paso del tiempo, debido al mal sabor que tienen los alimentos saludables y el costo. Los alimentos procesados industrialmente son más económicos y adictivos para el cuerpo humano.

<sup>87</sup> ESTUDIOS DE MERCADO. "¿Qué es un estudio de mercado?", Portal web. En línea [Citado 26/02/2020]. Disponible en internet https://n9.cl/uwql

<sup>88</sup> MINISTERIO DE SALUD. "¿Qué es una alimentación saludable?", Portal web. En línea [Citado 26/02/2020]. Disponible en internet https://n9.cl/4vfm8

Por ello la repostería saludable surgió como una alternativa para fomentar el consumo de alimentos saludables y ser una alternativa para aquellos consumidores que se encuentran en el cambio de sus hábitos alimenticios.

Un factor que influyó en la creación de esta disciplina fueron las redes sociales, ya que estas impusieron regímenes e ideales saludables que rigen la industria alimentaria actual, haciendo que los clientes demanden al mercado la inclusión de nuevos ingredientes y alternativas que más sanas que cubrieran sus antojos y en especial que cuidaran de su salud.

La repostería saludable es una forma de hacer pasteles y postres con ingredientes más naturales y menos procesados<sup>89</sup>. Esta forma de cocinar reemplaza ingredientes comúnmente utilizados como lo son la mantequilla, azúcar blanco, edulcorantes, harinas refinadas, colorantes y conservantes u otros químicos. Para reemplazarlos con panela, stevia, aceite de oliva, manteca de cacao, avena, cebada, y bebidas vegetales $90$ , etc. con la finalidad de hacer el producto lo más natural posible, que reduzca los posibles impactos negativos que tenga sobre el cuerpo.

En el mercado hay una amplia variedad de productos saludables bajo etiquetas de "saludable", "sin azúcar", "vegano", que son consumidos por las personas bajo la idea de que son sanos. Pero desde la perspectiva expertos en nutrición los atributos de estos productos son estrategias de marketing para captar clientes, muchos de estos alimentos contienen grasas hidrogenadas, azucares refinados y edulcorantes, azucares procesados que se alejan de ser naturales<sup>91</sup> y causan multiples enfermedades.

La repostería saludable ofrece una amplia diversidad de recetas que van desde pudines, galletas, tortas, brownies, cheesecakes, etc. Todas estas recetas son versiones saludables y más ligeras que las recetas originales.

La repostería saludable se basara un Parfait y a partir de ello creara una versión saludable. Parfait es un postre de origen francés, su nombre significa "perfecto" y es preparado con pâte à bombe (preparación francesa consistente en yemas más almíbar a 121ºC) y crema batida<sup>92</sup>. Este postre es reconocido a nivel mundial y es preparado de muchas formas, este puede incluir frutas, helado, gelatina, granola, etc.

l

<sup>89</sup> CDMON. "¿Que entendemos con la "pastelería saludable"?", Blog interactivo. En línea [Citado 28/02/2020]. Disponible en internet https://n9.cl/jvzc

 $90$  Ibid.

 $91$  Ibid.

<sup>92</sup> PATHALMA: PATRICIA Y PABLO. "helado de vainilla receta - parfait", Blog interactivo. En línea [Citado 28/02/2020]. Disponible en internet https://n9.cl/qwz1

La compañía fabricará dos líneas de Parfait saludables, una hecha a base a leche de vaca y la otra hecha a base de almendras. Cada una tendrá 7 sabores: lulo, pitahaya, mangostino, gulupa, asaí, arazá y feijoa. Presentados en un empaque de 160g. El precio para la línea hecha a base de leche de vaca será de \$ 4.374 y la línea hecha a base de almendras será de \$ 5.673.

En el Cuadro 9., se observará con detalle los 7 sabores que la compañía fabricara y las diferencias de cada sabor que tiene, junto con el acompañamiento que vendrá.

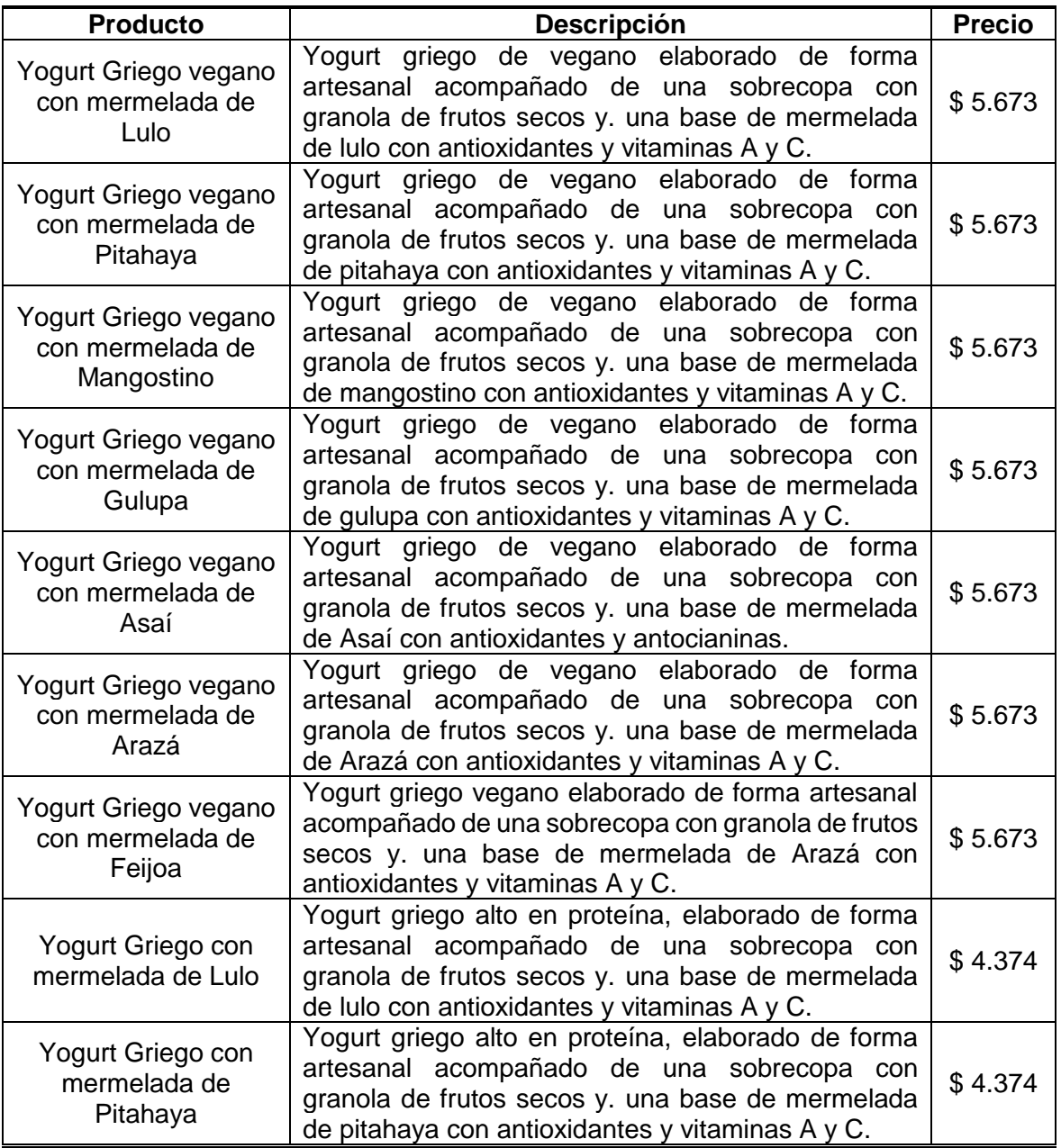

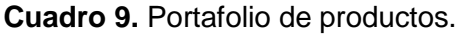

**Cuadro 9.** (Continuación).

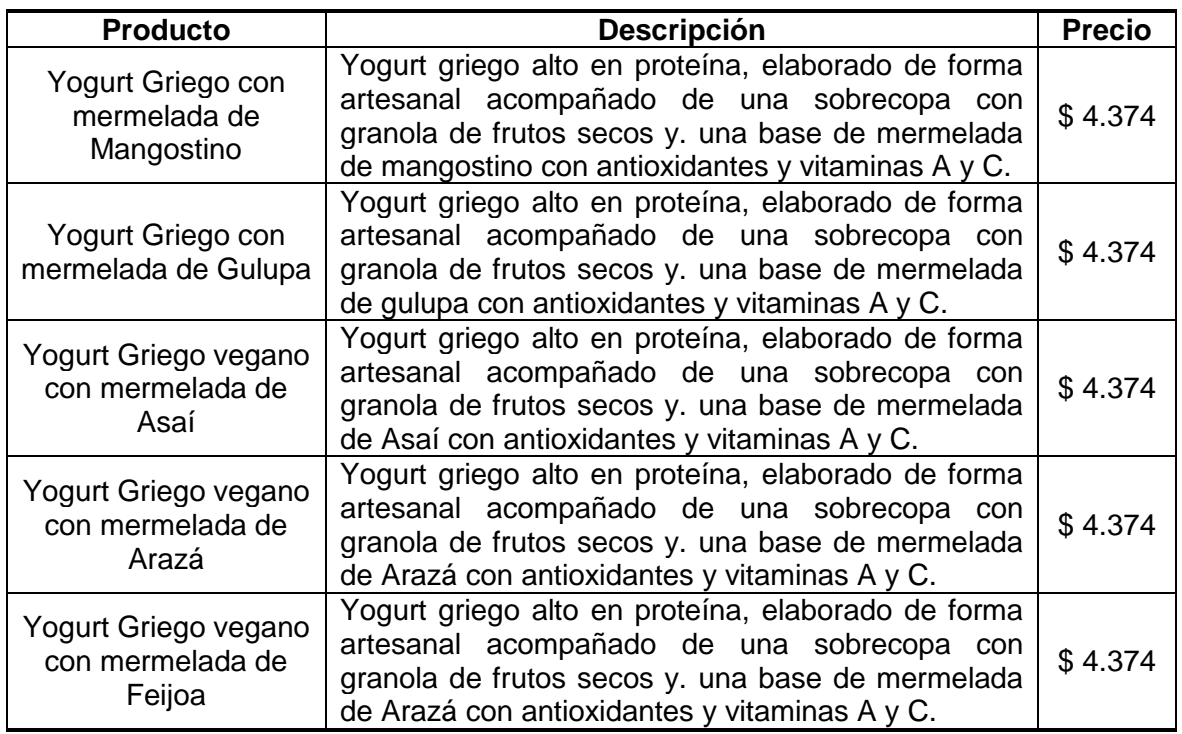

**Fuente:** elaboración propia.

# **2.2 ANÁLISIS DE LAS CINCO FUERZAS DE PORTER**

Es un modelo estratégico creado por Michael Porter, que establece un marco de referencia para analizar el nivel de competencia dentro de una industria y en base a ello desarrollar una estrategia de negocios. El análisis está compuesto de 5 fuerzas que condicionan el desempeño de las organizaciones. Sin embargo este modelo no fue diseñado para identificar oportunidades de negocio, sino para detectar espacios donde se puedan desarrollar posibles emprendimientos $93$ .

**2.2.1 Poder de negociación de los clientes.** El poder de negociación de los clientes radica en la organización y la información que posean estos, para ponerse de acuerdo si están dispuestos a pagar y adquirir un producto<sup>94</sup>.

Internet ha influido en la industria alimentaria, introduciendo tendencias como: el consumo de conveniencia, el consumo sostenible y el consumo por edad al mercado. Haciendo que el consumidor sea más responsable con su alimentación y

l 93 SCHNARCH KIRBERG, ALEJANDRO; SCHNARCH GONZÁLEZ, DAVID. Es irrelevante, En Marketing para emprendedores: cómo identificar oportunidades y desarrollar empresas exitosas. Bogotá, Colombia: Ecoe Ediciones, 2010. p.31.ISBN: 9789586486705

<sup>94</sup> RIQUELME, MATIAS. "Las 5 Fuerzas de Porter", Portal web. En línea [Citado 28/02/2020]. Disponible en internet https://n9.cl/vhn1

selectivo con los alimentos que compra. Procurando evaluar al momento de comprar alimentos: ingredientes, fecha de caducidad, estado del producto y beneficios que pueda obtener. Tomando las decisiones en base al presupuesto económico y el valor que perciba en el producto.

En el mercado hay una gran variedad de productos de esta categoría de empresas competitivas como Cocina viva, Ser Fit, Fit2go y Philippe pastelería son opciones por las que el consumidor puede inclinarse. Además de contar con un gran número de alternativas, tendrán la información proporcionada por internet y conocimiento del contenido nutricional en la etiqueta del producto, que le dan al cliente autonomía para que pueda decidir lo que realmente quiere consumir. A partir de esto se considera que el poder de negociación de los clientes es alto.

**2.2.2 Poder de negociación de los proveedores.** El poder de negociación de los proveedores hace referencia a una amenaza impuesta sobre la industria por parte de los proveedores, a causa del poder que estos disponen ya sea por su grado de concentración, por las características de los insumos que proveen, por el impacto de estos insumos en el costo de la industria, etc.

Colombia tiene una gran disponibilidad de suelos, clima y recursos naturales y el capital humano con el potencial de mantener una producción durante todo el año. Bajo esta perspectiva el país cuenta con un gran potencial agro y a nivel industrial suficiente para proporcionar alimentos y abastecer a la población<sup>95</sup>. En el país hay gran variedad de empresas y campesinos que producen fruta. Cerca de Bogotá se encuentran más de 300 campesinos en zonas aledañas de la ciudad que pueden proveer frutas y leche, también se encuentran empresas como Avo Fruit, Ocati, Westfalia Fruit, Novacampo S.A, Caribbean Exotics S.A son alternativas. Tanto las empresas como los campesinos proveen materia prima con la misma calidad, se diferencian en cuanto la capacidad que tiene cada una para proveer a la compañía. Con respecto a la leche el precio de esta regulado por Asoleche, lo que impide que los precios de la materia varíen entre los proveedores. Por parte de los cultivos lácticos empresas como Génesis Colombia, Comercial de Insuquimicos Colombia S.A.S y las asociaciones agropecuarias de leche lo comercializan con características similares, con variaciones en las presentaciones y tamaños. Para la granola y los envases plásticos en el país se encuentran empresas como Carvajal empaques, Grupo Phoenix, Envases S.A.S, distri envases, flexibles Colombia, manitodos, insualimentos, etc. Que comercializan esta materia prima, por lo cual hay una gran variedad de donde escoger y establecer relaciones empresariales.

Por ello se puede concluir que al no existir distribución exclusiva de materia prima por parte de los proveedores, ni tampoco características exclusivas en la materia prima, el poder de negociación de los proveedores se considera como bajo.

 $\overline{a}$ <sup>95</sup> ANDI. Cámara de la Industria de Alimentos, "Industria de Alimentos: Una industria que innova y construye país", PDF. En línea [Citado 05/03/2020]. Disponible en internet https://n9.cl/svsu

**2.2.3 Amenaza de nuevos competidores.** Se define como la habilidad que un nuevo competidor posee para poder ingresar y operar en una industria<sup>96</sup>. Cuanto más fácil sea entrar, mayor será la amenaza.

La repostería saludable es una forma de hacer pasteles y postres de la manera más natural y menos procesada. Al tener un menor procesamiento y usar ingredientes naturales hace que pequeñas empresas puedan empezar a operar fácilmente. El único inconveniente que estas tienen es la limitada capacidad productiva y los costos producción que dificultarán su ingreso al mercado y distribución. Haciendo que grandes empresas en el mercado las opaquen y no se mantengan con el tiempo, por lo tanto, la amenaza de nuevos competidores se considera de tipo medio.

**2.2.4 Amenaza de productos sustitutos.** En los mercados en los algunos productos comparten características, sus similitudes dan alternativas para el consumidor para poder reemplazar un producto que desea consumir, esto supone que los fabricantes son afectados sino ofrecen una característica diferenciadora en su producto<sup>97</sup>.

En el mercado hay una gran variedad de productos que pueden ser sustitutos como la crema agria, el bon yurt, el yogurt griego, el yogurt cuchareable son alternativas que satisfacen la misma necesidad. Empresas como Alpina, Colanta y Pasco tienen dominio de estos productos, con líneas de producción exclusiva para producir yogures, con propiedades alimenticias que aportan 6% de proteína y menor grasa<sup>98</sup>, produciendo a gran volumen y haciendo uso de múltiples canales de distribución para hacer llegar al consumidor sus productos. Los portafolios de estas compañías son populares y diversos entre el público, con precios que van desde los \$ 3.000 hasta los \$ 5.000.

Pero un aspecto que estas compañías no tiene en cuenta es el potencial del mercado vegano, este mercado estuvo valorado en 4.200 millones de dólares en 2017 y de acuerdo con estimaciones de Research and Markets<sup>99</sup> prevén que la tasa de crecimiento anual es de 7.7% de media hasta 2025, lo que es igual a 7.500 millones de dólares. Esta tendencia se encuentra en auge y las compañías deben adaptarse a esto, ya que es un espacio en donde se puede pionero y explotar esta situación antes de que otras empresas entren a este mercado. Sin embargo, aún se considera como una amenaza alta debido a la tecnología y recursos con los que estas empresas rivales.

l <sup>96</sup> CAVERO, JAIME. "LAS 5 FUERZAS COMPETITIVAS DE POTER", Blog interactivo. En línea [Citado 08/03/2020]. Disponible en internet https://n9.cl/2wxpw

<sup>97</sup> DICCIONARIO DE MARKETING. "5 fuerzas de Porter", Portal web. En línea [Citado 02/03/2020]. Disponible en internet https://n9.cl/rrzb

<sup>98</sup> PEREZ DIAZ, VANNESA. "Colanta, Pasco y Alpina quieren replicar éxito estadounidense del yogurt griego", Periódico La Republica. En línea [Citado 03/03/2020]. Disponible en internet https://n9.cl/6qwnf

<sup>99</sup>MONZÓN, AGUSTÍN. "El 'boom' de la comida vegana llega a los mercados", Portal web. En línea [Citado 04/03/2020]. Disponible en internet https://n9.cl/nd1u

**2.2.5 Rivalidad entre los competidores.** Esta fuerza es el resultado de las cuatro anteriores fuerzas. La rivalidad define la rentabilidad de un sector: cuántos menos competidores se encuentren en un sector, normalmente será más rentable económicamente y viceversa<sup>100</sup>.

El sector de la panadería y la pastelería es sumamente competitivo, establecimientos como Cocina Viva, Fit2go, Ser Fit y Philippe pastelería son empresas que elaboran repostería saludable con un portafolio amplio de productos dispuesto a satisfacer a cualquier paladar. Por otro lado, empresas del sector lácteo como Alpina, Colanta y Pasco ofrecen productos con características similares.

Muchas de estas compañías tienen una fuerte participación en el mercado y un reconocimiento por sus productos al ser sanos y bajos en azúcar. Por ende, se considera que la rivalidad entre los competidores es alta.

# **2.3 SEGMENTACIÓN DEL MERCADO**

l

En el mercado hay una gran variedad de consumidores con necesidades y gustos, pero para las compañías es imposible poder llegar a todos los clientes y satisfacer todas sus necesidades, por ello es necesario que se enfocarse en segmentos y necesidades con potencial, al que el producto se pueda adaptar y establecer una relación sólida con el consumidor.

La segmentación clasifica a un grupo de consumidores, considerando cuatro variables: geográficas, demográficas, psicográficas y conductuales. Las cuales permitirán identificar el mercado meta del producto y ajustar ofertas que se ajusten a las necesidades de los compradores.

La segmentación de cada aspecto se realizará bajo las principales variables que influyen en ella.

**2.3.1 Segmentación geográfica.** Se define como la división del mercado en unidades geográficas (países, regiones, estados, municipios, ciudades y zonas), en las cuales se trabajaran de acuerdo con la meta de la empresa para solucionar necesidades de los consumidores<sup>101</sup>.

**2.3.1.1 Región.** Es una porción de territorio determinada por ciertas características comunes o circunstancias especiales, como puede ser el clima, la topografía o la forma de gobierno<sup>102</sup>.

<sup>100</sup> PORTER, MICHAEL. "5ta fuerza: Rivalidad entre competidores existentes", Portal web. En línea [Citado 03/03/2020]. Disponible en internet https://n9.cl/es75

<sup>101</sup> MONTENEGRO, ROBERTO. "SEGMENTACIÓN", Material educativo. [Citado 03/03/2020].

<sup>102</sup> PÉREZ PORTO, JULIÁN; MERINO, MARÍA. "DEFINICIÓN DE REGIÓN", Portal web. En línea [05/03/2020]. Disponible en internet https://n9.cl/lwtf

Colombia es un país ubicado en la región noroccidental de América del Sur, con una superficie de 2.070.408 km², de los cuales 1.141.748 km² corresponden a su territorio continental y los restantes 928.660 km<sup>2</sup> a su extensión marítima<sup>103</sup>. Está constituida en forma de República unitaria, descentralizada, con autonomía de sus entidades territoriales, democrática, participativa y pluralista, fundada bajo ideales de respeto y dignidad<sup>104</sup>. Políticamente se encuentra organizada en 32 departamentos distribuidos en seis regiones geográficas: Pacífica, Orinoquía, Insular, Caribe, Andina y Amazonia<sup>105</sup>.

En la región Andina, se encuentra Bogotá. Una ciudad pluricultural y variopinta<sup>106</sup> situada en Cordillera Oriental del sistema montañoso de Los Andes, al interior del departamento de Cundinamarca, en la Sabana de Bogotá<sup>107</sup>. La ciudad tiene una extensión de 163.635 hectáreas de territorio, de las cuales 37.972 hectáreas son de suelo urbano, 122.687 hectáreas son de suelo rural y 2.974 hectáreas corresponden a suelo de expansión<sup>108</sup>.

Bogotá está conformada por 20 localidades, en las cuales hay 5.145 vecindarios con nombres propios e impropios<sup>109</sup>, en donde habitan 8.380.801 personas. Para definir la localidad en la cual se ofertaran los productos que la compañía producirá, la principal variable en la que se fundamentara el análisis es el estrato socio económico.

¿Por qué el estrato socio económico?, los consumidores con mayor cantidad de recursos son más propensos a experimentar nuevos productos, a mantenerse actualizados, a satisfacer sus necesidades y cuidar de su cuerpo, lo que los hace un mercado objetivo interesante para lanzar nuevos productos. Sin embargo no hay que dejar de lado a la clase media, los estratos 3 y 4 comparten ideales similares.

En Bogotá hay un amplio número de localidades en donde se encuentra diversidad de estratos socioeconómicos. Para tomar la decisión con respecto a la localidad a la cual se dirigirá el producto, se hará en base a información suministrada por la fichas de localidad de la veeduría distrital.

l

<sup>103</sup> WIKIPEDIA. "Portal: Colombia", Enciclopedia virtual. En línea [05/03/2020]. Disponible en internet https://n9.cl/c43j

<sup>104</sup> REPÚBLICA DE COLOMBIA. "Constitución Política de Colombia", Libro electrónico (PDF). En línea [05/03/2020]. Disponible en internet https://n9.cl/7dan6

<sup>105</sup> HERNÁNDEZ, VANESSA. "Las 6 Regiones Naturales de Colombia y sus Características", Portal web. En línea [05/03/2020]. Disponible en internet https://n9.cl/7ekg

<sup>106</sup> ALCALDÍA DE BOGOTÁ. "Todo lo que debes saber sobre Bogotá en 2019", Portal web. En línea [05/03/2020]. Disponible en internet https://n9.cl/es05

 $107$  lbíd.

<sup>108</sup> Ibíd.

<sup>109</sup> OSPINA, ANDRÉS. "Barrios de Bogotá", Periódico Publimetro. En línea [05/03/2020]. Disponible en internet https://n9.cl/j79l

En la Tabla 23., se encuentra información de la veeduría distrital la cual muestra el porcentaje de estrato social que habita en cada localidad.

| Localidad                 | Estrato socioeconómico (%) |    |    |    |    |    |
|---------------------------|----------------------------|----|----|----|----|----|
|                           | 1                          | 2  | 3  | 4  | 5  | 6  |
| Sumapaz                   | 60                         | 40 | 0  | 0  | 0  | 0  |
| Ciudad Bolívar            | 50                         | 35 | 15 | ი  | O  | 0  |
| Usme                      | 46                         | 54 | 0  | O  | O  | 0  |
| Bosa                      | 13                         | 85 | 2  | Ω  | 0  | 0  |
| San Cristóbal             | 7                          | 74 | 19 | 0  | 0  | 0  |
| Suba                      | ი                          | 17 | 32 | 28 | 20 | 3  |
| <b>Kennedy</b>            | 0                          | 15 | 30 | 51 | 4  | 0  |
| <b>Rafael Uribe Uribe</b> | 8                          | 49 | 43 | 0  | 0  | 0  |
| Engativá                  | 0                          | 18 | 70 | 12 | O  | 0  |
| Tunjuelito                | 0                          | 48 | 52 | 0  | 0  | 0  |
| Fontibón                  | 0                          | 15 | 30 | 51 | 4  | 0  |
| Antonio Nariño            | 0                          | 4  | 96 | 0  | 0  | 0  |
| <b>Barrios Unidos</b>     | 0                          | 0  | 46 | 48 | 0  | 6  |
| Usaquén                   | 1                          | 2  | 14 | 38 | 19 | 26 |
| <b>Puente Aranda</b>      | 1                          | 0  | 99 | 0  | 0  | 0  |
| Los Mártires              | Ω                          | 9  | 85 | 6  | 0  | 0  |
| Teusaquillo               | O                          | ი  | 12 | 79 | 9  | 0  |
| La Candelaria             | Ω                          | 42 | 58 | 0  | 0  | 0  |
| Santa Fe                  | 3                          | 25 | 43 | 49 | 0  | 0  |
| <b>Chapinero</b>          | 1                          | 2  | 7  | 16 | 15 | 49 |

**Tabla 23.** Estrato social por localidad.

**Fuente** elaboración propia, con base VEEDURÍA DISTRITAL. "Fichas Locales 2019", Portal web. [Citado 05/03/2020]. Disponible en internet https://n9.cl/cxur

De acuerdo con la Tabla 23., las 5 localidades que tienen habitantes con estratos altos son: Suba, Kennedy, Fontibón, Usaquén y Chapinero. Destacándose Chapinero (49% estrato 6), seguido de Usaquén (26%) y Suba (3% estrato 6). La localidad a la cual se enfocara el proyecto es Usaquén debido a su ubicación y cifras con respecto al estrato social. Esta localidad se encuentra saliendo de Bogotá y tiene cercanías con municipios en donde se puede encontrar proveedores de materia prima y además tiene variedad socioeconómica a la cual se puede considerar como cliente potencial el 97% de la población (suma de los porcentajes de los estratos 3 a 6), por ello se seleccionó esta localidad.

**2.3.1.2 Hábitat.** Es un término que hace referencia al lugar que presenta las condiciones apropiadas para que viva una comunidad<sup>110</sup>. Usaquén es una de las 20 localidades de Bogotá, recibe su nombre por el Cacique Usaque. Se encuentra en al nororiente de la ciudad y tiene una extensión de 6.520 hectáreas, de las cuales 3.364 hectáreas son suelo urbano y 2.865 hectáreas son suelo urbano<sup>111</sup>. Esta zona se caracteriza por los locales comerciales de tipo gastronómico, y sitios turísticos como: la Estación del Ferrocarril de Usaquén, Hacienda Santa Bárbara, la Plaza Fundacional de Usaquén, Calle del Sabor, entre otros<sup>112</sup>.

2.3.1.3 Tamaño de la población. En esta localidad habitan 476.184 habitantes<sup>113</sup>.

**2.3.1.4 Clima.** El clima de Usaquén es templado. Es un tipo de clima que se encuentra entre los 15°C y presenta precipitaciones entre 500 mm y 1.000 mm<sup>114</sup>. Este clima en Bogotá se caracteriza por templados y lluviosos y veranos secos y calurosos o templados, con otoños y primaveras variables, tanto en temperaturas como en precipitaciones<sup>115</sup>.

**2.3.2 Segmentación demográfica.** Las necesidades, gustos y preferencias están asociadas a las variables demográficas. Estas permiten a su vez también permiten identificar características de la población como la edad, el género, tamaño de la familia, ciclo de vida familiar, ingresos, ocupación, escolaridad, religión, raza, generación y nacionalidad<sup>116</sup>.

**2.3.2.1 Sexo.** En la localidad de Usaquén 221.576 son hombres, lo que representan el 46.53% y 254.608 mujeres que son el 53.47%.

**2.3.2.2 Edad.** El rango de edad con el mayor número de personas que habita en Usaquén es de 35 a 39 años (8.08%), seguida de 30 a 34 años (7.66%) y 40 a 44 años (7.58%).

l

<sup>110</sup> PÉREZ PORTO, JULIÁN; GARDEY ANA. "DEFINICIÓN DE HÁBITAT", Portal web. En línea [05/03/2020]. Disponible en internet https://n9.cl/v6cb

<sup>111</sup> VEEDURÍA DISTRITAL. "Usaquén: Ficha Local", Libro electrónico (PDF). En línea [Citado 05/03/2020]. Disponible en internet https://n9.cl/k31p

<sup>112</sup> ALCALDIA DE BOGOTÁ. "Localidad de Usaquén", Portal web. En línea [05/03/2020]. Disponible en internet https://n9.cl/yxuj

<sup>113</sup> VEEDURÍA DISTRITAL. OP.CIT

<sup>114</sup> ECURED. "Clima templado", Enciclopedia virtual. En línea [05/03/2020]. Disponible en internet https://n9.cl/8sj0

<sup>115</sup> MÁXIMA URIARTE, JULIA. "CLIMA MEDITERRÁNEO", Portal web. En línea [05/03/2020]. Disponible en internet https://n9.cl/3yea

<sup>116</sup> MONTENEGRO, ROBERTO. "SEGMENTACIÓN", Material educativo. [Citado 03/03/2020].

En la Tabla 24., se observará con más detalle los grupos de edades en el que se encuentran los individuos y su respectivo porcentaje.

|                           | Localidad      |           |                |           |
|---------------------------|----------------|-----------|----------------|-----------|
| Grupo de<br>edad          | <b>Usaquén</b> |           |                |           |
|                           | <b>Hombres</b> | % Hombres | <b>Mujeres</b> | % Mujeres |
| $0 - 4$                   | 13.529         | 6,11      | 12.798         | 5,03      |
| $5-9$                     | 14.236         | 6,42      | 13.435         | 5,28      |
| $10 - 14$                 | 14.965         | 6,75      | 14.371         | 5,64      |
| 15-19                     | 15.415         | 6,96      | 15.902         | 6,25      |
| 20-24                     | 16.949         | 7,65      | 17.700         | 6,95      |
| 25-29                     | 17.447         | 7,87      | 18.240         | 7,16      |
| 30-34                     | 17.536         | 7,91      | 18.961         | 7,45      |
| 35-39                     | 17.570         | 7,93      | 20.898         | 8,21      |
| 40-44                     | 16.576         | 7,48      | 19.520         | 7,67      |
| 45-49                     | 14.942         | 6,74      | 17.828         | 7,00      |
| 50-54                     | 14.493         | 6,54      | 17.877         | 7,02      |
| 55-59                     | 13.823         | 6,24      | 17.680         | 6,94      |
| 60-64                     | 11.519         | 5,20      | 15.388         | 6,04      |
| 65-69                     | 8.862          | 4,00      | 12.264         | 4,82      |
| 70-74                     | 6.416          | 2,90      | 9.249          | 3,63      |
| 75-79                     | 3.900          | 1,76      | 6.088          | 2,39      |
| 80 y más                  | 3.398          | 1,53      | 6.409          | 2,52      |
| <b>Población</b><br>total | 221.576        | 100       | 254.608        | 100       |

**Tabla 24.** Sexo y edad de la localidad de Usaquén.

**Fuente:** elaboración propia, con base VEEDURÍA DISTRITAL. "Usaquén: Ficha Local", Libro electrónico (PDF). En línea [Citado 05/03/2020]. Disponible en internet https://n9.cl/k31p

**2.3.2.3 Tamaño de familia.** De acuerdo al último boletín realizado por el Observatorio Poblacional diferencial y de familias<sup>117</sup>, entre mayor sea el estrato socioeconómico, mayor es el porcentaje de hogares no familiares. En la localidad de Usaquén la tipología de familiar que predomina es la nuclear con hijos (31.22%), seguida de hogares unipersonales (25.83%) y nuclear sin hijos (15.65%), que en conjunto suman un 72.70% total de la comunidad.

 $\overline{a}$ <sup>117</sup> SECRETARIA DISTRITAL DE POBLACIÓN. "Observatorio Poblacional DIFERENCIAL y de FAMILIAS", Libro electrónico (PDF). En línea [Citado 04/03/2020]. Disponible en internet https://n9.cl/fa9v

En la Tabla 25., se observa de forma más detallada los porcentajes de tipologías presentes en la localidad de Usaquén.

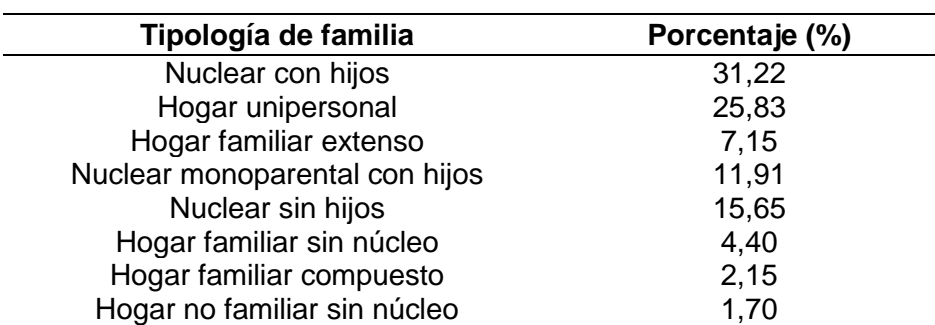

**Tabla 25.** Tipología familiar en la localidad de Usaquén.

**Fuente:** elaboración propia con base SECRETARIA DISTRITAL DE POBLACIÓN. Observatorio poblacional diferencial y de familias. "Boletín", Libro electrónico (PDF). En línea [05/03/2020]. Disponible en internet https://n9.cl/fa9v

**2.3.2.4 Ciclo de vida familiar.** Los individuos a traviesan por varias etapas de desarrollo en donde sus necesidades alimenticias y deseos van cambiando a lo largo del tiempo.

En el Cuadro 10., se observarán las etapas por las que atraviesa el individuo y los cambios en sus hábitos alimenticios.

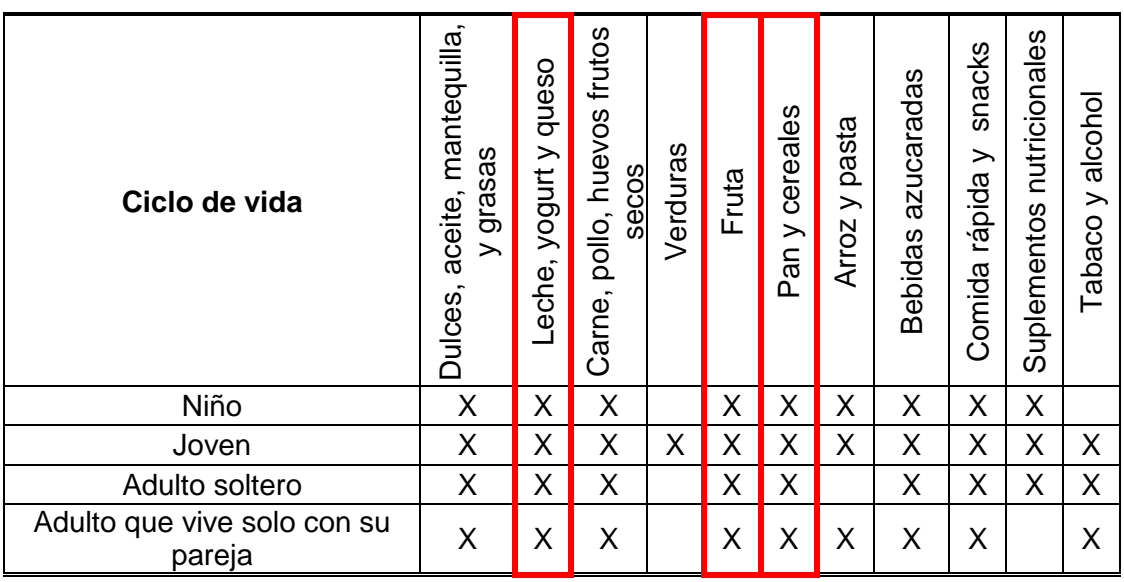

**Cuadro 10.** Segmentación por ciclo de vida.

#### **Cuadro 10.** (Continuación).

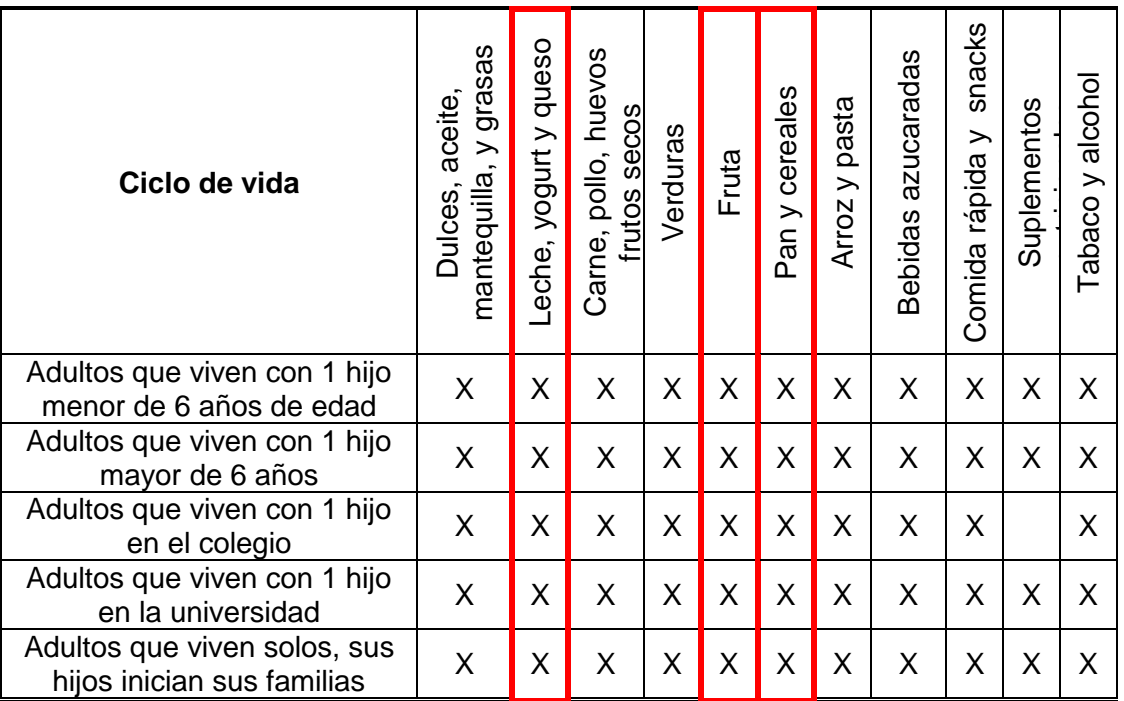

**Fuente:** elaboración propia.

Como se pudo observar en el Cuadro 10., es algo muy común el consumo de lácteos, frutas y cereales en la comunidad. Esto estos alimentos están presentes en cada de las etapas del ciclo de vida. Por lo tanto el producto no tiene barreras de tipo social que impiden su aceptación. Es acto para cualquier público que desee consumirlo.

**2.3.2.5 Categoría socio profesional.** Hace referencia a la ocupación en la que se encuentra el individuo, si es un estudiante, un profesional, asalariado, etc. En la Bogotá la situación laboral puede cambiar la ocupación de sus habitantes frecuentemente.

La encuesta multipropósito del 2017 (esta se realiza cada 3 años) es un informe que nos permite aproximarnos al contexto laboral a través de la estadística con respecto a la tasa de ocupación y la tasa de desempleo. De acuerdo con el informe, Usaquén es la segunda localidad con menor informalidad en Bogotá, con un 60% de su población ocupada y un 6.3% con desempleo. El 33.7% restante es población que no se encuentra en edad de trabajar. La población ocupada está conformada por profesionales con altas competencias y habilidades académicas que los hace individuos con un alto poder adquisitivo.

**2.3.3 Segmentación conductual.** Se define como la forma de dividir a los consumidores según sus conocimientos, actitudes, usos o respuestas a un producto<sup>118</sup>.

**2.3.3.1 Ocasión de compra.** Al ser un producto considerado como un snack, su consumo puede ser diario.

**2.3.3.2 Beneficios esperados.** Un parfait es un postre de tipo frio, hecho a base de leche de procedencia animal o vegetal, el cual aporta proteína, nutrientes y minerales saludables para el cuerpo humano, tanto en su versión vegana como la normal. Algunos de estos nutrientes y minerales son: vitamina A, vitamina C, calcio, hierro, entre otros.

**2.3.3.3 Usuario.** Los usuarios a los que va dirigido este producto son:

- Personas que viven en hogares pequeños, mujeres y hombres cabeza de hogar empleados o microempresarios que viven con sus hijos adolescentes.
- Adultos jóvenes con un estilo de vida saludable, solteros y sin hijos.

**2.3.3.4 Tasa de utilización.** El consumo de este producto es de diario, ya que puede ser consumido como un snack a cualquier hora del día y de manera inmediata.

**2.3.3.5 Estadio de compra.** Al ser un producto ofrecido en la localidad de Usaquén y dado su forma de presentarse al público como un postre saludable, puede ser una iniciativa interesante para los posibles compradores en supermercados, tiendas de barrio, etc.

**2.3.3.6 Actitud ante el producto.** Los beneficios del producto y su ajuste a las tendencias alimentarias del mercado, genera interés al cliente. Haciendo que tenga una actitud potencial ante la posible compra del producto.

**2.3.4 Segmentación psicográfica.** Es una forma de seccionar un grupo de consumidores actuales y potenciales considerando detalles de su personalidad, estilo de vida, deseos y anhelos, sentimientos e intereses, así como sus motivaciones<sup>119</sup>.

**2.3.4.1 Clase social.** El 83% de la población se encuentra entre los estratos 4,5, y 6.

l

<sup>118</sup> BAZAN CLARO, CINTHIA. "¿Qué es una segmentación conductual?", Blog interactivo. En línea [05/03/2020]. Disponible en internet https://n9.cl/r57w

<sup>119</sup> MONTENEGRO, ROBERTO. "SEGMENTACIÓN", Material educativo. [Citado 03/03/2020].

En la Tabla 26., se observará la distribución de la población de acuerdo a su estrato económico.

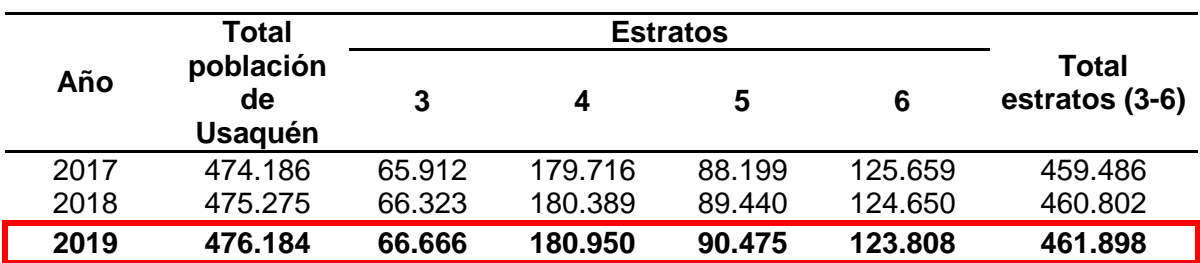

**Tabla 26.** Distribución de la población de Usaquén de acuerdo al estrato socioeconómico.

**Fuente:** elaboración propia.

De acuerdo con la información arrojada por la Tabla 26., la población objetivo es de 461.898 personas que se encuentran dentro de los estratos socioeconómicos. Este valor frente a la totalidad de habitantes de localidad representa un 97% de la población, que está compuesto de un 14% del estrato 3, un 39% del estrato 4, 20% del estrato 5 y 27% del estrato 6.

Estos individuos de estas clases sociales podrían ser clasificados en una escala socioeconómica (Ver cuadro 11.)

**Cuadro 11.** Clasificación por grado social.

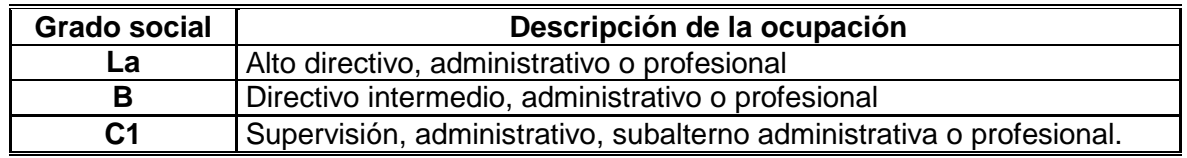

**Fuente:** elaboración propia.

 $\overline{a}$ 

Por otro lado, los ingresos marcan la personalidad de los consumidores, de acuerdo con Wavemaker<sup>120</sup>. Este estudio realizado por esta agencia de medios en 54 países, determino que los las personas con alto poder adquisitivo son personas que les gusta viajar y degustar de la comida, ya que se consideran "individuos cultos". Son personas que les gusta leer y tienen carrera universitaria.

Por ende, al gozar de una buena economía están dispuestos a satisfacer sus necesidades y a experimentar nuevas tendencias, incluso si por estas tiene que pagar un poco más. Lo que los hace personas que respondan con facilidad a los estímulos externos y productos que se alineen con sus valores, intereses, opiniones, actividades, actitudes y personalidad.

<sup>120</sup> REASON WHY. "Los ingresos marcan la personalidad de los consumidores", Portal web. En línea [05/03/2020]. Disponible en internet https://n9.cl/o5km

En Bogotá últimamente los estilos de vida saludable influyen en las acciones y pensamientos de los individuos promoviendo emociones positivas, el comer saludable, la actividad física y la salud mental. Esta mentalidad sumada las jornadas de trabajo extenuantes buscan productos prácticos, en pequeñas porciones que suplan sus necesidades alimentarias y que se sientan bien mental y físicamente.

**2.3.4.2 Estilo de vida.** Es un concepto sociológico que hace referencia a la forma en que los individuos gastan su dinero y tiempo. Este consumo define la manera en que se comporta el individuo en la sociedad<sup>121</sup>. Este puede ser medido a través de 3 factores: actividades, intereses u opiniones (AIO) y clasificado en uno de los modelos de consumidor, para este caso se utilizará el estudio de la agencia de publicidad Young & Rubicán denominado Cross Cultural Consumidor Characterisation (4C).

En el Cuadro 12., se presentarán estos 3 factores con respecto a la localidad de Usaquén.

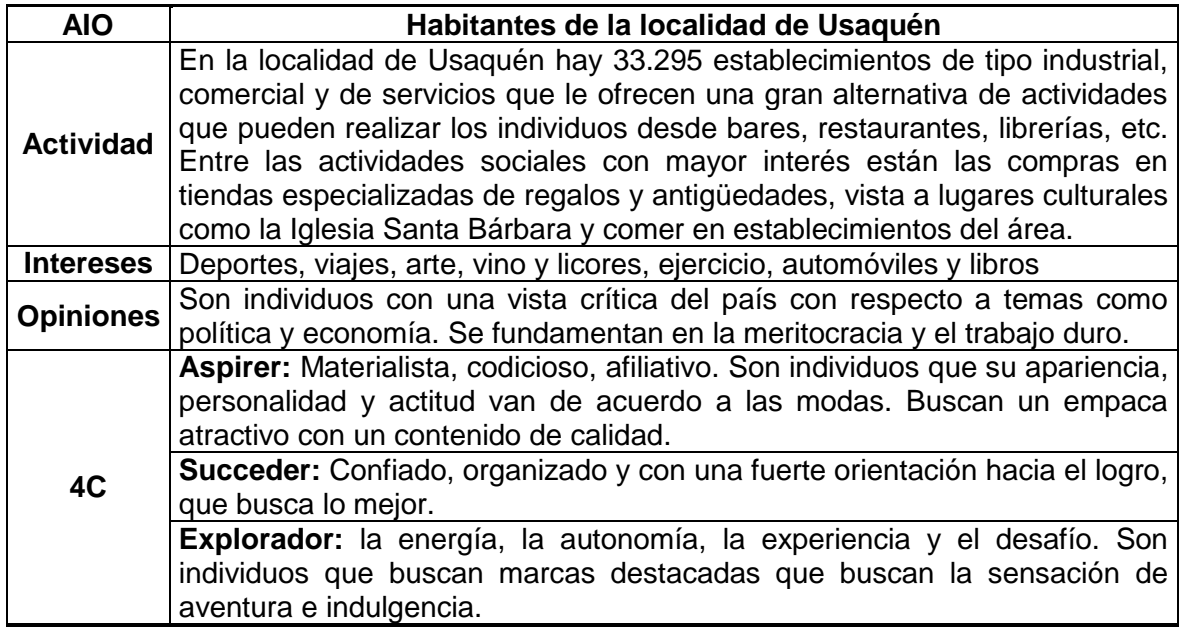

**Cuadro 12.** AIO localidad de Usaquén.

**Fuente:** elaboración propia.

l

**2.3.4.3 Personalidad.** Es el conjunto de características físicas, genéticas y sociales que reúne un individuo, y que lo hacen diferente y único respecto del resto<sup>122</sup>. En relación con el mercadeo, la personalidad es un elemento que

<sup>121</sup> MONTENEGRO, ROBERTO. "SEGMENTACIÓN", Material educativo. [Citado 03/03/2020].

<sup>122</sup> UCHA, FLORENCIA. "Definición de Personalidad", Portal web. En línea [06/03/2020]. Disponible en internet https://n9.cl/xv4x

influencia el comportamiento de compra. Para clasificar la personalidad, se creó el modelo de los cinco factores de personalidad basados en los rasgos de los sujetos<sup>123</sup> que se están estudiando, en donde se clasifica la personalidad del individuo y como se manifiesta su comportamiento. De acuerdo al comportamiento y la actitud de la población de Usaquén se clasifica que es tipo social, debido a su gentileza y educación.

En el Diagrama 1., se encuentra resumido las principales variables que segmentan y definen al mercado meta.

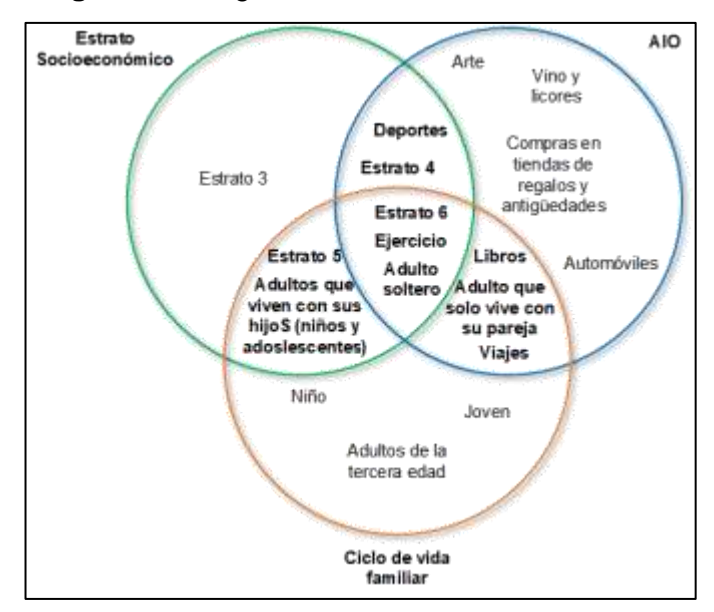

**Diagrama 1.** Segmentación del mercado meta.

**Fuente:** elaboración propia.

# **2.4 INVESTIGACIÓN DE MERCADOS**

Es una herramienta que tiene como propósito indagar sobre las necesidades, perspectivas, motivaciones y deseos del cliente<sup>124</sup>. El valor de este estudio reside en la manera que usa los datos obtenidos para conocer al consumidor<sup>125</sup>.

La industria está cambiando, los consumidores tienen nuevas necesidades y con ellos también nuevos hábitos o preferencias. Factores de tipo político, económico, social, tecnológico, ambiental y legal inciden en esto. El propósito de la

l <sup>123</sup> MONTENEGRO, ROBERTO. "SEGMENTACIÓN", Material educativo. [Citado 03/03/2020].

<sup>&</sup>lt;sup>124</sup> SCHNARCH KIRBERG, ALEJANDRO; SCHNARCH GONZÁLEZ, DAVID. Es irrelevante, En Marketing para emprendedores: cómo identificar oportunidades y desarrollar empresas exitosas. Bogotá, Colombia: Ecoe Ediciones, 2010. p.53.ISBN: 9789586486705

<sup>125</sup> QUESTIONPRO. "Investigación de Mercados: La guía definitiva", Blog interactivo. En línea [05/06/2020]. Disponible en internet https://n9.cl/kx7t

investigación de mercado es identificar las áreas en donde la compañía tiene enfocar recursos y esfuerzos<sup>126</sup>.

La investigación de mercados recurre a métodos estadísticos y analíticos con diversas técnicas para obtener información. Los informes realizados por estos estudios establecerán las bases para actuar a favor del cliente y tener éxito<sup>127</sup>.

**2.4.1 Tamaño de la muestra.** Es la selección de una porción de la población que cumple con una serie de características requeridas para la investigación. El tamaño de la muestra es el punto de partida el cual nos ayuda a evitar un margen de error en la interpretación de los resultados.

Se utilizará un modelo probabilístico aleatorio simple para determinar el tamaño requerido de la población a la cual se le aplicará la encuesta. (Ver Ecuación 1.)

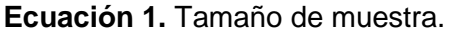

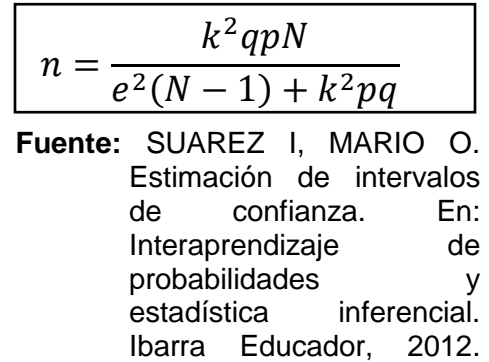

11-145-6

p.140. ISBN. 978-99947-

En donde:

- $n =$ Tamaño de la muestra;
- $K =$  Nivel de confianza:
- $q =$  Probabilidad de fracaso;
- $p =$  Proporción esperada;
- $e =$  Porcentaje de error;
- $N =$  Población.

l

<sup>126</sup> QUESTIONPRO. "Investigación de Mercados: La guía definitiva", Blog interactivo. En línea [05/06/2020]. Disponible en internet https://n9.cl/kx7t  $127$  Ibid.

En la Operación 1., se encuentra el cálculo de la muestra.

**Operación 1.** Calculo del tamaño de muestra.

$$
n = \frac{(1.96)^2(0.5)(0.5)(461.898)}{(0.07)^2(463.180 - 1) + (1.96)^2(0.5)(0.5)} = 196
$$

**Fuente:** elaboración propia.

**2.4.2 Tabulación de la encuesta.** Son un conjunto de tablas que contienen los resultados de cada pregunta elaborada en la encuesta. Los datos de estas tablas se representarán en por medio de recursos gráficos (líneas, vectores, superficies o símbolos), para comprender visualmente la relación matemática o correlación estadística que guardan entre sí. En el Anexo A., se encuentra el formato de la encuesta realizada.

En algunas preguntas de tipo numérico se presentaran cuadros con análisis de hipótesis que permitirán descartar o aprobar una hipótesis. En el Cuadro 13., se encuentra el modelo de la prueba de hipótesis.

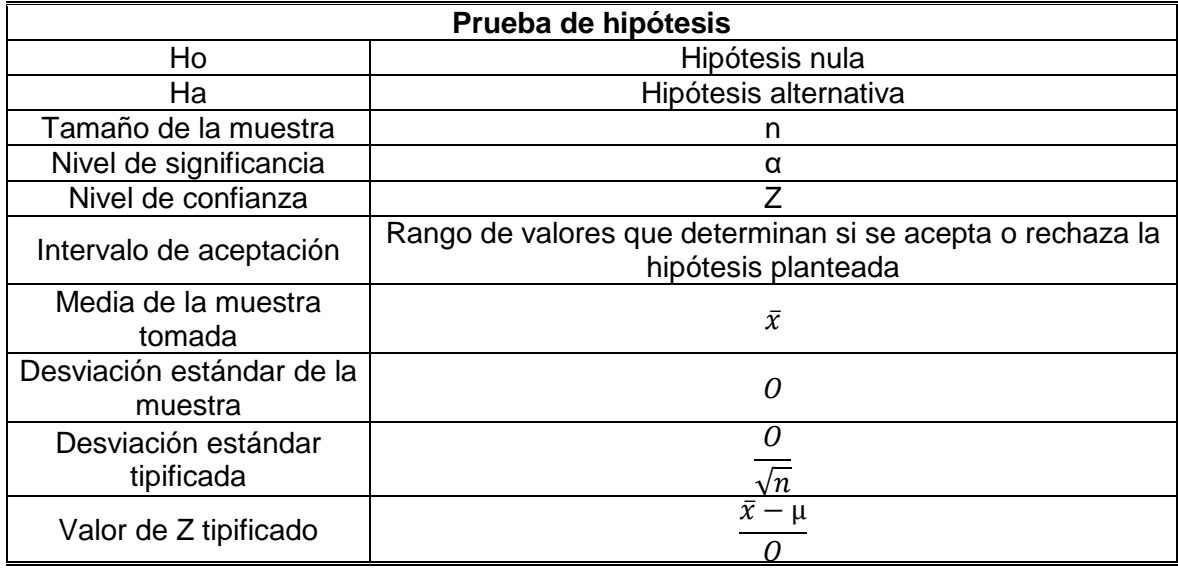

**Cuadro 13.** Ficha modelo de prueba de hipótesis.

**Fuente:** elaboración propia.

A continuación, se presentarán los resultados, las gráficas y el respectivo análisis de cada pregunta elaborada en la encuesta.

**2.4.2.1 Análisis pregunta 1.** Sexo, en la Tabla 27., se encuentran los resultados obtenidos para la pregunta 1 tras la aplicación de la encuesta.

|        | Opciones de respuesta Número de participantes Porcentaje (%) |     |
|--------|--------------------------------------------------------------|-----|
| Hombre | 84                                                           | 43  |
| Mujer  | 112                                                          | 51  |
| Total  | 196                                                          | 100 |

**Tabla 27.** Análisis de datos pregunta 1.

**Fuente:** elaboración propia.

Como se puede apreciar en la Tabla 27., de las 196 personas, el 43% pertenecen al género masculino, mientras que el 57% pertenece a la población femenina. Se puede evidenciar el género que puede ser considerado como un posible cliente es el género femenino.

En la Gráfica 7., se presentan los resultados de la Tabla 27.

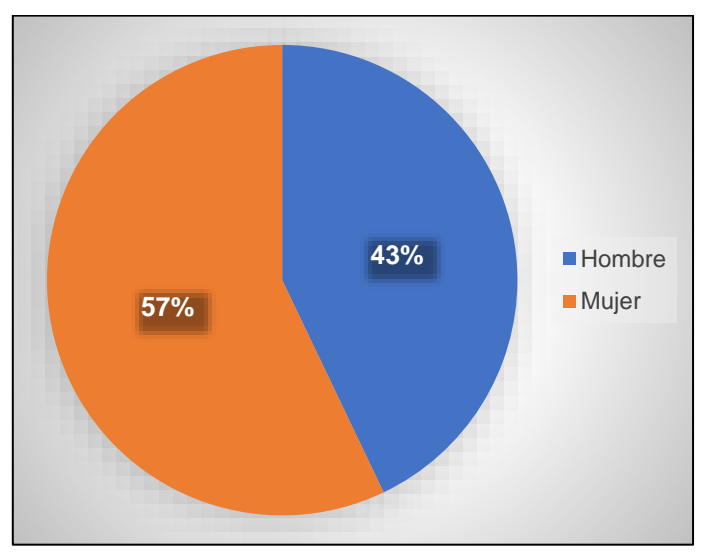

**Gráfica 7.** Análisis de datos pregunta 1.

**Fuente:** elaboración propia.

**2.4.2.2 Análisis pregunta 2.** Edad, en la Tabla 28., se encuentran los resultados obtenidos para la pregunta 2 tras la aplicación de la encuesta.

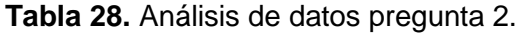

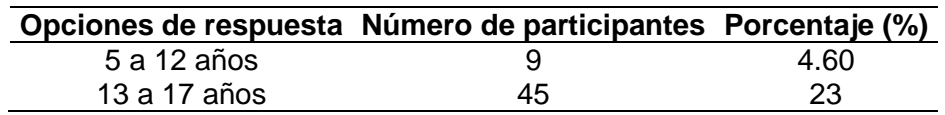

**Tabla 28.** (Continuación).

|               | Opciones de respuesta Número de participantes Porcentaje (%) |       |
|---------------|--------------------------------------------------------------|-------|
| 18 a 64 años  | 121                                                          | 61.70 |
| 65 años o mas | 21                                                           | 10.70 |
| Total         | 196                                                          | 100   |

**Fuente:** elaboración propia.

En la Tabla 28., se puede evidenciar que de las 196 personas encuestadas el mayor rango se encuentran los adultos entre 18 a 64 años de edad (61.7%), seguido de adolescentes entre 13 a 17 años (23%) y los adultos mayores de 65 años o más (10.7%). Se puede considerar que los adultos son un grupo significativo a considerar como cliente potencial.

En la Gráfica 8., se presentan los resultados de la Tabla 28.

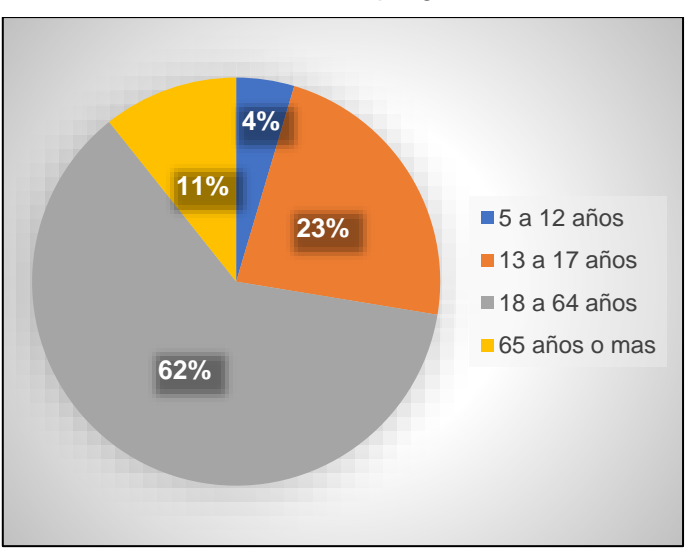

**Gráfica 8.** Análisis de datos pregunta 2.

**Fuente:** elaboración propia.

**2.4.2.3 Análisis pregunta 3.** Al momento de comprar un postre ¿Cual aspecto considera que es más relevante?, en la Tabla 29, se encuentran los resultados de la pregunta 3 tras la aplicación de la encuesta.

**Tabla 29.** Análisis de datos pregunta 3.

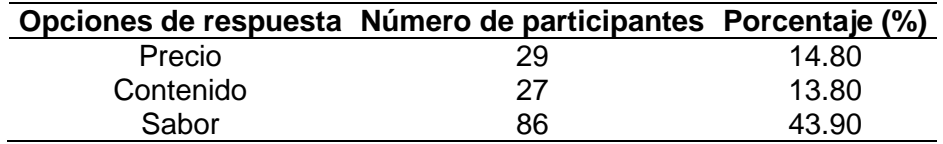

**Tabla 29.** (Continuación).

|            | Opciones de respuesta Número de participantes Porcentaje (%) |       |
|------------|--------------------------------------------------------------|-------|
| Empaque    | 12                                                           | 6.00  |
| Calidad    | 36                                                           | 18.40 |
| Innovación | հ                                                            | 3.10  |
| Total      | 196                                                          | 100   |

**Fuente:** elaboración propia.

De acuerdo con los datos de la Tabla 29., el aspecto que tiene mayor relevancia a la hora de la compra de un postre es el sabor (43.9%), seguido de la calidad (18.4%) y el precio (14.8%).

En la Gráfica 9., se presentan los resultados de la Tabla 29.

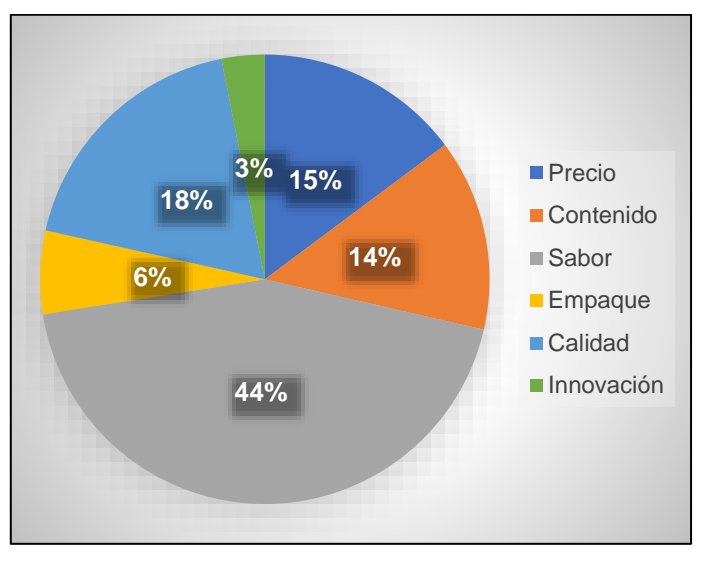

**Gráfica 9.** Análisis de datos pregunta 3.

**Fuente:** elaboración propia.

**2.4.2.4 Pregunta 4.** ¿Consume yogurt griego? (Si su respuesta es No, pase a la pregunta 7, pero si su respuesta es Si pase a la pregunta 5), en la Tabla 30., se encuentran los resultados de la pregunta 4 tras la aplicación de la encuesta.

**Tabla 30.** Análisis de datos pregunta 4.

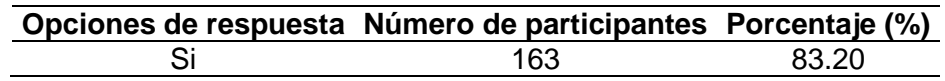

**Tabla 30.** (Continuación).

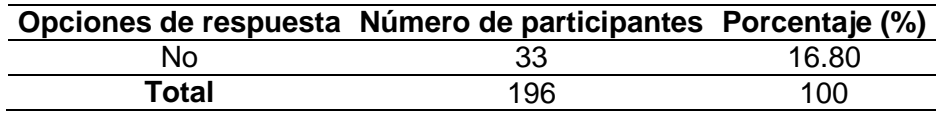

**Fuente:** elaboración propia.

En la Tabla 30., de las 196 personas encuestadas, el 83.2% consume yogurt, mientras que el 16.8% no. Se puede presumir que hay gran aceptación y acogimiento por el yogurt griego en el público, lo cual el presentarlo con acompañamientos y sabores no será extraño para el cliente.

En la Gráfica 10., se presentan los resultados de la Tabla 30.

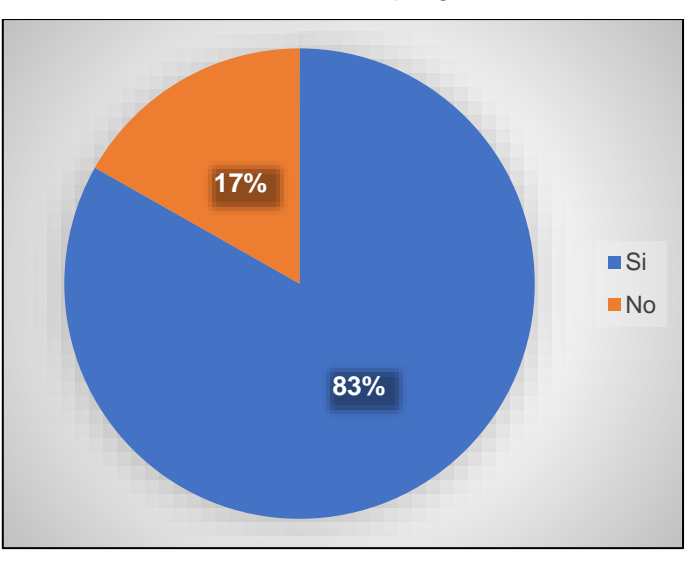

**Gráfica 10.** Análisis de datos pregunta 4.

**Fuente:** elaboración propia.

**2.4.2.5 Pregunta 5.** ¿Consume yogurt griego a base de leche o de almendras?, en la Tabla 31., se encuentran los resultados de la pregunta 5 tras la aplicación de la encuesta.

**Tabla 31.** Análisis de datos pregunta 5.

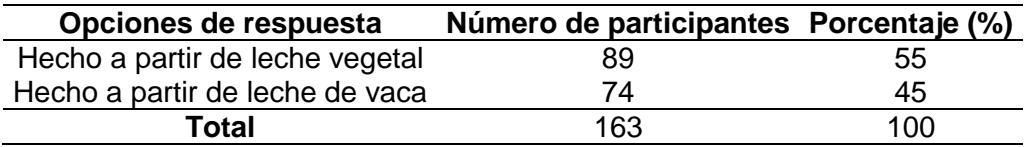

**Fuente:** elaboración propia.

La información presentada en la Tabla 31., demuestra que, de las 196 personas encuestadas, que de la población que consume yogurt griego, el 55% lo consume hecho a partir de almendras y el 45% lo consume hecho a partir de leche de vaca. Las tendencias del sector alimentario se están evidenciando, el consumo sostenible y de conveniencia.

En Gráfica 11., se presentan los resultados de la Tabla 31.

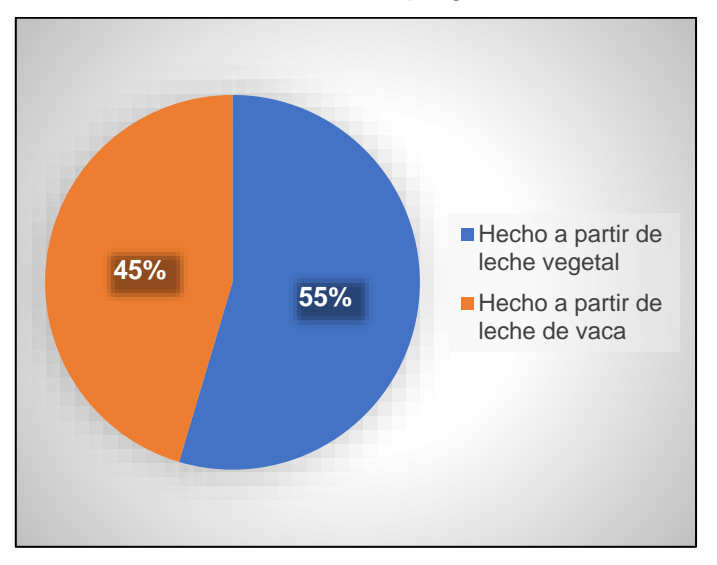

**Gráfica 11.** Análisis de datos pregunta 5.

**Fuente:** elaboración propia.

**2.4.2.6 Pregunta 6.** ¿Con que frecuencia suele consumir yogurt griego en la semana?, en la Tabla 32., se encuentran los resultados de la pregunta 6 tras la aplicación de la encuesta.

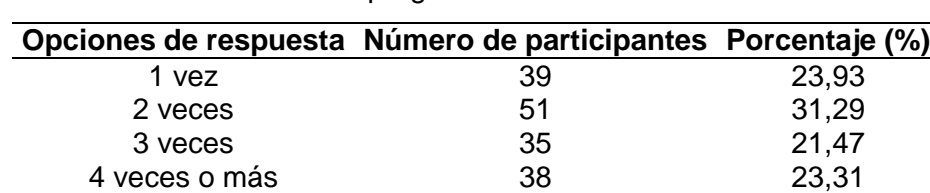

**Tabla 32.** Análisis de datos pregunta 6.

**Fuente:** elaboración propia.

De acuerdo con la información de la Tabla 32., el 31.29% de las personas que consumen yogurt griego consumen 2 veces a la semana, seguido de un 23.93% que consume 1 vez a la semana, un 23.31% que consume 4 veces o más y 21.47% que consume 3 veces a la semana. Las personas suelen consumir de forma regular yogurt griego.

**Total** 163 100

En la Gráfica 12., se presentan los resultados de la Tabla 32.

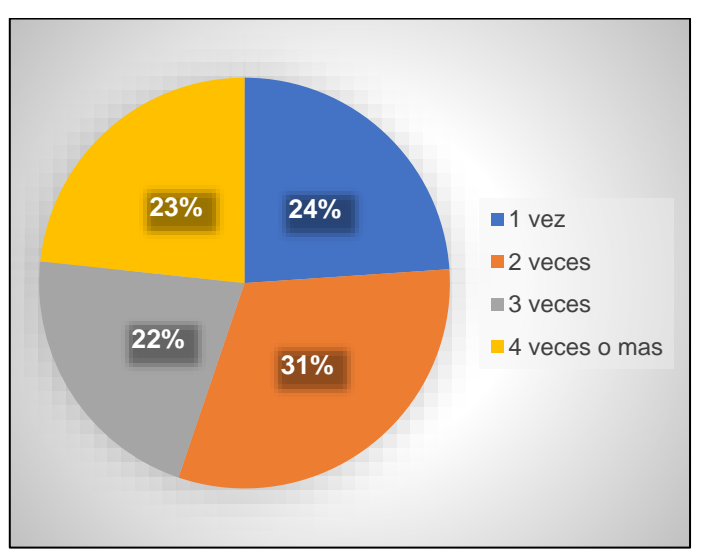

**Gráfica 12.** Análisis de datos pregunta 6.

**Fuente:** elaboración propia.

Para analizar la anterior hipótesis de los resultados basados se realizó una prueba de hipótesis para corroborar la anterior hipótesis. A continuación se encuentra la prueba de hipótesis.

**Cuadro 14.** Prueba de hipótesis, pregunta 6.

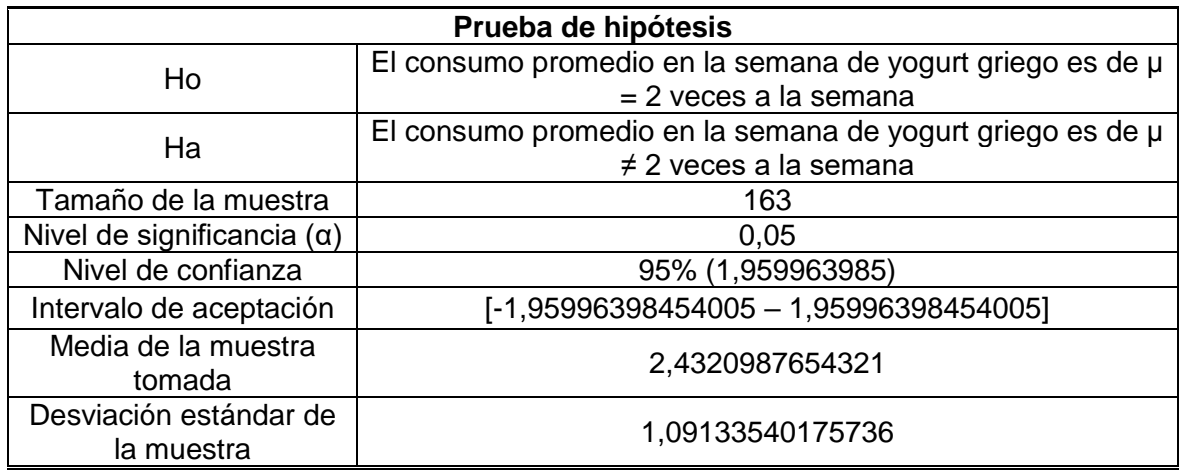

**Cuadro 14.** (Continuación).

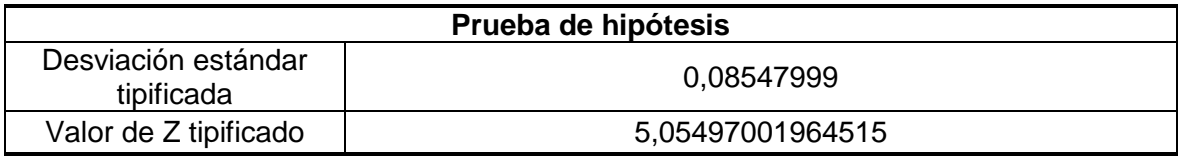

**Fuente:** elaboración propia.

Se rechaza la hipótesis nula y se acepta la hipótesis alternativa. Por lo tanto es posible que el consumo promedio de yogurt griego por semana sea mayor de 2 veces.

**2.4.2.7 Pregunta 7.** ¿Por qué no consume yogurt griego?, en la Tabla 33., se encuentran los resultados de la pregunta 7 tras la aplicación de la encuesta.

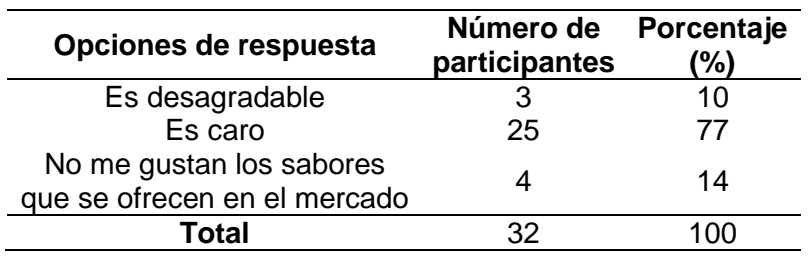

**Tabla 33.** Análisis de datos pregunta 7.

**Fuente:** elaboración propia.

La información arrojada por la pregunta 7 y la Tabla 33., demuestra que la principal razón por la que no se consume yogurt griego es su precio. En el mercado relativamente encontramos alternativas desde \$ 2.920 de alpina hasta \$ 3.090 de Dejamu, opciones relativamente económicas y accesibles para estratos socioeconómicos altos, pero para sectores como el 3 puede llegar a ser caro.

En la Gráfica 13., se presentan los resultados de la Tabla 33.

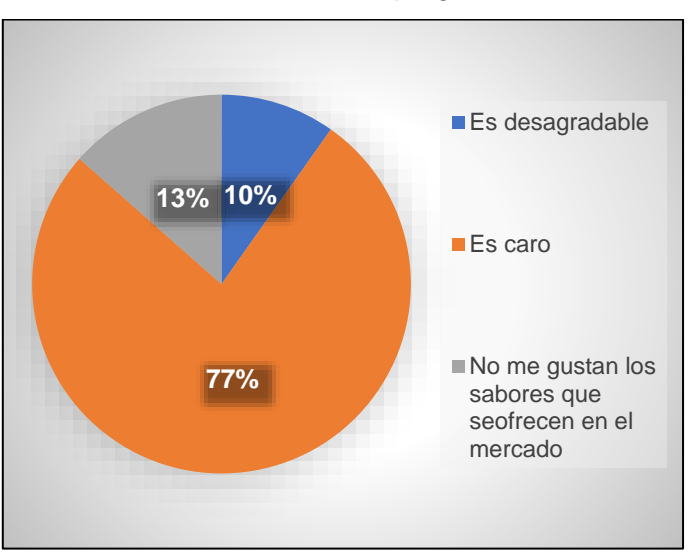

**Gráfica 13.** Análisis de datos pregunta 7.

**Fuente:** elaboración propia.

**2.4.2.8 Pregunta 8.** ¿Cuál de los siguientes sabores de jaleas de frutas para acompañar el yogurt griego es más atractiva para usted?, en la Tabla 34., se encuentran los resultados de la pregunta 8 tras la aplicación de la encuesta.

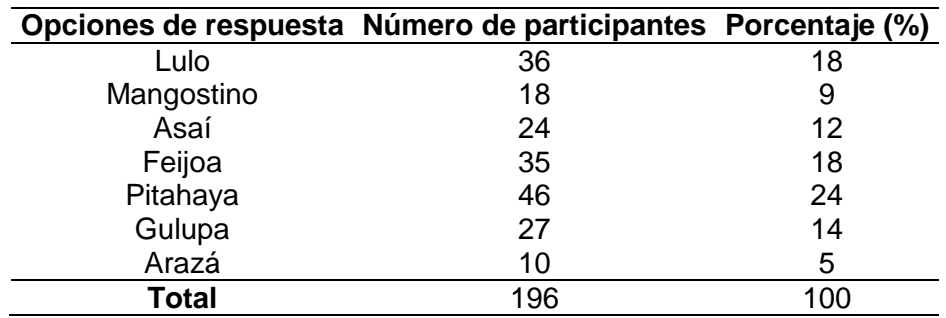

**Tabla 34.** Análisis de datos pregunta 8.

**Fuente:** elaboración propia.

En la Tabla 34., se observa que la combinación más atractiva de sabores para el público es la pitahaya (24%), seguida de lulo (18%), feijoa (18%) y asaí (12%).

En la Gráfica 14., se presentan los resultados de la Tabla 34.

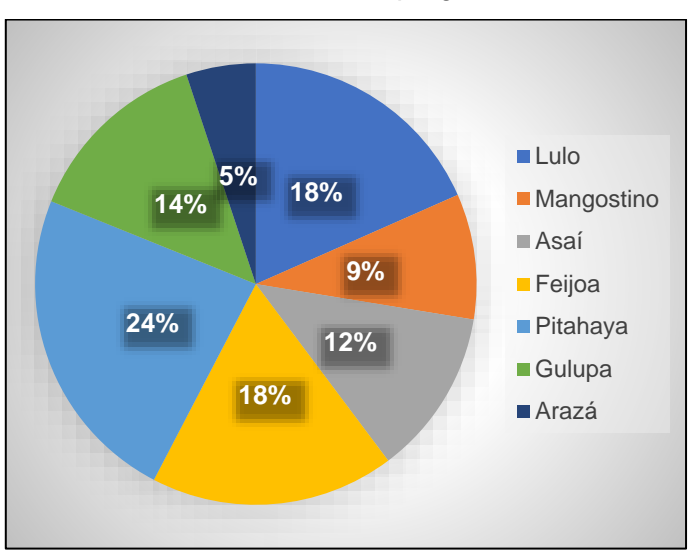

**Gráfica 14.** Análisis de datos pregunta 8.

**2.4.2.9 Pregunta 9.** Relacione la combinación que le gustaría probar en el postre (Se pueden seleccionar varias opciones), en la Tabla 35., se encuentran los resultados de la pregunta 9 tras la aplicación de la encuesta.

| Opciones de respuesta   | Porcentaje (%) |
|-------------------------|----------------|
| Frutos blancos          | 14,30          |
| Frutos deshidratados    | 23             |
| <b>Frutos amarillos</b> | 29,60          |
| Fibras y cereales       | 43,90          |
| Frutos rojos            | 44,90          |
| Chocolate en chispita   | 25,50          |
| Arándanos               | 20,40          |
| Total                   |                |

**Tabla 35.** Análisis de datos pregunta 9.

**Fuente:** elaboración propia.

De acuerdo con la Tabla 35., el acompañante más atractivo son los frutos rojos (44.9%), seguido de las fibras de cereales (43.9%) y los frutos amarillos (29.60%) como acompañantes más atractivos para el consumidor.

**Fuente:** elaboración propia.

En la Gráfica 15., se presentan los resultados de la Tabla 35.

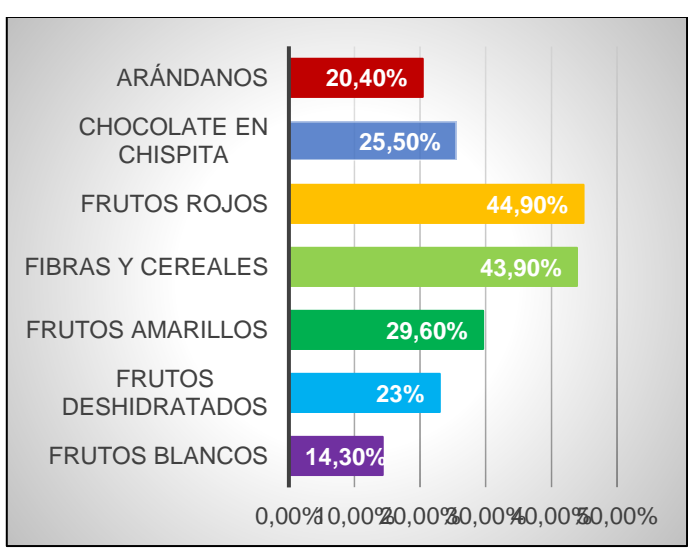

**Gráfica 15.** Análisis de datos pregunta 9.

**Fuente:** elaboración propia.

**2.4.2.10 Pregunta 10.** ¿Cuánto estaría dispuesto a pagar por este producto?, en la Tabla 36., se encuentran los resultados de la pregunta 10 tras la aplicación de la encuesta.

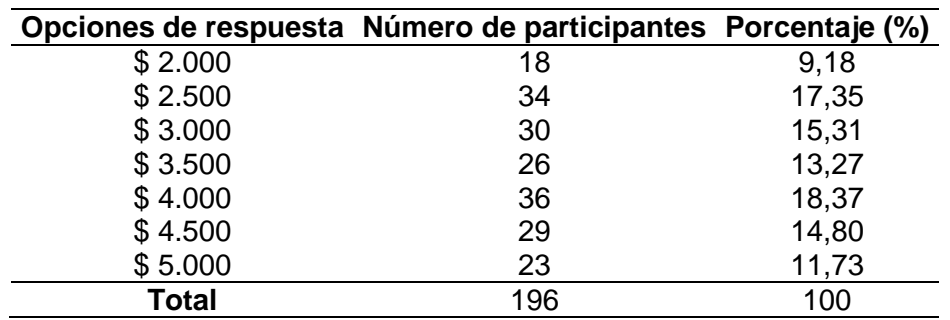

**Tabla 36.** Análisis de datos pregunta 10.

**Fuente:** elaboración propia.

En la Tabla 36., de los 196 encuestados, el 18.37% del público está dispuesto a pagar \$ 4.000 por este producto, seguido de 17.35% con \$ 2.500 y un 15.31% pagaría \$ 3.000. Por ende el público pagaría por este producto entre \$ 4.000 y \$ 3.000.

En la Gráfica 16., se presentan los resultados de la Tabla 36.

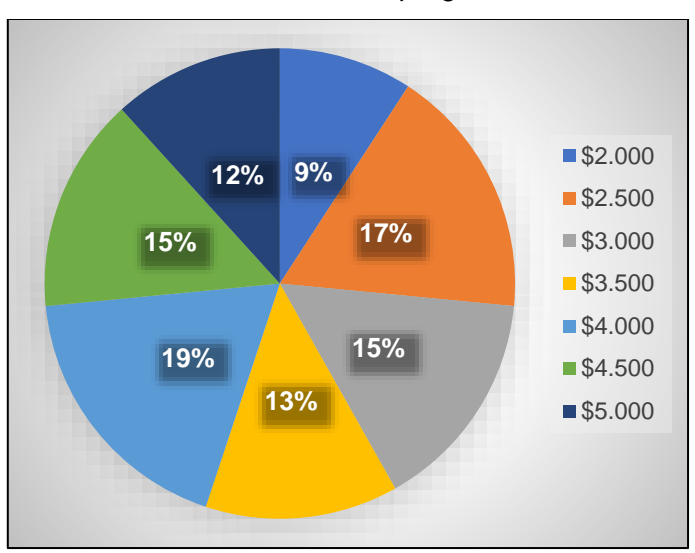

**Gráfica 16.** Análisis de datos pregunta 10.

**Fuente:** elaboración propia.

Para analizar la anterior hipótesis de los resultados basados se realizó una prueba de hipótesis para corroborar la anterior hipótesis. A continuación se encuentra la prueba de hipótesis.

**Cuadro 15.** Prueba de hipótesis, pregunta 10.

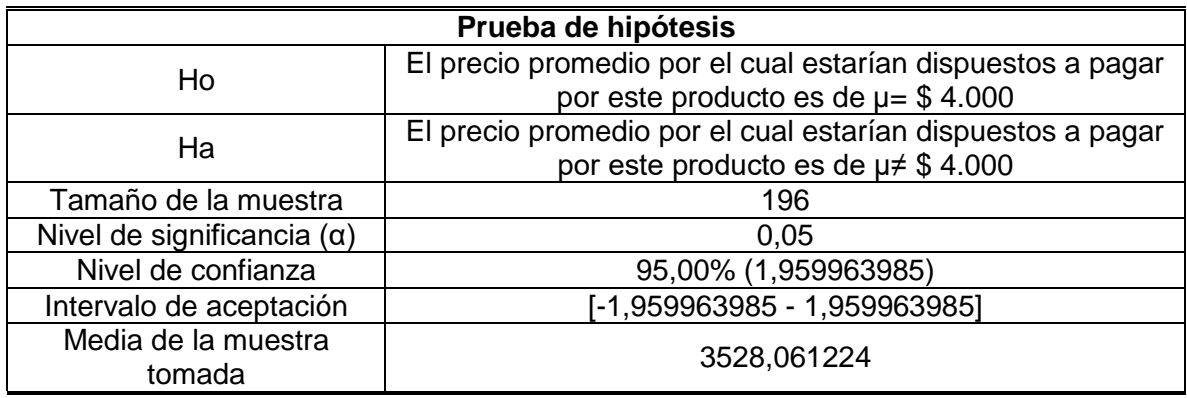

**Cuadro 15.** (Continuación).

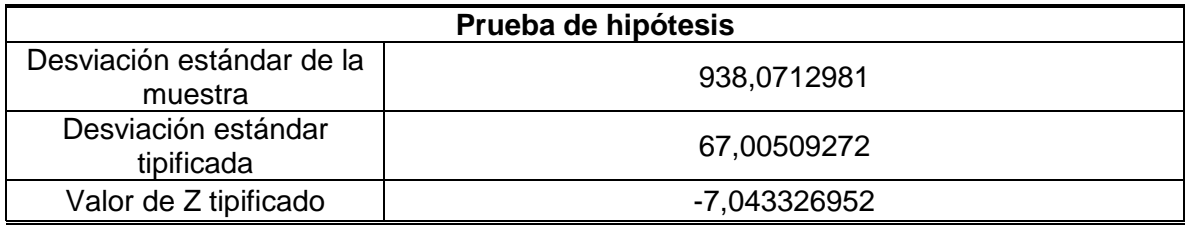

**Fuente:** elaboración propia.

La hipótesis nula es aceptada y la hipótesis alternativa es rechazada. Por lo tanto el cliente está dispuesto a pagar por este producto hasta \$ 4.000.

**2.4.2.11 Pregunta 11.** ¿Compraría alimentos a través de Internet?, en la Tabla 37., se encuentran los resultados de la pregunta 12 tras la aplicación de la encuesta.

**Tabla 37.** Análisis de datos pregunta 11.

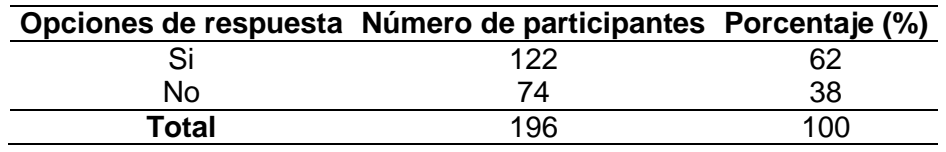

**Fuente:** elaboración propia.

En la Tabla 37., se evidencia de las 196 personas encuestadas, el 62% estaría dispuesta a comprar alimentos por internet, mientras que el 38% no. La influencia de aplicaciones de domicilio y alimentos como Rappi, domicilios Bogotá, los Domicilios, Hellofood, Pedidosya y Lulo domicilios han permitido que el consumidor tenga más confianza para comprar alimentos vía internet

En la Gráfica 17., se presentan los resultados de la Tabla 37.

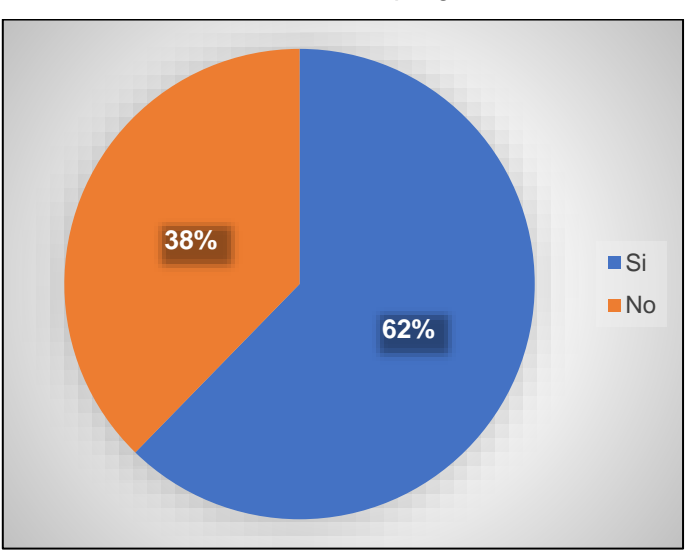

**Gráfica 17.** Análisis de datos pregunta 11.

**Fuente:** elaboración propia.

**2.4.2.12 Pregunta 12.** ¿En qué lugar compra regularmente postres?, en la Tabla 38., se encuentran los resultados de la pregunta 12 tras la aplicación de la encuesta.

**Tabla 38.** Análisis de datos pregunta 12.

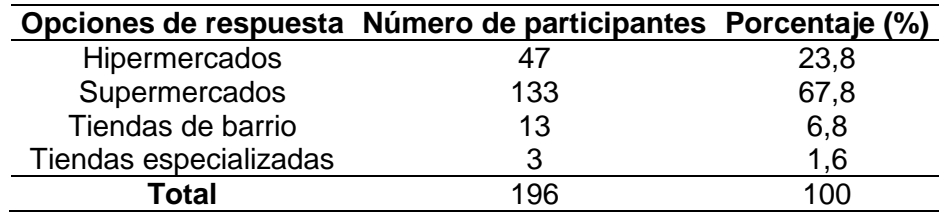

**Fuente:** elaboración propia.

En la Tabla 38., de las 196 personas encuestadas el 23,8% comprar regularmente en hipermercados, seguido de un 67,78% que lo adquiere en supermercados y 6,8% en tiendas de barrio. Por ende, el medio de preferencia del consumidor para adquirir yogurt griego son los supermercados.

En la Gráfica 18., se presentan los resultados de la Tabla 38.

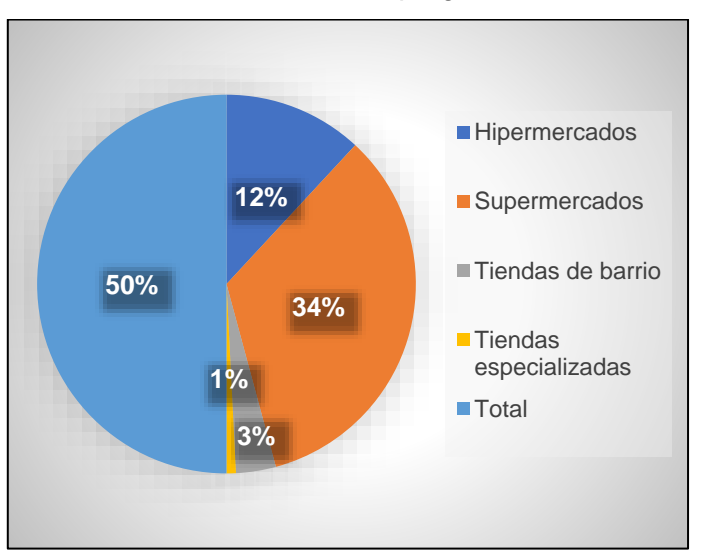

**Gráfica 18.** Análisis de datos pregunta 12.

**Fuente:** elaboración propia.

**2.4.2.13 Pregunta 13.** ¿A través de que medio le gustaría encontrar promociones o información relacionada con el producto descrito de forma inicial?, en la Tabla 39., se encuentran los resultados de la pregunta 13 tras la aplicación de la encuesta.

**Tabla 39.** Análisis de datos pregunta 13.

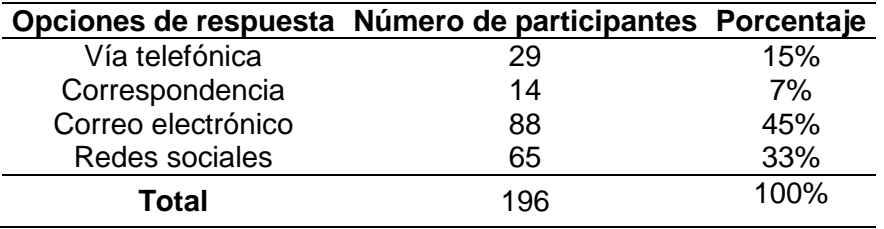

**Fuente:** elaboración propia.

De acuerdo con la Tabla 39., el medio de preferencia para recibir información del producto es vía correo electrónico (45%), seguido de las redes sociales (33%) y vía telefónica (15%).

En la Gráfica 19., se presentan los resultados de la Tabla 39.

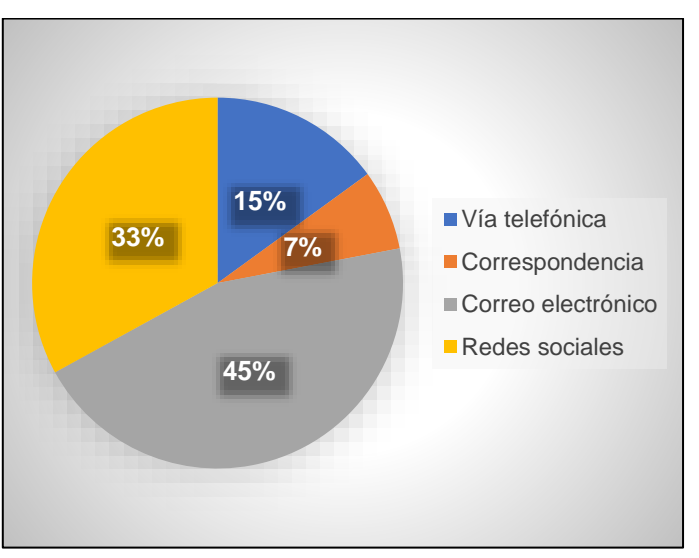

**Gráfica 19.** Análisis de datos pregunta 13.

**Fuente:** elaboración propia.

**2.4.3 Análisis de datos.** Como resultado realizado en la encuesta de Usaquén, se determinó que la población femenina tiene un mayor interés por el producto, especialmente la que se encuentra entre los 18 a 64 años de edad. En donde el aspecto fundamental que evalúan al comprar un postre es el sabor, seguido de la calidad y el precio.

La población considerada como cliente potencial es el 83.2%.de la cual el 55% lo consume hecho a base de almendras, mientras que el 45% lo consume a base de leche de vaca. Presentando interés por los sabores de pitahaya, lulo, feijoa y asaí acompañado de frutos rojos, fibras cereales y frutos amarillos los cuales consumirían en promedio más de 2 veces a la semana. Estando dispuestos a pagar entre \$ 3.000 a \$ 4.000 y a adquirir el producto a través de internet o supermercados de la localidad y recibir información a través de correo electrónico.

# **2.5 ANÁLISIS DE LA DEMANDA**

El estudio de demanda está encaminado a comprender el comportamiento actual y futuro, en un área de influencia determinada y en un cierto nivel de precios, consultando naturalmente, la capacidad de pago de los consumidores<sup>128</sup>. El análisis de la demanda tiene en cuenta los resultados obtenidos por la encuesta aplicada anteriormente, en donde comprobó los gustos y preferencias de los consumidores.

 $\overline{a}$ <sup>128</sup> TODO INGENIERIA INDUSTRIAL. "ANÁLISIS DE LA DEMANDA", Blog interactivo. En línea [Citado 09/03/2020]. Disponible en internet https://n9.cl/dzm74
Para analizar correctamente la demanda es necesario tener en cuenta los dos tipos de demanda que existen.

**2.5.1 Demanda potencial.** Es la máxima demanda posible que se podría dar para uno o varios productos en un mercado determinado<sup>129</sup>.

De acuerdo con la segmentación geográfica se determinó que los productos de repostería saludable se comercializaran en la localidad de Usaquén. Debido a que el 97% de la población pertenece a los estratos socio económicos 3, 4, 5 y 6, lo representan 461.898 personas que pueden ser clientes potenciales.

**2.5.2 Demanda real.** Esta demanda hace referencia a la fracción de la población que cumple con las características del consumidor del producto.

La demanda real está determinada por la siguiente formula:

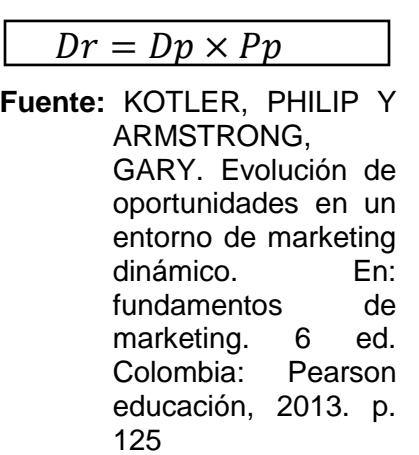

**Ecuación 2.** Demanda real.

En donde:

 $\overline{a}$ 

 $Dr =$ Demanda real

 $Dp =$ Demanda potencial

 $Pp =$  Porcentaje de participación con el que se espera contribuir

<sup>129</sup> KOMIYA ,ALBERTO. "Cómo hallar la demanda potencial", Portal web. En línea [Citado 09/03/2020]. Disponible en internet https://n9.cl/u5di

La demanda potencial fue de 461.898 personas, la Operación 2., es el cálculo realizado para la demanda real.

**Operación 2.** Demanda real.

 $Dr = (461.898)(83.2%) = 384.300 \text{ persons}$ 

**Fuente:** elaboración propia.

Reemplazando estos valores en la fórmula de demanda real, esta da como resultado 384.300 personas. Sin embargo, la demanda real aún sigue siendo demasiado alta para la capacidad de la repostería saludable, por ello con la finalidad de establecer la demanda real que se pueda satisfacer, la compañía cubrirá el 0,23% de la demanda real. En la operación 3., se encuentra el resultado calculado para la demanda real.

**Operación 3.** Demanda real de la empresa.

 $Dr = (384.300)(0,23\%) = 884 \text{ persons}$ 

**Fuente:** elaboración propia.

Como se mencionó anteriormente la empresa producirá 2 líneas del producto, la línea hecha a base de leche de vaca y la línea hecha a base de almendras. Con la información obtenida en la pregunta 5 y 6, se calculará la demanda real para las 2 líneas del producto.

En la pregunta 6 se preguntaba la frecuencia de consumo de yogurt griego, en base a los resultados obtenidos se calculó la demanda real en la Tabla 40., y Tabla 41., teniendo en cuenta la frecuencia de consumo producto y la presentación del producto que será de 160g.

En la Operación 4., se encuentra el cálculo de la demanda real para la línea 1 (hecha a base de leche de vaca).

> **Operación 4.** Demanda real para la variación hecha de leche de vaca.

 $Dr = (884)(45.7\%) = 404 \text{ persons}$ 

En la Tabla 40., se encuentra el cálculo de la demanda real para la línea 1 (leche de vaca).

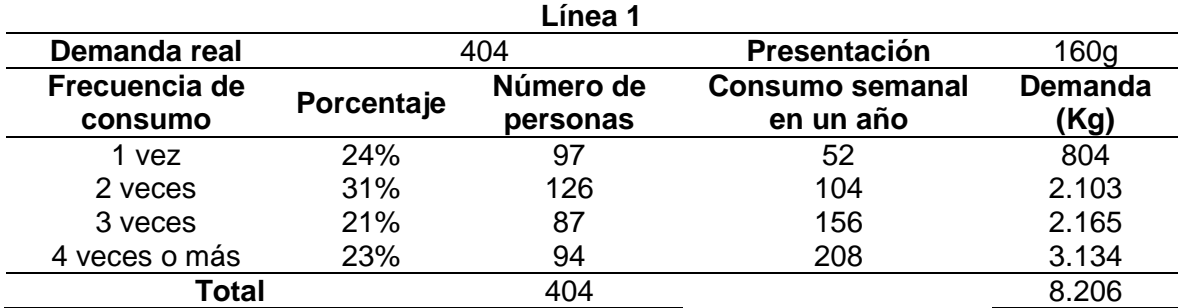

**Tabla 40.** Demanda real para la línea 1 (hecha a base de leche de vaca).

**Fuente:** elaboración propia.

Según la Tabla 40., la demanda es de 8.206 Kg del producto. En la Operación 5., se encuentra el cálculo de la demanda real para la línea 2 (hecha a base de almendras).

> **Operación 5.** Demanda real para variación hecha a base de almendras.

 $Dr = (884)(54.3\%) = 480 \text{ persons}$ 

**Fuente:** elaboración propia.

En la Tabla 41., se encuentra el cálculo de la demanda real para la línea 2 (hecha a base de almendras).

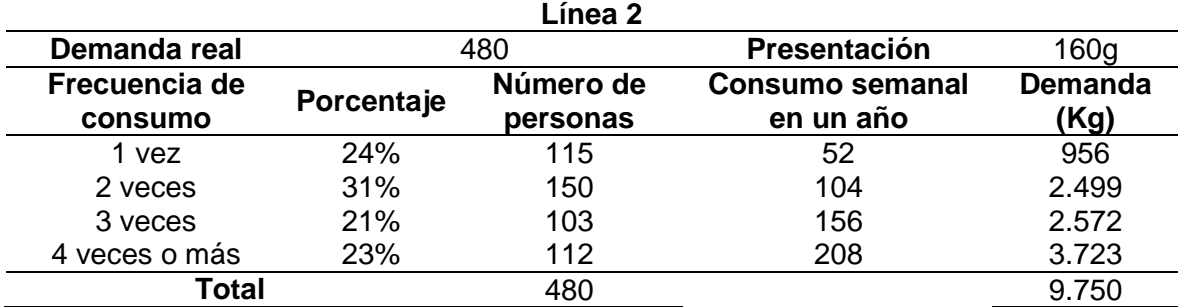

**Tabla 41.** Demanda real para la línea 2 (hecha a base de almendras).

**Fuente:** elaboración propia.

Según la Tabla 41., la demanda es de 9.750 Kg de del producto hecho a base de almendras para satisfacer la demanda.

**2.5.3 Pronostico de la demanda.** Es un análisis del entorno relevante que permite valorar los segmentos de mercado a los cuales es factible llegar<sup>130</sup>. En este proceso se estima las ventas de un producto durante determinado periodo futuro<sup>131</sup>

Se pronosticaron 6 años, en donde se tomó una tasa de crecimiento poblacional de 0.025% y se aplicó a la demanda real de cada año. Posteriormente se le aplicaron los respectivos porcentajes de frecuencia de consumo y las semanas de acuerdo a la frecuencia de consumo semanal por año, para después ser sumado y obtener la demanda total. A continuación, se encuentran los pronósticos para las 2 líneas que se ofertaran.

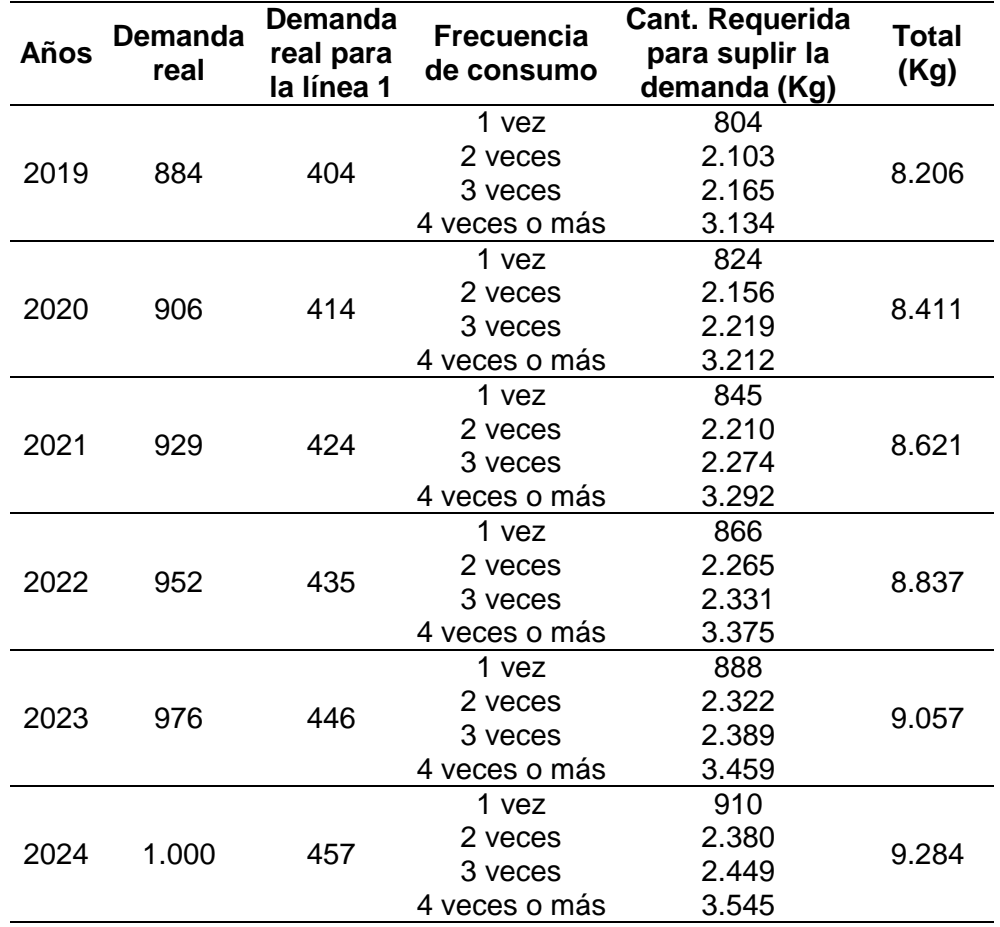

**Tabla 42.** Pronostico de la demanda para la línea 1.

l

<sup>&</sup>lt;sup>130</sup> SALAZAR, NÉSTOR. Pronóstico de la demanda potencial y del nicho de mercado. En: Gestión estratégica de la demanda. Bogotá, Colombia: Editorial CESA, 2011.p.138. ISBN: 9789588722054

<sup>131</sup> ACCIÓN CONSULTORES. "Pronóstico de la demanda del mercado", Blog interactivo. En línea [Citado 11/03/2020]. Disponible en internet https://n9.cl/r9zq

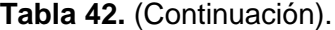

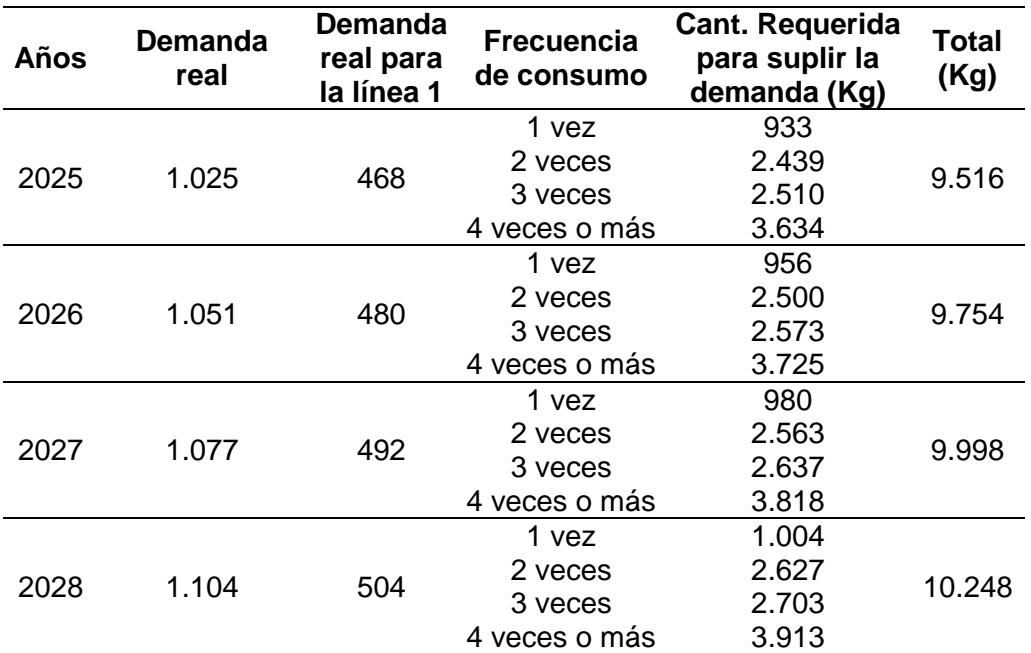

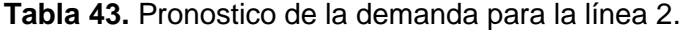

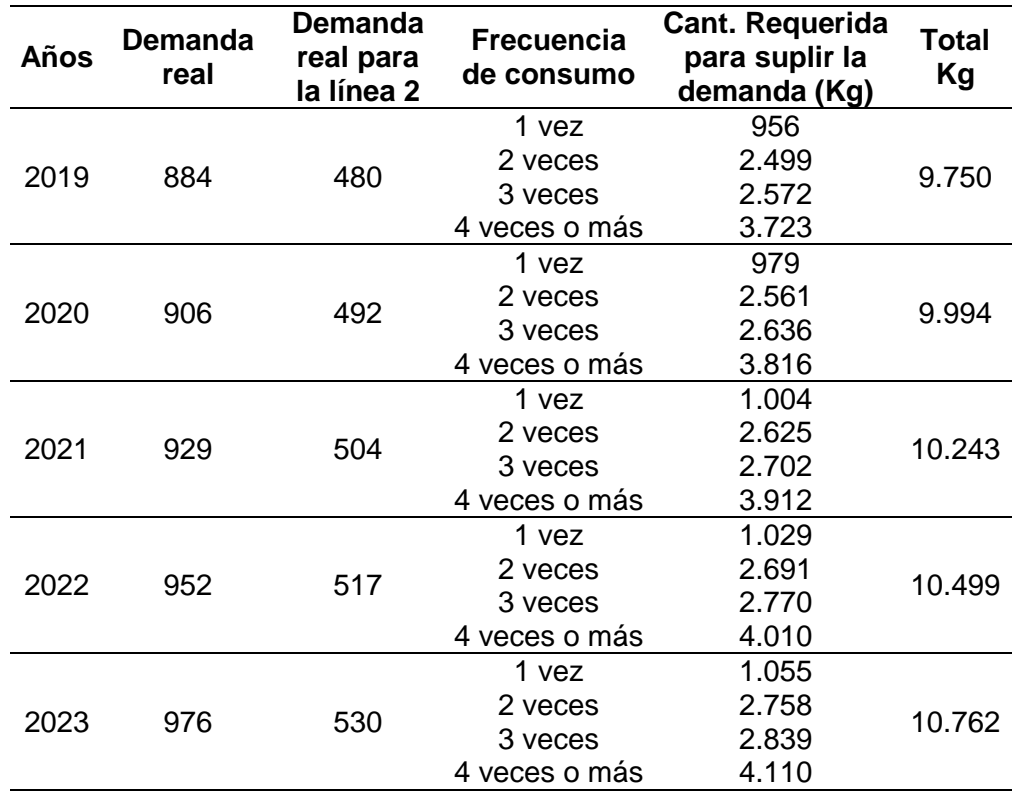

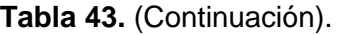

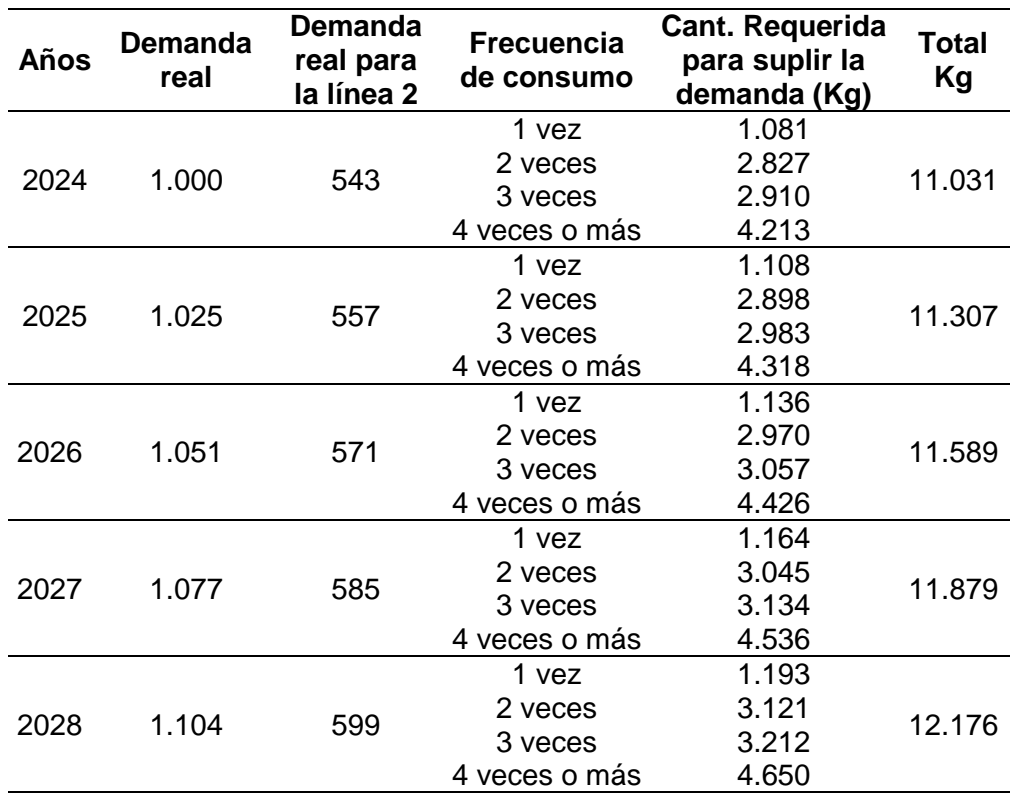

**Fuente:** elaboración propia.

## **2.6 ANÁLISIS DE OFERTA**

La oferta es la cantidad de un bien o servicio que entra en el mercado a un determinado precio y periodo de tiempo<sup>132</sup>. Para esto se estudiara la competen y empresas que se encuentran en el mercado.

**2.6.1 Análisis de la competencia.** Actualmente hay una gran variedad de empresas en el mercado dedicadas a la pastelería saludable que ofrecen brownies, muffins, bombones, tortas, postres, etc. Que satisfacen una necesidad tan básica como alimentarse de una forma sana, procurando usar ingredientes más naturales y menos procesados posibles.

En la localidad de Usaquén encontramos empresas como Philippe pastelería, Cocina viva, Fit2go y Ser fit como competencia directa. Por parte de la competencia indirecta encontramos a Alpina y Dejamu.

 $\overline{a}$ <sup>132</sup>UNIVERSIDAD SANTO TOMAS. "Análisis Oferta-Competencia", Portal web. En línea [15/03/2020]. Disponible en internet https://n9.cl/7xg5

La competencia directa e indirecta puede afectar en el futuro el fortalecimiento y el crecimiento de la compañía, es fundamental conocer a la competencia para poder darle una ventaja competitiva al producto y diferenciarlo de las demás marcas y productos que se ofrecen en el mercado.

En el Cuadro 16., se encuentran información detallada de la competencia directa.

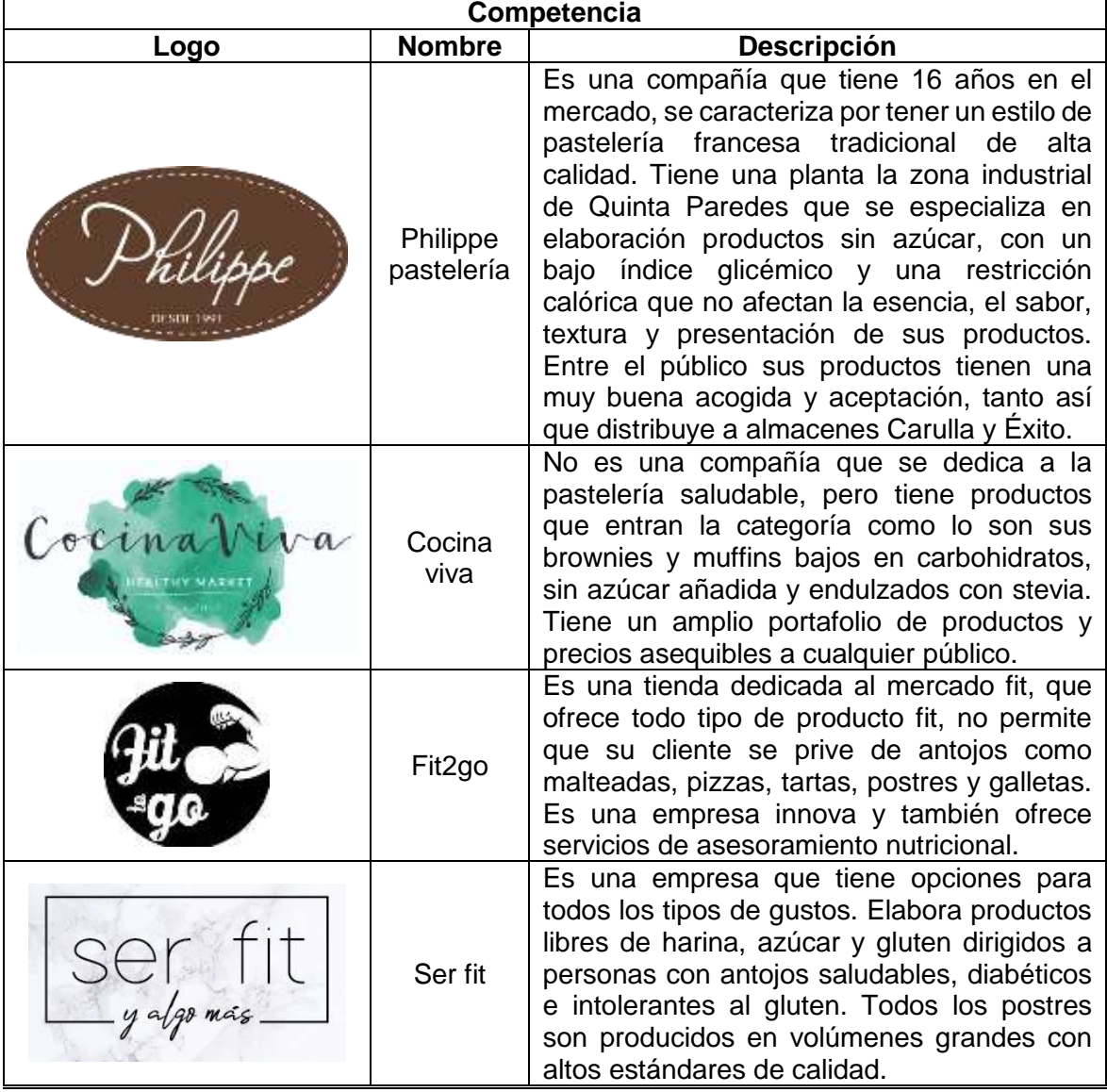

**Cuadro 16.** Análisis de la competencia directa.

En el Cuadro 17., se encuentran información detallada de la competencia indirecta.

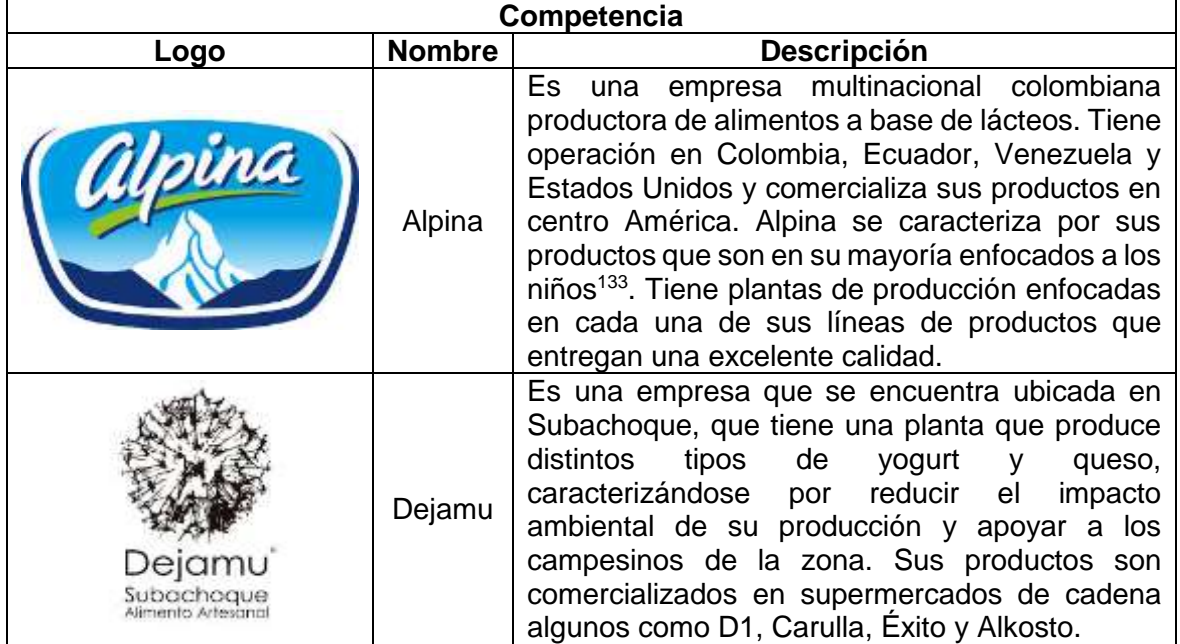

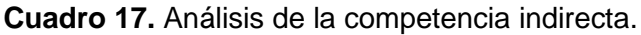

**Fuente:** elaboración propia.

**2.6.1.1 Criterios de calificación.** El análisis de la competencia permite conocer los competidores que se encuentran en el sector, pero no permite medir la amenaza. A partir de esto se establecerán criterios de calificación para medir la amenaza y en base a esto juzgar y determinar al rival más fuerte que puede enfrentar la pastelería saludable.

- **Calidad.** La presentación, sabor y textura son aspectos los cuales miden la calidad del producto y son requisitos que los clientes tienen en cuenta. Se le asignara un peso de 30%.
- **Ubicación.** La cercanía de estos establecimientos a la pastelería puede causar rivalidad entre los establecimientos y competencia perfecta. Se le asignara un peso de 12.5%.
- **Precios.** La calidad es un elemento que está relacionado con el precio de un producto, la unión de estos debe ser coherente y debe percibida por el cliente. Se le asignara un peso de 12.5%.

 $\overline{a}$ <sup>133</sup> CAFAM. "Lista de productos de la marca Alpina Productos Alimenticios S.A.", Portal web. En línea [Citado 16/03/2020]. Disponible en internet https://n9.cl/0znq2

- **Adaptabilidad a los mercados y las tendencias.** La adaptación rápida a las tendencias del mercado marcara el éxito y el desempeño que la compañía pueda obtener al cambiar rápidamente. Se le asignara un peso de 15%.
- **Ventaja competitiva.** Es cualquier característica de una empresa, país o persona que la diferencia de otras colocándole en una posición relativa superior para competir<sup>134</sup>. En pocas palabras son atributos diferenciadores que pueden ser usados para competir. Se le asignara un peso de 30%.

Una vez que se establecieron los criterios bajo los que se va evaluar a la competencia, se establecerá una escala de calificación. (Ver Tabla 44.)

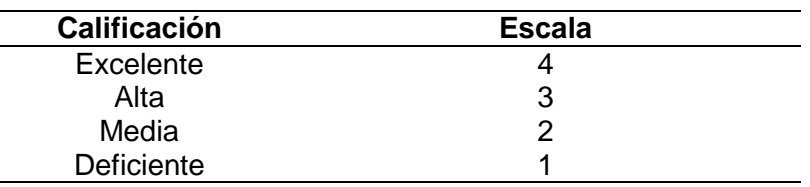

**Tabla 44.** Escala de calificación de criterios de la competencia.

**Fuente:** elaboración propia.

**2.6.2 Matriz de perfil competitivo.** La Matriz de Perfil Competitivo es una herramienta de análisis que permite visualizar de forma rápida las fortalezas y debilidades de la empresa<sup>135</sup>.

La Matriz de Perfil Competitivo (MPC) identifica a los principales competidores de la empresa, así como sus fortalezas y debilidades particulares, en relación con una muestra de la posición estratégica de la empresa. Los factores de una MPC incluyen cuestiones internas y externas; las calificaciones se refieren a las fuerzas y a las debilidades<sup>136</sup>. En el proyecto la matriz de perfil competitivo es una herramienta que permite cuantificar las amenazas de los rivales que se encuentran en la localidad.

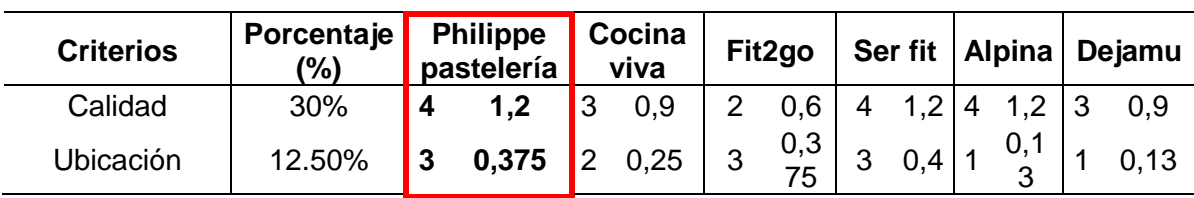

**Tabla 45.** Matriz de perfil competitivo.

l

<sup>134</sup> SEVILLA, ANDRÉS. "Ventaja competitiva", Enciclopedia virtual. En línea [Citado 16/03/2020]. Disponible en internet https://n9.cl/jg2p

<sup>135</sup> PÉREZ CEPEDA, MARÍA DE LOS ÁNGELES. "Matriz de Perfil Competitivo", Blog interactivo. En línea [Citado 16/03/2020]. Disponible en internet https://n9.cl/mnm0  $136$  Ibid.

### **Tabla 45.** (Continuación).

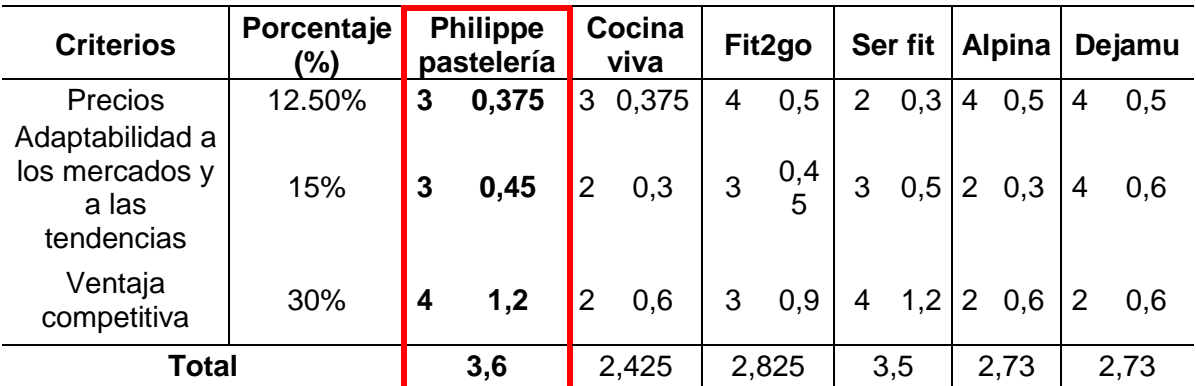

**Fuente:** elaboración propia.

A partir de la información suministrada por la matriz de decisión la mayor amenaza competitiva que la empresa tiene es Philippe pastelería, seguida de Ser fit, Alpina, Dejamu, Fit2go y por ultimo de Cocina viva.

### **2.7 MARKETING MIX**

Es una estrategia centrada en el aspecto interno de una compañía y que sirve para analizar algunos aspectos básicos de su actividad<sup>137</sup>.

**2.7.1 Producto.** A partir de la información arrojada por la encuesta en la pregunta 4., en donde se evidencio que el aspecto más importante para el cliente es el sabor. La repostería saludable elaborara postres con ingredientes naturales y con el menor procesamiento industrial posible, procurando ofrecer un producto con sabores diferentes a los que produce por la competencia y con beneficios, a un precio y calidad justo.

**2.7.1.1 Marca.** La pastelería saludable llevara por nombre "Arazá". Arazá es una fruta amazónica caracterizada por tener un sabor y aroma. Es un nombre sencillo, su pronunciación no es difícil y es de fácil de recordar para las personas.

**2.7.1.2 Logotipo.** El logotipo usa 3 colores: naranja, gris y verde y lleva como imagen central una hoja.

 $\overline{a}$ <sup>137</sup> GALÁN, JAVIER. "Marketing mix", Enciclopedia virtual. En línea [Citado 17/03/2020]. Disponible en internet https://n9.cl/pij7

**Imagen 1.** Logotipo Arazá.

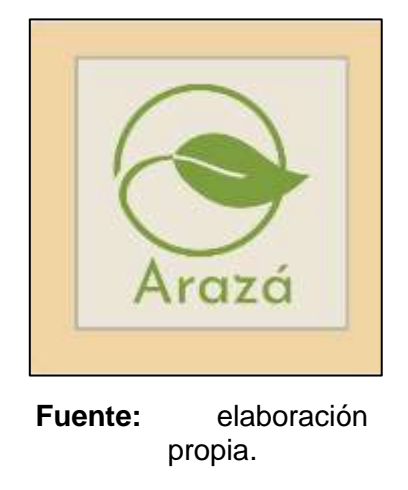

En el diseño del logotipo se tuvo en cuenta la psicología de los colores, este campo de estudio está dirigido a analizar cómo percibimos y nos comportamos ante distintos colores, así como las emociones que suscitan en nosotros dichos tonos<sup>138</sup>.En la psicología del color hay aspectos que son subjetivos y su interpretación puede variar al país y la cultura<sup>139</sup>.

En el día a día al momento de comprar un producto, es habitual asumir que las decisiones se toman con racionalidad, pero en muchas ocasiones las emociones deciden por el comprador. Elementos como la música y los colores influyen en las decisiones de compras. De acuerdo a Color Marketing Group (una compañía especializada en el uso de los colores), el 85% de las razones por las que una persona elige un producto sobre otro tiene que con la percepción del color.

Por ello se escogió una combinación de colores naranja, gris y verde, los cuales proyectan modernidad, juventud, sencillez y naturaleza. Estas características se alinean con el perfil del consumidor y la intensión que se desea transmitir con el producto.

**2.7.1.3 Eslogan.** *"En cualquier momento, en cualquier lugar"*. Este eslogan hace referencia a la practicidad que tiene el producto, al vendido en pequeñas porciones, puede ser fácilmente llevado y consumido.

**2.7.2 Precio.** Es la cantidad necesaria para adquirir un bien, un servicio u otro objetivo. Suele ser una cantidad monetaria<sup>140</sup>. En el mercado como se expuso

l

<sup>138</sup> ALLEN, JONATHAN. "Psicología del color: significado y curiosidades de los colores", Portal web Psicología y Mente. En línea [18/03/2020]. Disponible en internet https://n9.cl/szjv  $139$  Ibid.

<sup>140</sup> SEVILLA, ANDRES. "Precio", Enciclopedia virtual. En línea [19/03/2020]. Disponible en internet https://n9.cl/w3xy

anteriormente hay una gran variedad de competidores que compiten con altos estadles de calidad, tecnología y reconocimiento.

A partir de los resultados de la encuesta en la pregunta 10 y debido a la división que se presenta entre las alternativas, se competirá con una estrategia de precios psicológica, la cual se buscará generar una respuesta emocional en el cliente para fomentar las ventas. A través de la fijación de un precio atractivo y coherente con las características y beneficios que aporta el producto se apelara al lado emocional del cliente, promoviendo la compra de un producto sin reducir los costos de forma significativa.

**2.7.3 Plaza.** Es una de las 4 P's del Marketing Mix y se refiere a los medios de distribución o canales adecuados por los cuales el cliente podrá tener acceso a los productos que se ofrecen<sup>141</sup>.

Con la información proporcionada en la encuesta por la pregunta 12, la estrategia de distribución del producto será de distribución de tipo selectiva, en la cual el cliente adquiera el producto dentro de supermercados selectivos y que tengan acuerdo con la empresa. A través de esta forma de distribución permitirá posicionar el producto en el mercado a través del reconocimiento y alcanzar una mayor cobertura en el mercado. Otra forma en la que el producto también podrá ser distribuido es a través del sitio web oficial de la repostería, en donde podrá seleccionar las cantidades, los sabores. En el sitio web el cliente tendrá información del producto como su precio, los sabores y los medios de pago como MercadoPago, PayPal y manual.

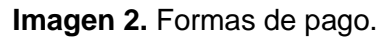

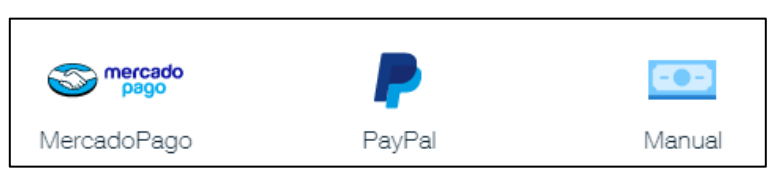

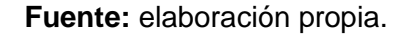

l

**2.7.4 Promoción.** De acuerdo con Jerome McCarthy y William Perreault<sup>142</sup> "la promoción consiste en transmitir información entre el vendedor y los compradores potenciales u otros miembros del canal para influir en sus actitudes y comportamientos".

De acuerdo con los datos obtenidos de la en la pregunta 13, las personas prefieren recibir información a través de correo electrónico y redes sociales. Por ello estos

<sup>141</sup> AGUILAR, FRANCISCO. "Estrategias de Distribución - Plaza en el Marketing Mix", Blog interactivo. En línea [Citado 19/03/2020]. Disponible en internet https://n9.cl/4mg0

<sup>142</sup> THOMPSON, IVAN. "¿Qué es Promoción?", Portal web. En línea [19/03/2020]. Disponible en internet https://n9.cl/24te

serán los principales a través de los cuales se hará llegar información al cliente. El correo electrónico será una vía a la cual se le hará llegar información y promociones que se realicen (E-mail Marketing). El sitio web se utilizara para recolectar información principalmente, ser una vía de comunicación y una plataforma para brindar información al cliente sobre los productos.

**Imagen 3.** Feedback.

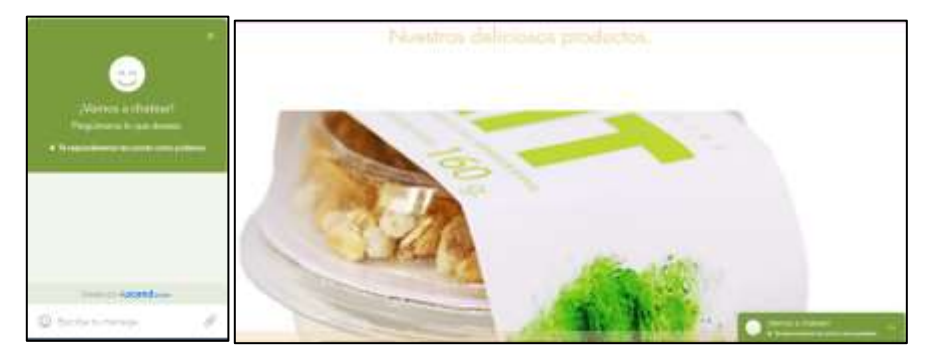

**Fuente:** elaboración propia.

Cuando se realicen compras a través del sitio web, el cliente deberá dar su información básica para él envió del producto. El sitio web recolectara esta información para preparar los pedidos que se realicen y conocer las tendencias del consumidor. Por otra parte la compañía no solo cuenta con un sitio web sino también con redes sociales que funcionaran como una extensión para compartir todo el contenido e información que sea publicado en el sitio web como promociones, ofertas y nuevos lanzamientos de productos.

**Imagen 4.** Facebook Arazá.

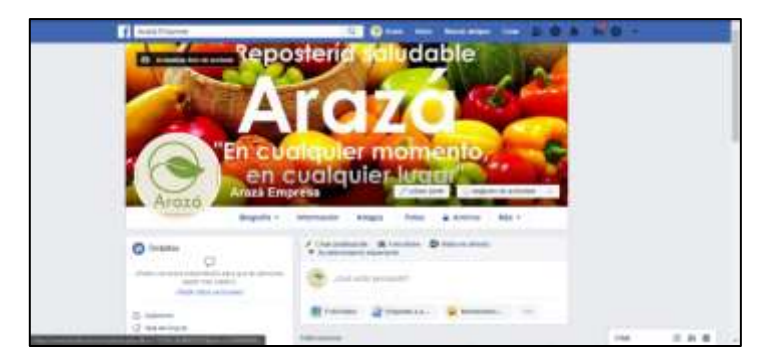

**Fuente:** elaboración propia.

### **Imagen 5.** Instagram Arazá.

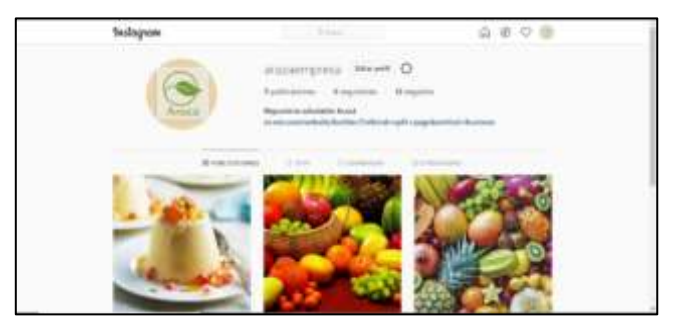

**Fuente:** elaboración propia.

**Imagen 6.** Sitio web oficial de Arazá.

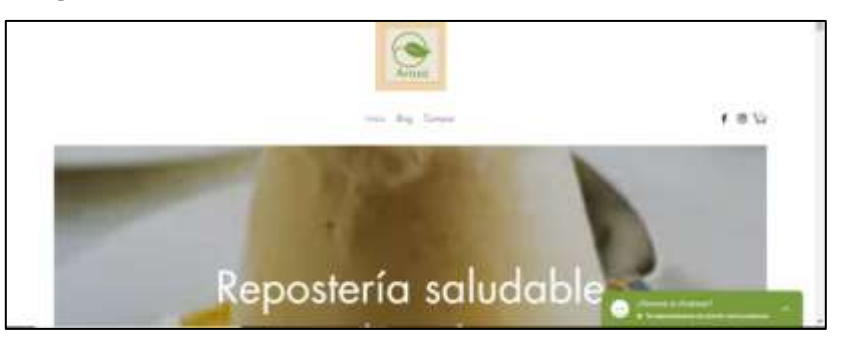

**Fuente:** elaboración propia.

La estrategia para la venta del producto en los supermercados selectivos (aquellos que hayan pactado y firmado con la compañía) será a través de regalos como bolsas fabricadas en material ecológico y manillas. El propósito de estos regalos es fomentar el consumo y promover a la empresa a través de la recordación que crea este tipo de elementos que pueden ser utilizados comúnmente.

**2.7.5 Proceso.** En marketing, los procesos hacen referencia a la atención que el cliente recibe. La comunicación entre la empresa y el consumidor es esencial, esta determina la percepción y la experiencia que se puede tener puede con esta. Las experiencias pueden ser negativas o positivas, todo depende del diseño de los procesos de comunicación que implemente la organización.

Como se menciono anteriormente la empresa a través del sitio web recolectara información. Esta se utilizara para enviar correos con contenido que genere interés e incentive la interacción del cliente con la compañía (email marketing). El email enviado se caracterizara por tener títulos con impacto, que promuevan interés al abrir el correo enviado, con un información atractiva, en donde encuenten promociones y contenido relacionado de un estilo de vida saludable. El nivel y el grado de interacciones de los email, se evaluaran con el porcentaje de clics y el tiempo de lectura de los usarios.

**2.7.6 Persona.** Tener un buen producto no es suficiente para llamar la atención de los clientes, factores externos al producto como el ambiente, la música, los colores, etc, pueden influir en la compra.Sin embargo, uno de los elementos que tiene mayor influencia en la adquisición de un producto es quien lo ofrece, ya que este puede generar credibildiad y una forma de persistir para que se realicen las compras. Para lograr esto, es necesario capacitar a los empleados que ofrecen el producto con el propósito de que logren transmitir un mensaje positivo de la marca y fomentar el consumo.

El agente comercial del área de ventas del producto se le capacitara en servicio al cliente y ventas digitales para establecer conexiones con los clientes a través de interacciones en el chat del sitio web y estimular las compras de los productos.

**2.7.7 Participación.** En la actualidad, una parte del marketing es invitar a que el usuario sea parte de la marca. Muchas empresas hacen este tipo de practicas como Nike, Adidas, Harley Davidson, entre otras, empresas con reconocimiento que crean comunidades e invitan al cliente para que se sienta parte de la marca. Este tipo de detalles fidelizan al cliente, le dan voz para manifestar lo que desea en los productos y creando publicidad que empatiza con personas. A partir de esto, las redes sociales, las campañas de email marketing, serán medios para empatizar con el consumidor y hacerlos parte de la empresa, de tal forma que tengan prefencia sobre el producto ofertado por la compañía sobre las demas marcas y puedan compartir con personas con sus mismos intereses.

## **2.8 COSTOS Y GASTOS DEL ESTUDIO DE MERCADO**

En el Anexo B., y el Anexo C., se presentan la cotización del sitio web, las bolsas ecologías, las manillas que serán dadas como regalo por la compra de los productos y el costo que tiene el contrato del operador logístico que distribuirá el producto.

Los costos se pueden observar en la Tabla 46.

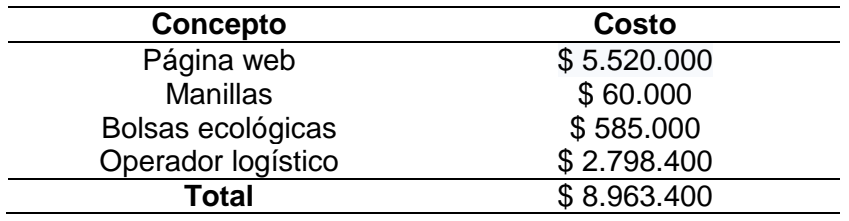

**Tabla 46.** Costos y gastos del estudio de mercadeo.

# **3. ESTUDIO TÉCNICO**

Este capítulo tendrá como finalidad establecer todo aquello relacionado con el funcionamiento y operatividad del proyecto. Procurando establecer el conjunto de procesos necesarios para la fabricación el producto y acordar aspectos como el tamaño, localización, los equipos, instalaciones, seguridad y la organización que la empresa va a tener.

## **3.1 DESCRIPCIÓN DEL PRODUCTO**

Es un texto el cual explica las características del producto con la finalidad de brindar información a los clientes potenciales y fomentar la intención de compra. Cabe destacar que las descripciones van de acuerdo a al tipo de cliente al que va dirigido el producto. En el capítulo 2 se había definido el tipo de cliente al que iba dirigido el producto: adultos jóvenes con un estilo de vida activo, que se encuentren solteros, familias con niños y adolescentes y por ultimo adultos que vivan en pareja. A continuación se encuentra una breve descripción de las características de los productos que ofrecerá la repostería saludable.

**3.1.1 Descripción del producto.** Arazá producirá un parfait con dos variaciones: la primera hecha a base de leche de vaca (línea 1) y la segunda hecha a base de almendras (línea 2). Ambas variaciones enfocadas en suplir gustos y preferencias del público.

**3.1.1.1 Parfait.** Es un postre frio elaborado con yogurt griego, mermelada de frutas exóticas y granola. El postre se compone de dos partes: el vaso y la sobrecopa. En el vaso albergara yogurt griego y mermelada de frutas exóticas en el fondo de este. El yogurt estará hecho a base de leche de vaca con un sabor ácido y de textura cremosa, libre de conservantes añadidos y con grasa mínima rica en proteínas. La mermelada de frutas exóticas y la granola serán compradas a los proveedores, con el propósito de hacer más sencillo el proceso y disminuir los tiempos de fabricación del producto.

La descripción que será incluida en la etiqueta del postre será la siguiente: Postre frio elaborado con yogurt griego de textura cremosa y sabor acido agradable, libre de conservantes añadidos y con grasa mínima rica en proteínas. Acompañado de una mermelada de frutas exóticas y una sobrecopa con granola de frutos secos.

**3.1.1.2 Parfait vegano.** Como se había mencionado previamente el parfait es un postre que es sumamente versátil que puede ser preparado con una gran variedad de ingredientes, para este caso la leche de vaca será reemplazada por almendras que serán procesadas y convertidas en yogurt griego. Este producto fue creado con la intención de suplir una nueva tendencia alimentaria que se está presentando, la cual es el veganismo. Una tendencia que se caracteriza por el consumo de ningún alimento de procedencia animal y en donde casi ninguna empresa se ha enfocado en lanzar productos para este público, por ello Arazá lanzara al mercado un producto de este tipo.

Para este caso se elaborara un postre frio similar al anterior, conservando la granola y la mermelada de frutas exóticas. Las almendras se procesaran y se convertirán en yogurt griego de almendras. Este yogurt griego conservara características similares de la leche, pero este a diferencia del anterior, es que posee una mayor cantidad de minerales y las grasas son menores, siendo una alternativa para las personas con intolerancia a lactosa y problemas con el colesterol.

La descripción que será incluida en la etiqueta del postre será la siguiente: Postre frio elaborado con yogurt griego de almendras, con textura cremosa y sabor acido agradable, libre de conservantes añadidos y con grasa mínima rica en proteínas. Acompañado de una mermelada de frutas exóticas y una sobrecopa con granola de frutos secos.

Ambas líneas de productos se comercializarán al público en una presentación de 160g en un empaque plástico atoxico y químicamente inerte amigable con el medio ambiente.

**3.1.2 Diagrama administrativo.** Es un diagrama que representan las etapas de producción, almacenamiento y distribución de un producto. En este diagrama presentara cada etapa que aporta valor producto. Cabe aclarar que en este tipo de representaciones graficas se utiliza una determinada simbología para representar cada acción. A continuación se encuentra el Cuadro 18., que explicara con brevedad el significado de cada elemento en el diagrama.

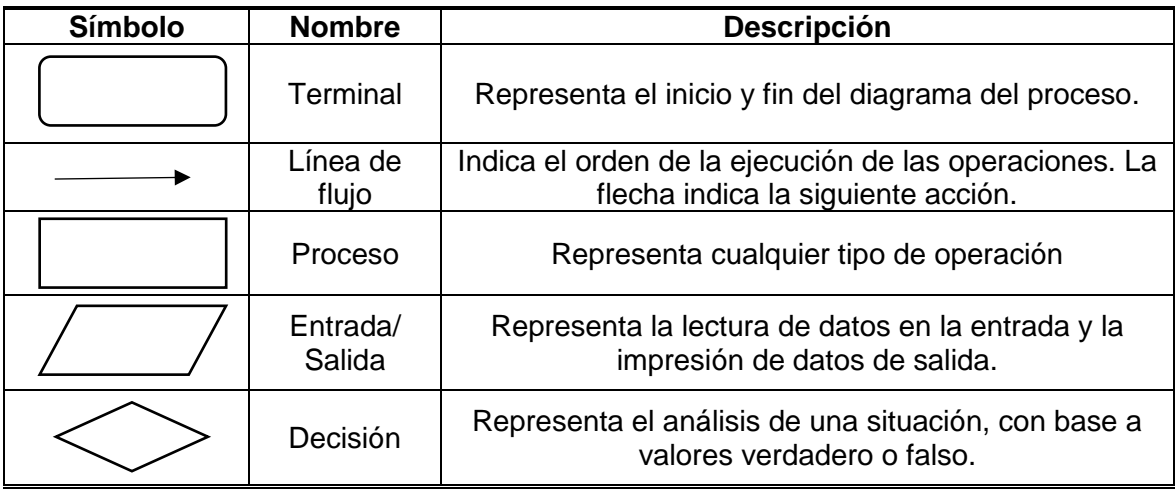

**Cuadro 18.** Simbología diagrama de flujo.

**Fuente:** SMARTDRAW. "Símbolos de diagramas de flujo", Portal web. En línea [Citado 28/03/2020]. Disponible en internet https://n9.cl/jr8wk

En el Diagrama 2., se encuentra el diagrama administrativo que comprende el proceso de producción de la línea 1.

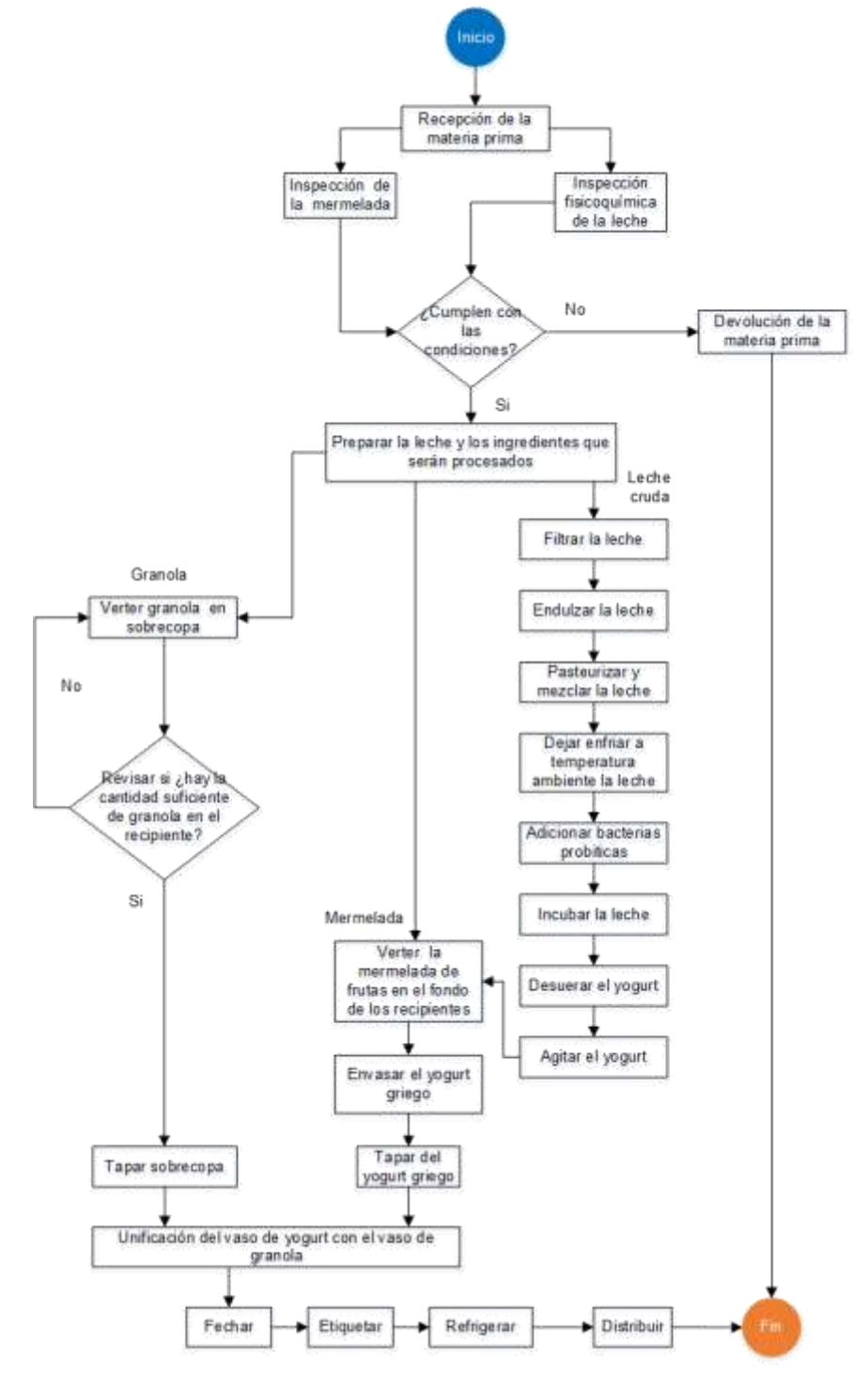

**Diagrama 2.** Diagrama administrativo de parfait.

**Fuente:** elaboración propia.

En el Diagrama 3., se encuentra el diagrama administrativo que comprende el proceso de producción de la línea 2.

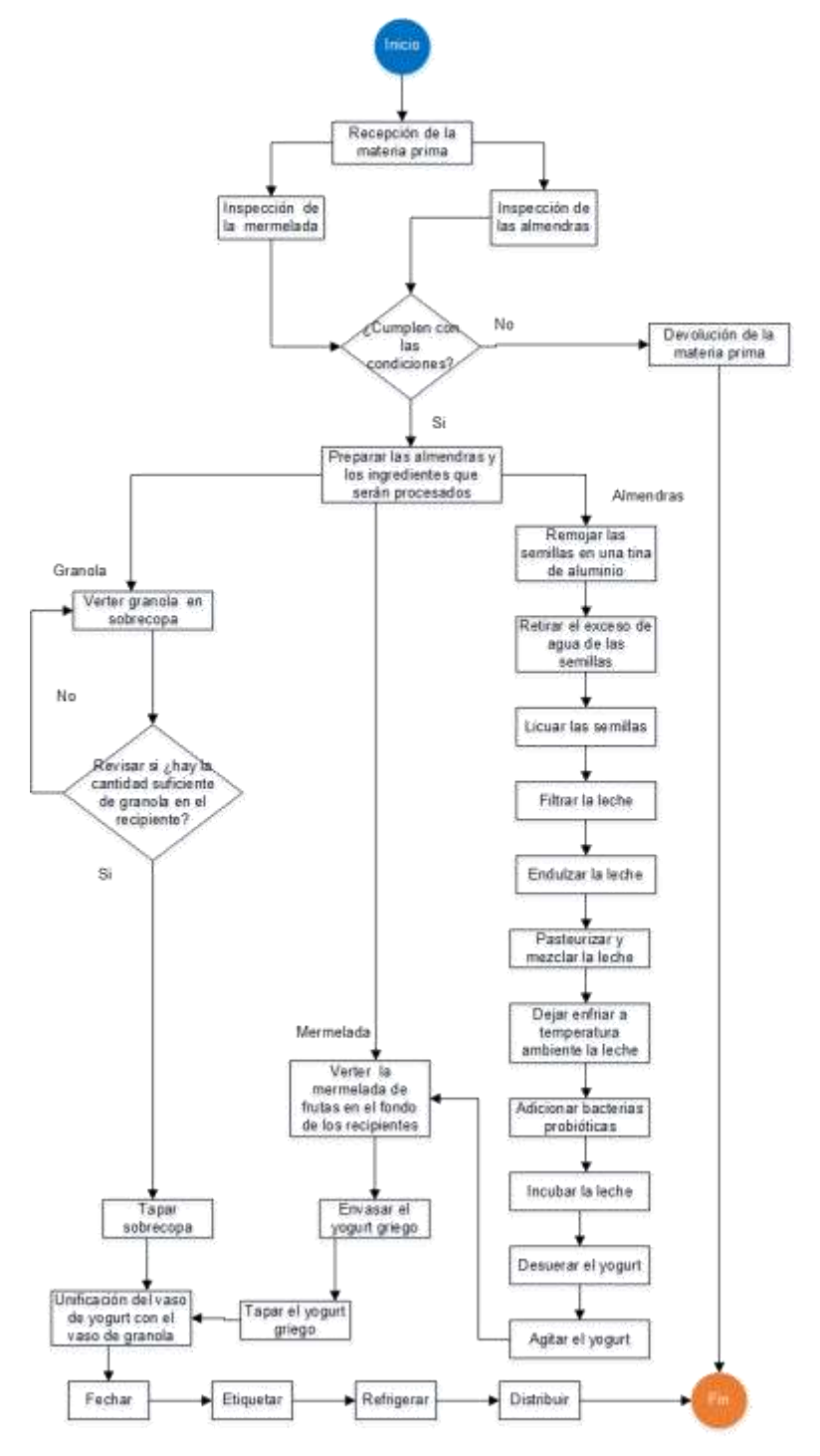

**Diagrama 3.** Diagrama administrativo de parfait vegano.

**Fuente:** elaboración propia.

**3.1.3 Ficha técnica.** La ficha técnica es una herramienta que informa de manera estandarizada y sencilla las características técnicas del producto. Para este caso cada línea tendrá una respectiva ficha técnica de su producto. A continuación se encuentran:

**Cuadro 19.** Ficha técnica de parfait – línea 1 (hecha a base de leche de vaca).

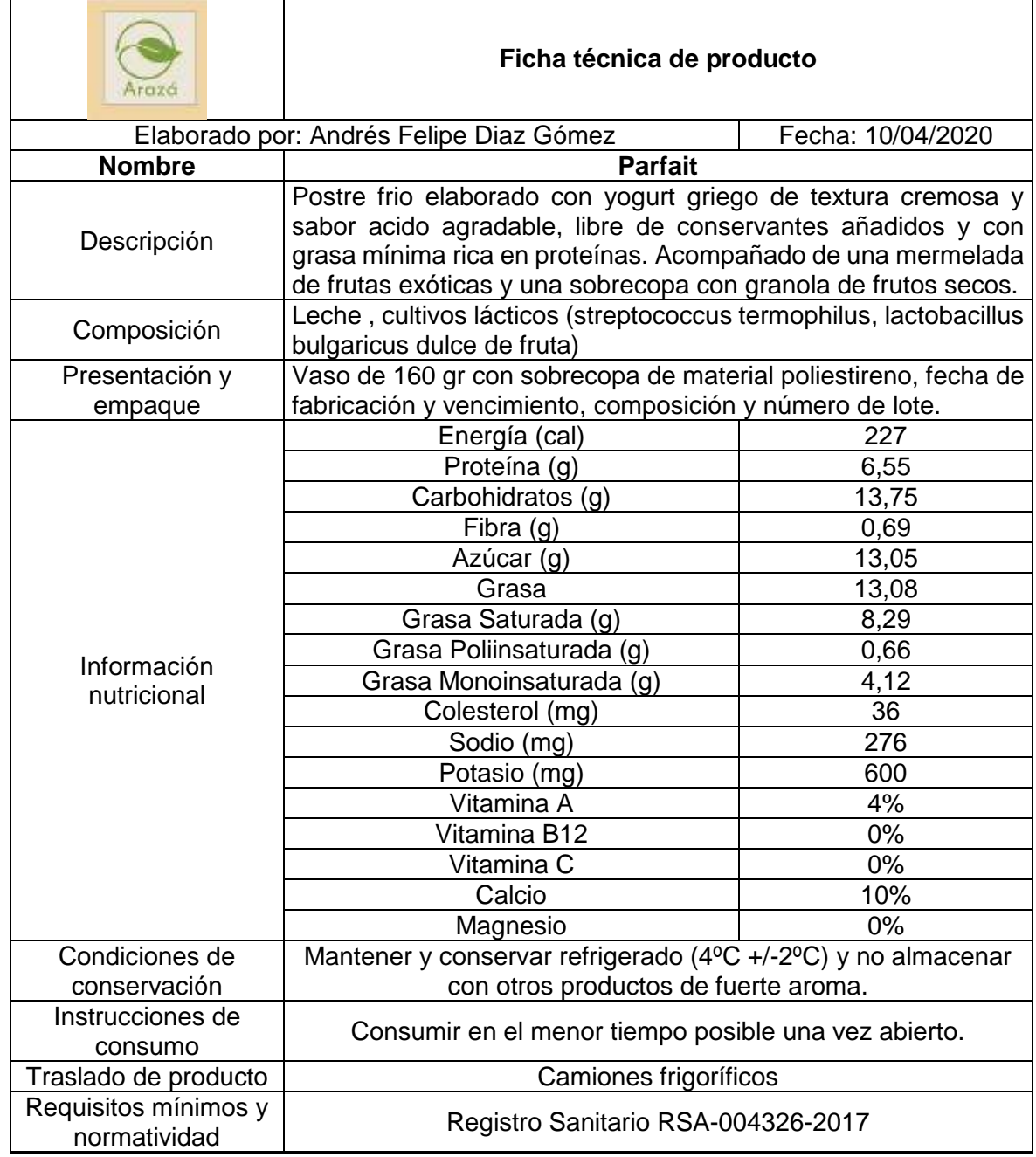

Los porcentajes de valores diarios están basados en una dieta de 2.000 calorías. Sus valores diarios pueden ser mayores o menores dependiendo de sus necesidades calóricas.

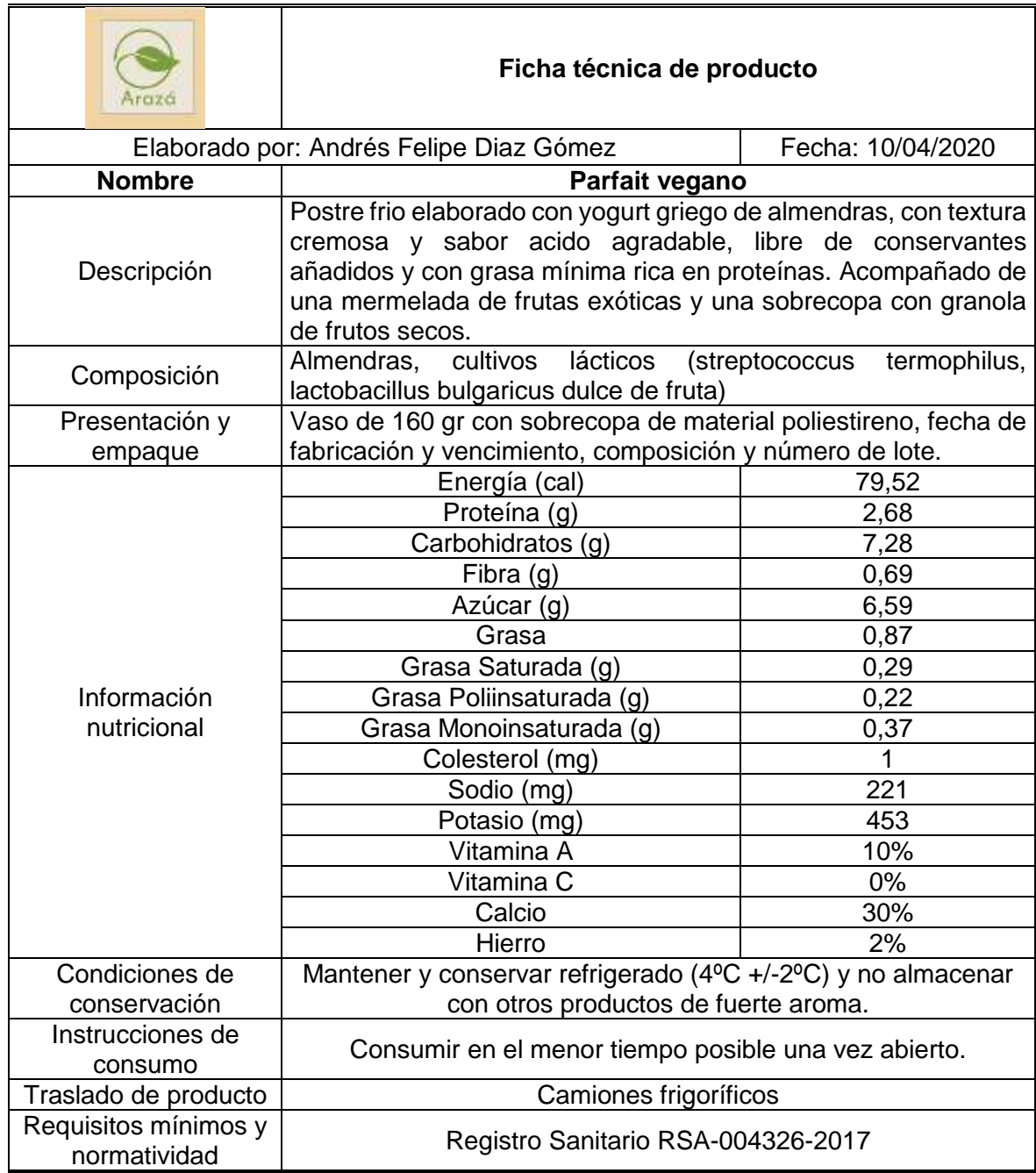

**Cuadro 20.** Ficha técnica de parfait – línea 2 (hecha a base de almendras).

Los porcentajes de valores diarios están basados en una dieta de 2.000 calorías. Sus valores diarios pueden ser mayores o menores dependiendo de sus necesidades calóricas.

# **3.2 ESTUDIO DE MÉTODOS DE TRABAJO**

Es una técnica de estudio que se basa en el registro y examen crítico sistemático de la metodología existente y proyectada utilizada para llevar a cabo un trabajo u operación con la finalidad de aplicar métodos más sencillos y eficientes de trabajo para aumentar la productividad de un sistema productivo<sup>143</sup>.

**3.2.1 Análisis de operaciones.** En los cuadros que a continuación se presentaran se encuentran los análisis de las operaciones que se realizan para la producción de las dos líneas de productos.

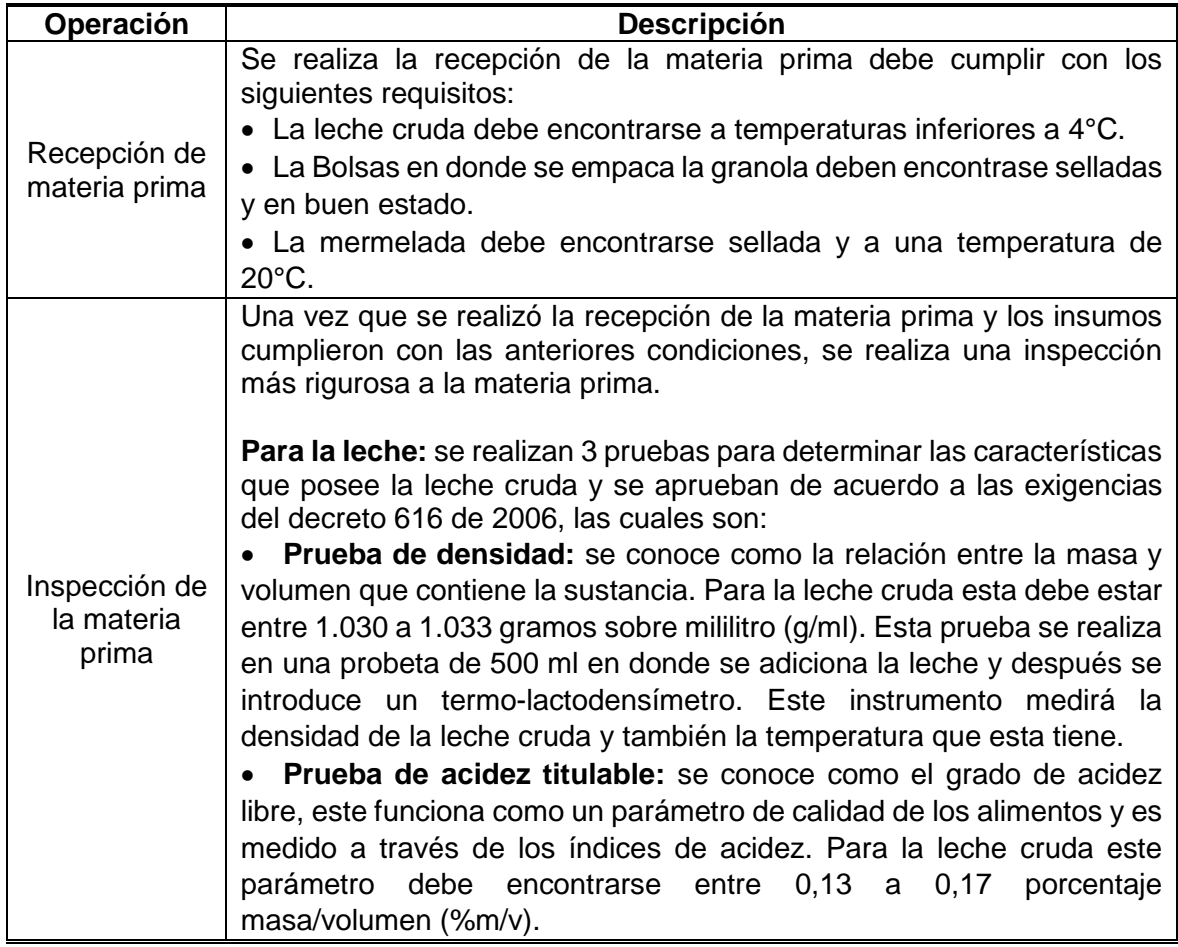

**Cuadro 21.** Análisis de operaciones de línea 1 (leche de vaca).

 $\overline{a}$ <sup>143</sup> INGENIERÍA INDUSTRIAL ONLINE.COM. "Definición de Estudio de Métodos o Ingeniería de Métodos", Portal web. En línea [Citado 12/04/2020]. Disponible en internet https://n9.cl/mkse

## **Cuadro 21.** (Continuación).

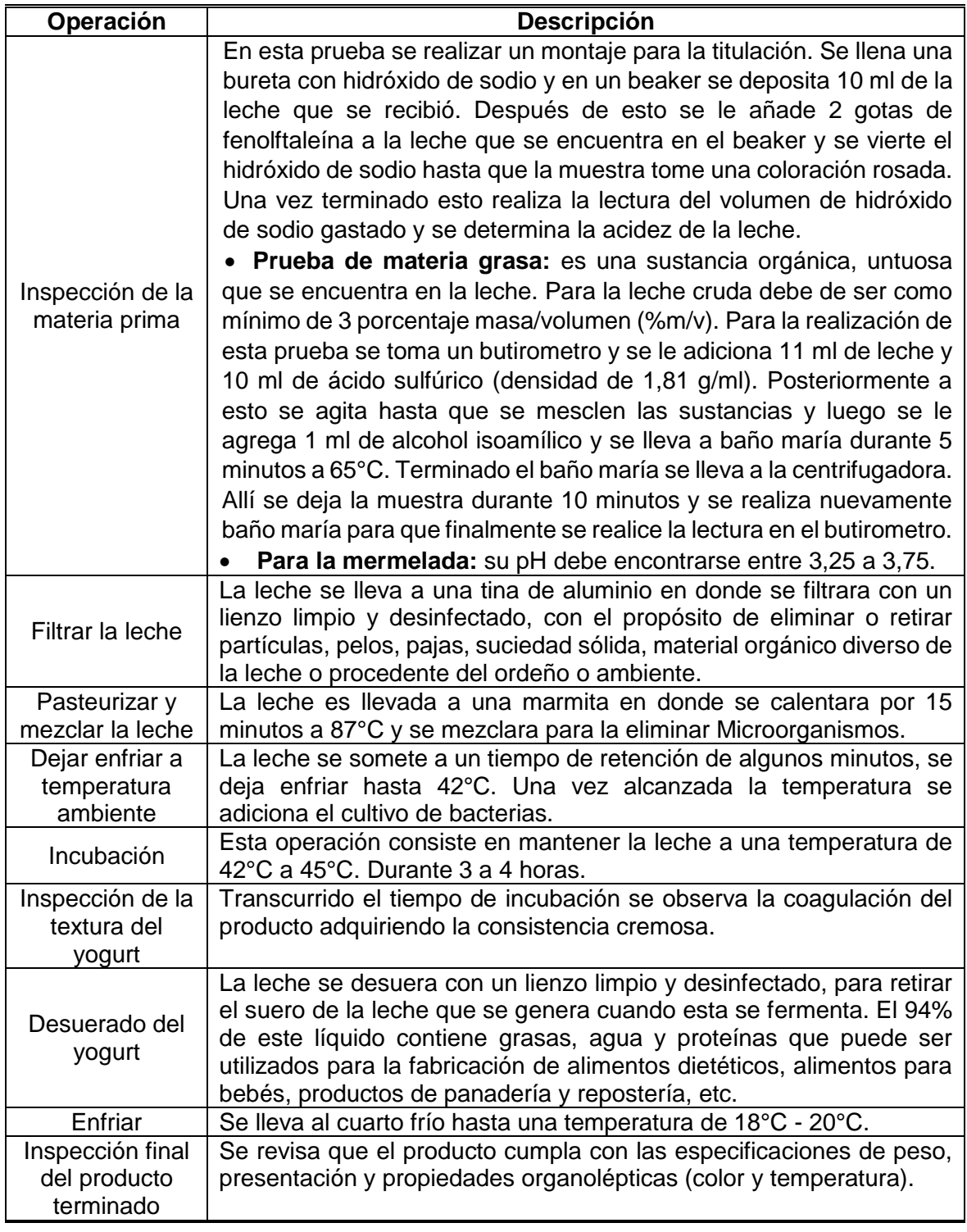

| Operación           | <b>Descripción</b>                                                                               |  |  |
|---------------------|--------------------------------------------------------------------------------------------------|--|--|
|                     | Se realiza la recepción de la materia prima debe cumplir con los<br>siguientes requisitos:       |  |  |
|                     | · Las almendras, estas deben encontrarse en un frasco sellado y                                  |  |  |
| Recepción de la     | en buen estado.                                                                                  |  |  |
| materia prima       | • La Bolsas en donde se empaca la granola deben encontrase                                       |  |  |
|                     | selladas y en buen estado.                                                                       |  |  |
|                     | • La mermelada debe encontrarse sellada y a una temperatura de<br>$20^{\circ}$ C.                |  |  |
| Inspección de la    | Una vez que se realizó la recepción de los insumos, se procederá<br>una inspección más rigurosa. |  |  |
|                     | · Para las almendras: estas se pesaran en la balanza para                                        |  |  |
| materia prima       | corroborar que las cantidades ordenadas llegaron y se observara                                  |  |  |
|                     | la calidad de las semillas con la finalidad de descartar aquellas que<br>se encuentren dañadas.  |  |  |
|                     | • Para la mermelada: su pH debe encontrarse entre 3,25 a 3,75.                                   |  |  |
|                     | Se remojan las almendras en una tina de aluminio con agua con el                                 |  |  |
| Remojo              | propósito de ablandarlas y eliminar impurezas.                                                   |  |  |
| Licuar las semillas | Las semillas se trituran en una licuadora industrial para extraer la                             |  |  |
|                     | leche que contienen las semillas.                                                                |  |  |
|                     | Una vez que se trituraron las semillas, la leche queda con residuos                              |  |  |
| Filtración de la    | de las semillas que no se trituraron. La filtración con un lienzo                                |  |  |
| leche               | desinfectado elimina estos residuos con facilidad, dejando<br>únicamente la leche de almendras.  |  |  |
| Pasteurizar y       | La leche es llevada a una marmita en donde se calentara por 15                                   |  |  |
| mezclar la leche    | minutos a 87°C y se mezclara para la eliminar Microorganismos.                                   |  |  |
|                     | Esta operación consiste en mantener la leche a una temperatura                                   |  |  |
| Incubación          | de 42°C a 45°C. Durante 3 a 4 horas.                                                             |  |  |
| Inspección de la    | Transcurrido el tiempo de incubación se observa la coagulación del                               |  |  |
| textura del yogurt  | producto adquiriendo la consistencia cremosa.                                                    |  |  |
| Desuerado del       | La leche de almendras se desuera con un lienzo limpio y                                          |  |  |
| yogurt              | desinfectado, para retirar el suero que estas generan cuando se<br>fermenta.                     |  |  |
| Enfriamiento        | Se lleva al cuarto frío hasta una temperatura de 18°C - 20°C.                                    |  |  |
| Inspección final    | Se revisa que el producto cumpla con las especificaciones de peso,                               |  |  |
| del producto        | presentación y propiedades organolépticas (color y temperatura).                                 |  |  |
| terminado           |                                                                                                  |  |  |

**Cuadro 22.** Análisis de operaciones de línea 2 (hecha a base de almendras).

**Fuente:** elaboración propia.

**3.2.2 Diagrama de operaciones.** Es una representación gráfica que muestra la secuencia de operaciones e inspecciones que se realizan para la fabricación de un producto. Este diagrama se caracteriza por hacer únicamente uso de dos figuras: círculos para representar las operaciones y cuadrados para indicar las inspecciones que se realizan en el proceso. Hay una tercera forma que se utiliza y esta es la combinación de los cuadrados y los círculos para representar una actividad que combina operación e inspección.

El uso de únicamente figuras en este diagrama le impide representar otros aspectos que se presentan como: las demoras, transportes y almacenamientos que se pueden presentar a lo largo de la producción del producto.

El Diagrama 4., se observa el proceso producto de los productos de la línea 1.

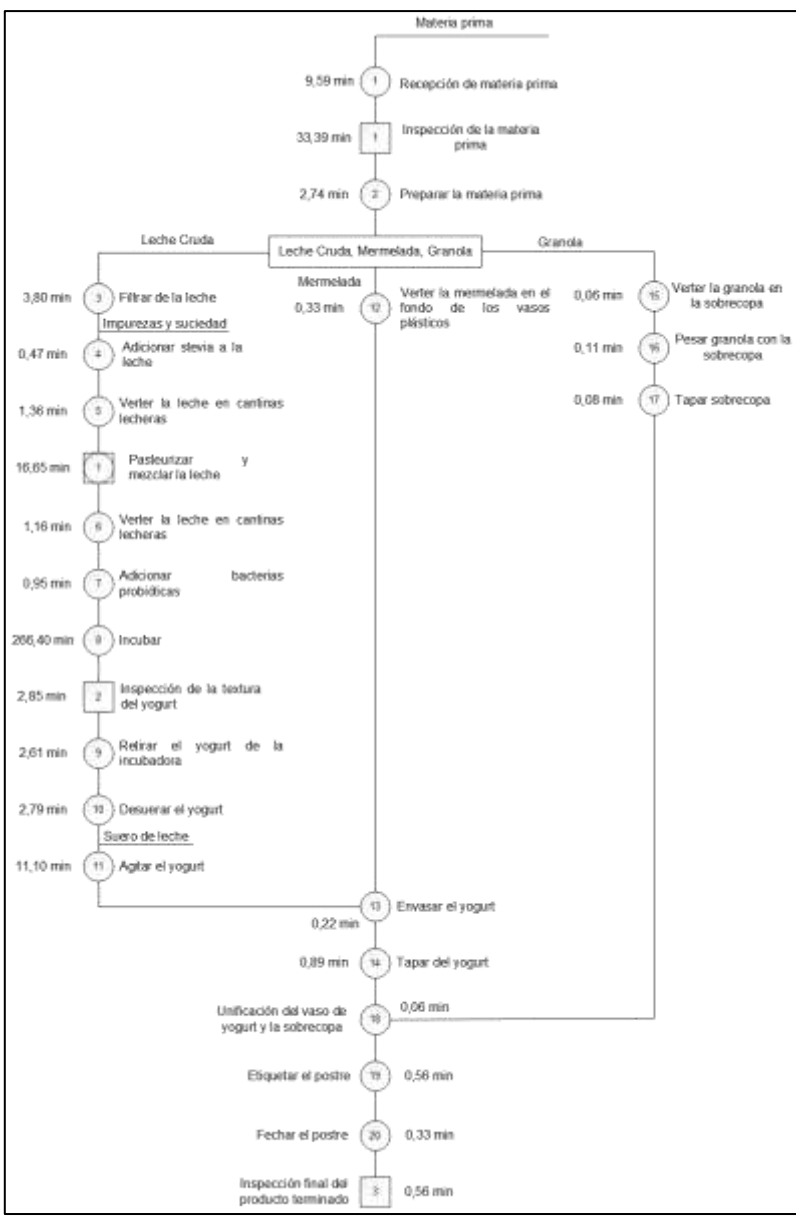

**Diagrama 4.** Diagrama de operaciones línea 1.

**Fuente:** elaboración propia.

El Diagrama 5., se observa el proceso producto de los productos de la línea 2.

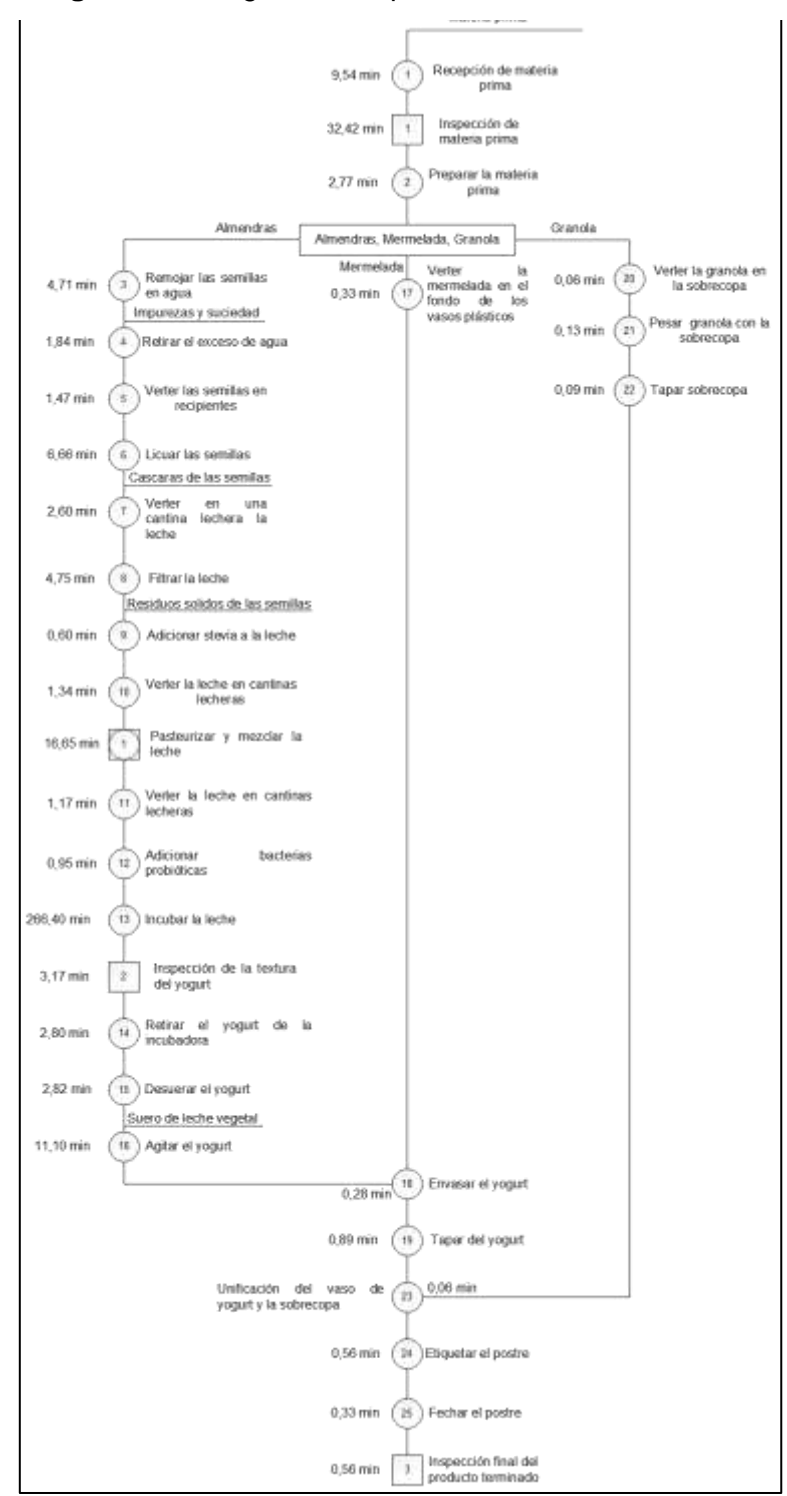

**Diagrama 5.** Diagrama de operaciones línea 2.

**Fuente:** elaboración propia.

**3.2.3 Diagrama de flujo.** Es un diagrama que aborda un proceso de modo más detallado que el diagrama sinóptico, ya que en él se encuentran incluidas e ilustradas las cinco actividades fundamentales: operaciones, inspecciones, transportes, demoras, almacenamientos y actividades combinadas<sup>144</sup>.

El diagrama de flujo hace uso de cinco figuras para la representación de las actividades fundamentales, en el Cuadro 23., se encuentran estas figuras.

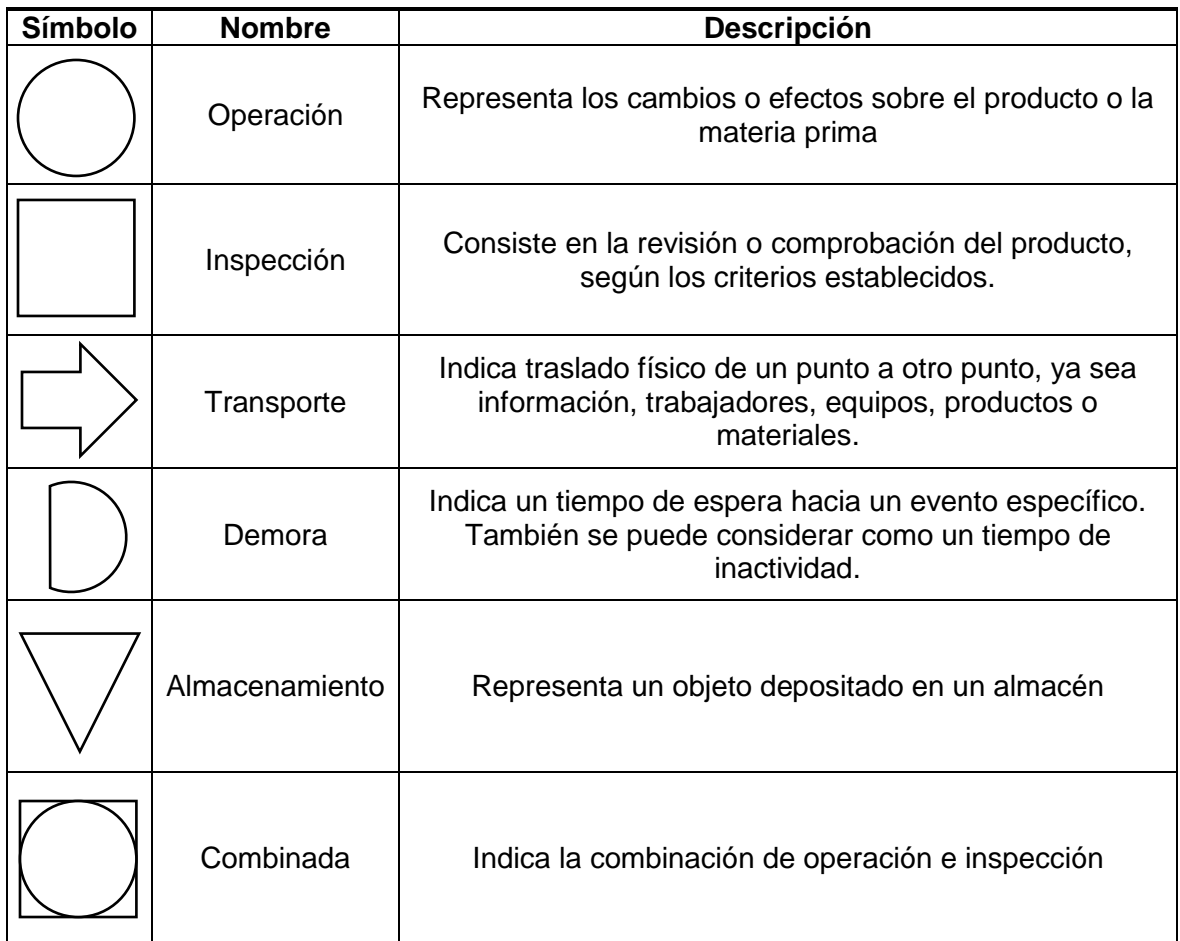

**Cuadro 23.** Simbología de diagrama de flujo.

l

**Fuente:** elaboración propia, con base BETANCOURT, DIEGO. "El cursograma: Herramienta del ingeniero industrial", Portal web. En línea [Citado 10/04/2020]. Disponible en internet https://n9.cl/36bv

<sup>144</sup>UNIDAD PROFESIONAL INTERDISCIPLINARIA DE INGENIERÍA Y CIENCIAS SOCIALES Y ADMINISTRATIVAS. "Practica 4. Cursograma Analítico", Portal web. En línea [Citado 10/04/2020]. Disponible en internet https://n9.cl/4rs0

En el Diagrama 6., se encuentra la representación del proceso de la línea 1.

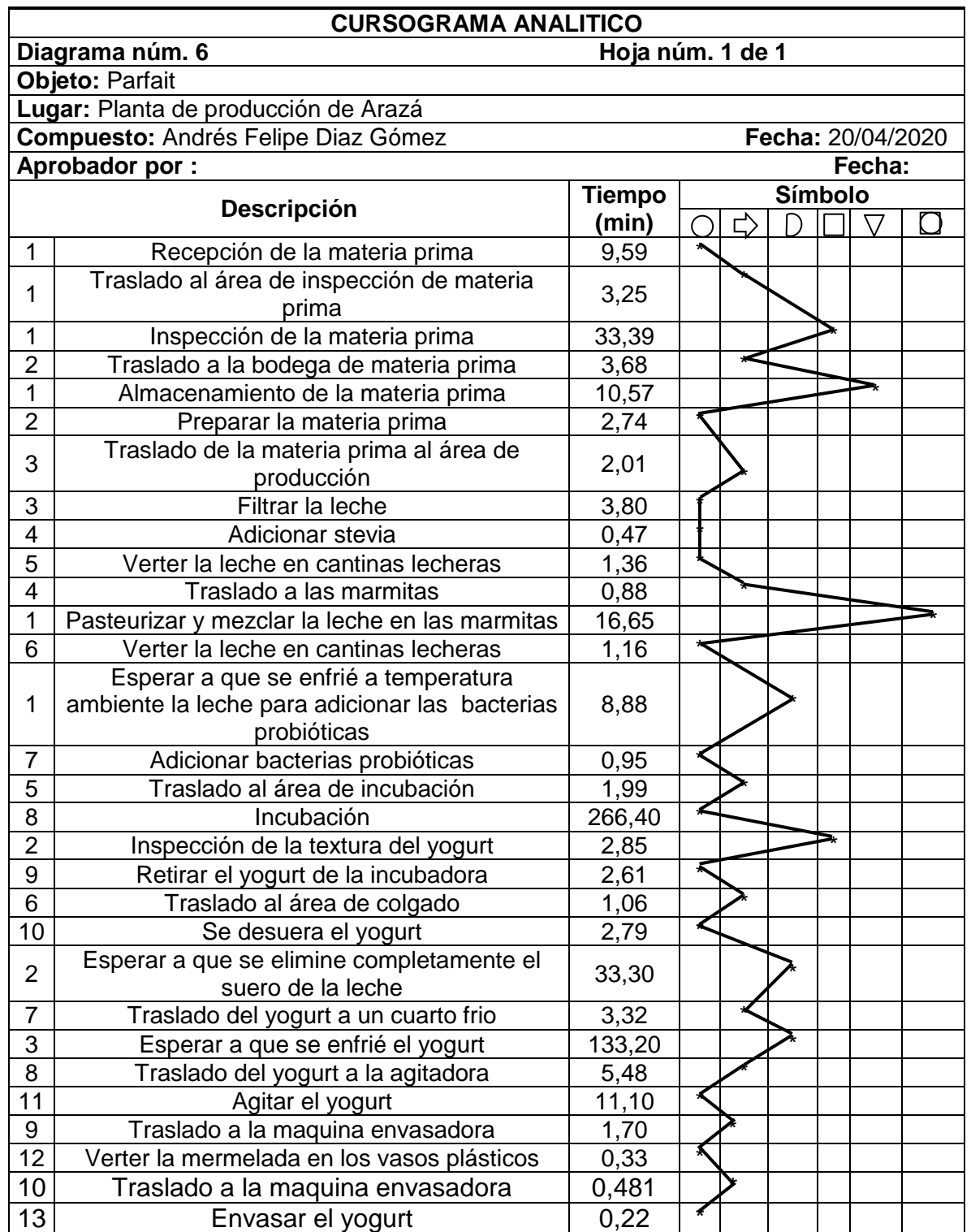

**Diagrama 6.** Diagrama de flujo de la línea 1.

**Diagrama 6.** (Continuación).

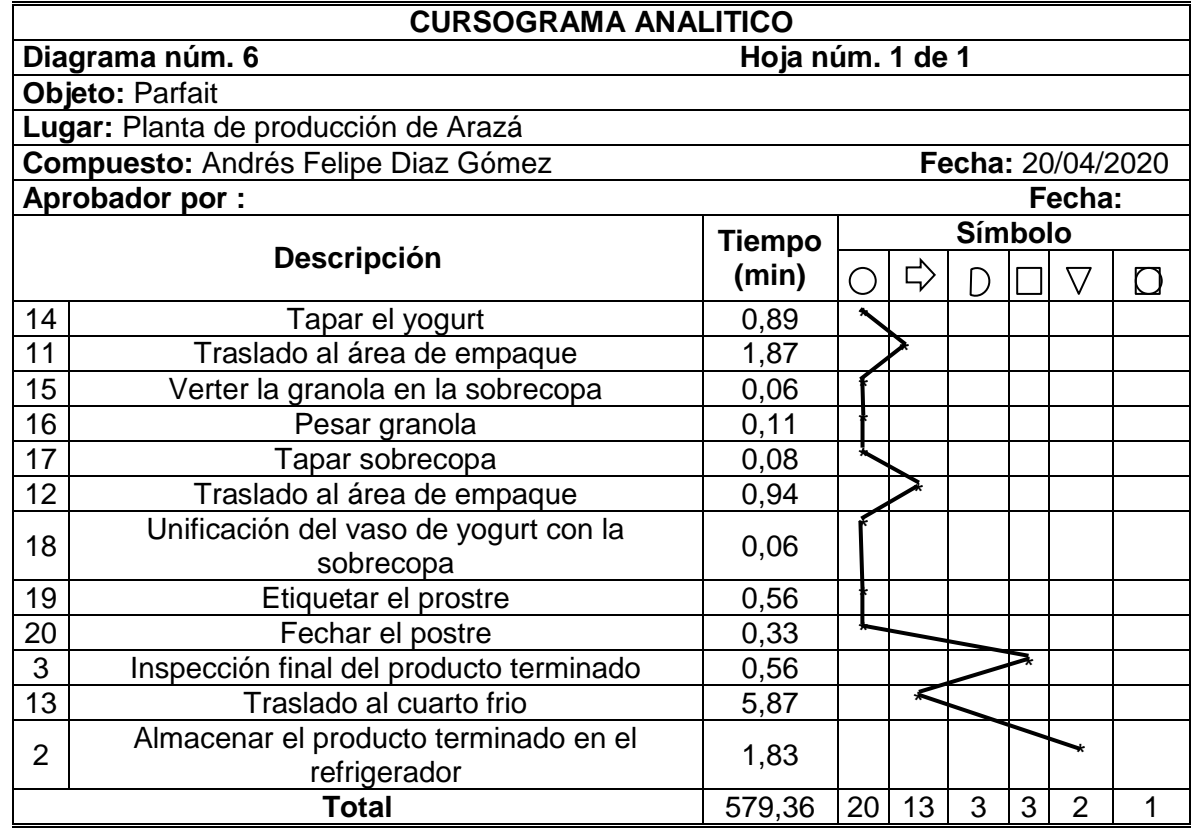

**Fuente:** elaboración propia.

En la Tabla 47., se encuentra el resumen del diagrama de flujo.

| Resumen |                |                                |                        |  |  |  |
|---------|----------------|--------------------------------|------------------------|--|--|--|
| Símbolo | <b>Nombre</b>  | <b>Total de</b><br>operaciones | <b>Tiempo</b><br>(min) |  |  |  |
|         | Operación      | 20                             | 305,60                 |  |  |  |
|         | Trasporte      | 13                             | 32,53                  |  |  |  |
|         | Demora         | 3                              | 175,38                 |  |  |  |
|         | Inspección     | 3                              | 36,79                  |  |  |  |
|         | Almacenamiento | 2                              | 12,40                  |  |  |  |
|         | Combinación    |                                | 16,65                  |  |  |  |
| Total   |                | 42                             | 579,36                 |  |  |  |

**Tabla 47.** Resumen de Diagrama de Flujo para la línea 1

En el Diagrama 7., se encuentra la representación del proceso de la línea 2.

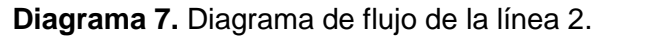

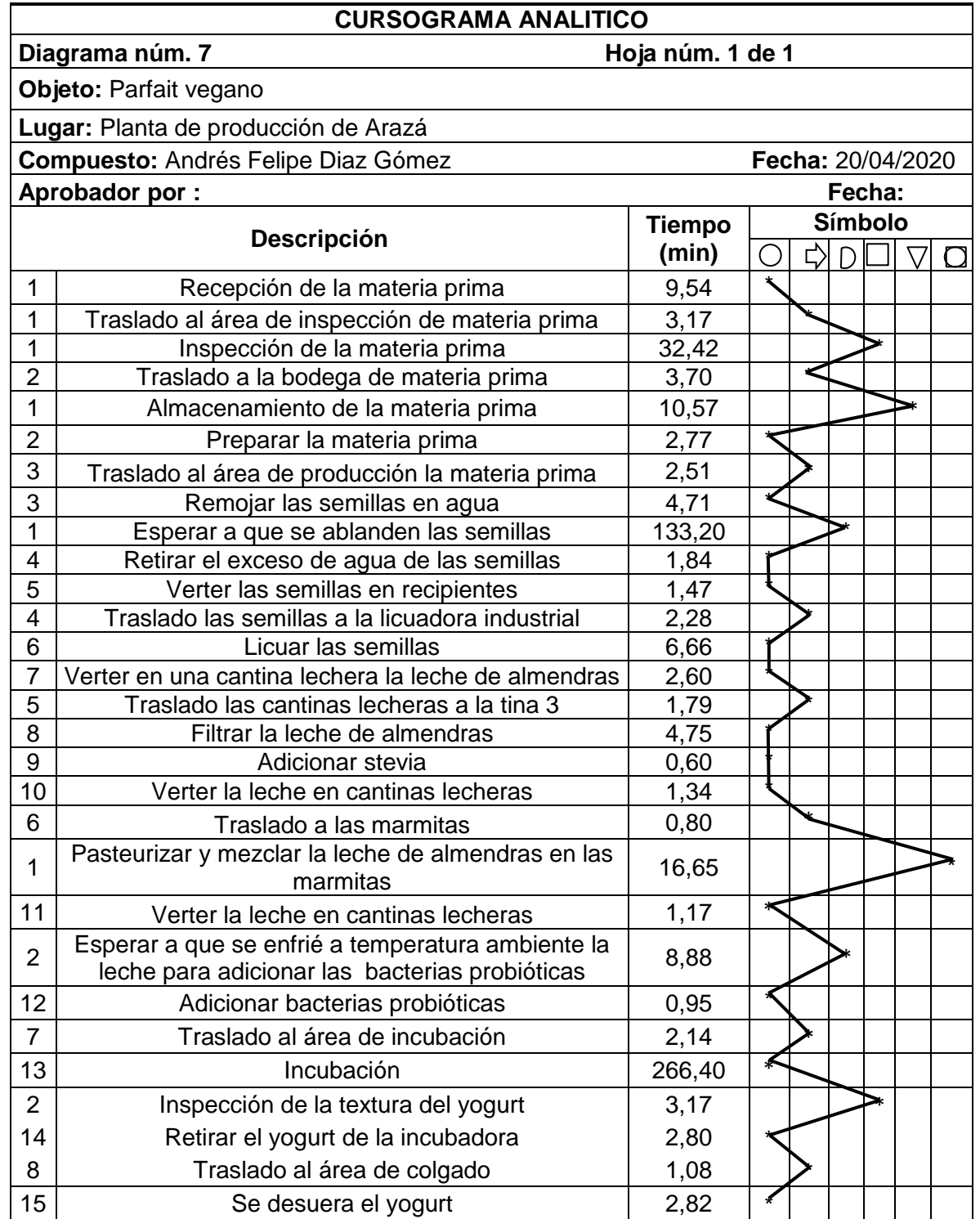

**Diagrama 7.** (Continuación).

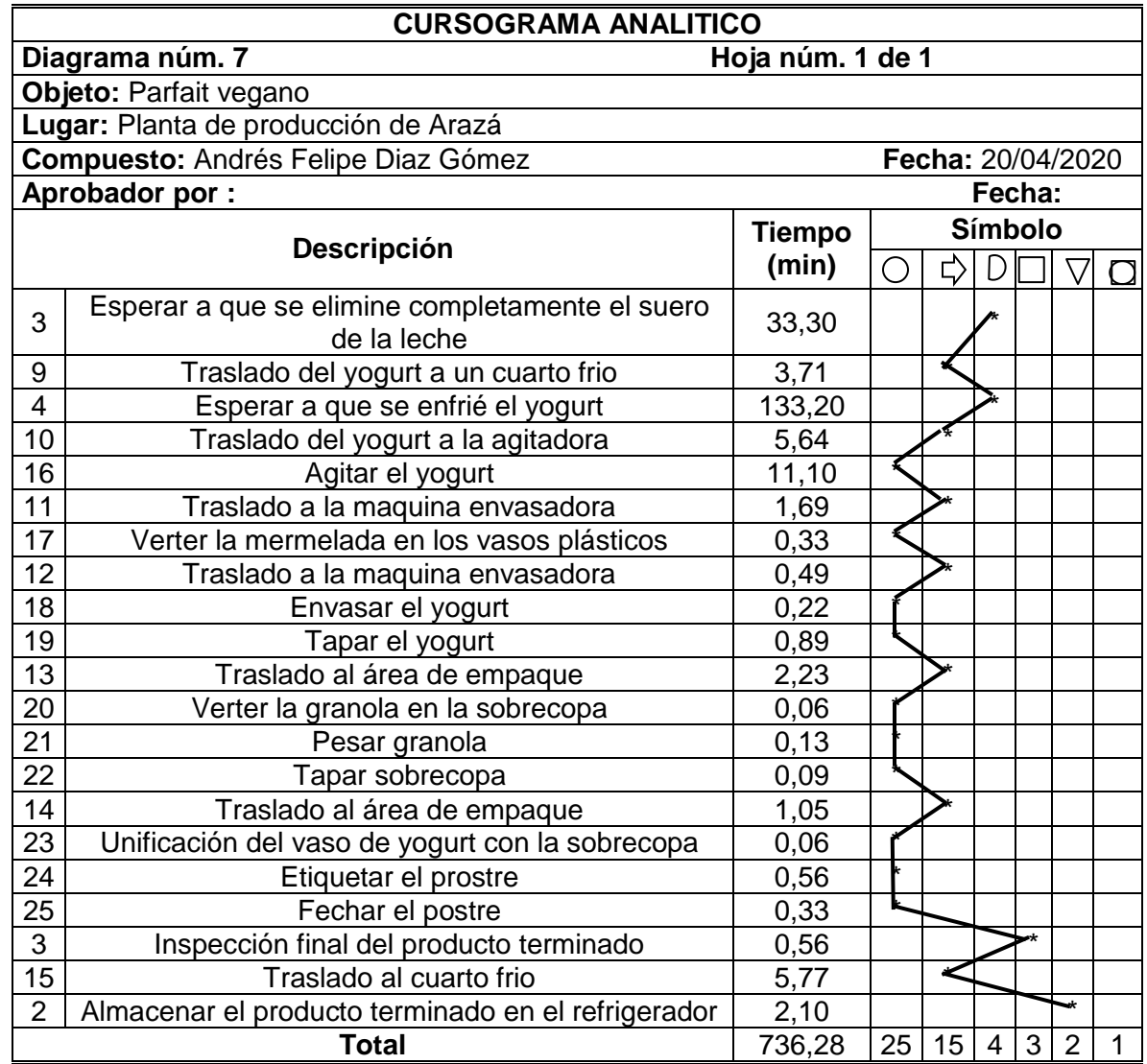

**Fuente:** elaboración propia.

En el Tabla 48., se encuentra el resumen del curso-grama analítico.

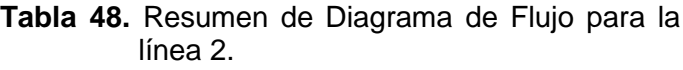

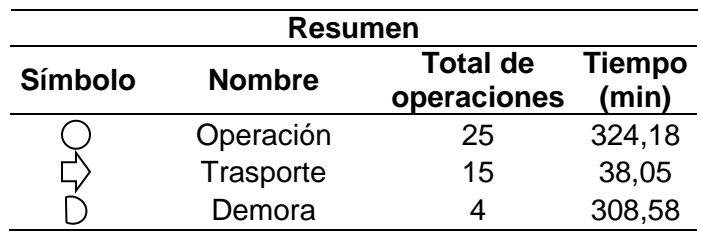

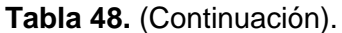

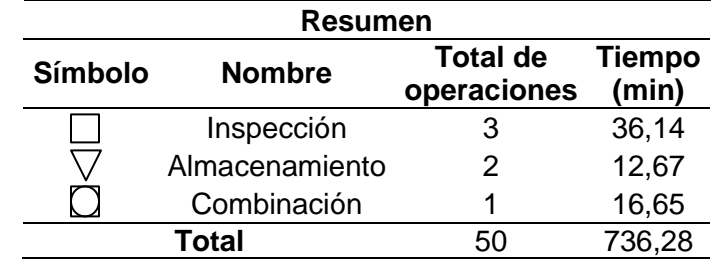

**Fuente:** elaboración propia.

**3.2.4 Diagrama de recorrido.** Es una representación gráfica de las operaciones de transporte, inspección, demora y almacenaje que se producen durante un proceso<sup>145</sup>. A continuación se encuentran los respectivos diagramas de recorrido para cada línea de producto.

**Diagrama 8.** Diagrama de recorrido línea 1.

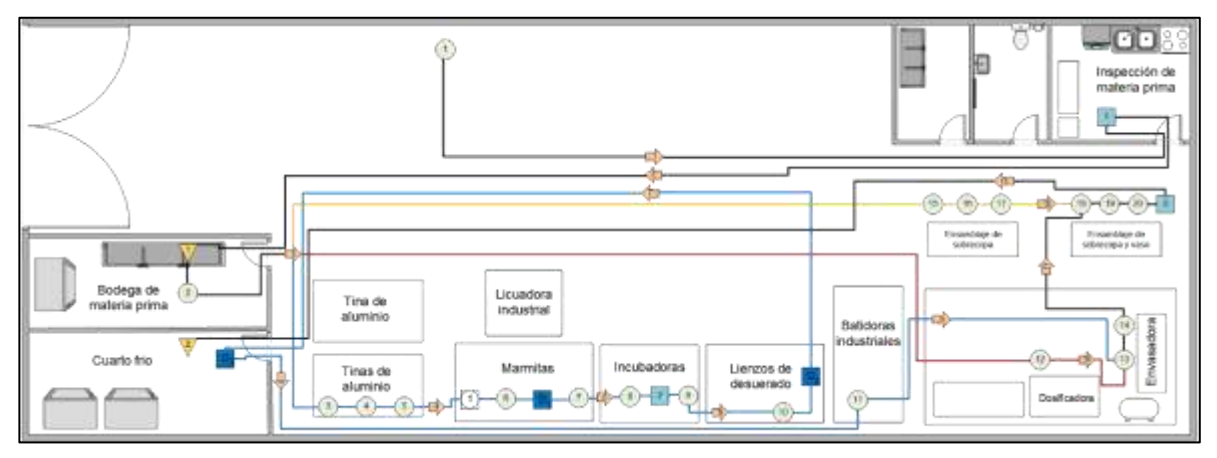

**Fuente:** elaboración propia.

 $\overline{a}$ 

<sup>145</sup> TORRES, NESTOR. "Definición de diagrama de recorrido". Presentación interactiva. En línea [Citado 10/04/2020]. Disponible en internet https://n9.cl/fkcv7

**Diagrama 9.** Diagrama de recorrido línea 2.

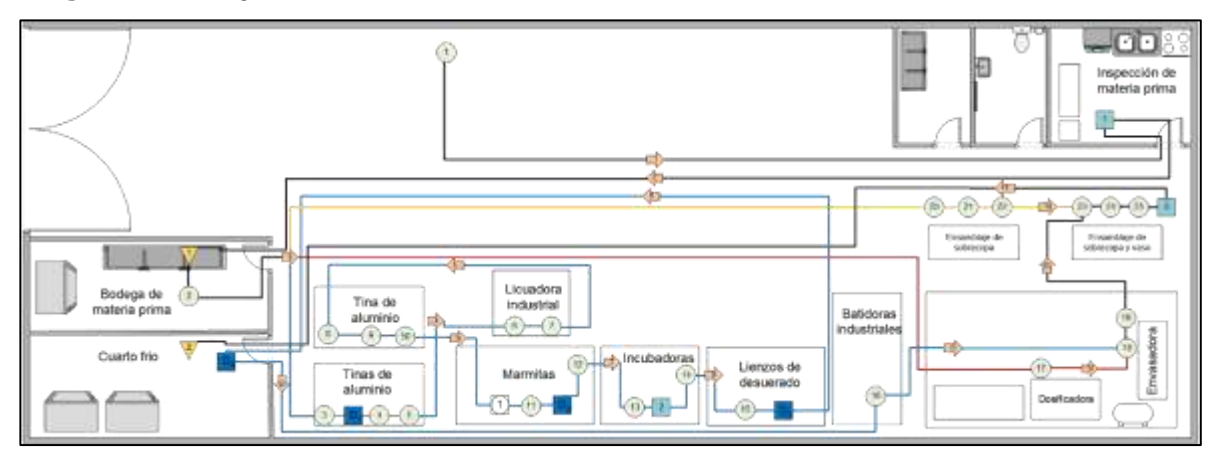

**Fuente:** elaboración propia.

El material fluye a través de una distribución planta por proceso en donde los puestos de trabajo desarrollan de funciones de tipo homónimo y brindando algunas ventajas como:

- Distancia mínima: la distancia que el material recorre entre los puestos de trabajo es mínima.
- Versatilidad: esta distribución de planta permite fabricar cualquier elemento sin importar las limitaciones que esta tenga y además es la mejor para la fabricación intermitente o bajo pedido debido a que esta facilita la programación de producción de los puestos de trabajo.

## **3.3 ESTUDIO DE TIEMPOS**

Es una técnica de estudio que consiste en establecer un tiempo estándar aceptable para la realización de una determinada tarea, con base a una medición de elementos que componen la tarea, la fatiga, las demoras personales y los retrasos inevitables que puedan presentarse<sup>146</sup>.

Para la determinación del tiempo estándar requerido para la fabricación del parfait, se deberá determinar el número de observaciones necesarias para que extraer la información.

 $\overline{a}$ <sup>146</sup> LÓPEZ, CARLOS. "El estudio de tiempos y movimientos", Portal web. En línea [Citado 19/04/2020]. Disponible en internet https://n9.cl/lv0j

A continuación se encuentra la Ecuación 3., la cual determina el Número de observaciones requeridas para extraer información. Cabe aclarar que para el cálculo del número de observaciones se usaron centesimales de minuto de la observación previa de los procesos.

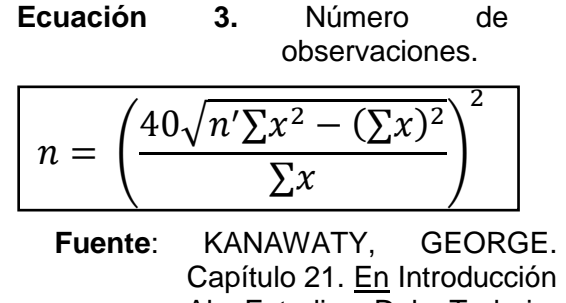

Capítulo 21. En Introducción Al Estudio Del Trabajo. México: Editorial Limusa De C.V., 2008.p.307. ISBN: 978-968-18-5628-1

En donde:

 $n =$ Tamaño de la muestra que deseamos determinar;

 $n'$  =Número de observaciones del estudio preliminar;

 $\Sigma$  =Suma de los valores;

 $x =$ Valor de las observaciones.

Las observaciones registradas de los procesos se encuentran en la Tabla 49., se usaron procesos similares para obtener estos datos, como la fabricación de yogurt artesanal.

|              | Línea 1 |                 | Línea <sub>2</sub> |                           |
|--------------|---------|-----------------|--------------------|---------------------------|
|              | x       | $x^2$           | X                  | $x^2$                     |
| 1            | 40      | 1600            | 45                 | 2025                      |
| $\mathbf{2}$ | 44,02   |                 |                    | 1937,7604 43,05 1853,3025 |
| 3            | 42,33   |                 |                    | 1791,8289 42,05 1768,2025 |
| 4            | 45,23   |                 |                    | 2045,7529 43,05 1853,3025 |
| 5            | 43,05   |                 |                    | 1853,3025 45,05 2029,5025 |
| 6            | 44,05   | 1940,4025       | 47                 | 2209                      |
| 7            | 46,08   | 2123,3664       | 48                 | 2304                      |
| Total        | 304,76  | 13292,414 313,2 |                    | 14042,31                  |

**Tabla 49.** Observaciones preliminares.

Conocidos los valores en la Operación 6., y la Operación 7., se encuentran los cálculo de los números de observaciones requeridos para las líneas 1 y 2 a partir de los anteriores datos.

**Operación 6.** Tamaño de muestra para la línea 1.

$$
n = \left(\frac{40\sqrt{7(13.292.41) - (304.76)^2}}{304.76}\right)^2 = 2.90 \approx 3
$$

**Fuente:** elaboración propia.

**Operación 7.** Tamaño de muestra para la línea 2.

$$
n = \left(\frac{40\sqrt{7(13.947,31) - (312,20)^2}}{312,20}\right)^2 = 2,66 \approx 3
$$

**Fuente:** elaboración propia.

De acuerdo con los resultados obtenidos en la Operación 6., y la Operación 7., se deben realizar 3 observaciones para la línea 1 y 2.

**3.3.1 Suplementos.** Antes de proceder con la obtención de la información se debe considerar que durante la ejecución de una operación la energía del trabajador disminuirá a medida que esta se realice con mayor frecuencia. La monotonía y la fatiga pueden tener consecuencias sobre el desempeño del trabajador y la salud de este. Por ello se debe anticipar a este tipo de situaciones estableciendo suplementos de tiempo. Un suplemento es un margen del tiempo que le permitirá al trabajador recuperarse de la fatiga y atender sus necesidades personales. En la Tabla 50., se encuentra los suplementos definidos.

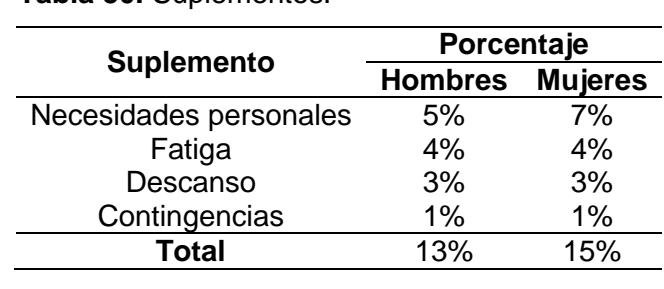

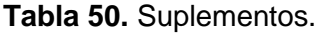

**Fuente:** elaboración propia, con base KANAWATY, GEORGE. Capítulo 23. En Introducción Al Estudio Del Trabajo. México: Editorial Limusa De C.V., 2008.p.339. ISBN: 978-968-18-5628-1

**3.3.2 Tiempo real.** Se define como el tiempo empleado por el operario para realizar una operación. A continuación se encuentran en las tablas los tiempos registrados por cada actividad.

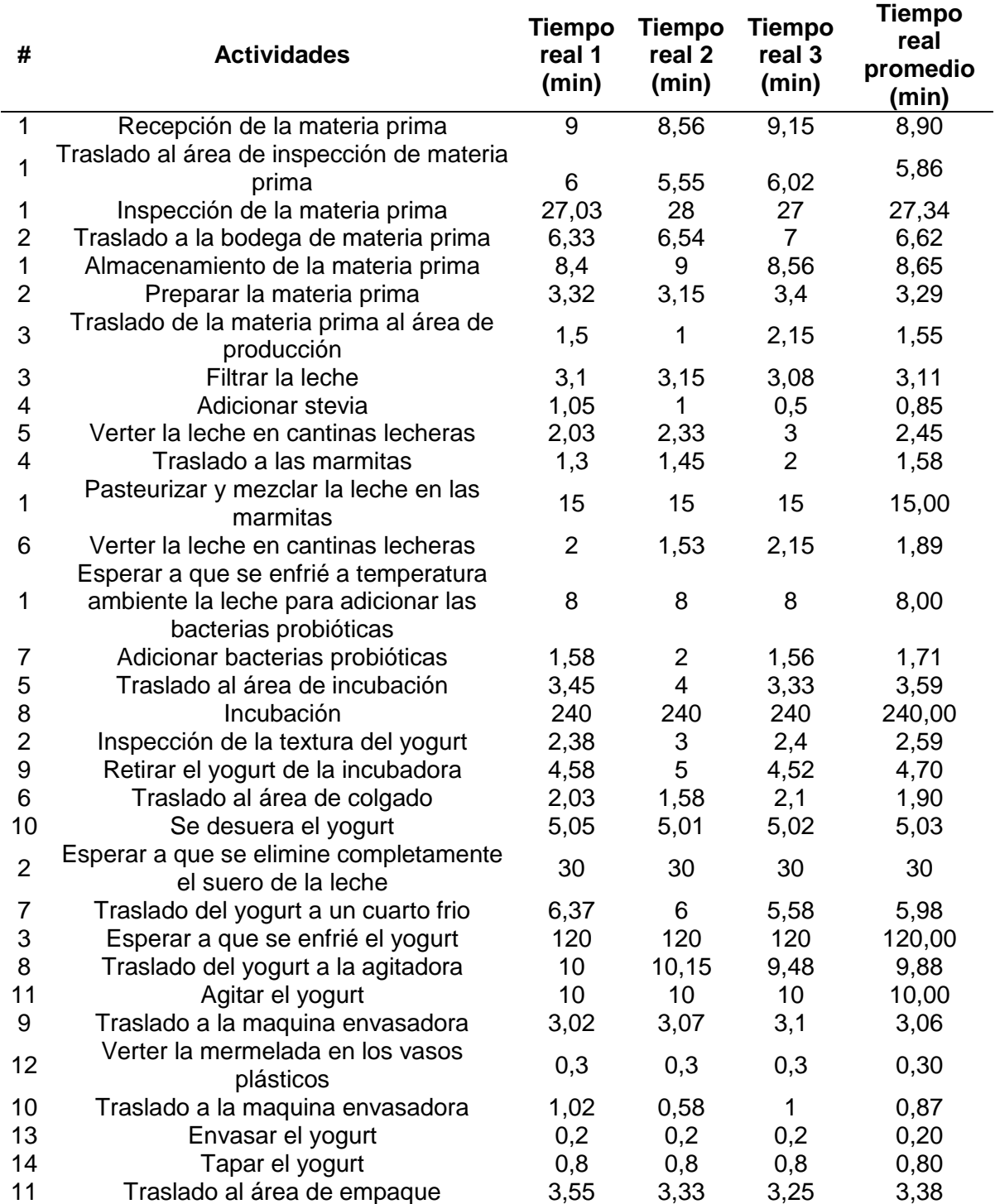

**Tabla 51.** Tiempo real de la línea 1.
## **Tabla 51.** (Continuación).

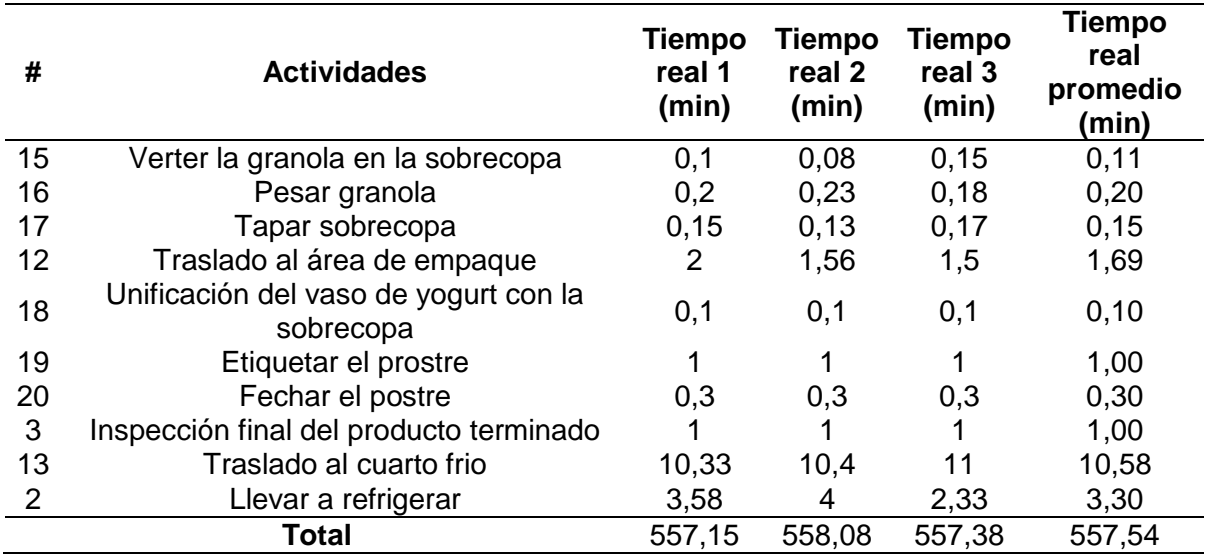

**Fuente:** elaboración propia.

# **Tabla 52.** Tiempo real de la línea 2.

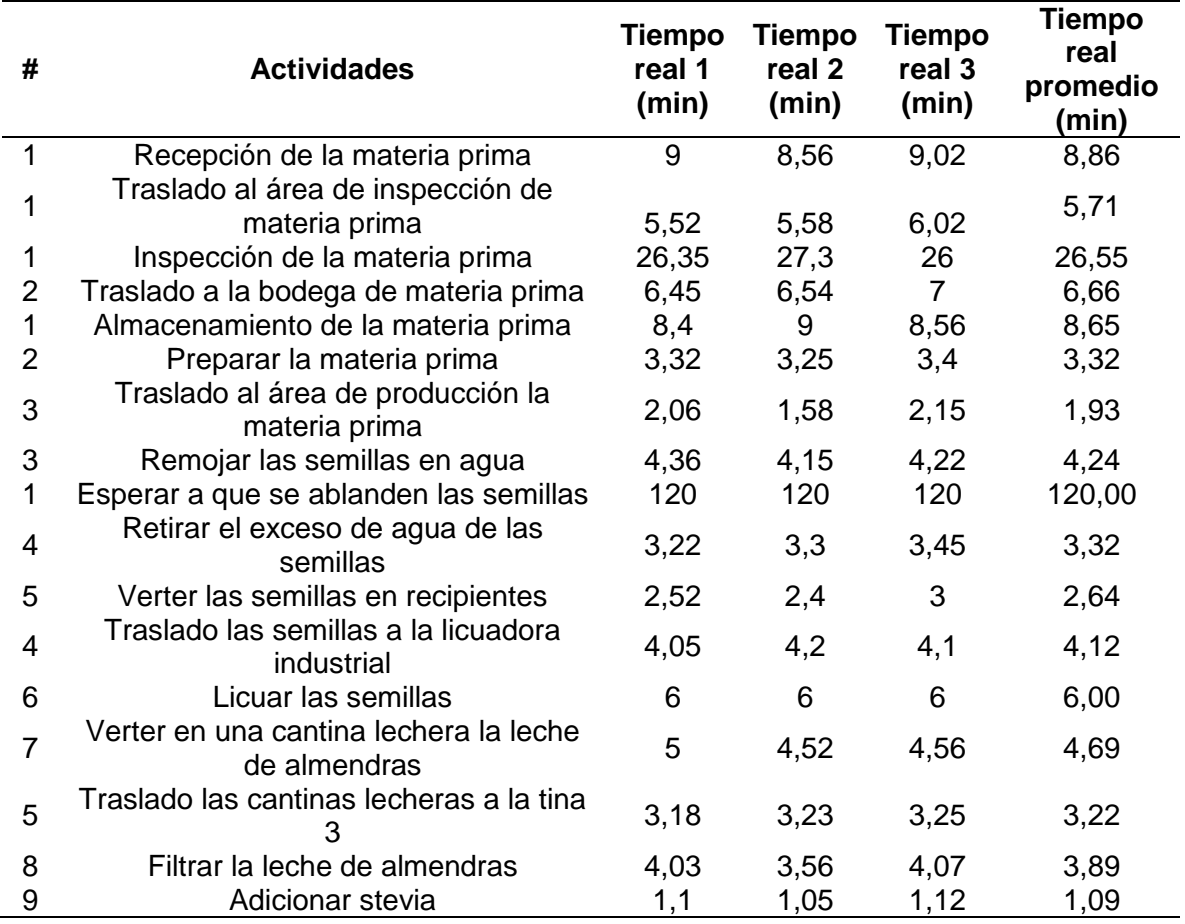

## **Tabla 52.** (Continuación).

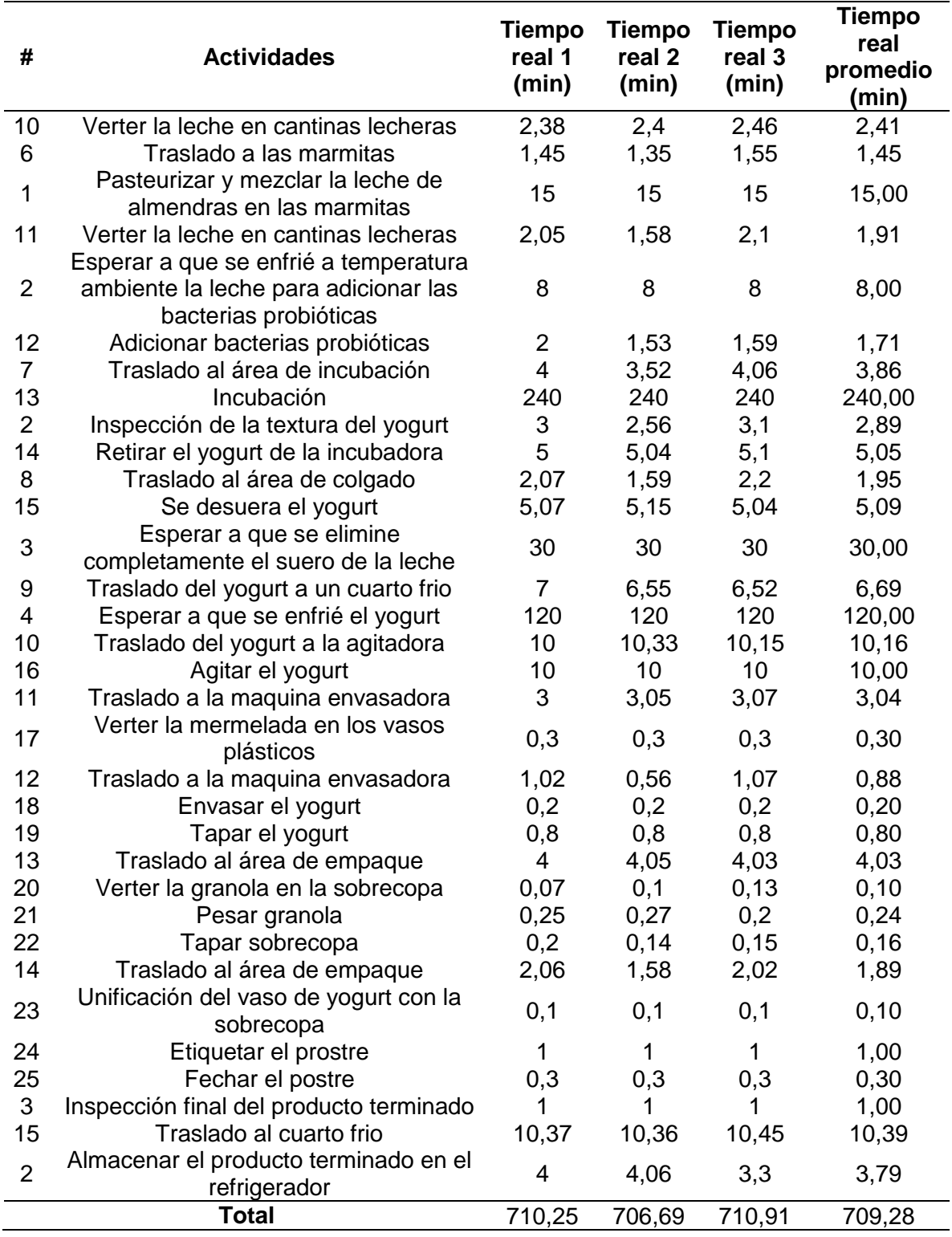

**3.3.3 Tiempo normal.** Se describe como el tiempo requerido por el operario normal o estándar para realizar la operación cuando trabaja con velocidad estándar, si ninguna demora por razones personales o circunstancias inevitables<sup>147</sup>. Para determinar el tiempo necesario que requiere un operario para realizar una operación es necesario evaluar su desempeño y establecer un ritmo de trabajo, pero debido a la carencia de la experiencia y a la subjetividad que se pueda presentar al momento de evaluar la operación, se hará uso del sistema de Westhinghouse.

El sistema de Westinghouse es una de las más antiguas y de amplia metodologías de las que se hace uso para la determinación de tiempos normales. Este sistema elimina la subjetividad y la escaza experiencia del observador a través de la calificación de la actuación del trabajador en cuatro categorías:

- **Destreza (o habilidad):** pericia en seguir un método dado.
- **Esfuerzo (o empeño):** demostración de la voluntad para trabajar con eficiencia.
- **Condiciones ambientales:** factores ambientales que tienen incidencia en el operario y no a la operación.
- **La consistencia en los resultados:** es la frecuencia con la que se repiten constantemente los resultados del operario.

Estas categorías a su vez se dividen en clases, rangos y porcentajes que al ser sumados en conjunto y aplicados al promedio del tiempo real se obtendrá el tiempo normal. Enseguida se encuentran las tablas bajo las cuales se calculan los factores de actuación.

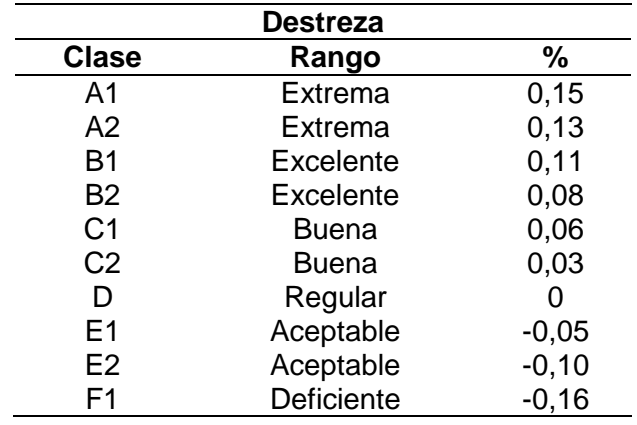

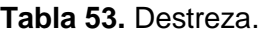

 $\overline{a}$ 

<sup>147</sup> MONOGRÁFIAS. "Estudio de tiempos", Portal web. En línea [Citado 19/04/2020]. Disponible en internet https://n9.cl/2b7b

**Tabla 53.** (Continuación)

|       | <b>Destreza</b> |      |
|-------|-----------------|------|
| Clase | Rango           |      |
|       | Deficiente      | ി ററ |

**Fuente:** INSTITUTO TECNOLÓGICO SUPERIOR DE IRAPUATO. "MÉTODO WESTINGHOUSE", Presentación interactiva. En línea [Citado 22/04/2020]. Disponible en internet https://n9.cl/h9ni

#### **Tabla 54.** Esfuerzo.

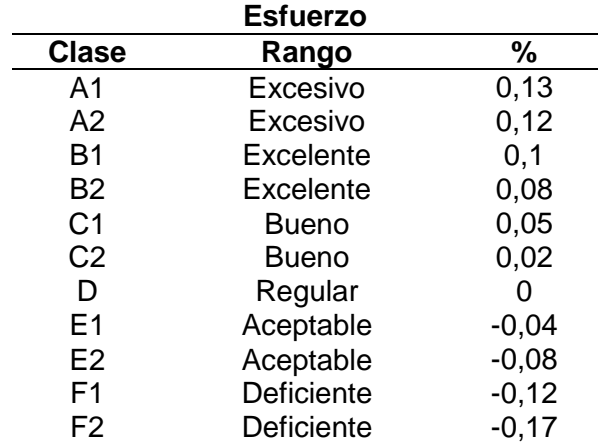

**Fuente:** INSTITUTO TECNOLÓGICO SUPERIOR DE IRAPUATO.<br>"MÉTODO WESTINGHOUSE". WESTINGHOUSE", Presentación interactiva. En línea [Citado 22/04/2020]. Disponible en internet https://n9.cl/h9ni

**Tabla 55.** Condiciones de trabajo.

|              | Condiciones de trabajo |         |  |  |
|--------------|------------------------|---------|--|--|
| <b>Clase</b> | Rango                  | %       |  |  |
| A            | Ideales                | 0,06    |  |  |
| В            | <b>Excelentes</b>      | 0,04    |  |  |
| С            | <b>Buenas</b>          | 0,02    |  |  |
| D            | Regulares              |         |  |  |
| F            | Aceptables             | $-0,03$ |  |  |

**Tabla 55.** (Continuación)

| Condiciones de trabajo |                                                                                                    |                        |                                        |  |  |
|------------------------|----------------------------------------------------------------------------------------------------|------------------------|----------------------------------------|--|--|
| <b>Clase</b>           |                                                                                                    | Rango<br>℅             |                                        |  |  |
| F                      |                                                                                                    | Deficientes<br>$-0,07$ |                                        |  |  |
| <b>Fuente:</b>         | <b>INSTITUTO</b><br><b>SUPERIOR</b><br>"MÉTODO WESTINGHOUSE",<br>Presentación interactiva. En línea<br>[Citado 22/04/2020]. Disponible en<br>internet https://n9.cl/h9ni | DE 1                   | <b>TECNOLÓGICO</b><br><b>IRAPUATO.</b> |  |  |

**Tabla 56.** Consistencia de los resultados.

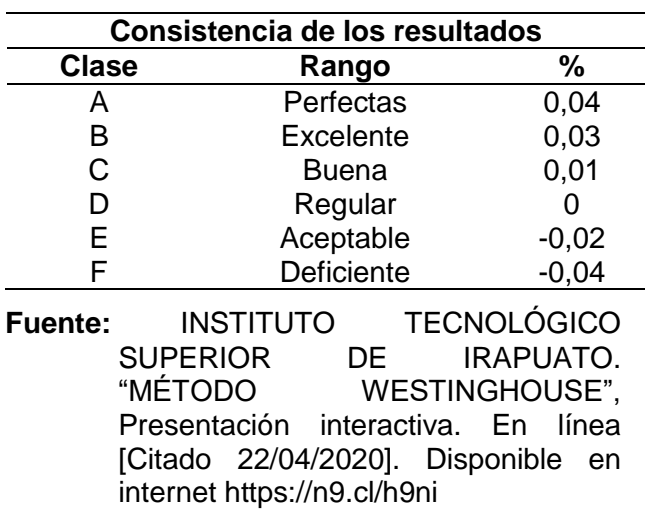

Para el cálculo del factor de actuación se utilizó la siguiente ecuación:

**Ecuación 4.** Factor de actuación.

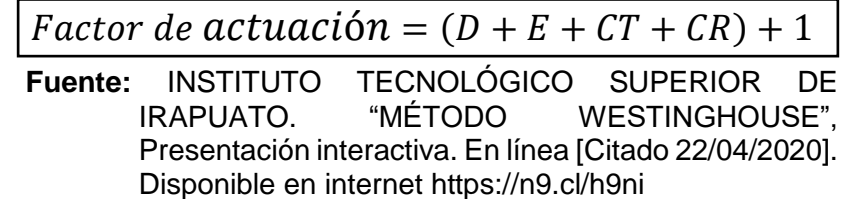

En donde:

 $D =$ Porcentaje de destreza;

- $E =$  Porcentaje de esfuerzo;
- $CT =$  Porcentaje de condiciones de trabajo;

 $CT =$  Porcentaje de consistencia de resultados.

El porcentaje que se obtiene de la anterior ecuación se multiplicara con el tiempo real promedio con el propósito de obtener el tiempo normal, en el Anexo D., se encuentra el cálculo de las valoraciones. Para el caso de las esperas y las operaciones realizadas por una maquina su factor de actuación será 1. En la Tabla 57., se encuentra el tiempo normal de la línea 1.

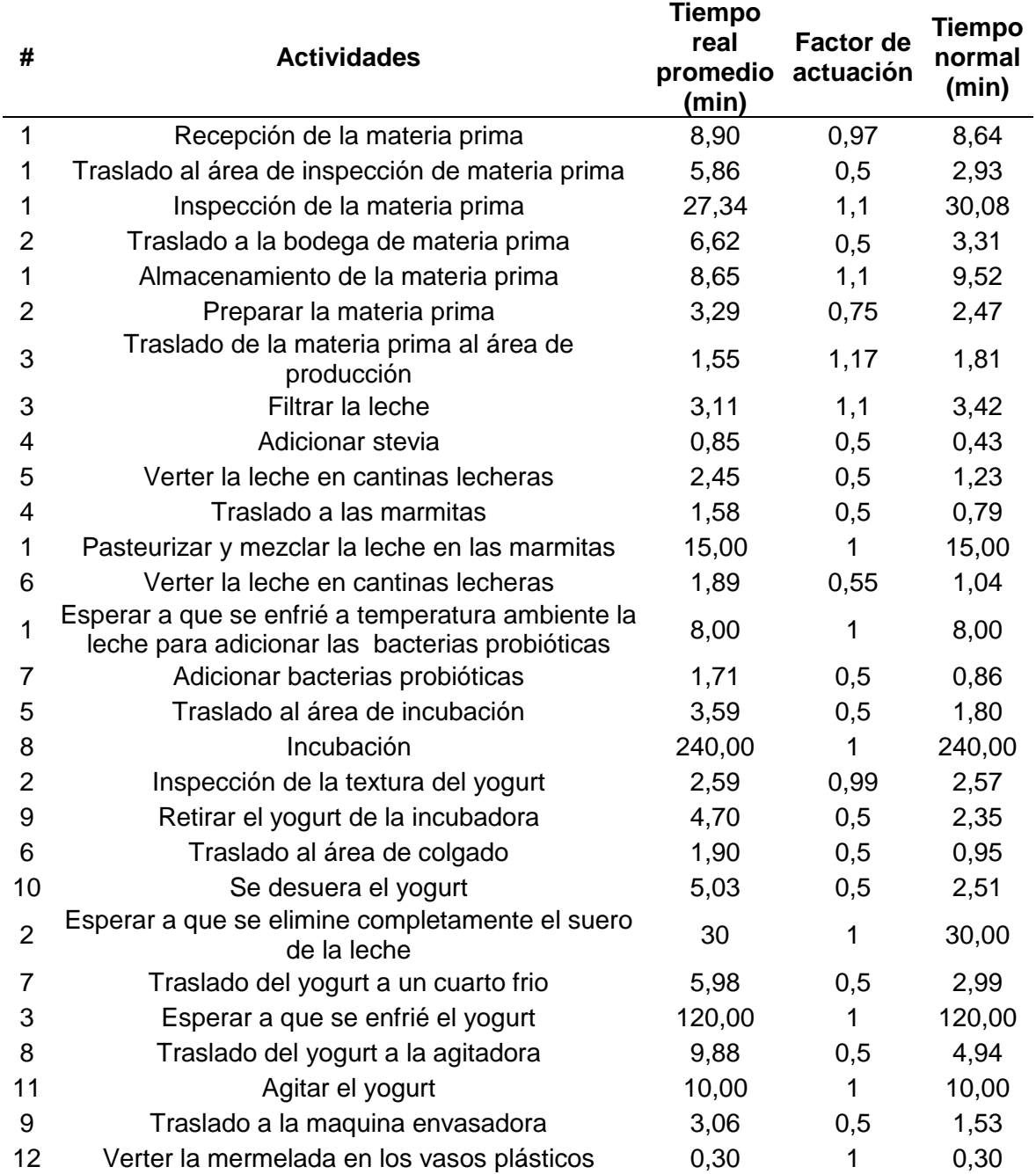

**Tabla 57.** Tiempo normal de la línea 1.

#### **Tabla 57.** (Continuación).

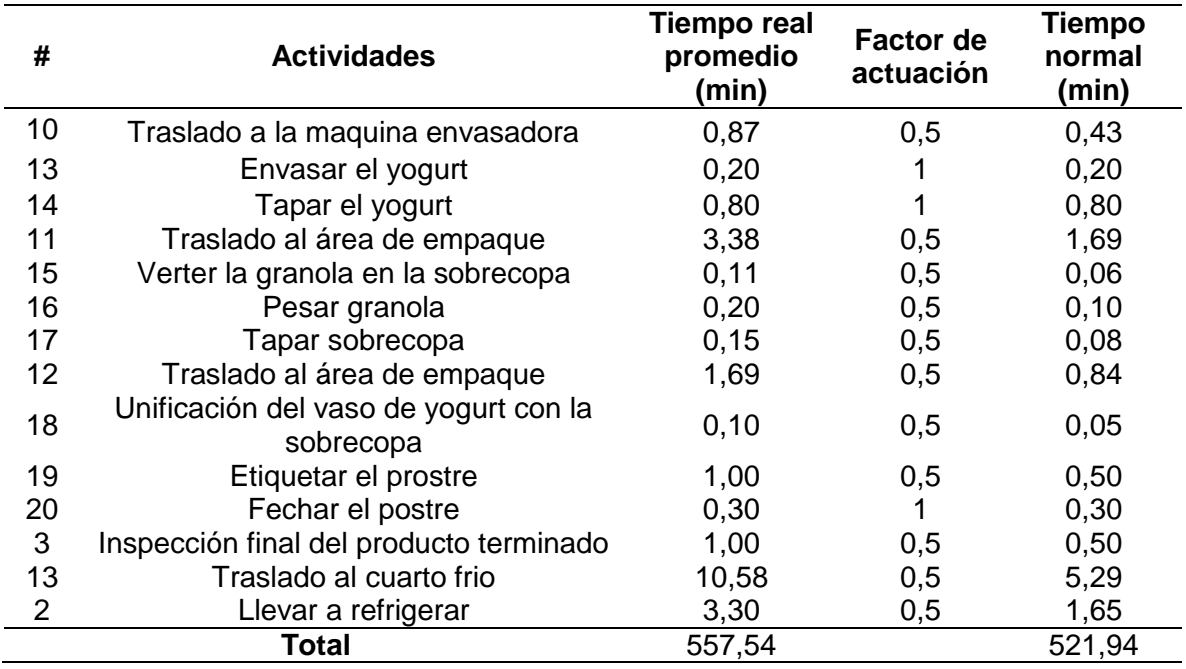

**Fuente:** elaboración propia.

En la Tabla 58., se encuentra el tiempo normal de la línea 2.

**Tabla 58.** Tiempo normal de la línea 2.

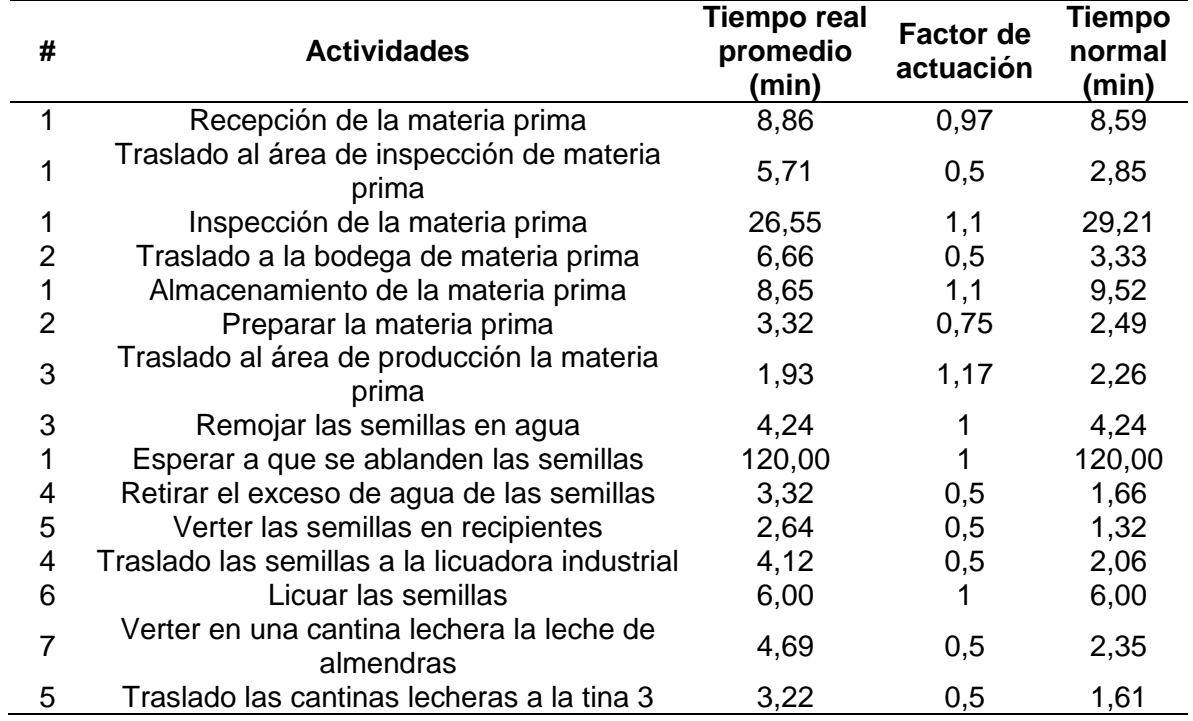

# **Tabla 58.** (Continuación).

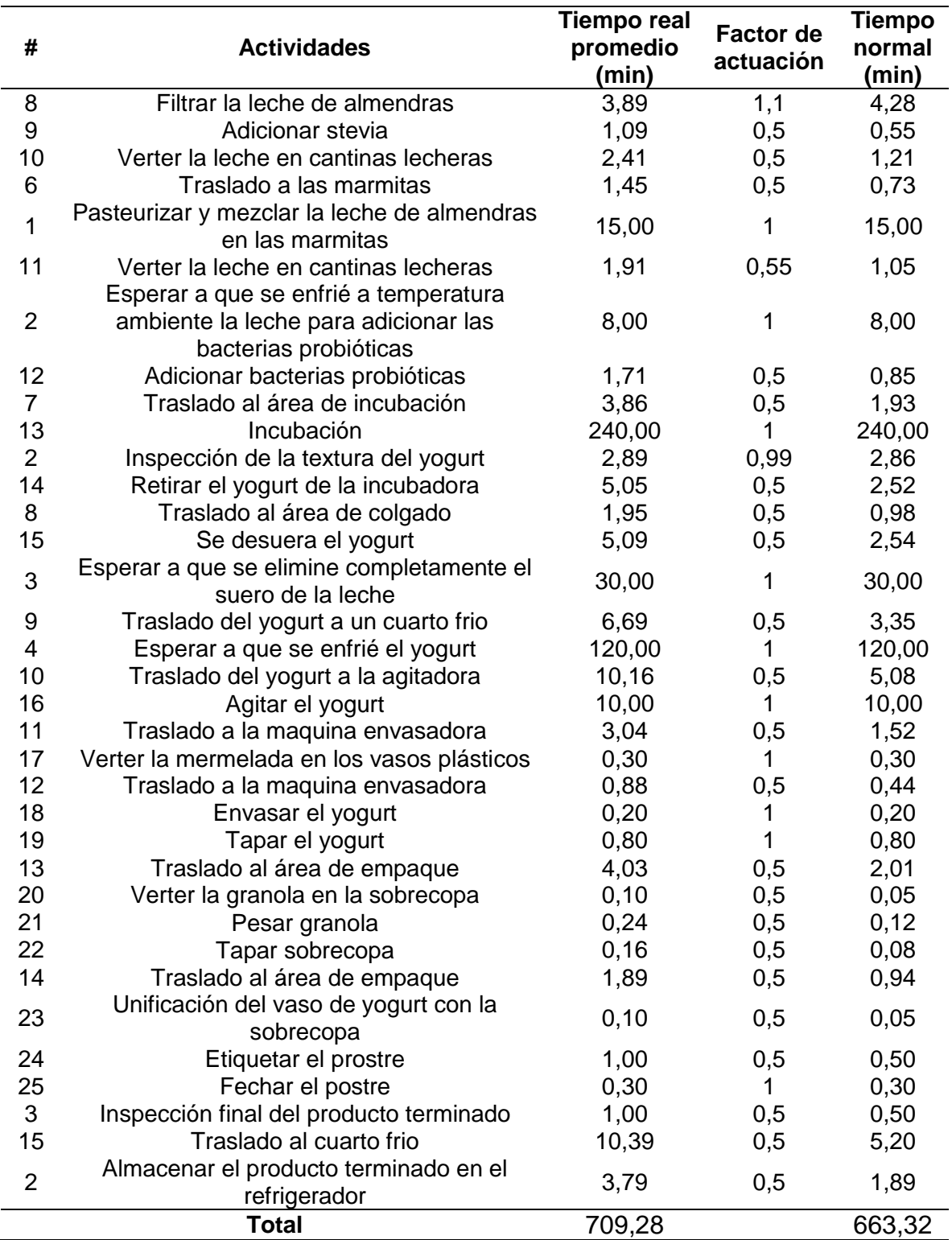

**3.3.4 Tiempo estándar.** Es el patrón que mide el tiempo requerido para terminar una unidad de trabajo, utilizando método y equipo estándar, por un trabajador que posee la habilidad requerida, desarrollando una velocidad normal que pueda mantener día tras día, sin mostrar síntomas de fatiga<sup>148</sup>.

En el cálculo del tiempo estándar se tiene en cuenta las necesidades básicas del trabajador y la fatiga, este tipo de necesidades se cubren a través de los suplementos. Estos anteriormente estos fueron definidos y la aplicación de estos se realizó a través de la siguiente ecuación:

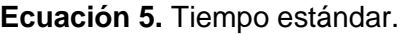

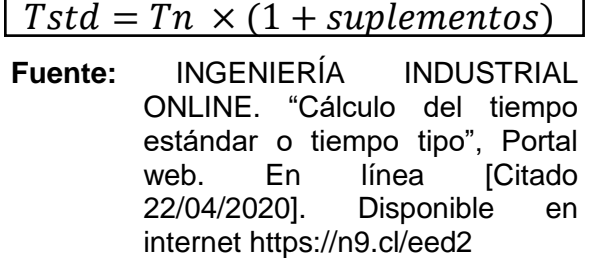

En donde:

 $Tn =$  Tiempo normal.

En la Tabla 59., se encuentra el cálculo del tiempo estándar requerido para la fabricación del producto de la línea 1.

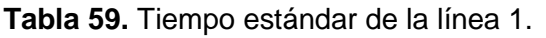

| # | <b>Actividades</b>                                    | Tiempo<br>normal | <b>Suplementos</b><br>(min) |              | <b>Suplementos</b><br>promedio |
|---|-------------------------------------------------------|------------------|-----------------------------|--------------|--------------------------------|
|   |                                                       | (min)            | Hombre                      | <b>Mujer</b> | (min)                          |
|   | Recepción de la materia prima                         | 8,64             | 9,50                        | 9,67         | 9,59                           |
|   | Traslado al área de inspección de<br>materia prima    | 2,93             | 3,22                        | 3,28         | 3,25                           |
|   | Inspección de la materia prima                        | 30,08            | 33,09                       | 33,69        | 33,39                          |
| 2 | Traslado a la bodega de materia<br>prima              | 3,31             | 3,64                        | 3,71         | 3,68                           |
|   | Almacenamiento de la materia<br>prima                 | 9,52             | 10,47                       | 10.66        | 10,57                          |
| 2 | Preparar la materia prima                             | 2,47             | 2,71                        | 2,76         | 2,74                           |
| 3 | Traslado de la materia prima al<br>área de producción | 1,81             | 1,99                        | 2,03         | 2,01                           |
| 3 | Filtrar la leche                                      | 3,42             | 3,76                        | 3,83         | 3,80                           |

 $\overline{a}$ <sup>148</sup> MONOGRÁFIAS. "Estudio de tiempos", Portal web. En línea [Citado 19/04/2020]. Disponible en internet https://n9.cl/2b7b

## **Tabla 59.** (Continuación).

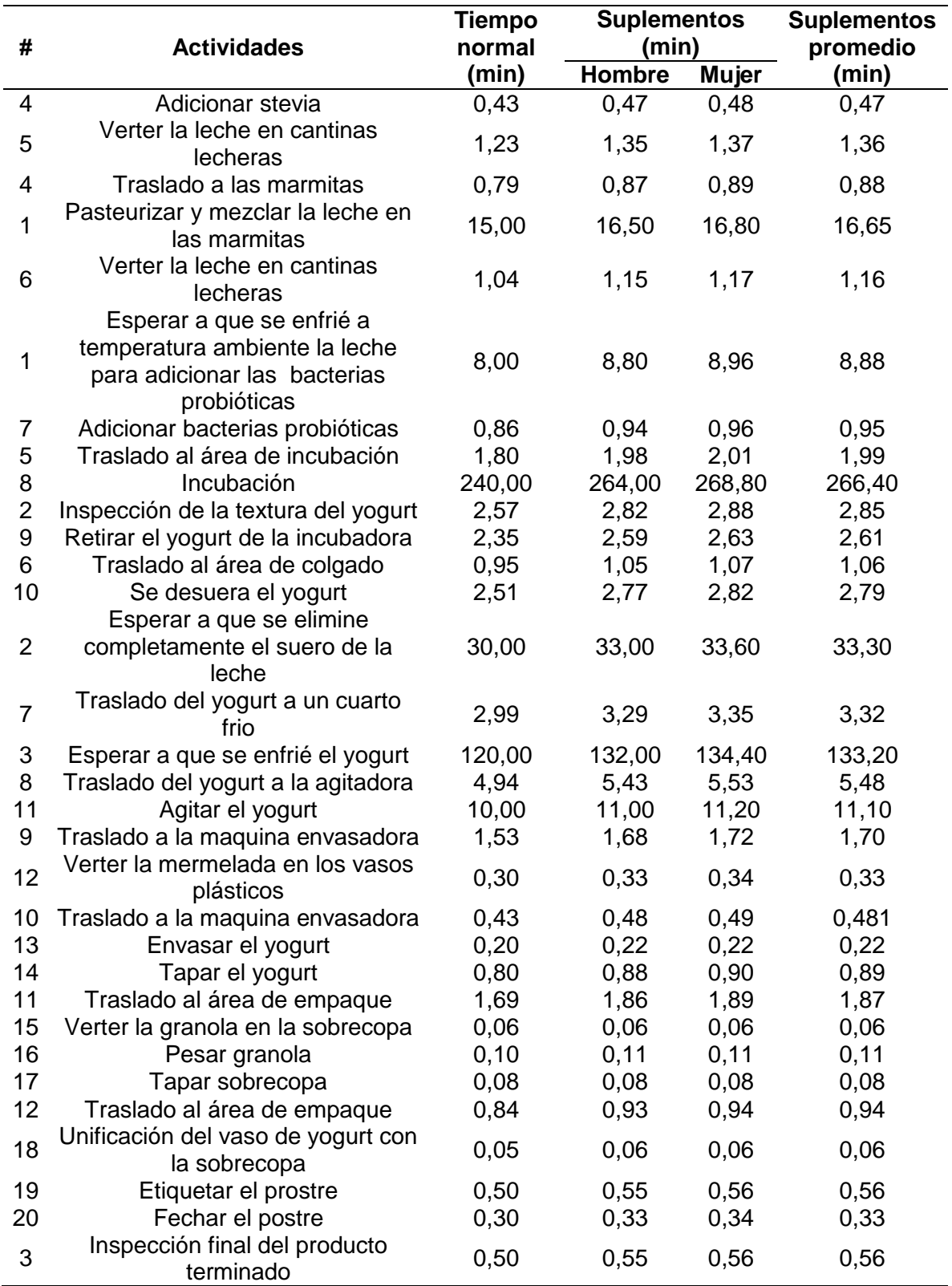

#### **Tabla 59.** (Continuación).

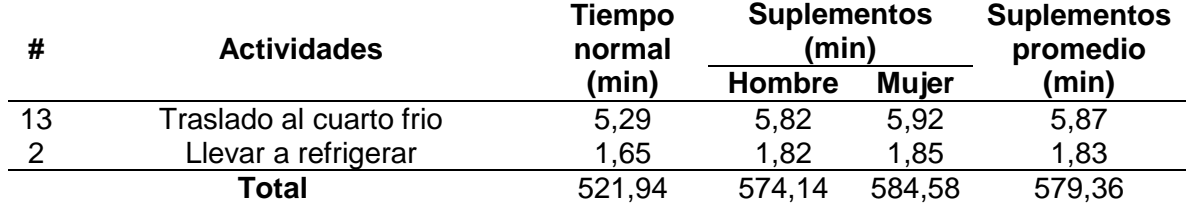

#### **Fuente:** elaboración propia.

El tiempo estándar para la fabricación de un lote del producto de la línea 1 es de 579,36 minutos (9,66 horas), tiempo bajo el cual se asumen los suplementos básicos que afectan al tiempo de producción.

En la Tabla 60., se encuentra el cálculo del tiempo estándar requerido para la fabricación del producto de la línea 2.

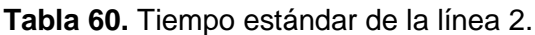

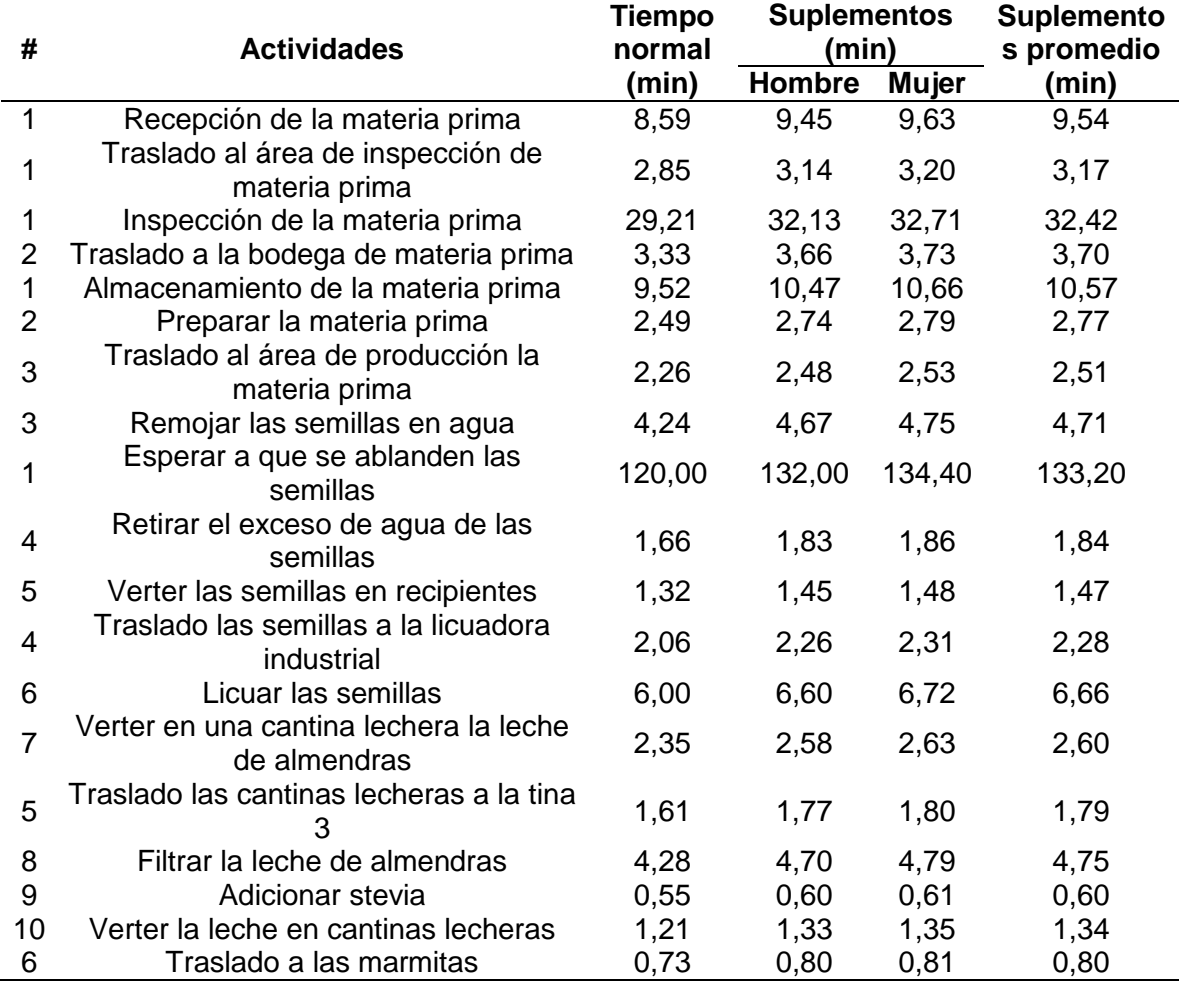

## **Tabla 60.** (Continuación).

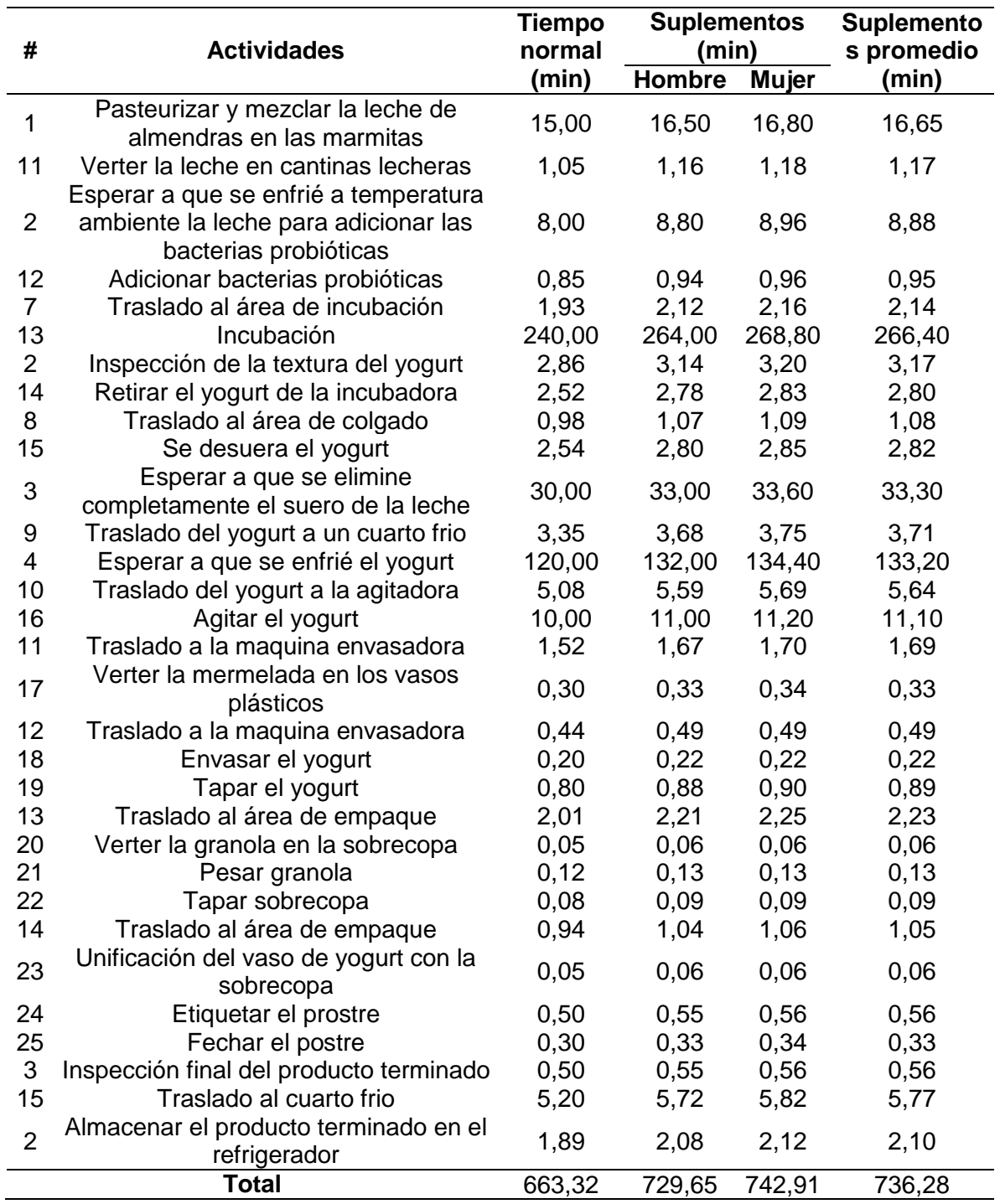

El tiempo estándar para la fabricación de un lote del producto de la línea 2 es de 736,28 minutos (12,27 horas), tiempo bajo el cual se asumen los suplementos básicos que afectan al tiempo de producción.

#### **3.4 CAPACIDAD DE PRODUCCIÓN**

Es la capacidad que tiene una unidad productiva para producir su máximo nivel de bienes o servicios con una serie de recursos disponibles<sup>149</sup>.

**3.4.1 Capacidad teórica.** Se define como aquella capacidad en la cual los recursos humanos y los equipos productivos funcionan a pleno rendimiento, sin tiempos muertos o interrupciones que suelen ser consideradas como normales tales como: averías de máquinas, operaciones de mantenimiento, etc.<sup>150</sup>. Para el cálculo de esta capacidad se hará uso de la siguiente ecuación:

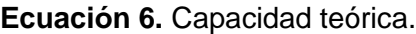

$$
CT = \sum_{i=1}^{n} 365 \frac{dia}{a\tilde{n}o} \times 24 \frac{horas}{dia} \times ni
$$

**Fuente:** MÉNDEZ G, GERMÁN. Gerencia de manufactura función de planeación. Bogotá: Editorial UD, 2003. ISBN: 9789588175585

En donde:

l

 $ni =$  Número total de máquinas.

Para el proceso de la línea 1 se requerirán las siguientes máquinas. (Ver Tabla 61.)

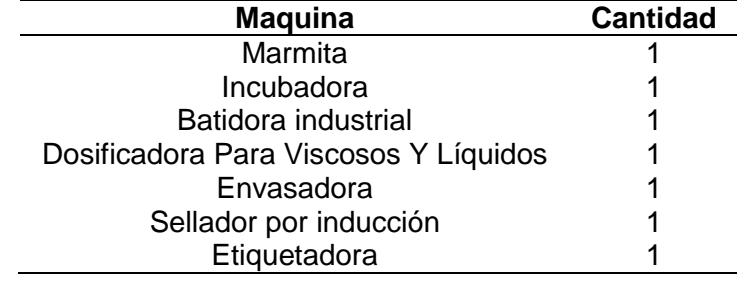

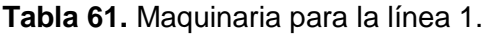

<sup>149</sup> MORALES, Francisco. "Capacidad de producción", Economipedia enciclopedia virtual. En línea [Citado 26/04/2020]. Disponible en internet https://n9.cl/ximy

<sup>150</sup> GLOSARIOS ALICANTE. "Capacidad teórica", Portal web. En línea [27/04/2020]. Disponible en internet https://n9.cl/tlyf

**Tabla 61.** (Continuación)

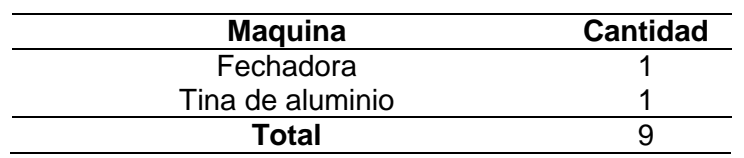

**Fuente:** elaboración propia.

Para el proceso de la línea 2 se requerirán las siguientes máquinas. (Ver Tabla 62.)

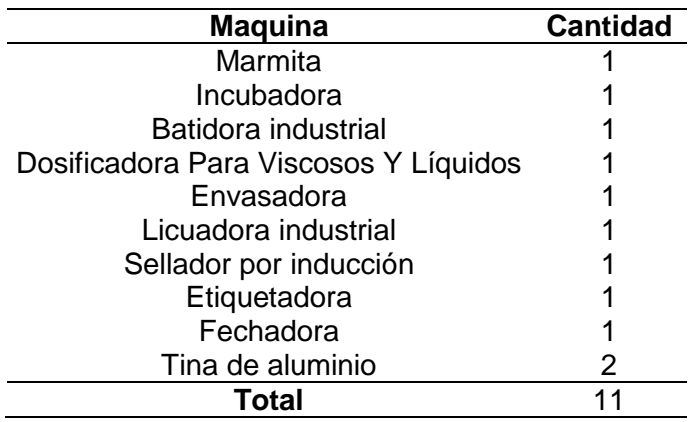

**Tabla 62.** Maquinaria para la línea 2.

**Fuente:** elaboración propia.

En la Tabla 63., se encuentra la capacidad teórica proyectada para 8 años de la línea 1.

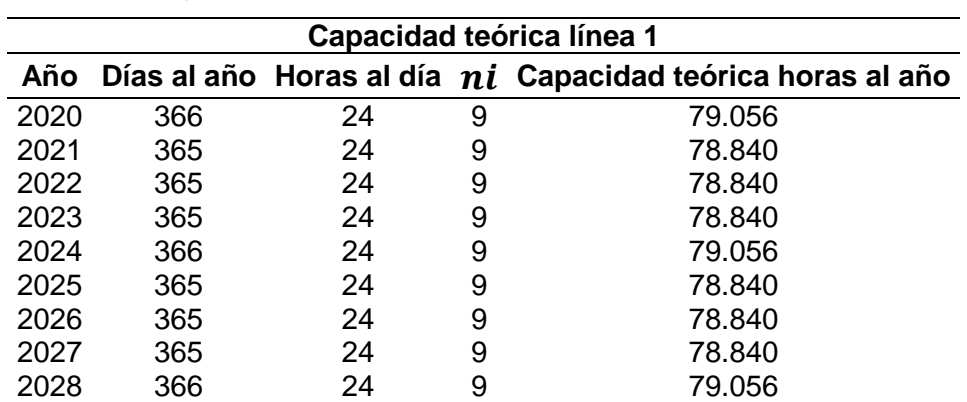

**Tabla 63.** Capacidad teórica línea 1.

En la Tabla 64., se encuentra la capacidad teórica proyectada para 8 años de la línea 2.

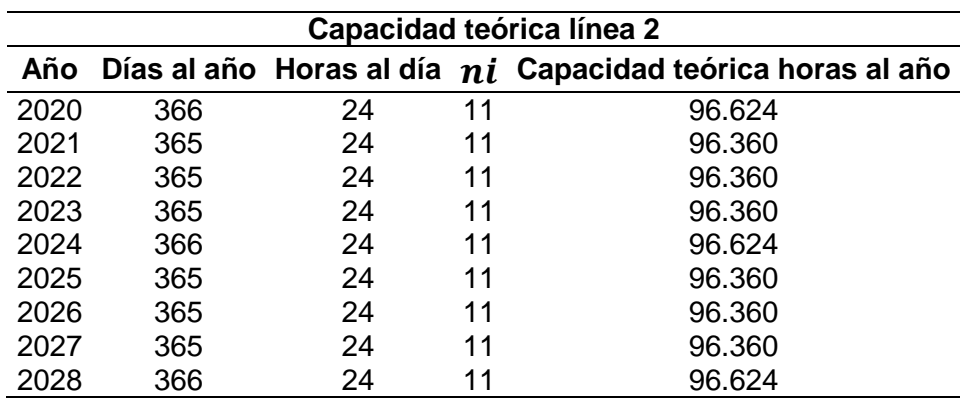

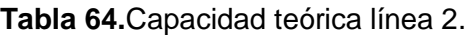

**Fuente:** elaboración propia.

**3.4.2 Capacidad instalada.** Es el potencial de producción o volumen máximo de producción que una empresa es capaz de alcanzar bajo la influencia de factores como el mantenimiento de la maquinaria, preparación y precalentamiento de maquinaria, paradas que son necesarias, pero que impiden averías o inconvenientes durante la jornada productiva. El cálculo de la capacidad instalada está establecido a través de la siguiente ecuación:

#### **Ecuación 7.** Capacidad instalada.

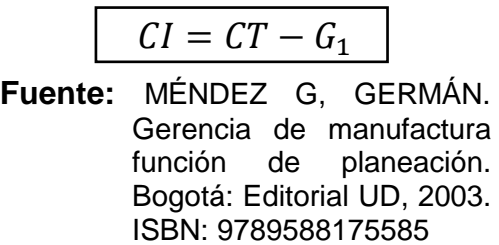

En donde:

 $CT =$  Capacidad teórica;

 $61$  = Paradas necesarias.

El primero de los factores considerados es el mantenimiento, y este será realizado siguiendo un cronograma de mantenimiento que se encuentra en el Cuadro 24.

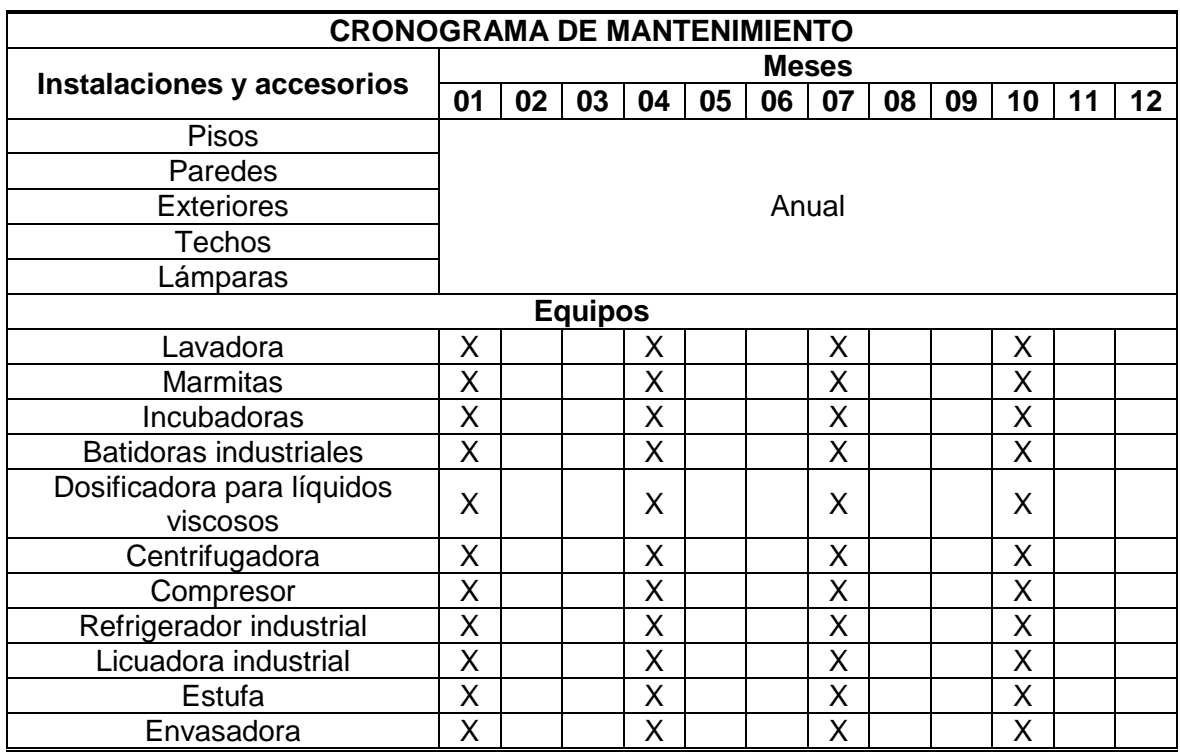

**Cuadro 24.** Cronograma de mantenimiento preventivo.

**Fuente:** elaboración propia.

El mantenimiento se realizara cada 2 meses (4 veces al año) a cada máquina. En la Tabla 65., y la Tabla 66., se encuentran el tiempo que se dedica a la maquinaria para el mantenimiento.

**Tabla 65.** Mantenimiento para la maquinaria de la línea 1.

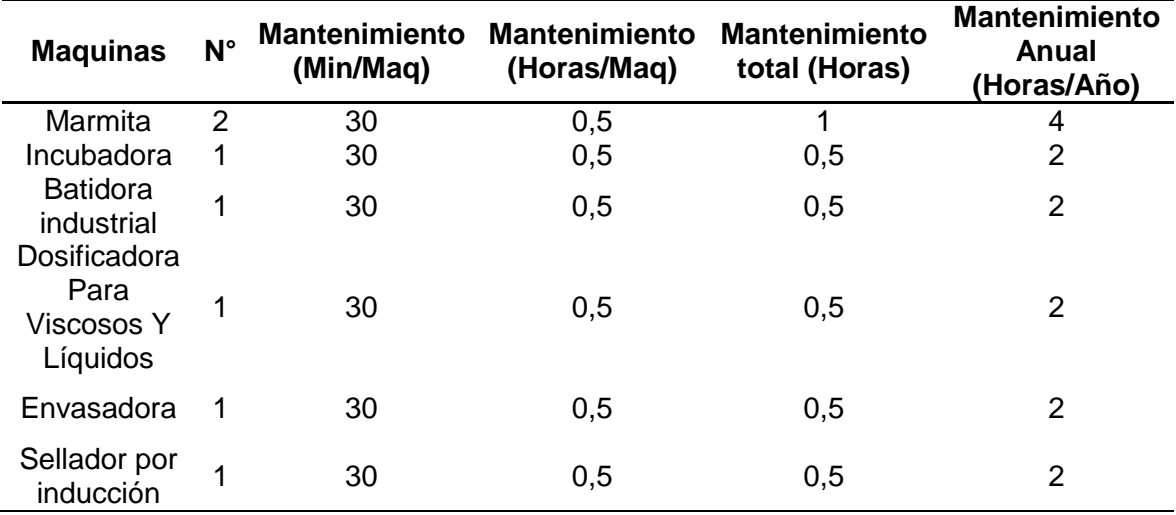

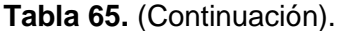

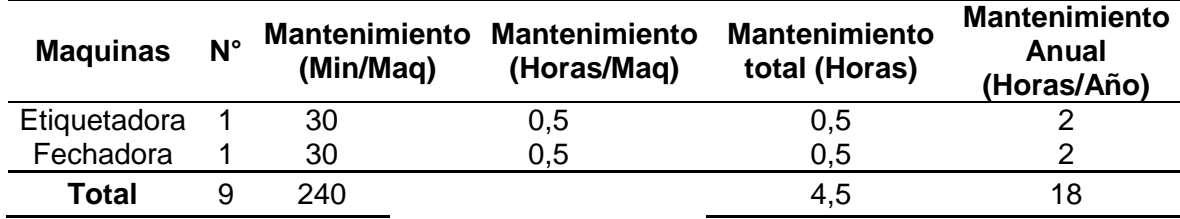

**Tabla 66.** Mantenimiento para la maquinaria de la línea 2.

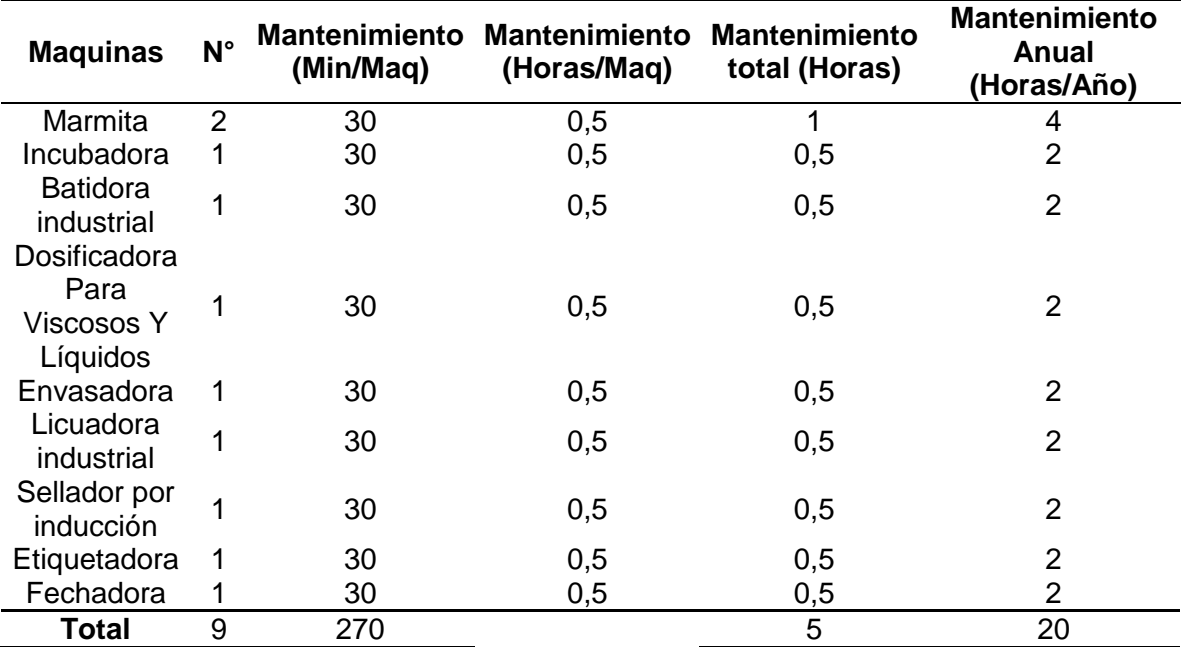

**Fuente:** elaboración propia.

Otros factores considerados son el precalentamiento de la maquinaria, la preparación de materia prima y ponerse la protección personal para trabajar. Estos factores se encuentran contemplados en la Tabla 67., y la Tabla 68.

#### **Tabla 67.** Preparación.

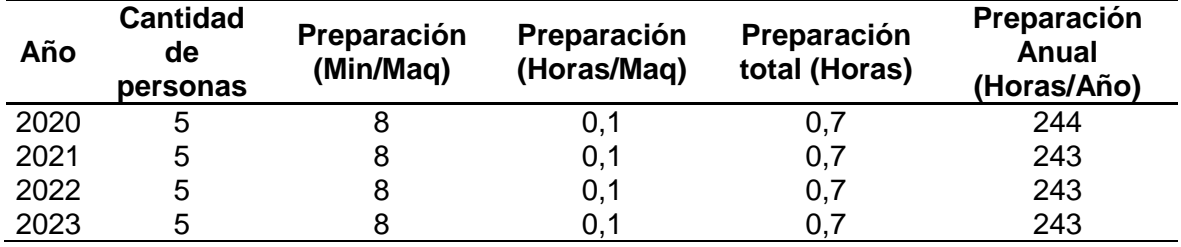

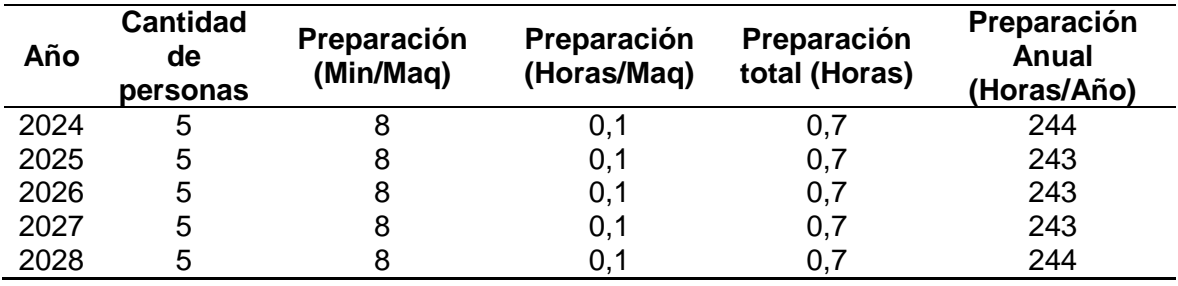

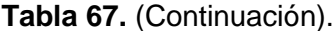

**Tabla 68.** Precalentamiento.

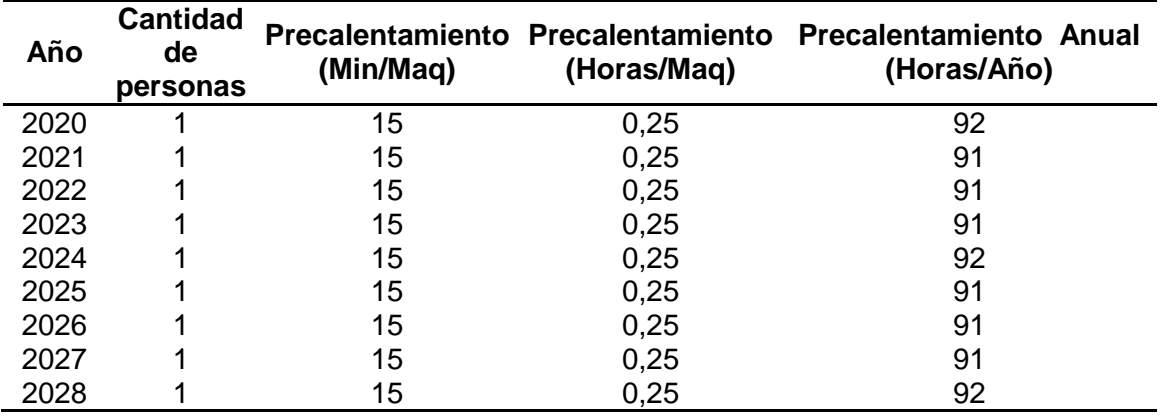

**Fuente:** elaboración propia.

Conocidas las horas por año que se dedican al mantenimiento, preparación y precalentamiento, se calculara la capacidad instalada para 8 años.

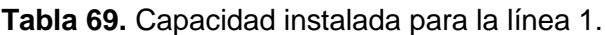

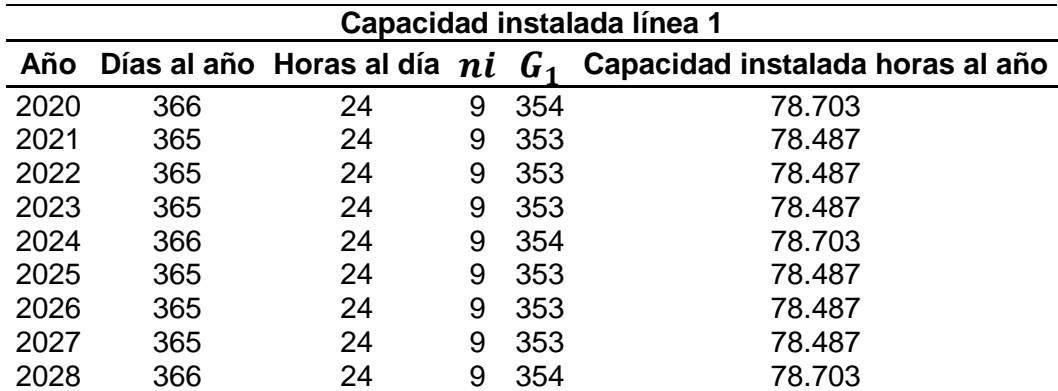

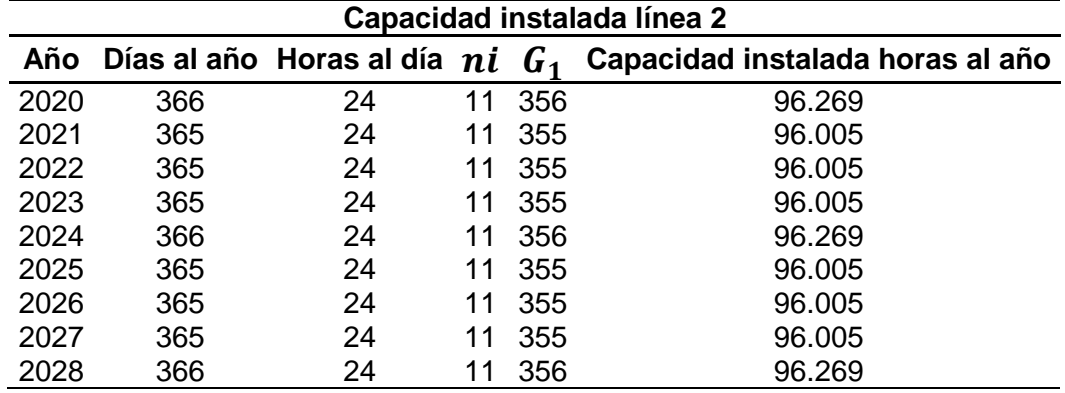

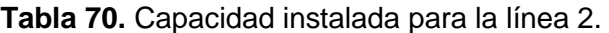

**3.4.3 Capacidad disponible.** Es la capacidad de un sistema o recurso para producir una cantidad de producción en un periodo de tiempo específico<sup>151</sup>. En esta capacidad a diferencia de las anteriores contempla la influencia de otros factores que no estaban incluidos en las anteriores capacidades como: los días laborales, fines de semana, festividades, números de turno, etc. La ecuación la cual está establecida la capacidad disponible es la siguiente:

**Ecuación 8.** Capacidad disponible.

$$
CD = \sum_{i=1}^{n} dh \times nt \times ht \times ni - (G1 + G2 + G3 + G4 \dots G_n)
$$

**Fuente:** MÉNDEZ G, GERMÁN. Gerencia de manufactura función de planeación. Bogotá: Editorial UD, 2003. ISBN: 9789588175585

En donde:

- $dh =$  Días hábiles;
- $nt =$  Número de turnos;
- $ht =$  Horas turno;
- $ni =$  Numero de máquinas;
- $61$  = Tiempo de paradas necesarias anuales;
- $62$  = Tiempo perdido por ausentismo;
- $63$  = Tiempo perdido por factores de tipo organizacionales;
- $64$  = Tiempo perdido por factores de tipo aleatorio.

Para determinar el valor de *G1* (Paradas necesarias) se tuvo en cuenta las paradas necesarias de la capacidad instalada y se expresaron de forma porcentual siendo un 2% de tiempo de los días laborales. *G2* (Tiempo perdido por ausentismo) se

 $\overline{a}$ <sup>151</sup> INSTITUTO TECNOLÓGICO DE SALTILLO. "Capacidad disponible", Presentación interactiva. En línea [Citado 28/04/2020]. Disponible en internet https://n9.cl/2vez

tomara como referencia la tasa de ausentismo laboral de la última Encuesta de Ausentismo Laboral e Incapacidades en Colombia<sup>152</sup>, la cual reporto que el índice de ausentismo laboral e incapacidades en Colombia es de 9,1%. Con respecto a *G3* (Tiempo perdido por factores de tipo organizacionales), se establecerá en un 7% debido a la implementación de capacitaciones, reuniones y charlas que pueden ser frecuentes. El último factor es *G4* (Tiempo perdido por factores de tipo aleatorio), este se establecerá en un 8% debido a la coyunturas y problemas creados por la crisis sanitaria. Estos porcentajes se sumaran y se restaran al 100% con el propósito de obtener el porcentaje de tiempo disponible y será multiplicado por los días hábiles, el número de turnos, las horas por turno y el número total de máquinas para obtener la capacidad disponible.

La capacidad disponible tiene en cuenta los días laborales del año, los fines de semana, las festividades y las horas, a continuación se encuentran los días laborales de cada año.

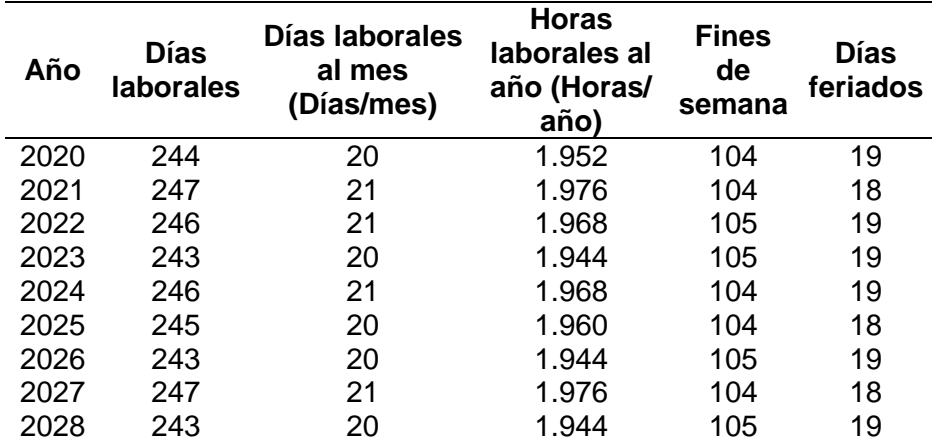

**Tabla 71.** Días laborales al año.

**Fuente:** elaboración propia, con base COLOMBIA WORKING DAYS. "Calcula el número de días laborales y festivos", Portal web interactivo. En línea [Citado 28/04/2020].Disponible en internet https://n9.cl/ivwc

Teniendo en cuenta lo días laborales, la jornada de trabajo definida por la compañía es la siguiente: un turno de un turno: 7:00 am a 5:00 pm (600 minutos/día) de lunes a viernes, en donde los empleados tendrán 2 descansos de 30 minutos cada uno y1 hora para almorzar. Las jornadas de trabajo se establecieron según lo establecido por el artículo 161 del Código Sustantivo del Trabajo, el cual establece que la carga máxima laboral permitida es de 8 horas diarias y 48 horas semanales. Teniendo conocimiento de los factores y los datos se calcularan las capacidades disponibles para las líneas 1 y 2.

 $\overline{a}$ <sup>152</sup> ANDI." ANDI presentó resultados de la Encuesta de Ausentismo Laboral e Incapacidades", Portal web. En línea [Citado 15/05/2020]. Disponible en internet https://n9.cl/yp17

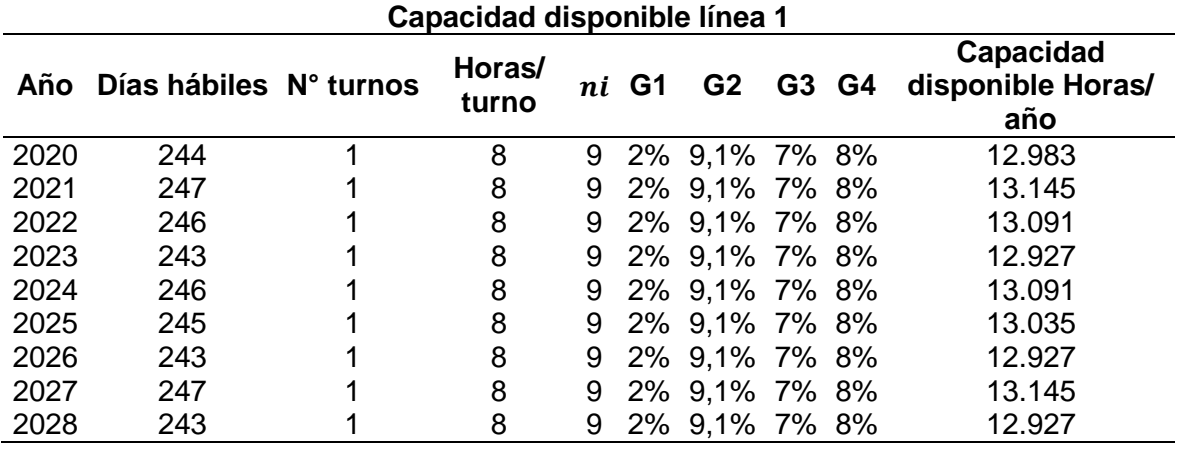

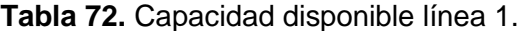

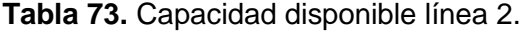

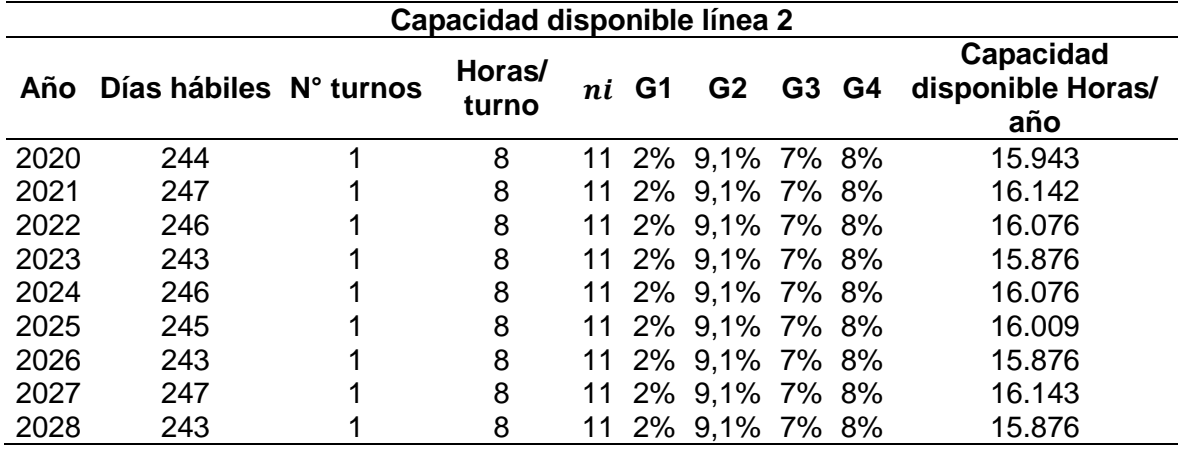

**Fuente:** elaboración propia.

**3.4.4 Capacidad necesaria.** Es la capacidad que tiene el sistema de producción de la compañía para satisfacer la demanda de los clientes. Esta capacidad se calcula a través de la siguiente ecuación:

**Ecuación 9.** Capacidad necesaria.

$$
\sum_{i=1}^{n} Q P_i \times T P_i
$$

**Fuente:** MÉNDEZ G, GERMÁN. Gerencia de manufactura función de planeación. Bogotá: Editorial UD, 2003. ISBN: 9789588175585

En donde:

 $QP_i =$  Es la demanda pronosticada;

 $TP_i =$  Tiempo estándar.

Para el cálculo de esta capacidad se tuvo en cuenta la demanda del capítulo 2. El tamaño de lote establecido será de 25 litros de leche o almendras que suplirá la demanda.

En la Tabla 74., y la Tabla 75., se encuentran el número de lotes que deben ser procesados para suplir la demanda.

|      | Línea 1         |     |                                   |  |  |
|------|-----------------|-----|-----------------------------------|--|--|
| Año  | <b>Total Kg</b> |     | <b>No. Lotes Unidades Anuales</b> |  |  |
| 2020 | 8.411           | 337 | 52.656                            |  |  |
| 2021 | 8.621           | 345 | 53.906                            |  |  |
| 2022 | 8.837           | 354 | 55.313                            |  |  |
| 2023 | 9.057           | 363 | 56.719                            |  |  |
| 2024 | 9.284           | 372 | 58.125                            |  |  |
| 2025 | 9.516           | 381 | 59.531                            |  |  |
| 2026 | 9.754           | 390 | 61.094                            |  |  |
| 2027 | 9.998           | 400 | 62.500                            |  |  |
| 2028 | 10.248          | 410 | 64.063                            |  |  |

**Tabla 74.** Demanda para la línea 1.

**Fuente:** elaboración propia.

|      | Línea <sub>2</sub> |     |                                   |  |  |
|------|--------------------|-----|-----------------------------------|--|--|
|      | Año Total Kg       |     | <b>No. Lotes Unidades Anuales</b> |  |  |
| 2020 | 9.994              | 400 | 62.500                            |  |  |
| 2021 | 10.243             | 410 | 64.063                            |  |  |
| 2022 | 10.499             | 420 | 65.625                            |  |  |
| 2023 | 10.762             | 431 | 67.344                            |  |  |
| 2024 | 11.031             | 442 | 69.063                            |  |  |
| 2025 | 11.307             | 453 | 70.781                            |  |  |
| 2026 | 11.589             | 464 | 72.500                            |  |  |
| 2027 | 11.879             | 476 | 74.375                            |  |  |
| 2028 | 12.176             | 488 | 76.250                            |  |  |

**Tabla 75.** Demanda para la línea 2.

**Fuente:** elaboración propia.

Conocido el número de lotes que se requieren procesar para suplir la demanda, se procederá a calcular la capacidad necesaria para suplir la demanda.

En la Tabla 76., se encuentran la capacidad necesaria para la línea 1.

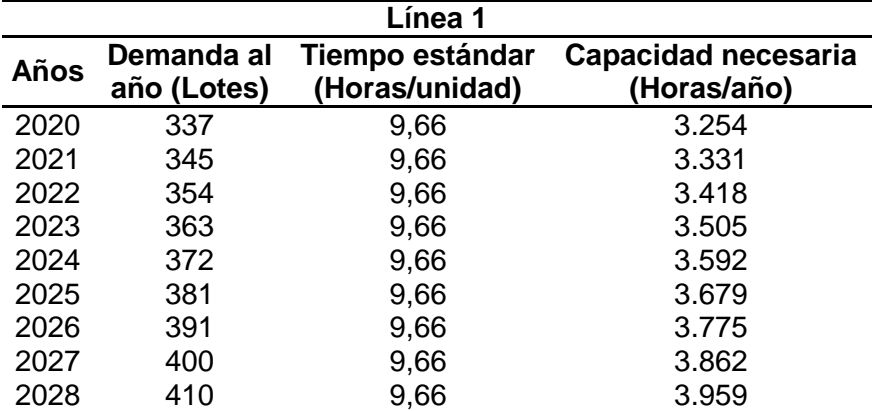

**Tabla 76.** Capacidad necesaria para la línea 1.

**Fuente:** elaboración propia.

En la Tabla 77., se encuentran la capacidad necesaria para la línea 2.

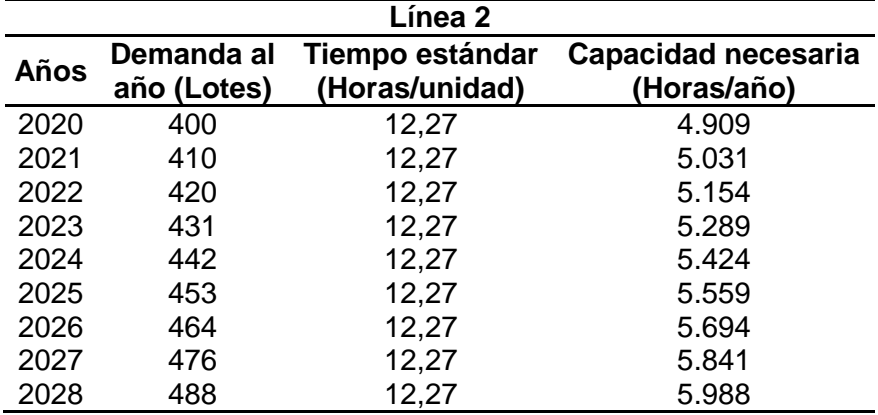

**Tabla 77.** Capacidad necesaria para la línea 2.

**Fuente:** elaboración propia.

**3.4.5 Número de operarios.** Para suplir la demanda que se proyectó originalmente, se calculara la mano de obra requerida usando la siguiente ecuación:

**Ecuación 10.**Número de operadores.

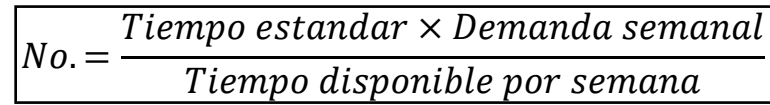

**Fuente:** STEPHEN N. CHAPMAN. Administración de la capacidad. En: Planificación y control de la producción. México. Pearson Educación. 2006.

Anteriormente se definió una jornada que consta de un solo turno de 7:00 am a 5:00 pm de lunes a viernes en donde el trabajador tendrá 2 descansos de 30 minutos y 1 hora para almorzar. Conocidos estos detalles se procederá a calcular el número de operarios requerido usando la anterior formula, teniendo en cuenta el número de lotes anuales que deben ser producidos y el tiempo estándar requerido para producir un lote, estos valores se encuentran en la capacidad necesaria. En la Tabla 78., y Tabla 79., se encuentran el número de operarios requeridos para suplir la demanda durante 8 años de cada línea.

**Tabla 78.** Número de operadores requeridos para la línea 1 durante 8 años.

| Línea 1 |                    |                        |                                   |                     |   |
|---------|--------------------|------------------------|-----------------------------------|---------------------|---|
| Años    | Tiempo<br>estándar | No. lotes<br>semanales | Tiempo disponible<br>semanalmente | No. De<br>empleados |   |
| 2020    | 9,66               |                        | 40                                | 1,6905              | 2 |
| 2021    | 9,66               |                        | 40                                | 1,6905              | 2 |
| 2022    | 9,66               |                        | 40                                | 1,6905              | 2 |
| 2023    | 9,66               | 8                      | 40                                | 1,9312              | 2 |
| 2024    | 9,66               | 8                      | 40                                | 1,9312              | 2 |
| 2025    | 9,66               | 8                      | 40                                | 1,9312              | 2 |
| 2026    | 9,66               | 8                      | 40                                | 1,9672              | 2 |
| 2027    | 9,66               | 8                      | 40                                | 2,0125              | 2 |
| 2028    | 9,66               | 9                      | 40                                | 2,0628              | 2 |

**Tabla 79.** Número de operadores requeridos para la línea 2 durante 8 años.

| Línea 2 |                    |                               |                                          |                     |   |
|---------|--------------------|-------------------------------|------------------------------------------|---------------------|---|
| Años    | Tiempo<br>estándar | No. lotes<br><b>Semanales</b> | <b>Tiempo disponible</b><br>semanalmente | No. De<br>empleados |   |
| 2020    | 12,27              | 8                             | 40                                       | 2,4540              | 3 |
| 2021    | 12,27              | 9                             | 40                                       | 2,7608              | 3 |
| 2022    | 12,27              | 9                             | 40                                       | 2,7608              | 3 |
| 2023    | 12,27              | 9                             | 40                                       | 2,7608              | 3 |
| 2024    | 12,27              | 9                             | 40                                       | 2,7608              | 3 |
| 2025    | 12,27              | 9                             | 40                                       | 2,7608              | 3 |
| 2026    | 12,27              | 10                            | 40                                       | 2,9653              | 3 |
| 2027    | 12,27              | 10                            | 40                                       | 3,0419              | 3 |

**Tabla 79.** (Continuación).

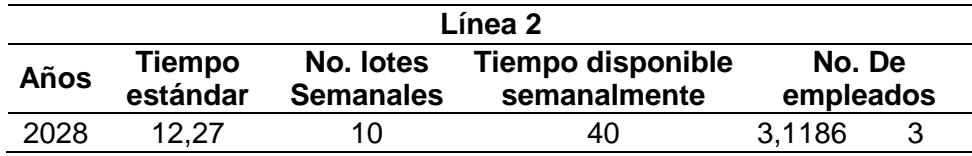

**Fuente:** elaboración propia.

Se requiere de 5 operarios en total, 2 operarios para la línea 1 y 3 operarios para la línea 2. Este número de empleados fue seleccionado debido a que la producción en lotes se puede producir grandes cantidades de un mismo producto sin requerir que el personal tenga conocimiento y formación específica. Sin embargo las principales razones para seleccionar este número son los tiempos muertos que se puede producir en la maquinaria que dejan a los empleados inactivos durante este tiempo, de modo que el tiempo ocioso puede ocuparse realizando otro tipo de actividades.

## **3.5 EVALUACIÓN DE Y SELECCIÓN DE PROVEEDORES**

En el mercado hay una variedad de empresas que tienen experiencia y recorrido, haciendo que sea muy competitivo el mercado, es vital tener una integración funcional entre las áreas o puestos de trabajo, una integración interna y por ultimo pero no menos importante una integración externa. Esta última hace referencia a la construcción de relaciones a largo plazo que beneficien tanto al proveedor como a la empresa. Por ello es vital seleccionar a partir de información solida tomar decisiones y no a partir de planteamientos subjetivos.

Las técnicas multicriterio son un método que une tanto los criterios subjetivos como los objetivos para seleccionar y establecer una técnica de aprovisionamiento con os proveedores, pero antes de aplicar esta método se debe definir el perfil del proveedor que se requiere.

**3.5.1 Perfil del proveedor.** El proveedor debe cumplir con los siguientes requisitos legales:

- Información básica: razón social y logotipo corporativo, localización, información básica para establecer contacto (correo, sitio web, etc.)
- Persona Jurídica que comercialice o produzca los insumos (leche de vaca, almendras, recipientes plásticos, granola, stevia, mermelada y cultivos probioticos) de excelente calidad y puntual con al menos 5 años en el mercado.
- Los insumos del proveedor deben cumplir con el decreto 616 de 2006, la NTC 285 y la resolución 683 de 2012 para que sean aceptados.

Los proveedores seleccionados por la compañía se encuentran en el Cuadro 25.

| Materia prima     | <b>Número</b>  | <b>Proveedores</b>                                      |
|-------------------|----------------|---------------------------------------------------------|
|                   |                | MULTIDIMENSIONALES S.A.S.                               |
| Envases plásticos | $\overline{2}$ | Carvajal S.A                                            |
|                   | $\overline{3}$ | Darnel                                                  |
| Leche             | 1              | ASOCIACION AGROPECUARIA Y LECHERA DE<br>SOPO ASOPOLECHE |
|                   | $\overline{2}$ | Frigorifico De Chia E U                                 |
|                   | 3              | <b>Serviice Sas</b>                                     |
|                   | 1              | Proveedor externo                                       |
| Almendras         | $\overline{2}$ | Manitodos S.A.S                                         |
|                   | $\overline{3}$ | Insualimentos S.A.S                                     |
|                   | 1              | Diety                                                   |
| Mermelada         | $\overline{2}$ | Frubana                                                 |
|                   | 3              | Alimentos S.A.S                                         |
|                   | 1              | Nuez, Almendra y Granos                                 |
| Granola           | $\overline{2}$ | Insualimentos S.A.S                                     |
|                   | 3              | <b>Nuez Buffet</b>                                      |
|                   | 1              | Jumbo santa Ana                                         |
| Stevia            | $\overline{2}$ | <b>VIDASTEVIA</b>                                       |
|                   | 3              | <b>STEVIA D'LIGHT</b>                                   |
|                   | 1              | Génesis Colombia                                        |
|                   | $\overline{2}$ | Comercial de Insuquimicos Colombia S.A.S                |
| Cultivos lácticos | 3              | ASOCIACION AGROPECUARIA Y LECHERA DE<br>SOPO ASOPOLECHE |
|                   | 1              | Américas Maquinaria                                     |
| Tapas tipo foil   | $\overline{2}$ | Darnel                                                  |
|                   | 3              | Envapack Envases y Maquinas                             |

**Cuadro 25.** Proveedores de materia prima.

**Fuente:** elaboración propia.

**3.5.2 Criterios de calificación.** De acuerdo con la metodología se debe establecer criterios bajo los cuales se evaluarán a los proveedores, en la Tabla 80., se encuentra los criterios.

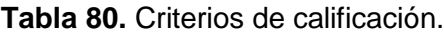

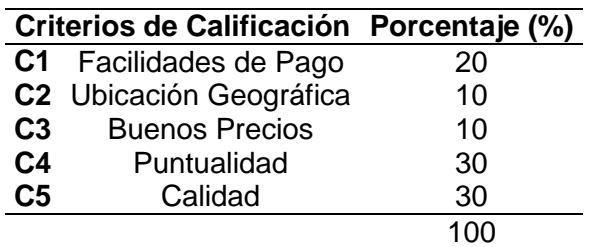

Estos criterios en la metodología están acompañados de una escala de puntos, la cual se encuentra en la Tabla 81.

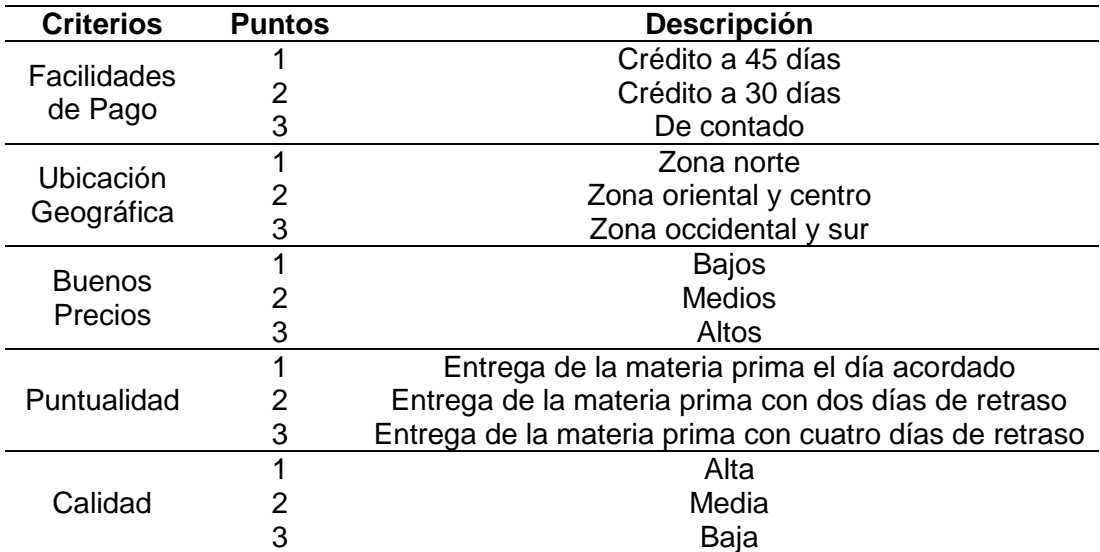

**Tabla 81.** Escala de calificaciones.

**Fuente:** elaboración propia.

La escala de puntos permitirá asignar calificaciones a los criterios y en base a los puntajes que los criterios arrojen se establecerán las estrategias de abastecimiento.

**3.5.3 Técnicas multicriterio.** A continuación se encuentra el desarrollo de la metodología aplicada al proyecto.

**3.5.3.1 Modelo subjetivo.** El modelo subjetivo se halló a través la aplicación del triángulo de fuller, el cual compara criterio a criterio la relevancia que tiene uno por con respecto al otro, registrando 1 como una relación de superioridad y 0 como una relación de inferioridad. En la Tabla 82., se encontrara el triángulo de fuller que corresponde a los envases plásticos, las demas tablas y cálculos se encontraran en el Anexo E.

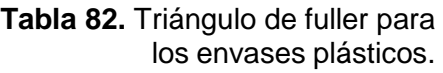

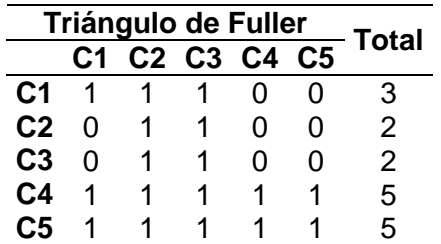

El peso subjetivo de cada criterio se determinara con la siguiente ecuación:

**Ecuación 11.** Peso subjetivo de cada criterio.

$$
W_{kj} = \frac{\sum P_{ji}}{\sum_j \sum_i P_{ji}}
$$

**Fuente:** SARACHE, WILLIAM; HOYOS, CAROLINA; BURBANO, JUAN. "Procedimiento para la evaluación de proveedores mediante técnicas multicriterio", Scientia Et Technica Universidad tecnológica de Pereira. En línea [Citado 29/04/2020]. Disponible en internet https://n9.cl/1n3ui

En donde:

 $W_{ki}$  =Peso subjetivo de criterio j

 $P_{ii}$  =Preferencia del criterio j sobre el criterio i

En la Tabla 83., se encuentra el modelo subjetivo que corresponde a los vasos plásticos.

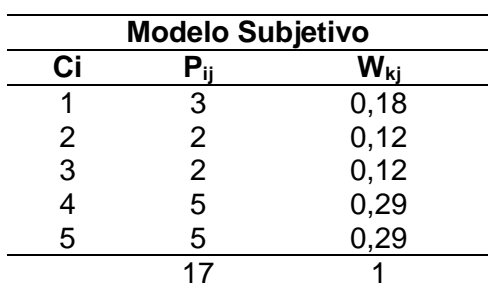

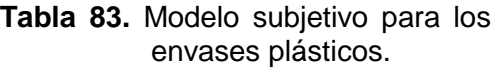

**Fuente:** elaboración propia.

**3.5.3.2 Modelo objetivo.** El modelo subjetivo se halló a través del método de la entropía, mediante los siguientes pasos:

 Primero: se debe calcular la entropía para cada criterio a través de la siguiente ecuación:

**Ecuación 12**. Entropía.

| т<br>$log R_{ii}$<br>$R_{\odot}$<br>log m |
|-------------------------------------------|
|-------------------------------------------|

**Fuente:** SARACHE, WILLIAM; HOYOS, CAROLINA; BURBANO, JUAN. "Procedimiento para la evaluación de proveedores mediante técnicas multicriterio", Scientia Et Technica Universidad tecnológica de Pereira. En línea [Citado 29/04/2020]. Disponible en internet https://n9.cl/1n3ui

En donde:

 $E_i =$  Entropía del criterio;

 $m =$  Número de alternativas;

 $R_{ij}$  = Calificación de la alternativa i, respecto al criterio j

 Segundo: una vez que se obtiene la entropía se debe calcular la dispersión de cada criterio, esta se obtiene a través de la siguiente ecuación:

#### **Ecuación 13.** Dispersión.

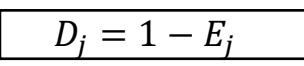

**Fuente:** SARACHE, WILLIAM; HOYOS, CAROLINA; BURBANO, JUAN. "Procedimiento para la evaluación de proveedores mediante técnicas multicriterio", Scientia Et Technica Universidad tecnológica de Pereira. En línea [Citado 29/04/2020]. Disponible en internet https://n9.cl/1n3ui

En donde:

 $D_i =$  Dispersión del criterio j.

 Tercero: cuando se obtiene la dispersión de cada criterio se calcula el peso que tiene cada criterio con la siguiente ecuación:

**Ecuación 14.** Peso subjetivo de cada criterio.

| $W_{jo} =$ | $\sum_{i=1}^{c} D_i$ |
|------------|----------------------|

**Fuente:** SARACHE, WILLIAM; HOYOS, CAROLINA; BURBANO, JUAN. "Procedimiento para la evaluación de proveedores mediante técnicas multicriterio", Scientia Et Technica Universidad tecnológica de Pereira. En línea [Citado 29/04/2020]. Disponible en internet https://n9.cl/1n3ui

Una vez que se conocen las fórmulas para el cálculo del modelo objetivo se procederá a calcular este, en la Tabla 84., se encuentra las calificaciones registradas para los proveedores de los envases plásticos.

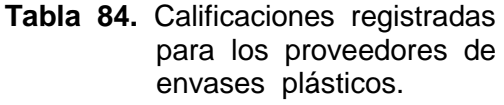

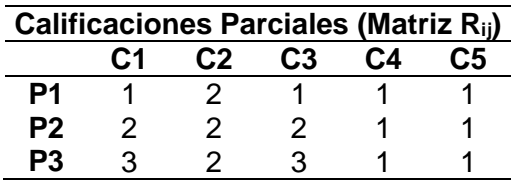

**Fuente:** elaboración propia.

Obtenidas las calificaciones se calculara el modelo objetivo.

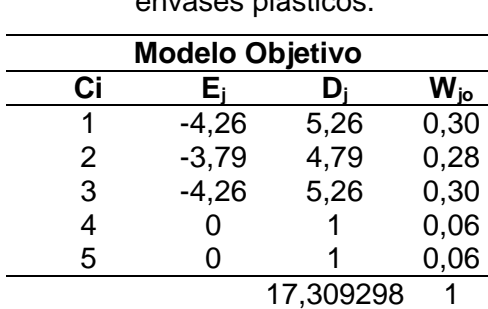

**Tabla 85.** Modelo objetivo para los envases plásticos.

**3.5.3.3 Modelo definitivo.** Para concluir la aplicación del modelo se debe unificar los dos modelos anteriores multiplicando los modelos, en la Tabla 86., se encuentra este cálculo.

**Tabla 86.** Modelo definitivo para los

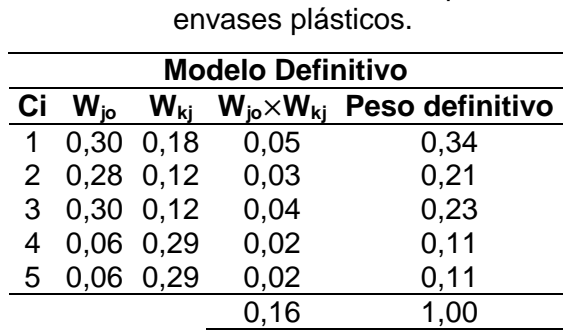

**Fuente:** elaboración propia.

Los pesos definitivos obtenidos de la anterior tabla se multiplicaran por las calificaciones que se asignaron en el modelo objetivo, la estrategia de los proveedores se establecerá con base al proveedor que tenga una menor calificación.

**Tabla 87.** Matriz definitiva.

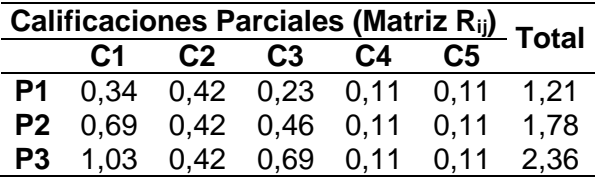

**Fuente:** elaboración propia.

A partir de los resultados obtenidos se determinó que el 70% de la materia prima se solicitara a MULTIDIMENSIONALES S.A.S, seguido de un 20% a Carvajal S.A y un 10% a Darnel.

En seguida se encuentran la Tabla 88., que resume las estrategias de aprovisionamiento de la materia prima.

**Tabla 88.** Proveedores.

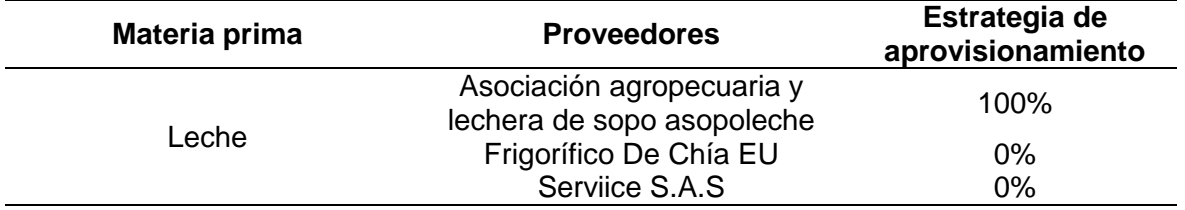

**Tabla 88.** (Continuación).

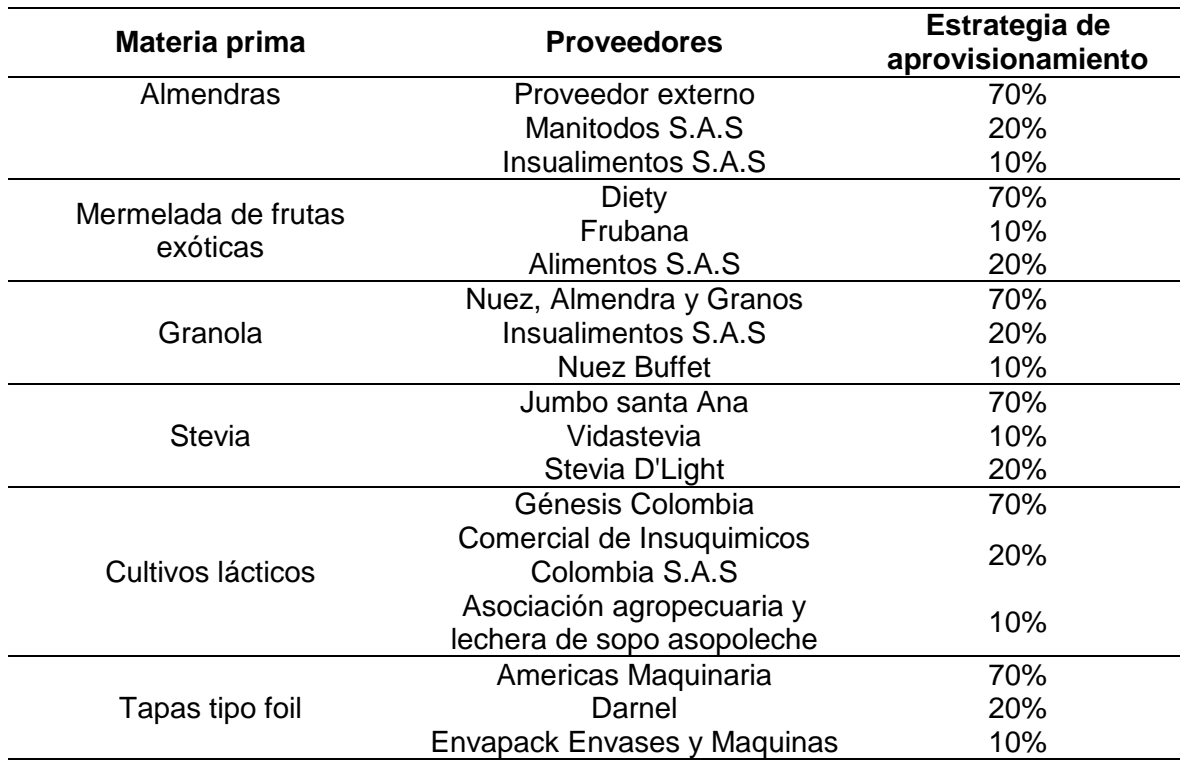

**Fuente:** elaboración propia.

### **3.6 LOCALIZACIÓN**

La localización de una empresa es importante debido a que esta debe responder a las necesidades de la empresa como lo es la cercanía a su mercado objetivo y a sus proveedores que la abastecen para lograr ser más competitiva en el mercado.

**3.6.1 Macro localización.** La macro localización del proyecto debe responder a dos necesidades que tiene la compañía: cercanía al mercado objetivo y el aprovisionamiento de materia prima. En el capítulo 2, se definió que el mercado objetivo habita en la localidad de Usaquén y proveedores de pueblos lecheros se encuentran en zonas aledañas a esta localidad que se encuentra a la salida de Bogotá. Por ello a partir de los anteriores argumentos se concluye que la localidad en donde se ubicara el proyecto será Usaquén.

**3.6.2 Micro localización.** A partir de lo macro localización establecida previamente se determinaran los posibles establecimientos en la localidad de Usaquén que cumplan con las condiciones apropiadas para el proyecto.

**3.6.2.1 Evaluación y selección del establecimiento.** Para evaluar el establecimiento que se seleccionara para establecer la compañía se hará en base a 6 criterios acompañados de un peso subjetivo:

- **Valor del arriendo:** las salidas de dinero para el pago del inmueble son fundamentales para el funcionamiento de esta, ya que el pago de este elimina la incertidumbre del funcionamiento de una empresa y le permite a la empresa seguir su funcionamiento y gozar de los beneficios que le ofrece estar ubicado en ese inmueble. El peso que se le asignara a este inmueble será de un 25%.
- **Área construida:** el área que posee el inmueble es un aspecto fundamental que debe ser evaluado, ya que el tamaño de este debe ser adecuado para todos los equipos y maquinaria que será requerida para el funcionamiento de la empresa. El peso de este criterio es de 7.5%
- **Estrato:** el estrato socioeconómico es un factor que influye en aspectos como los servicios, la comunidad y el entorno. Al ser un factor con múltiples impactos sobre la compañía, el peso de este criterio será de un 25%.
- **Acceso a vías principales cercanas:** las vías arteria que recorren Bogotá permiten llegan de forma más rápida a cientos de lugares y por ello al estar cerca estas facilitara tareas como la distribución del producto a supermercados, tiendas, etc. El peso de este criterio será de un 7.5%.
- **Oficinas:** la compañía no solo se dedica a la producción de las líneas de productos, sino que también dentro de ella se encuentra el componente administrativo que contribuye al funcionamiento de la empresa. El peso de este criterio es de 10%.
- **Cercanía a los supermercados:** una de las necesidades de la compañía es esta, ya que la cercanía a su mercado le permite reducir sus costos de transporte y competir en el mercado con precios accesibles y ofertas llamativas. El peso que se le asignara a este criterio es de un 25%.

**3.6.2.2 Matriz de decisión.** Es una herramienta que funciona a partir de los anteriores pesos subjetivos que se le asignaron y una escala de calificación, que permitirá seleccionar el local que mejor se adapta a las necesidades de la empresa. La escala con la que se medirán los criterios es la siguiente:

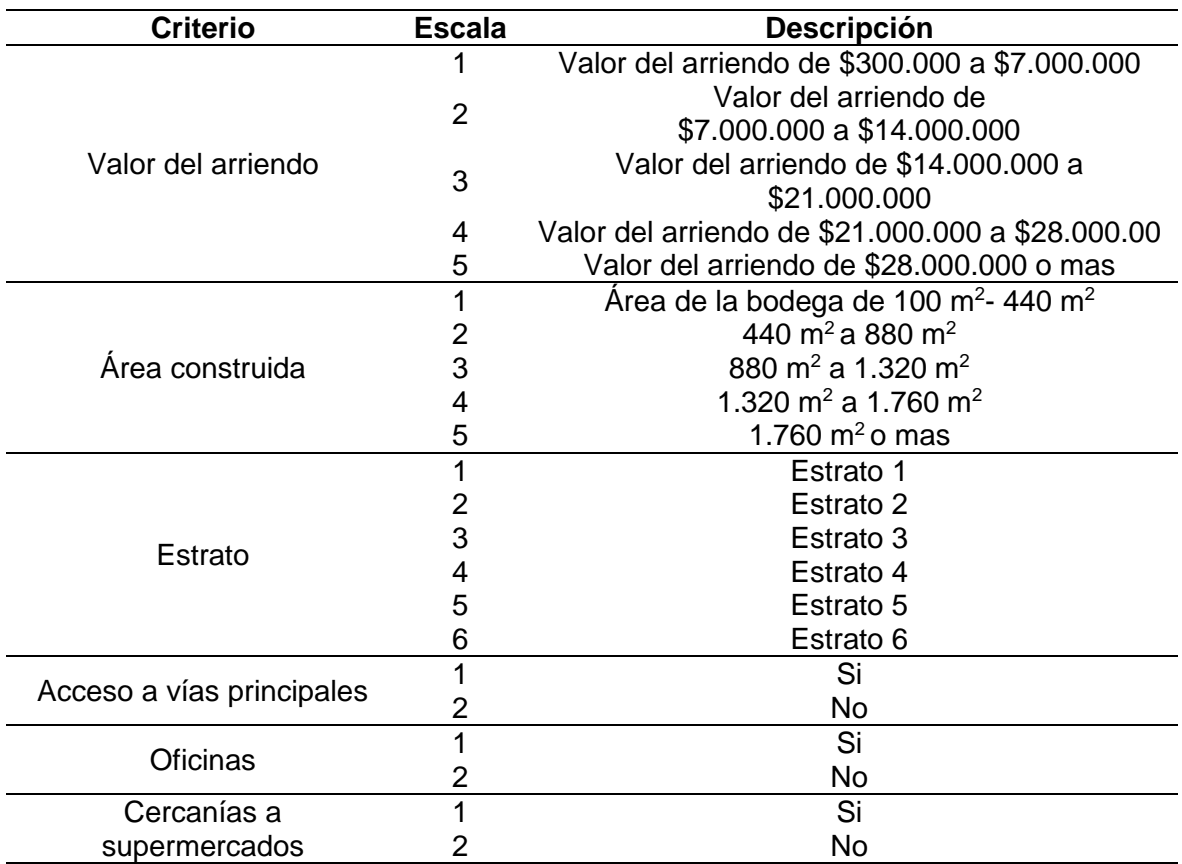

**Tabla 89.** Escala de calificación criterios de micro localización.

**Fuente:** elaboración propia.

La bodega con un menor puntaje será seleccionada para el proyecto. A partir de la macro localización, en la localidad hay una gran variedad de locales y bodegas (en el Anexo F., se encuentran fotografías de los 3 posibles lugares escogidos), pero de la variedad de opciones se seleccionó 3 locales:

**Tabla 90.** Matriz de decisión.

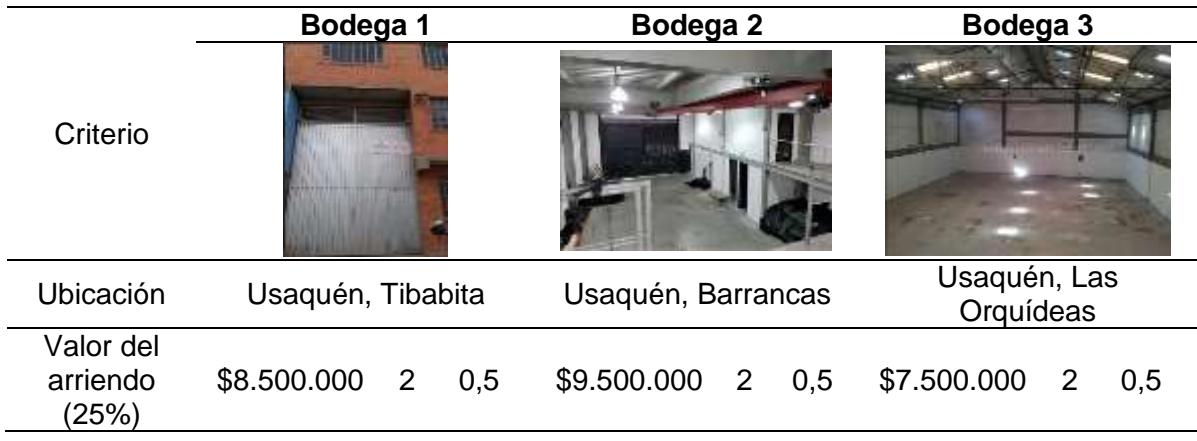

#### **Tabla 90.** (Continuación).

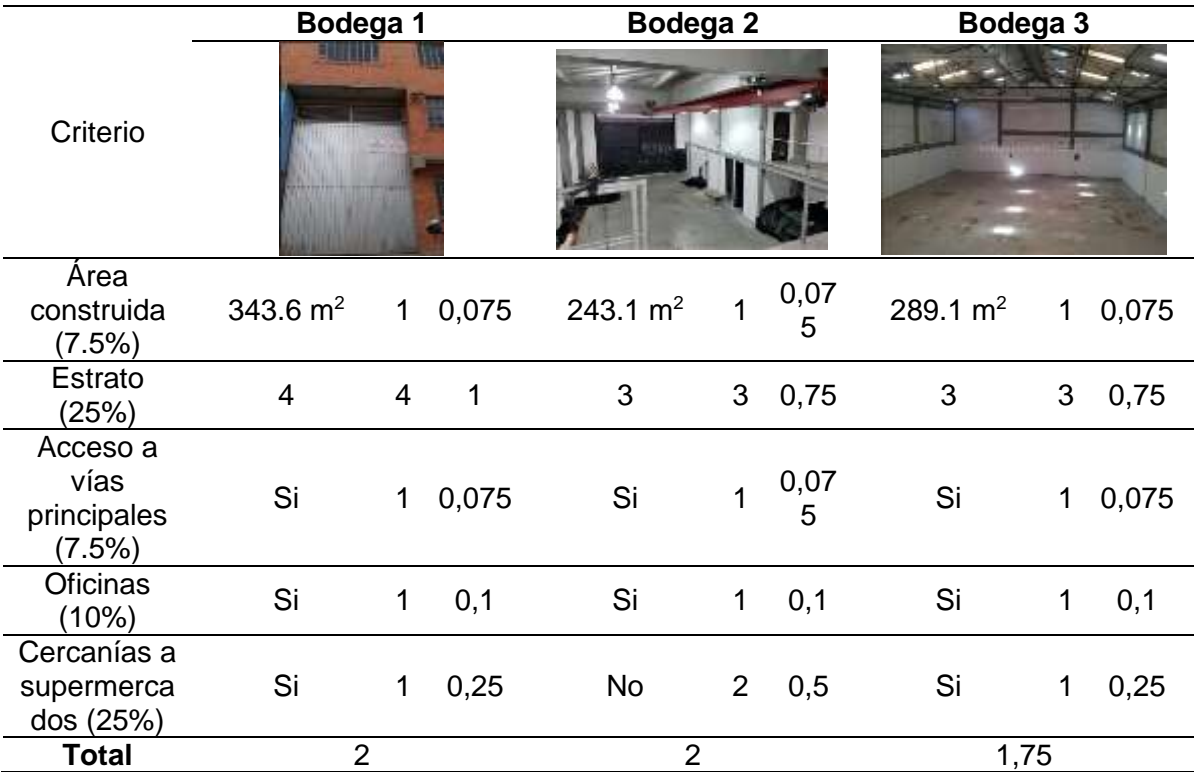

**Fuente:** elaboración propia.

 $\overline{a}$ 

De acuerdo con la matriz de decisión la bodega No., 3 se seleccionara como punto de fábrica del proyecto, pero a esta se le realizaran algunas modificaciones para que se pueda adaptar a las necesidades de la empresa, en Anexo G., se encuentra los costos y la materia prima para realizar las modificaciones.

### **3.7 DISTRIBUCIÓN DE PLANTA**

Es un concepto que se relaciona con la organización de la maquinaria, los departamentos, estaciones de trabajo, almacenamiento, los pasillos y los espacios comunes dentro de una instalación productiva con la finalidad de distribuir estos elementos de tal forma que el trabajo y la materia prima sean fluidos<sup>153</sup>. A continuación se encuentra la distribución propuesta para el área seleccionada.

<sup>153</sup> RODRÍGUEZ, MARÍA. "Distribución de Planta", Presentación interactiva. En línea [Citado 20/04/2020]. Disponible en internet https://n9.cl/yl8v

**Imagen 7.** Distribución de planta Arazá – Piso 1.

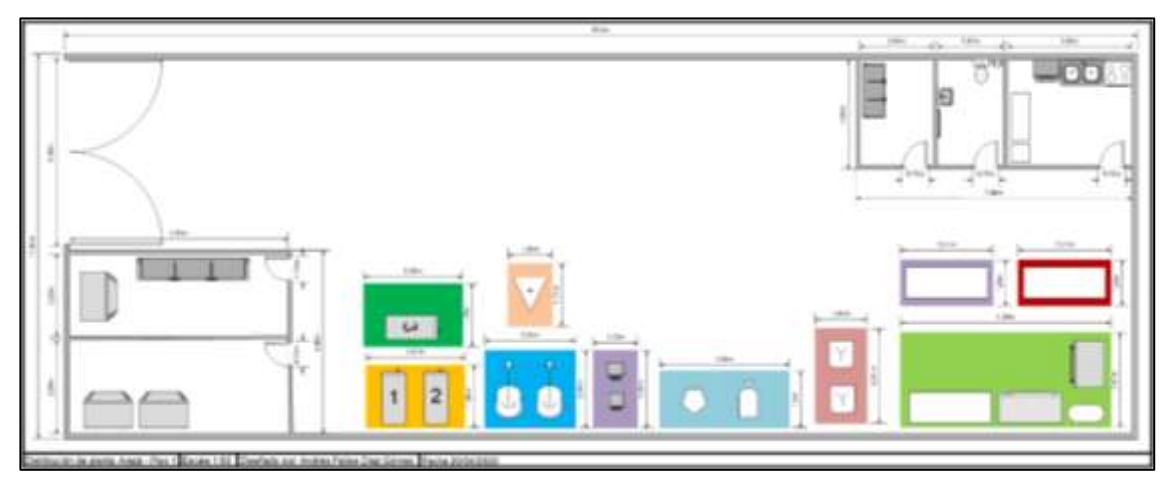

**Fuente:** elaboración propia.

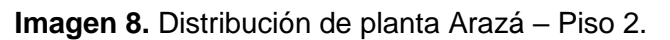

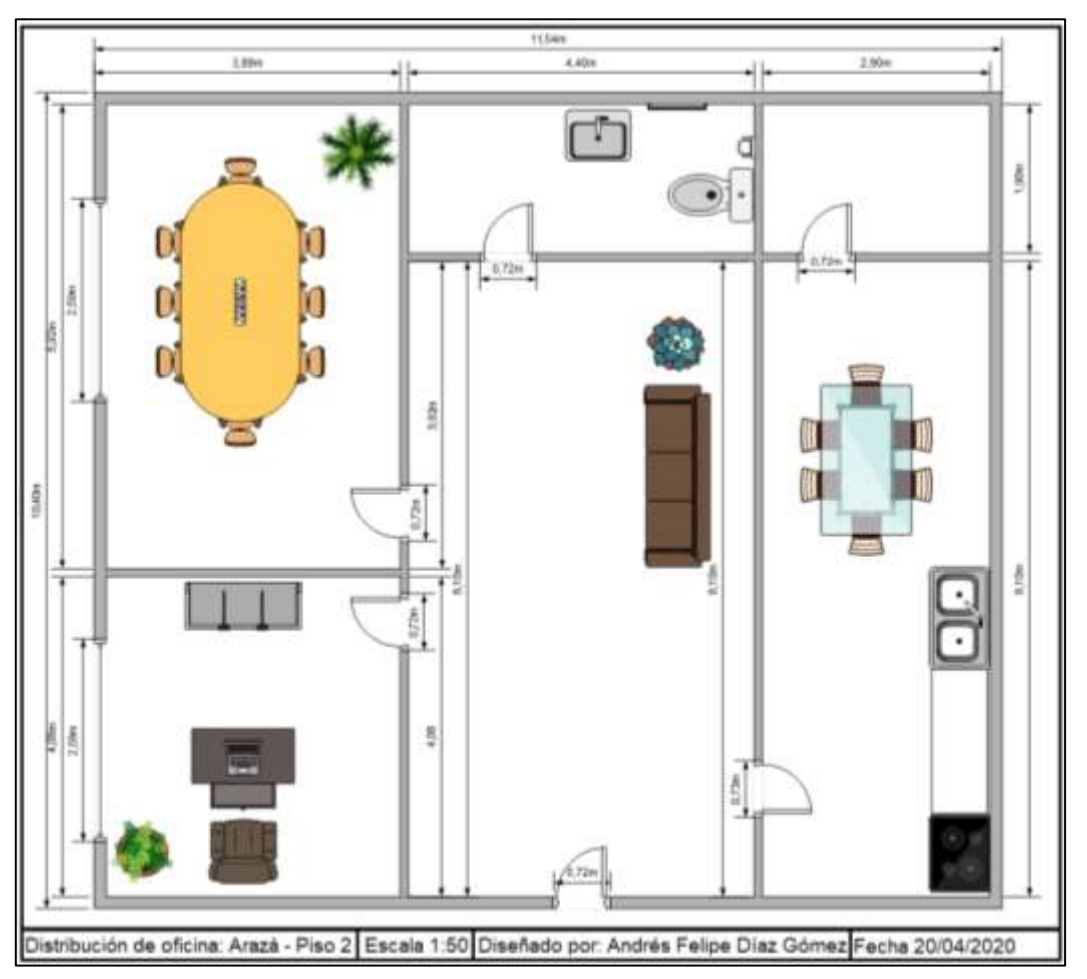

**Fuente:** elaboración propia.
**3.7.1 Puestos de trabajo.** A partir de la distribución de planta a continuación se encuentra los puestos de trabajo de la compañía.

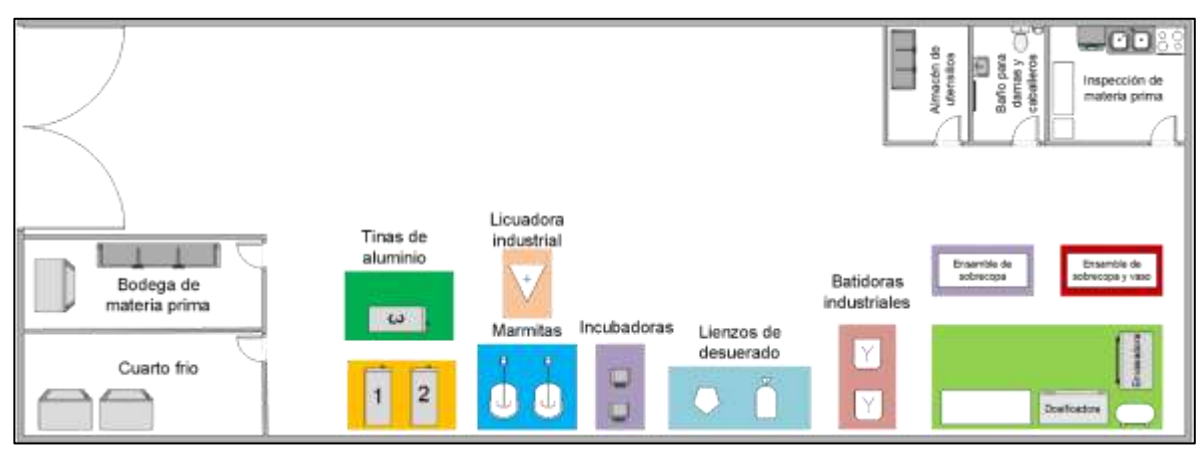

**Imagen 9.** Distribución de puestos de trabajo – Piso 1.

**Fuente:** elaboración propia.

**Imagen 10.** Distribución de planta Arazá – Piso 2.

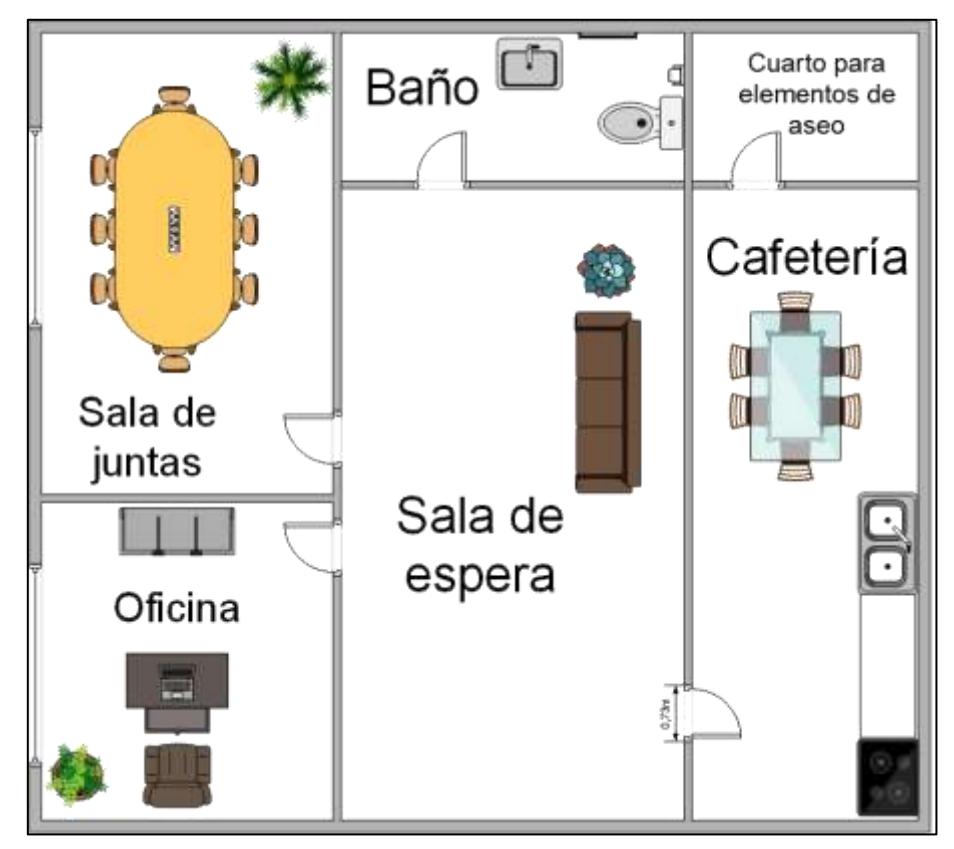

**Fuente:** elaboración propia.

## **3.8 MAQUINARIA Y EQUIPO**

Para satisfacer la demanda establecida, ya se determinó la mano de obra y el espacio en el cual se va a establecer la planta, por consiguiente a continuación se encuentra toda la maquinaria, equipo, utensilios necesarios y equipo de oficina necesaria, **su costo se encuentra en pesos colombianos**. En el Anexo H., se encuentran todas las cotizaciones de la maquinaria y equipo.

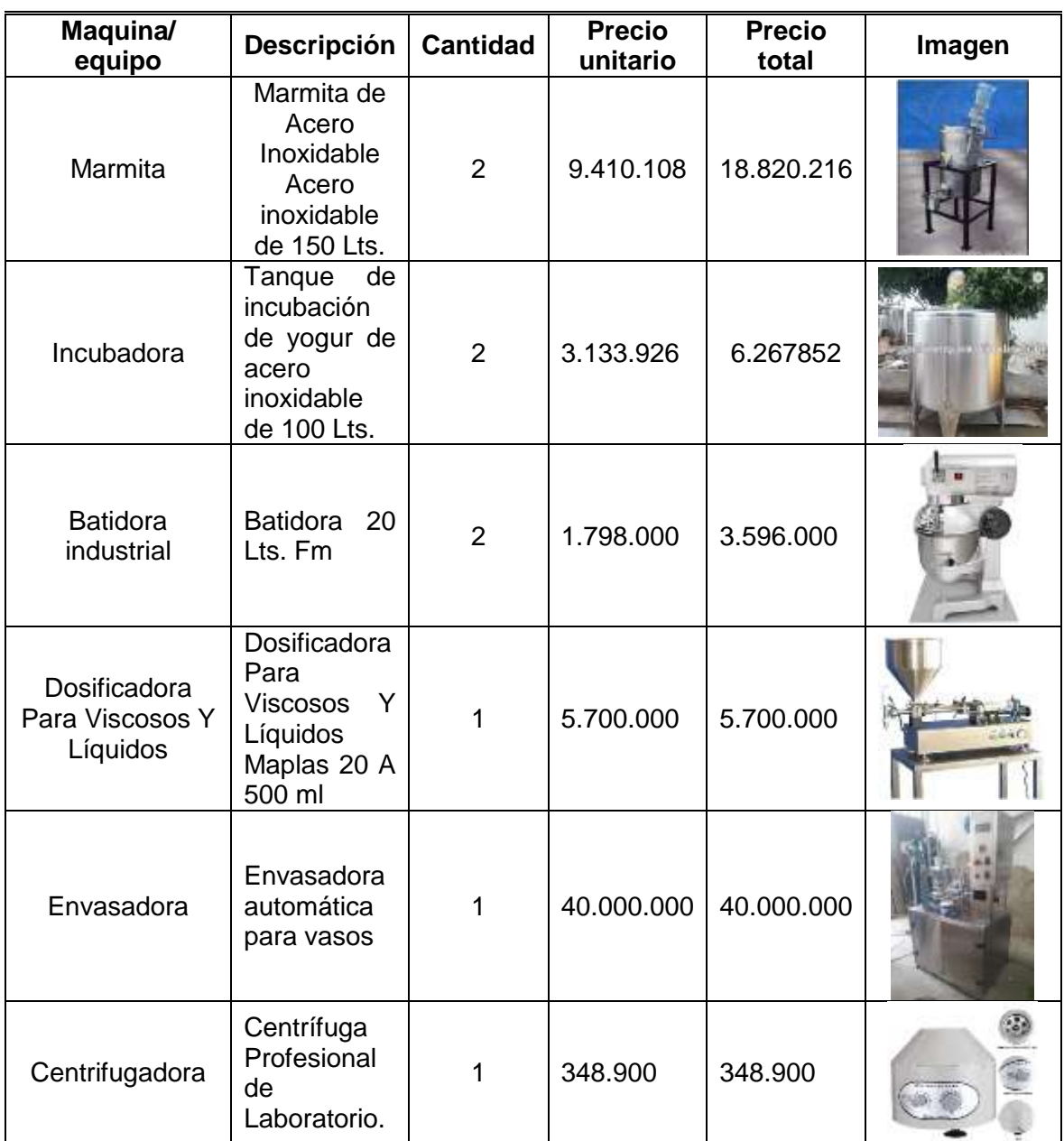

**Cuadro 26.** Maquinaria y equipo.

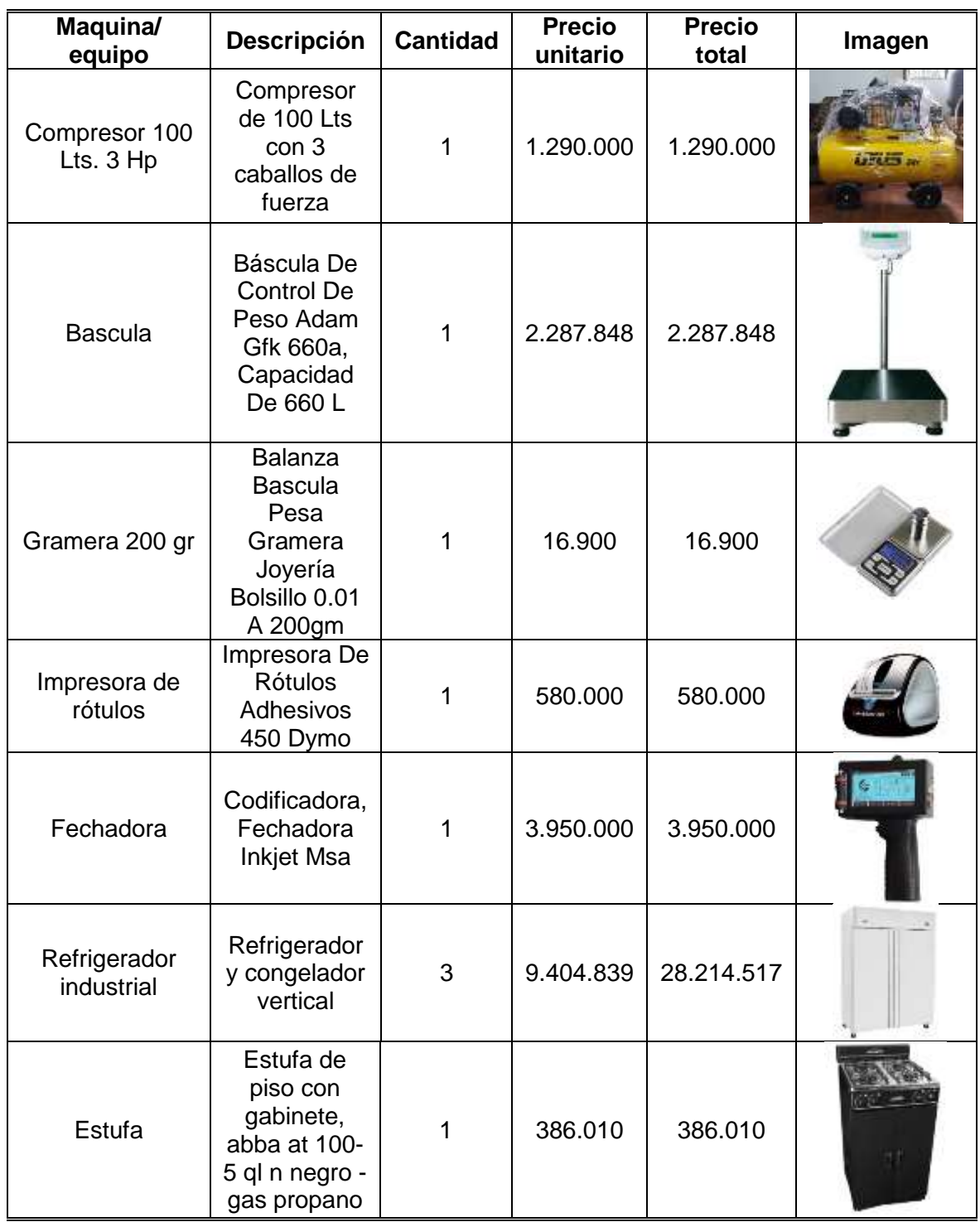

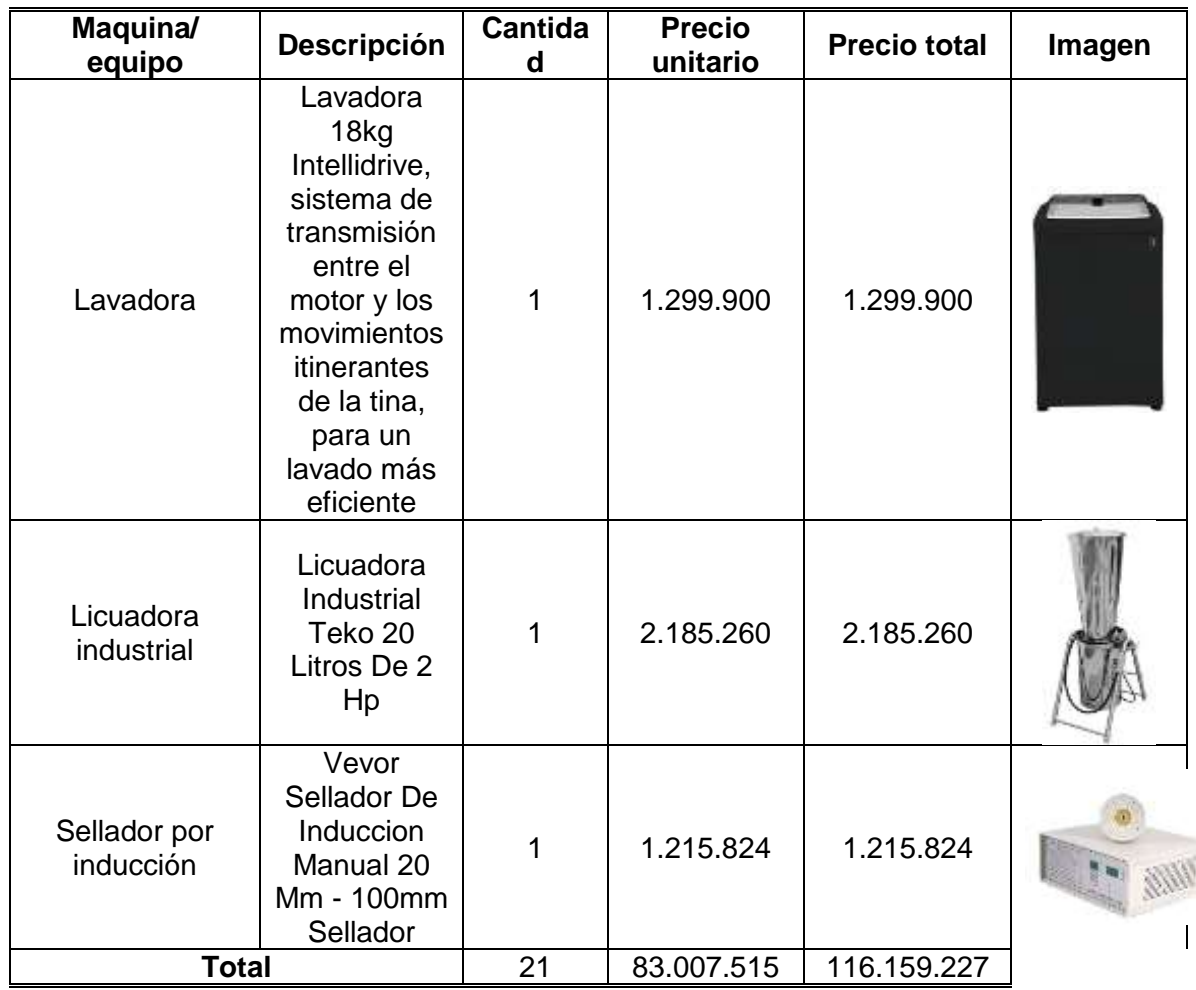

**Fuente:** elaboración propia.

**Cuadro 27.** Utensilios y herramientas.

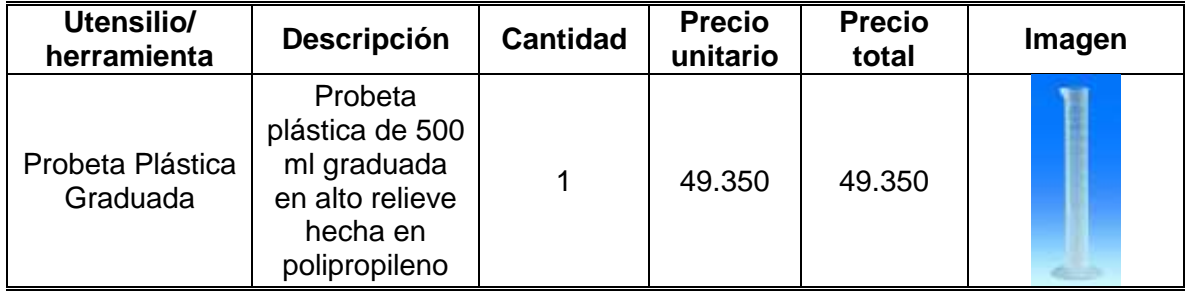

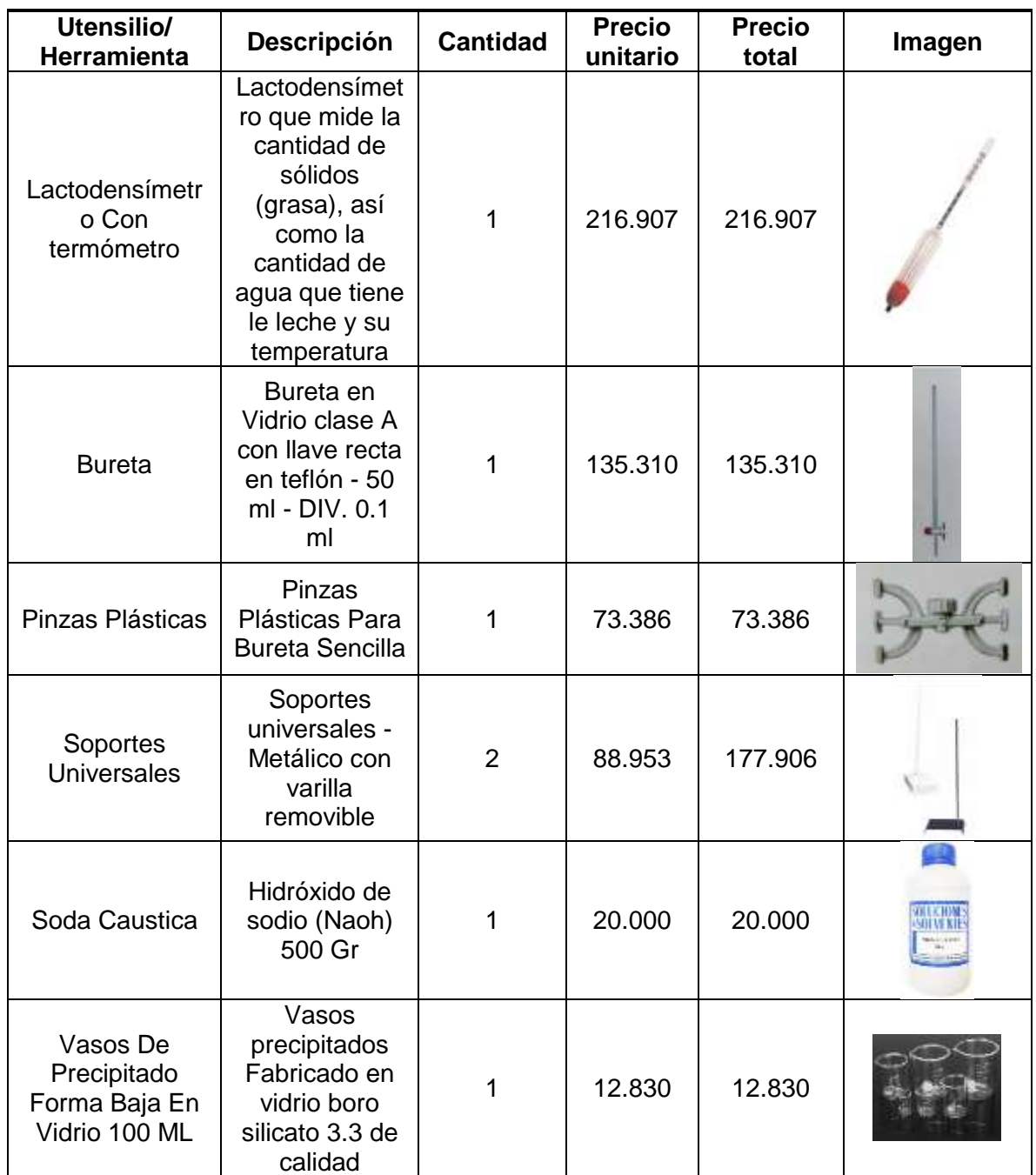

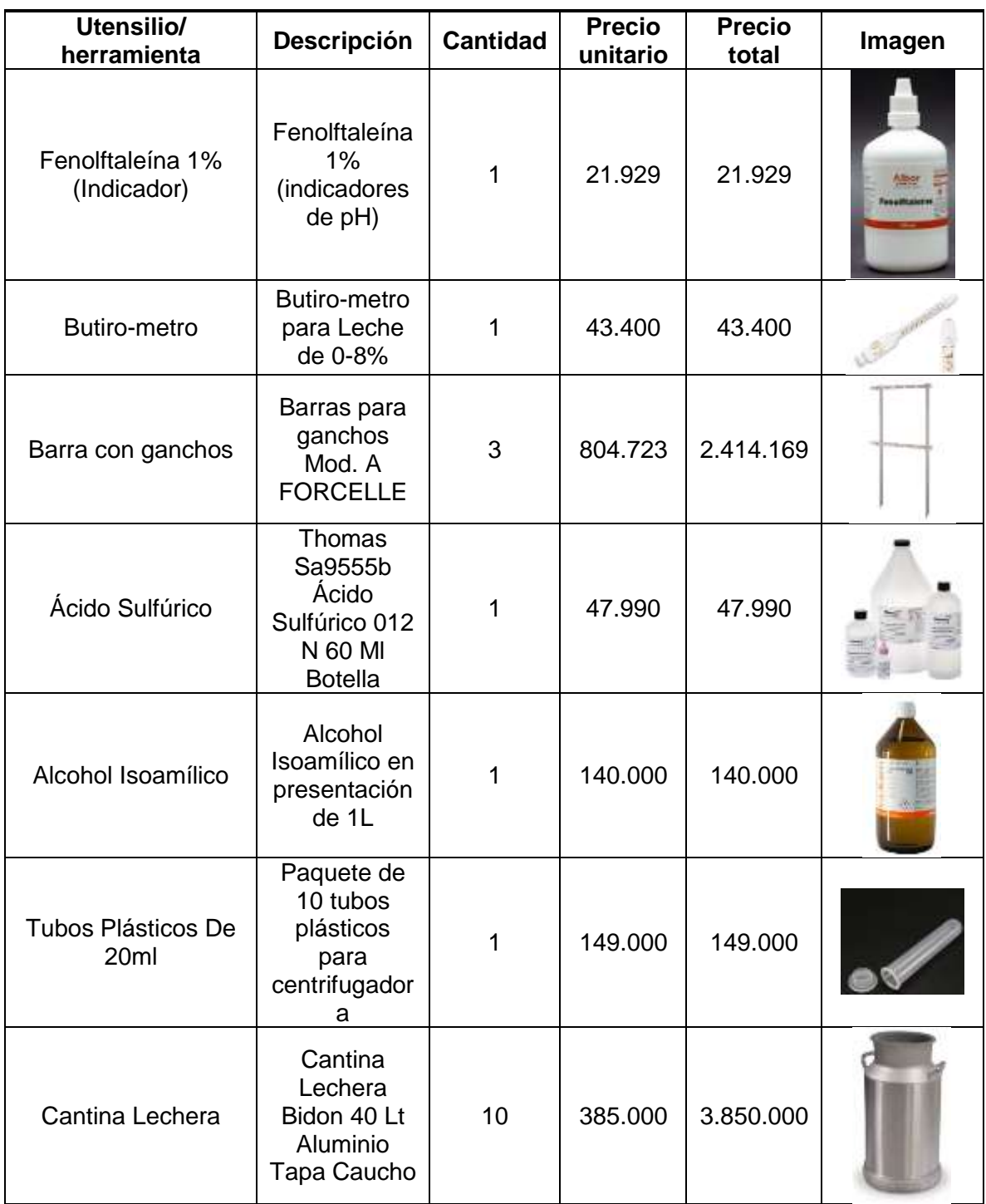

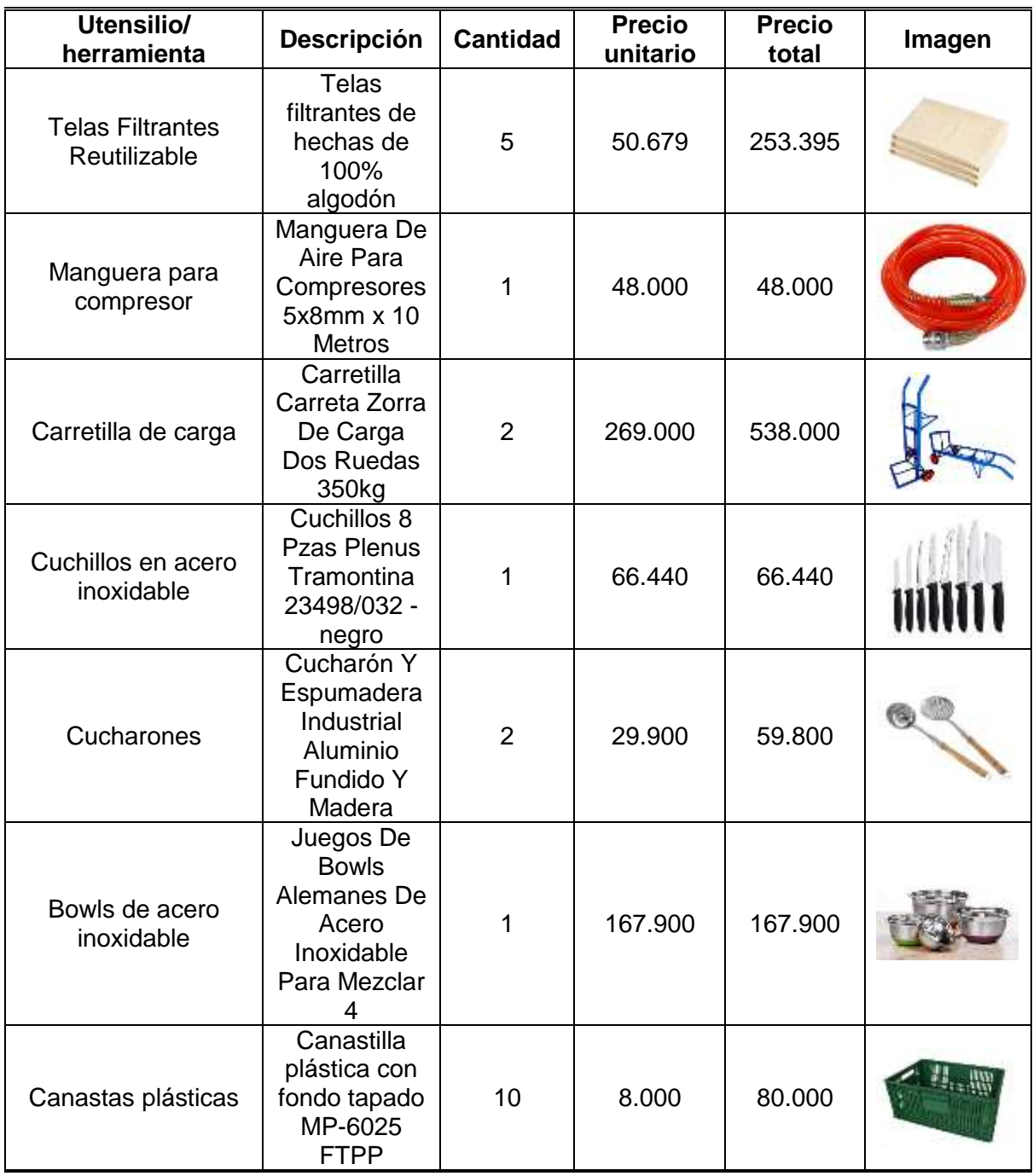

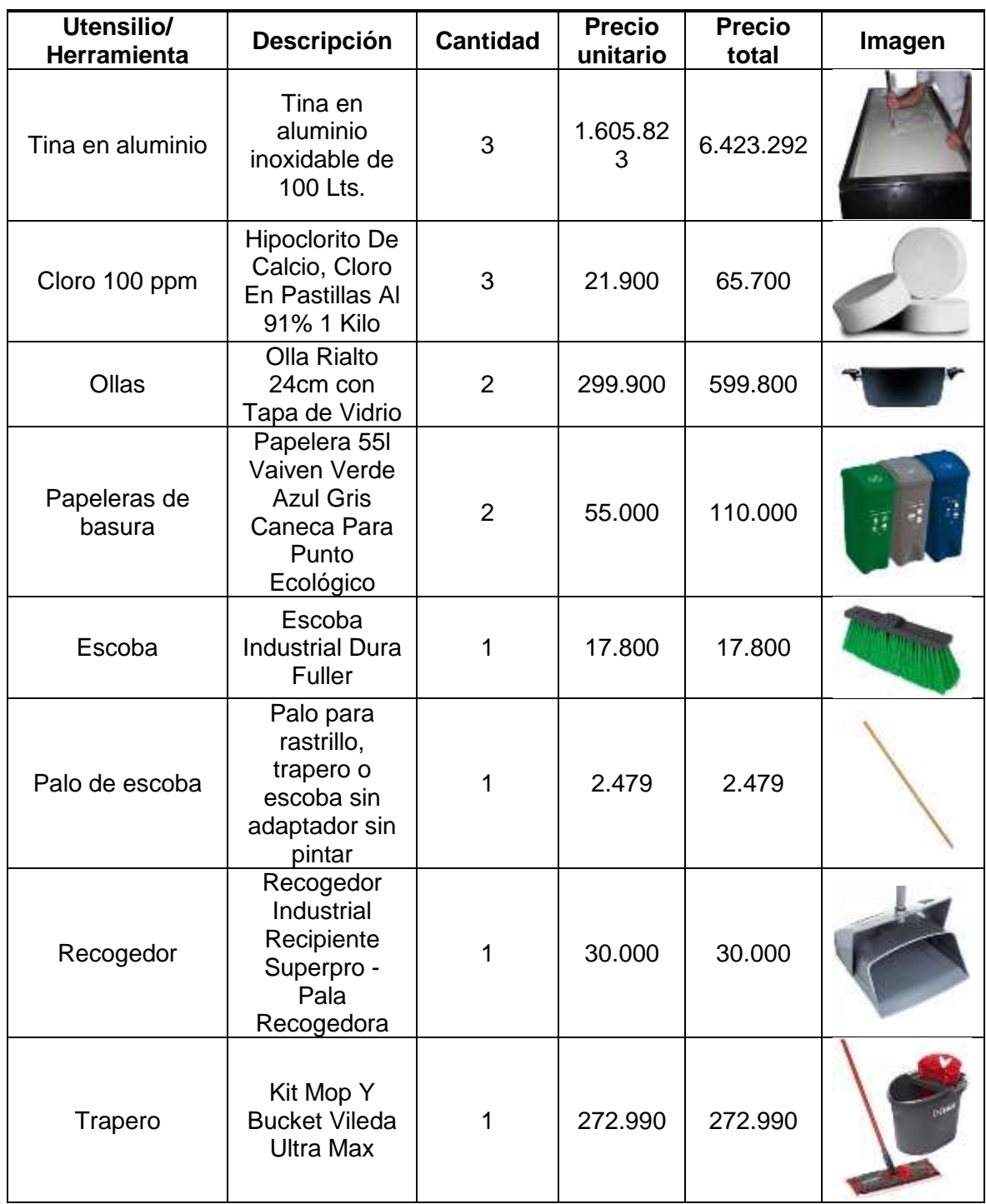

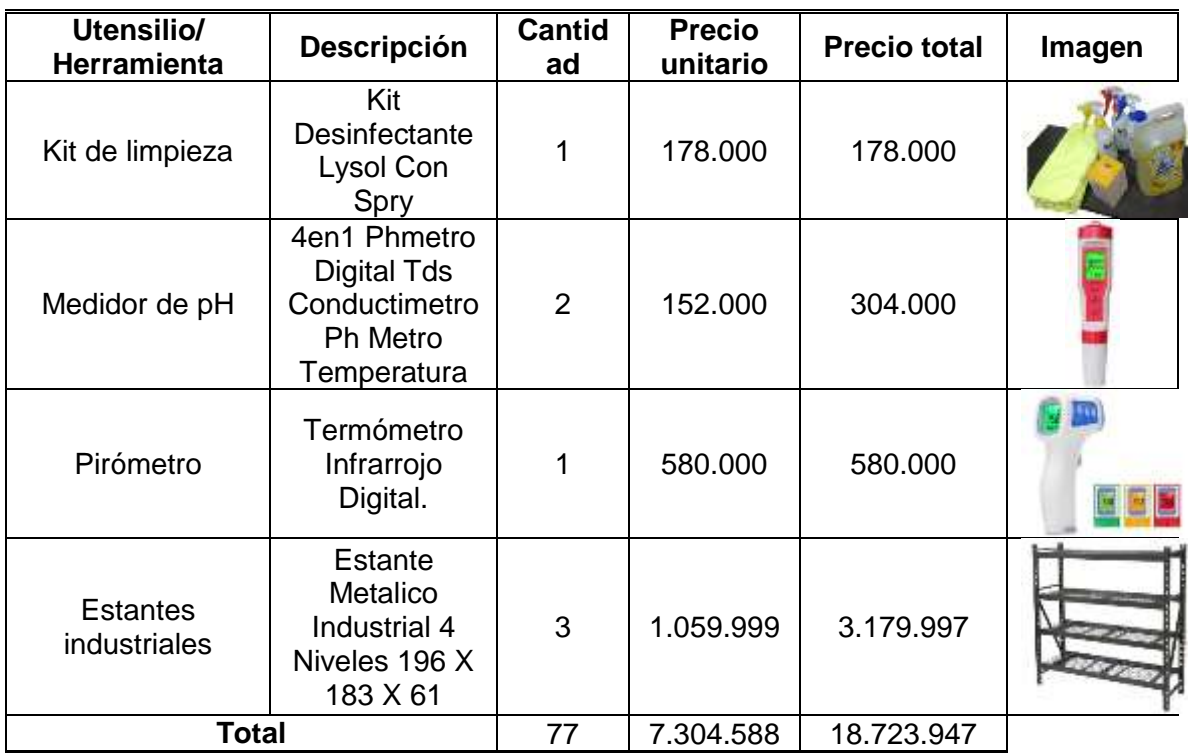

**Fuente:** elaboración propia.

**Cuadro 28.** Muebles y enseres.

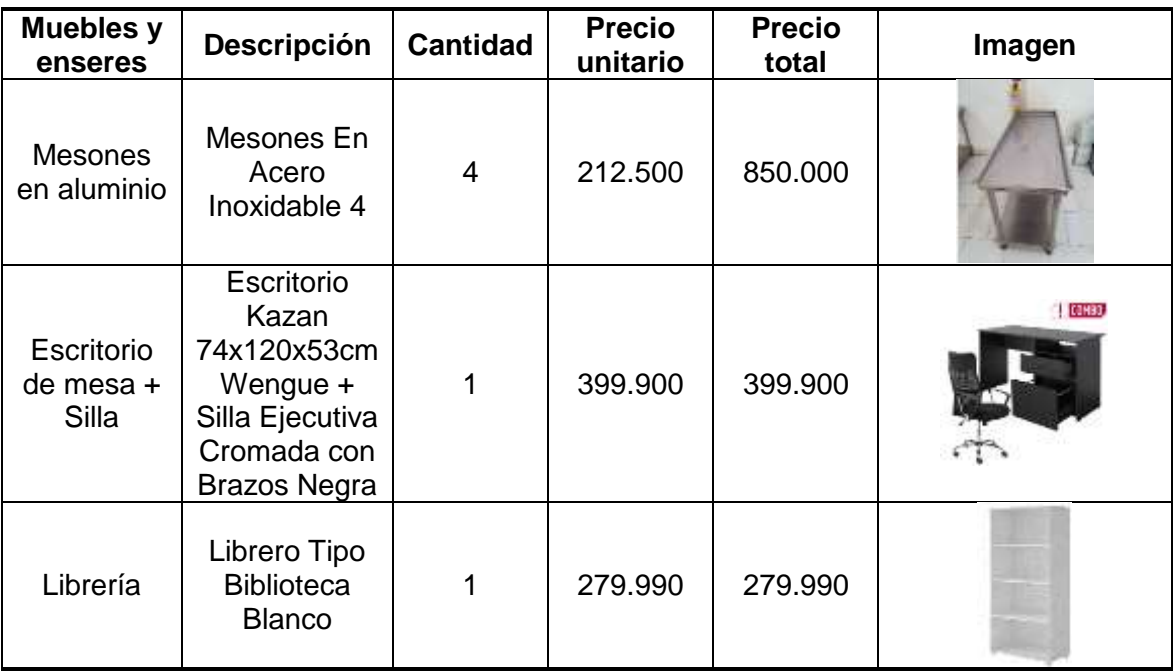

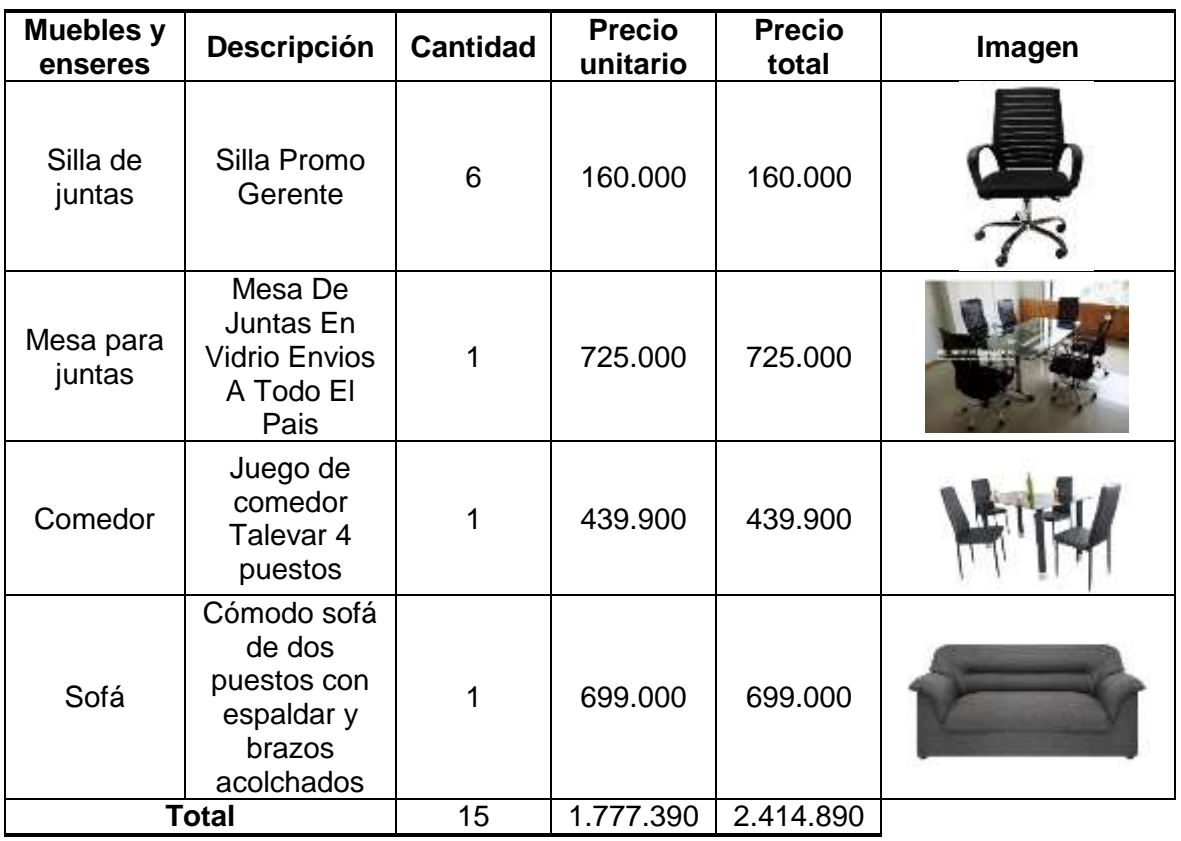

**Fuente:** elaboración propia.

**Cuadro 29.** Equipo de oficina.

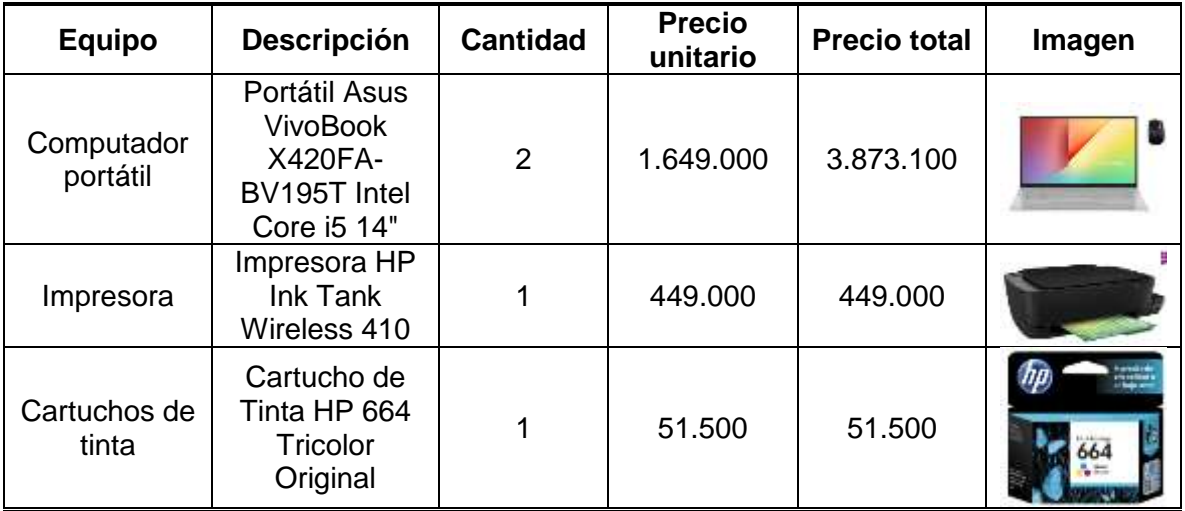

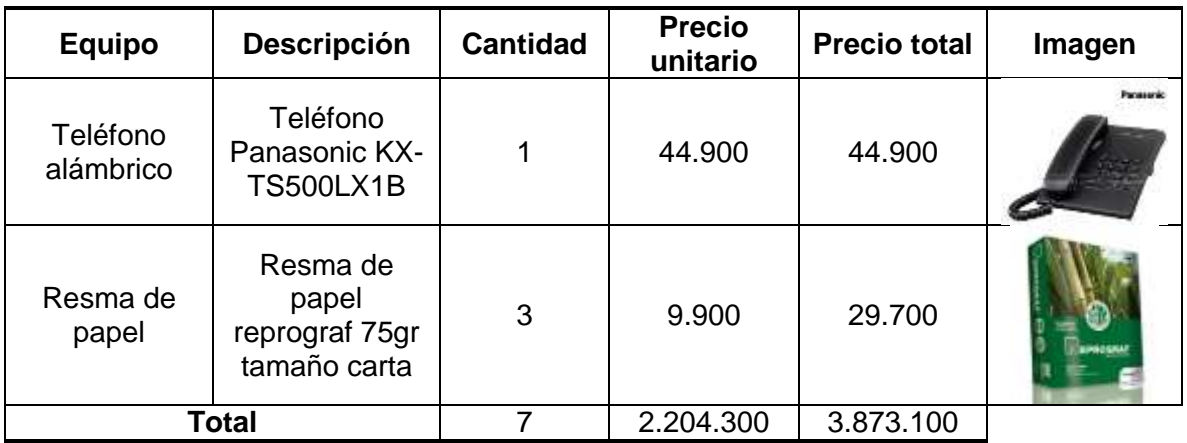

**Fuente:** elaboración propia.

## **3.9 PLAN DE REQUERIMIENTO DE MATERIALES (MPR)**

Es un sistema de planificación que tiene como propósito asegurar que los materiales estén disponibles, mantener determinados niveles de stock de material y producto terminado y planificar actividades de fabricación, ordenes de entrega y compras. Para este caso la materia prima que se requiere para fabricar los productos tiene una vida útil muy corta y del mismo modo ocurre con el producto, por ende este tiene que ser despachado lo antes posible, para que esté apto para el consumo humano y cumpla con la normatividad. La lista de materiales requerida para la línea 1 y 2, se encuentra a continuación:

**Imagen 11.** Lista de materiales.

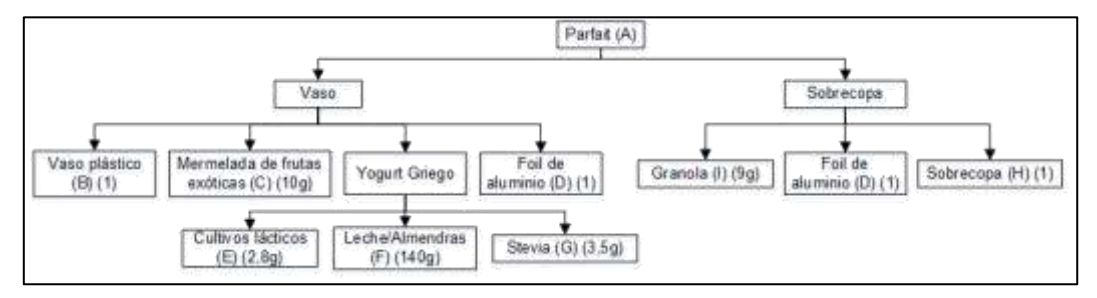

**Fuente:** elaboración propia

Para el cálculo del MPR se tuvo en cuenta la demanda pronosticada en el capítulo 2 y la capacidad necesaria. En el cálculo MPR se asumió que la demanda se comportaría de manera constante durante el transcurso del año y el lip time para la línea 1 será de una semana, para la línea 2 será de un mes. Cabe aclarar que las unidades de los periodos se encuentran en meses.

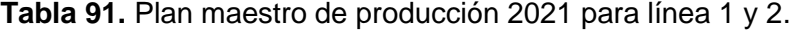

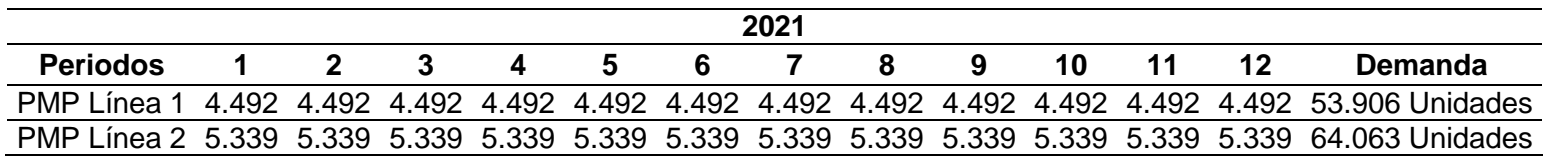

**Fuente:** elaboración propia.

Conocido el plan maestro de producción para cada línea se procederá a calcular el MPR. Enseguida se encontrara el MPR resumen con la cantidad de materiales necesarios para las dos líneas de productos que se ofrecerán al mercado, los cálculos se encontraran en el Anexo I., con sus respectivos MPR discriminados.

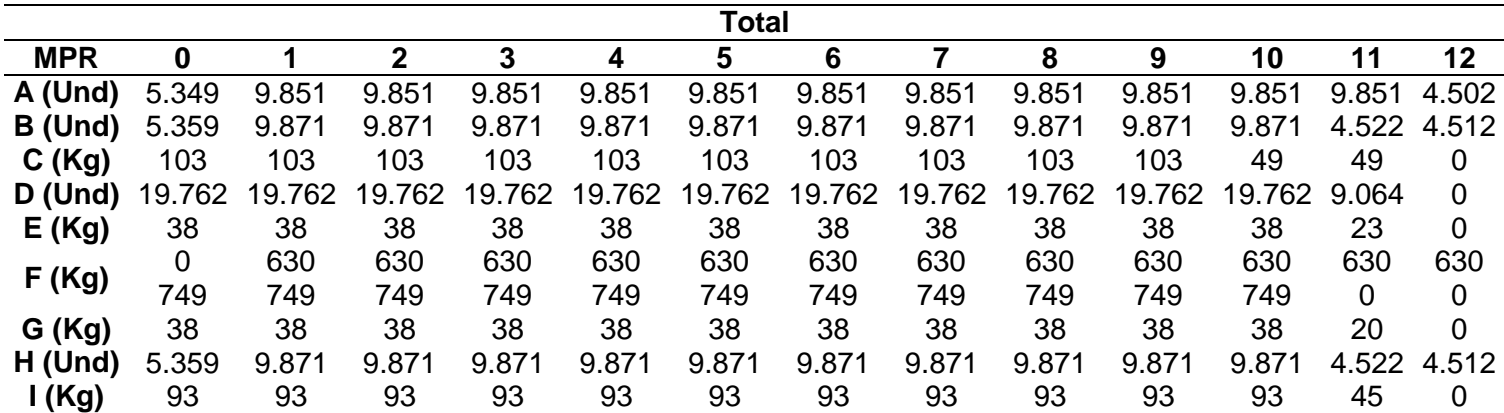

**Tabla 92.** MPR resumen para la línea 1 y 2.

**Fuente:** elaboración propia.

Los costos materia prima para la línea requerida por la compañía se encuentra en la Tabla 93. La cotización de la materia prima se encuentra en el Anexo J.

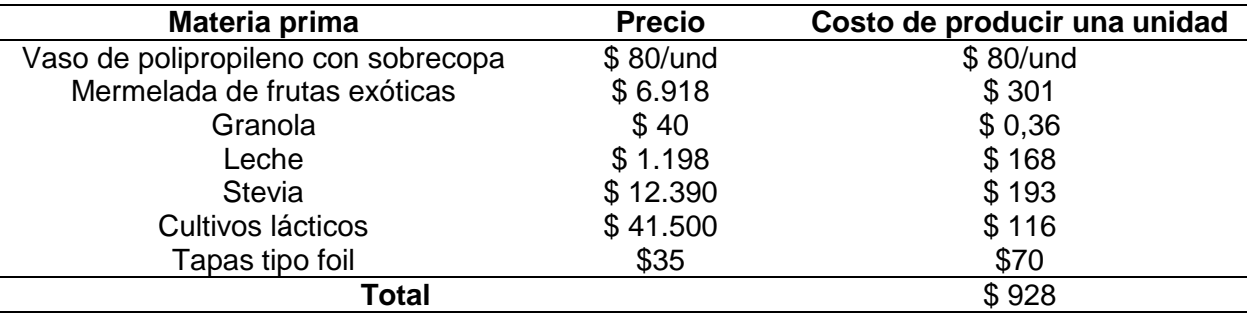

**Tabla 93.** Materia prima para línea 1.

**Fuente:** elaboración propia.

Los costos de la materia prima para la línea requerida por la compañía se encuentran en la Tabla 94.

**Tabla 94.** Materia prima para línea 2.

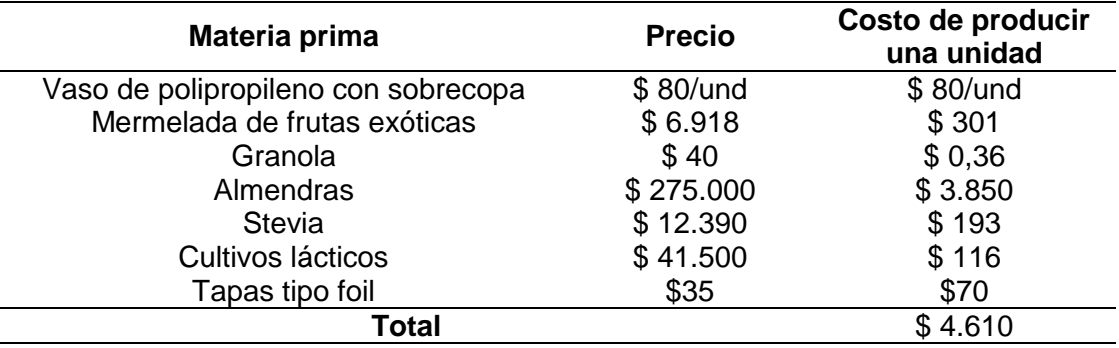

**Fuente:** elaboración propia.

## **3.10 ANTROPOMETRIA**

 $\overline{a}$ 

Es una ciencia que estudia las medidas y dimensiones de las diferentes partes del cuerpo humano ya que estas varían de un individuo para otro según su edad, sexo, raza, nivel socioeconómico, etcétera<sup>154</sup>.

**3.10.1 Trabajo sentado.** Es estar sentado es una postura que es muy común en el desarrollo de actividades de trabajo administrativas, por el estar en exceso en esta posición puede ocasionar problemas para la salud. Por ello a continuación se presentara las medidas que se deben de tener para evitar lesiones de acuerdo con estadales antropométricos establecidos por la OIT.

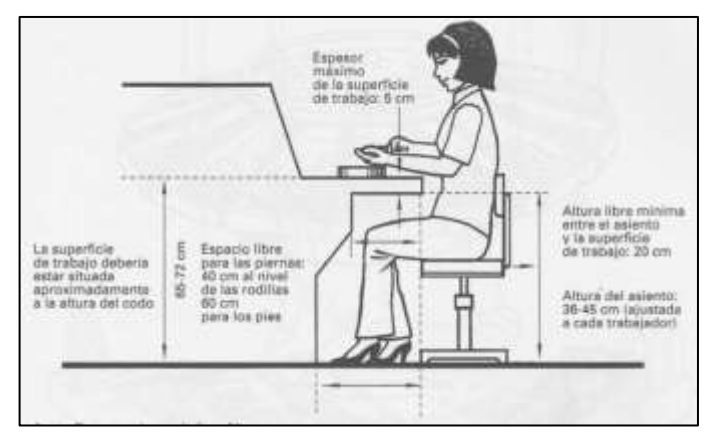

**Imagen 12.** Antropometría del trabajo sentado.

**Fuente:** KANAWATY, GEORGE. Capítulo 21. En Introducción Al Estudio Del Trabajo. México: Editorial Limusa De C.V., 2008.p.159. ISBN: 978-968-18-5628-1

**3.10.2 Trabajo de pie.** El estar de pie durante prolongado tiempo puede causar múltiples lesiones y por ello es recomendable adaptar el trabajo de acuerdo al trabajo que se realice.

<sup>154</sup> SIGNIFICADOS. "Significado de Antropometría", Portal web. En línea [21/04/2020]. Disponible en internet https://n9.cl/wsa4

En la Imagen 13., se encuentra las medias a las cuales se debe adaptar la mesa para el trabajo de pie.

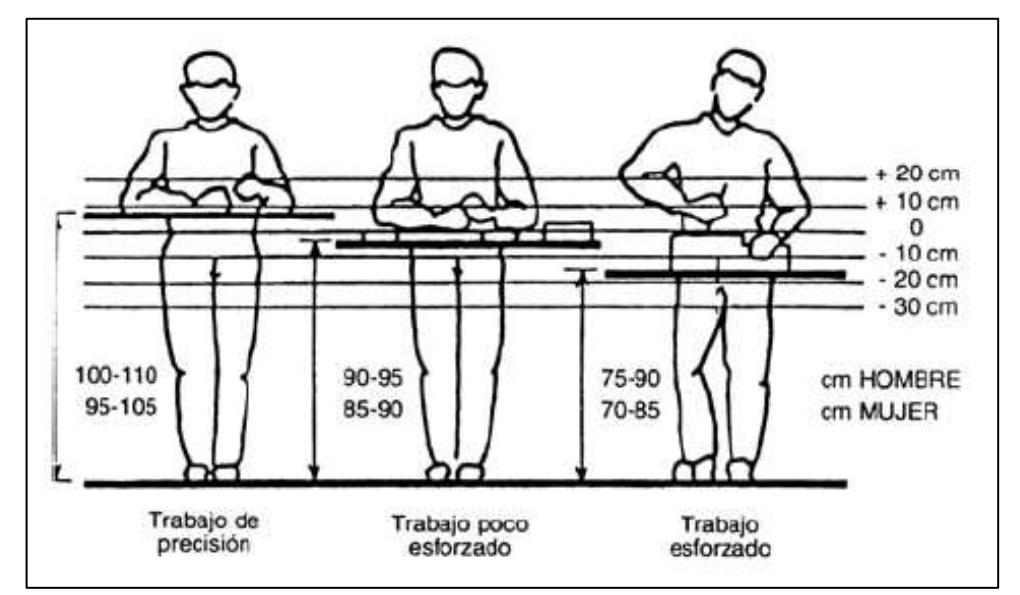

**Imagen 13.** Antropometría trabajo de pie.

**Fuente:** MANZUR, AMANDA. "ergonomía", Galería de imágenes. En línea [Citado 02/05/2020]. Disponible en internet https://n9.cl/m1op

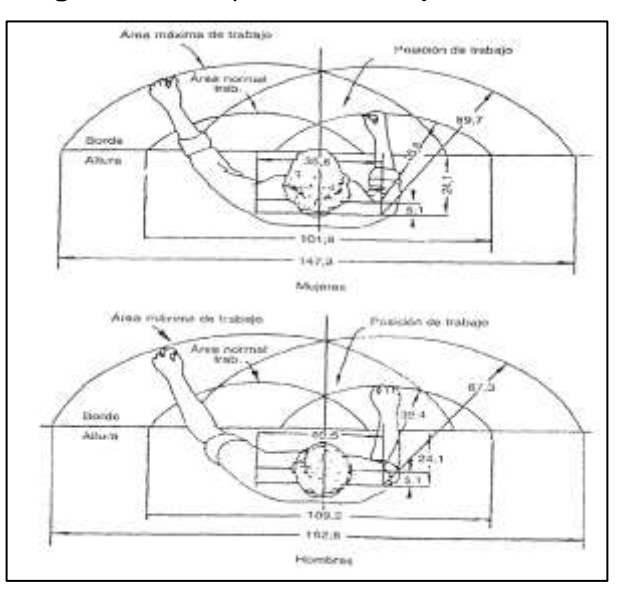

**Imagen 14.** Antropometría trabajo en mesa.

**Fuente:** LARGO AGUDELO, JULIANA. "4.COMO SE EMPLEA ESTO EN NUESTRO LUGAR DE TRABAJO?", Blog interactivo. En línea [Citado 02/05/2020]. Disponible en internet https://n9.cl/hhez

## **3.11 ERGONOMIA**

Es una disciplina que se encarga de estudiar la relación del hombre y el trabajo con el propósito de disminuir las cargas físicas y mentales del individuo y adaptar los puestos de trabajo y el entorno a las limitaciones y necesidades de sus usuarios.

**3.11.1 Trabajo sentado.** Es una de la posición en las cuales el trabajo es más cómodo, debido a que esta reduce la fatiga, reduce el gasto de energía e incrementa la estabilidad y la precisión de las actividades que se desarrollan<sup>155</sup>. Sin embargo los largos periodos de tiempo en esta postura pueden ocasionar molestias cervicales, abdominales, trastornos en la zona lumbar y alteraciones en el sistema circulatorio y nervioso que pueden afectar las piernas. Las actividades de tipo administrativo se caracterizan por este tipo de operaciones y por ello es recomendable seguir las siguientes recomendaciones:

- La altura de la silla debe ser regulable (adaptable a las tipologías físicas de las personas), lo suficiente para que el trabajador pueda llegar a todos las herramientas de trabajo sin esfuerzo.
- El asiento y la mesa deben estar al nivel de los codos.
- El asiento debe estar al nivel de la mesa y debe tener un buen respaldo para apoyar la parte inferior de la espalda.
- Las piernas deben estar en el suelo, con la espalda recta y los hombros relajados.
- El computador debe colocarse en posición en la que las fuentes de luz no estorben o molesten y recto hacia el trabajador.
- El teclado no debe estar en el borde de la mesa y este debe encontrarse a 10 cm para apoyar las muñecas.
- La iluminación del techo debe estar dirigida oblicuamente hacia los lados.

 $\overline{a}$ <sup>155</sup> CONSEJO COLOMBIANO DE SEGURIDAD. "Trabajo en posición sentado", Portal web. En línea [Citado 03/05/2020]. Disponible en internet https://n9.cl/0nuo

**Imagen 15.** Trabajo sentado.

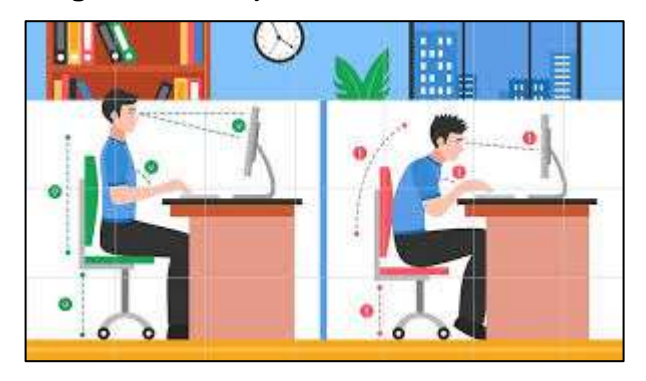

**Fuente:** CARALIN GROUP BROKERS SERVICES. "Ibermutua alerta de los riesgos del trabajo estático", Portal web. En línea [Citado 03/05/2020]. Disponible en internet https://n9.cl/xgqc9

**3.11.2 Trabajo de pie.** Estar de pie es una postura normal, la cual no representa ninguna amenaza para la salud. Sin embargo el estar de pie regularmente puede ocasionar dolor en los pies, hinchazón en las piernas, venas varices, fatiga, dolor en la espalada baja y rigidez en el cuello, los hombros y otros problemas de salud derivados con estos padecimientos<sup>156</sup>. Por ello es recomendable optar las siguientes recomendaciones:

- Alterar la postura de trabajo.
- Uso de calzado blando y cómodo.
- Uso de barras apoya pies.
- Sillas parado sentado.
- Ajustabilidad a la estación de trabajo.
- Suficiente espacio que le permita al trabajador moverse y cambiar de posición.
- Soportes para los codos y pies.
- Controles y herramientas en lugares donde el trabajador pueda encontrarlos con facilidad.

l <sup>156</sup> QUIRÓN PREVENCIÓN. "Trabajar de pie: riesgos, consejos y medidas preventivas", Portal web. En línea [Citado 03/05/2020]. Disponible en internet https://n9.cl/2h48

**Imagen 16.** Trabajo de pie.

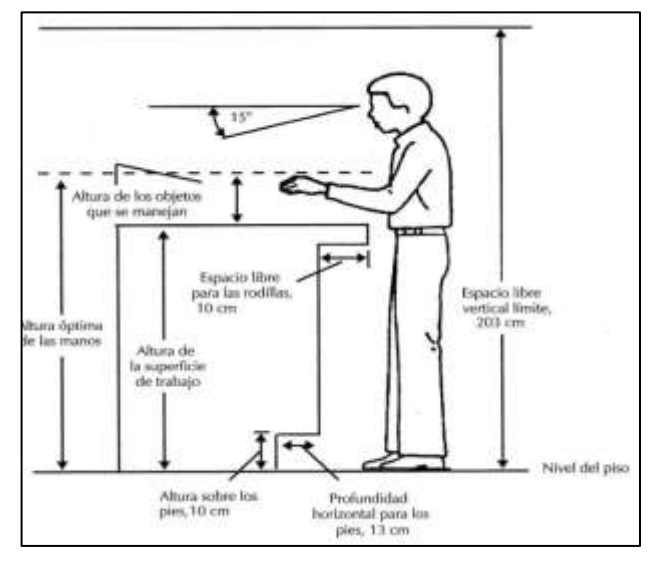

**Fuente:** TECHNOLOGY & CHEMICAL, S.L." ergonomia 2", Portal web. En línea [Citado 03/05/2020]. Disponible en internet https://n9.cl/rpdh

**3.11.3 Levantamiento de pesos.** La manipulación de cargas es una tarea frecuente en los sectores de tipo industrial, pero frecuentemente causa lesiones a causa del desconocimiento de técnicas para cargar elementos o emplear instrumentos que faciliten la carga de estos. Algunas lesiones que puede causar esto son: contusiones, heridas, fracturas, lesiones musculo esqueléticas, lumbagos, fatiga, etc. Por ello para evitar las lesiones se recomienda las siguientes indicaciones:

- Hacer uso de ayudas que le permitan manipular la carga con facilidad.
- Remover obstáculos
- Para los levantamientos prolongados, es recomendable descansar a mitad del trayecto.
- Mantener la carga cerca al cuerpo.
- Adoptar una posición estable.
- Disminuir el peso de la carga, la distancia y el número de levantamientos o giros que se realicen.

**Imagen 17.** Levantamiento de pesos.

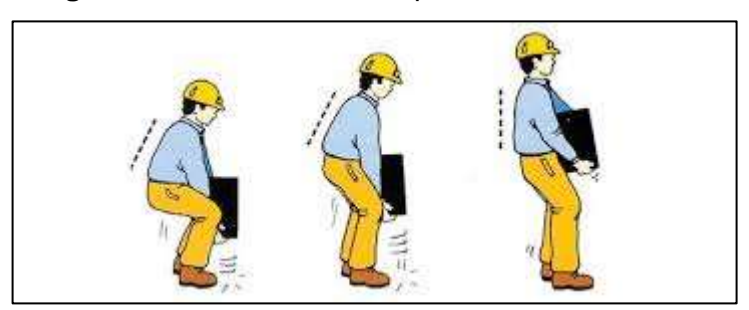

**Fuente:** MAYTE, JESSICA. "Manejo manual de cargas", Blog interactivo. En línea [Citado 04/05/2020]. Disponible en internet https://n9.cl/f7baw

## **3.12 SEGURIDAD Y SALUD OCUPACIONAL**

En la actualidad el tener un sistema de gestión de seguridad y salud en el trabajo es un aspecto fundamental y determinante en una empresa, dado a que este protege la vida de los trabajadores y brinda confianza en el área de trabajo. En Colombia el Ministerio del Trabajo está comprometido con esto y es de carácter obligatorio en las compañías, tanto empleadores públicos como privados, dependientes o independientes, etc. Deben cumplir con esta medida.

Durante el desarrollo de las actividades de tipo industrial los trabajadores estarán expuestos a riesgos de tipo físico, químico, biológico, ergonómico y psicosociales. Por ello es necesario que los empleados usen la debida vestimenta en el Cuadro 30., se encuentra la vestimenta que se debe portar dentro de la compañía.

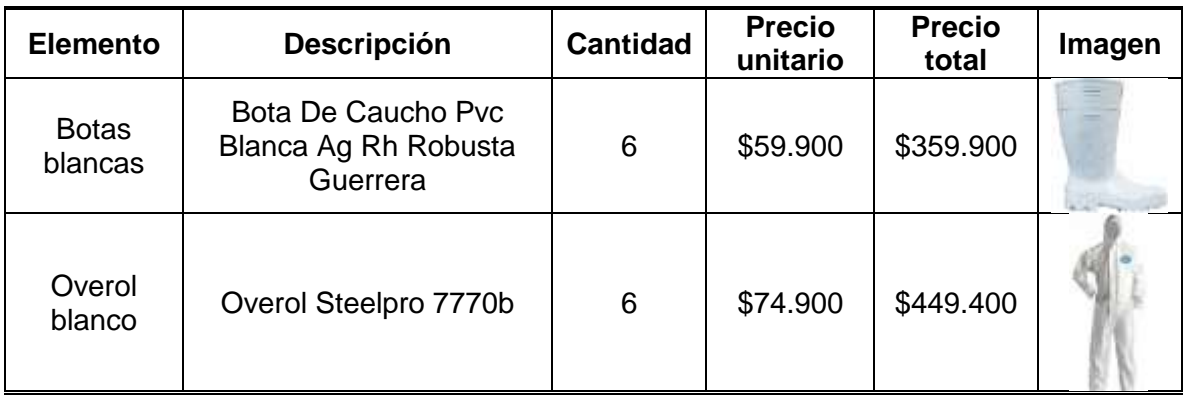

**Cuadro 30.** Elementos de protección personal.

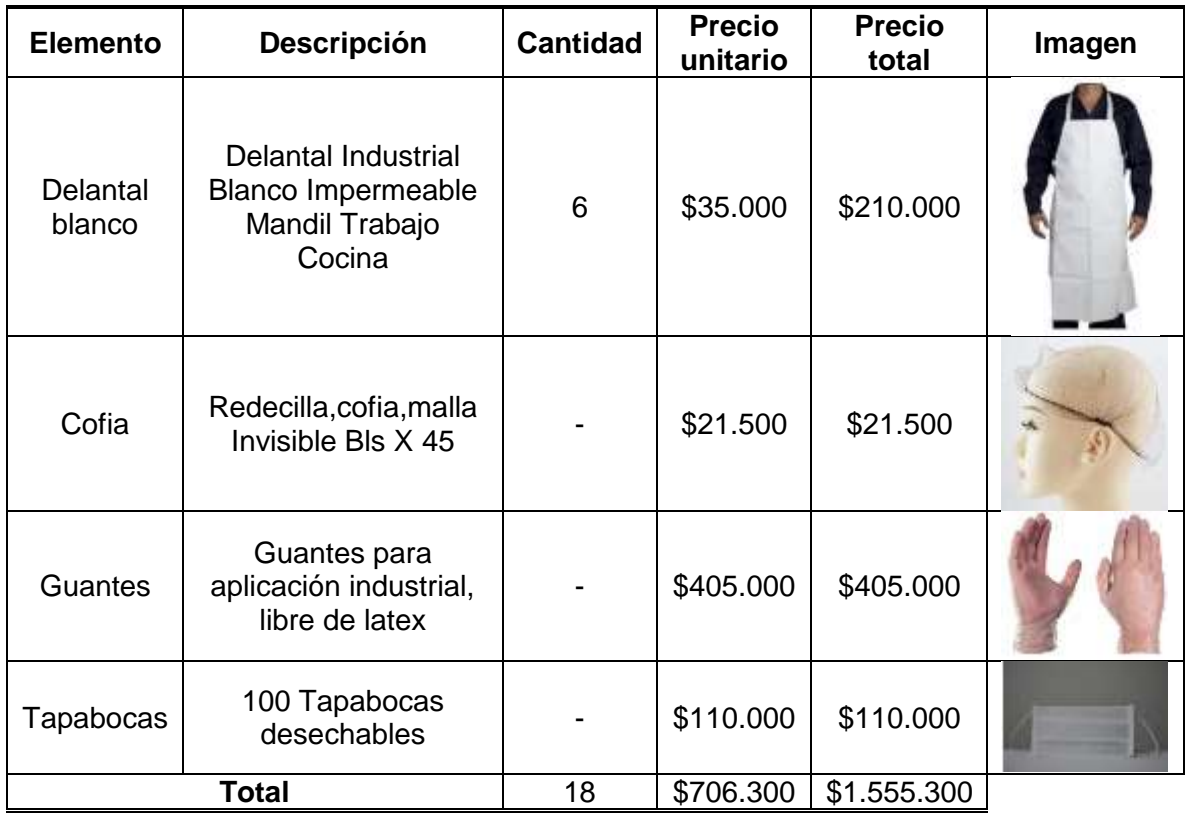

**Fuente:** elaboración propia.

**3.12.1 Señalización de seguridad.** Son conjunto signos que representan gráficamente actividades, situaciones u objetos concretos que potencialmente pueden ser peligrosos para un empleado. Estas señales proporcionan una indicación relativa a la seguridad o a la salud en el lugar de trabajo que garantiza el bienestar de estos. Las señales pueden ser de varios tipos como de prohibición, advertencia, obligatorias y de primeros auxilios.

**3.12.1.1 Señalización de prohibición.** Estas señales prohíben todo tipo de acciones que pueden poner en riesgo la salud o seguridad de los trabajadores y la propia**<sup>157</sup>** .

 $\overline{a}$ <sup>157</sup> HALÉCO IBERIA. "4 tipos de señalización de seguridad para tu empresa", Portal web. En línea [Citado 05/05/2020]. Disponible en internet https://n9.cl/ks8v

**Imagen 18.** Señalización de prohibición.

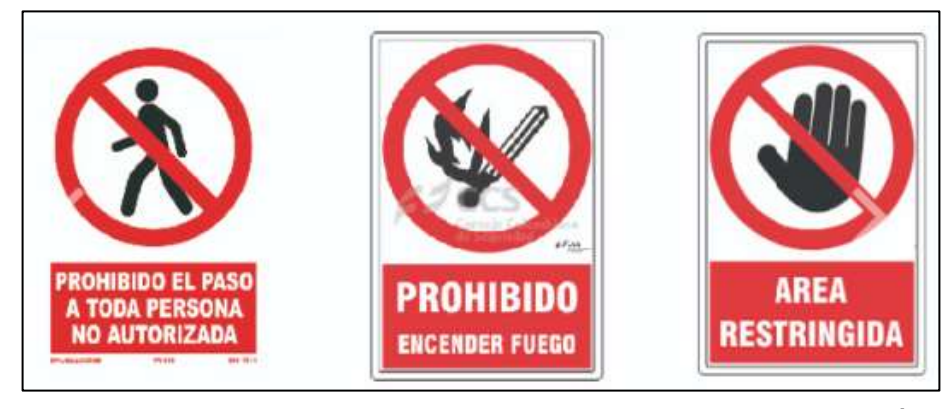

**Fuente:** COMERCIALIZADORA PIA. "CATALOGO / SEÑALIZACIÓN", Portar web. En línea [Citado 05/05/2020]. Disponible en internet https://n9.cl/5zg7

**3.12.1.2 Señalización de peligro o advertencia.** Este tipo de señales tiene como propósito comunicar posibles peligros que puede conllevar la utilización de algún material o herramienta<sup>158</sup>.

**Imagen 19.** Señalización de peligro o advertencia.

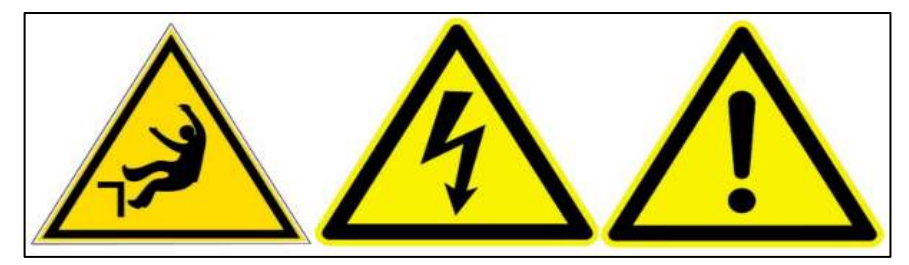

**Fuente:** HALÉCO IBERIA. "4 tipos de señalización de seguridad para tu empresa", Portal web. En línea [Citado 05/05/2020]. Disponible en internet https://n9.cl/ks8v

**3.12.1.3 Señalización de evacuación y primeros auxilios.** Son señales que proporcionan información sobre los equipos de auxilio y vías de evacuación de la empresa<sup>159</sup>.

l <sup>158</sup> TECNOLOGÍA. "SEÑALES DE SEGURIDAD", Blog interactivo. En línea [Citado 06/05/2020]. Disponible en internet https://n9.cl/gkvd4

<sup>159</sup> TECNOLOGÍA. "SEÑALES DE SEGURIDAD", Blog interactivo. En línea [Citado 06/05/2020]. Disponible en internet https://n9.cl/gkvd4

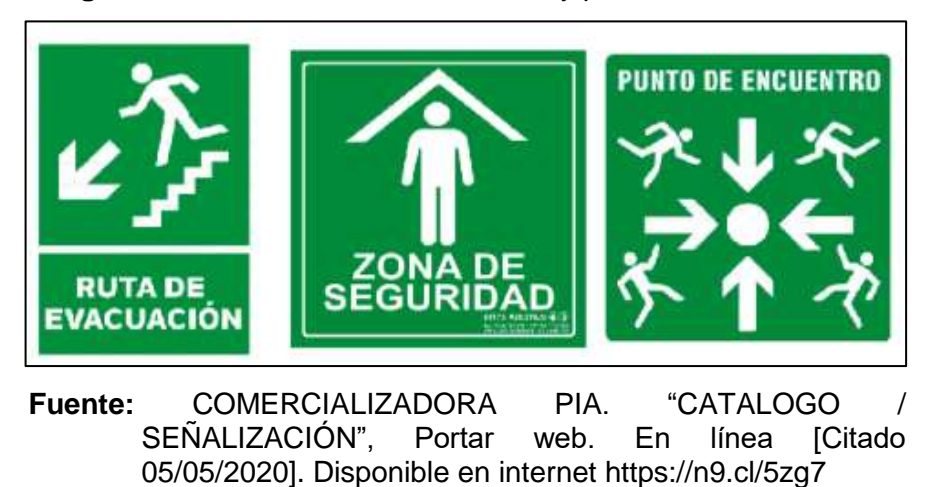

**Imagen 20.** Señalización de evacuación y primeros auxilios.

**3.12.1.4 Señalización obligatoria.** Las señales de este tipo indican las protecciones obligatorias y necesarias que deben llevar los trabajadores para evitar en las instalaciones y al llevar a cabo sus tareas.

**Imagen 21.** Señalización obligatoria.

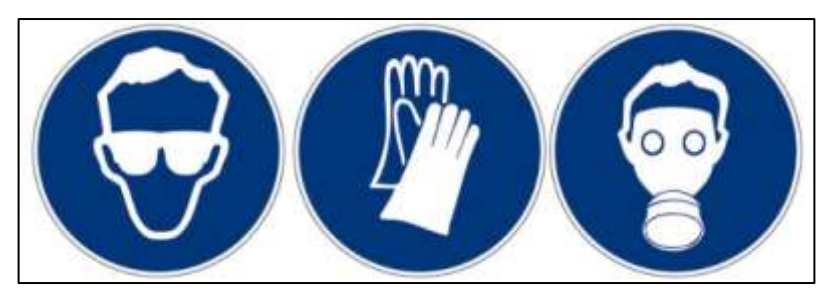

**Fuente:** HALÉCO IBERIA. "4 tipos de señalización de seguridad para tu empresa", Portal web. En línea [Citado 05/05/2020]. Disponible en internet https://n9.cl/ks8v

**3.12.3 Plan de evacuación.** Es un procedimiento que consiste en el establecimiento las rutas de evacuación de la compañía, si en llegado momento se llegara a presentar alguna emergencia o peligro durante la jornada laboral de los trabajadores.

En la Imagen 22., e Imagen 23., se encuentra la ruta que se debe seguir para evacuación de la compañía.

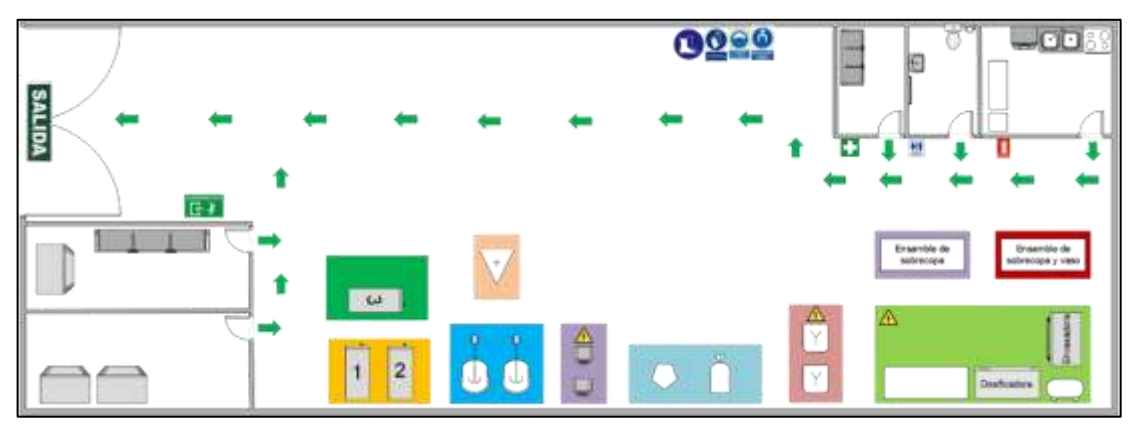

**Imagen 22.** Plan de evacuación – Piso 1.

**Fuente:** elaboración propia.

**Imagen 23.** Plan de evacuación – Piso 2.

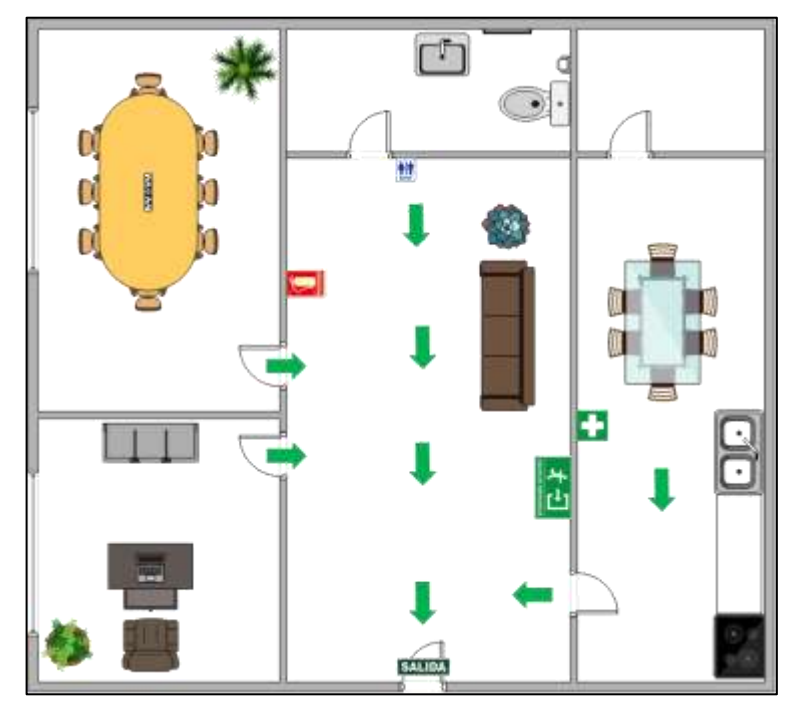

**Fuente:** elaboración propia.

**3.12.4 Equipo de primeros auxilios.** Un botiquín de primeros auxilios bien equipado y guardado en lugar de fácil acceso, es una necesidad la cual ayuda a mitigar los riesgos que se puedan presentar durante la jornada de trabajo. Este botiquín como mínimo debe contener: agua, algodón, curas, gasa, guantes de látex,

micro poro, tijeras y vendas elásticas. Para la empresa se hará compra de 3 botiquines de primeros auxilios con un valor de \$40.000.

# **3.13 COSTOS Y GASTOS DEL ESTUDIO TÉCNICO**

En la Tabla 95., se encuentran los costos y gastos relacionados con el estudio técnico y las respectivas cotizaciones en los Anexos.

**Tabla 95.** Costos y gastos del estudio técnico.

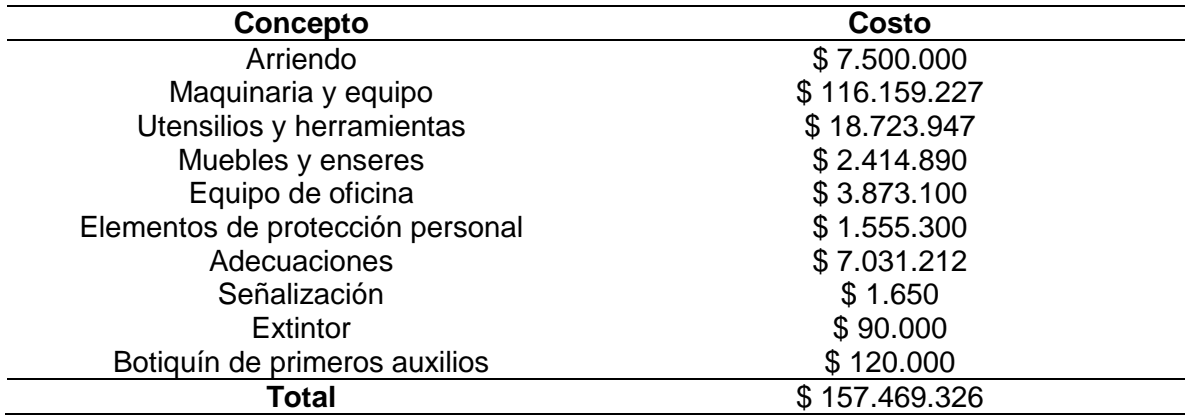

**Fuente:** elaboración propia.

# **4. ESTUDIO ADMINISTRATIVO**

En este capítulo se establecerán las herramientas que administraran el proyecto, como la planeación estratégica que trazara el rumbo y las acciones que deberá realizar la compañía, la identidad de la corporativa, la organización estructural y los recursos humanos que se deberán alinear en conjunto con los recursos económicos para para alcanzar las metas y objetivos propuestos por la empresa.

# **4.1 PLANEACIÓN ESTRATÉGICA**

l

Es una herramienta de gestión que permite establecer el quehacer y el camino que deben recorrer las organizaciones para alcanzar las metas previstas, teniendo en cuenta los cambios y demandas que impone su entorno<sup>160</sup>.

**4.1.1 Misión.** Arazá es una repostería dedicada a la elaboración de postres saludables comprometidos con la salud, gustos y preferencias del cliente con la finalidad de proporcionar alegría y bienestar. Postres hechos a partir de ingredientes naturales, libres de conservantes, colorantes u otros químicos que pueden perjudicar la salud. Bajo altos estándares de calidad y personal calificado.

**4.1.2 Visión.** Ser una compañía reconocida en el mercado por ofrecer una alternativa de repostería más saludable y amigable con el medio ambiente.

**4.1.3 Objetivos.** Los objetivos corporativos son los resultados globales que una organización espera alcanzar en el desarrollo de su misión y visión<sup>161</sup>. Estos permiten especificar e identificar los aspectos que se deben tener en cuenta para lograr las metas establecidas por la organización y cumplir con los lineamientos de la misión y la visión. Los objetivos de la repostería saludable se presentan a continuación:

- **Objetivo 1.** Convertirse en una de las marcas líderes en el mercado nacional del ramo<sup>162</sup>.
- **Objetivo 2.** Crear relaciones estables con los proveedores a largo plazo.
- **Objetivo 3.** Adaptarse a los gustos y preferencias del consumidor, para así fidelizar consumo del cliente.

<sup>160</sup> RONCANCIO, GABRIEL. "Qué es la Planeación Estratégica y para qué sirve?", Blog interactivo. En línea [Citado 24/03/2020]. Disponible en internet https://n9.cl/1tqr

<sup>161</sup> GONGORA, EVA. "Objetivos corporativos", Portal web. En línea [Citado 24/03/2020]. Disponible en internet https://n9.cl/zce5d

<sup>162</sup> ENCICLOPEDIA DE EJEMPLOS. "Objetivos de una empresa", portal web. En línea [Citado 24/03/2020].Disponible en internet https://n9.cl/uzih

**4.1.4 Metas.** Son un conjunto de acciones que facilitan alcanzar los objetivos planteados por la organización. A continuación, se encuentran las metas que establecidas para el cumplimiento de los objetivos organizacionales.

**4.1.4.1 Objetivo 1.** Convertirse en una de las marcas líderes en el mercado nacional del ramo.

- Imponer una tendencia de consumo novedosa, rentable y respetuosa del medio ambiente<sup>163</sup>.
- Elaborar un plan de producción que permita cumplir con la demanda del mercado.
- Incursionar en las ventas on-line con un margen de éxito sostenible en el largo plazo.

**4.1.4.2 Objetivo 2.** Crear relaciones estables con los proveedores a largo plazo.

- Identificar y establecer relaciones comerciales con aquellos proveedores que se ajusten a las necesidades y requerimientos de la materia prima de la compañía.
- Formular estrategias de negociación eficiente con los proveedores.

**4.1.4.3 Objetivo 3.** Adaptarse a los gustos y preferencias del consumidor, para así fidelizar consumo del cliente.

Crear estrategias para retener y fidelizar al consumidor.

l

Analizar los cambios de tendencias que se presentan en el mercado.

4.1.5 Estrategias. Según Fred Nichols<sup>164</sup> describe la estrategia como "la compleja red de pensamientos, ideas, experiencias, objetivos, experiencia, memorias, percepciones y expectativas que proveen una guía general para tomar acciones específicas en la búsqueda de fines particulares".

Para el proyecto para el desarrollo y la selección de una estrategia corporativa, se hará uso una herramienta conocida como Matriz de Samos, la cual me permitirá determinar las acciones estratégicas más efectivas y determinar las variables que aportan valor.

<sup>163</sup> ENCICLOPEDIA DE EJEMPLOS. "Objetivos de una empresa", portal web. En línea [Citado 24/03/2020].Disponible en internet https://n9.cl/uzih

<sup>164</sup> MINGJIMACHINE. "Estrategia corporativa: definiendo la empresa a nivel global", Blog interactivo. En línea [Citado 26/03/2020]. Disponible en internet https://n9.cl/gt5xp

La matriz de Samos desarrolla 4 matrices de impacto, basadas en las fortalezas, debilidades, oportunidades y amenazas expuestas en la matriz DOFA. Para el desarrollo de estas se tomará como base la matriz DOFA realizada en el capítulo 1 y se desarrollaran 4 matrices:

- Fortalezas x Objetivos. Objetivos x Debilidades (FXOBJ.OBJXD).
- Fortalezas x Factores críticos de éxito. Factores críticos de éxito x Debilidades (FXFCE.FCEXD).
- Oportunidades x Objetivos. Objetivos x Amenazas (OXOBJ.OBJXA).
- Oportunidades x Factores críticos de éxito. Factores críticos de éxito x Amenazas (OXFCE.FCEXA).

El desarrollo de cada matriz contribuirá con un análisis que brindará soluciones y e información que permitirán el cumplimiento de los objetivos establecidos por la compañía. La propuesta final será un consenso del análisis particular.

Los objetivos planteados por la compañía son:

- **OBJ 1.** Convertirse en una de las marcas líderes en el mercado nacional del ramo.
- **OBJ 2.** Crear relaciones estables con los proveedores a largo plazo.
- **OBJ 3.** Adaptarse a los gustos y preferencias del consumidor, para así fidelizar consumo del cliente.

Los factores críticos de éxito definidos por la compañía son los siguientes

- **FCE 1.** La adaptación a las tendencias del mercado.
- **FCE 2.** Integración a plataformas digitales de domicilios y redes sociales.
- **FCE 3.** Establecer relaciones exitosas con los clientes y proveedores.

Las fortalezas, debilidades, oportunidades y amenazas expuestas en el capítulo 1 de la matriz DOFA se encuentran a continuación:

## **Fortalezas**

**F1.** Alta calidad en materias primas e insumos.

- **F2.** El sector la panadería y la pastelería tiene el potencial económico y el capital humano favorable.
- **F3.** El sector de alimentos en Colombia tiene un alto potencial de desarrollo, se estima que tenga un crecimiento de 25% aproximadamente entre 2017 y 2022.
- **F4.** Las empresas del sector de alimentos tienen acceso preferencial a los principales mercados de la región debido a la ubicación estratégica.
- **F5.** Imposición de nuevas tendencias alimentarias.
- **F6.** Tecnología de punta.

## **Debilidades**

- **D1.** Poca capacidad de ofrecer productos exclusivos.
- **D2.** Disminución del personal ocupado en el sector.
- **D3.** Portafolio de productos limitado.
- **D4.** Poco reconocimiento y aceptación del producto.
- **D5.** Elevados costos de transporte y logística.
- **D6.** Variación de precios de la materia prima.

## **Oportunidades**

- **O1.** Política de Fomento del Espíritu Empresarial y la Creación de Empresas.
- **O2.** Disponibilidad de fuerza laboral de obreros y empleados particulares (39.2%).
- **O3.** Iniciativas sociales que un estilo de vida saludable y un consumo de alimentos responsable.
- **O4.** Avances tecnológicos y aplicaciones en materia de nutrición: creación de los alimentos funcionales empleando biotecnología.
- **O5.** Políticas de desarrollo económico en Bogotá.
- **O6.** En Bogotá se promueve la inversión de capital en el país y es una de las capitales con mejores prospectivas de crecimiento de E-commerce.
- **O7.** El sector de los alimentos son uno de los más innovadores.

### **Amenazas**

- **A1.** Colombia posee problemas de competitividad y dificultades infraestructura.
- **A2.** Ley de financiamiento.
- **A3.** La variación de la TRM (3.599,00 COP).
- **A4.** Alta variación del IPC (8.23%) con respecto a alimentos y bebidas no alcohólicas.
- **A5.** Alta tasa de desempleo a nivel nacional (10.5%).
- **A6.** Disminución de la concentración de población ocupada en la industria manufacturera a nivel nacional.
- **A7.** Cada vez hay más productos saludables en el mercado.
- **A8.** Las empresas y universidades no cuentan con los medios, ni las herramientas o mecanismos necesarios para desarrollar y comercializar su potencial tecnológico en el país.
- **A9.** Miedo e inseguridad para usar medios electrónicos como medios de pago.

Una vez establecidos los elementos que conformaran la matriz, esta se llenara con unos (1) y ceros (0). 1 indicia relación positiva y 0 indica relación negativa. Al terminar la matriz con la asignación de unos (1) y ceros (0) se totalizarán los resultados obtenidos y se formularán acciones estratégicas.

En la imagen 24**.**, se encontrara la forma en la que se contabiliza los valores de cada matriz.

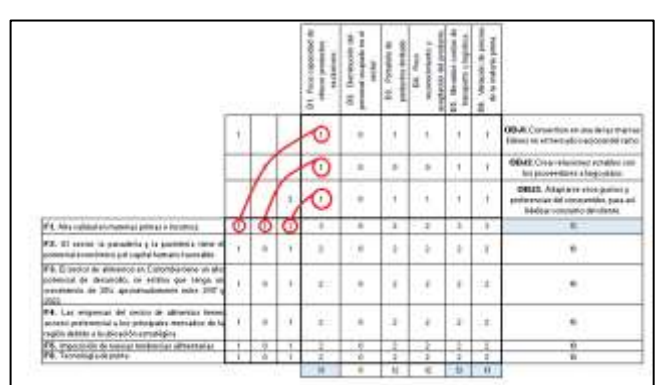

**Imagen 24.** Contabilización de valores de la matriz de Samos.

**Fuente:** elaboración propia

Como se puede apreciar en la imagen 24., los valores se cuentan cuando hay una relación 1 a 1 en la matriz, de lo contrario no se contabilizan cuando la relación es 0 a 0 o 1 a 0. Una vez se conocen los elementos de las matrices y el funcionamiento de estas se procederá a realizar las respectivas matrices.

**4.1.5.1 Fortalezas x Objetivos. Objetivos x Debilidades.** Esta matriz relaciona fortalezas, objetivos y debilidades, los resultados obtenidos de esta matriz se formularán estrategias.

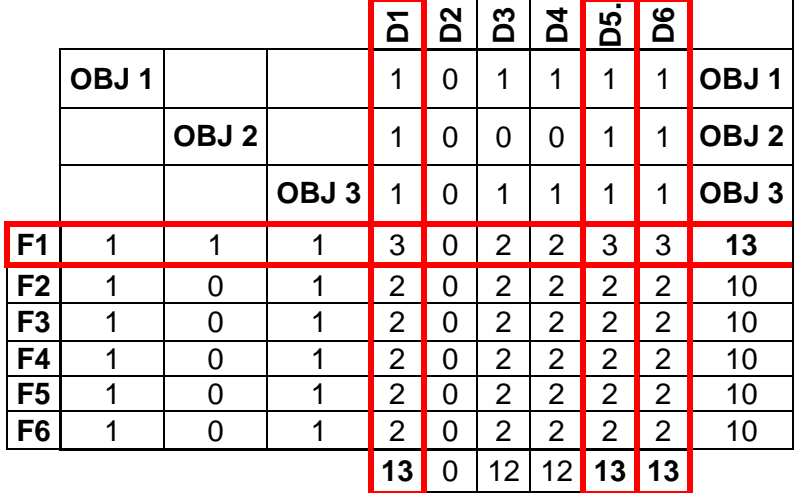

**Tabla 96.** Matriz FXOBJ.OBJXD.

**Fuente:** elaboración propia

 **Acciones estratégicas sugeridas.** A partir de los resultados obtenidos de la matriz se concluye que las variables como la poca exclusividad de los productos, los elevados costos de transporte, la variación de los precios de la materia prima y la alta calidad de las materias primas e insumos son fundamentales. En base a esto se considera implementar una estrategia de integración hacia atrás, con la finalidad de establecer relaciones con los proveedores y conseguir beneficios como reducción de costos y adaptabilidad a las necesidades de la organización.

**4.1.5.2 Fortalezas x FCE. FCE x Debilidades.** Esta matriz relaciona fortalezas, factores críticos de éxito y debilidades, los resultados obtenidos de esta matriz se formularán estrategias.

|                |                  |                  |                  | δ              | <u>sa</u> | D3             | <b>Z</b>       | ທ<br>≏ | 8G |                  |
|----------------|------------------|------------------|------------------|----------------|-----------|----------------|----------------|--------|----|------------------|
|                | FCE <sub>1</sub> |                  |                  | 1              | 0         | 1              | 1              | 0      | 1  | FCE <sub>1</sub> |
|                |                  | FCE <sub>2</sub> |                  | 1              | 1         | 1              | 1              | 0      | 0  | FCE <sub>2</sub> |
|                |                  |                  | FCE <sub>3</sub> | 0              | 0         | 0              | 0              | 1      | 1  | FCE <sub>3</sub> |
| F <sub>1</sub> | 0                | 0                | 1                | 0              | 0         | 0              | 0              | 1      | 1  | $\overline{2}$   |
| F <sub>2</sub> | 1                | 1                | 0                | 2              | 1         | $\overline{2}$ | $\overline{2}$ | 0      | 1  | 8                |
| F <sub>3</sub> | 1                | 1                | 0                | 2              | 1         | $\overline{2}$ | $\overline{2}$ | 0      | 1  | 8                |
| F4             | 1                | 1                | 0                | $\overline{2}$ | 1         | 2              | $\overline{2}$ | 0      | 1  | 8                |
| F <sub>5</sub> | 1                | 1                | 1                | 2              | 1         | 2              | 2              | 1      | 2  | 10               |
| F <sub>6</sub> | 1                | 1                | 0                | 2              |           | 2              | 2              | 0      | 1  | 8                |
|                |                  |                  |                  | 10             | 5         | 10             | 10             | 2      | 7  |                  |

**Tabla 97.** Matriz FXFCE.FCEXD.

**Fuente:** elaboración propia.

 **Acciones estratégicas sugeridas.** A partir de los resultados obtenidos de la matriz se concluye que las variables a las que se les debe prestar atención son la poca exclusividad de los productos, el portafolio de productos limitado, el poco reconocimiento y aceptación y por último la imposición de tendencias alimentarias. A partir de estas variables se implementará una estrategia de desarrollo de mercado. Con la aparición de nuevas tendencias alimentarias y el crecimiento del mercado vegano son oportunidades para imponer un el consumo responsable y un estilo de vida saludable con una línea de productos.

**4.1.5.3 Oportunidades x Objetivos. Objetivos x Amenazas.** Esta matriz relaciona oportunidades, objetivos y amenazas, los resultados obtenidos de esta matriz se formularán estrategias.

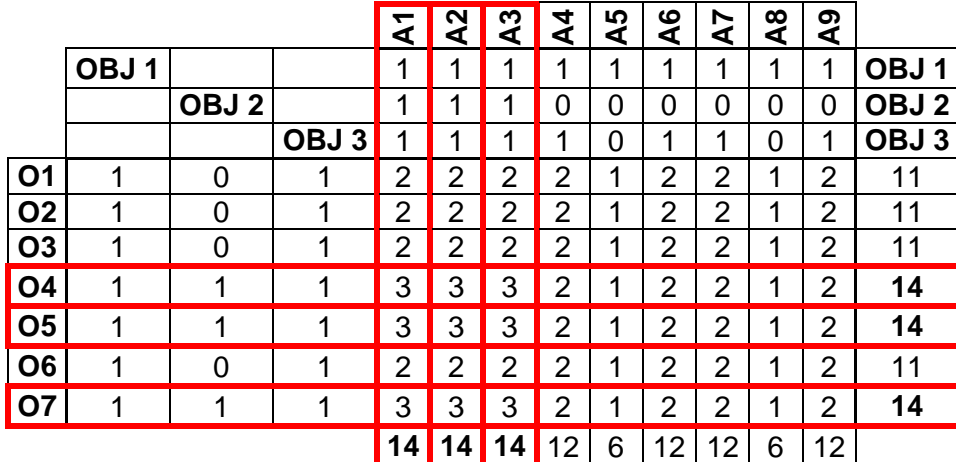

**Tabla 98.** Matriz OXOBJ.OBJXA.

**Fuente:** elaboración propia.

 **Acciones estratégicas sugeridas.** En base a los resultados obtenidos en la matriz las variables que son fundamentales para el análisis son: problemas de competitividad y dificultades de infraestructural, la ley de financiamiento, la variación de la TRM, los avances tecnológicos, las políticas de desarrollo económico y el grado de innovación del sector de los alimentos. Teniendo en cuenta estos elementos se implementará una estrategia de diferenciación del producto. Colombia tiene una gran variedad de frutas con las que no se ha experimentado o se haya investigado. La integración de nuevos ingredientes al producto puede diferenciar al producto de la competencia.

**4.1.5.4 Oportunidades x FCE. FCE x Amenazas.** Esta matriz relaciona oportunidades, factores críticos de éxito y amenazas, los resultados obtenidos de esta matriz se formularán estrategias.

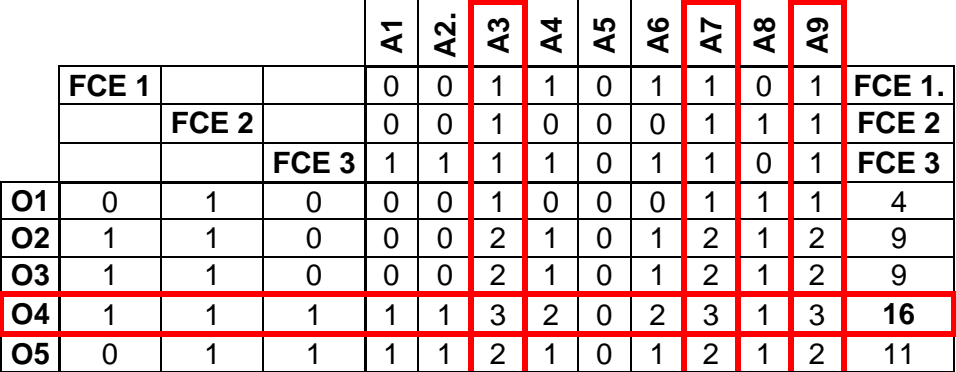

**Tabla 99.** Matriz OXFCE.FCEXA.

**Tabla 99.** (Continuación).

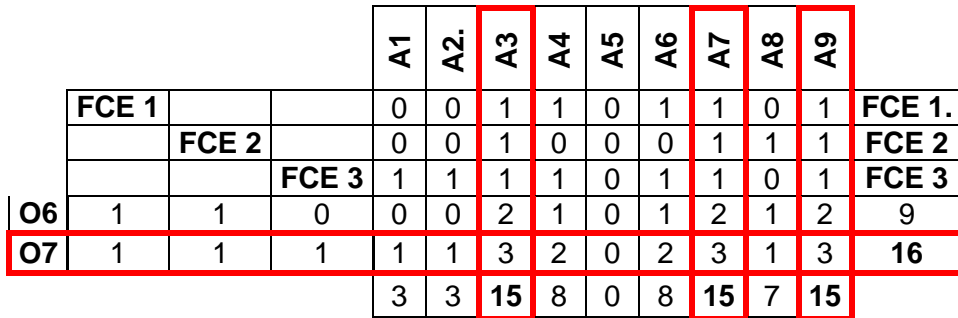

**Fuente:** elaboración propia.

l

 **Acciones estratégicas sugeridas.** A partir de los resultados obtenidos de la matriz, se puede inferir que las variables que tienen mayor importancia son: la variación de la TRM, el número de productos saludables en el mercado, la inseguridad del medio de pago electrónicos, los avances tecnológicos en materia alimentaria y la innovación en el sector de los alimentos. Teniendo en cuenta estas variables se implementará una estrategia de desarrollo de mercado, con el propósito de crear un nuevo segmento de productos en donde se pueda competir e imponer tendencias alimentarias con la intención de explotar nuevas tendencias.

En conclusión, de las 4 matrices de impacto realizadas, la compañía tendrá en cuenta las oportunidades, objetivos y amenazas. Ya que esta propone una estrategia de diferenciación de producto. esta estrategia consiste en consiste en ofertar en el mercado un producto o servicio similar al de otra empresa, pero este que tiene ciertas características que hacen que el cliente lo perciba como único y, por ello, esté dispuesto a pagar un precio superior<sup>165</sup>.

**4.1.6 Plan estratégico.** Es un documento integrado en el plan de negocio que recoge la planificación económico-financiera, estratégica y organizativa con la que una empresa u organización cuenta para abordar sus objetivos y alcanzar su misión de futuro<sup>166</sup>.

Para el cumplimento de la estrategia previamente planteada se hará uso de un mapa estratégico, este instrumento indicará las metas que la compañía deberá alcanzar para cumplir con su objetivo. El mapa estratégico este compuesto de 4 perspectivas: aprendizaje interno, procesos internos, clientes y financiera. El éxito en estas 4 áreas garantiza el cumplimento de los objetivos propuestos.

<sup>165</sup> DFO." Estrategias competitivas de Porter: la estrategia de diferenciación del producto o servicio", Portal web. En línea [Citado 26/03/2020]. Disponible en internet https://n9.cl/1o6p

<sup>166</sup> GALÁN, JAVIER. "Plan estratégico", Economipedia enciclopedia virtual. En línea [Citado 26/03/2020]. Disponoble en internet https://n9.cl/x26d

Esta herramienta además de ser una guía estratégica para la organización, brinda claridad a los miembros de la compañía sobre la estrategia de la organización, crea compromiso, traduce la estrategia en acciones y provee una estructura y visión clara sobre los aspectos de la estrategia que están teniendo éxito<sup>167</sup>.

A continuación, se encuentra el mapa estratégico que la compañía deberá cumplir.

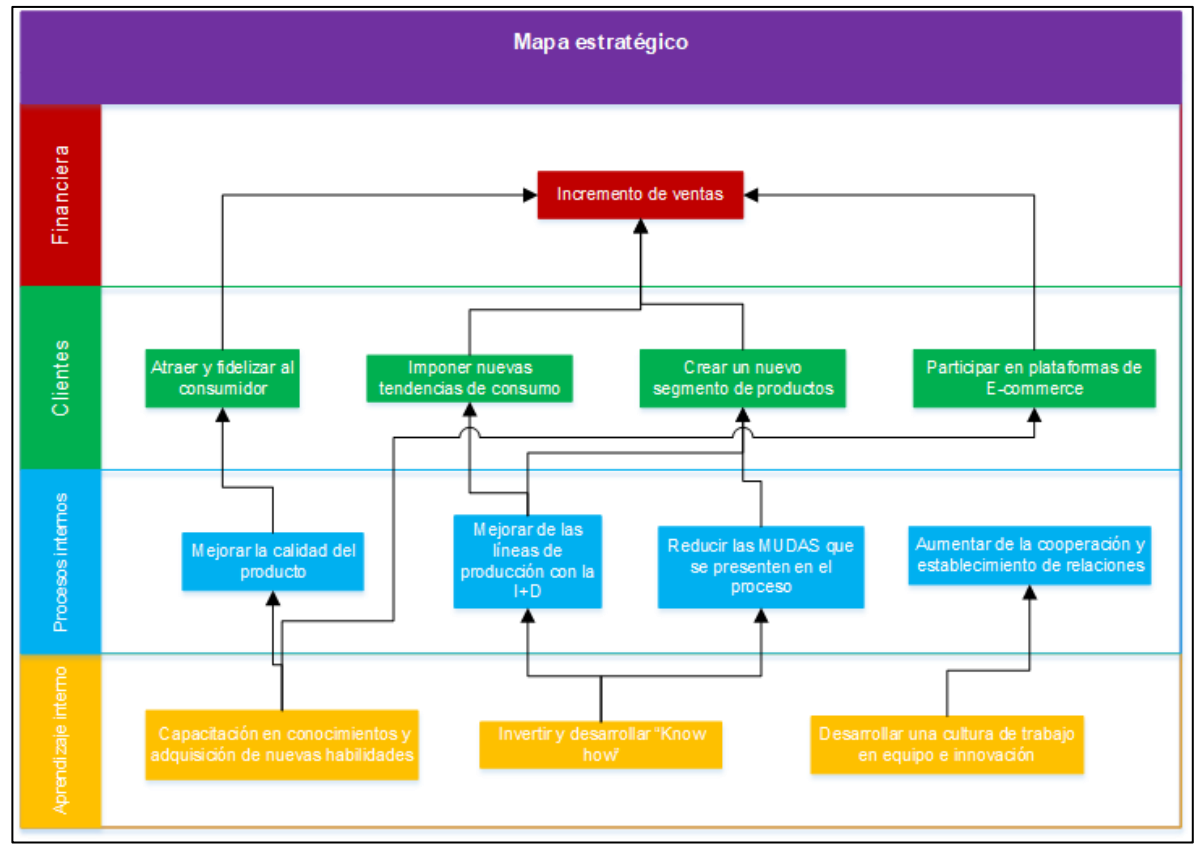

**Diagrama 10.** Mapa estratégico.

**Fuente:** elaboración propia.

l

El seguimiento de este mapa estratégico se realizará a través de indicadores propuestos para cada área y meta, medidos por el gerente de la compañía.

**4.1.6.1 Perspectiva de aprendizaje interno.** Identifica los puestos de trabajo (capital humano), los sistemas (capital de información), y el clima (capital organizacional) que sustentan los procesos que crean valor<sup>168</sup>.

**Meta:** Capacitación en conocimientos y adquisición de nuevas habilidades.

<sup>167</sup> PENSEMOS. "¿Qué es un mapa estratégico y para qué sirve?", Blog interactivo. En línea [Citado 26/03/2020]. Disponible en internet https://n9.cl/5204  $168$  Ibíd

- **Nombre:** Tiempo invertido en capacitación.
- **Descripción:** Mide el tiempo que los participantes toman por semana.
- **Ecuación:** Tiempo invertido en capacitación.

**Ecuación 15.** Tiempo invertido en capacitación.

 $TIC = -$ Tiempo invertido en programas de capacitación (h) Tiempo total en la semana laboral (h)

**Fuente:** elaboración propia.

- **Unidad de medida:** Porcentual (%)
- **Línea base:** 50%
- **Niveles de alerta:** Menor a 15%
- **Periodicidad:** Semanal.
- **Meta:** Invertir y desarrollar "Know how".
- **Nombre:** Tasa porcentual de inversión a "Know how".
- **Descripción:** Mide la tasa porcentual que se destina a la inversión de "Know how".
- **Ecuación:** Tasa porcentual de inversión a "Know how".

**Ecuación 16.** Tasa porcentual de inversión a "Know how".

 $TIKH = -$ Utilidad despues de impuestos invertida en Know how Utilidad despues de impuestos total

**Fuente:** elaboración propia.

- **Unidad de medida:** Porcentual (%)
- **Línea base:** 20%
- **Niveles de alerta:** Menos a 5%
- **Periodicidad:** Mensual
- **Meta:** Desarrollar una cultura de trabajo en equipo e innovación
- **Nombre:** Índice de trabajo en equipo e innovación
- **Descripción:** Mide el cumplimiento de tareas en de cada área departamental. Para este caso se hará uso de instrumentos como encuestas para recolectar información de tipo cualitativo y cuantiado. A partir de esta información se tomarán decisiones para mejorar el ambiente laboral, obtener ideas y sugerencias para ser aplicadas en la empresa.
- **Periodicidad:** Mensual

**4.1.6.2 Perspectiva de procesos internos.** Identifica claramente los procesos clave, (desde pagar los salarios y publicar los estados financieros trimestrales hasta mantener los equipos y las instalaciones e incluso, inventar productos nuevos) de modo que los gerentes y los empleados puedan focalizarse en mejorarlos de forma constante<sup>169</sup>.

- **Meta:** Incremento de la calidad del producto
- **Nombre:** Tasa porcentual de productos libres de defectos.
- **Descripción:** Mide la tasa porcentual de productos producidos libre de defectos.
- **Ecuación:** Tasa porcentual de productos libres de defectos.

**Ecuación 17.** Tasa porcentual de productos libres de defectos.

 $TPLD = -$ Número de productos producidos libre de defectos Número total de productos producidos

**Fuente:** elaboración propia.

- **Unidad de medida:** Porcentual (%)
- **Línea base:** 95%
- **Niveles de alerta:**60%
- **Periodicidad:** Diaria
- **Meta:** Mejoramiento de las líneas de producción con la I+D

 $\overline{a}$ <sup>169</sup> PENSEMOS. "¿Qué es un mapa estratégico y para qué sirve?", Blog interactivo. En línea [Citado 26/03/2020]. Disponible en internet https://n9.cl/5204
- **Nombre:** Diagnostico del proceso
- **Descripción:** Diagnostica el proceso a través de información arrojada por las muestras producidas. Se tomarán muestras de los productos y se graficaran en un histograma y a partir de esto se analizará el comportamiento que tiene este y con ayuda de un diagrama causa efecto se investigara y dará solución a los posibles problemas que pueda presentar el proceso.
- **Meta:** Reducción de las MUDAS que se presenten en el proceso.
- **Nombre:** Tasa porcentual de utilización de bodega de producto terminado.
- **Descripción:** Mide la tasa de utilización de la bodega de producto terminado.
- **Ecuación:** Tasa porcentual de utilización de bodega de producto terminado.

**Ecuación 18.**Tasa porcentual de utilización de bodega de producto terminado.

 $TUB = -$ Metros cuadrados utilizados en la bodega Metros cuadrados la bodega

- **Unidad de medida:** Porcentual (%)
- **Línea base:** 50%
- **Niveles de alerta:** 75%
- **Periodicidad:** Semanal
- **Meta:** Aumento de la cooperación y establecimiento de relaciones
- **Nombre:** Tasa porcentual de cumplimiento de metas.
- **Descripción:** Mide la tasa porcentual de cumplimiento de metas
- **Ecuación:** Tasa porcentual de cumplimiento de metas.

**Ecuación 19.** Tasa porcentual de cumplimiento de metas.

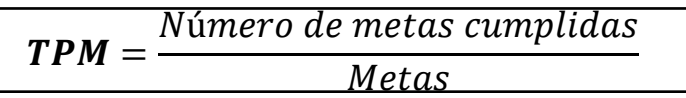

**Fuente:** elaboración propia.

- **Unidad de medida:** Porcentual (%)
- **Línea base:** 20%
- **Niveles de alerta:** 0%
- **Periodicidad:** Mensual

**4.1.6.3 Perspectiva de clientes.** Comprende los indicadores relativos a la satisfacción del cliente, la retención y el crecimiento. Su propuesta de valor será el eje de la estrategia que describirá como se diferencia la compañía a los ojos del cliente<sup>170</sup>.

- **Meta:** Atraer y fidelizar al consumidor
- **Nombre:** Tasa porcentual de participación en el mercado.
- **Descripción:** Mide la tasa de participación en el mercado.
- **Ecuación:** Tasa porcentual de participación en el mercado.

**Ecuación 20.** Tasa porcentual de participación en el mercado.

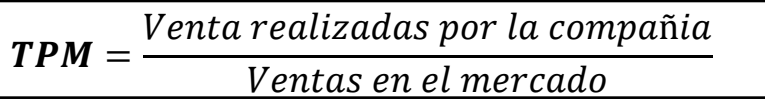

**Fuente:** elaboración propia.

- **Unidad de medida:** Porcentual (%)
- **Línea base:**15%

 $\overline{a}$ 

- **Niveles de alerta:** 1%
- **Periodicidad:** Mensual

<sup>170</sup> PENSEMOS. "¿Qué es un mapa estratégico y para qué sirve?", Blog interactivo. En línea [Citado 26/03/2020]. Disponible en internet https://n9.cl/5204

- **Meta:** Imponer nuevas tendencias de consumo
- **Nombre:** Tasa porcentual de participación del mercado por línea de producto.
- **Descripción:** Mide la tasa de participación del mercado de cada línea.
- **Ecuación:** Tasa porcentual de participación del mercado por línea de producto.

**Ecuación 21.** Tasa porcentual de participación del mercado por línea de producto.

$$
TPMLM = \frac{Ventas \ realizadas \: por \: linea \: del \: producto}{Ventas \: realizadas \: por \: la \: empresa}
$$

**Fuente:** elaboración propia.

- **Unidad de medida:** Porcentual
- **Línea base:** 60%
- **Niveles de alerta:** 10%
- **Periodicidad:** Mensual
- **Meta:** Crear un nuevo segmento de productos
- **Nombre:** Demanda por segmento de producto.
- **Descripción:** Mide la tasa de la demanda por cada línea de la empresa
- **Ecuación:** Demanda por segmento de producto.

**Ecuación 22.** Demanda por segmento de producto.

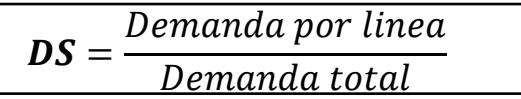

- **Unidad de medida:** Porcentual (%)
- **Línea base:** 30%
- **Niveles de alerta:** 5%
- **Periodicidad:** Mensual
- **Meta:** Participación en plataformas de E-commerce
- **Nombre:** Tasa porcentual de ventas realizadas a través de internet y plataformas.
- **Descripción:** Mide la tasa de ventas realizadas a través de internet
- **Ecuación:** Tasa porcentual de ventas realizadas a través de internet y plataformas.

**Ecuación 23.** Tasa porcentual de ventas realizadas a través de internet y plataformas.

 $PPE = -$ Ventas realizadas a traves de internet **Ventas** 

**Fuente:** elaboración propia.

- **Unidad de medida:** Porcentual (%)
- **Línea base:** 20%
- **Niveles de alerta:** 3%
- **Periodicidad:** Mensual

**4.1.6.4 Perspectiva financiera.** Describe los resultados tangibles de la estrategia utilizando indicadores conocidos, como el retorno sobre la inversión, el valor agregado económico, las ganancias operativas, la inversión, el valor agregado económico, entre otros<sup>171</sup>.

- **Meta:** Rentabilidad corporativa
- **Nombre:** Rentabilidad bruta.
- **Descripción:** Relaciona el beneficio bruto con las ventas totales de la empresa.
- **Ecuación:** Rentabilidad bruta.

 $\overline{a}$ <sup>171</sup> PENSEMOS. "¿Qué es un mapa estratégico y para qué sirve?", Blog interactivo. En línea [Citado 26/03/2020]. Disponible en internet https://n9.cl/5204

**Ecuación 24.** Rentabilidad bruta.

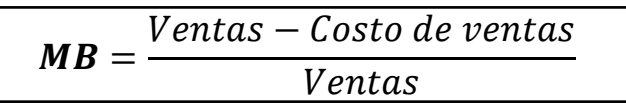

**Fuente:** SEVILLA, ANDRES**. "**Margen Bruto", Economipedia enciclopedia virtual. En línea [Citado 26/03/2020]. Disponible en internet https://n9.cl/ls4t5

- **Unidad de medida:** Porcentual (%)
- **Línea base:** 10%

l

- **Niveles de alerta:** 3%
- **Periodicidad:** Mensual

**4.1.7 Valores.** Son los principios operativos o filosofías fundamentales que rigen el comportamiento interno de una compañía, al igual que su relación con sus proveedores, clientes y accionistas<sup>172</sup>. A continuación, se encuentran los valores corporativos que definen la filosofía de la compañía.

**4.1.7.1 Transparencia.** Actuamos en base a los principios y regulaciones que rigen el país, procurando proceder de forma honesta ante nuestros proveedores, empleados y clientes de la compañía.

**4.1.7.2 Responsabilidad.** Apoyamos el crecimiento y desarrollo económico de la zona donde nos encontremos establecidos, con el propósito de mejorar las condiciones de vida y contribuir positivamente a la sociedad.

**4.1.7.3 Adaptabilidad.** Aprendemos de forma constante, ya que entendemos que nos encontramos en un entorno que puede variar y por ello es indispensable para adaptarse al mercado.

**4.1.7.4 Disciplina.** Consideramos que la disciplina y la constancia son claves del éxito. La disciplina coordina actitudes y busca conseguir orden para desarrollar actividades específicas y/o conseguir resultados positivos lo más pronto posible<sup>173</sup>.

**4.1.7.5 Respeto.** Cuidamos por los intereses colectivos, la armonía, la igualdad, las diferencias y las relaciones personales de nuestros empleados y clientes.

<sup>172</sup> CORVO,HELMUT. "Valores corporativos de una empresa: definición y ejemplos", Portal web. En línea [Citado 25/03/2020].Disponible en internet https://n9.cl/h7ukn

<sup>173</sup> JUJEFE. "La disciplina es la clave del éxito.", Portal web. En línea [Citado 25/03/2020].Disponible en internet https://n9.cl/pkqiv

4.1.8 Políticas. De acuerdo con lo establecido por el Código de Buen Gobierno<sup>174</sup>, las políticas empresariales son decisiones corporativas que definen los criterios y establecen los marcos de actuación de todos los niveles de la Corporación en aspectos específicos.

**4.1.8.1 Política de recursos humanos.** Arazá, es una organización comprometida con un empleo digno. Como empresa estamos conscientes de lo fundamental que es gestionar, retener y potenciar el talento humano, por ello proporcionamos condiciones de trabajo seguras y estables con posibilidades de crecimiento y desarrollo personal, bajo un entorno de trabajo agradable.

**4.1.8.2 Política ambiental.** Arazá es consciente del cambio climático y los problemas ambientales de la actualidad, a partir de ello a través de 2 líneas de acción busca disminuir el impacto ambiental causado por su actividad. Estas 2 líneas de acción son: consumo eficiente de recursos naturales y uso de materiales amigables con el medio ambiente.

- **Consumo eficiente de recursos naturales.** Para reducir el impacto ambiental, costos e incrementar la eficiencia energética, la compañía se ha enfocado en reducir el consumo de energía a través del diseño de planta. La planta cuenta con una excelente iluminación natural, de tal manera que hace a la planta menos dependiente de luz artificial.
- **Uso de materiales amigables con el medio ambiente.** El producto fabricado por la empresa se envasará en un recipiente de plástico reciclado hecho en polipropileno. Un material amigable con el medio ambiente que tiene múltiples ventajas, algunas como: el 100% de este material es reciclable, produce menos residuos sólidos en peso que el PET, PS o PVC y el polipropileno y el polietileno de alta densidad (HDPE) producen significativamente menos equivalentes de CO<sub>2</sub> en peso que el PET, PS y PVC<sup>175</sup>.

**4.1.8.3 Política de calidad.** En Arazá se trabaja de manera ardua para elaborar postres saludables siguiendo la filosofía de "somos lo que comemos". Conocemos que en el mercado hay una gran variedad de alimentos saludables, pero muchos de estos son altamente procesados y contienen ingredientes que pueden atentar contra la salud del consumidor. Por ello en Arazá hace uso de ingredientes 100% naturales, procesados bajo altos estándares de calidad, procurando mantener los minerales y vitaminas que estos aportan, para brindar un alimento funcional y nutritivo a nuestros clientes.

l

<sup>174</sup> ECOPETROL. "Políticas Corporativas", Portal web. En línea [Citado 26/03/2020].Disponible en internet https://n9.cl/cz8q

<sup>175</sup> MINGJIMACHINE. "¿Por qué Polipropileno?", Portal web. En línea [Citado 26/03/2020]. Disponible en internet https://n9.cl/gt5xp

**4.1.8.4 Politica de responsabilidad social.** Arazá comprende lo fundamental que es establecer una relación comercial con los proveedores, ya que este tipo de alianzas no solo estan creadas con la finalidad de intercambiar recursos, sino tambien traer beneficios para las dos partes. Por parte nuestra reducir costos de fabricación mientras que por parte de nuestros proveedores generar empleo de manera indirectamente. Este es el caso de Asoleche Sopo, la cual dentro de nuestras estrategias de aprovisionamiento de materia prima se le solicitara el 100% de la leche que se procesara con la intención de crear empleo y una cadena de valor.

### **4.2 ANÁLISIS ORGANIZACIONAL**

Es una disciplina teórica, metodológica y científica particular referida a una objeto específico: la organización<sup>176</sup>. Cuyo propósito es estructurar a la organización en función de las necesidades de los miembros y el contexto externo.

**4.2.1 Organigrama.** Es una representación interna de la estructura interna de una compañía. En ella se muestran los empleados con sus respectivos cargos.

El organigrama que se implementará en la organización será de tipo departamental que estará dirigido por una junta directiva y un gerente. El gerente supervisara el desempeño de estas 3 áreas: producción, ventas y servicios generales y outsourcing.

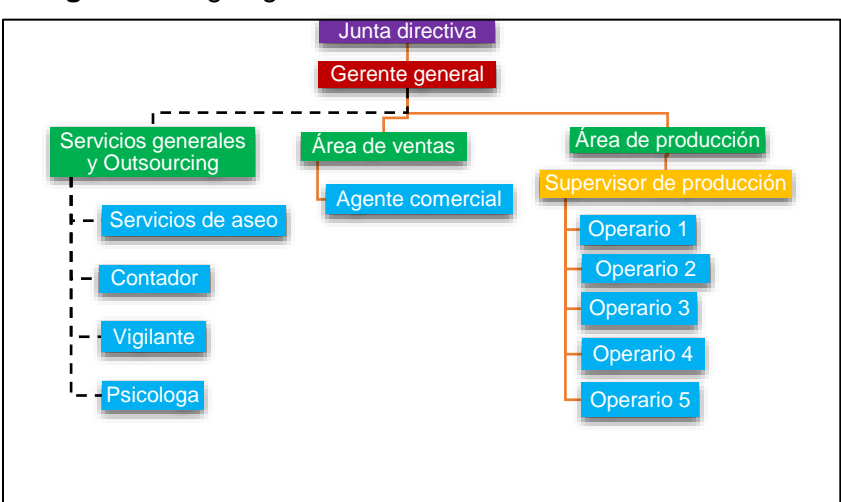

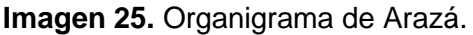

 $\overline{a}$ <sup>176</sup> JAUREGUI, MACARENA. "Análisis organizacional: definición, antecedentes y finalidad", Portal web. En línea [Citado 26/03/2020]. Disponible en internet https://n9.cl/32k1

**4.2.2 Manual de funciones.** Es una herramienta de gestión de talento humano que permite establecer las funciones y competencias laborales de los empleos que conforman la planta de personal de las instituciones públicas; así como los requerimientos de conocimiento, experiencia y demás competencias exigidas para el desempeño de estos<sup>177</sup>. A continuación se el manual de funciones del gerente.

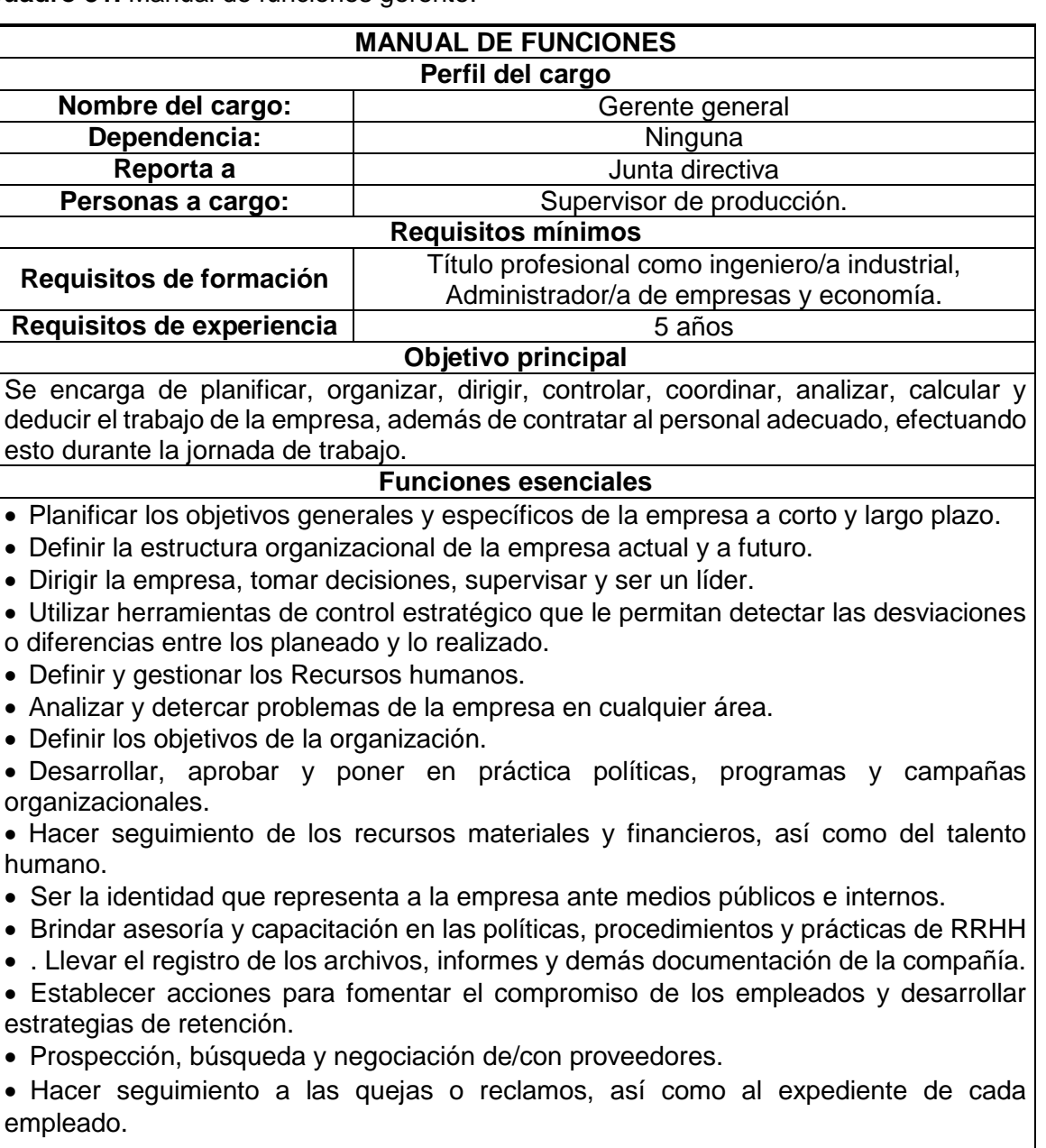

**Cuadro 31.** Manual de funciones gerente.

 $\overline{a}$ 

<sup>177</sup> FUNCIÓN PÚBLICA. "¿Sabe usted qué es el Manual de Funciones?", Portal web. En línea [Citado 27/03/2020]. Disponible en internet https://n9.cl/9ow44

**Cuadro 31.** (Continuación).

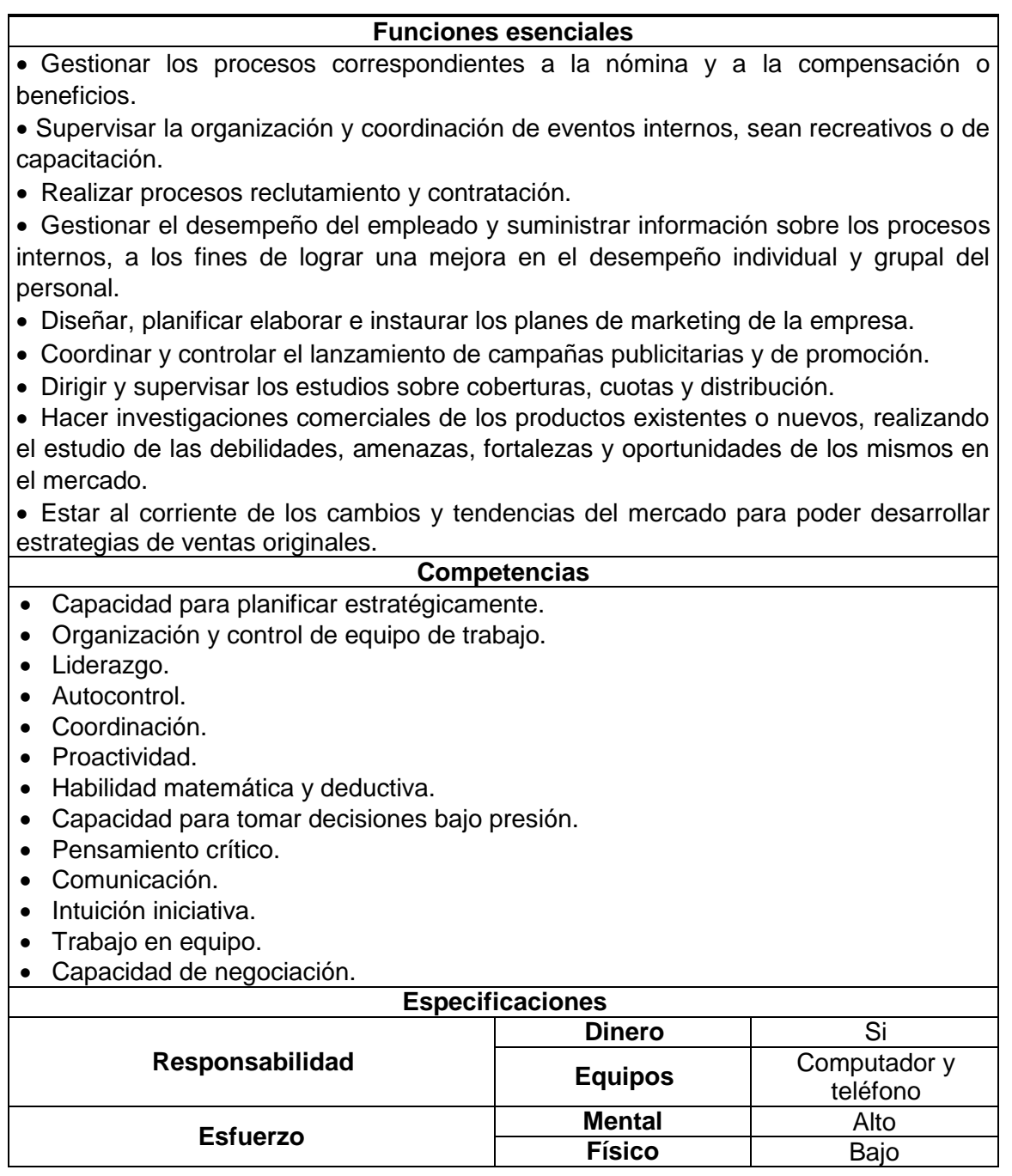

**Fuente:** elaboración propia.

Los manuales de funciones de los demas cargos se encuentran el Anexo K.

# **4.3 PROCESO DE GESTIÓN DEL TALENTO HUMANO**

Es un conjunto de procesos dentro de una empresa para atraer, desarrollar, motivar y retener a los empleados dentro de una organización  $178$ . Con la finalidad de explicar el proceso de gestión de talento humano se realizara un diagrama de flujo que representara este proceso. Antes de realizar el diagrama de flujo se deberá tener conocimiento de los símbolos que representan cada acción específica del diagrama. En el Cuadro 32., se encuentra la simbología que compone el diagrama de flujo.

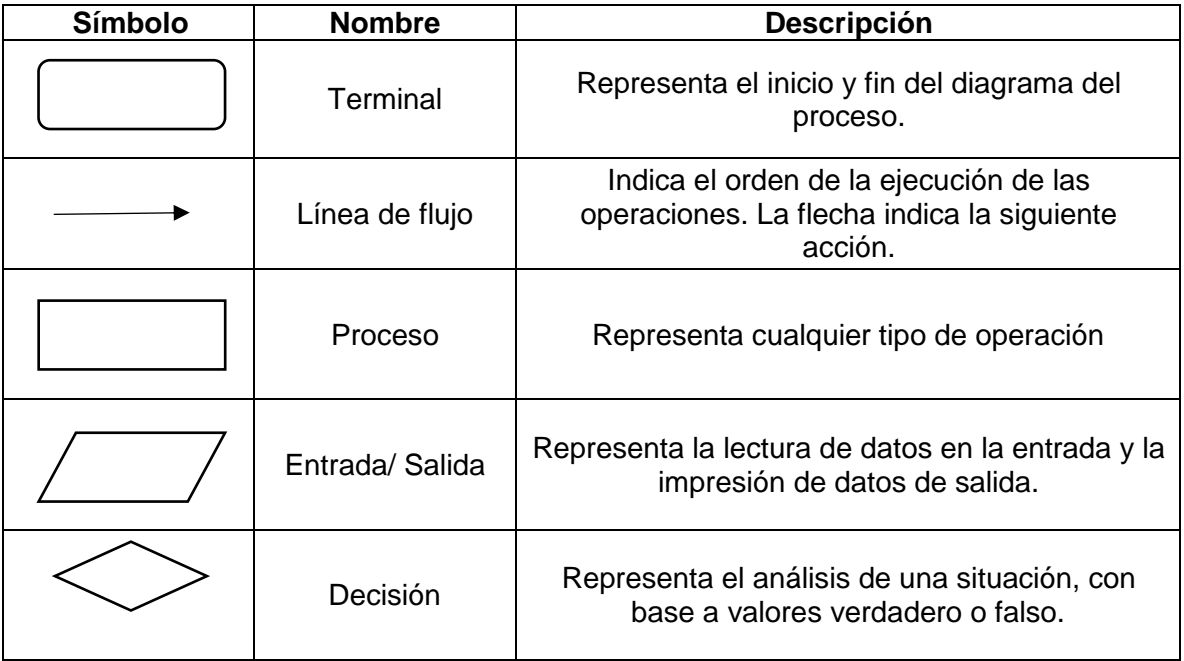

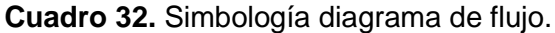

 $\overline{a}$ 

**Fuente**: SMARTDRAW. "Símbolos de diagramas de flujo", Portal web. En línea [Citado 28/03/2020]. Disponible en internet https://n9.cl/jr8wk

<sup>178</sup> UMB VIRTUAL. "Procesos claves para la Gestión de Talento Humano", Portal web. En línea [Citado 28/03/2020]. Disponible en internet https://n9.cl/4nom

Una vez definida la simbología que se utilizara en el diagrama, en el Diagrama 10., se presenta el paso a paso del proceso de gestión de talento humano de la repostería saludable.

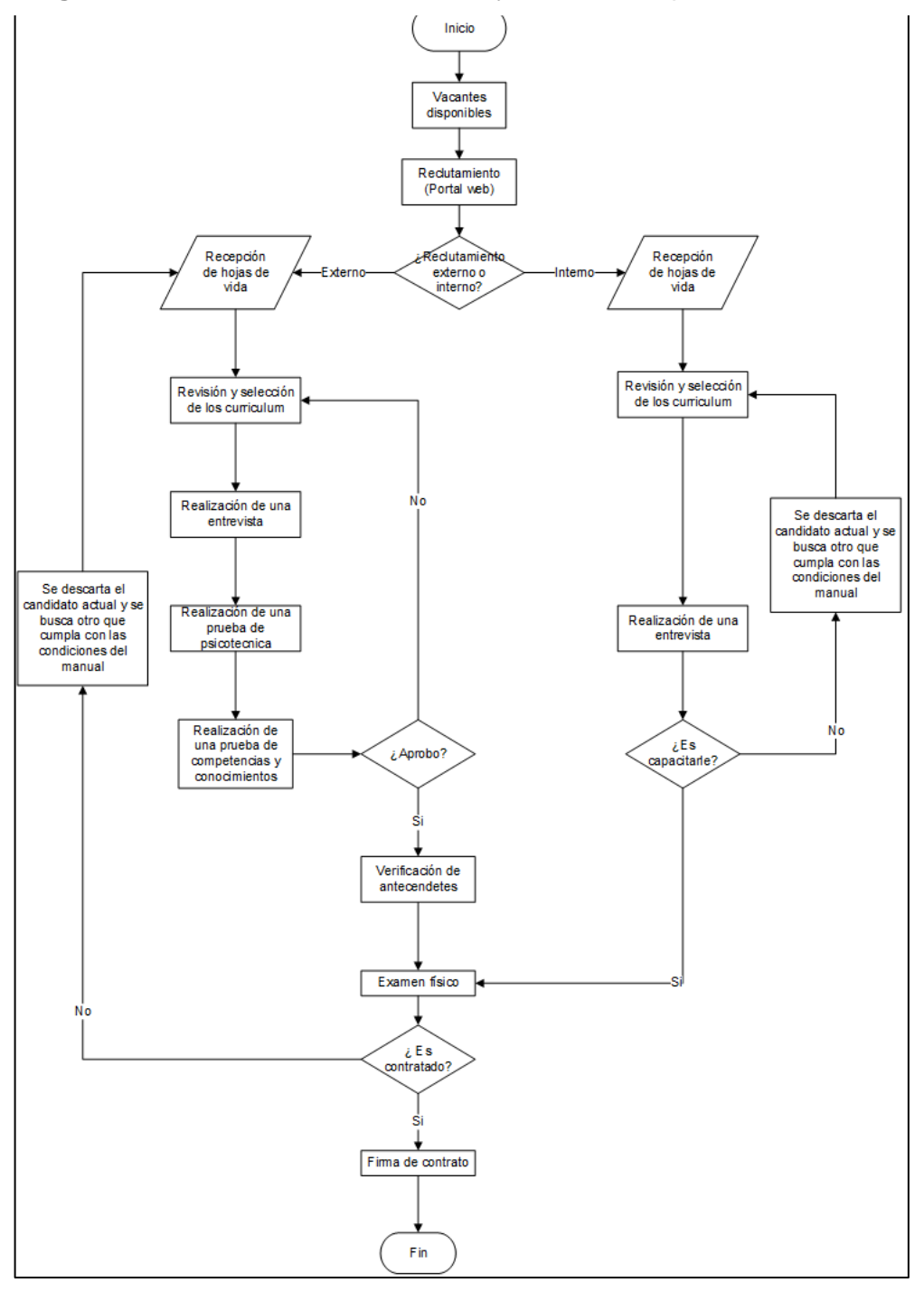

**Diagrama 11.** Proceso de reclutamiento y selección de personal.

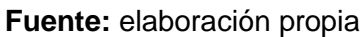

**4.3.1 Reclutamiento.** Se define como el proceso de atraer individuos oportunamente en suficiente número y con los debidos atributos y estimularlos para que soliciten empleo en la organización<sup>179</sup>.

La repostería saludable realizara las convocatorias a través del sitio web oficial y portales web de empleo, estas duraran un mes. En el anuncio de la oferta de trabajo se dará una breve descripción de los conocimientos, competencias, experiencia y tareas que solicita la empresa y que el aspirante debe cumplir. En el sitio web y los portales web se indicará las fechas y el correo electrónico a la cual se deberán enviar su curriculum vitae (CV). En el asunto deberá indicar la oferta de empleo a la que aplica el aspirante y en el cuerpo el aspirante deberá adjuntar su CV junto con una descripción breve acerca de las razones y los motivos por los cuales desea aplicar a esta oferta de trabajo.

**4.3.2 Selección del personal.** Una vez haya transcurrido el lapso de tiempo estipulado por la empresa, se dará por finalizado las convocatorias de empleo y no se aceptaran más solicitudes.

El gerente seleccionara las hojas de vida que mejor se ajusten al perfil del manual de funciones y posteriormente llamara a los candidatos para que presenten una prueba psicotécnica y luego una prueba de competencias y conocimientos. Estas pruebas se hacen con la finalidad de conocer la personalidad y conocimientos de los aspirantes.

Los individuos que aprueben las pruebas psicológicas y de conocimiento se les realizaran una verificación de antecedentes con la intención de investigar al candidato y verificar si la información es verídica. Todo esto para proteger los intereses de la compañía y asegurar el bienestar de los empleados. Los antecedentes que se inspeccionaran son: el crédito, referencias de empleos anteriores, la residencia donde vive, antecedentes penales y educación.

Cuando se realiza verificación de información y los individuos aprueban las pruebas y las entrevistas, se procederá a la realización de exámenes de estado físico, para determinar si su condición es óptima.

Al finalizar estas pruebas se le solicitara al individuo que entregue: 3 copias de la cedula al 150%, copia de certificados de educación solicitada en el perfil de cargo, copia de certificados laborales que soporten lo solicitado en el perfil del cargo, 2 referencias personales y 2 referencias laborales. Posteriormente el gerente y el aspirante se reunirán para firmar el contrato.

 $\overline{a}$ 

<sup>179</sup> LEÓN, ELI. "Reclutamiento de personal", Monografías portal web. En línea [28/03/2020]. Disponible en internet https://n9.cl/jh74c

Para el caso del reclutamiento interno se analizara las hojas de vida y el gerente llamara a los individuos que posean las competencias. Estos serán sometidos a una entrevista con la intención de determinar si el individuo tiene la disposición para aprender y crecer dentro de la empresa.

**4.3.3 Contrato.** En otras palabras, un contrato es un pacto de obligaciones y derechos entre dos personas (jurídicas y/o naturales) que se comprometen a respetar los términos acordados por escrito, y se someten a las leyes del país para resolver cualquier disputa surgida en torno a los términos del acuerdo<sup>180</sup>.

La relación entre la empresa y el aspirante a la vacante del trabajo será oficializada en un documento por escrito, en el cual estará por escrito la actividad que realizara el trabajador, la subordinación o dependencia del trabajador y la remuneración que va a recibir y otros aspectos. En el Anexo L., se encuentra el formato de contrato.

**4.3.4 Inducción.** Es un proceso a través a través del cual se integran a los recién contratados a la empresa. Este proceso es útil ya que mejora el ambiente laboral, promoviendo la productividad, reduciendo la tasa de abandono y mejorando el espíritu de colaboración entre los trabajadores<sup>181</sup>.

La inducción que la empresa realizara se dividirá en 3 etapas: inducción general, inducción específica y evaluación.

**4.3.4.1 Inducción general.** En esta etapa a los individuos se les brindara información general de la empresa que se considere relevante para el desarrollo de su cargo, teniendo en cuenta a la organización como un sistema<sup>182</sup>.

Entre la información que se proporcionara a los individuos esta:

- Organigrama
- Productos que se producen
- Proyectos
- Seguridad y salud

**4.3.4.2 Inducción especifica.** En esta etapa se explicara a cada individuo las tareas que desarrollara en la compañía, profundizando en detalles relevantes para cada

l <sup>180</sup> RAFFINO, MARÍA. "CONTRATO", Portal web. En línea [29/03/2020]. Disponible en internet https://n9.cl/wniyb

<sup>181</sup> GAMELEARN. "Inducción de personal: estos 5 datos te harán tomártelo en serio", Portal web. En línea [Citado 29/03/2020]. Disponible en internet https://n9.cl/hcpe

<sup>182</sup> NARANJO, BERNARDO. "El proceso de inducción de personal", Portal web. En línea [Citado 29/03/2020]. Disponible en internet https://n9.cl/rkv0

cargo<sup>183</sup>. La explicación que se le realizara a cada individuo será clara y sencilla con la intención de hacer más compresible sus tareas y su asimilación al proceso productivo.

Entre la información que se le brindara al individuo esta:

- Información sobre sus tareas
- Diagrama de flujo del proceso productivo de cada línea
- Manual de funciones

l

- Estándares o normas de seguridad de su tarea
- Maquinaria y equipo a cargo
- Procedimientos básicos de emergencia

**4.3.4.3 Evaluación.** En esta etapa final se evaluar lo aprendido durante la inducción en donde al individuo, con la finalidad de identificar los puntos que no quedaron claros durante la inducción y reforzarlos para evitar errores futuros<sup>184</sup>.

**4.3.5 Capacitación y desarrollo.** Es toda actividad realizada en una organización, respondiendo a sus necesidades, que busca mejorar la actitud, conocimiento, habilidades o conductas de su personal<sup>185</sup>.

**4.3.5.1 Diagnostico.** Es un proceso de reconocimiento, análisis y evaluación del desempeño laboral de cada empleado, con el propósito de potenciar su desempeño.

Para diagnosticar la situación en la que se encuentra el personal de la empresa, se realizaran análisis de brechas de desempeño. Este análisis permitirá evaluar las diferencias entre el desempeño real y el desempeño esperado por la compañía de los empleados. Los conocimientos, competencias y el rendimiento de los trabajadores serán medidos con evaluaciones que se realizaran cada 3 meses. Los resultados arrojados por estas evaluaciones permitirán identificar debilidades y fortalezas.

**4.3.5.2 Análisis de datos y estadística.** La información previamente recolectada a través de evaluaciones, se tabulará y graficará, para determinar el nivel en que se

<sup>183</sup> NARANJO, BERNARDO. "El proceso de inducción de personal", Portal web. En línea [Citado 29/03/2020]. Disponible en internet https://n9.cl/rkv0  $184$  Ibid.

<sup>185</sup> MACIAS, CATALINA. "Capacitación y desarrollo personal", Blog interactivo. En línea [Citado 29/03/2020]. Disponible en internet https://n9.cl/q87p

encuentran los empleados y establecer un plan estratégico para alcanzar los estándares deseados por la compañía. En la Tabla 100., se encuentra la escala que será utilizada para medir los resultados de los empleados. X representara la calificación que el individuo obtenga de su examen diagnóstico y lo ubicara entre las 3 escalas propuestas.

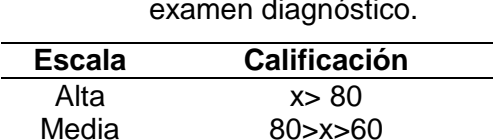

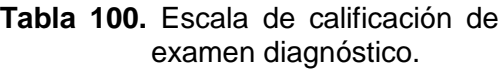

**Fuente:** elaboración propia

Baja 60>x

**4.3.5.3 Plan de acción.** Una vez determinada la cantidad de empleados que se encuentran en cada nivel de desempeño, se analizara el desempeño de cada empleado de cada nivel, identificando sus competencias y conocimientos que deben ser reforzados y se realizara una retroalimentación al colaborador. La respuesta obtenida por el colaborador en la retroalimentación se categorizara en la matriz Q/P (Querer/Poder) y se tomara la respectiva acción. (Ver Diagrama 12.)

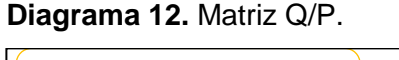

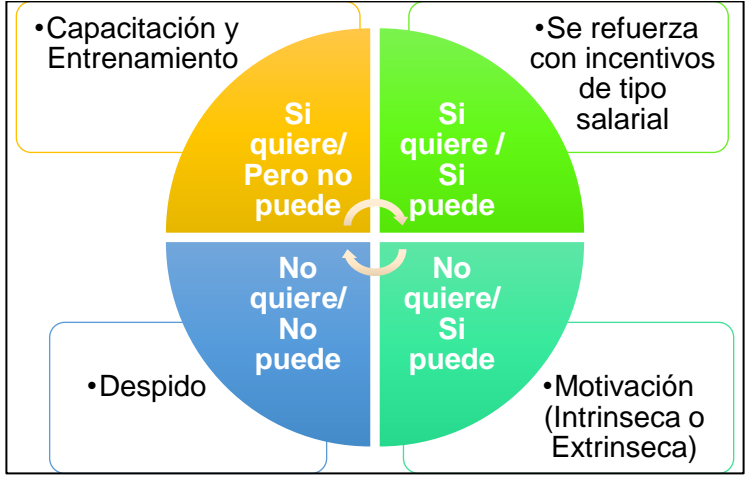

**Fuente:** ANGEL, ALEJANDRA;DÍAZ, ANDRÉS. "Proyecto de creación y organización de empresas", Libro electrónico (PDF).

En la retroalimentación de los resultados, se le comunicara los aspectos en los que debe mejorar el individuo y en base a sus deseos de querer y poder se aplicara una respectiva acción.

Cuando el empleado tiene una respuesta positiva y no es despedido, se aplicara una herramienta de psicología cognitiva, conocida como la ventana de Johari. Esta

herramienta categorizara en 1 de los 4 cuadrantes al individuo y le permitirá conocer y reforzar competencias y conocimientos.

En el Diagrama 13., se encuentra representado gráficamente la ventana de Johari.

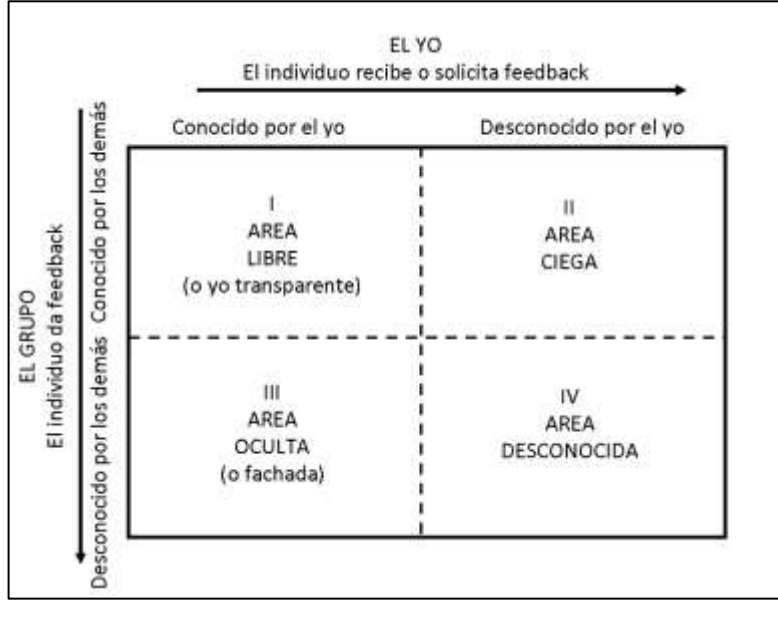

**Diagrama 13.** Ventana de Johari.

**Fuente:** CASTELLÓ, ARACELI. "La ventana de Johari", Portal web. En línea [Citado 30/03/2020]. Disponible en internet https://n9.cl/vg1t

Cada área del diagrama tiene un respectivo significado:

- **Área Libre o Pública.** "Lo que los demás conocen y lo que yo conozco". Se refire a todas las habilidades y competencias que el individuo posee y conoce de si mismo y las manifiesta a los demás con completa seguridad.
- **Área Ciega.** "Lo que los demás ven, pero yo no veo". Son todas aquellas habilidades y competencias que perciben los demás individuos excepto el mismo individuo que las posee.
- **Área Oculta:** "Lo que los demás no ven, pero yo si veo". Son todas aquellas habilidaes, compentencias y cualidades que el individuo conoce de si mismo, pero no las expresa o no las muestra en público.
- **Área Desconocida:** "Lo que los demás no ven, y ni yo veo". Son todas las habilidaes y competencias que se encuentra en el subconsiente del individuo,

este no las expresa ni las conocer. Al ser tampoco percibidas o conocidas por el indivuo el publico tampoco sabra que las posee.

Cuando se categoriza al individuo y determina las áreas en las que debe mejorar y trabajar personalmente, se procederá a realizar el programa de capacitación más pertinente para el individuo.

**4.3.5.4 Capacitación.** Son un conjunto de actividades didácticas, orientadas a ampliar los conocimientos, habilidades y aptitudes del personal que labora en una empresa<sup>186</sup>. Cuando la compañía conoce las capacidades de sus colaboradores y el individuo tienen deseo de mejorar, se crearán programas de capacitación que respondan sus necesidades y se adecuen a ellos.

Los programas de capacitación se crearan bajo la siguiente metodología:

- 1. Definir un objetivo
- 2. Planificar el programa y contenido de la capacitación
- 3. Establecer un presupuesto
- 4. Comprometer al equipo
- 5. Poner en marcha la capacitación
- 6. Medir los resultados a través de indicadores y estadísticas.

Para el desarrollo de las actividades de la empresa con normalidad algunas capacitaciones son necesarias como: prevención y atención de accidentes, manipulación de alimentos, servicio al cliente y agente de ventas digital. Estas capacitaciones son totalemente gratuitas y pueden ser tomadas de manera virtual a través de la fundación de carlos Slim y el SENA, en el Anexo M.

### **4.4 ESTUDIO SALARIAL**

l

Es un método estándar para averiguar lo que otras organizaciones pagan por puestos o categorías de puestos específicos<sup>187</sup>.

La remuneración económica actual de cada uno de los cargos que integran la repostería saludable de acuerdo con los requisitos mínimos expuestos en el manual

<sup>186</sup> PÉREZ, MARIANA. "Definición de Capacitación",Portal web. En línea [Citado 30/03/2020]. Disponible en internet https://n9.cl/i8oph

<sup>187</sup> QUESTIONPRO. "Importancia de una encuesta salarial", Blog interactivo. En línea [Citado30/03/2020]. Disponible en internet https://n9.cl/47x8

de funciones se presentan en la Tabla 101., los salario fueron establecidos según los promedios de sueldos de CompuTrabajo y sitios web como indeed.

|   | Cargos                   | <b>Salario mensual</b> |
|---|--------------------------|------------------------|
| А | Gerente general          | \$3.045.594            |
| в | Supervisor de producción | \$1.403.554            |
| C | Operarios                | \$869.407              |
| D | Agente comercial         | \$949.356              |
|   | Total                    | 6.267.911              |

**Tabla 101.** Remuneración economía actual.

**Fuente:** elaboración propia

Con la finalidad de definir una escala salarial justa y acorde a las especificaciones del perfil de cada uno de los cargos, así mismo las funciones que deben ejecutar dentro de la repostería saludable. Para logar establecer dicha escala se utilizara el método de valuación por puntos, en la que se definirán unos factores, que a su vez se compondrán unos subfactores, como se apreciara en el Cuadro 33.

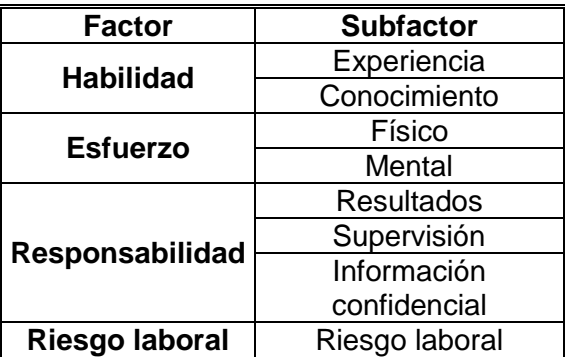

**Cuadro 33.** Método de valuación por puntos.

**Fuente:** elaboración propia

Posteriormente se le asignara a cada factor un peso porcentual correspondiente al nivel de significancia para la actividad económica de la repostería saludable. Igualmente cada subfactor tendrá una puntuación por cada grado de calificación. (Ver Cuadro 34.)

**Cuadro 34.** Puntaje de calificación.

| <b>Factor</b> | $\vert$ Peso (%) $\vert$ | <b>Subfactor</b>            | Grados |  |   |    |  |
|---------------|--------------------------|-----------------------------|--------|--|---|----|--|
|               |                          |                             |        |  | Ш | 1V |  |
| Habilidad     |                          | Experiencia   11   22   33  |        |  |   | 44 |  |
|               | 30%                      | Conocimiento   11   22   33 |        |  |   |    |  |

**Cuadro 34.** (Continuación).

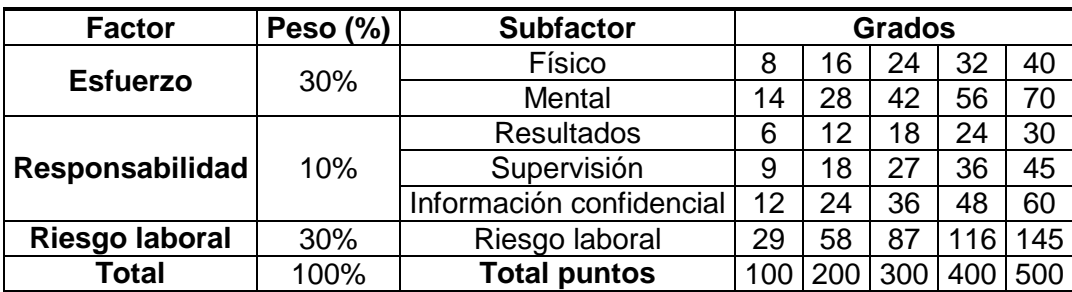

**Fuente:** elaboración propia.

El Cuadro 35., se presenta la descripción detallada de cada uno de los grados de calificación correspondientes a los factores y subfactores respectivo.

**Cuadro 35.** Descripción de grados.

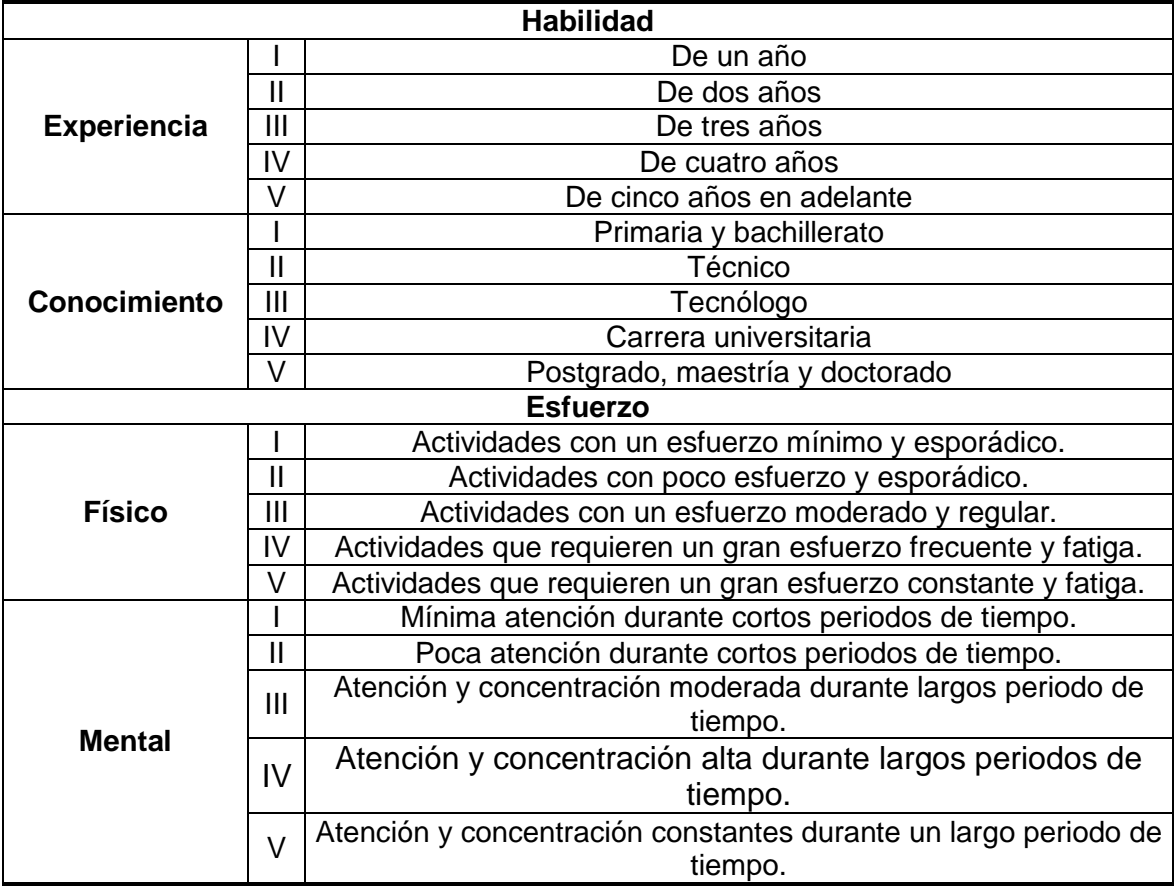

**Cuadro 35.** (Continuación).

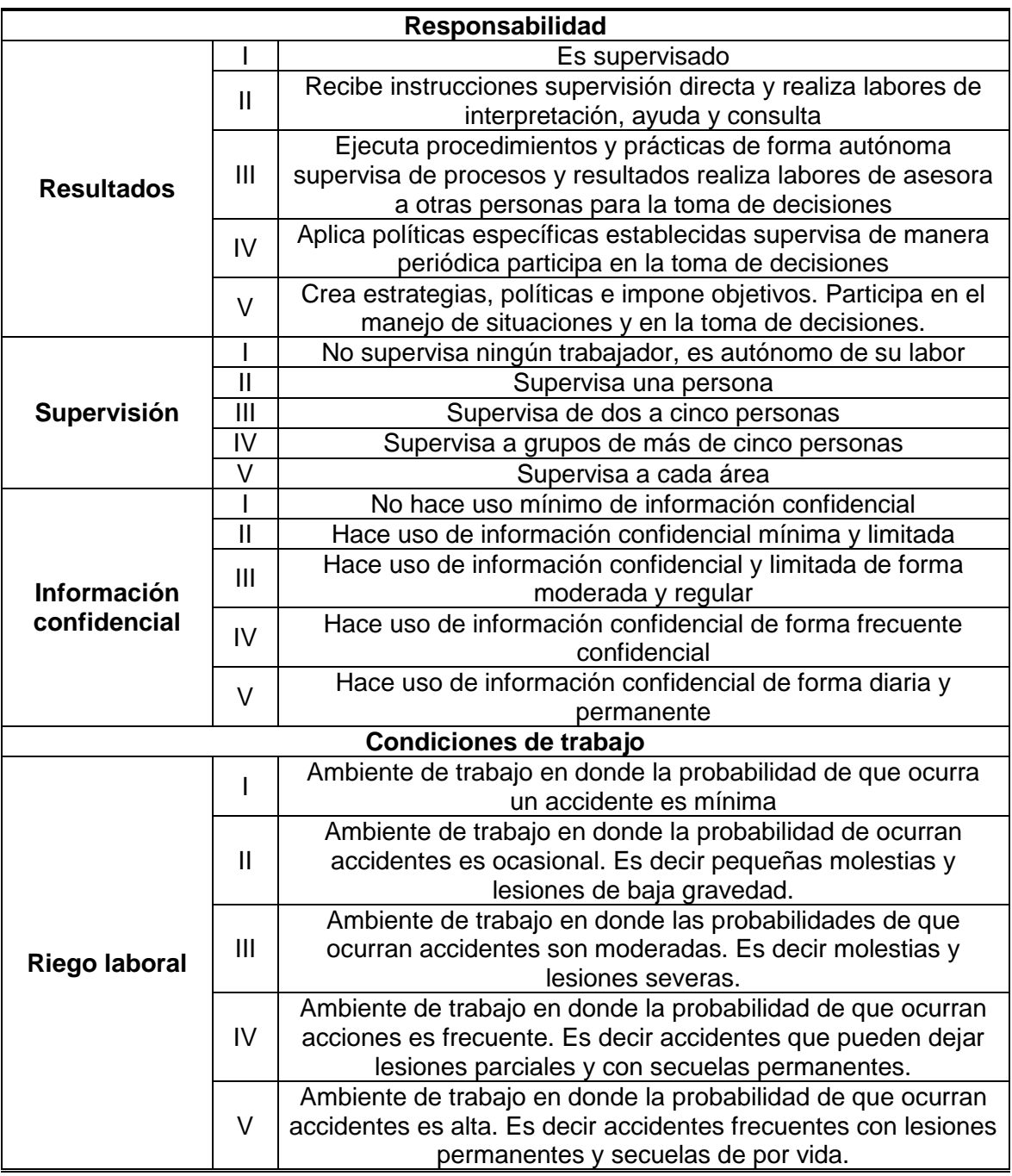

En la Tabla 102., se encuentra los resultados obtenidos por el estudio salarial por puntos, en donde los puntos se asignaron de acuerdo a los manuales de funciones establecidos.

|   | Cargos                         |   | $1 \quad 2 \quad 3 \quad 4$ |          |   |    | $5\quad 6$ |       | - 8 | Total<br>puntos | Valor por<br>punto | <b>Valor salario</b><br>mensual (\$) |  |  |
|---|--------------------------------|---|-----------------------------|----------|---|----|------------|-------|-----|-----------------|--------------------|--------------------------------------|--|--|
|   | Grados                         |   |                             | 1V       |   |    |            |       | 307 | 6481,8          | 3.045.594          |                                      |  |  |
|   | <b>Puntos</b> 55 55 16 56 30   |   |                             |          |   |    | 18         | 48 29 |     |                 |                    |                                      |  |  |
|   | Grados                         | V | v                           | Ш        | Ш | Ш  | -IV        |       | H   | 312             | 6481,8             | 1.403.554                            |  |  |
|   | Puntos 55 55 24 42 18 36 24 58 |   |                             |          |   |    |            |       |     |                 |                    |                                      |  |  |
|   | Grados                         |   |                             |          | Ш |    |            |       | IV  | 152             |                    | 869.407                              |  |  |
|   | <b>Puntos</b>                  |   |                             | 11 32 42 |   | 6  | 9          | 12 29 |     |                 | 6481,8             |                                      |  |  |
| D | Grados                         |   | Ш                           | Ш        | Ш |    |            | Ш     |     | 196             |                    |                                      |  |  |
|   | <b>Puntos</b>                  |   | 11 33 24 42                 |          |   | 12 | q          | 36 29 |     |                 | 6481,8             | 949.356                              |  |  |
|   |                                |   |                             |          |   |    |            |       |     | 967             |                    | 6.267.911                            |  |  |

**Tabla 102.** Estudio salarial.

**Fuente:** elaboración propia.

Para establecer el salario que será remunerado se tendrá en cuenta el salario que actualmente rige el mercado de los profesional y se promediara para obtener el sueldo básico.

| <b>Cargos</b> | <b>Valor salario</b><br>mensual (\$) | <b>Salario mensual</b><br>ajustado (\$) | <b>Salario</b><br>promedio |
|---------------|--------------------------------------|-----------------------------------------|----------------------------|
| А             | 3.045.594                            | 1.989.916                               | 2.517.755                  |
| B             | 1.403.554                            | 2.022.325                               | 1.712.939                  |
| C             | 869.407                              | 985.235                                 | 927.321                    |
| D             | 949.356                              | 1.270.435                               | 1.109.895                  |
| Total         | 6.267.911                            | 6.267.911                               | 6.267.911                  |

**Tabla 103.** Salarios Básicos.

## **4.5 NÓMINA**

En el organigrama organizacional de la compañía se definió el equipo que trabajara en la empresa, sus labores y servicios debe ser remunerados. La remuneración del trabajador será de tipo mensual. Para su cálculo se tuvo en cuenta los siguientes porcentajes para cada aspecto: salud 4% y pensión 4% que serán deducidas del salario total devengado. En cuanto al auxilio de transporte (\$ 102.854) este será dado a aquellos trabajadores que su salario básico sea menor a dos (2) salarios mensuales legales vigentes (\$ 877.803).

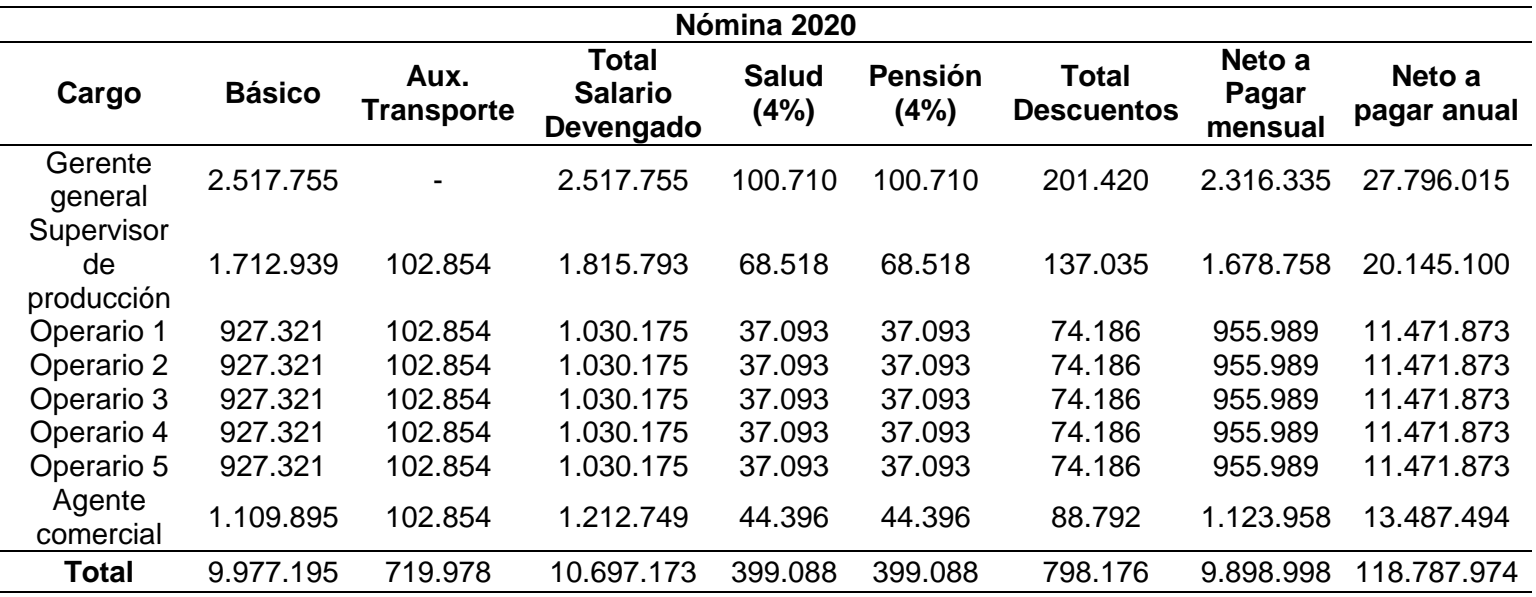

**Tabla 104.** Nómina.

**Fuente:** elaboración propia.

 **Prestaciones sociales.** De acuerdo con la Corte Suprema de Justicia, la Sala de Casación Laboral y la Sentencia de julio 18 de 1985 una prestación social se define como el dinero, la especie, servicios u otros beneficios que el patrono debe al trabajador por haberse pactado en convenciones colectivas o en pactos colectivos, o en el contrato de trabajo, o establecida en el reglamento interno del trabajo, en fallos arbitrales o en cualquier acto unilateral del patrono, para cubrir los riesgos o necesidades del trabajador que se originan durante la relación de trabajo o con motivo de la misma<sup>188</sup>. Los porcentajes establecidos para el cálculo de la prestaciones sociales son los siguientes: para las cesantías son 8.333%, la prima de servicios es de 8.33%, los intereses a las cesantías 1% y las vacaciones con 4.14%. A continuación se presentaran las prestaciones sociales calculadas para el año 2020.

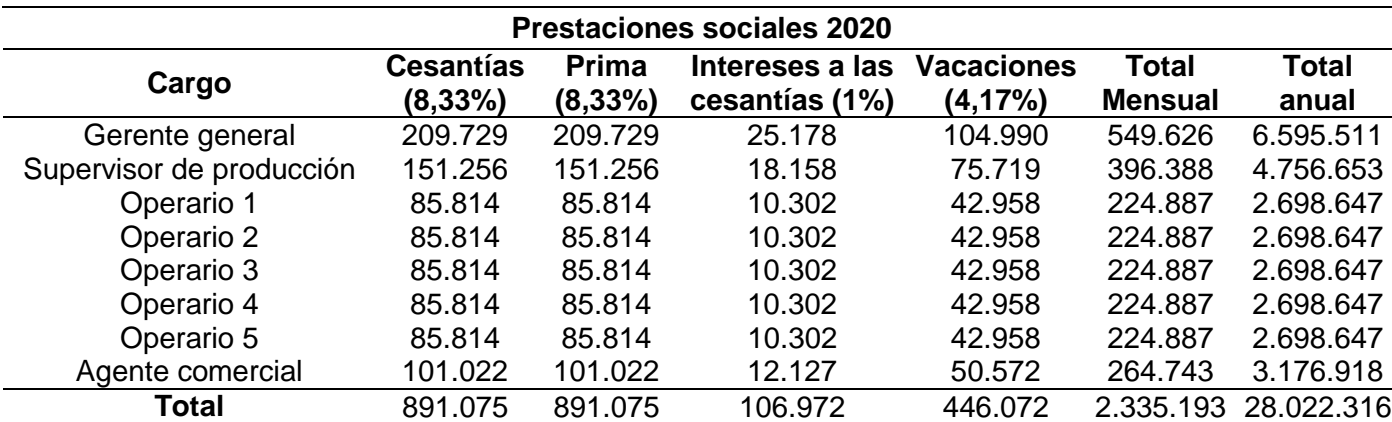

**Tabla 105.** Prestaciones sociales.

**Fuente:** elaboración propia.

 **Seguridad social.** Se define como los aportes que realizan el trabajador/a y el empleador/a a conceptos de EPS, Pensión y ARL con la finalidad cuidar la salud del trabajador y desarrollar sus actividades rutinarias con normalidad. A continuación se encuentran los aportes realizados por el empleador y el trabajador. Cabe aclarar que para el cálculo de la ARL, se emplearon las tarifas establecidas por el artículo 2.2.4.3.5 del Decreto 1072 de 2015 que reglamenta el artículo 27 del Decreto 1295 de 1994, estas tarifas se encuentran en la Tabla 106.

 $\overline{a}$ <sup>188</sup> INSTITUCIÓN UNIVERSITARIA ESCOLME. "CONCEPTOS PRESTACIONES SOCIALES", Libro electrónico (PDF). En línea [Citado 15/05/2020]. Disponible en internet https://n9.cl/f4f8

**Tabla 106.** Tarifas de ARL.

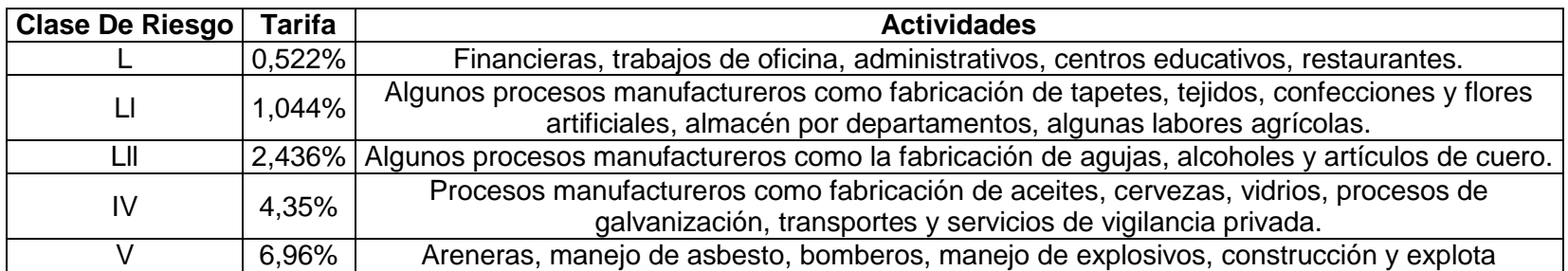

**Fuente:** elaboración propia, con base SAFETYA. "Pago de aportes a la ARL aumenta en el 2020", Portal web. En línea [Citado 15/05/2020]. Disponible en internet https://n9.cl/a0vq

Para el cálculo de la seguridad social de acuerdo con los aportes que el empleador/a se usaron los siguientes porcentajes: la EPS 4%, pensión 12,5% y la tarifa de la ARL que varía de acuerdo al tipo actividad que se realice que para este caso se estableció de tipo I (0,522%) para las actividades financieras y administrativas. Para procesos manufactureros se estableció de tipo IV (4,35%). A continuación se encuentra el cálculo de estos.

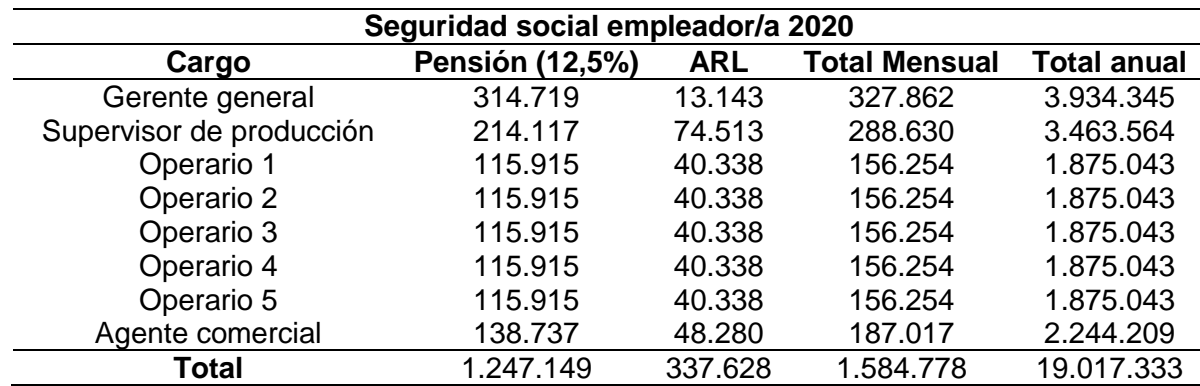

**Tabla 107.** Seguridad social aportada por el empleador.

 **Parafiscales.** Son los pagos obligatorios realizan los empleadores para contribuir al financiamiento y operatividad de organismos públicos o mixtos como las cajas de compensación familiar, el ICBF y el SENA<sup>189</sup>. Para este caso no se tendrá en cuenta el ICBF y el SENA debido al Artículo 144-a que exonera los aportes parafiscales a los trabajadores que devengan individualmente menos de diez (10) salarios mensuales legales vigentes A continuación se encuentran los respectivos aportes de cada cargo.

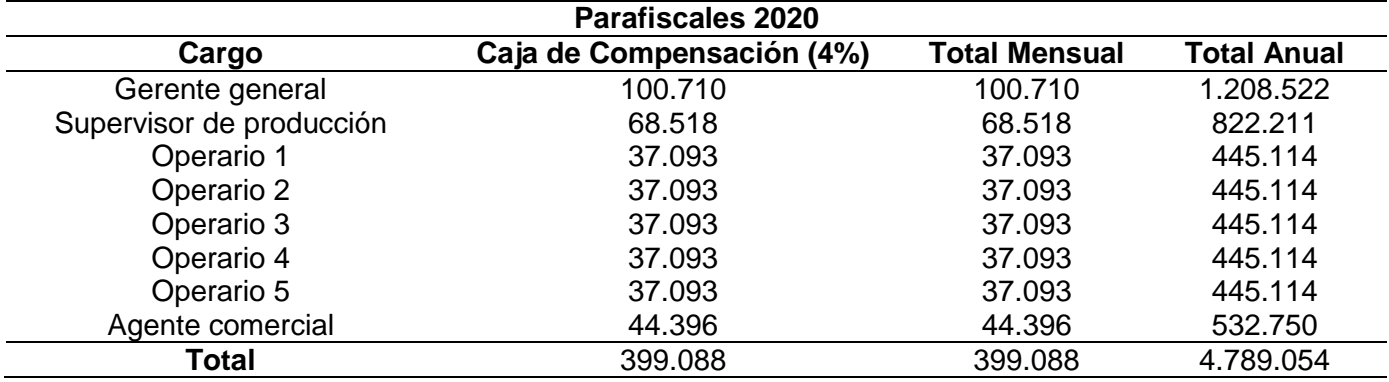

#### **Tabla 108.** Parafiscales.

**Fuente:** elaboración propia.

 $\overline{a}$ 

<sup>&</sup>lt;sup>189</sup> SIIGO. "Aportes parafiscales: cuáles son y quiénes deben pagarlos en Colombia", Portal web. En línea [Citado 15/05/2020]. Disponible en internet https://n9.cl/jqdxq

En la Tabla 109., se muestra el resumen de los pagos de nómina que son necesarios hacer para cada trabajador, de acuerdo con los porcentajes asignados para 2020.

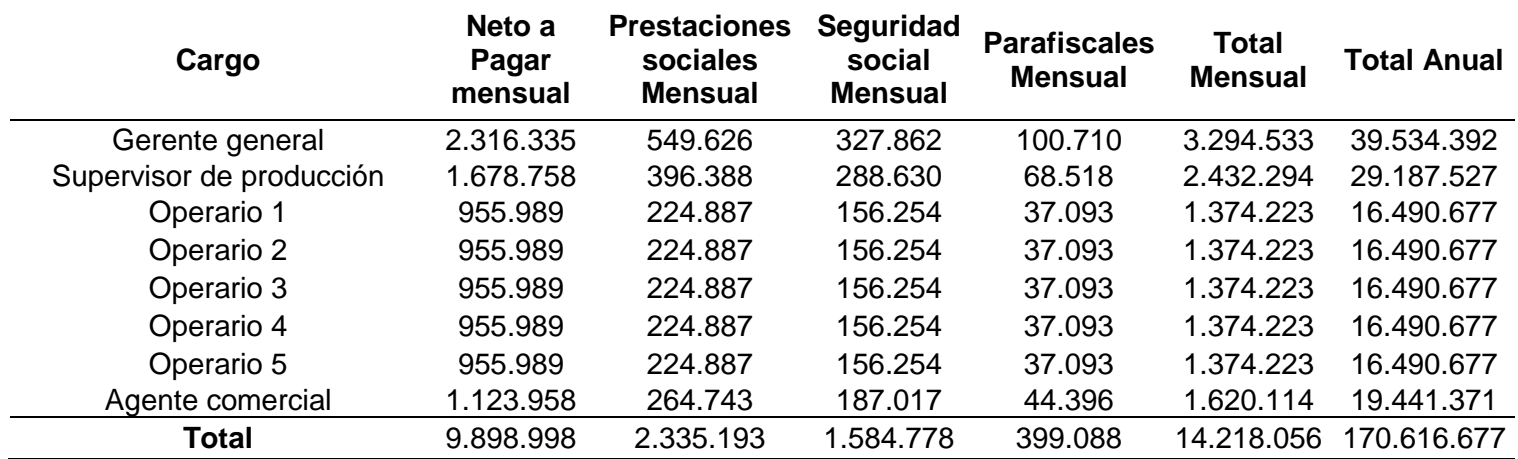

**Tabla 109.** Resumen de pagos por concepto de nómina.

**Fuente:** elaboración propia.

 $\overline{a}$ 

En la Tabla 110., se encuentra la nómina proyectada a 8 años de acuerdo a las tasa de inflación del consumidor establecidas en el Informe anual de proyecciones Económicas Colombia 2020<sup>190</sup>. Las proyecciones fueron calculadas con el promedio aritmético de la inflación del consumidor de 2019 a 2024, este es de 3,47%.

<sup>190</sup> GRUPO BANCOLOMBIA. "Tabla macroeconómicos proyectados", Libro electrónico (PDF). En línea [Citado 20/05/2020].Disponible en internet https://n9.cl/vd0qz

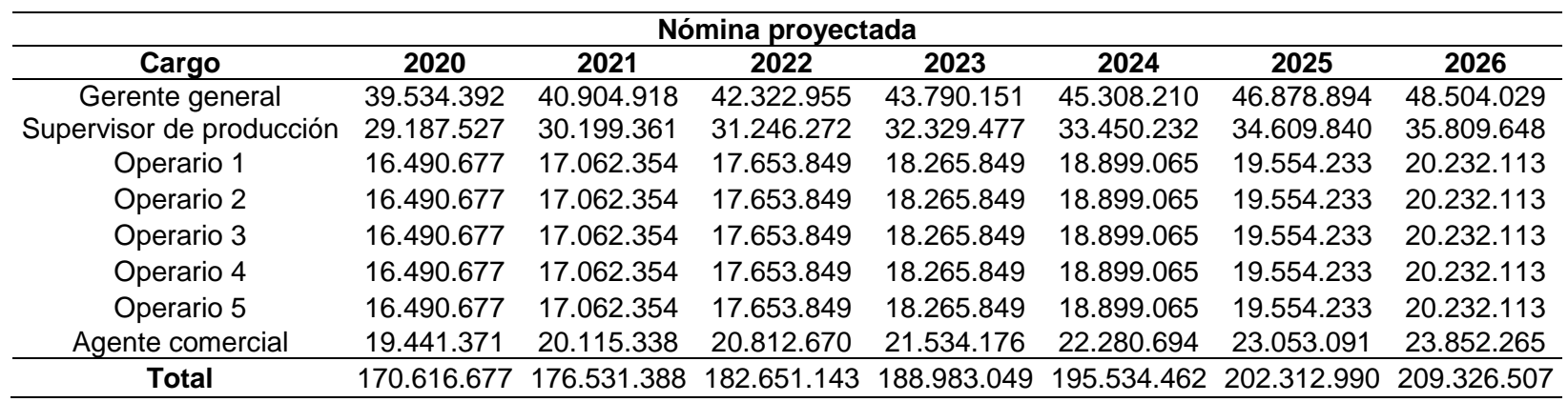

**Tabla 110.** Proyección de nómina 2020 a 2028.

**Tabla 110.** (Continuación).

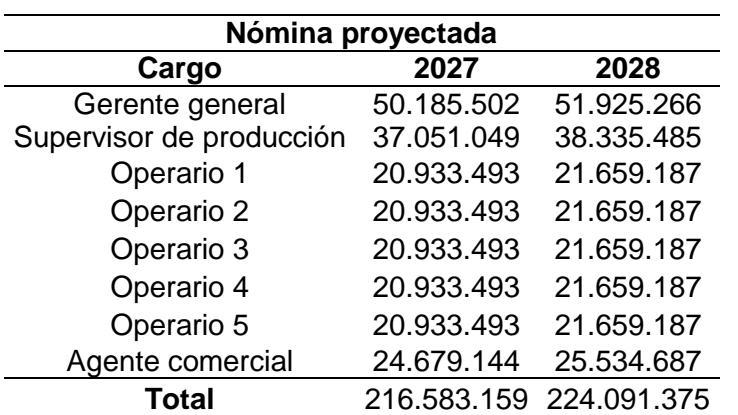

### **4.6 COSTOS Y GASTOS DEL ESTUDIO ADMINISTRATIVO**

A continuación en la Tabla 111.s se encuentran los costos del estudio administrativo, teniendo en cuenta los valores de la contratación de servicios de un contador/a, servicios generales, psicólogo/a y seguridad privada en el Anexo N.

**Tabla 111.** Costos y gastos del estudio administrativo.

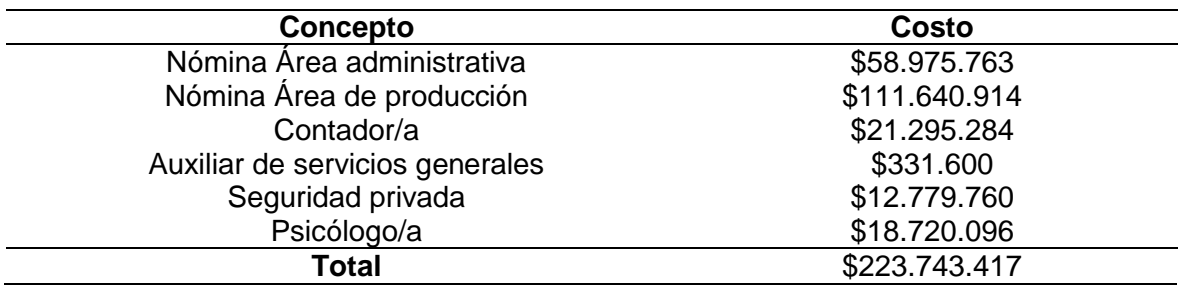

## **5. ESTUDIO LEGAL Y AMBIENTAL**

Este capítulo está dividido en 2 partes: Estudio legal y Estudio ambiental. La primera parte abordara aspectos como la constitución legal, la razón social, objeto social, trámites y requisitos de funcionamiento. La segunda parte identificara y evaluara las el impacto ambiental de las actividades que desarrolle la empresa.

## **5.1 ESTUDIO LEGAL**

El propósito de un estudio legal es conocer la normatividad, trámites y gravámenes que rigen la actividad economía.

**5.1.1 Constitución legal.** La modalidad bajo la cual se va a constituir la empresa será S.A.S, debido a la flexibilidad que esta brinda como: un objeto social indeterminado y la libertad en el número de socios que conforman la sociedad. Sin embargo al estar bajo esta modalidad no se podrá participar en el mercado bursátil, impidiendo la compra de acciones de la compañía de terceros.

**5.1.1.1 Razón social.** El nombre que llevara el negocio será ARAZÁ REPOSTERÍA SALUDABLE. Bajo este nombre se registrara ante la Cámara de Comercio de Bogotá (CCB). Para la elección de este nombre previamente se realizó una consulta en la cámara de comercio. En la Imagen 26., se encuentra la consulta realizada en el sitio web de la Cámara de Comercio.

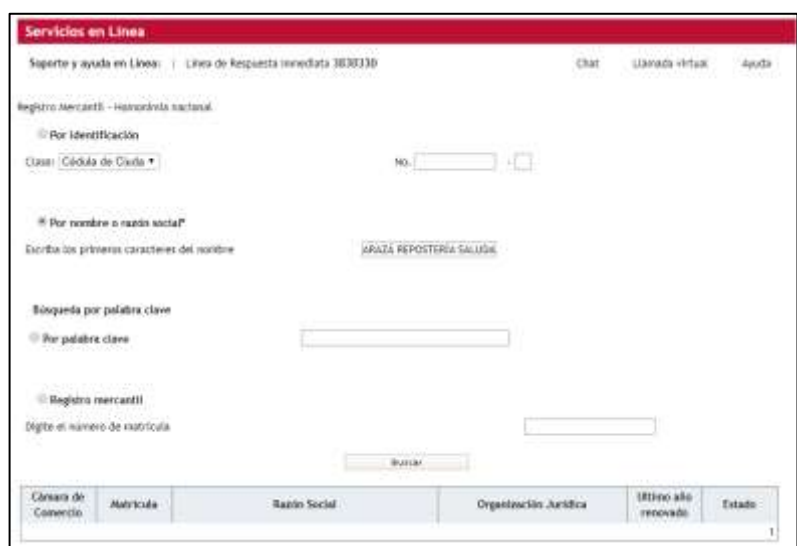

**Imagen 26.** Verificación de nombre y marca registrada en la CCB.

**Fuente:** CÁMARA DE COMERCIO DE BOGOTÁ. "Servicios en Línea", Portal web. En línea [Citado 7/04/2020]. Disponible en internet https://n9.cl/xxaq

Como se puede evidenciar el nombre no se encuentra en uso por alguna otra entidad.

**5.1.1.2 Objeto social.** Con el propósito de clasificar las actividades económicas realizadas por los empresarios del país y definir el objeto social que estos realizan, las Cámaras de Comercio del país adoptaron el Código CIIU (Clasificación Industrial Internacional Uniforme). El código que rige a Colombia es una adaptación del elaborado por la Organización de las Naciones Unidas y es revisada por el DANE. De acuerdo a esto las actividades económicas que realizara la compañía de acuerdo con el código son las siguientes:

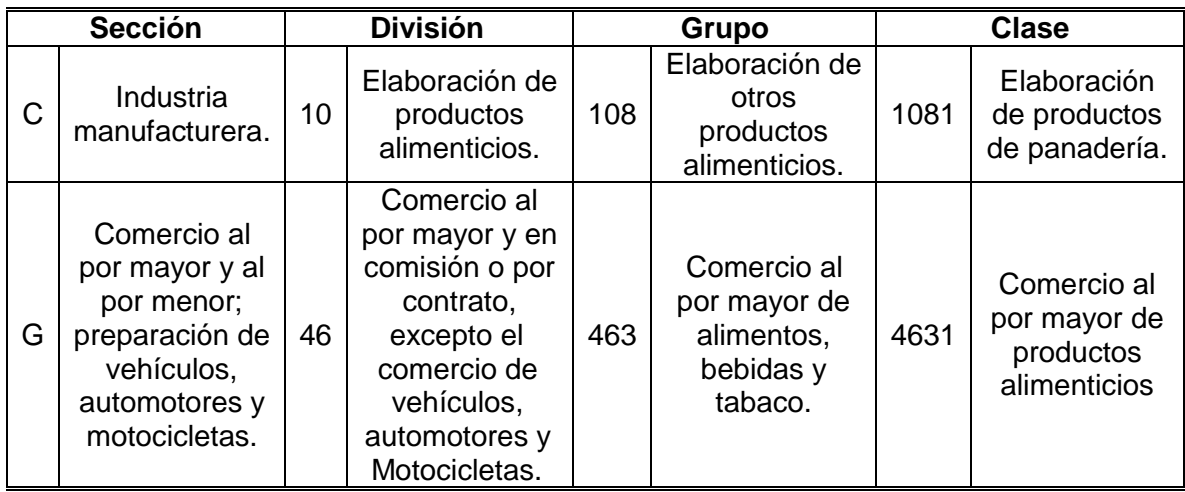

**Cuadro 36.** Descripción código CIIU de la repostería saludable.

**Fuente:** CÁMARA DE COMERCIO DE BOGOTÁ. "Clasificación industrial internacional uniforme de todas las actividades económicas", Libro electrónico (PDF). En línea [Citado 7/04/2020]. Disponible en internet https://n9.cl/pe2y

La clase  $1081^{191}$  incluye:

- La elaboración de pan y panecillos.
- La elaboración de pasteles, tortas, pasteles de frutas, tartas, etcétera.
- La elaboración de tostadas, galletas y otros productos de panadería secos.
- La elaboración de productos de pastelería y bizcochos empacados.
- La elaboración de aperitivos dulces o salados.

 $\overline{a}$ <sup>191</sup> CÁMARA DE COMERCIO. "Descripción actividades económicas (Código CIIU)", Portal web. En línea [Citado 20/05/2020]. Disponible en internet https://n9.cl/pe2y

- La elaboración de tortillas de maíz o trigo.
- La elaboración de rollos, buñuelos y arepas.
- La elaboración de productos de panadería congelados (panqueques, waffles, etcétera).

Esta clase excluye<sup>192</sup>:

- La elaboración de productos farináceos (pastas). Se incluye en la clase 1083, «Elaboración de macarrones, fideos, alcuzcuz y productos farináceos similares».
- La elaboración de aperitivos a base de papa. Se incluye en la clase 1020, «Procesamiento y conservación de frutas, legumbres, hortalizas y tubérculos».
- El calentamiento de productos de panadería para su consumo inmediato. Se incluye en la división 56, «Actividades de servicios de comidas y bebidas».

La clase 4631 incluye<sup>193</sup>:

- El comercio al por mayor de frutas, legumbres y hortalizas, productos lácteos, huevos y productos de huevos, aceites y grasas comestibles, carnes y productos cárnicos, productos de la pesca, azúcar, panela, productos de confitería, productos de panadería y productos farináceos, café transformado, té, cacao y chocolate y especias, salsas, y otros preparados alimenticios.
- El comercio al por mayor de alimentos procesados para animales domésticos.

Esta clase excluye<sup>194</sup>:

 El comercio al por mayor de materias primas agrícolas. Se incluye en la clase 4620, «Comercio al por mayor de materias primas agropecuarias; animales vivos».

Para clasificar la empresa hay varios tipos y formas, las realizadas anteriormente fueron de acuerdo al Código CIIU y la forma jurídica, pero en términos de número de empleados, se clasifica como una microempresa, debido a que cuenta con un personal inferior a 10 personas. Es una entidad con ánimo de lucro dedicada a la transformación de materia prima e insumos para la producción y comercialización

l

<sup>192</sup> CÁMARA DE COMERCIO. "Descripción actividades económicas (Código CIIU)", Portal web. En línea [Citado 20/05/2020]. Disponible en internet https://n9.cl/pe2y  $193$  Ibid.

 $194$  Ibid.

de postres saludables. Estará bajo la modalidad de S.A.S para el desarrollo de su actividad económica.

**5.1.2 Trámites legales.** Hace referencia a un conjunto de formatos y documentos a entidades competentes con el propósito de legalizar la constitución de la Arazá.

**5.1.2.1 Proceso para la formalización de la empresa.** Es un conjunto de pasos que se realizan con el propósito de legalizar la existencia de una empresa ante entidades las competentes del país.

 **Registro de matrícula mercantil.** "Se define como el registro que certifica la existencia y la constitución de las empresas y de los negocios según Cámara de Comercio<sup>"195</sup>. El objeto de este documento es registrar el establecimiento de comercio ante la Cámara de Comercio de Bogotá. Este documento es de carácter público. La repostería saludable tramitara ante la Cámara de Comercio de Bogotá este documento, junto con el acta de constitución, los estatutos tributarios y los libros contables que se causen en cada año.

La tarifa de la matricula mercantil tiene un costo de \$ 975.000 de acuerdo de acuerdo con la tabla de matrículas y renovaciones de la Cámara de Comercio de Bogotá. En la Imagen 27., se encuentra el costo de la matricula mercantil.

|                |                                  |                         |                                          |                                         |                        | <b>MATRICULAS Y RENOVACIONES</b>  |                        | La matchinista de las competizatos y ou renormados os el regiono pabilico recourant, anti-headada aceademátic, de combenedad zero la dispuesto de las espaineiro regias previsão por el articulo 2.2.3.00 F.F.               |                        |                             |                          |
|----------------|----------------------------------|-------------------------|------------------------------------------|-----------------------------------------|------------------------|-----------------------------------|------------------------|----------------------------------------------------------------------------------------------------|------------------------|-----------------------------|--------------------------|
|                |                                  |                         |                                          |                                         |                        |                                   |                        | 1. Denyther per regions di la mottode nercusid. El matero et le mottode monarchi courat los agreemos develoso, ligazitata de scuede con el mono de la settie de la                                                           |                        |                             |                          |
|                |                                  |                         | <b>RANGO DE ACTIVOIR</b><br><b>FASVT</b> | <b>BANGO DE ACTIVOS</b><br>22 Eld Woods |                        |                                   | <b>VARIES</b><br>007   |                                                                                                    | VARIES<br>\$515.       |                             |                          |
|                |                                  | Norwich.                | <b>Thomas issuel</b>                     | <b>Akassa</b>                           | Mone o livell          |                                   |                        |                                                                                                    |                        |                             |                          |
|                |                                  | ٠                       | 6,380,00                                 |                                         | 234,322 188            |                                   | 1,06                   | <b>M. DAIL</b>                                                                                                    |                        |                             |                          |
|                |                                  | 6,186                   | <b>The ackdamin</b>                      | 214, 114, 118                           | En adelante            |                                   | 1/8                    | EDDYWAY<br>3. December per removables de la instituta designati. Se aliment a CVT la tuttà que se caso analmente per reservation de la instituta la lista consecuente, la cad una liquidada de instituta est el mondi de las |                        |                             |                          |
|                | actives cars to signerary table. |                         |                                          |                                         |                        |                                   |                        |                                                                                                    |                        |                             |                          |
|                | BANGUIN ACTIVITY<br>Eutres       | <b>Education</b>        | <b><i>BANKETBLACTIVUS</i></b>            | <b>SAMINA</b><br>37417                  | <b>Saddrd</b><br>Passe | <b>BANKODE ACTIVITY</b><br>64 LVT |                        | <b><i>RANGERER AUTIVER</i></b><br>Element                                                                                                    |                        | <b>SABILE</b><br><b>INT</b> | <b>Ligação</b><br>Points |
| Ham to         | Weer shown                       | Haris a                 | <b>Hotel + Nord</b>                      |                                         |                        | Maydre                            | <b>Bure is lund</b>    | <b>Flood</b> a                                                                                                    | <b>Nower-Inject</b>    |                             |                          |
| ٠              | 48.13                            |                         | 1,728,888                                | 1.28                                    | 31.698                 | 6.766.89                          | T-176.84               | 146,918,687                                                                                                    | 244.444.893            | \$5.00                      | 1.180.000                |
| 46.73          | 96.66                            | 1.738.846               | 3,432,494                                | 4.78                                    | <b>X3.898</b>          | 7,176,84                          | TANK #1                | 180,640,893                                                                                                    | 211,883,946            | 35.76                       | 1,191,000                |
| 96.66          | 126,82                           | 140,000                 | 4,382,159                                | 136                                     | 54,898                 | 7.434.47                          | <b>KATTAN</b>          | 371,893,946                                                                                                    | <b>JAK 444,725</b>     | 73,78                       | 1.781.006                |
| it build.      | 189.35                           | 4.341.019               | ARTZ N7                                  | 2.43                                    | 14,688                 | 8.011.00                          | 9,465.94               | 288,668,729                                                                                                    | <b>REV. LIGHTING</b>   | Art. has                    | 1.121.008                |
| \$49.13        | 217,46                           | 6.822.967               | 1,743,838                                | 3.22                                    | 131,846                | 6.497.34                          | 11.661.18              | <b>BULLER 198</b>                                                                                                    | 038.883.116            | 19.52                       | <b>E.273,898</b>         |
| 347.48         | Te5.81                           | 7.743.635               | <b>Stake Ash</b>                         | 3.54                                    | 177,888                | 11.667.18                         | 34,915.12              | 498, 847, 154                                                                                                    | 681.096.717            | 48.22                       | 1.122,606                |
| 345.81         | 199.9 <sup>2</sup>               | V-464 St3               | 18.115.887                               | 1,38                                    | 116,686                | 18.993,12                         | 31,143.88              | 603, 294, 727                                                                                                    | THE STR. STR.          | 41, 41                      | 1.474.008                |
| 365.87         | 316,34                           | Fd. 177, MET            | 12,849,934                               | 4.72                                    | 4 5.4 8.444            | 11.145,98                         | <b>75,375,68</b>       | <b>TRIATURNA</b>                                                                                                    | 983-445.075            | 43.43                       | 1.711.688                |
| 358,36         | 186,67                           | 13.645.934              | <b>EX.166.792</b>                        | 4.98                                    | 174,686                | 15.573.68                         | 27.146.88              | <b>RELAILATE</b>                                                                                                    | 947.116.386            | 43.24                       | 1.346,986                |
| 386.67         | 454,96                           | (1.146.743)             | 15,487,638                               | 1.at                                    | 197,686                | 27.144.85                         | 11,806.88              | 66T.11A.386                                                                                                    | 1,181,755,818          | 45.98                       | 1.765,808                |
| 434,94         | 439,11                           | 17.487.638              | 14,318,351                               | 5.78                                    | 197,644                | 13,894,08                         | <b>M.874.86</b>        | 1,383,733,808                                                                                                    | 1,184,387,199          | 44.34                       | 1,181,108                |
| 459.53         | 587.45                           | 16.348.958              | <b>18,868,983</b>                        | 6.36                                    | 209.888                | 14.004.86                         | 43.339.47              | 1.354.567.189                                                                                                    | E-584-839/945          | 44.94                       | 1.680.008                |
| 565,45         | 559,19                           | <b><i>ULNIA NC</i></b>  | 19.739.748                               | 6.81                                    | 111,666                | 42,239,47                         | 80,497,93              | <b>E.HILLADERAR</b>                                                                                                    | 1,691,545,383          | 49.58                       | 1-422,098                |
| 888,78         | 480.11                           | 19,788,748              | 31.516.997                               | 6.93                                    | 344,888                | <b>BK.697.85</b>                  | 99.154.08              | 1805 249,747                                                                                                    | 1.194.317.664          | 46.33                       | 1.444.008                |
| 494,13         | 658,38                           | 21.518,597              | 11,479,831                               | 5.44                                    | 249,888                | 99.154.99                         | 67-SET.IR              | 3.338.317,464                                                                                                    | 2.004.895.75A          | 46.73                       | 1,442,008                |
| 428.28         | 676,68                           | 22.470.921              | 24.891.869                               | 1.76                                    | 274,698                | 47,587,99                         | <b>16 Aut. 69</b>      | T.496 685, FRA                                                                                                    | 2.797.753.954          | 47.47                       | 1.474,006                |
| 816.46         | TAK.MA                           | 34,891, 868             | 24,812,716                               | 6.21                                    | 191,899                | 16.644.48                         | 84,582,31              | 3.741.783.944                                                                                                    | 1,008,802,236          | 47.86                       | 1,641,886                |
| 124,033        | 749.19                           | 28.812.746              | <b>TA ATTLEAS</b>                        | 8.61                                    | <b>SIT JIM</b>         | 94, 981, 11                       | 136,742.98             | 3.606.003.538                                                                                                    | 4.511.833.357          | 44.41                       | 1.734.888                |
| 549,99         | 197.43                           | 26.673.148              | <b>28.993.988</b>                        | 9.85                                    | 322,608                | 136, 141.99                       | Tell: 952.44           | 4.512.825,257                                                                                                    | 6,006,944,002          | 49,79                       | 1,771,608                |
| T07.43         | 3:48.76                          | 24,993,998              | 30.114.616                               | 6.37                                    | 554,699                | 103,787.64                        | 10.1213                | 4.816.944.787                                                                                                    | 7,436,869,146          | 11.44                       | 1.831.000                |
| 645.74         | E.094.48                         | 39,414,836              | 44,740,842                               | 18.97                                   | NUMBER                 | 211, 221, 33                      | 145,484.27             | T.858.945.144                                                                                                    | 9.021.844.515          | 10.44                       | 1,984,006                |
| 5.256.98       | 1491.91                          | 44:141.942              | 68.738.672                               | 13.04                                   | 474,696                | 283,489,17                        | 195,734,68             | 9.825.846.935                                                                                                    | 15.579.667.499         | 53.48                       | 1.181.008                |
| 1.491.81       | 1.131.11                         | <b>MLIDLATE</b>         | <b>TA 854 878</b>                        | 15.47                                   | 151 June               | 195,704.45                        | 117,964.53             | 19.731.847.699                                                                                                    | (1.637.888.494         | 54.91                       | 1,925,888                |
| 1,902.31       | 2.537.27                         | 74,816,978              | <b>ML 144,588</b>                        | 17.74                                   | 431,688                | 217.964.12                        | 184, 323, 74           | <b>ITAITABLIM</b>                                                                                                    | <b>ELST BIR 346</b>    | 94.83                       | 1.993.008                |
| 1887.27        | 1.471.18                         | <b>NUMBER</b>           | 165,852,637                              | 18.19                                   | TIM ANK                | 988, 1911. TV                     | 432,467,83             | ES 537, NH 548                                                                                                    | 15.042.798.717         | 55.94                       | 1,993,008                |
| 2.972.23       | 3,183,82                         | <b><i>MAA12.137</i></b> | <b>C16-A59-343</b>                       | 13.47                                   | 694,644                | 412.497.13                        | 944-914, 36            | 15.643.768.767                                                                                                    | 30.054.731.818         | 16, 37                      | 7.160.008                |
| <b>L.BL.81</b> | 4.817.99                         | 128.419.848             | <b>175,944,973</b>                       | 14.93                                   | <b>AUT AM</b>          | 844, 910, 86                      | 1,489,826,68           | 90,684,771,618                                                                                                    | 48,169,442,419         | 88.24                       | 2.189.000                |
| 1,517.99       | 4.128.19                         | 136506-773              | <b>LIGATIA STR</b>                       | 23.31                                   | 973.800                | 1.699,920.68                      | 2.634.116.98           | 69.068.442.999                                                                                                    | 99.154.361.828         | \$9.47                      | 2.139,000                |
| 6.336.78       | 4479,88                          | 139.874.179             | 145,380,585                              | 31.76                                   | 1,133,000              | 1.814.739.99                      | 5,556,447.58           | <b>MLSN 145.679</b>                                                                                                    | 126, 136, 894, 836     | 58.64                       | E.134,600                |
| 4,479.74       | 5,074,34                         | 161,281,585             | 186,634,815                              | 12.74                                   | 1.151,948              | <b>E.179 add 30</b>               | 4136381.09             | 126,118,894,038                                                                                                    | 199.021.600.848        | <b>AR.R.</b>                | 2.130,008                |
| 5.876.54       | 5,199,89                         | 130,635,815             | <b>TRESTGARS</b>                         | 12.94                                   | 1:173.888              | 4.234.881.49                      | E-649, 252.99          | 150.423.685.048                                                                                                    | 100,047.216.095        | 18,99                       | 2.136,608                |
| 5.806,56       | 5.406,39                         | 194,174,645             | 214,053,034                              | 33.56                                   | 1,193,698              | 8.007.002.00                      | <b>EALENH, TAVE MB</b> | 100,617,736,988                                                                                                    | 491.694.428.199        | 68.67                       | 2.150.000                |
| 0.310,29       | 6,131,69                         | 210,883,841             | 125,416,487                              | 34.33                                   | 4.7x9,600              | 14,494,123,58                     | 11.121.991.49          | 491,694,433,198                                                                                                    | <b>TRILLIN ATS_CAN</b> | 45.19                       | 1.111.000                |
| 6.331.69       | 6.766.88                         | 124.415.867             | <b>EMLRIKART</b>                         | 54.73                                   | 1:114.598              | 11.112.767.47                     | En wildniss            | TEL 118-R25-T18                                                                                                    | <b>Est additions</b>   | 62.73                       | 2.235.446                |

**Imagen 27.** Matricula mercantil.

 $\overline{a}$ 

**Fuente:** CÁMARA DE COMERCIO DE BOGOTÁ. "Tarifas 2020", Portal web. En línea [Citado 24/05/2020]. Disponible en internet<https://n9.cl/6bpm>

<sup>195</sup> REDACCIÓN EL TIEMPO. "SABE QUÉ ES LA MATRÍCULA MERCANTIL", Portal web. En línea [Citado 07/04/2020]. Disponible en internet https://n9.cl/qogu

 **Registro único tributario (RUT).** "Constituye un mecanismo administrado por la DIAN, asignado para la identificar, ubicar y clasificar la función de las personas y entidades dentro del sistema tributario, tomando en cuenta su actividad económica, comercial, valor patrimonial, aportes y consumos, aclarando y avalando si los mismos son declarantes o no declarantes del impuesto sobre la renta" <sup>196</sup>. El formato se encuentra en el Anexo O.

Una vez realizado esto, la DIAN (Departamento de Impuestos y Aduanas) asignara el respectivo número de identificación tributario (NIT).

 **Registro con otras entidades (RUES). "**Con este formulario, la Cámara de Comercio envía la información a la Secretaría de Hacienda Distrital de Bogotá con el propósito de llevar a cabo la inscripción en el Registro de Información Tributaria (RIT) siempre y cuando las actividades que va a realizar se lleven a cabo en Bogotá y estén gravadas con el Impuesto de Industria y Comercio (ICA)" <sup>197</sup>. El formato se encuentra en el Anexo O.

 **Registro de información tributaria (RIT).** "Es el mecanismo de identificación, ubicación y clasificación de los contribuyentes del Impuesto de Industria y Comercio, Avisos y Tableros. La inscripción en el RIT se debe efectuar entre los dos meses siguientes a la fecha de iniciación de operaciones"<sup>198</sup>.El formato se encuentra en el Anexo O.

 **Registro único de proponentes (RUP).** Es un documento en el cual todas las personas jurídicas, naturales, y las extranjeras domiciliadas en Colombia, que aspiren a celebrar contratos con entidades estatales. El formato se encuentra en el Anexo O.

 **Solicitud sobre facturación electrónica.** La resolución 000030 de 2019 establece que la facturación electrónica es un requisito indispensable para toda compañía. Este debe ser obtenido con los lineamientos que establece la resolución 000055 de 2016.Pero antes de iniciar el proceso se debe verificar el cumplimiento de las exigencias de las resoluciones 000064 y 000030 de 2019. Cumpliendo con esto a través del sitio web de la DIAN y en la plataforma Muisca se diligenciara la respectiva información que solicita (Cedula, contraseña y el tipo de rol) y se solicitara la numeración de facturación. La cotización se encuentra en el Anexo P.

La numeración de facturación sirve como medio para tener control de las ventas que se realicen por la compañía y funciona a través de una numeración consecutiva

l

<sup>196</sup> VALENTINAST. "¿Qué es y para qué sirve el RUT?", Blog interactivo. En línea [Citado 07/04/2020]. Disponible en internet https://n9.cl/w2mu

<sup>197</sup> CÁMARA DE COMERCIO DE BOGOTÁ. "4. RUES", Portal web. En línea [Citado 07/04/2020]. Disponible en internet https://n9.cl/gscy

<sup>198</sup> SECRETARIA DE HACIENDA BOGOTÁ. "RIT - Registro de Información Tributaria", Portal web. En línea [Citado 07/04/2020]. Disponible en internet https://n9.cl/rt7rx

en las facturas. La vigencia máxima que tiene la facturación es de 2 años a partir de la fecha de notificación.

 **Uso de suelo.** Teniendo en cuenta la actividad económica que realiza la compañía y la ubicación determinada en el capítulo 3, se verificara el uso de suelo de esta área a través del sitio web del Sistema de Norma Urbana y Plan de Ordenamiento Territorial (SINUPOT). El informe de Zona de amenaza revela que el predio no está bajo amenaza de inundación o remoción de masa y la Norma POT 190 establece que está permitido realizar actividades de tipo industrial siempre y cuando no estén relacionadas con actividades de llenado, deposito y/o de gas propano, polverías y sustancias peligrosas. Por lo tanto dado a que la actividad económica principal de la compañía no está dedicado a este tipo de labores, es posible que la empresa pueda desarrollar sus actividades con completa normalidad.

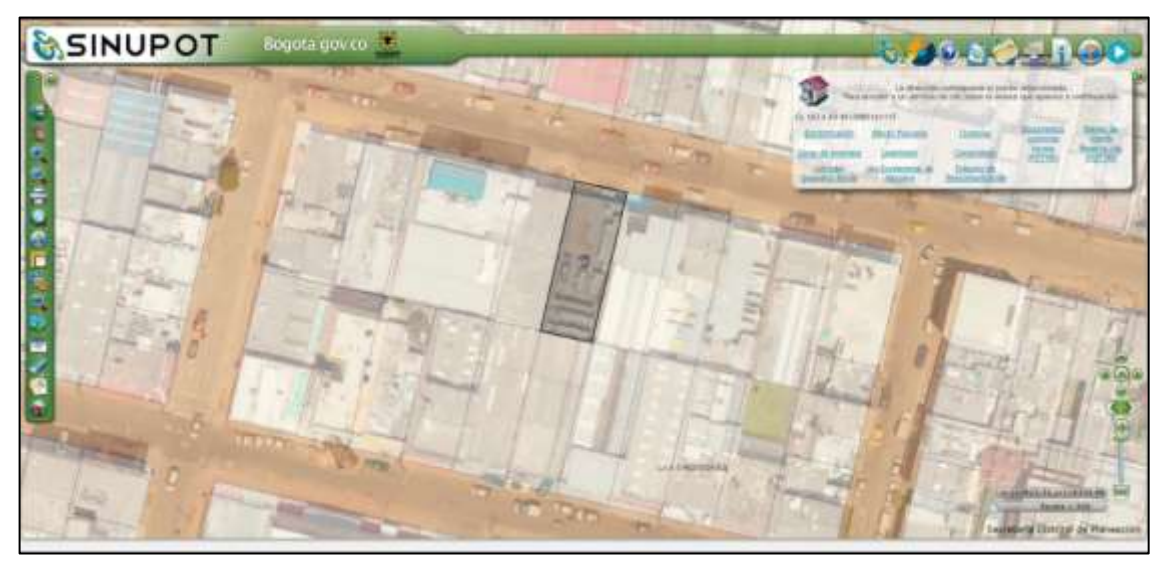

**Imagen 28.** Panorama del predio seleccionado.

**Fuente:** SINUPOT. Consulta de uso de suelo, Portal web. En línea [Citado 17/05/2020]. Disponible en internet https://n9.cl/98u5

**Imagen 29.** Informe de amenaza.

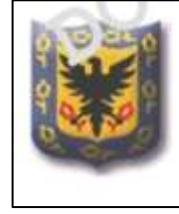

Dirección: CL 163 A 25 49

El predio correspondiente al lote de código 0085161117 NO se encuentra en zona de amenaza por inundación y NO se encuentra en zona de amenaza por remoción en masa.

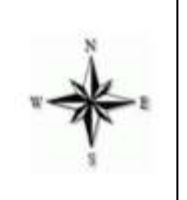

**Fuente:** SINUPOT. Consulta de uso de suelo, Portal web. En línea [Citado 17/05/2020]. Disponible en internet https://n9.cl/98u5

**Imagen 30.** Informe de Norma POT 190.

| ALCALDIA MAYOR<br>DE BOGOTA D. C<br><b>Secretario Distribut du</b><br><b>PLANEACIÓN</b> |              | <b>USOS PERMITIDOS PARA LA DIRECCION</b><br>CL 163 A 20 49                                                                                                    |
|-----------------------------------------------------------------------------------------|--------------|----------------------------------------------------------------------------------------------------|
|                                                                                         |              |                                                                                                    |
| Nota No.:                                                                               |              | F. USOS INDUSTRIALES: Los usos industriales se encuentran bennitidos en las zonas industriales y demás áreas senaladas en el presente decreto, con las restricciones<br>establecidas. Sa implantaçión requiere del respectivo concesio de la Secretaria Distrita de Ambiente (SDA). Los asáleis de riesgos de origen tecnológico y los planes de<br>amergencia y coningenzia asociados estante en función de los terminos de referencia elaborados por la Dirección de Prevendide y Alención de Emergencias (DPAE). Las zonas<br>industriales existentes con regismentación vigante continuarse naixindose por la misma, misinhas entre en vigancia la nueva regismentación que trata el priculo S52 del Decreto<br>Distritel 190 de 2004. Aplican igualmente los artículos 382, 353 y 372 del Decreto Distritel 190 de 2006. Las actividades de fenado, depósito y/o espendio de ges propano.<br>polyorerías y sustancias peligrosas, serán útileto de una reglamentación especial dentro de los usos industriales, que garantice condiciones de localización y funcionamiento, con el<br>propósito de salvaguardar la segundaid, la salubridad y la vida de la población. Para tal efecto, las Secretarias Distribuisa de Ambiente. Planeación y Salud adelentarán los estudios.<br>v reglamentación comespondiente. |
| Nota No.:                                                                               |              | G. CIRCUITOS DE MOVILIDAD (CM) En el área que comprende esta UPZ se definen consideres viales; ponformados por transos de la malla vial intermedia y local, o por<br>contedores de movilidad local (CML). Dichos circuitos de movilidad (CML se encuentran señatados en las plainchas. Nos. 1, 2 y 3, que hacen parte integral del presente Decreto.                                                                                                    |
| Nota No.                                                                                |              | H. JUEGOS DE SUERTE Y AZAR, DE HABILIDAD Y DESTREZA: Los juegos de suerte y altar, de habildad y destreza no se podrán ubicar a metos de 200 metros a la redorda<br>respecto de equipantientos colectivos educativos, de culto y/o de saturi existentes a la lischa de estrada en vigencia de esta reglamintación.                                                                                                    |
| Nota No.                                                                                | ٠            | I. SERVICIOS TURÍSTICOS: Según dasificación de eclividades de Cámara y Contenida e inscripción en el Registro Nacional de Turismo.                                                                                                    |
| Nota No.:                                                                               | 10           | J. ESTACIONES DE LLENADO DE COMBLISTIBLES: Según disposiciones del Decreto Distrital 913 de 2001 y dernão que regular la materia.                                                                                                    |
| North No.                                                                               | Ħ            | K. CENTROS DE DIAGNOSTICO AUTOMOTOR Begin las dispisiciones de los Decretos Distritates 344 y 520 de 2006, y cumpliando las nomina nacionales sobre la materia.                                                                                                    |
| Nota No.:                                                                               | $12^{\circ}$ | L. Salvo express excepción, les nobes consignadas en las presentes fichas normalisas as aplicañ de manera adibia y no opcional.                                                                                                    |

**Fuente:** SINUPOT. Consulta de uso de suelo, Portal web. En línea [Citado 17/05/2020]. Disponible en internet https://n9.cl/98u5

**5.1.2.2 Requisitos legales de funcionamiento.** A continuación se encuentra un cuadro con los requisitos ambientales de funcionamiento de la empresa.

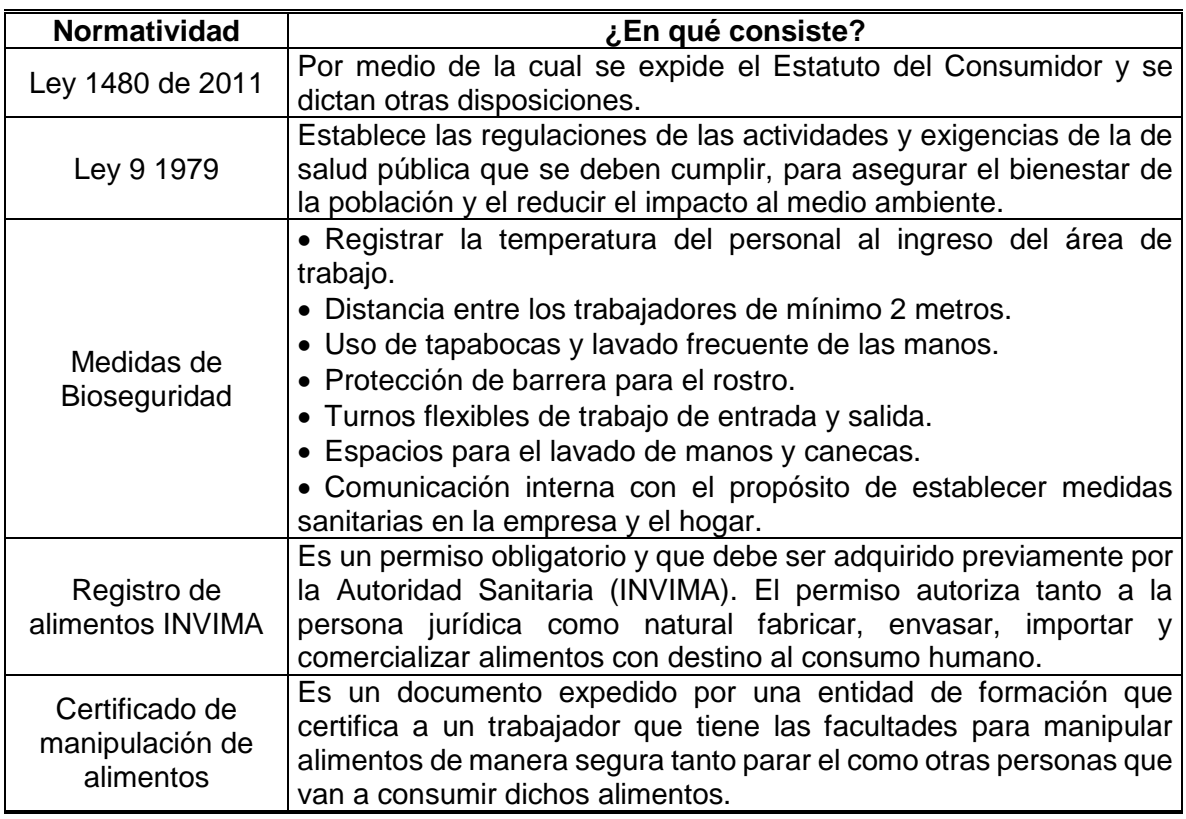

**Cuadro 37.** Requisitos legales para el funcionamiento.

**Cuadro 37.** (Continuación).

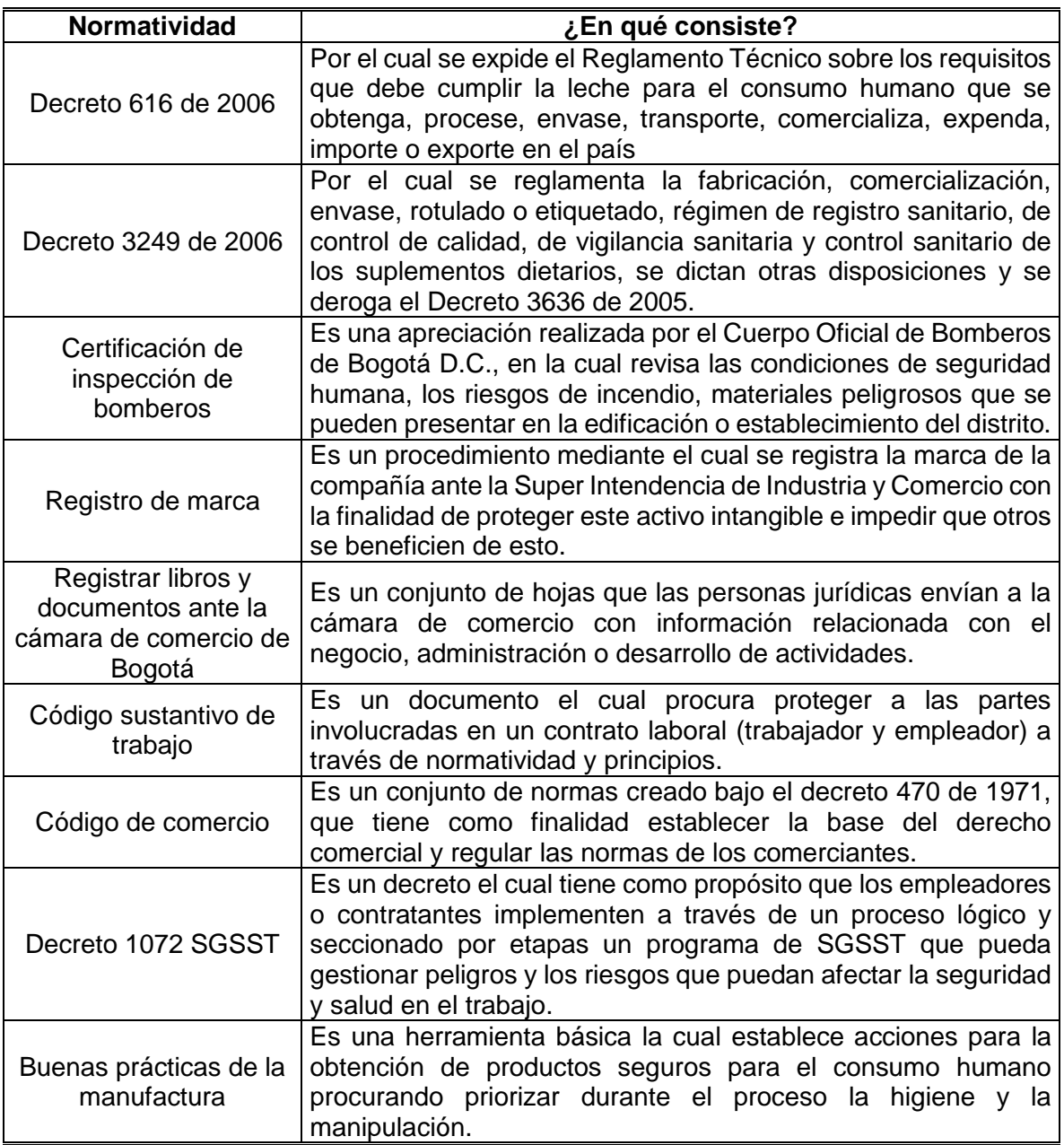

**Fuente:** elaboración propia.

**5.1.2.3 Tramites de constitución.** Es un conjunto de documentos en donde se plasman la normatividad y el nacimiento de la organización.

 **Acta de constitución.** El acta de constitución es un documento que los socios fundadores de una empresa firman ante notario aportando la información necesaria para poder proceder al registro de su sociedad en la sede del Registro Mercantil
correspondiente a su provincia<sup>199</sup>. En el Anexo Q., se encuentra el Acta de Constitución de la repostería saludable.

 **Estatutos tributarios.** Es el conjunto de normas que regulan la mayoría de los aspectos formales y sustanciales del recaudo de impuestos en Colombia, que corresponde al decreto 624 de 1989<sup>200</sup>. En el Anexo Q., se encuentra los estatutos tributarios de la repostería saludable.

**5.1.2.4 Tramites tributarios.** Parte de la creación de una entidad corporativa son las responsabilidades tributarias que adquiere cuando se crea con el estado. El pago de estas responsabilidades permite el desarrollo de la actividad económica sin problemas ante el estado.

 **Impuesto sobre el valor agregado (IVA).** Es un gravamen que recae sobre el consumo de bienes y servicios y explotación de juegos de azar<sup>201</sup>. Este impuesto es causado por la adquisición de un bien o servicio y discriminado en la factura de este. Este impuesto es recaudado por personas jurídicas y pagado por personas naturales. Actualmente es de un 19% y debe ser pagada de forma bimestral, trimestral o anual. El formato se encuentra en el Anexo R.

 **Retención en la fuente.** Es una forma de recaudar anticipadamente el impuesto de la renta, el cual, el Estado cobra anualmente. Este recaudo se efectúa en las facturas de compra de servicios y / o productos<sup>202</sup>. El formato se encuentra en el Anexo R.

 **Impuesto de industria, Comercio, Tableros y Avisos (ICA).** Es un gravamen que se genera por el ejercicio o realización directa o indirecta de cualquier actividad industrial, comercial o de servicios en jurisdicción del Distrito Capital de Bogotá, ya sea que se cumplan de forma permanente u ocasional, en inmueble determinado, con establecimiento de comercio o sin ellos<sup>203</sup>. El formato se encuentra en el Anexo R.

 **Impuesto de renta.** Es un impuesto que todo contribuyente debe pagar sobre las utilidades o rentas que alcance durante un año determinado en el año gravable

l

<sup>199</sup> EAE BUSINESS SCHOOL. "Acta de constitución: definición y elaboración", Blog interactivo. En línea [Citado 08/04/2020]. Disponible en internet https://n9.cl/u4s6

<sup>200</sup> GERENCE. "Estatuto tributario", Portal web. En línea [Citado 08/04/2020]. Disponible en internet https://n9.cl/jarv

<sup>&</sup>lt;sup>201</sup> SANZ TORRES, ISABEL. "IVA Colombia: tipos, tarifas, cálculo y períodos gravables", Blog interactivo. En línea [Citado 08/04/2020]. Disponible en internet https://n9.cl/8za8

<sup>&</sup>lt;sup>202</sup> ECACOLOMBIA. "¿Qué es la retefuente y cómo se aplica?", Portal web. En línea [Citado 09/04/2020]. Disponible en internet https://n9.cl/ytha

<sup>203</sup> SECRETARIA DE HACIENDA DISTRITAL BOGOTÁ. "Impuesto de industria y comercio y su complementario de avisos y tableros", Portal web. En línea [Citado 09/04/2020]. Disponible en internet https://n9.cl/dgrc

sobre el que se paga, que es el año anterior<sup>204</sup>. El formato se encuentra en el Anexo R.

**5.1.3 Costos y gastos del estudio legal.** A continuación se encuentran los costos para formalizar la constitución de Arazá repostería saludable con las diferentes entidades e instituciones. (Ver Tabla 112).Los costos de del estudio legal se encuentran en el Anexo S.

**Tabla 112 .** Costos y gastos del estudio legal.

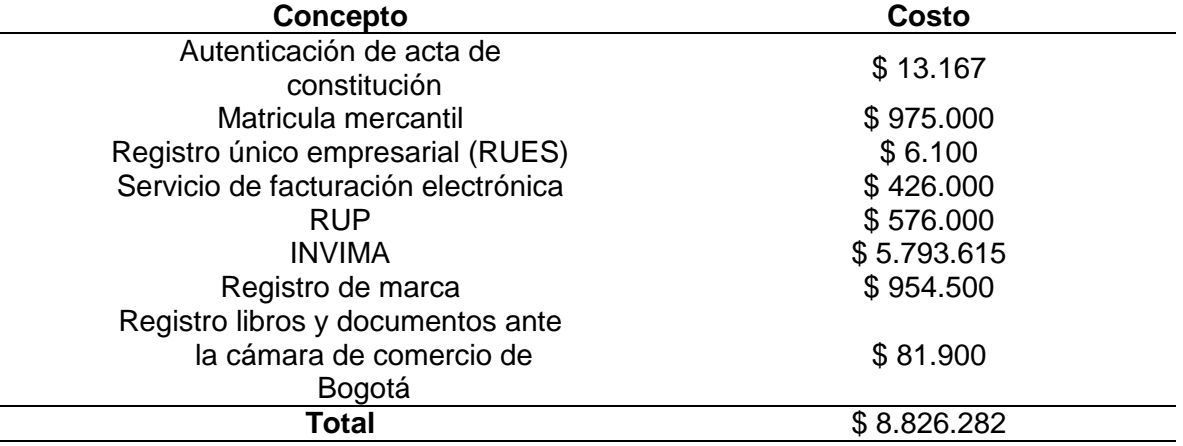

**Fuente:** elaboración propia.

#### **5.2 ESTUDIO AMBIENTAL**

Durante el transcurso y el desarrollo de las actividades de la empresa se deberá evaluar el impacto que estas tienen sobre el medio ambiente, un estudio ambiental es la herramienta para cuantificar las consecuencias sobre los recursos y crear estrategias para mitigar el impacto negativo.

**5.2.1 Normativa ambiental.** Toda actividad productiva tiene un efecto en la naturaleza y por ello es necesario regular este tipo de actividades para reducir el daño a los recursos naturales. En la Cuadro 38., se encuentra la normatividad ambiental que rige la actividad realizada.

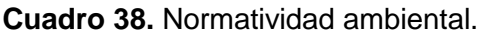

 $\overline{a}$ 

| Normatividad            | Titulo                                                                                 | ¿En qué consiste?                                                                         |
|-------------------------|----------------------------------------------------------------------------------------|-------------------------------------------------------------------------------------------|
| Decreto 1299<br>de 2008 | Reglamento del<br>departamento de gestión<br>ambiental de las empresas<br>(Art. 5 y 6) | Regula el departamento de gestión<br>ambiental de las empresas de carácter<br>industrial. |

<sup>204</sup> SIIGO. "¿Qué es la declaración de renta?", Portal web. En línea [Citado 17/05/2020]. Disponible en internet https://n9.cl/489v

**Cuadro 38.** (Continuación).

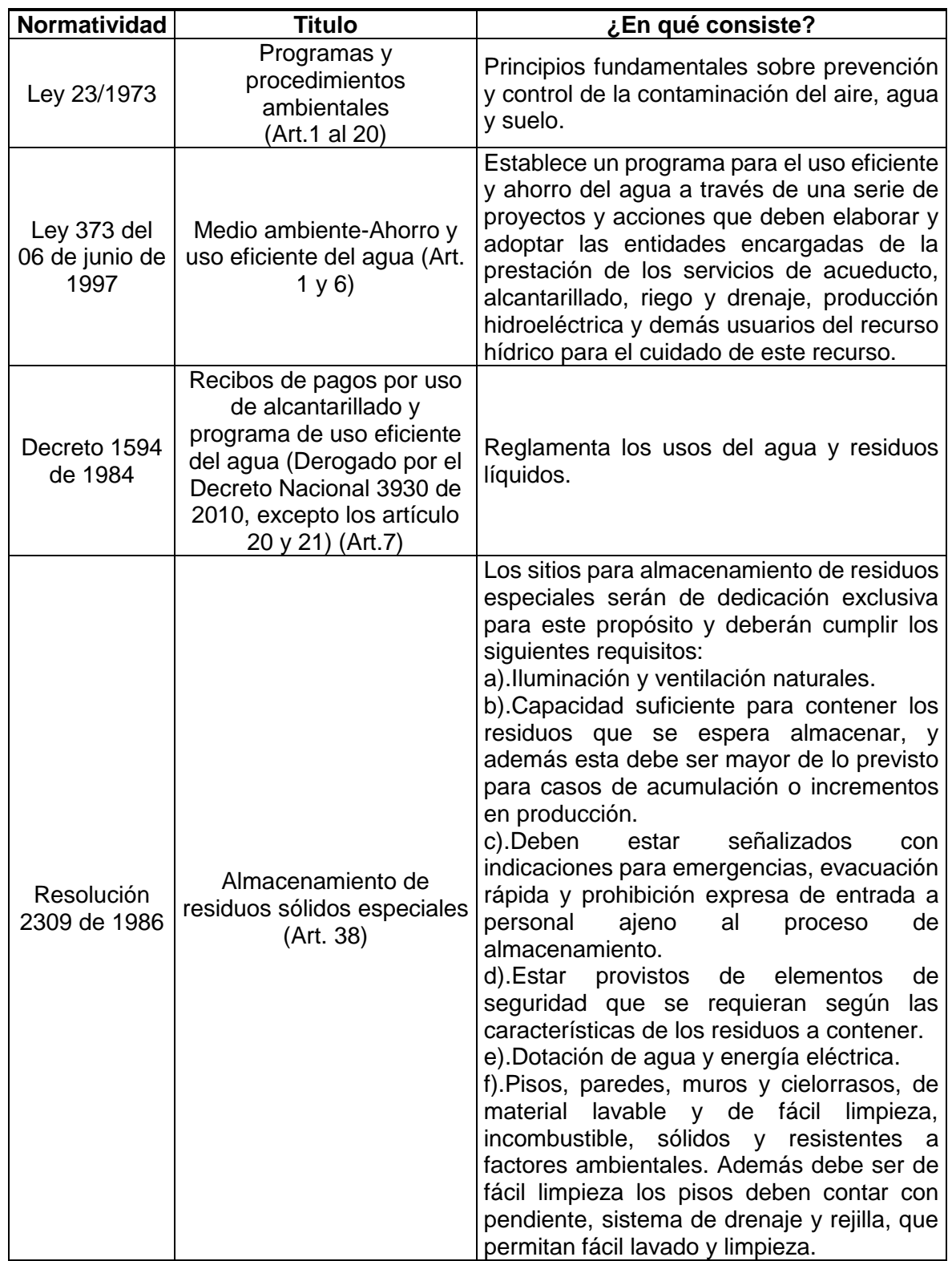

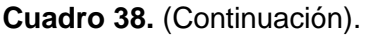

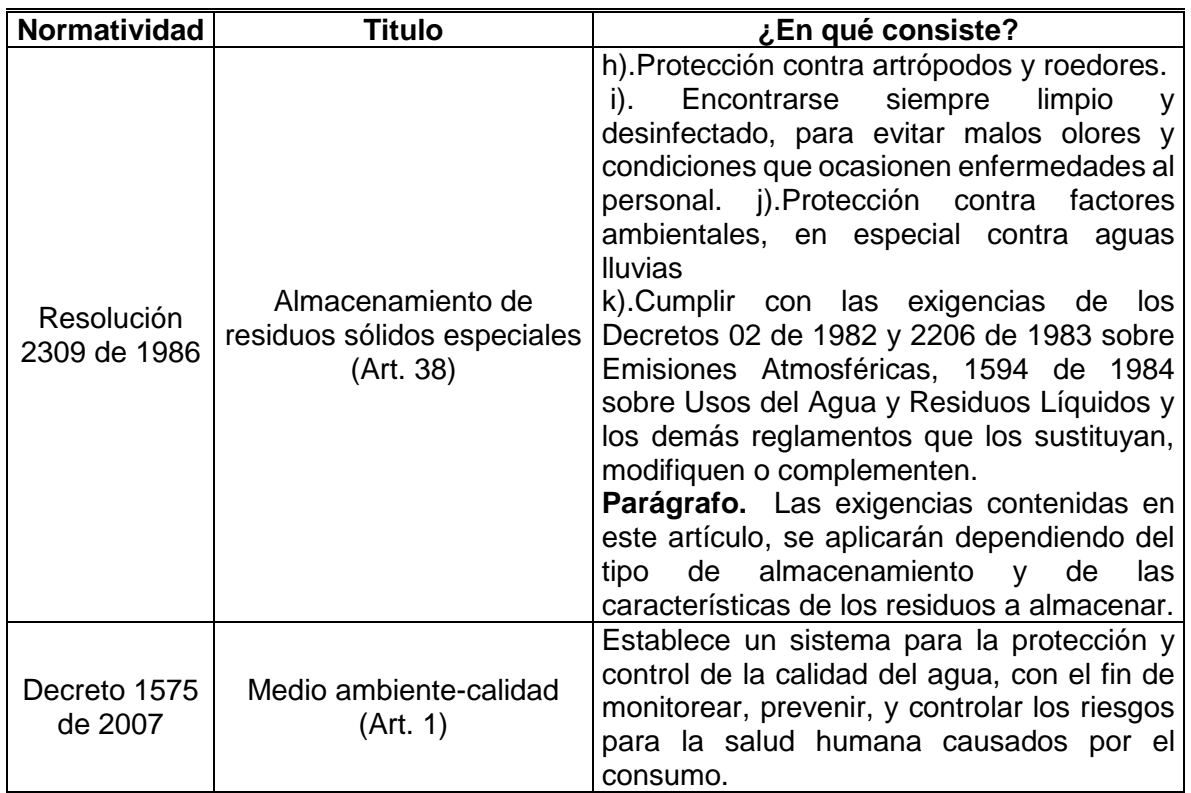

**Fuente:** elaboración propia.

**5.2.2 Matriz de aspectos e impactos ambientales.** Es un instrumento de planificación, el cual añade la variable ambiental en los procesos de planeación, acción, verificación y control del proyecto, permitiendo mitigar los efectos ambientales y lograr que el proyecto sea una propuesta ambientalmente viable.

**5.2.2.1 Identificación de aspectos ambientales.** Los aspectos ambientales se definen como elementos de las actividades, productos o servicios de la organización que pueden interactuar con el medio ambiente. Para la identificación de los aspectos ambientales en la matriz se usara la Tabla del Anexo T., como guía.

**5.2.2.2 Identificación de impactos ambientales.** Un impacto ambiental se define como todo impacto o cambio en el medio ambiente, ya sea negativo o positivo, como resultado de las actividades de la compañía. Para la identificación de los impactos ambientales en la matriz se hará uso del Anexo T., como guía.

**5.2.3 Evaluación de impactos ambientales.** La evaluación ambiental se realizara en base a 6 criterios: Probabilidad, Duración, Alcance, Recuperabilidad, Cantidad y Requisito legal.

**5.2.3.1 Criterios de calificación.** A continuación se encontraran la breve explicación de cada criterio y la escala con la que se califica en la matriz ambiental.

 **Probabilidad:** es la posibilidad con la que se pueda presentar los aspectos e impactos ambientales. En el Cuadro 39., se encuentra la calificación de este criterio.

**Cuadro 39.** Probabilidad.

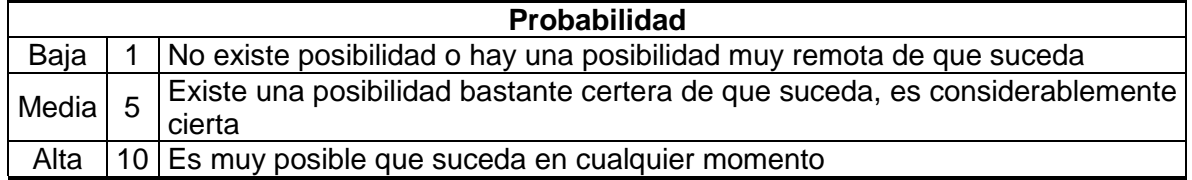

**Fuente:** SALAS, SAÚL. "Construyamos la matriz de aspectos e impactos ambientales – Cartilla de aprendizaje", Libro electrónico (PDF). En línea [Citado 21/05/2020]. Disponible en internet file:///D:/Desktop/Cartilla%20aspectos%20ambientales.pdf

 **Duración:** es el tiempo que dura la alteración de un recurso natural renovable o no renovable. En la Cuadro 40., se encuentra la calificación de este criterio.

**Cuadro 40.** Duración.

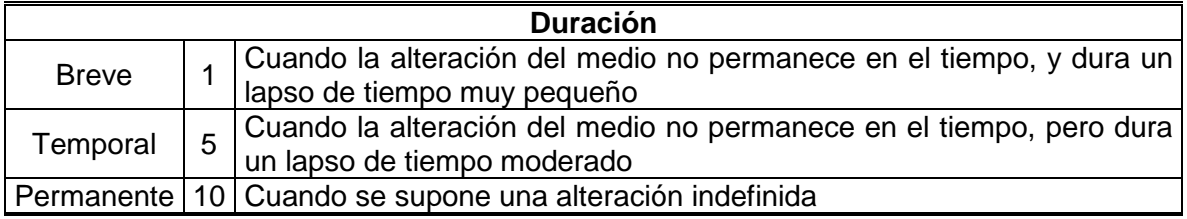

**Fuente:** SALAS, SAÚL. "Construyamos la matriz de aspectos e impactos ambientales – Cartilla de aprendizaje", Libro electrónico (PDF). En línea [Citado 21/05/2020]. Disponible en internet file:///D:/Desktop/Cartilla%20aspectos%20ambientales.pdf

 **Alcance:** se define como el rango que puede alcanzar los efectos y la alteración de los recursos naturales. En el Cuadro 41., se encuentra la calificación de este criterio.

**Cuadro 41.** Alcance.

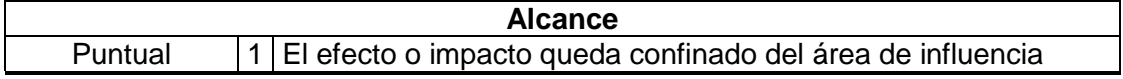

#### **Cuadro 41.** (Continuación).

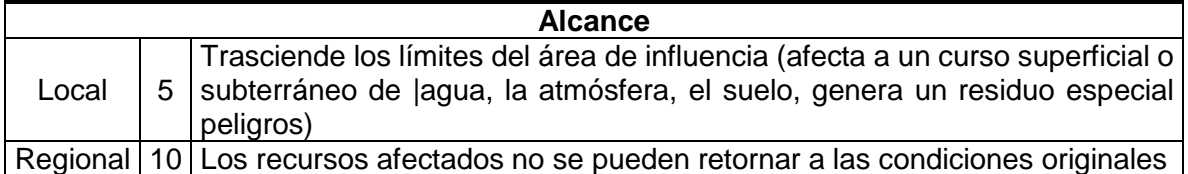

**Fuente:** SALAS, SAÚL. "Construyamos la matriz de aspectos e impactos ambientales – Cartilla de aprendizaje", Libro electrónico (PDF). En línea [Citado 21/05/2020]. Disponible en internet file:///D:/Desktop/Cartilla%20aspectos%20ambientales.pdf

 **Recuperabilidad:** es la capacidad de devolver al estado original un recurso natural. En el Cuadro 42., se encuentra la calificación de este criterio.

#### **Cuadro 42.** Recuperabilidad.

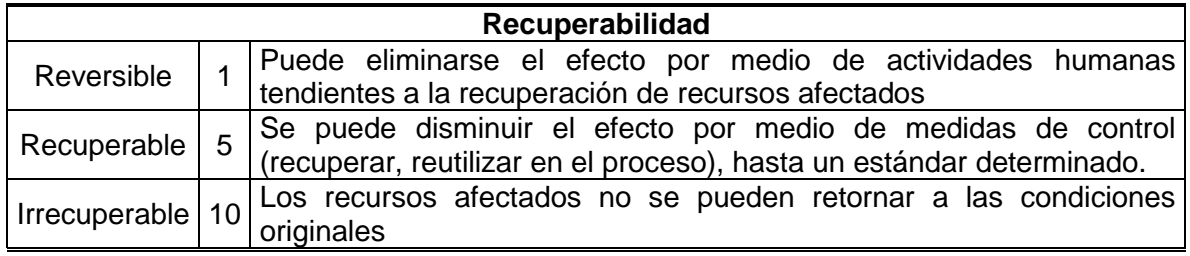

**Fuente:** SALAS, SAÚL. "Construyamos la matriz de aspectos e impactos ambientales – Cartilla de aprendizaje", Libro electrónico (PDF). En línea [Citado 21/05/2020]. Disponible en internet file:///D:/Desktop/Cartilla%20aspectos%20ambientales.pdf

 **Cantidad:** hace referencia al grado de alteración de un recurso natural. En el Cuadro 43., se encuentra la calificación de este criterio.

**Cuadro 43.** Cantidad.

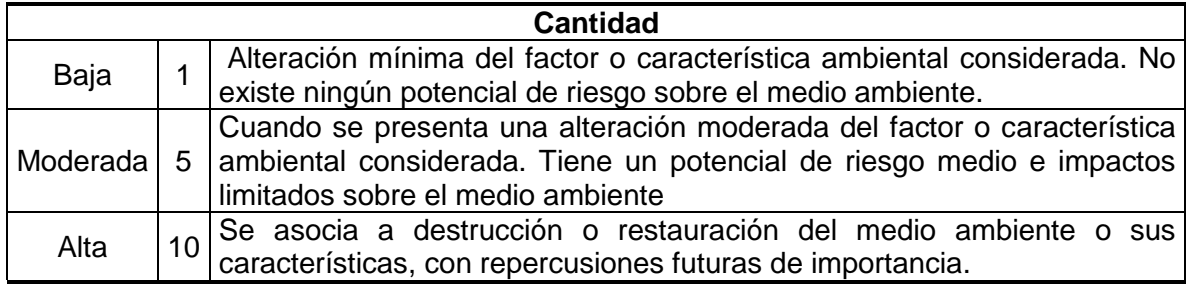

**Fuente:** SALAS, SAÚL. "Construyamos la matriz de aspectos e impactos ambientales – Cartilla de aprendizaje", Libro electrónico (PDF). En línea [Citado 21/05/2020]. Disponible en internet file:///D:/Desktop/Cartilla%20aspectos%20ambientales.pdf

 **Requisito legal:** de acuerdo con el aspecto ambiental y el impacto ambiental afectado se determinara si hay una regulación ambiental que relaciona los efectos causados. En el Cuadro 44., se encuentra la calificación de este criterio.

**Cuadro 44.** Requisito legal.

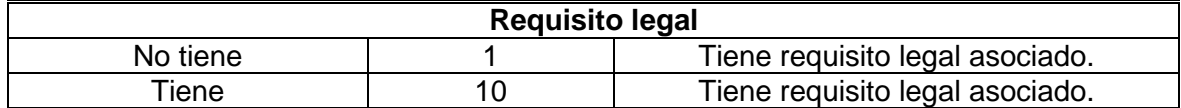

**Fuente** SALAS, SAÚL. "Construyamos la matriz de aspectos e impactos ambientales – Cartilla de aprendizaje", Libro electrónico (PDF). En línea [Citado 21/05/2020]. Disponible en internet file:///D:/Desktop/Cartilla%20aspectos%20ambientales.pdf

**5.2.3.2 Calificación del impacto ambiental.** La matriz ambiental será calificada bajo los aspectos previamente mencionados. Para el cálculo se hizo uso de la siguiente ecuación:

**Ecuación 25.** Calificación del impacto ambiental.

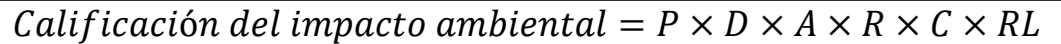

**Fuente:** SALAS, SAÚL. "Construyamos la matriz de aspectos e impactos ambientales – Cartilla de aprendizaje", Libro electrónico (PDF). En línea [Citado 21/05/2020]. Disponible en internet file:///D:/Desktop/Cartilla%20aspectos%20ambientales.pdf

En donde:

- $P =$  Probabilidad:
- $D =$  Duración;
- $A =$  Alcance;
- $R =$  Recuperabildidad;
- $C =$  Cantidad;
- $RL =$  Requisito legal.

La interpretación de la matriz se realizaría a través del siguiente Cuadro 45.

**Cuadro 45.** Interpretación de la matriz ambiental.

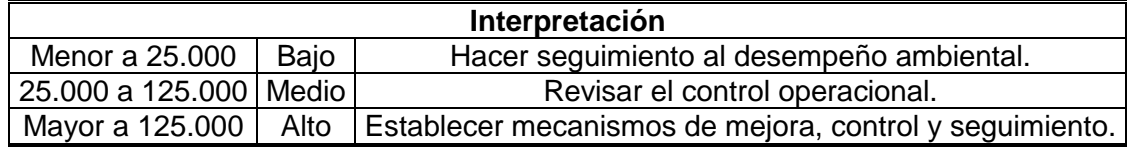

**Fuente:** SALAS, SAÚL. "Construyamos la matriz de aspectos e impactos ambientales – Cartilla de aprendizaje", Libro electrónico (PDF). En línea [Citado 21/05/2020]. Disponible en internet file:///D:/Desktop/Cartilla%20aspectos%20ambientales.pdf

Cabe aclarar que en la matriz ambiental se agregó un aspecto de más, es la regularidad de la actividad, este aspecto no tiene alguna repercusión en el cálculo

de la matriz ambiental. En el Cuadro 46., se encuentra las alternativas de la regularidad.

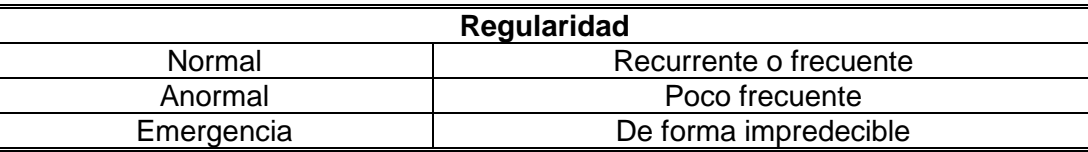

**Cuadro 46.** Regularidad

**Fuente:** SALAS, SAÚL. "Construyamos la matriz de aspectos e impactos ambientales – Cartilla de aprendizaje", Libro electrónico (PDF). En línea [Citado 21/05/2020]. Disponible en internet file:///D:/Desktop/Cartilla%20aspectos%20ambientales.pdf

En seguida se encontrara la matriz ambiental resumida, con las principales actividades que tienen impacto sobre el medio ambiente. la matriz completa se encuentra en el Anexo U.

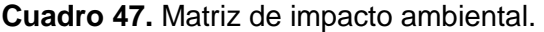

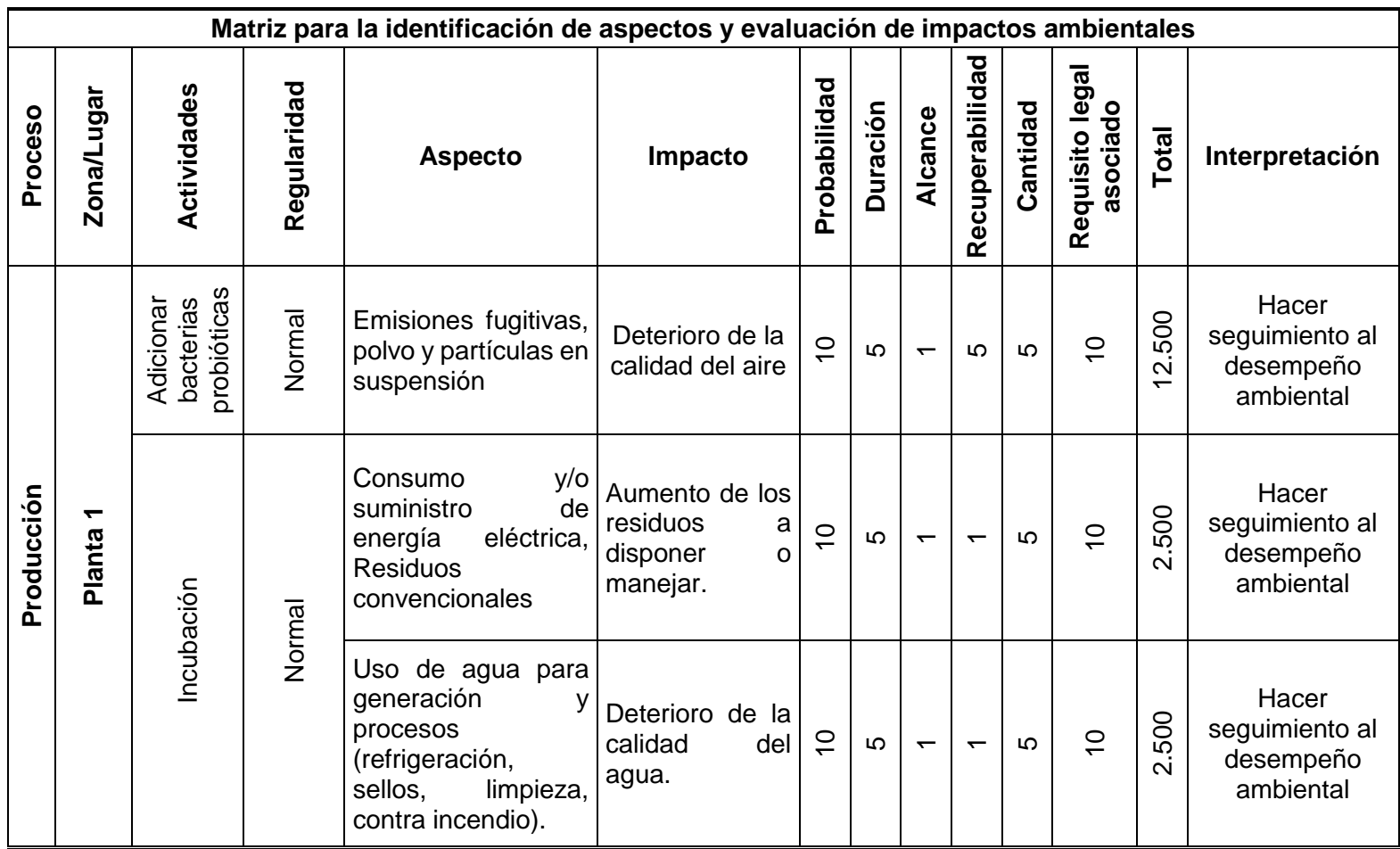

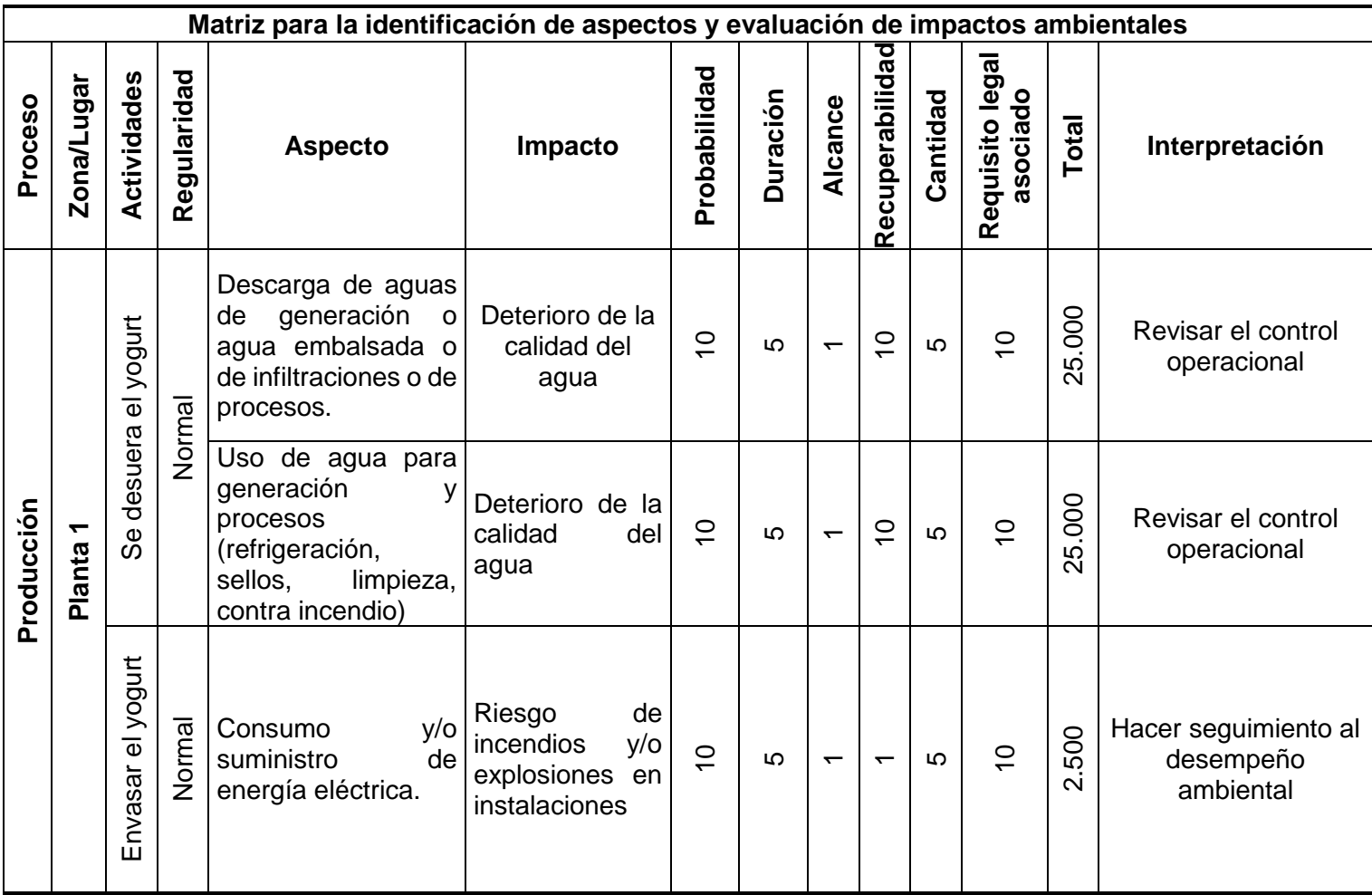

# **Cuadro 47.** (Continuación).

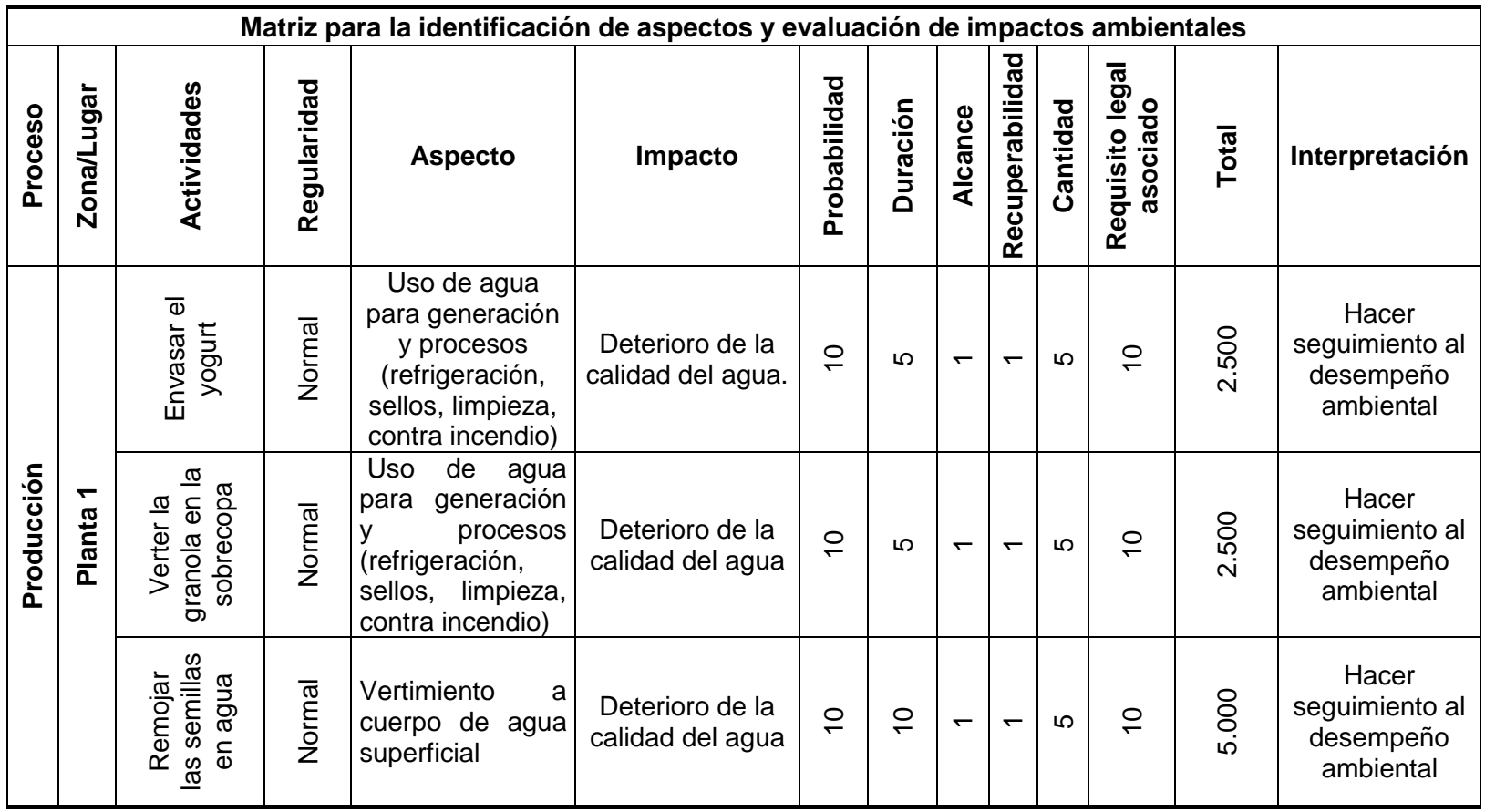

**Cuadro 47.** (Continuación).

**Fuente:** elaboración propia, con base SALAS, SAÚL. "Construyamos la matriz de aspectos e impactos ambientales – Cartilla de aprendizaje", Libro electrónico (PDF). En línea [Citado 21/05/2020]. Disponible en internet file:///D:/Desktop/Cartilla%20aspectos%20ambientales.pdf

**5.2.4 Estrategias para mitigar los impactos.** Son una serie de acciones y decisiones que tiene como propósito prevenir y reducir los impactos ambientales causados por el desarrollo de una actividad que puede ser considerada como nociva. Como se pudo observar en la anterior matriz se debe hacer seguimiento al desempeño ambiental y revisar el control operacional. A partir de esto se debe formular estrategia en términos de eliminación, sustitución, controles de ingeniería, controles administrativos. En el Cuadro 48., se encuentra las estrategias para mitigar las adversidades y consecuencias de las acciones realizadas por la empresa.

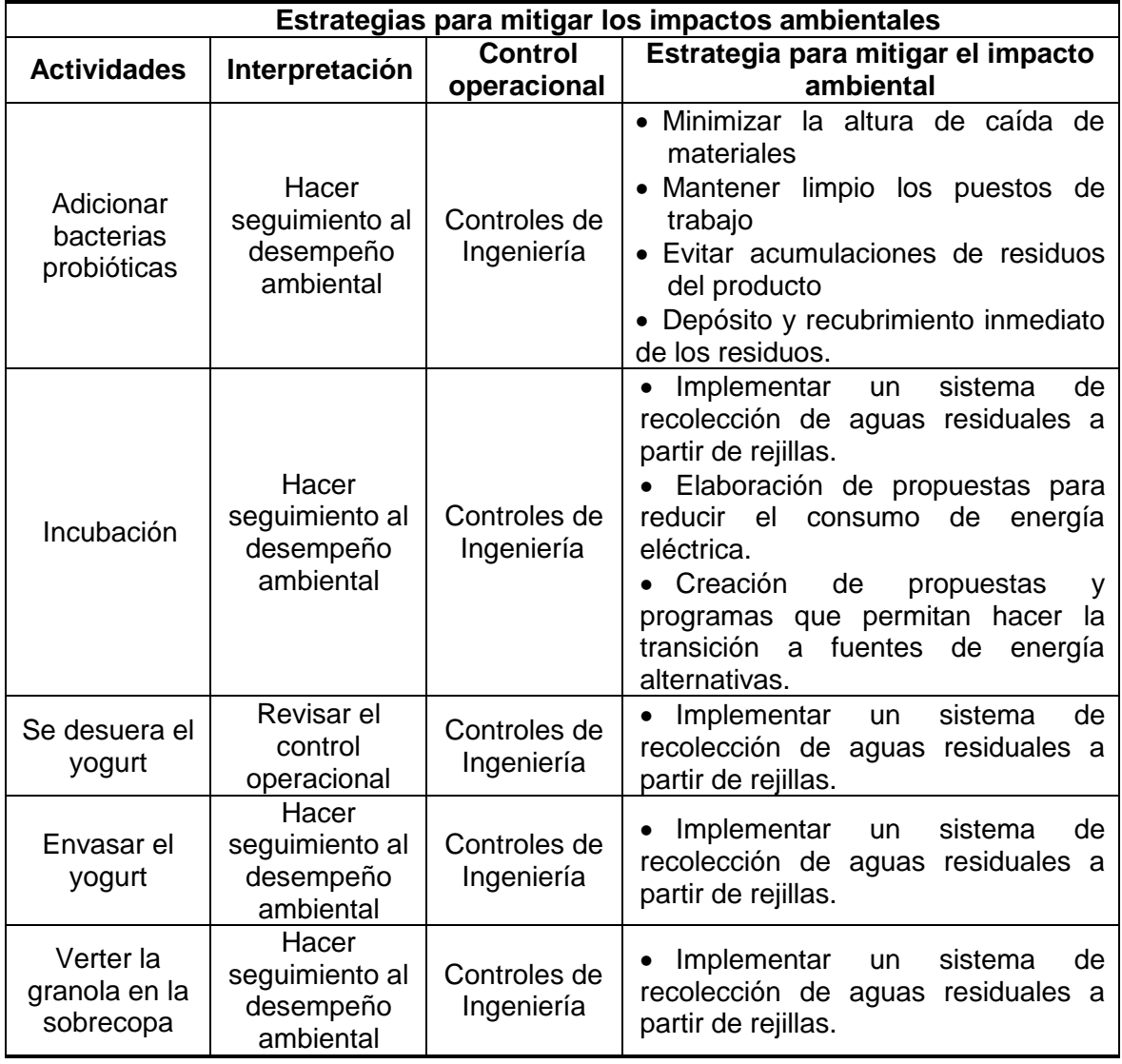

**Cuadro 48.** Estrategias para mitigar los impactos ambientales.

**Cuadro 48.** (Cóntinuación).

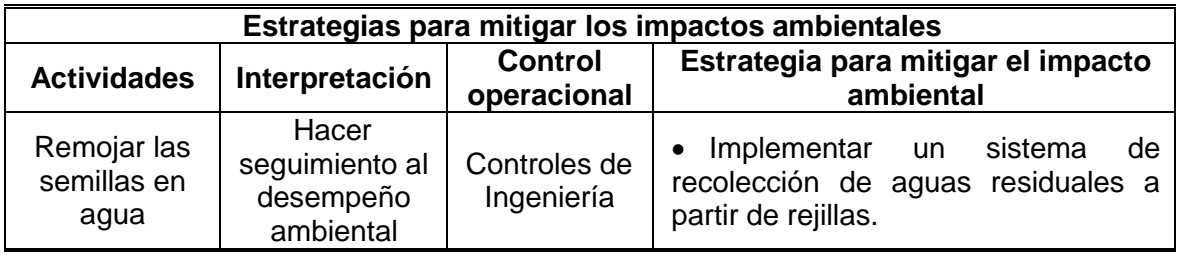

**Fuente:** elaboración propia.

**5.2.5 Costos y gastos del estudio ambiental.** A continuación en la Tabla 113., se encuentra los costos y gastos del estudio ambiental, teniendo en cuenta el valor de las rejillas y recipientes para mitigar el impacto ambiental, las cotizaciones se encuentra en el Anexo G., y Anexo H.

**Tabla 113.** Costos y gastos del estudio ambiental.

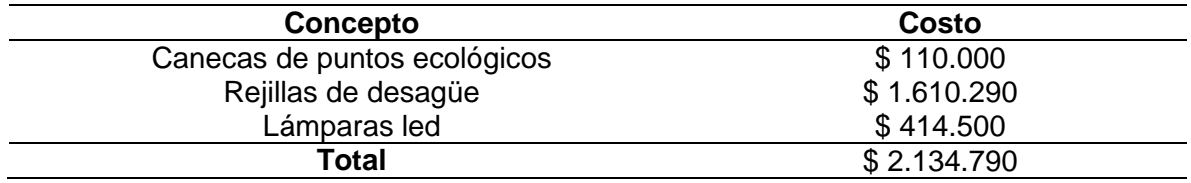

## **6. ESTUDIO FINANCIERO**

Este capítulo se realizara un estudio de carácter financiero teniendo en cuenta los activos, costos y gastos establecidos en los anteriores capítulos del proyecto con el propósito de evaluar la viabilidad del proyecto y su relación costo beneficio. Durante el desarrollo de este capítulo se tuvo en cuenta la influencia de los indicadores macroeconómicos, principalmente la tasa de inflación anual del consumidor que fue usada para la realización de las proyecciones para años posteriores. Este indicador fue tomado como referencia debido a la importancia que tiene esta al momento de fijar el salario en Colombia y el precio a múltiples bienes en el mercado.

La información fue extraída del Informe Anual de Proyecciones Económicas Colombia 2020 del Grupo Bancolombia<sup>205</sup>. En la Tabla 114., se encuentra el promedio de 4 años posteriores al actual.

**Tabla 114 .** Proyecciones de la inflación al

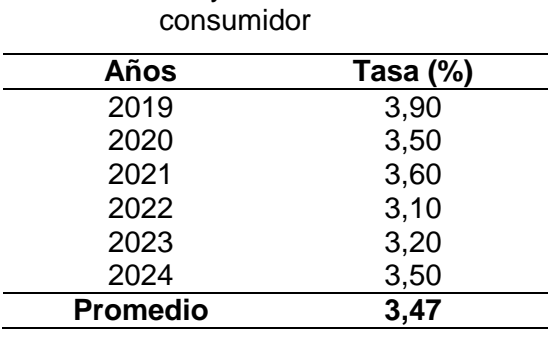

**Fuente:** elaboración propia, con base GRUPO BANCOLOMBIA. "Informe Anual de Proyecciones Economicas Colombia 2020", Libro electrónico (PDF). En linea [Citado 5/06/2020]. Disponible en internet https://n9.cl/vimly

A partir del promedio obtenido por la anterior tabla, se realizaran las proyecciones de este capítulo.

#### **6.1 INVERSIÓN INICIAL**

l

Cuando se desea emprender y desarrollar un proyecto es necesario contar con los recursos necesarios para desarrollarlo como lo es la maquinaria y el equipo, los utensilios, el personal etc. Recursos que se establecieron en los anteriores capítulos y enseguida categorizaran de acuerdo a activos fijos y diferidos.

<sup>205</sup> GRUPO BANCOLOMBIA. "Informe Anual de Proyecciones Economicas Colombia 2020", Libro electrónico (PDF). En linea [Citado 5/06/2020]. Disponible en internet https://n9.cl/vimly

**6.1.1 Activos fijos.** Son bienes de carácter tangible e intangible que no pueden convertirse en líquido a corto plazo. Normalmente este tipo de activos son necesarios para el funcionamiento de la empresa y no se destinan para la venta<sup>206</sup>. En la Tabla 115., se encuentra los activos fijos de la organización de acuerdo a lo establecido en los anteriores capítulos.

| <b>Activos Fijos</b>      |               |  |  |  |  |
|---------------------------|---------------|--|--|--|--|
| Concepto                  | Costo         |  |  |  |  |
| Maquinaria y equipo       | \$116.159.227 |  |  |  |  |
| Utensilios y herramientas | \$18.723.947  |  |  |  |  |
| Muebles y enseres         | \$2.414.890   |  |  |  |  |
| Equipo de oficina         | \$3.873.100   |  |  |  |  |
| Total                     | \$141.171.164 |  |  |  |  |

**Tabla 115 .** Activos fijos

**Fuente:** elaboración propia.

Estos son los costos totales que se deben incurrir para adquirir los bienes necesarios para el funcionamiento de la compañía. Con el paso de los años este tipo de bienes están expuestos a una serie de factores que afecta disminuyen su costo con los años, algunos son la obsolescencia, el deterioro de la maquinaria, el tiempo, etc. Este efecto sobre los activos se denomina depreciación. Para este caso se usara una depreciación de tipo línea recta, en donde los activos como la maquinaria y los equipos, muebles y enseres se depreciaran en 10 años, los demas activos se depreciaran en 5 años. El cálculo se realiza a partir de la siguiente ecuación.

> **Ecuación 26.** Depreciación por el método de línea recta.

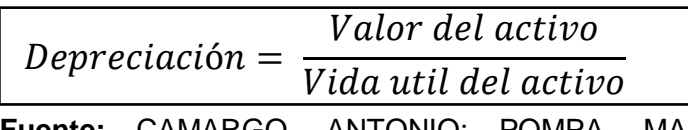

**Fuente:** CAMARGO, ANTONIO; POMPA, REYNERIA. Capítulo 5. En Matemáticas Financieras. México. Universidad Nacional Autónoma de México.

Cabe aclarar que esta fórmula se utilizara para el cálculo de la depreciación de activos fijos y diferidos. A continuación se encuentra la Tabla 116., con el cálculo de la depreciación de cada activo.

 $\overline{a}$ 

<sup>206</sup> DEBITOOR. "Activo fijo - ¿Qué es un activo fijo?", Portal web. En línea [Citado 02/06/2020]. Disponible en internet https://n9.cl/2jmy9

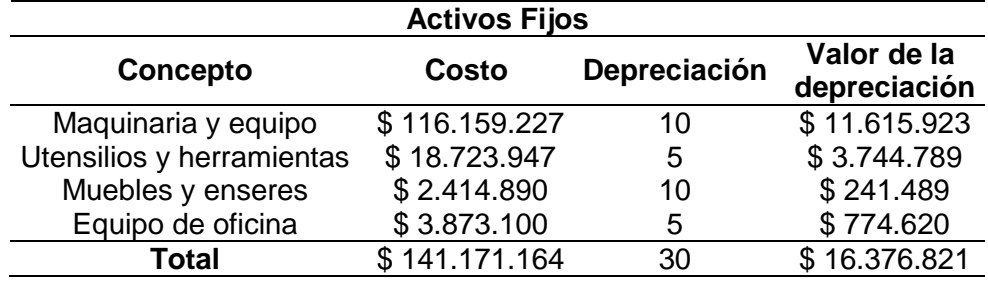

**Tabla 116 .** Depreciación de activos fijos

**Fuente:** elaboración propia.

**6.1.2 Activos diferidos.** Son aquellos bienes o servicios por los que la empresa ha realizado un pago anticipado para su funcionamiento. Son importantes debido a que estos influyen en la evaluación financiera e impiden que se altere la realidad contable de cada periodo<sup>207</sup>. En seguida se encontrara la Tabla 117., en la que se encuentra resumido los activos diferidos que debe incurrir la empresas para funcionar correctamente.

**Tabla 117.** Activos diferidos

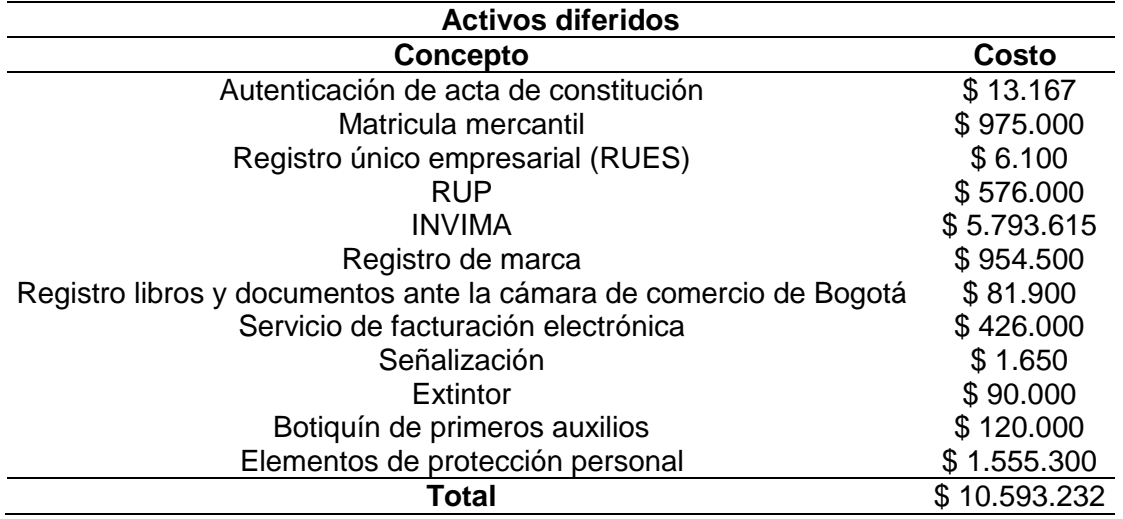

**Fuente:** elaboración propia.

 $\overline{a}$ 

Cabe aclarar que este tipo de bienes no están exceptos de perder valor con el tiempo, estos bienes aunque sean de carácter intangible deben renovarse para funcionar con el paso de los años. En la Tabla 118., se encuentra el cálculo de la depreciación de los activos diferidos.

<sup>207</sup> SÁNCHEZ, JAVIER. "Activo diferido", Economipedia enciclopedia virtual. En línea [Citado 04/06/2020]. Disponible en internet https://n9.cl/cuub

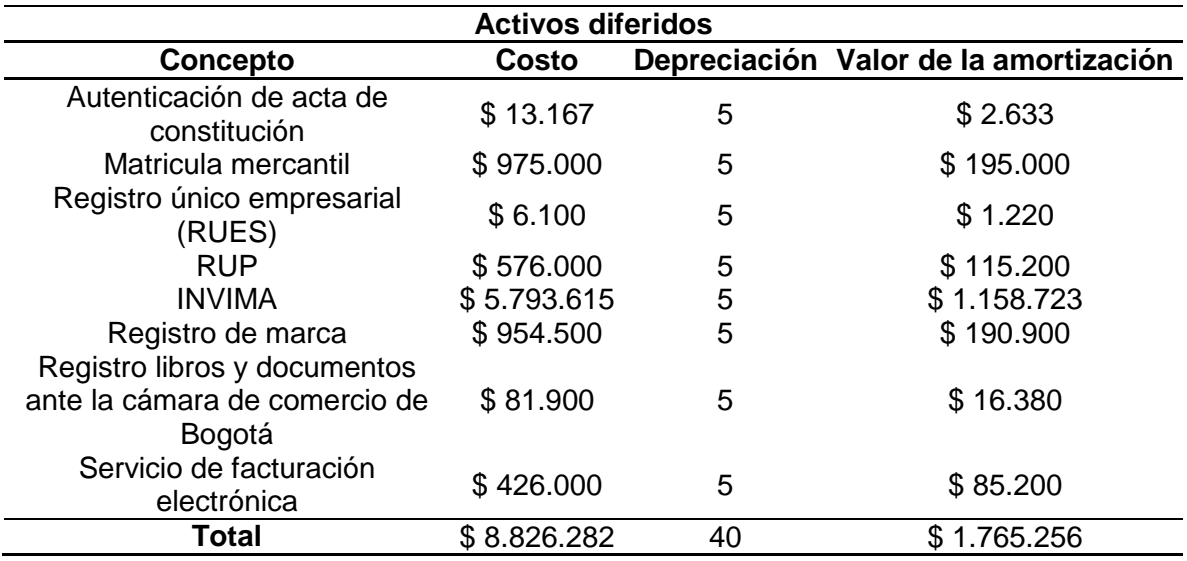

**Tabla 118.** Depreciación de activos diferidos

**Fuente:** elaboración propia.

#### **6.2 FINANCIACIÓN DEL PROYECTO**

Para adquirir todo los recursos necesarios por la compañía se deberá reunir el dinero suficiente y en la actualidad hay muchas formas como el crowdfunding, fondos de capital de riesgo, aceleradoras e incubadoras de Startups. En esta situación se financiara el 100% (\$ 199.757.793) del proyecto con recursos propios de un familiar.

#### **6.3 COSTOS DE PRODUCCIÓN**

Durante la jornada productiva se van a generar uno costos que son necesarios para sostener el proyecto, equipo o maquinaria funcionando. Estos costos pueden venir de distintas áreas que pueden ser materia prima, servicios, el mantenimiento del equipo y la maquinaria hasta el salario de los trabajadores. En este proyecto tendrá en cuenta 3 factores: materia prima, mano de obra directa y costos indirectos de fabricación.

**6.3.1 Materia prima e insumos.** La materia prima es necesaria para la creación del producto de la compañía y es indispensable para la organización. En el capítulo 3, en el aparatado de plan de requerimiento de materiales, se encuentran los costos de materia prima y las proyecciones de las unidades que serán realizadas y por ende se procederá a calcular las proyecciones de los costos que tendrán la materia prima anual, teniendo en cuenta la inflación que se puedan presentar con los años.

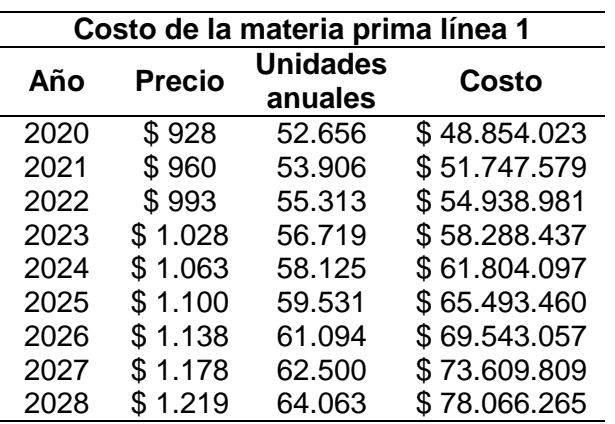

**Tabla 119.** Costos de materia prima de la línea 1.

**Fuente:** elaboración propia.

**Tabla 120.** Costos de la materia prima de la línea 2.

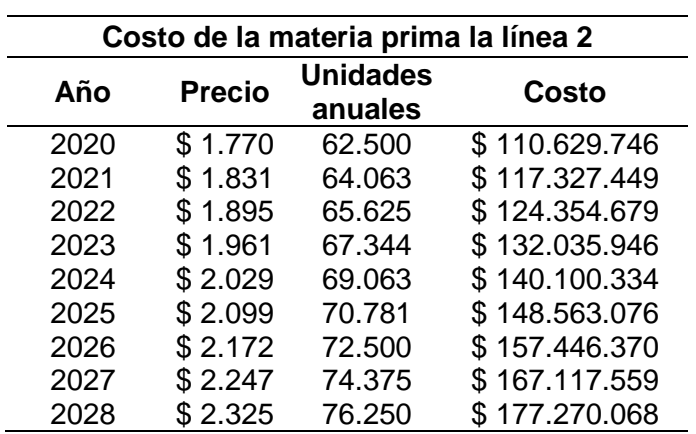

**6.3.2 Mano de obra directa.** Cuando una fabrica productos, la mano de obra es el personal que está involucrado directamente con la fabricación del producto. En el capítulo 4 se encuentra la nómina del personal de producción, a continuación se encuentra el costo que tendrá la mano de obra proyectada para 8 años.

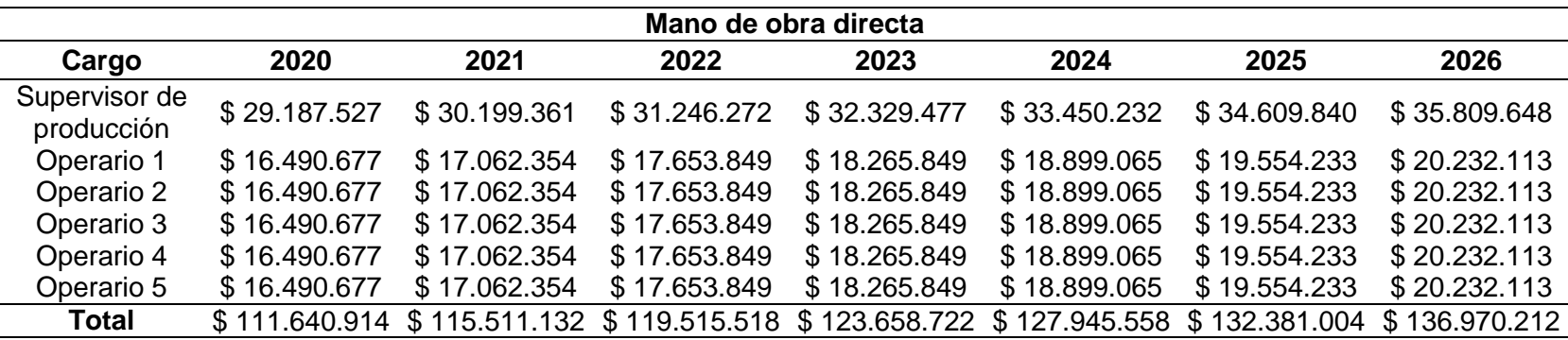

**Tabla 121.** Costo de la mano de obra.

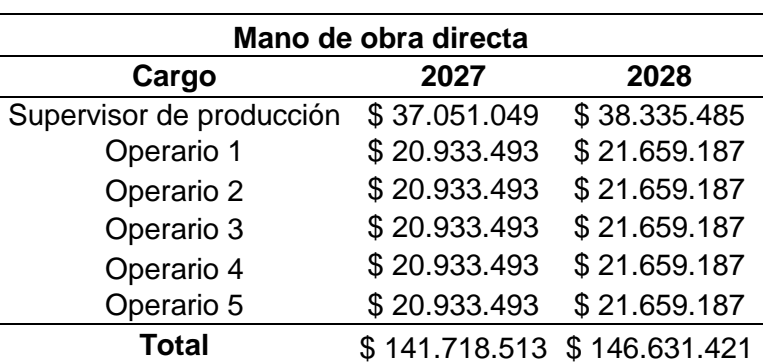

**Tabla 121.** (Continuación).

**6.3.3 Costos indirectos de fabricación.** Son aquellos costos que debe cubrir una fábrica para la manufactura de un producto<sup>208</sup>. Estos son diferentes de previamente mencionados y entre estos se encuentran el arriendo, los servicios públicos y la depreciación de la maquinaria.

- **Arriendo:** es el pago por préstamo de un espacio. En el capítulo 3, este aspecto se abordó y el costo para permanecer en el inmueble es de \$ 7.500.000.
- **Depreciación:** la pérdida del valor de la maquinaria también está vinculada con los costos indirectos de fabricación, estos fueron calculados previamente en los activos de este capítulo.
- **Servicios públicos:** son necesarios y vitales para el funcionamiento y desarrollo de las actividades organizacionales y sin estos es imposible llevar a cabo su labor. En Bogotá se hace pago de 3 servicios básicos: acueducto, energía eléctrica y gas. Otros servicios como el internet son opcionales, pero para el funcionamiento de la empresa son obligatorios tenerlos. En la Tabla 122., se encuentra calculados el valor de los costos indirectos de fabricación.

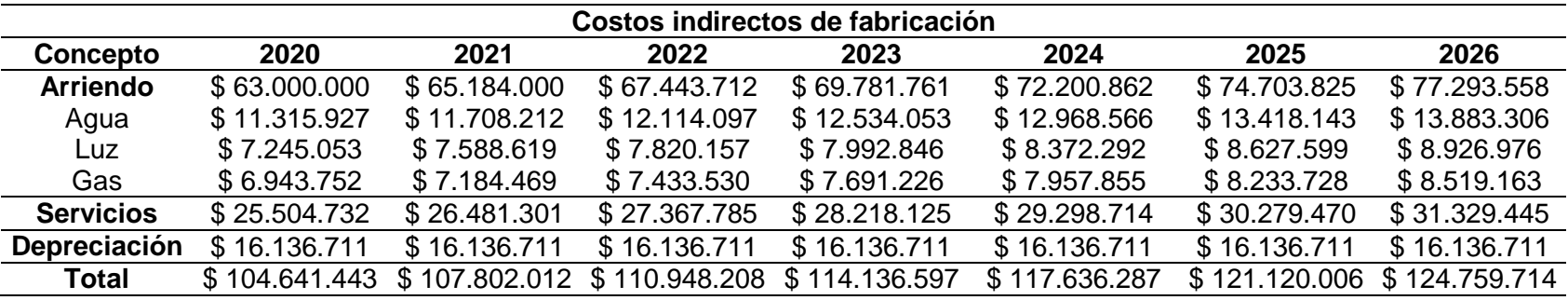

**Tabla 122.** Costos indirectos de fabricación.

l <sup>208</sup> CARO, LAURA. "¿Qué son los Costos Indirectos de Fabricación?", Portal web. En línea [Citado 04/06/2020]. Disponible en internet https://n9.cl/swxo

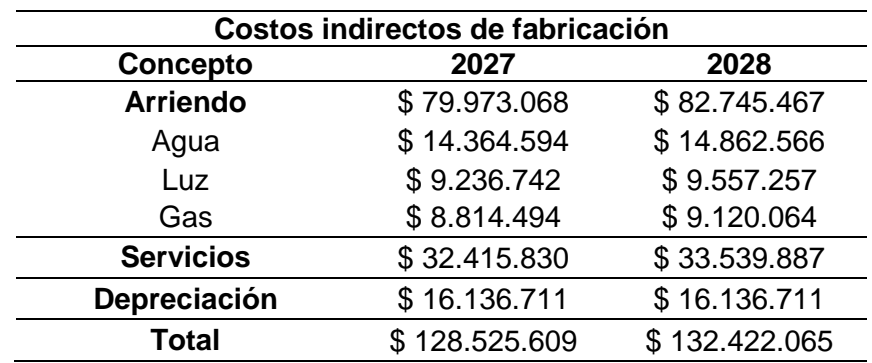

**Tabla 122.** (Continuación).

**Fuente:** elaboración propia.

Los cálculos de los servicios públicos fueron realizados de acuerdo a la participación porcentual de la bodega (70%), la maquinaria utilizada, y las tarifas establecidas por las entidades que prestan estos servicios para el estrato 3 (en el Anexo V.,se encuentra las tarifas empleadas para el cálculo junto con los cálculos realizados para los servicios).

La compañía elaborara 2 línea de productos y los costos anteriormente definidos fueron distribuidos para cada línea de acuerdo a los porcentajes de demanda que tenía cada línea (45,7 para la línea 1 y 54,3% para la línea 2).

En la Tabla 123., se encuentra los costos totales de la línea 1.

**Tabla 123.** Costos totales de producción de la línea 1.

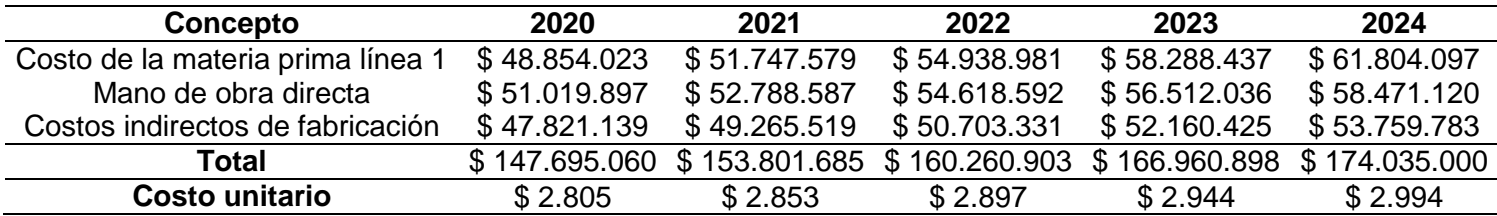

| Concepto                          | 2025          | 2026          | 2027                        | 2028         |
|-----------------------------------|---------------|---------------|-----------------------------|--------------|
| Costo de la materia prima línea 1 | \$65.493.460  | \$69.543.057  | \$73.609.809                | \$78.066.265 |
| Mano de obra directa              | \$60,498,119  | \$62.595.387  | \$64.765.360                | \$67.010.560 |
| Costos indirectos de fabricación  | \$55.351.843  | \$57.015.189  | \$58.736.203                | \$60,516,884 |
| Total                             | \$181.343.422 | \$189.153.633 | \$197.111.373 \$205.593.709 |              |
| <b>Costo unitario</b>             | \$3.046       | \$3.096       | \$3.154                     | \$3.209      |
|                                   |               |               |                             |              |

**Tabla 123.** (Continuación).

**Fuente:** elaboración propia.

En la Tabla 124., se encuentra los costos totales de la línea 2.

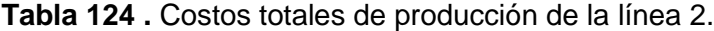

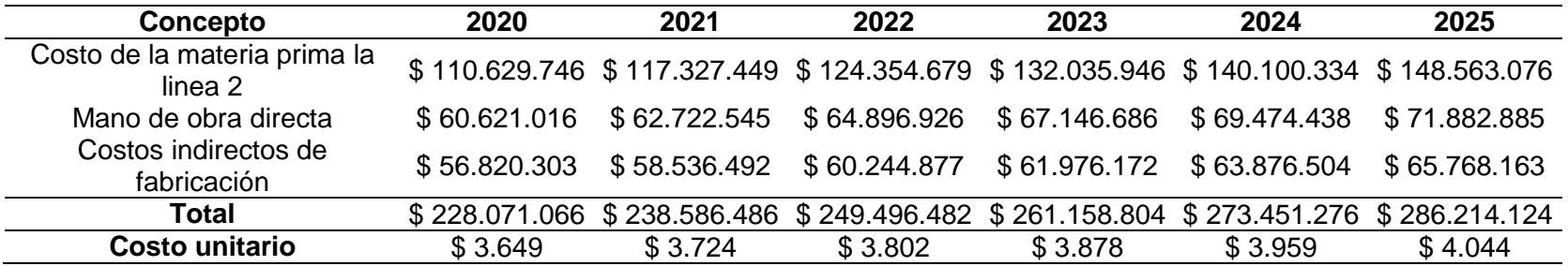

**Tabla 124 .** (Continuación).

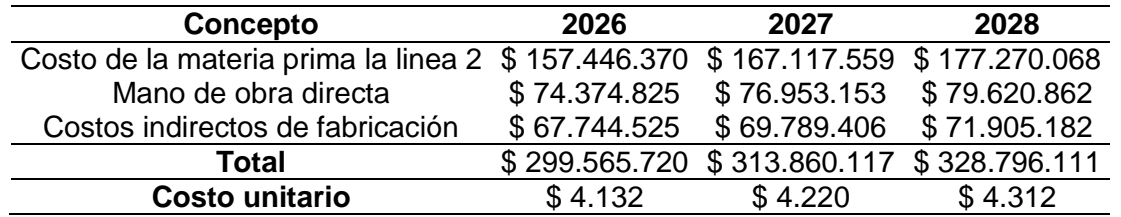

### **6.4 GASTOS**

Durante el desarrollo del proyecto los gastos son parte de los costos, pero estos se diferencian de los costos debido a que son desembolsos de dinero que realiza la organización para el funcionamiento de la organización con aspectos que no están relacionados directamente con la producción. Aquí entra el área administrativa y comercial del proyecto, la tercerización de servicios, los gastos comerciales, logísticos y de adecuación, que son necesarios para la empresa.

**6.4.1 Gastos administrativos.** Hace referencia a todas las salidas de dinero que se incurren para actividades de administración realizadas por el gerente general y el agente comercial. Estas actividades son de suma importancia ya que coordinan los recursos humanos con los financieros y contribuyen al incremento de las ventas de la compañía. En la Tabla 125., se encuentran proyectados los gastos de estas áreas.

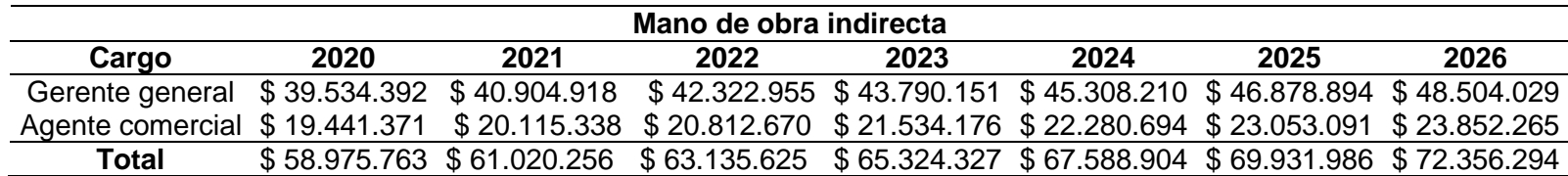

**Tabla 125.** Gastos administrativos.

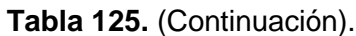

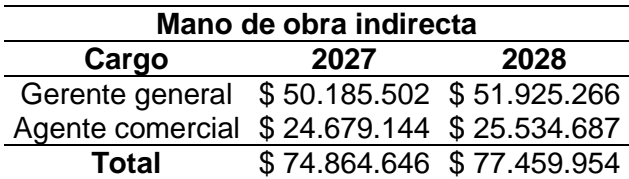

**Fuente:** elaboración propia.

**6.4.2 Outsourcing.** Dado al tamaño del proyecto y a que es una propuesta, para evitar incurrir en gastos e incrementar el tamaño de la nómina se optó por la tercerización de servicios que permitan reducir costos de personal y contribuyan

al funcionamiento de la estructura organizacional. La compañía decidió contratar a una auxiliar de servicios de aseo, un guarida de seguridad, un contador y por ultimo una psicóloga que realizaran determinadas tareas de acuerdo con su formación y ordenes que se le den a estos. En la Tabla 126., se encuentra los gastos para la tercerización de estos servicios.

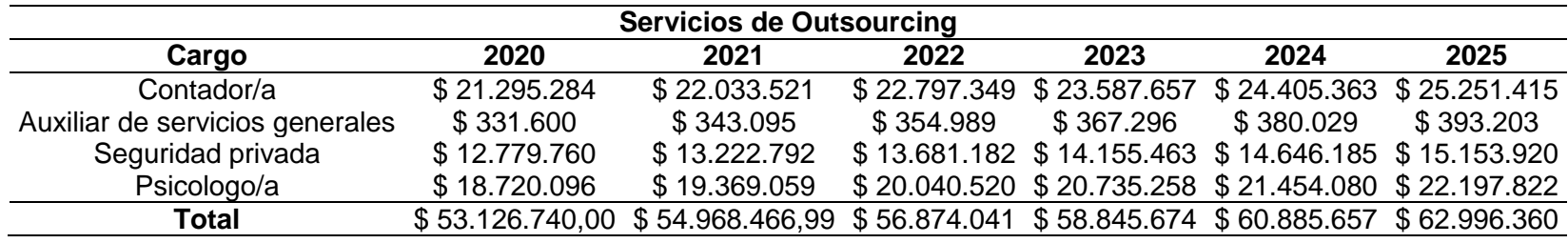

#### **Tabla 126.** Outsourcing.

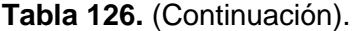

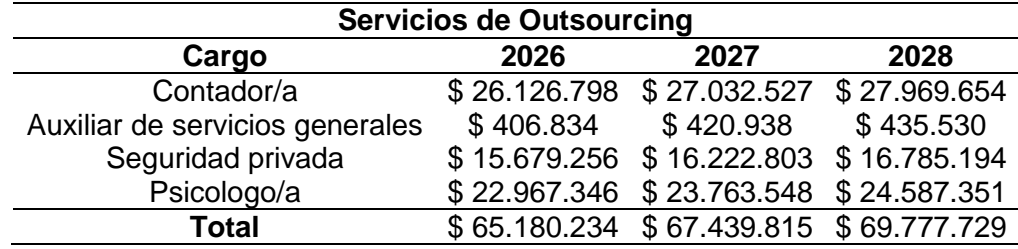

**Fuente:** elaboración propia.

**6.4.3 Gastos indirectos administrativos.** Tal y como en producción se hace uso del agua, la luz, el gas y el arriendo, también en la administración se hacen este tipo de gastos para usos básico (en el Anexo V.,se encuentra las tarifas empleadas para el cálculo junto con los cálculos realizados para los servicios). Cabe aclarar que estos gastos también se encuentran expuestos a la depreciación y un costo del arriendo de un 30%.

En la Tabla 127., se encuentran los gastos indirectos administrativos.

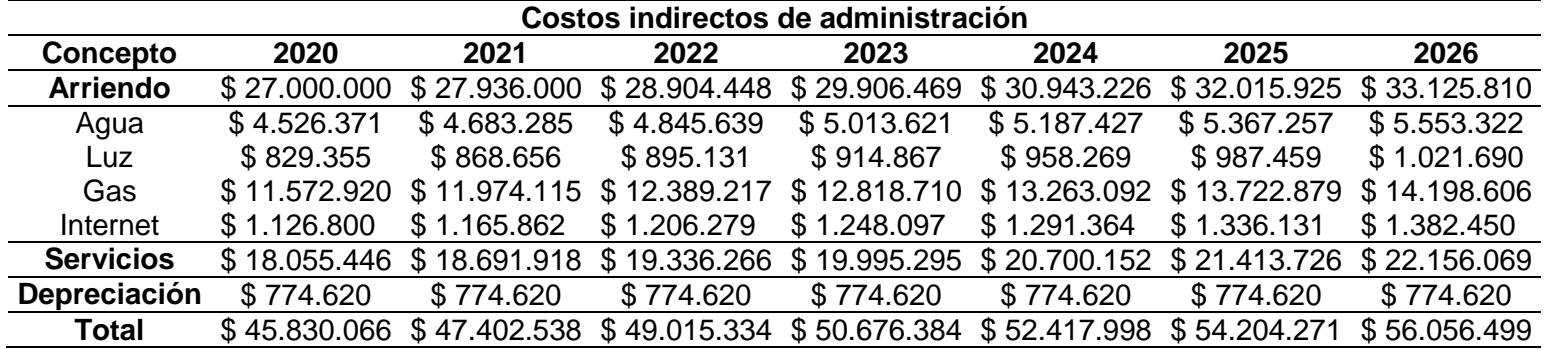

**Tabla 127.** Gastos indirectos administrativos.

**Tabla 127.** (Continuación).

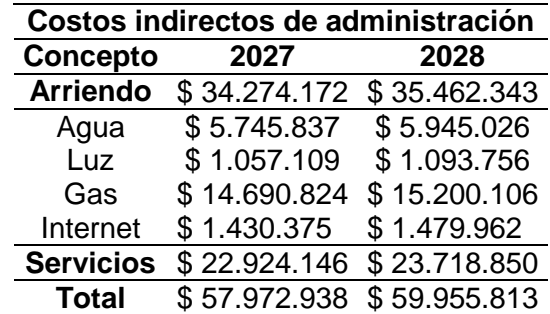

**Fuente:** elaboración propia.

**6.4.4 Gastos comerciales, logísticos y de adecuación.** Durante el desarrollo del proyecto fueron necesarios hacer uso de herramientas comerciales para crear una imagen corporativa positiva y crear recordación a los clientes, contratar operadores logísticos para llevar el producto hasta una plataforma comercial (supermercados, tiendas, etc.) para estar disponible para los clientes e invertir dinero para adecuar la bodega y mitigar los impactos ambientales. Este grupo de aspectos deben ser considerados al momento de realizar una evaluación financiera debido al impacto que estas pueden tener al momento de tomar decisiones.

En la Tabla 128., se encuentran los gastos previamente mencionados proyectados a 8 años.

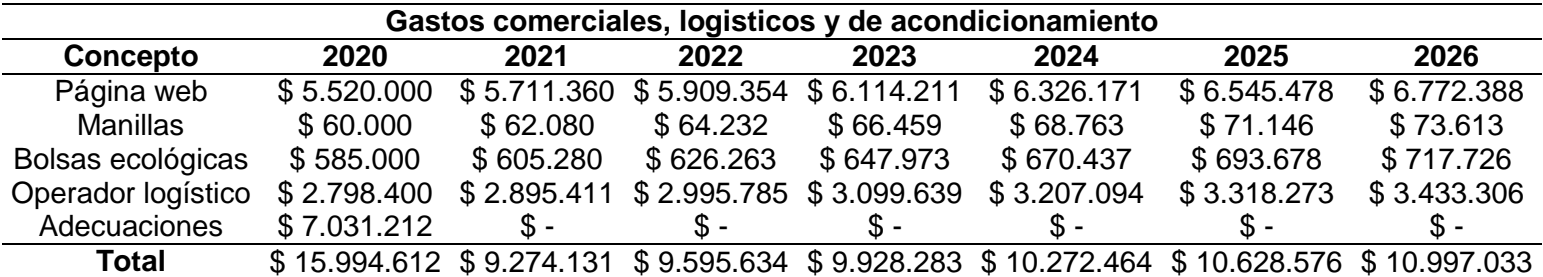

**Tabla 128.** Gastos comerciales, logísticos y de adecuación.

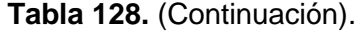

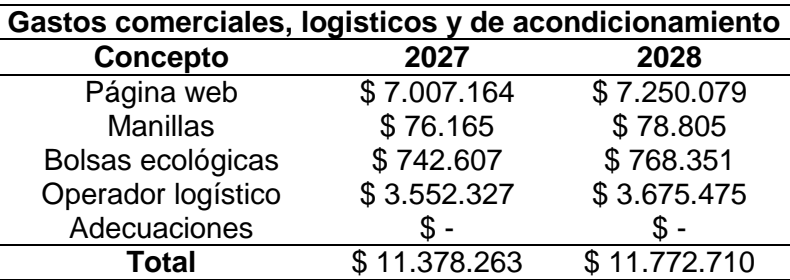

Como se mencionó antes la empresa producirá 2 líneas de productos y los costos anteriormente serán distribuidos para cada línea de acuerdo a los porcentajes de demanda que tenía cada línea con los porcentajes anteriormente establecidos en los costos de producción.

En la Tabla 129., se encuentra los gastos totales de la línea 1.

**Tabla 129.** Gastos totales de producción de la línea 1.

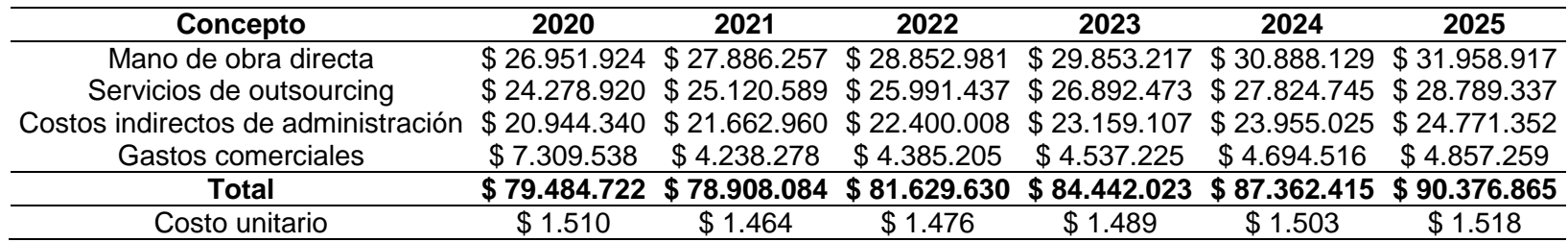

**Tabla 129.** (Continuación).

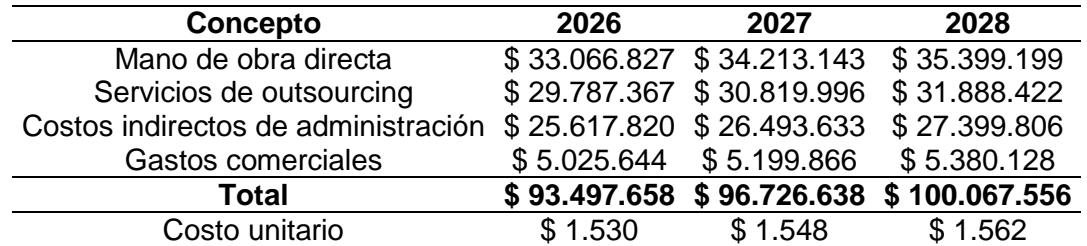

En la Tabla 130., se encuentra los gastos totales de la línea 2.

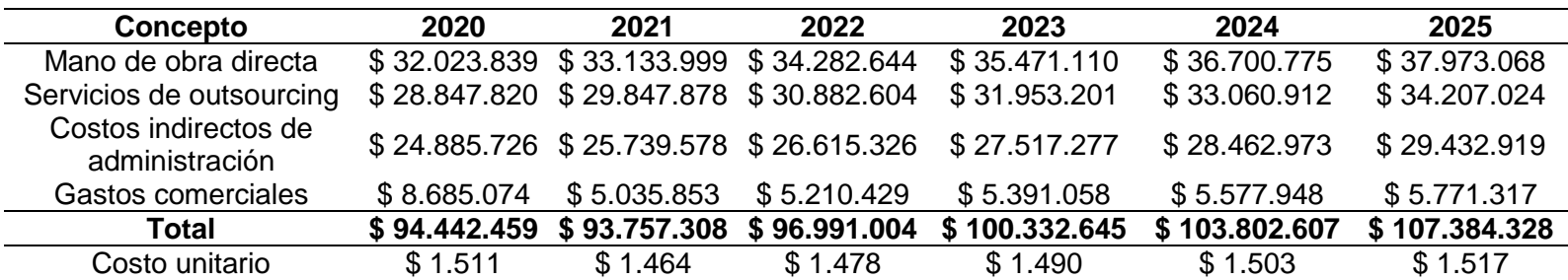

**Tabla 130.** Gastos totales de producción de la línea 2.

**Tabla 130.** (Continuación).

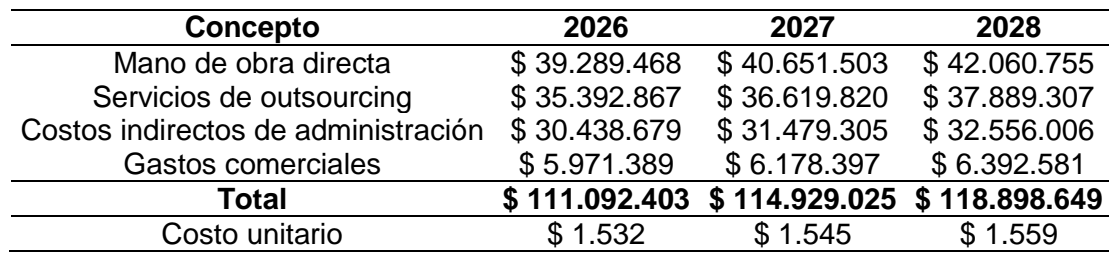

**Fuente:** elaboración propia.

#### **6.5 CAPITAL DE TRABAJO**

Son los recursos financieros que requiere la organización para seguir operando y explorando su actividad. Este aspecto es relevante durante los primeros meses en los que se constituye las empresas y genera ingresos para funcionar al largo plazo.

Para el cálculo del ciclo del trabajo hay varias formas para calcularlo, la más popular y usada es la contable que resta los pasivos a los activos, pero para este caso se empleara el método de ciclo operativo, en el que establecerá el monto de dinero que se requiere para el funcionamiento de la organización durante un periodo de tiempo. Este método contempla todos los gastos que se incurre durante el periodo de tiempo y los distribuye con el paso de los demas periodos de tiempo. Para determinar esto se usa la siguiente ecuación.

**Ecuación 27.** Ciclo operativo.

 $ICT = CO \times COPD$ 

**Fuente** MEZA, JHONNY DE JESUS. Capítulo 3. En Evalaución financiera de proyectos. Bogotá: Ecoe ediciones, 2013.p.104. ISBN: 978-958- 648-854-9

En donde:

 $ICT = Inversion$ en capital de trabajo

 $CO =$  Ciclo operativo

 $COPD =$  Costo operativo promedio diario

**Tabla 131.** Capital de trabajo.

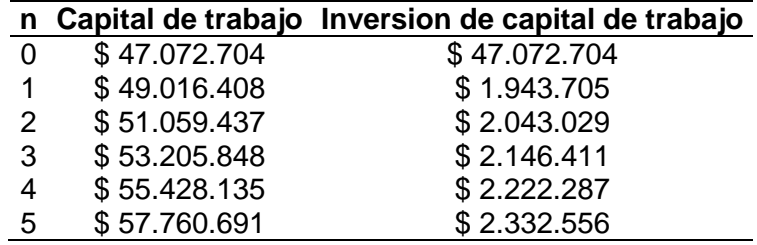

**Tabla 131.** (Continuación).

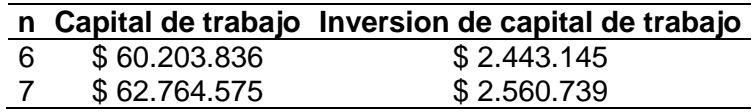

**Fuente:** elaboración propia.

A partir de esta ecuación y los gastos anuales incurridos por la organización se calculara el capital de trabajo para 1 mes. El cálculo de la inversión de capital de trabajo es la diferencia del capital de trabajo presente con el anterior.

#### **6.6 PRECIO DE VENTA**

Es el valor monetario que se establece por un bien. Para calcular el precio de venta se utilizara la siguiente ecuación:

**Ecuación 28.** Precio de venta.

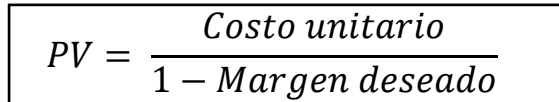

**Fuente:** REYES, EMMANUEL. "Markup", Portal web. En línea [Citado 04/06/2020]. Disponible en internet https://n9.cl/opk4

Como se puede observar en la ecuación, es necesario conocer los costos unitarios y para ello se usara la siguiente ecuación:

**Ecuación 29.** Costos unitarios

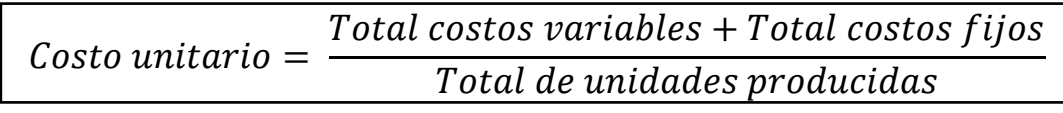

**Fuente:** CORVO, HELMUT. "Costo unitario: en qué consiste, cómo se calcula y ejemplos", Portal web. En línea [Citado 04/06/2020]. Disponible en internet https://n9.cl/3xeg

Los costos variables y los costos fijos fueron calculados anteriormente para cada línea del producto en los costos y las unidades que se producirán fueron determinadas en el capítulo 3 en el inciso de plan de requerimiento de materiales, así que a partir de la anterior información obtenida, se calcularan los costos unitarios de cada unidad para 8 años.

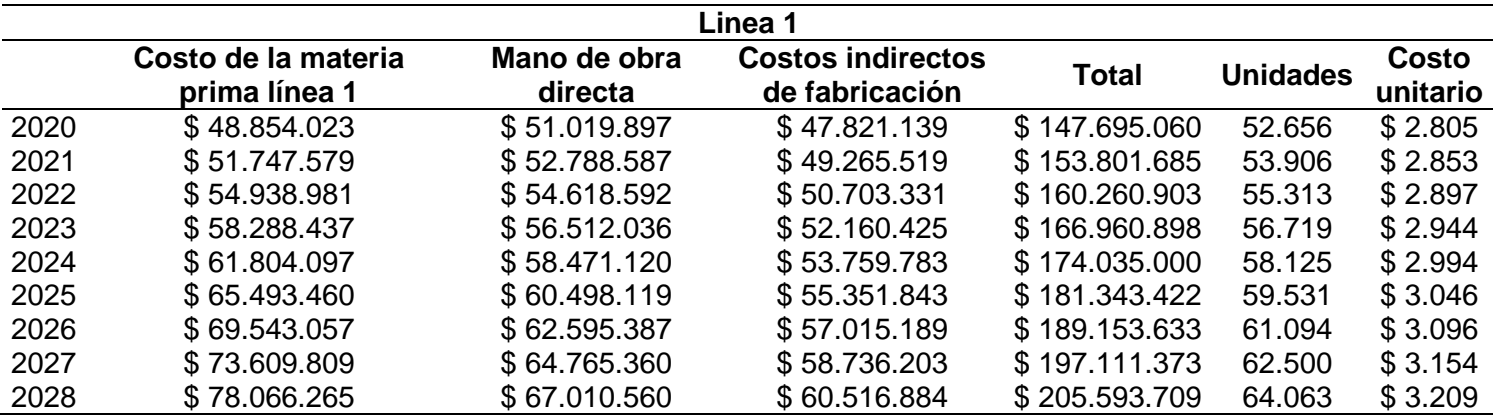

**Tabla 132.** Costos unitarios línea 1.

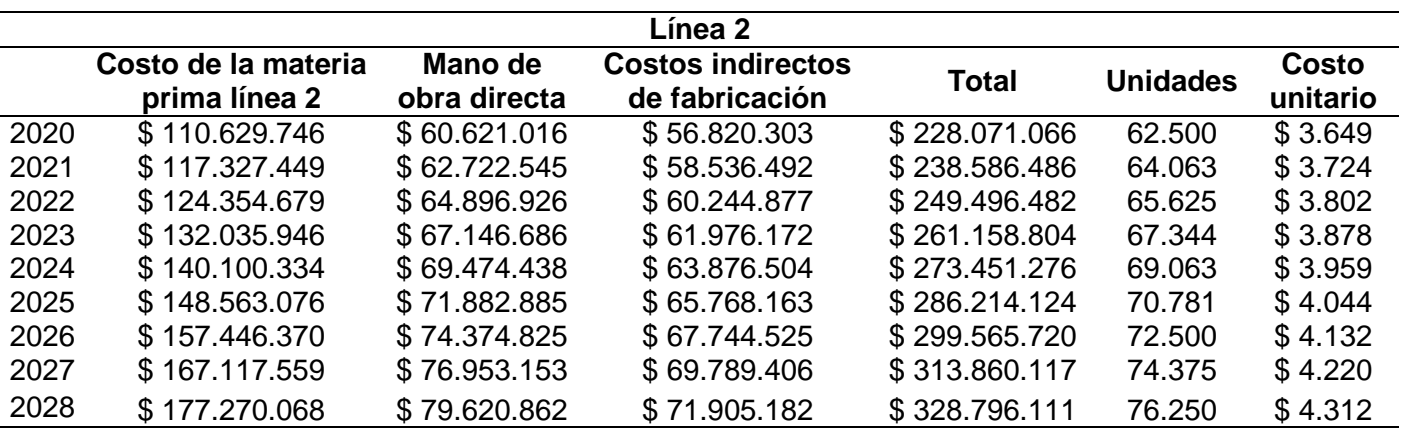

**Tabla 133.** Costos unitarios línea 2.

**Fuente:** elaboración propia.

Conocidos los costos unitarios se procederá a calcular el precio de venta para los siguientes 8 años y las proyecciones de ingresos que estos generan, con una tasa de utilidad de 40%.

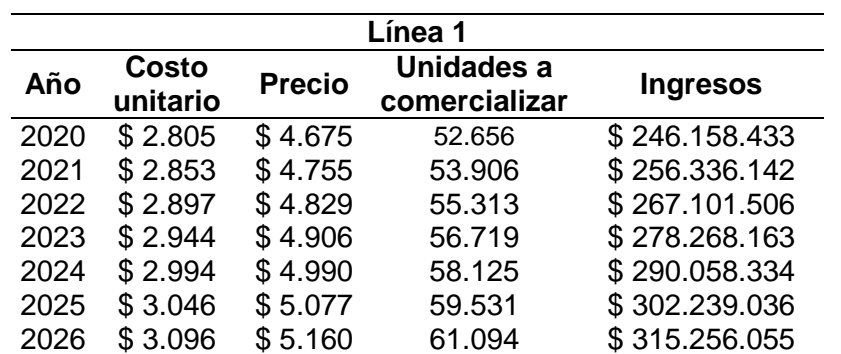

**Tabla 134.** Precio de venta línea 1.

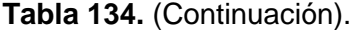

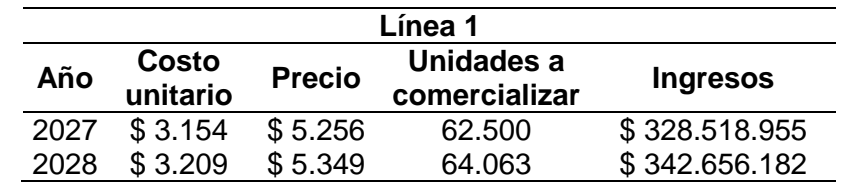

**Fuente:** elaboración propia.

**Tabla 135.** Precio de venta línea 2.

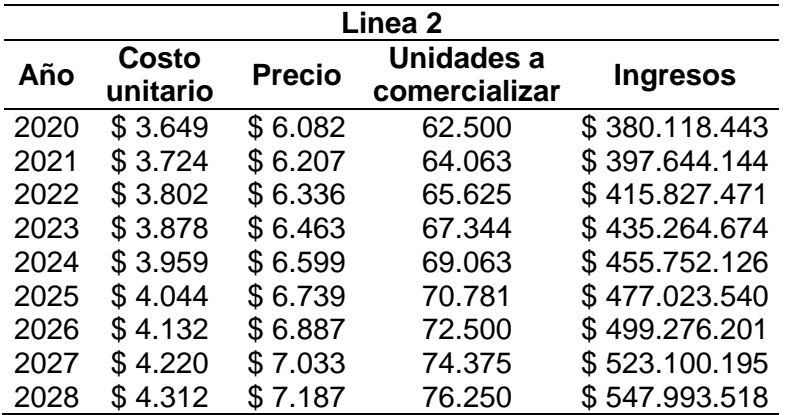

**Fuente:** elaboración propia.

#### **6.7 PUNTO DE EQUILIBRIO**

Es una herramienta estratégica corporativa la cual permite ponderar el grado de solvencia económica de una empresa y el potencial económico de esta<sup>209</sup>. Para ser concreto el punto de equilibrio es un concepto que determina el nivel de

l <sup>209</sup> MONTERO, MARÍA. "¿Qué es el punto de equilibrio?", Portal web. En línea [Citado 04/06/2020]. Disponible en internet https://n9.cl/bw9a

ventas que se deben realizar para cubrir los costos de la empresa. Para el cálculo de este se realizara a través de la siguiente ecuación:

**Ecuación 30.** Punto de equilibrio para multiproductos

$$
PE_{\$} = \frac{Cf}{\left(1 - \frac{CVMe_1}{p_1}\right) \times i_1 + \left(1 - \frac{CVMe_2}{p_2}\right) \times i_2 + \dots + \left(1 - \frac{CVMe_n}{p_n}\right) \times i_n}
$$

**Fuente:** CHAMBERGO, ALEJANDRO. "2) Punto de Equilibrio Multiproducto", Blog interactivo. En línea [Citado 06/06/2020]. Disponible en internet https://n9.cl/pupx

En donde:

 $Cf =$  Costos fijos;  $CVMe_n = \text{Costo variable unit}$ ;  $p_n$  = Precio de venta;  $i_n$  = Porcentaje de participación de ventas.

Conocidos los valores y las formulas se procederá a calcular el punto de equilibrio de unidades necesarios para el año 2020. Los costos variables en el proyecto es la materia prima y los costos fijos serán considerados la mano de obra directa y los costos indirectos de fabricación (servicios, arriendo y depreciación de la maquinaria y equipo). A partir de estos valores que fueron anteriormente determinados se reemplazaran en la ecuación.

**Operación 8.** Punto de equilibrio.

$$
PE_{\$} = \frac{\$ 220.670.766}{\left( \left( 1 - \frac{\$ 928}{\$ 4.374} \right) \times \left( \frac{56.656 \text{ und}}{115.156 \text{ und}} \right) \right) + \left( \left( 1 - \frac{\$ 1.770}{\$ 5.673} \right) \times \left( \frac{62.500 \text{ und}}{115.156 \text{ und}} \right) \right)} = \$ 612.557.716
$$

**Fuente:** elaboración propia.

A continuación se encuentra el número de unidades que deben ser vendidas de cada línea para alcanzar el punto de equilibrio.

**Tabla 136.** Punto de equilibrio 2020.

| Línea | <b>Precio</b> | Porcentaje de ventas | Ventas de equilibrio | Unidades producidas equilibrio |
|-------|---------------|----------------------|----------------------|--------------------------------|
|       | \$4.374       | 45,73 %              | \$280.096.904        | 64.037                         |
|       | \$5.673       | 54,27 %              | \$332.460.812        | 58.604                         |
|       | Total         | 100 %                | \$612.557.716        | 122.641                        |

**Fuente:** elaboración propia.

## **6.8 FLUJO DE CAJA**

Es un informe en donde presenta con detalle información sobre los ingresos y egresos de dinero del proyecto. Los resultados de este informe permitirán tomar decisiones con respecto a su viabilidad. A continuación el flujo de caja proyectara 8 años, en donde el octavo año se liquidara por completo el proyecto.

La liquidación del tiene en cuenta el valor rescate o el valor de liquidación, el cual es el valor que puede llegar a tener el proyecto durante su operación o al final de la vida útil<sup>210</sup>.

En la Tabla 137.,se encuentra el estado de resultados del proyecto.

l <sup>210</sup> MEZA, JHONNY DE JESÚS. Capítulo 6. En Evaluación financiera de proyectos. Bogotá: Ecoe ediciones, 2013.p.253. ISBN: 978-958-648-854-9

**Tabla 137.** Flujo de caja.

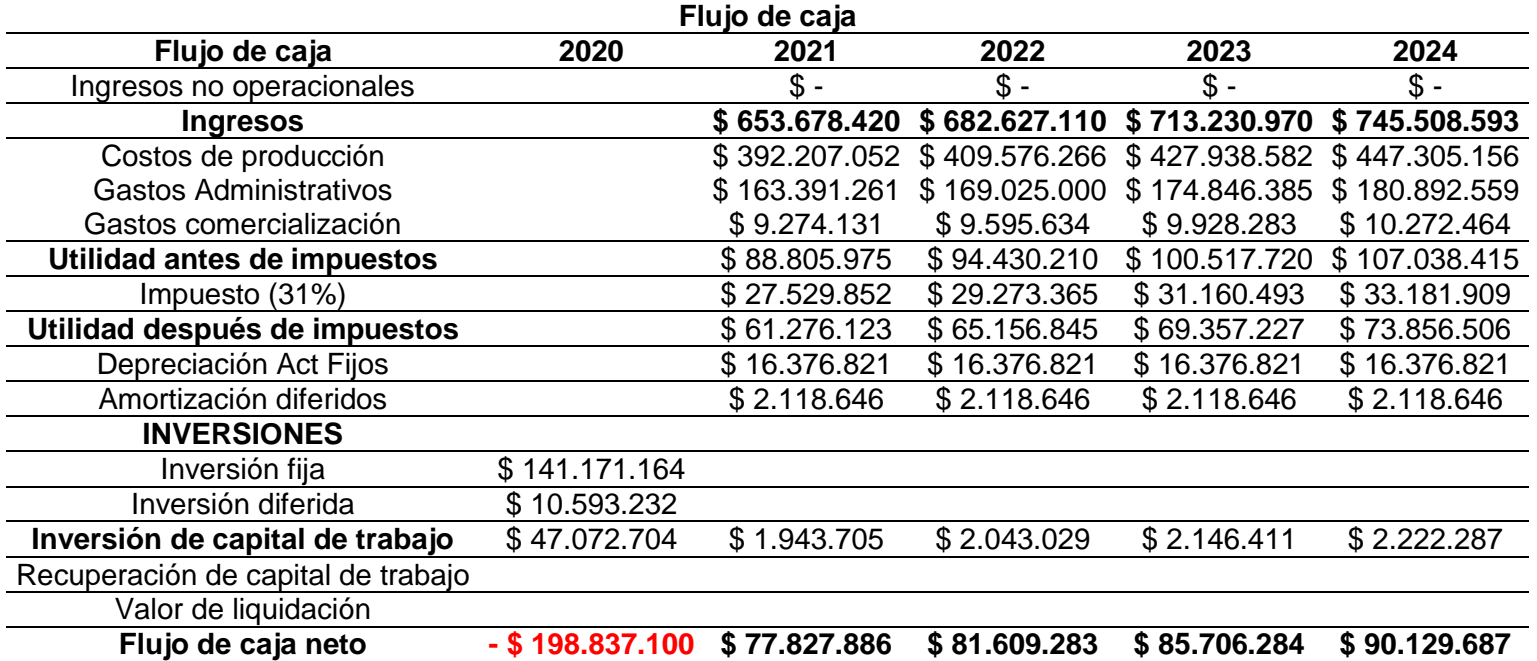

**Tabla 137.** (Continuación).

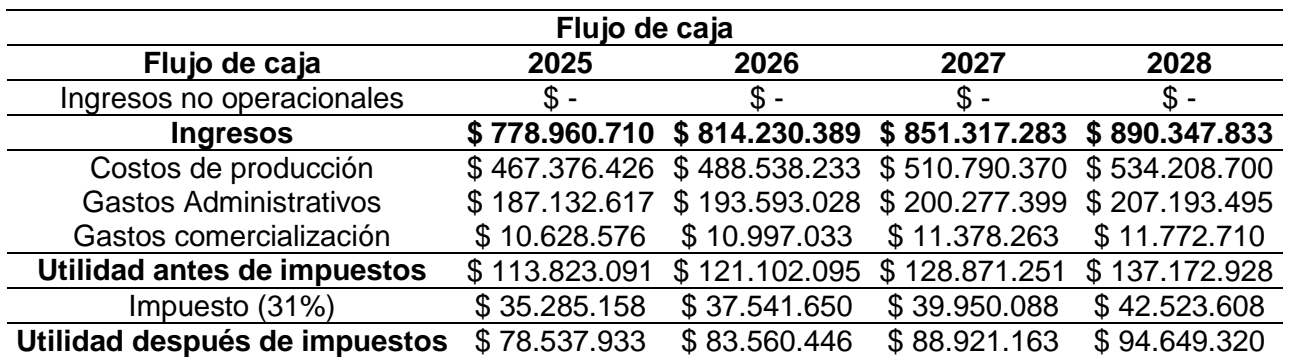
**Tabla 137.** (Continuación).

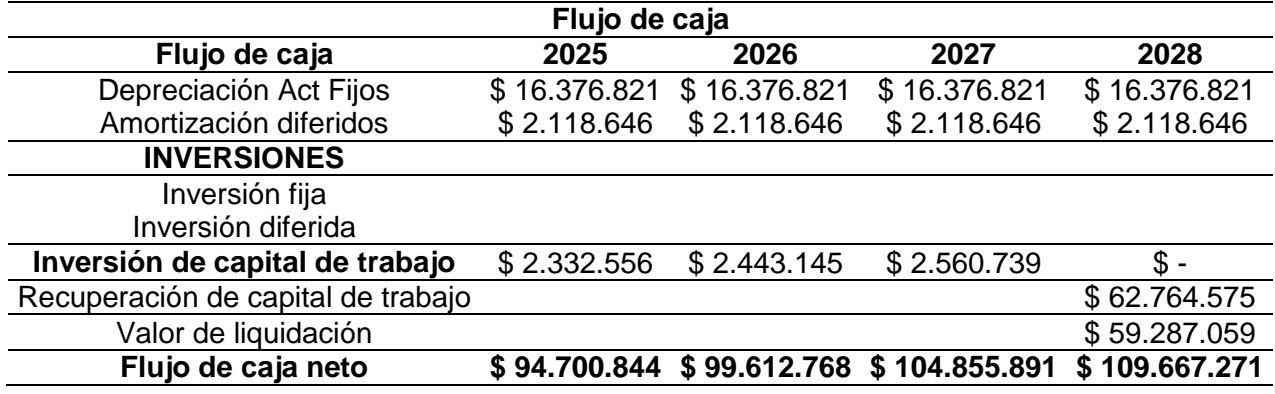

**Fuente:** elaboración propia.

## **6.9 INDICADORES FINACIEROS**

Son un conjunto de herramientas que se crean con el propósito de medir la estabilidad, la capacidad de endeudamiento, la capacidad de generar liquidez, los rendimientos y utilidades de una entidad a través de la interpretación de cifras, de los resultados y la información general. Para determinar la viabilidad del proyecto se evaluara a través de los siguientes indicadores.

**6.9.1 Tasa interna de oportunidad (TIO).** Se define como la tasa de descuento mínima que se debe de utilizar para calcular el valor actual neto de los flujos futuros de caja del proyecto. Este indicador indica también la rentabilidad mínima debe ser exigida por los inversionistas para tomar la decisión. Este indicador se calcula de la siguiente manera:

**Ecuación 31.** Tasa interna de oportunidad (TIO).

 $TIO = (1 + Promedio DTF) \times (1 + IPC) \times (1 + Tasa de inversion) - 1$ 

**Fuente:** PULECIO, CARLOS. "¿Qué es la tasa técnica de proyección y la tasa interna de oportunidad?", Portal web. En línea [Citado 05/06/2020]. Disponible en internet https://n9.cl/3ytb

Para poder calcular la tasa interna de oportunidad se debe conocer la DTF Y esta se encuentra en la Tabla 138.

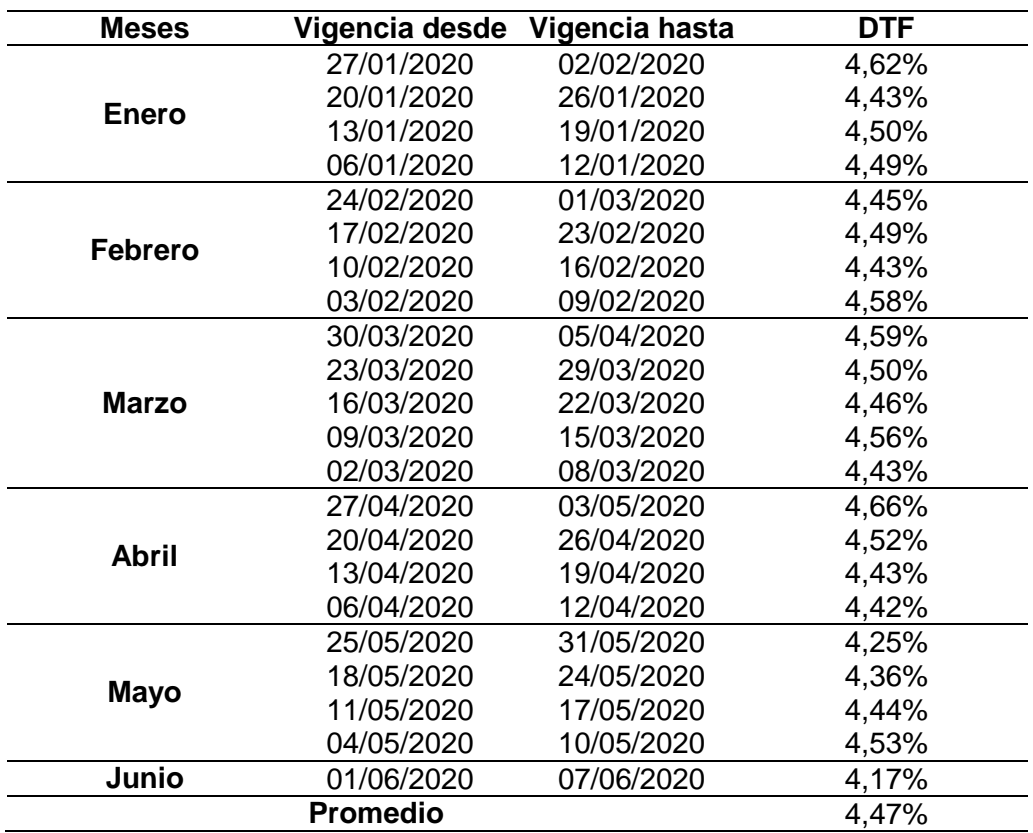

**Tabla 138.** DTF 2020

**Fuente:** elaboración propia, con base BANCO DE LA REPUBLICA DE COLOMBIA. "Tasas de captación semanales y mensuales", Portal web. En línea [Citado 05/06/2020]. Disponible en internet https://n9.cl/j9m2

Debido a la variabilidad de la DTF se calculara la TIO a partir de un promedio de los últimos 6 meses del año transcurrido. Con respecto al IPC se tomara la tasa calculada al inicio del capítulo y la tasa del inversionista se establecerá en un 10%. Reemplazando estos valores en la ecuación daría como resultado:

**Operación 9.** Tasa interna de oportunidad (TIO).

 $TIO = (1 + 4.47\%) \times (1 + 3.47\%) \times (1 + 10\%) - 1 = 18.90\%$ 

**Fuente:** elaboración propia.

**6.9.2 Valor presente neto (VPN).** Es un indicador que tiene como propósito determinar si la inversión a largo plazo se maximiza. Esto lo hace a través del cálculo del valor presente de determinados flujos de caja futuros originados por una inversión. En seguida se encuentra la fórmula que determina este valor.

**Ecuación 32.** Valor presente neto (VPN).

$$
VPN = -Io + \sum_{t=1}^{n} \frac{Ft}{(1+K)^t}
$$

**Fuente:** GRANEL, MARÍA. "¿Cómo calcular el valor presente neto? Ejemplos", Portal web. En línea [Citado 09/06/2020]. Disponible en internet https://n9.cl/sehx

En donde:

 $Io =$  Inversión previa;

 $Ft =$  Flujos netos en efectivo;

 $K =$ Tasa de descuento;

 $t =$  Número de periodos que dura el proyecto.

Este indicador puede ser interpretado de 3 formas de acuerdo con los resultados de la anterior ecuación:

- Si el VPN > 0, el proyecto es viable.
- Si el VPN = 0, la intervención del accionista es indiferente.
- Si el VPN < 0, el proyecto no es viable.

Con la información obtenida por el flujo de caja y las interpretaciones de este indicador, se procederá a realizar el cálculo del valor presente neto.

**Operación 10.** Valor presente neto (VPN).

$$
VPN = -198.837.100 + \frac{$77.827.886}{(1+18,90\%)^1} + \frac{$81.609.283}{(1+18,90\%)^2} + \frac{$85.706.284}{(1+18,90\%)^3} + \frac{$90.129.687}{(1+18,90\%)^4} + \frac{$94.700.844}{(1+18,90\%)^5} + \frac{$99.612.768}{(1+18,90\%)^6} + \frac{$104.855.891}{(1+18,90\%)^7} + \frac{$109.667.271}{(1+18,90\%)^8} = $353.005.823
$$

**Fuente:** elaboración propia.

El VPN es mayor a 0 y por ende es viable, a continuación se encuentra la representación gráfica de los resultados de este indicador.

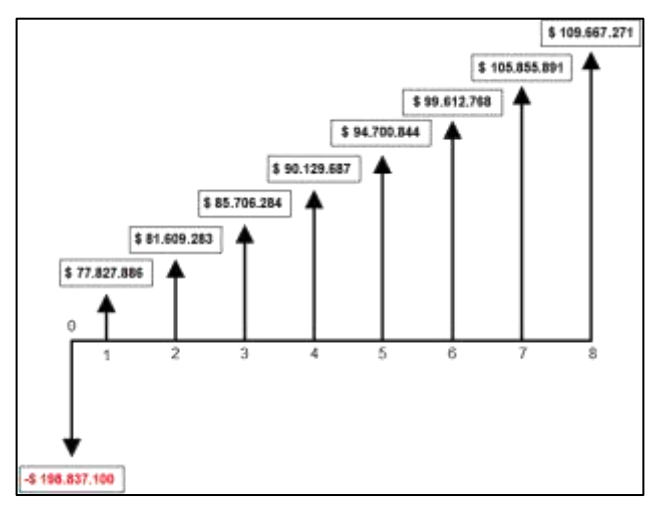

**Imagen 31.** Valor presente neto (VPN).

**Fuente:** elaboración propia.

**6.9.3 Tasa interna de retorno (TIR).** Es una herramienta complementaria del VPN, la cual se encarga de medir la rentabilidad de una inversión a través de la tasa de interés o rentabilidad que genera un proyecto. La TIR se calcula de la siguiente forma:

**Ecuación 33.** Tasa interna de retorno (TIR).

$$
VAN = -I_o + \sum_{t=1}^{n} \frac{F_t}{(1 + TIR)^t} = 0
$$

**Fuente:** RESTREPO, MARIANA. "¿Qué es la TIR y para qué sirve?", Portal web. En línea [Citado 09/06/2020]. Disponible en internet https://n9.cl/sln0

Reemplazando esta formula:

**Operación 11.** Tasa interna de retorno (TIR).

$$
0 = -199.757.793 + \frac{$77.827.886}{(1+40,29\%)^1} + \frac{$81.609.283}{(1+40,29\%)^2} + \frac{$85.706.284}{(1+40,29\%)^3} + \frac{$90.129.687}{(1+40,29\%)^4} + \frac{$94.700.844}{(1+40,29\%)^5} + \frac{$99.612.768}{(1+40,29\%)^5} + \frac{$104.855.891}{(1+40,29\%)^7} + + \frac{$109.667.271}{(1+40,29\%)^8}
$$

**Fuente:** elaboración propia.

Para el proyecto la TIR fue de 40,29%, siendo 21,39% más alta que la TIO (18,90%). Por lo tanto se puede concluir que el proyecto es viable.

**6.9.4 Periodo de recuperación (PRI).** Como su nombre lo dice es un indicador que mide el tiempo en se recupera la inversión a valor presente. Este indicador es medido a través de la siguiente ecuación:

**Ecuación 34.** Periodo de recuperación (PRI).

$$
PRI = a + \frac{(b - c)}{d}
$$

**Fuente:** CONEXIÓNESAN. "El PRI: uno de los indicadores que más llama la atención de los inversionistas", Portal web. En línea [Citado 09/06/2020]. Disponible en internet https://n9.cl/qlwi

En donde:

- $a = A$ ño inmediato anterior en que se recupera la inversión;
- $b =$  Inversión inicial;
- $c =$  Flujo de Efectivo Acumulado del año inmediato anterior en el que se recupera la inversión;
- $d =$  Flujo de efectivo del año en que se recupera la inversión.

En la Tabla 139., se encuentra el cálculo de los flujos de efectivo acumulativos necesarios para el cálculo del indicador.

**Tabla 139**. Flujos de efectivo acumulativos.

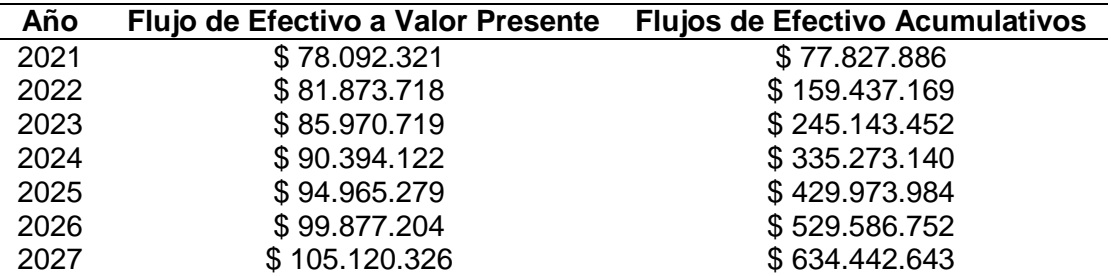

**Tabla 139**. Flujos de efectivo acumulativos.

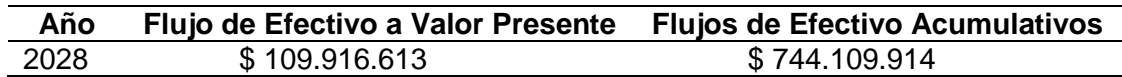

**Fuente:** elaboración propia.

A partir de la información suministrada en la Tabla 139., se encuentra los flujo de efectivo acumulados que permitirán calcular el periodo de recuperación, en seguida en la Operación 12., se encuentra el cálculo con de este indicador.

**Operación 12.** Periodo de recuperación (PRI).

$$
PRI = 2 + \frac{(\$ 198.837.100 - \$ 159.437.169)}{\$ 85.706.284} = 2.2 \approx 3 \text{ Años}
$$

**Fuente:** elaboración propia.

De acuerdo con la operación se requieren de 3 años para recuperar la inversión realizada.

**6.9.5 Relación costo beneficio (B/C).** Es un indicador el cual establece una relación entre los ingresos y los egresos presentes netos con el propósito de determinar los beneficios que reciben por cada peso que se sacrifica en el proyecto<sup>211</sup>. Este indicador se calcula de la siguiente forma:

**Ecuación 35.** Relación costo beneficio (B/C).

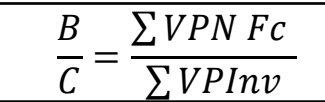

**Fuente:** GUTÍERREZ, WALTER. "Gerencia financiera", Libro eléctrico (PDF). En línea [Citado 09/06/2020]. Disponible internet https://n9.cl/7uy9

l <sup>211</sup> PYMES FUTURO. "LA RELACIÓN BENEFICIO COSTO", Portal web. En línea [Citado 09/06/2020]. Disponible en internet https://n9.cl/sqkz

A partir de esta ecuación se reemplazaran los valores en seguida:

**Operación 13.** Relación costos beneficio (B/C).

$$
\frac{B}{C} = \frac{\$ 353.005.823}{\$ 198.837.100} = 1,7754
$$

**Fuente:** elaboración propia.

A partir de esto la organización por cada peso que invierta obtendrá 1,7754 pesos.

# **7. CONCLUSIONES**

- En la actualdiad el sector de la Panadería y la Pastelería esta constante cambio. Las Tendencias alimentarias y la influencia de internet han creado servicios y productos que se ajustan a las necesidades nutricionales. Haciendo que pequeñas empresas tengan oportunidad con grandes empresas. Por ello a partir de los los beneficios y características que tiene Colombia como su clima y tierra se pueden obtener frutas exóticas que pueden crecer durante todo el año. Un ingrediente que que puede ser usado en los productos y competir a través de una estrategia de diferenciación de productos.
- El mercado de los productos saludabes es un espacio sumamente competitivo, el cual esta dirigido a un consumidor con una vida activa y familar que busca consumir alimentos nutritivos en pequeñas porciones durante el dia a dia. Varias empresas tienen un amplio portafolio de productos para ciertas preferencias, pero no tienen cuentra otros espacios y tendencias de consumo como el veganismo, un espacio el cual puede ser sumamente provechoso al cual no se ha explotado en Colombia, tal y como lo muestran la encuesta de gustos y preferencias. Por ello la compañía fabricara 1 producto con 2 variaciones que buscaran satisfacer las preferencias y serán acercados al publico a través de estrategais comerciales de marketing mix.
- La compañía fabricara 2 productos, un parfait hechoa base de leche y otro hecho a base de almendras, los cuales se tardaran aproximadamente 10 horas el primero y el segundo 12 horas.

Conocido los tiempos de fabricación de cada producto se requerirán de 3.254 horas al año del producto 1 y 4.909 horas al año para el producto 2. De los cuales 5 operarios serán necesarios y procesaran lotes de 25 litros para suplir la demanda, lo que representa que semanalmente se producirán semanalmente de 7 a 9 lotes de cada línea del producto para satisfacer la demanda, teniendo en cuenta todas las conduciones y percances que se puedan presentar en el ambiente de trabajo y puedan afectar a la seguridad del trabajador.

 Como compañía se tiene como propósito elaborar productos que promuevan la salud y el bienestar de las personas, buscando destacarse en el mercado de la competencia por los productos que se ofrecen en el mercado y los ingredientes que se usan. Pero para alcanzar esto se debe trazar una ruta estratégica que trabajara en 4 aspectos: aprendizaje interno, procesos internos, clientes y financiera que trabajaran en conjunto para alcanzar las metas propuestas por la organización. Sin embargo no solo basta con una estrategia para alcanzar las metas, se debe organizar los recursos humanos y financieros para alcanzar los propuesto.

 En la actualidad los aspectos de tipo legal y ambiental son fundamentales para el funcionamiento de la organización y aquí se definio que la forma organizacional bajo la cual operara la empresa será S.A.S debido a los beneficios y flexiblidades que ofrece esta, teniendo en cuenta las responsabilidades que esta tiene con las entidades competentes.

En cuanto a los aspectos ambientales, toda actividad que realiza cualquier compañía tiene repercusiones sobre el medio ambiente y es necesario mitigar los efectos que esta causan las actividades que esta realiza.

 Al momento de emprender un proyecto es necesario evaluar su viabilidad financiera y los beneficios que pueda generar, para este caso el proyecto es viable debido a los resultados arrojados por los indicadores financieros que son positivos ante la intervención de accionistas y que puede ser recuperado en un lapso de 3 años.

#### **8. RECOMENDACIONES**

- Realizar seguimiento a las tendencias alimentarias, con propósito de diseñar productos y mejores campañas publicitarias.
- Realizar estudios de mercado con regularidad para conocer los gustos y preferencias del público en el futuro de una mejor forma.
- Ampliar el portafolio de productos que ofrece la compañía y experimentar con nuevos ingredientes que mantengan el interés en el público.
- Evaluar la posibilidad de comercializar el suero que se extrae de la leche de vaca y la leche vegetal producida.
- Invertir en un sistema de recolección de aguas residuales que impidan la contaminación del agua.
- Establecer alianzas con proveedores de materia prima accesibles y abiertos a la negociación de la materia prima.
- Invertir en una flota de camiones frigoríficos, para evitar depender de operadores logísticos.

#### **BIBLIOGRAFIA**

ACCIÓN CONSULTORES. "Pronóstico de la demanda del mercado", Blog interactivo. En línea [Citado 11/03/2020]. Disponible en internet https://n9.cl/r9zq

AGUILAR, FRANCISCO. "Estrategias de Distribución - Plaza en el Marketing Mix", Blog interactivo. En línea [Citado 19/03/2020]. Disponible en internet https://n9.cl/4mg0

ALCALDIA DE BOGOTÁ. "Localidad de Usaquén", Portal web. En línea [05/03/2020]. Disponible en internet https://n9.cl/yxuj

ALCALDÍA DE BOGOTÁ. "Todo lo que debes saber sobre Bogotá en 2019", Portal web. En línea [05/03/2020]. Disponible en internet https://n9.cl/es05

ALLEN, JONATHAN. "Psicología del color: significado y curiosidades de los colores", Portal web Psicología y Mente. En línea [18/03/2020]. Disponible en internet https://n9.cl/szjv

ANDI. Cámara de la Industria de Alimentos, "Industria de Alimentos: Una industria que innova y construye país", PDF. En línea [Citado 09/01/2020]. Disponible en internet https://n9.cl/svsu

ANDI. Cámara de la Industria de Alimentos, "Industria de Alimentos: Una industria que innova y construye país", PDF. En línea [Citado 05/03/2020]. Disponible en internet https://n9.cl/svsu

ANDI. Cámara de la Industria de Alimentos, "Industria de Alimentos:Una industria que innova y construye país", (PDF). En línea [Citado 09/01/2020]. Disponible en internet https://n9.cl/svsu

BANCO DE LA REPUBLICA DE COLOMBIA. "Tasas de captación semanales y mensuales", Portal web. En línea [Citado 05/06/2020]. Disponible en internet https://n9.cl/j9m2

BANCO DE LA REPUBLICA. "En 2019, Inversión Extranjera Directa en Colombia creció 25,6% y alcanzó los US\$14.493 millones, su mayor nivel desde 2014", Portal web del Gobierno. En línea [Citado 20/05/2020]. Disponible en internet https://n9.cl/np7et

BANCO DE LA REPUBLICA. "¿Qué es desempleo?", Portal web. En línea [Citado 10/01/2020]. Disponible en internet https://n9.cl/1bca

BANCO DE LA REPUBLICA. "¿Qué es producto interno bruto PIB?", Portal web Banco de la Republica. En línea [Citado 08/01/2020]. Disponible en internet https://n9.cl/3imh

BANCO DE LA REPUBLICA. "Producto Interno Bruto (PIB)", Portal web. En línea [Citado 08/02/2020]. Disponible en internet https://n9.cl/nts4y

BARBERAN, MARCELA. "TLC en Colombia: Tratados vigentes y acciones para el futuro", Rankia blog interactivo sección Mejores Opiniones Colombia. En línea [Citado 07/01/2020]. Disponible en internet https://n9.cl/lngau

BAZAN CLARO, CINTHIA. "¿Qué es una segmentación conductual?", Blog interactivo. En línea [05/03/2020]. Disponible en internet https://n9.cl/r57w

BETANCOURT, DIEGO. "El cursograma: Herramienta del ingeniero industrial", Portal web. En línea [Citado 10/04/2020]. Disponible en internet https://n9.cl/36bv

BLU RADIO. "Bogotá está entre las principales ciudades del futuro, según ranking internacional", Portal web de Blu radio. En línea [Citado 16/01/2020]. Disponible en internet https://n9.cl/qa3s0

BOGOTÁ. "Bogotá, una de las ciudades del futuro", Portal web. En línea [Citado 24/02/2020]. Disponible en internet https://n9.cl/13im

CAFAM. "Lista de productos de la marca Alpina Productos Alimenticios S.A.", Portal web. En línea [Citado 16/03/2020]. Disponible en internet<https://n9.cl/0znq2>

CÁMARA DE COMERCIO BOGOTÁ. "Así se mueve el emprendimiento en Bogotá - Región", Portal web de la cámara de comercio. En línea [Citado 13/01/2020]. Disponible en internet https://n9.cl/o853g

CÁMARA DE COMERCIO DE BOGOTÁ. "4. RUES", Portal web. En línea [Citado 07/04/2020]. Disponible en internet https://n9.cl/gscy

CÁMARA DE COMERCIO DE BOGOTÁ. "Clasificación industrial internacional uniforme de todas las actividades económicas", Libro electrónico (PDF). En línea [Citado 7/04/2020]. Disponible en internet https://n9.cl/pe2y

CÁMARA DE COMERCIO DE BOGOTÁ. "Servicios en Línea", Portal web. En línea [Citado 7/04/2020]. Disponible en internet https://n9.cl/xxaq

CÁMARA DE COMERCIO DE BOGOTÁ. "Tarifas 2020", Portal web. En línea [Citado 24/05/2020]. Disponible en internet https://n9.cl/6bpm

CÁMARA DE COMERCIO DE BOGOTÁ. "Tendencias en el sector de alimentos y bebidas para 2019", Portal web. En línea [Citado 24/02/2020]. Disponible en internet https://n9.cl/h22w

CAMARA DE COMERCIO DE SANTA MARTA. "modelo-de-constitucion-de-unasociedad-por-acciones-simplificada", Libro electrónico (PDF). En línea [Citado 05/06/2020] Disponible en internet https://n9.cl/98yi

CÁMARA DE COMERCIO. "Descripción actividades económicas (Código CIIU)", Portal web. En línea [Citado 20/05/2020]. Disponible en internet https://n9.cl/pe2y

CAMARGO, ANTONIO; POMPA, MA. REYNERIA. Capítulo 5. En Matemáticas Financieras. México. Universidad Nacional Autónoma de México.

CANAL INSTITUCIONAL. "3 programas que apoyan a los emprendedores colombianos", Portal web de canal institucional TV. En línea [Citado 12/01/2020]. Disponible en internet https://n9.cl/83mu

CARALIN GROUP BROKERS SERVICES. "Ibermutua alerta de los riesgos del trabajo estático", Portal web. En línea [Citado 03/05/2020]. Disponible en internet https://n9.cl/xgqc9

CARO, LAURA. "¿Qué son los Costos Indirectos de Fabricación?", Portal web. En línea [Citado 04/06/2020]. Disponible en internet https://n9.cl/swxo

CAVERO, JAIME. "LAS 5 FUERZAS COMPETITIVAS DE POTER", Blog interactivo. En línea [Citado 08/03/2020]. Disponible en internet https://n9.cl/2wxpw

CDMON. "¿Que entendemos con la "pastelería saludable"?", Blog interactivo. En línea [Citado 28/02/2020]. Disponible en internet https://n9.cl/jvzc

CHAMBERGO, ALEJANDRO. "2) Punto de Equilibrio Multiproducto", Blog interactivo. En línea [Citado 06/06/2020]. Disponible en internet https://n9.cl/pupx

COMERCIALIZADORA PIA. "CATALOGO / SEÑALIZACIÓN", Portar web. En línea [Citado 05/05/2020]. Disponible en internet https://n9.cl/5zg7

CONEXIÓNESAN. "El PRI: uno de los indicadores que más llama la atención de los inversionistas", Portal web. En línea [Citado 09/06/2020]. Disponible en internet https://n9.cl/qlwi

CONNECT AMÉRICAS. Economía Naranja, una oportunidad infinita, Blog interactivo. En línea [Citado 06/01/2020]. Disponible en internet https://n9.cl/nf92

CONSEJO COLOMBIANO DE SEGURIDAD. "Trabajo en posición sentado", Portal web. En línea [Citado 03/05/2020]. Disponible en internet https://n9.cl/0nuo

CORVO, HELMUT. "Costo unitario: en qué consiste, cómo se calcula y ejemplos", Portal web. En línea [Citado 04/06/2020]. Disponible en internet https://n9.cl/3xeg

CORVO,HELMUT. "Valores corporativos de una empresa: definición y ejemplos", Portal web. En línea [Citado 25/03/2020].Disponible en internet https://n9.cl/h7ukn

CRUZ, ANDRÉS. "Economía naranja: definición, ejemplos y cifras", Blog interactivo. En línea [Citado 06/01/2020]. Disponible en https://n9.cl/MW3K

CVN. "INDUSTRIA ALIMENTARIA", Portal web. En línea [Citado 24/02/2020]. Disponible en internet https://n9.cl/12yy

DANE, "Principales indicadores del mercado laboral", Libro electrónico (PDF). En línea [Citado 11/02/2020]. Disponible en internet https://n9.cl/l0co

DANE, "Producto Interno Bruto (PIB) Trimestral de Bogotá D.C.", Libro electrónico (PDF). En línea [Citado 20/05/2020]. Disponible en internet<https://n9.cl/uql3q>

DANE. "Boletín técnico PRODUCTO INTERNO BRUTO TRIMESTRAL DE BOGOTÁ III Trimestre de 2019", PDF. En línea [Citado 13/01/2020]. Disponible en internet https://n9.cl/6izb

DANE. "En el primer trimestre del año 2020 la economía colombiana creció 1,1%", Portal web del DANE. En línea [Citado 20/05/2020]. Disponible en internet <https://n9.cl/ws6e>

DANE. "En el tercer trimestre del año 2019 la economía colombiana creció 3,3%", Portal web del DANE. En línea [Citado 20/05/2020]. Disponible en internet https://n9.cl/vdp3

DANE. "Índice de Precios al Consumidor (IPC)", Libro electrónico (PDF). En línea [Citado 20/05/2020]. Disponible en internet<https://n9.cl/vft6>

DANE. "Serie de proyecciones de población 2018-2023 con desagregación nacional, departamental y área (cabecera – centros poblados y rural disperso), por grupos quinquenales de edad y sexo.", Portal web. En línea [Citado 15/02/2020]. Disponible en internet<https://n9.cl/go5u4>

DANE." Encuesta Mensual Manufacturera con Enfoque Territorial", Libro electrónico (PDF). En línea [25/02/2020]. Disponible en internet https://n9.cl/nucf

DEPARTAMENTO NACIONAL DE PLANEACIÓN. "Bases del Plan Nacional de Desarrollo 2018-2022", Portal web DNP. En línea [Citado 06/01/2020]. Disponible en internet https://n9.cl/8u7c

DFO." Estrategias competitivas de Porter: la estrategia de diferenciación del producto o servicio", Portal web. En línea [Citado 26/03/2020]. Disponible en internet https://n9.cl/1o6p

DICCIONARIO DE MARKETING. "5 fuerzas de Porter", Portal web. En línea [Citado 02/03/2020]. Disponible en internet https://n9.cl/rrzb

DÓLAR WEB. "Histórico del Dólar TRM", Blog interactivo. En línea [Citado 16/02/2020]. Disponible en internet https://n9.cl/3gnu

EAE BUSINESS SCHOOL. "Acta de constitución: definición y elaboración", Blog interactivo. En línea [Citado 08/04/2020]. Disponible en internet https://n9.cl/u4s6

ECACOLOMBIA. "¿Qué es la retefuente y cómo se aplica?", Portal web. En línea [Citado 09/04/2020]. Disponible en internet https://n9.cl/ytha

ECOPETROL. "Políticas Corporativas", Portal web. En línea [Citado 26/03/2020].Disponible en internet https://n9.cl/cz8q

ECURED. "Clima templado", Enciclopedia virtual. En línea [05/03/2020]. Disponible en internet https://n9.cl/8sj0

EL TIEMPO. "¿Qué es la economía naranja de la que habla Iván Duque?", Periódico el tiempo sección de sectores. En línea [Citado 06/01/2020]. Disponible en internet https://n9.cl/2lpv

ENCICLOPEDIA DE EJEMPLOS. "Objetivos de una empresa", portal web. En línea [Citado 24/03/2020].Disponible en internet https://n9.cl/uzih

ENTER.CO. "COLOMBIA, TERRENO FÉRTIL PARA QUE TÚ Y TU EMPRESA CREZCAN EN INTERNET", Portal web. En línea [Citado 10/01/2020]. Disponible en internet<https://n9.cl/gwl6w>

ESCUELA MANAGEMENT. "¿Cómo analizar los factores tecnológicos de una empresa?", Portal interactivo. En línea [Citado 09/01/2020]. Disponible en internet https://n9.cl/5cfz

ESCUELA MANAGEMENT. "¿Cómo analizar los factores tecnológicos de una empresa?", Portal interactivo. En línea [Citado 10/01/2020]. Disponible en internet https://n9.cl/5cfz

ESCUELA MANAGEMENT. "¿Cómo analizar los factores tecnológicos de una empresa?", Portal interactivo. En línea [Citado 07/01/2020]. Disponible en internet https://n9.cl/BynH

ESTUDIOS DE MERCADO. "¿Qué es un estudio de mercado?", Portal web. En línea [Citado 26/02/2020]. Disponible en internet https://n9.cl/uwql

FEDEGAN. "Tratados de Libre Comercio firmados por Colombia", Blog interactivo. En línea [Citado 06/01/2020]. Disponible en internet https://n9.cl/wswc

FMCG & RETAIL. "4 DE CADA 10 COLOMBIANOS ESTÁN CAMBIANDO A LA VERSIÓN SALUDABLE DE SU PRODUCTO PREFERIDO", Portal web. En línea [Citado 18/02/2020]. Disponible en internet https://n9.cl/9v5fh

FORERO, ENRIQUE, "¿Qué pasa en Colombia con la ciencia y la tecnología?", Revista Semana sección de educación. En línea [10/01/2020]. Disponible en internet https://www.semana.com/educacion/articulo/columna-de-enrique-forerocolciencias/554814

FUNCIÓN PÚBLICA. "¿Sabe usted qué es el Manual de Funciones?", Portal web. En línea [Citado 27/03/2020]. Disponible en internet https://n9.cl/9ow44

GALÁN, JAVIER. "Marketing mix", Enciclopedia virtual. En línea [Citado 17/03/2020]. Disponible en internet https://n9.cl/pij7

GALÁN, JAVIER. "Plan estratégico", Economipedia enciclopedia virtual. En línea [Citado 26/03/2020]. Disponoble en internet https://n9.cl/x26d

GAMELEARN. "Inducción de personal: estos 5 datos te harán tomártelo en serio", Portal web. En línea [Citado 29/03/2020]. Disponible en internet https://n9.cl/hcpe

GERENCE. "Estatuto tributario", Portal web. En línea [Citado 08/04/2020]. Disponible en internet https://n9.cl/jarv

GLOSARIOS ALICANTE. "Capacidad teórica", Portal web. En línea [27/04/2020]. Disponible en internet https://n9.cl/tlyf

GONGORA, EVA. "Objetivos corporativos", Portal web. En línea [Citado 24/03/2020]. Disponible en internet https://n9.cl/zce5d

GRANEL, MARÍA. "¿Cómo calcular el valor presente neto? Ejemplos", Portal web. En línea [Citado 09/06/2020]. Disponible en internet https://n9.cl/sehx

GRUPO BANCOLOMBIA. "Informe Anual de Proyecciones Economicas Colombia 2020", Libro electrónico (PDF). En linea [Citado 5/06/2020]. Disponible en internet https://n9.cl/vimly

GRUPO BANCOLOMBIA. "Tabla macroeconómicos proyectados", Libro electrónico (PDF). En línea [Citado 20/05/2020].Disponible en internet https://n9.cl/vd0qz

GUTÍERREZ, WALTER. "Gerencia financiera", Libro eléctrico (PDF). En línea [Citado 09/06/2020]. Disponible internet https://n9.cl/7uy9

HALÉCO IBERIA. "4 tipos de señalización de seguridad para tu empresa", Portal web. En línea [Citado 05/05/2020]. Disponible en internet https://n9.cl/ks8v

HERNÁNDEZ,VANESSA. "Las 6 Regiones Naturales de Colombia y sus Características", Portal web. En línea [05/03/2020]. Disponible en internet https://n9.cl/7ekg

IALIMENTOS. "PREFERENCIAS Y GUSTOS DEL CONSUMIDOR COLOMBIANO", Blog interactivo. En línea [Citado 16/02/2020]. Disponible en internet https://n9.cl/gvdu

ICBF. "ENSIN 2015", Libro electrónico (PDF). En línea [Citado 18/02/2020]. Disponible en internet https://n9.cl/rd0l

ÍNDIGO STAFF, "¿QUÉ ES LA IED Y POR QUÉ BENEFICIA A MÉXICO?", Portal web reporte índigo. En línea [Citado 07/01/2020]. Disponible en internet https://n9.cl/fdz8

INGENIERÍA INDUSTRIAL ONLINE. "Cálculo del tiempo estándar o tiempo tipo", Portal web. En línea [Citado 22/04/2020]. Disponible en internet https://n9.cl/eed2

INGENIERÍA INDUSTRIAL ONLINE.COM. "Definición de Estudio de Métodos o Ingeniería de Métodos", Portal web. En línea [Citado 12/04/2020]. Disponible en internet https://n9.cl/mkse

INNPULSA COLOMBIA, "¿Quiénes somos?", Porta web de INNpulsa. En línea [Citado 12/01/2020]. Disponible en internet https://innpulsacolombia.com/es/nuestra-organizacion

INSTITUCIÓN UNIVERSITARIA ESCOLME. "CONCEPTOS PRESTACIONES SOCIALES", Libro electrónico (PDF). En línea [Citado 15/05/2020]. Disponible en internet https://n9.cl/f4f8

INSTITUTO COLOMBIANO DE NORMAS TÉCNICAS Y CERTIFICACIÓN. Compendio de normas para trabajos escritos. NTC-1486-6166. Bogotá D.C. El instituto, 2018 ISBN 9789588585673 153 p.

INSTITUTO TECNOLÓGICO DE SALTILLO. "Capacidad disponible", Presentación interactiva. En línea [Citado 28/04/2020]. Disponible en internet https://n9.cl/2vez

INSTITUTO TECNOLÓGICO SUPERIOR DE IRAPUATO. "MÉTODO WESTINGHOUSE", Presentación interactiva. En línea [Citado 22/04/2020]. Disponible en internet https://n9.cl/h9ni

INVEST IN BOGOTÁ. Cámara de comercio de Bogotá, "Alimentos y bebidas". Invest in Bogotá. En línea [Citado 16/12/2019]. Disponible en internet https://es.investinbogota.org/sectores-de-inversion/alimentos-y-bebidas-enbogota

INVEST IN BOGOTÁ. Cámara de comercio de Bogotá, "Alimentos y bebidas". Invest in Bogotá. En línea [Citado 13/01/2020]. Disponible en internet https://n9.cl/1bc9

JAUREGUI, MACARENA. "Análisis organizacional: definición, antecedentes y finalidad", Portal web. En línea [Citado 26/03/2020]. Disponible en internet https://n9.cl/32k1

JUJEFE. "La disciplina es la clave del éxito.", Portal web. En línea [Citado 25/03/2020].Disponible en internet https://n9.cl/pkqiv

KANAWATY, GEORGE. Capítulo 21. En Introducción Al Estudio Del Trabajo. México: Editorial Limusa De C.V., 2008.p.307. ISBN: 978-968-18-5628-1

KANAWATY, GEORGE. Capítulo 21. En Introducción Al Estudio Del Trabajo. México: Editorial Limusa De C.V., 2008.p.159. ISBN: 978-968-18-5628-1

KANAWATY, GEORGE. Capítulo 23. En Introducción Al Estudio Del Trabajo. México: Editorial Limusa De C.V., 2008.p.339. ISBN: 978-968-18-5628-1

KOMIYA ,ALBERTO. "Cómo hallar la demanda potencial", Portal web. En línea [Citado 09/03/2020]. Disponible en internet https://n9.cl/u5di

KOTLER, PHILIP Y ARMSTRONG, GARY. Evolución de oportunidades en un entorno de marketing dinámico. En: fundamentos de marketing. 6 ed. Colombia: Pearson educación, 2013. p. 125

LA REPUBLICA. "Superintendencia de Industria y Comercio ha dado 737 patentes en 2018", Portal web. En línea [Citado 11/01/2020]. Disponible en internet https://n9.cl/bpef

LARGO AGUDELO, JULIANA. "4.COMO SE EMPLEA ESTO EN NUESTRO LUGAR DE TRABAJO?", Blog interactivo. En línea [Citado 02/05/2020]. Disponible en internet https://n9.cl/hhez

LEAL, ADRIANA. "¿Qué es el IVA o Impuesto al Valor Agregado?", Blog interactivo. En línea [Citado 09/01/2020]. Disponible en internet https://n9.cl/xuqe1

LEIVA, RODRIGO. OLIVO, JHONNY. MEJÍA, YESSENIA. PINEDA, MAYRA. VEGA, JUAN. MENDEZ, CARLOS. ARTIGA, WEBSTERIVAN. GOMEZ, DAVID. "FACTORES TECNOLOGICOS", Presentación en línea. En línea [Citado 16/02/2020]. Disponible en internet https://n9.cl/6hkb

LEÓN, ELI. "Reclutamiento de personal", Monografías portal web. En línea [28/03/2020]. Disponible en internet https://n9.cl/jh74c

LÓPEZ, CARLOS. "El estudio de tiempos y movimientos", Portal web. En línea [Citado 19/04/2020]. Disponible en internet https://n9.cl/lv0j

LOPEZ, CLAUDIA. "Emprendimiento", Libro electrónico (PDF). En línea [Citado 12/02/2020]. Disponible en internet https://n9.cl/pwr9

LOZANO GARZÓN, ROLANDO. "Fusiones de firmas de colombianos impulsa la inversión extranjera", Periódico el tiempo sección de economía. En línea [Citado 07/01/2020]. Disponible en internet https://n9.cl/tdupLuisFont.

MACIAS, CATALINA. "Capacitación y desarrollo personal", Blog interactivo. En línea [Citado 29/03/2020]. Disponible en internet https://n9.cl/q87p

MADRID ESPAÑA, ORGANIZACIÓN MUNDIAL DE LA SALUD (OMS). "El sobrepeso como una de las principales causas de mortalidad en el mundo", Portal interactivo OMS. En Línea [Citado 11/06/2020]. Disponible en internet https://n9.cl/kuee

MANCHEGO, MARTHA. "Las cinco razones por las que el desempleo sigue subiendo", Portal web. En línea [Citado 17/02/2020]. Disponible en internet https://n9.cl/l8y9

MANIPULACIÓN DE ALIMENTOS COLOMBIA. "NORMATIVIDAD", Blog interactivo. En línea [Citado 25/02/2020]. Disponible en internet https://n9.cl/t8me

MANZUR, AMANDA. "ergonomía", Galería de imágenes. En línea [Citado 02/05/2020]. Disponible en internet https://n9.cl/m1op

MÁXIMA URIARTE, JULIA. "CLIMA MEDITERRÁNEO", Portal web. En línea [05/03/2020]. Disponible en internet https://n9.cl/3yea

MAYTE, JESSICA. "Manejo manual de cargas", Blog interactivo. En línea [Citado 04/05/2020]. Disponible en internet https://n9.cl/f7baw

MÉNDEZ G, GERMÁN. Gerencia de manufactura función de planeación. Bogotá: Editorial UD, 2003. ISBN: 9789588175585

MEZA, JHONNY DE JESUS. Capítulo 3. En Evalaución financiera de proyectos. Bogotá: Ecoe ediciones, 2013.p.104. ISBN: 978-958-648-854-9

MEZA, JHONNY DE JESÚS. Capítulo 6. En Evaluación financiera de proyectos. Bogotá: Ecoe ediciones, 2013.p.253. ISBN: 978-958-648-854-9

MIGRACIÓN. "BOLETÍN ANUAL ESTADÍSTICAS - FLUJOS MIGRATORIOS 2018", Portal web. En línea [13/02/2020]. Disponible en internet https://n9.cl/au3d

MIGRACIÓN." Boletín anual de estadísticas", Libro electrónico (PDF). En línea [Citado 12/02/2020]. Disponible en internet https://n9.cl/k0pp

MINAMBIENTE. "Seguridad Alimentaria y Nutricional", Portal web del ministerio de ambiente. En línea [Citado 12/01/2020]. Disponible en internet https://n9.cl/j7do

MINCOMERCIO, "Informe de balanza de pagos del Banco de la República", Libro electrónico (PDF). En línea [Citado 16/12/2019]. Disponible en internet https://n9.cl/z82f

MINCOMERCIO. "Información de inversión extranjera (Balanza cambiaria - Banco de la República", PDF. En línea [Citado 20/05/2020]. Disponible en internet https://n9.cl/8mqr

MINGJIMACHINE. "¿Por qué Polipropileno?", Portal web. En línea [Citado 26/03/2020]. Disponible en internet https://n9.cl/gt5xp

MINGJIMACHINE. "Estrategia corporativa: definiendo la empresa a nivel global", Blog interactivo. En línea [Citado 26/03/2020]. Disponible en internet https://n9.cl/gt5xp

MINISTERIO DE SALUD. "¿Qué es una alimentación saludable?", Portal web. En línea [Citado 26/02/2020]. Disponible en internet https://n9.cl/4vfm8

MINTIC, "Colciencias", Portal web del Gobierno. En línea [Citado 10/01/2020]. Disponible en internet https://mintic.gov.co/portal/inicio/Ministerio/Instituciones-Relacionadas/Colciencias/

MONOGRAFIAS PLUS. "Factor económico", Portal web. En línea [Citado 12/02/2020]. Disponible en internet https://n9.cl/ted4

MONOGRÁFIAS. "Estudio de tiempos", Portal web. En línea [Citado 19/04/2020]. Disponible en internet https://n9.cl/2b7b

MONTENEGRO, ROBERTO. "SEGMENTACIÓN", Material educativo. [Citado 03/03/2020].

MONZÓN, AGUSTÍN. "El 'boom' de la comida vegana llega a los mercados", Portal web. En línea [Citado 04/03/2020]. Disponible en internet https://n9.cl/nd1u

NARANJO, BERNARDO. "El proceso de inducción de personal", Portal web. En línea [Citado 29/03/2020]. Disponible en internet https://n9.cl/rkv0

OLAYA, MARTHA, "¿A quiénes preocupa y quienes celebran con el dólar bordeando los \$3.500?", Portal web. En línea [Citado 10/02/2020]. Disponible en internet https://n9.cl/srob

OSPINA, ANDRÉS. "Barrios de Bogotá", Periódico Publimetro. En línea [05/03/2020]. Disponible en internet https://n9.cl/j79l

OXFAM INTERMÓN. "Definición de sostenibilidad: ¿sabes qué es y sobre qué trata?", Blog interactivo. En línea [Citado 11/01/2020]. Disponible en internet https://n9.cl/d579

PATHALMA: PATRICIA Y PABLO. "helado de vainilla receta - parfait", Blog interactivo. En línea [Citado 28/02/2020]. Disponible en internet https://n9.cl/qwz1

PEDROSA, STEVEN. "Índice de precios al consumo (IPC)", Diccionario económico. En línea [Citado 09/01/2020]. Disponible en internet https://n9.cl/rcbz

PENSEMOS. "¿Qué es un mapa estratégico y para qué sirve?", Blog interactivo. En línea [Citado 26/03/2020]. Disponible en internet https://n9.cl/5204

PÉREZ CEPEDA, MARÍA DE LOS ÁNGELES. "Matriz de Perfil Competitivo", Blog interactivo. En línea [Citado 16/03/2020]. Disponible en internet https://n9.cl/mnm0

PEREZ DIAZ, VANNESA. "Colanta, Pasco y Alpina quieren replicar éxito estadounidense del yogurt griego", Periódico La Republica. En línea [Citado 03/03/2020]. Disponible en internet https://n9.cl/6qwnf

PÉREZ PORTO, JULIÁN; GARDEY ANA. "DEFINICIÓN DE HÁBITAT", Portal web. En línea [05/03/2020]. Disponible en internet https://n9.cl/v6cb

PÉREZ PORTO, JULIÁN; MERINO, MARÍA. "DEFINICIÓN DE REGIÓN", Portal web. En línea [05/03/2020]. Disponible en internet https://n9.cl/lwtf

PÉREZ, MARIANA. "Definición de Capacitación",Portal web. En línea [Citado 30/03/2020]. Disponible en internet https://n9.cl/i8oph

PORTAFOLIO. "Colombia, cuarto en ventas a través de 'ecommerce'", Portal web el Portafolio. En línea [Citado 11/01/2020]. Disponible en internet https://n9.cl/19uz6

PORTAFOLIO. "Economía naranja una de las metas más ambiciosas del PND", Periódico portafolio sección economía. En línea [Citado 06/01/2020]. Disponible en internet https://n9.cl/6lvz

PORTAFOLIO. "Más de la mitad de los colombianos posee malos hábitos alimenticios", Periódico el Portafolio sección de tendencias. En línea [Citado 10/01/2020]. Disponible en internet https://n9.cl/nteu

PORTER, MICHAEL. "5ta fuerza: Rivalidad entre competidores existentes", Portal web. En línea [Citado 03/03/2020]. Disponible en internet https://n9.cl/es75

PRESIDENCIA DE LA REPUBLICA. "Población de Colombia es de 48,2 millones de habitantes, según el DANE", Portal web. En línea [Citado 17/02/2020]. Disponible en internet https://n9.cl/ein7

PRO COLOMBIA. "ECONOMÍA NARANJA Una oportunidad infinita", Libro electrónico (PDF). En línea [Citado 07/06/2020]. Disponible en internet https://n9.cl/2a1tm

PROFESIONAL HORECA. "Panadería y pastelería: las últimas tendencias, en Host 2019", Portal web. En línea [Citado 24/02/2020]. Disponible en internet https://n9.cl/dfbt

PULECIO, CARLOS. "¿Qué es la tasa técnica de proyección y la tasa interna de oportunidad?", Portal web. En línea [Citado 05/06/2020]. Disponible en internet https://n9.cl/3ytb

QUESTIONPRO. "Importancia de una encuesta salarial", Blog interactivo. En línea [Citado30/03/2020]. Disponible en internet https://n9.cl/47x8

QUESTIONPRO. "Investigación de Mercados: La guía definitiva", Blog interactivo. En línea [05/06/2020]. Disponible en internet https://n9.cl/kx7t

QUIRÓN PREVENCIÓN. "Trabajar de pie: riesgos, consejos y medidas preventivas", Portal web. En línea [Citado 03/05/2020]. Disponible en internet https://n9.cl/2h48

RAFFINO, MARÍA. "CONTRATO", Portal web. En línea [29/03/2020]. Disponible en internet https://n9.cl/wniyb

RAMÍREZ, TOMAS. "Inflación de Bogotá cerró 2019 en 3,49%", Portal web. En línea [Citado 20/05/2020].Disponible en internet https://n9.cl/4lyx

REASON WHY. "Los ingresos marcan la personalidad de los consumidores", Portal web. En línea [05/03/2020]. Disponible en internet https://n9.cl/o5km

REDACCIÓN EL TIEMPO. "Inversión extranjera creció 29 % en el primer trimestre de 2020", Portal web. En línea [Citado 20/05/2020]. Disponible en internet https://n9.cl/4j1y5

REDACCIÓN EL TIEMPO. "SABE QUÉ ES LA MATRÍCULA MERCANTIL", Portal web. En línea [Citado 07/04/2020]. Disponible en internet https://n9.cl/qogu

REDAZIONE. "IED en Colombia crece", plataforma informativa. En línea [Citado 07/01/2020]. Disponible en internet https://n9.cl/v9gh

REPÚBLICA DE COLOMBIA. "Constitución Política de Colombia", Libro electrónico (PDF). En línea [05/03/2020]. Disponible en internet https://n9.cl/7dan6

RESTREPO, MARIANA. "¿Qué es la TIR y para qué sirve?", Portal web. En línea [Citado 09/06/2020]. Disponible en internet https://n9.cl/sln0

REYES, EMMANUEL. "Markup", Portal web. En línea [Citado 04/06/2020]. Disponible en internet https://n9.cl/opk4

RIQUELME, MATIAS. "Las 5 Fuerzas de Porter", Portal web. En línea [Citado 28/02/2020]. Disponible en internet https://n9.cl/vhn1

RODRÍGUEZ, MARÍA. "Distribución de Planta", Presentación interactiva. En línea [Citado 20/04/2020]. Disponible en internet https://n9.cl/yl8v

RONCANCIO, GABRIEL. "Qué es la Planeación Estratégica y para qué sirve?", Blog interactivo. En línea [Citado 24/03/2020]. Disponible en internet https://n9.cl/1tqr

SAFETYA. "Pago de aportes a la ARL aumenta en el 2020", Portal web. En línea [Citado 15/05/2020]. Disponible en internet https://n9.cl/a0vq

SALAS, SAÚL. "Construyamos la matriz de aspectos e impactos ambientales – Cartilla de aprendizaje", Libro electrónico (PDF). En línea [Citado 21/05/2020]. Disponible en internet file:///D:/Desktop/Cartilla%20aspectos%20ambientales.pdf

SALAZAR, NÉSTOR. Pronóstico de la demanda potencial y del nicho de mercado. En: Gestión estratégica de la demanda. Bogotá, Colombia: Editorial CESA, 2011.p.138. ISBN: 9789588722054

SANZ TORRES, ISABEL. "IVA Colombia: tipos, tarifas, cálculo y períodos gravables", Blog interactivo. En línea [Citado 08/04/2020]. Disponible en internet https://n9.cl/8za8

SARACHE, WILLIAM; HOYOS, CAROLINA; BURBANO, JUAN. "Procedimiento para la evaluación de proveedores mediante técnicas multicriterio", Scientia Et Technica Universidad tecnológica de Pereira. En línea [Citado 29/04/2020]. Disponible en internet https://n9.cl/1n3ui

SCHNARCH KIRBERG, ALEJANDRO; SCHNARCH GONZÁLEZ, DAVID. Es irrelevante, En Marketing para emprendedores: cómo identificar oportunidades y desarrollar empresas exitosas. Bogotá, Colombia: Ecoe Ediciones, 2010. p.31.ISBN: 9789586486705

SCHNARCH KIRBERG, ALEJANDRO; SCHNARCH GONZÁLEZ, DAVID. Es irrelevante, En Marketing para emprendedores: cómo identificar oportunidades y desarrollar empresas exitosas. Bogotá, Colombia: Ecoe Ediciones, 2010. p.53.ISBN: 9789586486705

SECRETARIA DE HACIENDA BOGOTÁ. "RIT - Registro de Información Tributaria", Portal web. En línea [Citado 07/04/2020]. Disponible en internet https://n9.cl/rt7rx

SECRETARIA DE HACIENDA DISTRITAL BOGOTÁ. "Impuesto de industria y comercio y su complementario de avisos y tableros", Portal web. En línea [Citado 09/04/2020]. Disponible en internet https://n9.cl/dgrc

SECRETARIA DISTRITAL DE AMBIENTE. "MARCO JURÍDICO - NORMATIVIDAD AMBIENTAL", Portal web. En línea [Citado 25/02/2020]. Disponible en internet https://n9.cl/f2bh

SECRETARIA DISTRITAL DE PLANEACIÓN. "Analisis demográfico y proyecciones poblacionales de Bogotá", libro electrónico (PDF). En línea [15/02/2020]. Disponible en internet https://n9.cl/vn0nf

SECRETARIA DISTRITAL DE PLANEACIÓN. "MERCADO LABORAL BOGOTA", Repositorio estadístico. En línea [Citado 19/02/2020]. Disponible en internet https://n9.cl/fnsd

SECRETARIA DISTRITAL DE PLANEACIÓN. "Visor de Proyecciones de Población SDP", Estudios macro. En línea [Citado 15/02/2020]. Disponible en internet https://n9.cl/uh53m

SECRETARIA DISTRITAL DE POBLACIÓN. "Observatorio Poblacional DIFERENCIAL y de FAMILIAS", Libro electrónico (PDF). En línea [Citado 04/03/2020]. Disponible en internet https://n9.cl/fa9v

SECRETARIA DISTRITAL DE POBLACIÓN. Observatorio poblacional diferencial y de familias. "Boletín", Libro electrónico (PDF). En línea [05/03/2020]. Disponible en internet https://n9.cl/fa9v

SEVILLA, ANDRES. "Margen Bruto", Economipedia enciclopedia virtual. En línea [Citado 26/03/2020]. Disponible en internet https://n9.cl/ls4t5

SEVILLA, ANDRES. "Precio", Enciclopedia virtual. En línea [19/03/2020]. Disponible en internet https://n9.cl/w3xy

SEVILLA, ANDRÉS. "Ventaja competitiva", Enciclopedia virtual. En línea [Citado 16/03/2020]. Disponible en internet https://n9.cl/jg2p

SIGNIFICADOS. "Significado de Antropometría", Portal web. En línea [21/04/2020]. Disponible en internet https://n9.cl/wsa4

SIIGO. "¿Qué es la declaración de renta?", Portal web. En línea [Citado 17/05/2020]. Disponible en internet https://n9.cl/489v

SIIGO. "Aportes parafiscales: cuáles son y quiénes deben pagarlos en Colombia", Portal web. En línea [Citado 15/05/2020]. Disponible en internet https://n9.cl/jqdxq

SIIGO. "Productos gravados con IVA para el 2019", Portal web. En línea [Citado 17/02/2020]. Disponible en internet https://n9.cl/35ro4

SINUPOT. Consulta de uso de suelo, Portal web. En línea [Citado 17/05/2020]. Disponible en internet<https://n9.cl/98u5>

SMARTDRAW. "Símbolos de diagramas de flujo", Portal web. En línea [Citado 28/03/2020]. Disponible en internet https://n9.cl/jr8wk

STAFF DEGERENCIA.COM. "Qué es la Matriz DOFA, Matriz FODA o Matriz DAFO", Portal web. En línea [Citado 20/03/2020]. Disponible en internet https://n9.cl/ma33

STEPHEN N. CHAPMAN. Administración de la capacidad. En: Planificación y control de la producción. México. Pearson Educación. 2006.

SUAREZ I, MARIO O. Estimación de intervalos de confianza. En: Interaprendizaje de probabilidades y estadística inferencial. Ibarra Educador, 2012. p.140. ISBN. 978-99947-11-145-6

TECHNOLOGY & CHEMICAL, S.L." ergonomia 2", Portal web. En línea [Citado 03/05/2020]. Disponible en internet https://n9.cl/rpdh

TECNOLOGÍA. "SEÑALES DE SEGURIDAD", Blog interactivo. En línea [Citado 06/05/2020]. Disponible en internet https://n9.cl/gkvd4

TODO INGENIERIA INDUSTRIAL. "ANÁLISIS DE LA DEMANDA", Blog interactivo. En línea [Citado 09/03/2020]. Disponible en internet https://n9.cl/dzm74

TORRES, NESTOR. "Definición de diagrama de recorrido". Presentación interactiva. En línea [Citado 10/04/2020]. Disponible en internet https://n9.cl/fkcv7

UCHA, FLORENCIA. "Definición de Personalidad", Portal web. En línea [06/03/2020]. Disponible en internet https://n9.cl/xv4x

UMB VIRTUAL. "Procesos claves para la Gestión de Talento Humano", Portal web. En línea [Citado 28/03/2020]. Disponible en internet https://n9.cl/4nom

UNIDAD PROFESIONAL INTERDISCIPLINARIA DE INGENIERÍA Y CIENCIAS SOCIALES Y ADMINISTRATIVAS. "Practica 4. Cursograma Analítico", Portal web. En línea [Citado 10/04/2020]. Disponible en internet https://n9.cl/4rs0

UNIVERSIDAD SANTO TOMAS. "Análisis Oferta-Competencia", Portal web. En línea [15/03/2020]. Disponible en internet https://n9.cl/7xg5

UPME. "NORMATIVIDAD AMBIENTAL Y SANITARIA", Portal web. En línea [Citado 24/02/2020]. Disponible en internet https://n9.cl/iypn

VALENTINAST. "¿Qué es la Ley de financiamiento?", Blog interactivo. En línea [Citado 16/02/2020]. Disponible en internet https://n9.cl/fkhk

VALENTINAST. "¿Qué es y para qué sirve el RUT?", Blog interactivo. En línea [Citado 07/04/2020]. Disponible en internet https://n9.cl/w2mu

VEEDURÍA DISTRITAL. "Fichas Locales 2019", Portal web. [Citado 05/03/2020]. Disponible en internet https://n9.cl/cxur

VEEDURÍA DISTRITAL. "Usaquén: Ficha Local", Libro electrónico (PDF). En línea [Citado 05/03/2020]. Disponible en internet https://n9.cl/k31p

WIKIPEDIA. "Portal: Colombia", Enciclopedia virtual. En línea [05/03/2020]. Disponible en internet https://n9.cl/c43j

# **ANEXO A.** ENCUESTA

# **ENCUESTA**

Buen día, soy un estudiante de la Fundación Universidad de América de la facultad de Ingeniería Industrial. Esta encuesta se realiza con el propósito de recolectar información para la elaboración de un estudio de mercadeo para detectar necesidades, hábitos alimenticios, gustos y preferencias. Las preguntas contenidas en la encuesta están relacionadas con la creación de un producto saludable. Este producto saludable es un postre frio llamado Parfait, el cual está hecho a base de leche de vaca o de almendras acompañado de una jalea de frutas exóticas y una sobrecopa que contendrá granola.

- **1. Sexo**
	- o Hombre
	- o Mujer
- **2. Edad** 
	- $\circ$  5 a 12 años
	- $\circ$  13 a 17 años
	- $\circ$  18 a 64 años
	- o 65 años o mas
- **3. Al momento de comprar un postre ¿Cual aspecto considera que es más relevante?**
	- o Precio
	- o Contenido
	- o Sabor
	- o Empaque
	- o Calidad
	- o Innovación
- **4. ¿Consume yogurt griego? (Si su respuesta es No, pase a la pregunta 7, pero si su respuesta es Si pase a la pregunta 5)**
	- o Si
	- o No
- **5. ¿Consume yogurt griego a base de leche o de leche vegetal?**
	- o Hecho a partir de leche vegetal
	- o Hecho a partir de leche de vaca
- **6. ¿Con que frecuencia suele consumir yogurt griego en la semana?**
	- $\circ$  1 vez
	- o 2 veces
	- o 3 veces
	- o 4 veces o más
- **7. ¿Por qué no consume yogurt griego?**
	- o Es desagradable
	- o Es caro
	- o No me gustan los sabores que se ofrecen en el mercado
- **8. ¿Cuál de los siguientes sabores de jaleas de frutas para acompañar el yogurt griego es más atractiva para usted?**
	- o Lulo
	- o Mangostino
- o Asaí
- o Feijoa
- o Pitahaya
- o Gulupa
- o Arazá
- **9. Relacione la combinación que le gustaría probar en el postre (Se pueden seleccionar varias opciones)**
	- o Frutos blancos
	- o Frutos deshidratados
	- o Frutos amarillos
	- o Fibras y cereales
	- o Frutos rojos
	- o Chocolate en chispita
	- o Arándanos

# **10. ¿Cuánto estaría dispuesto a pagar por este producto?**

- $\circ$  \$ 2.000
- $\circ$  \$ 2.500
- $\circ$  \$ 3.000
- $\circ$  \$ 3.500
- $\circ$  \$4.000
- $\circ$  \$4.500
- $\circ$  \$5.000

#### **11.¿Compraría alimentos a través de Internet?**

- o Si
- o No

## **12.¿En qué lugar compra regularmente postres?**

- o Hipermercados
- o Supermercados
- o Tiendas de barrio
- o Tiendas especializadas

**13.¿A través de que medio le gustaría encontrar promociones o información relacionada con el producto descrito de forma inicial?**

- o Vía telefónica
- o Correspondencia
- o Correo electrónico
- o Redes sociales

## **ANEXO B.**

COTIZACIONES DE SITIO WEB, MANILLAS LISAS Y BOLSAS PUBLICITARIAS

Hola Andrés Felipe Diaz Gomez,

Gracias por considerarnos para trabajar juntos en potenciar tu negocio en Internet. Esperamos que ésta cotización te parezca atractiva y podamos ser tus aliados en Marketing Inteligente.

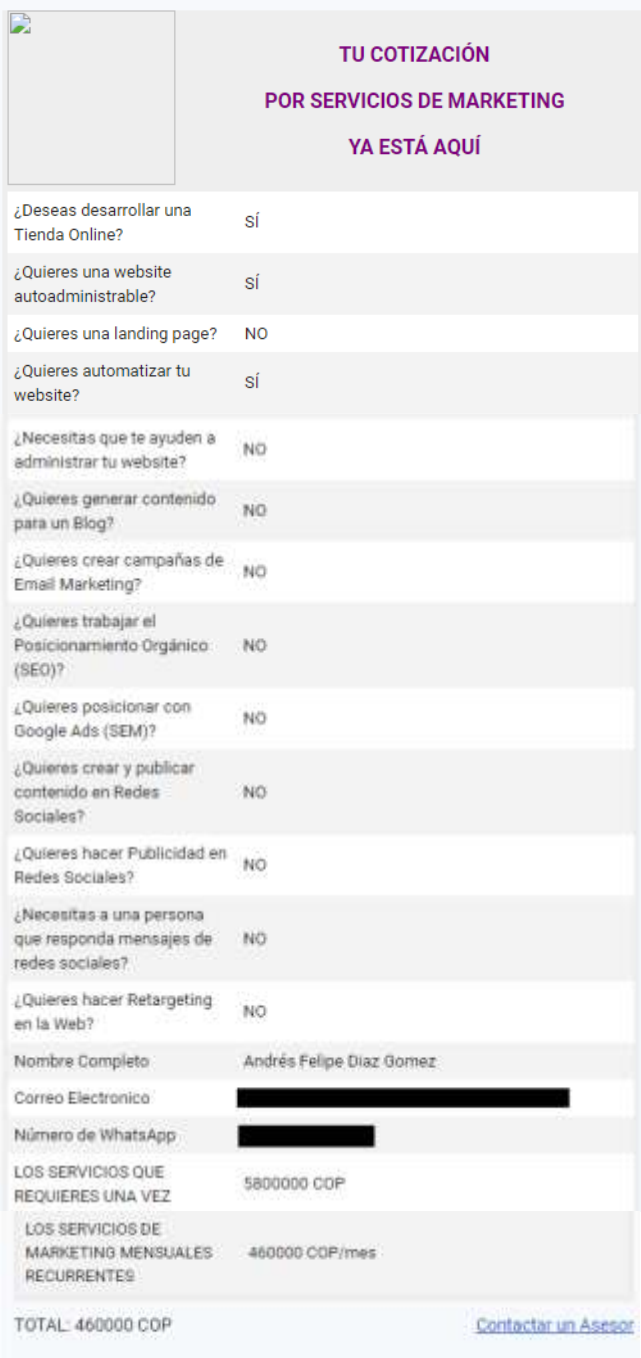

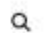

#### Manillas Lisas x10 Unidades

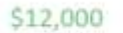

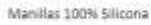

Paquete de 10 Unidades

Medidas 190mm x 12mm x 2mm / 170mm x 12mm x 2mm

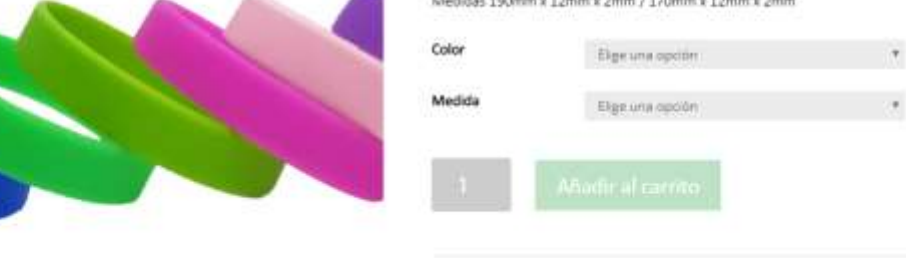

SKU: N/D Categoria: Interdisk at por mayor

COTIZACIÓN BOLSAS PUBLICITARIAS DE TELA

#### III...Somos fabricantes...!!!

- Nuestras BOLSAS ; NO SON PEGADAS !... Son manufacturadas, y esto ofrece mejor CALIDAD, mas DURACIÓN, más RESISTENCIA, y por no ser prefabricadas el estampado brinda mayor nitidez y adherencia....

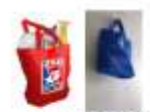

- B OLSAS ( FUELLE INFERIOR )

- Impreso: 1 Cara / 3 Colores
- Material : Cambrell. (Resistente.Durable)
- Tamaño : 30 x 35 x 10 Cms de Base.
- 300 Unds: \$3.900 Und

Precio antes de impuesto... Por favor, Cualquier inquietud comunicarse con nosotros.

Cordialmente **Jairo Garcia** Director de ventas

#### **ANEXO C.** COTIZACIÓN DE OPERADOR LOGÍSTICO

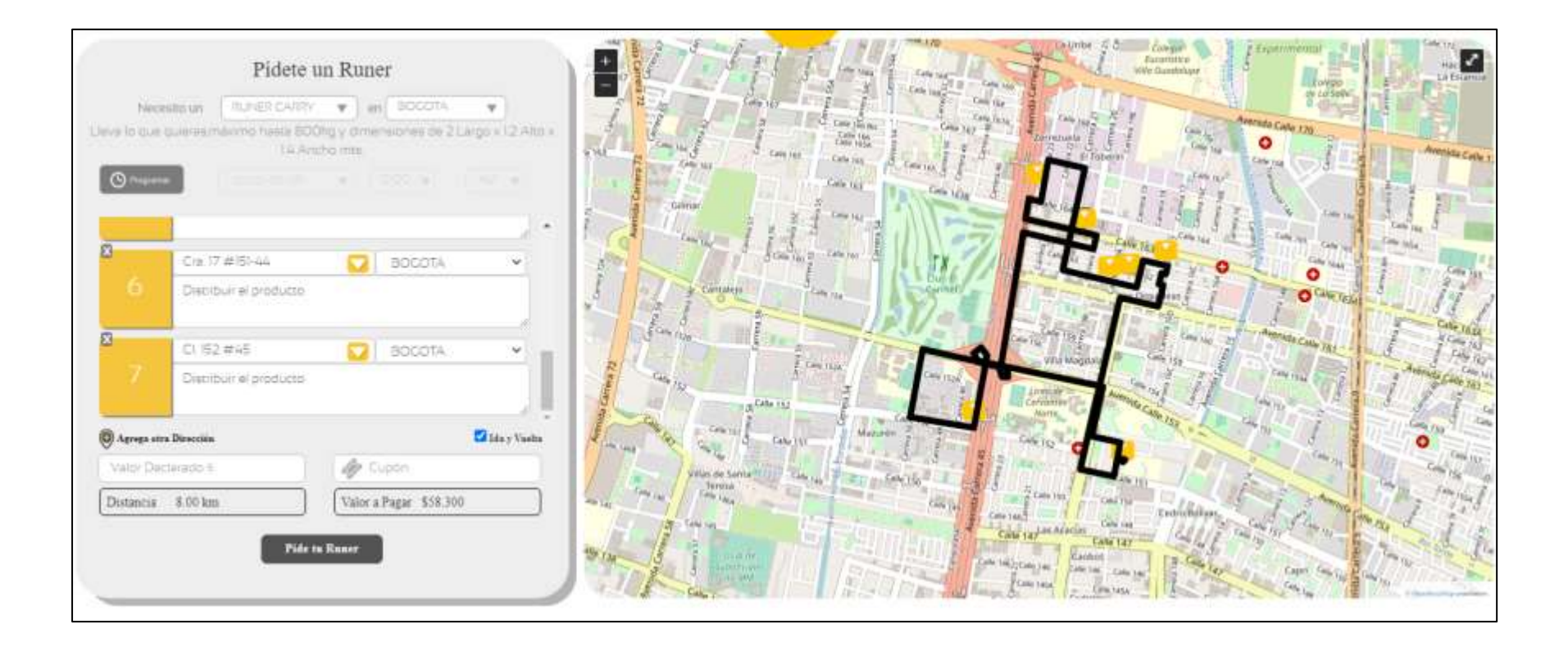

#### **ANEXO D.** CALCULO DE VALORACIONES
Valoraciones para las actividades de la línea 1.

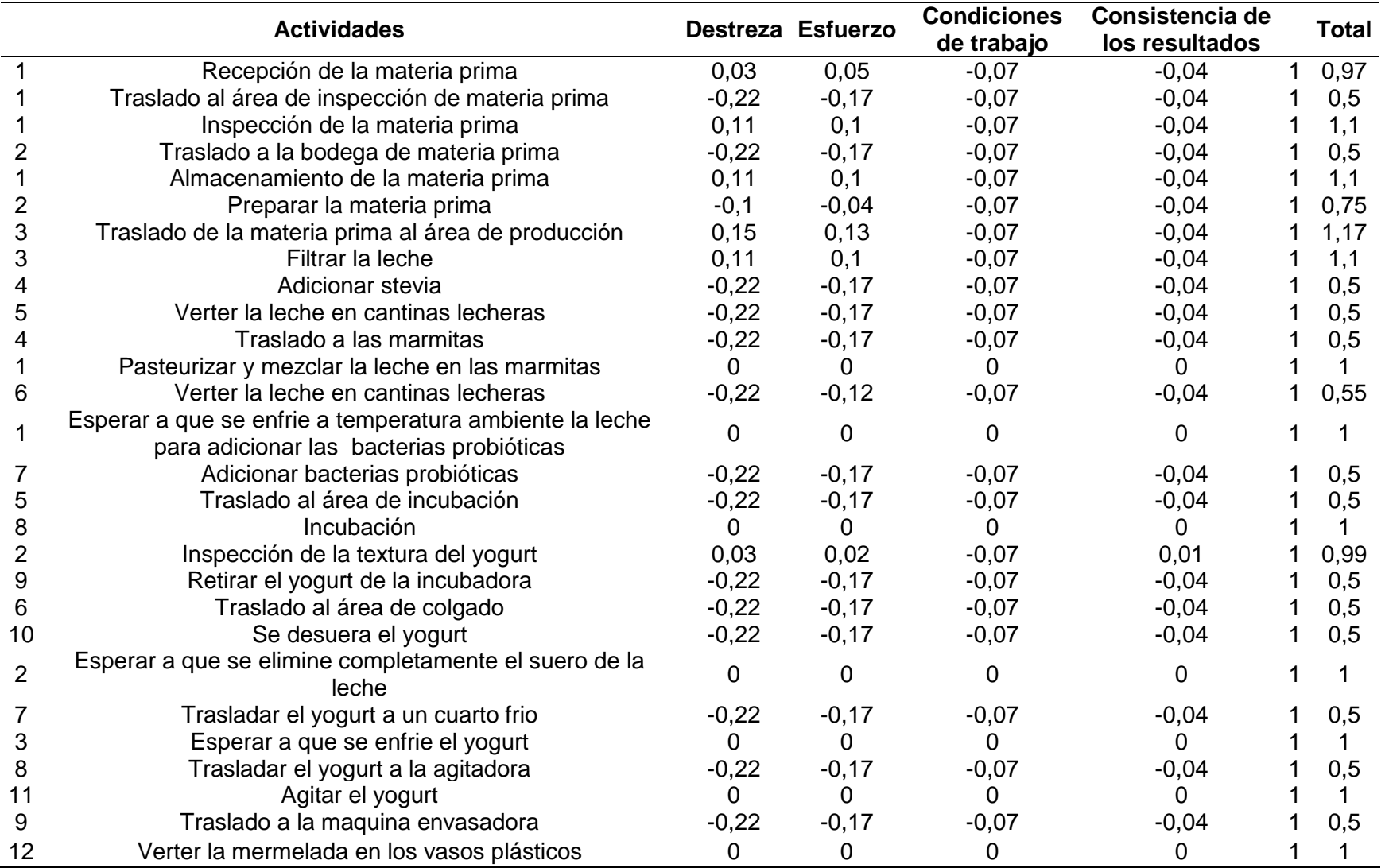

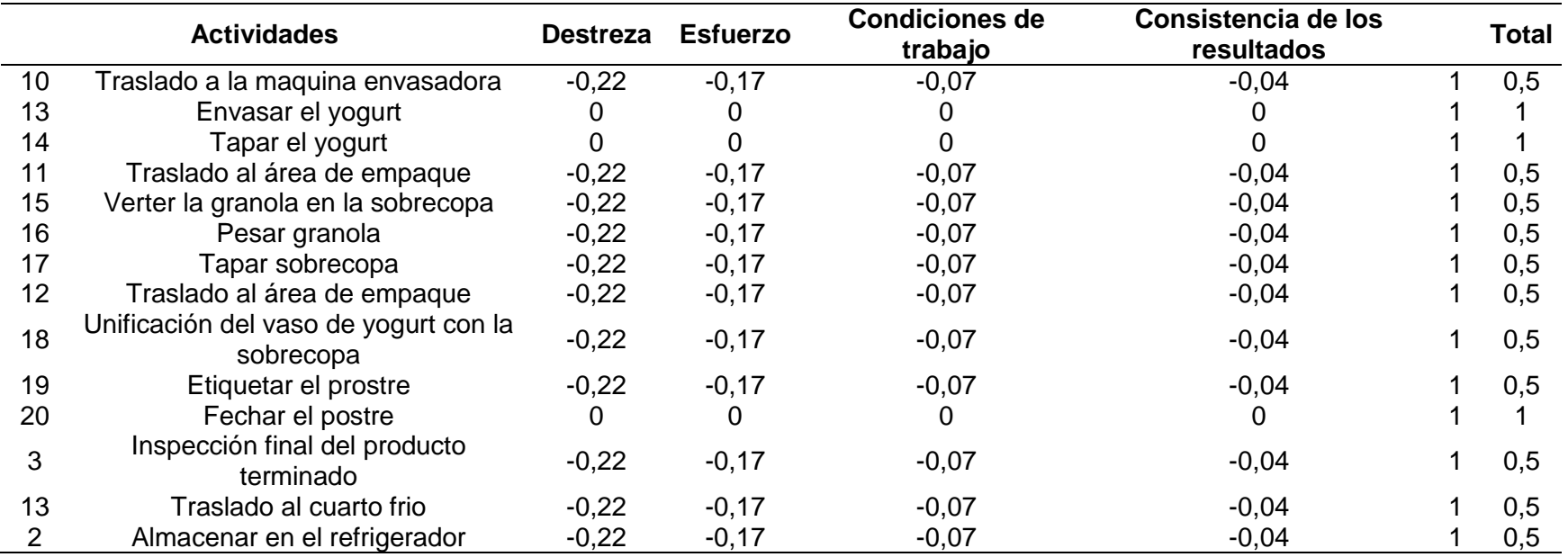

**Fuente:** elaboración propia.

Valoraciones para las actividades de la línea 2.

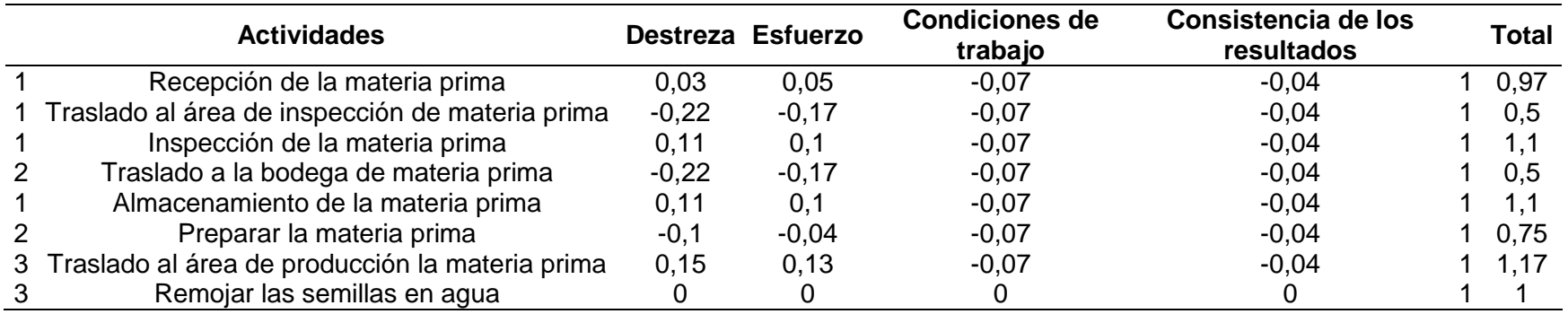

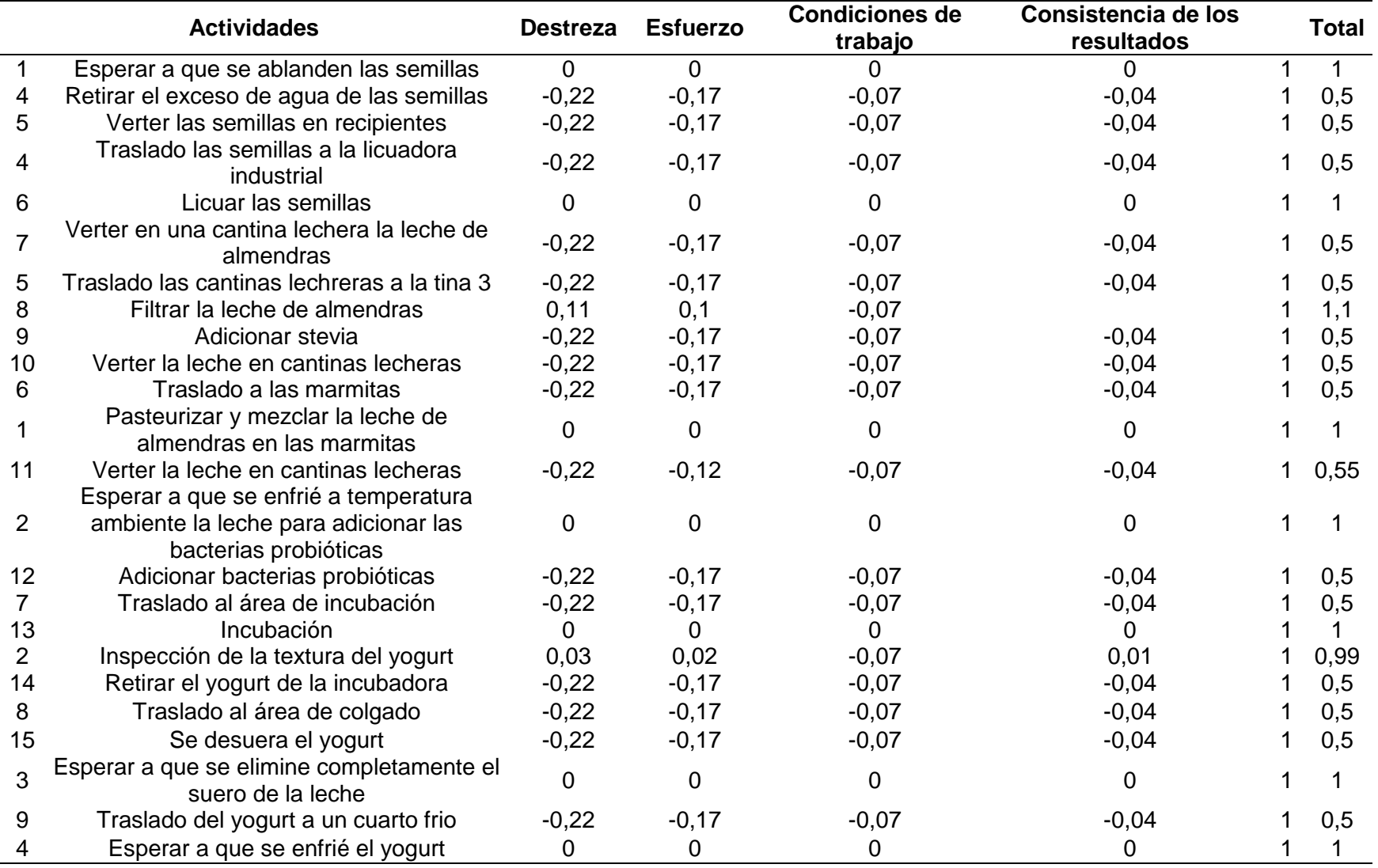

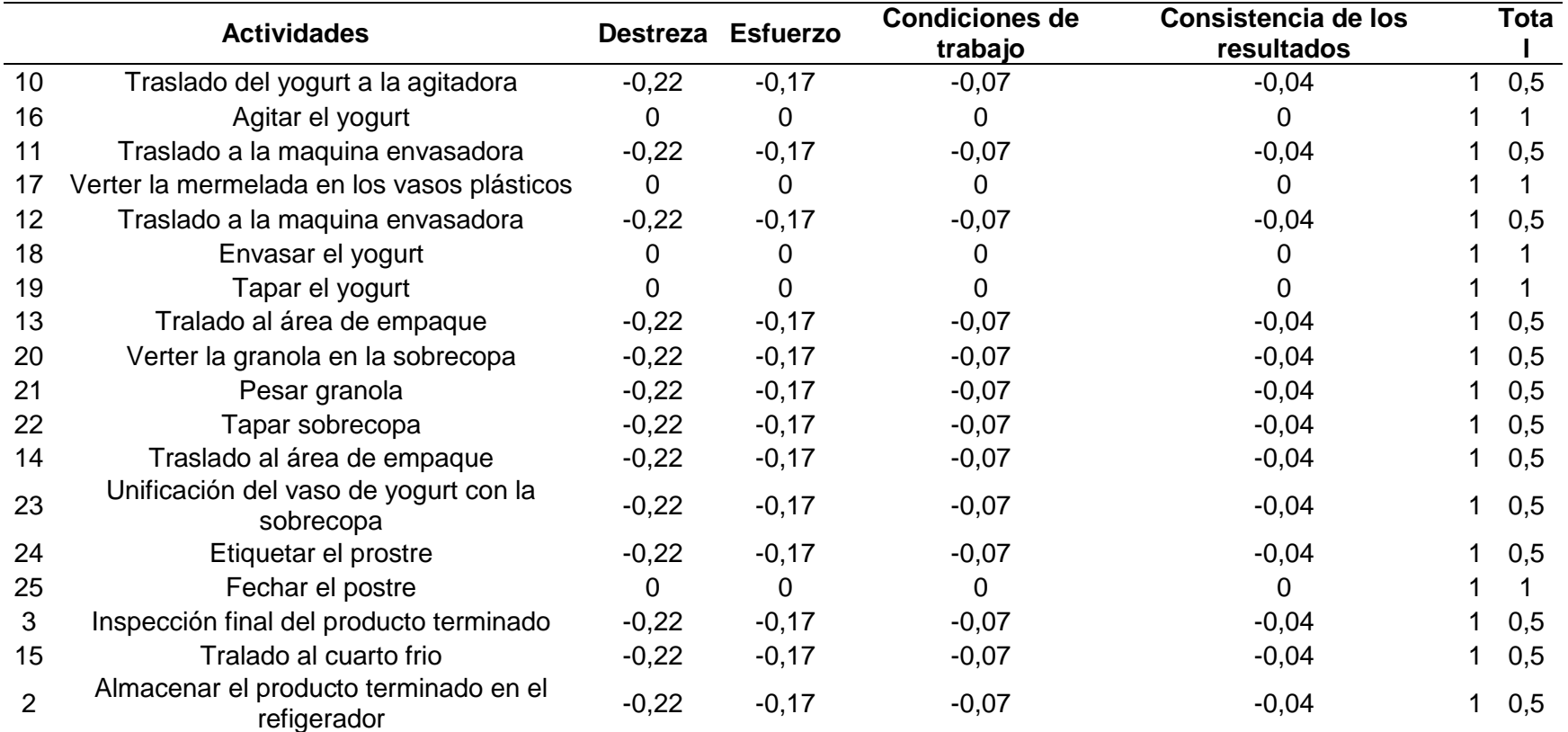

**Fuente:** elaboración propia.

#### **ANEXO E.**

DESARROLLO DE TÉCNICAS MULTICRITERIO PARA LA MATERIA PRIMA

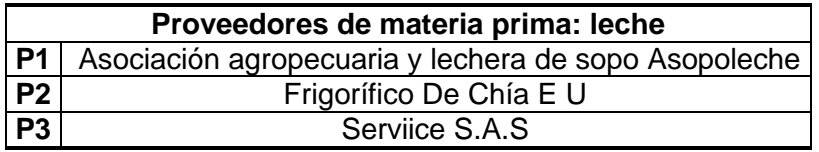

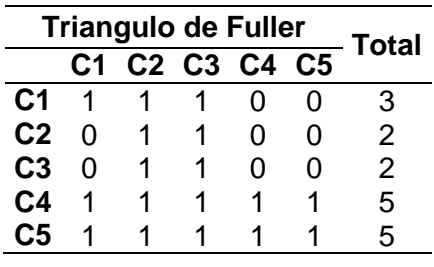

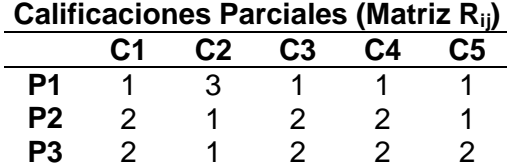

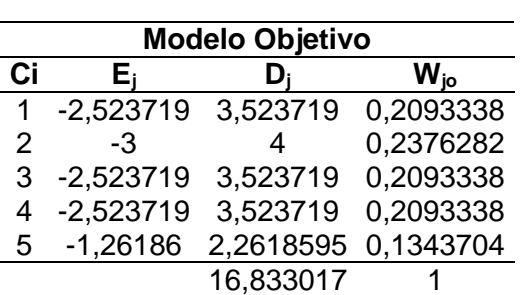

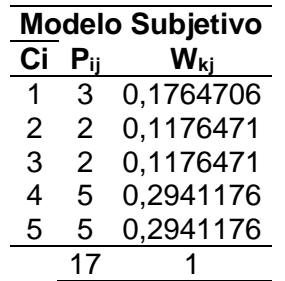

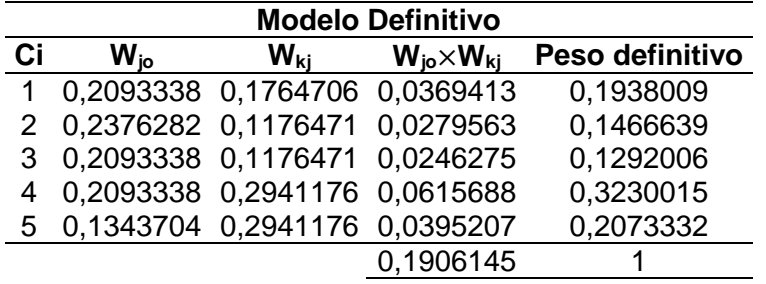

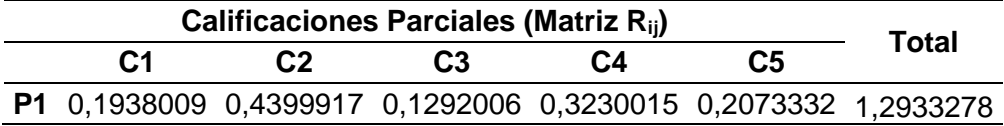

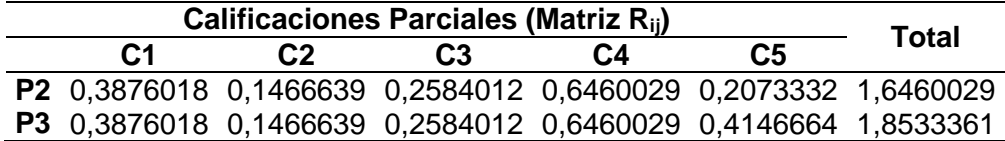

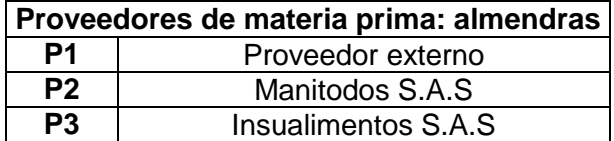

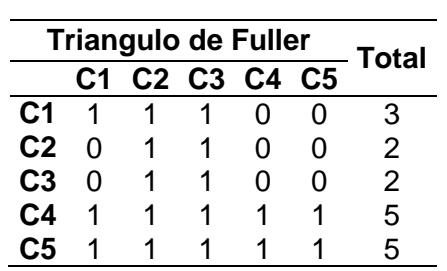

## **Calificaciones Parciales (Matriz Rij)**

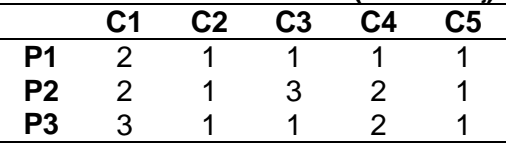

## **Modelo Objetivo**

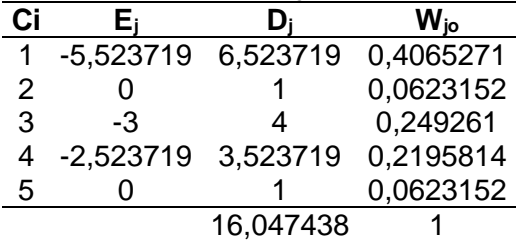

## **Modelo Subjetivo**

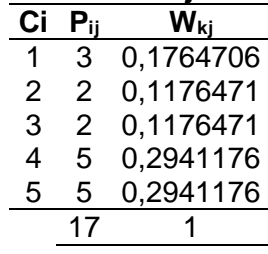

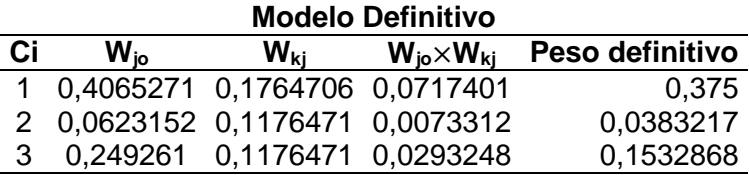

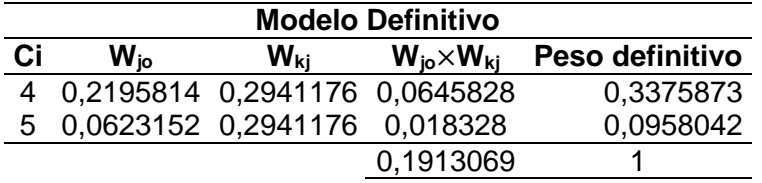

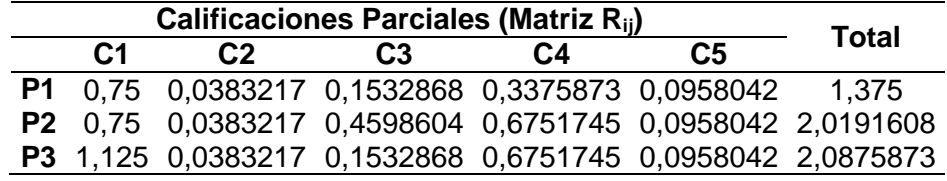

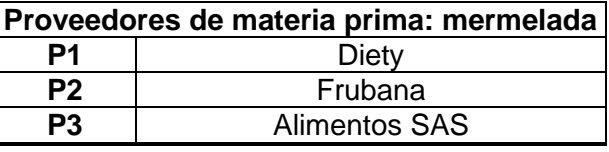

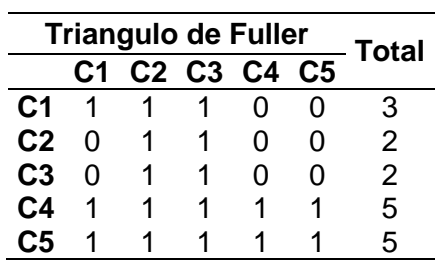

## **Calificaciones Parciales (Matriz Rij)**

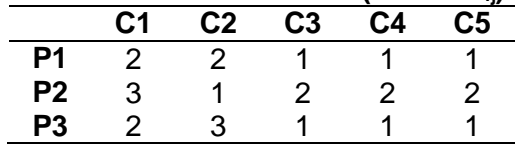

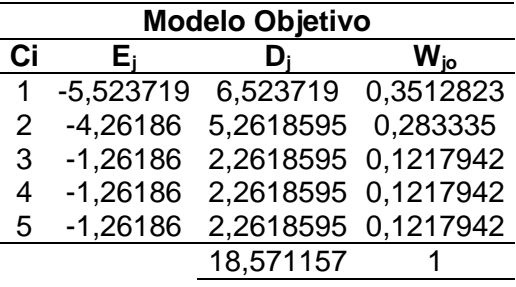

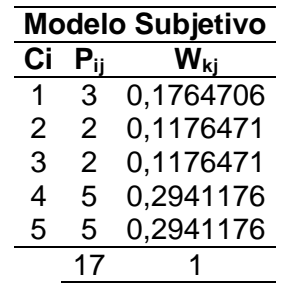

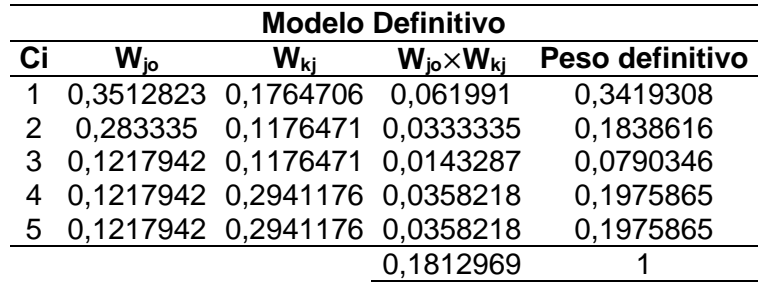

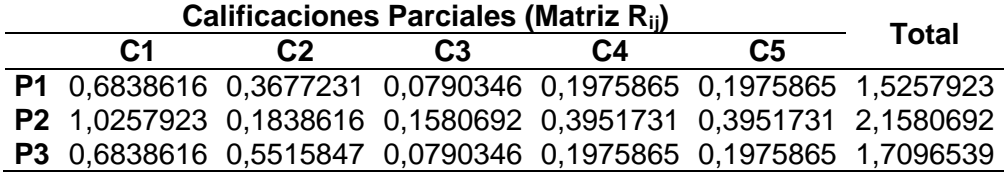

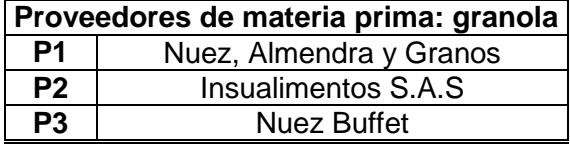

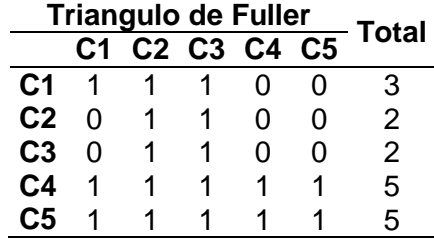

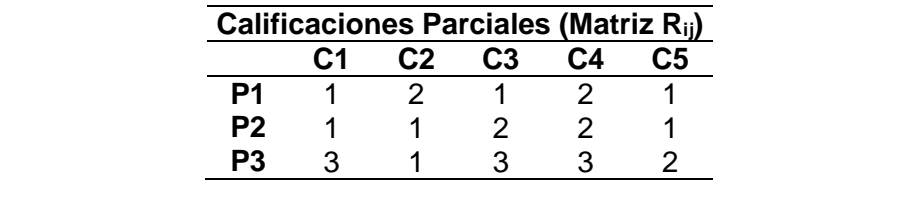

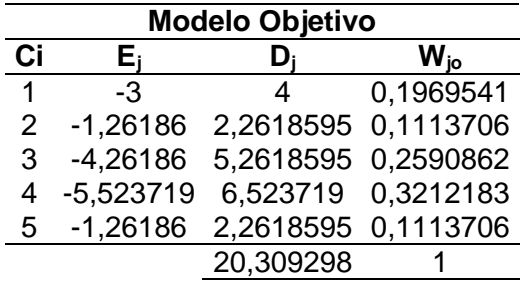

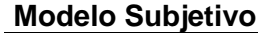

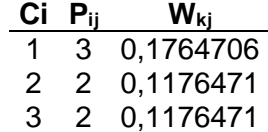

(Continuación)

| <b>Modelo Subjetivo</b> |           |  |  |  |
|-------------------------|-----------|--|--|--|
|                         | $W_{kj}$  |  |  |  |
| 5                       | 0,2941176 |  |  |  |
| 5                       | 0,2941176 |  |  |  |
| 17                      |           |  |  |  |
|                         |           |  |  |  |

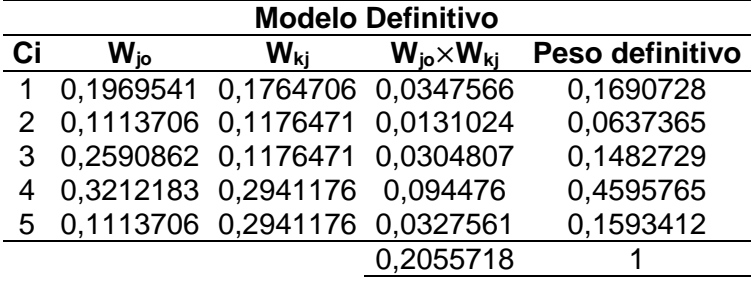

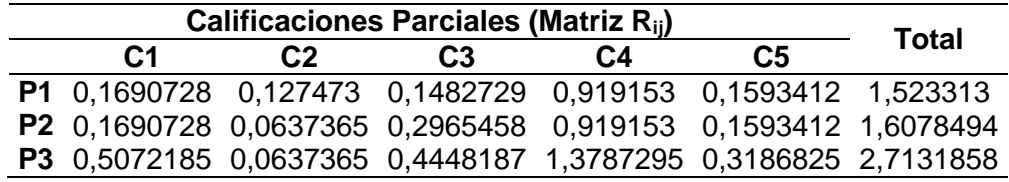

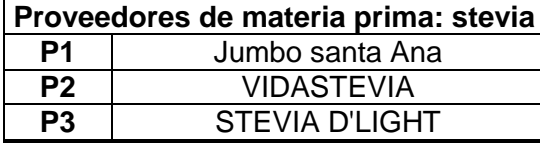

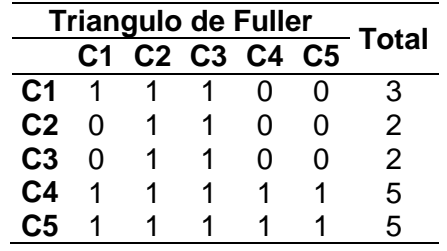

## **Calificaciones Parciales (Matriz Rij)**

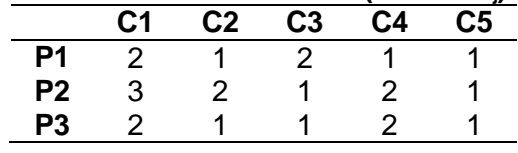

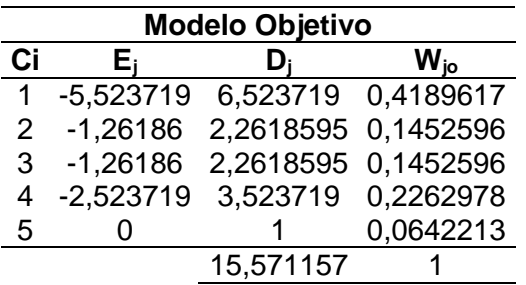

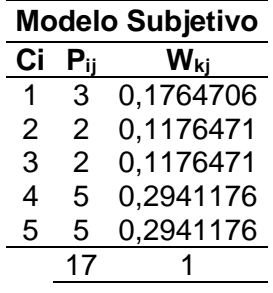

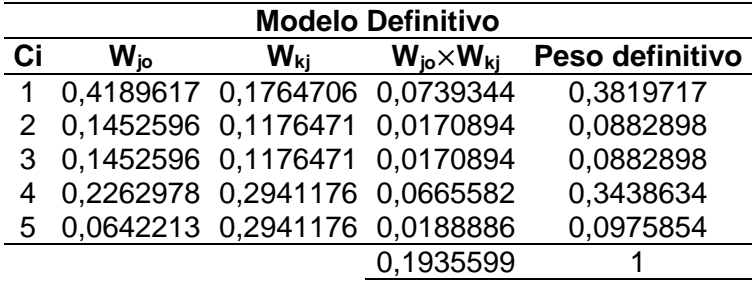

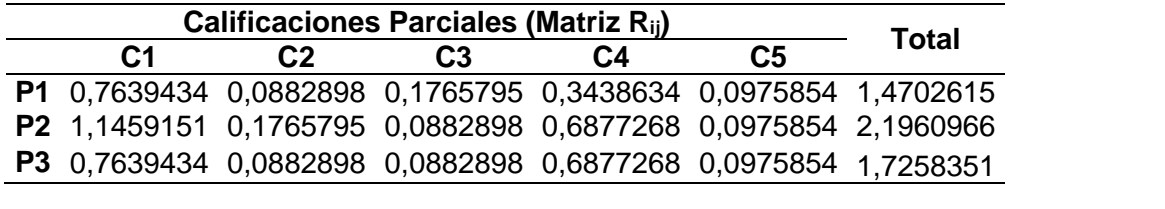

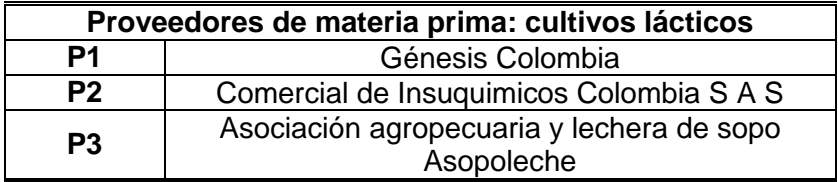

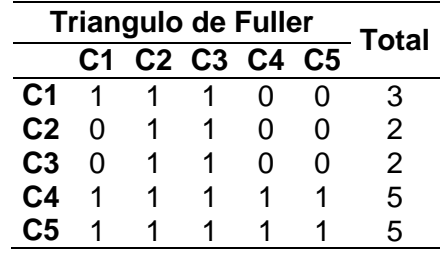

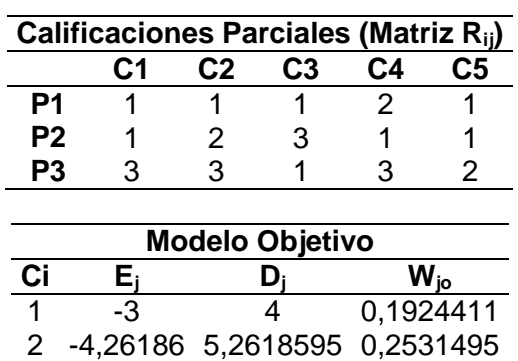

(Continuación)

| <b>Modelo Objetivo</b> |    |                              |           |  |
|------------------------|----|------------------------------|-----------|--|
| Ci                     | Eı | υı                           | $W_{io}$  |  |
| 3                      | -3 | 4                            | 0.1924411 |  |
| 4                      |    | -4,26186 5,2618595 0,2531495 |           |  |
| 5                      |    | -1,26186 2,2618595 0,1088187 |           |  |
|                        |    | 20,785579                    |           |  |
|                        |    |                              |           |  |
| Modelo Subjetivo       |    |                              |           |  |

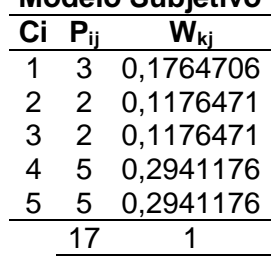

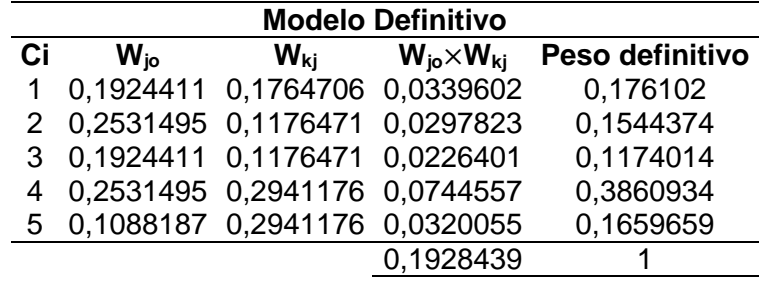

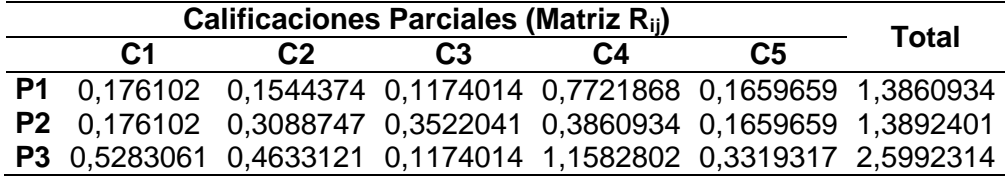

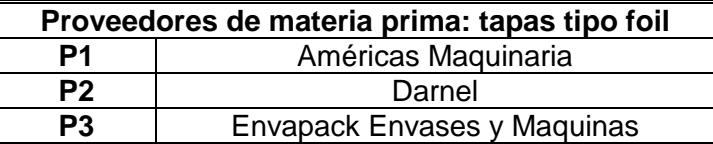

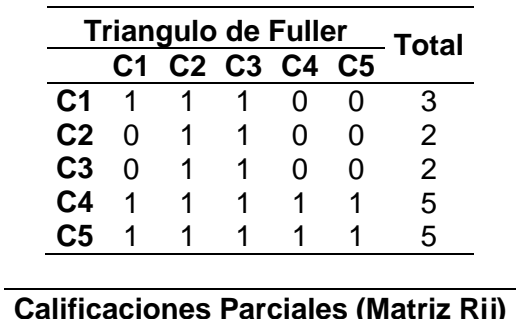

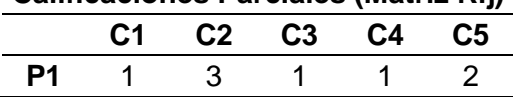

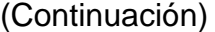

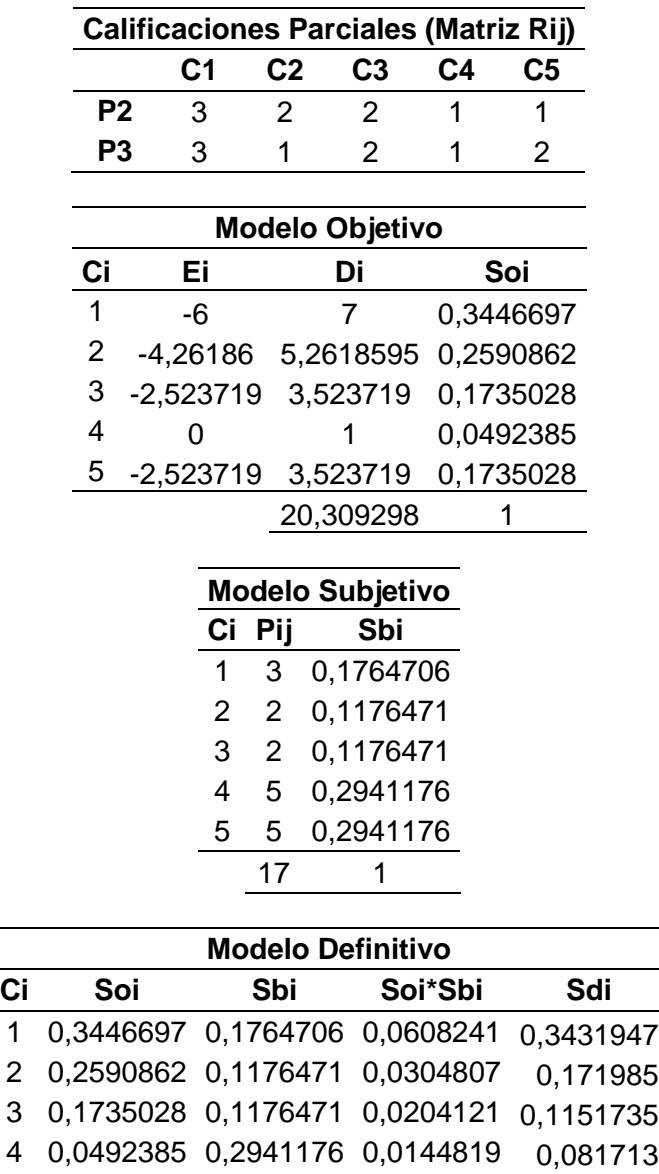

5 0,1735028 0,2941176 0,0510302 0,2879338 0,177229 1

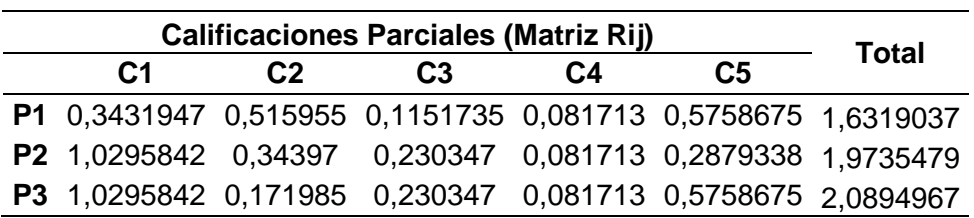

**Fuente:** elaboración propia.

#### **ANEXO F.** ALTERNATIVAS DE UBICACIÓN PARA LA COMPAÑÍA

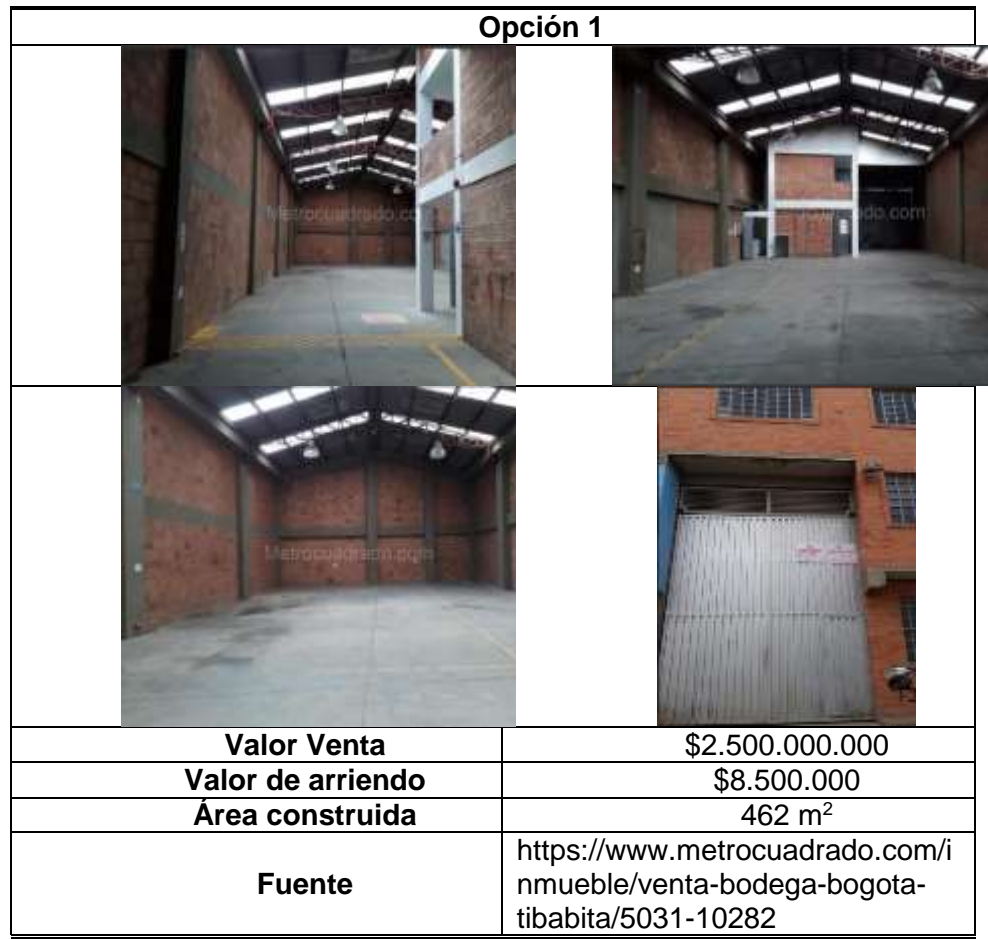

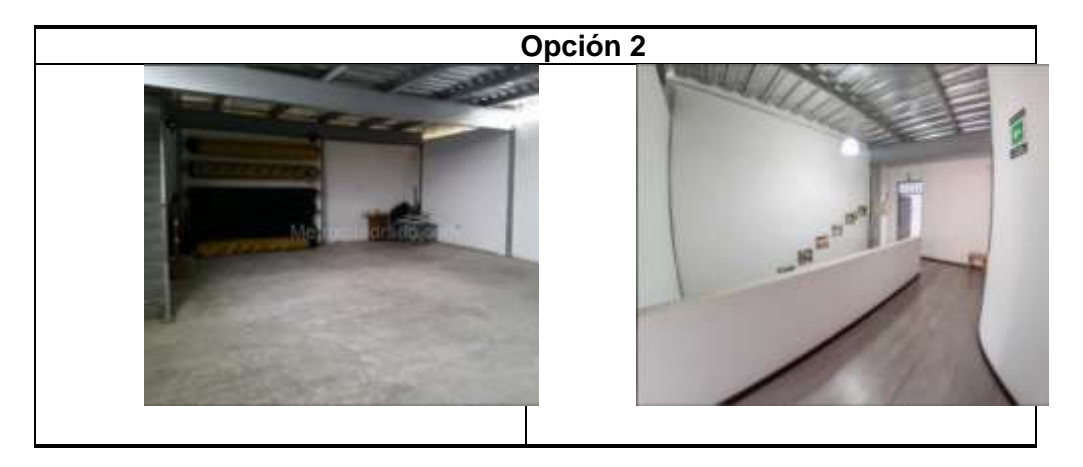

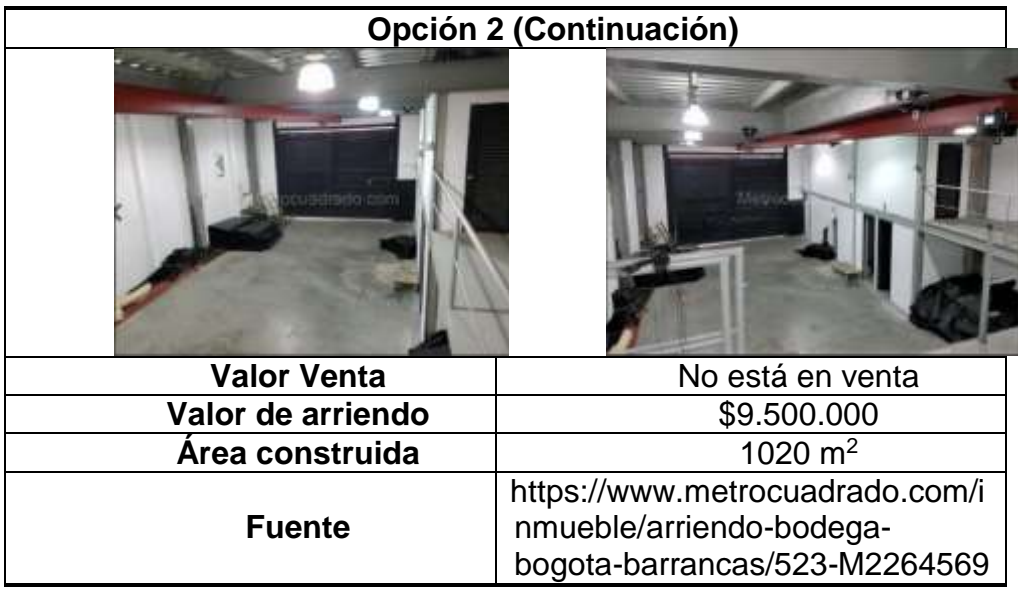

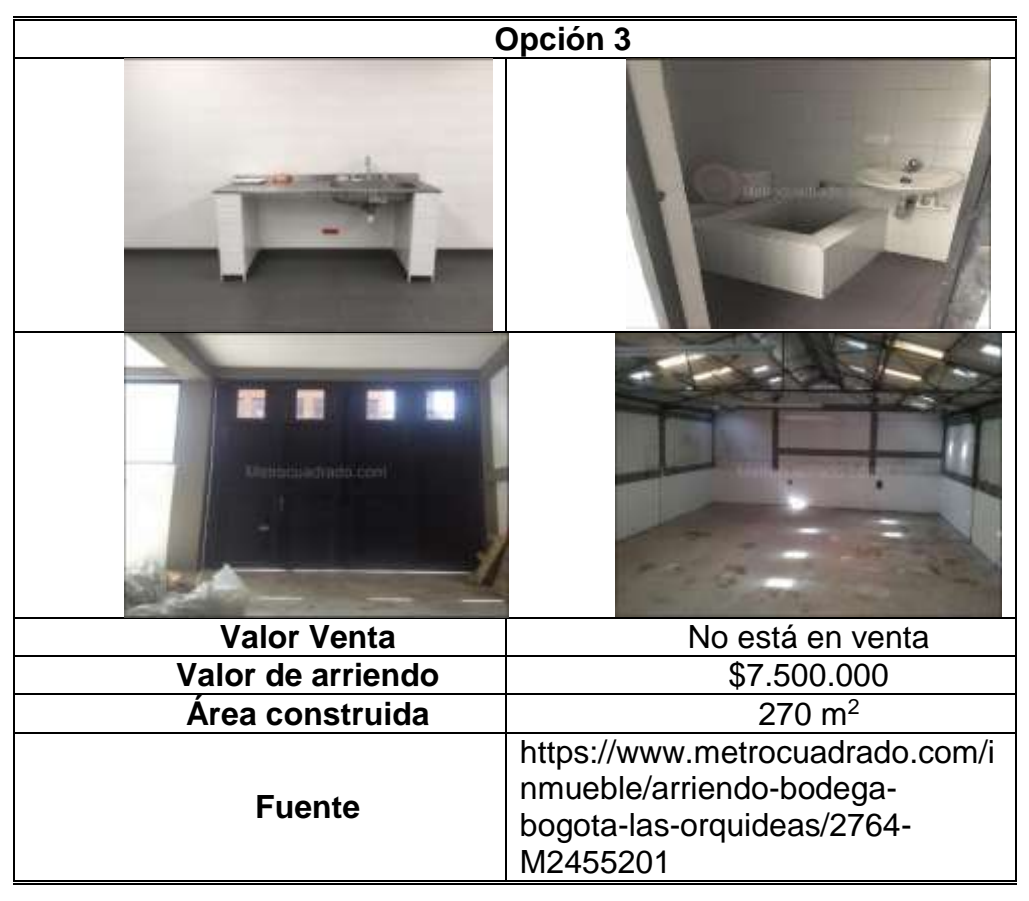

**Fuente:** elaboración propia.

#### **ANEXO G.** COTIZACIÓN DE ADECUACIONES DE LA BODEGA

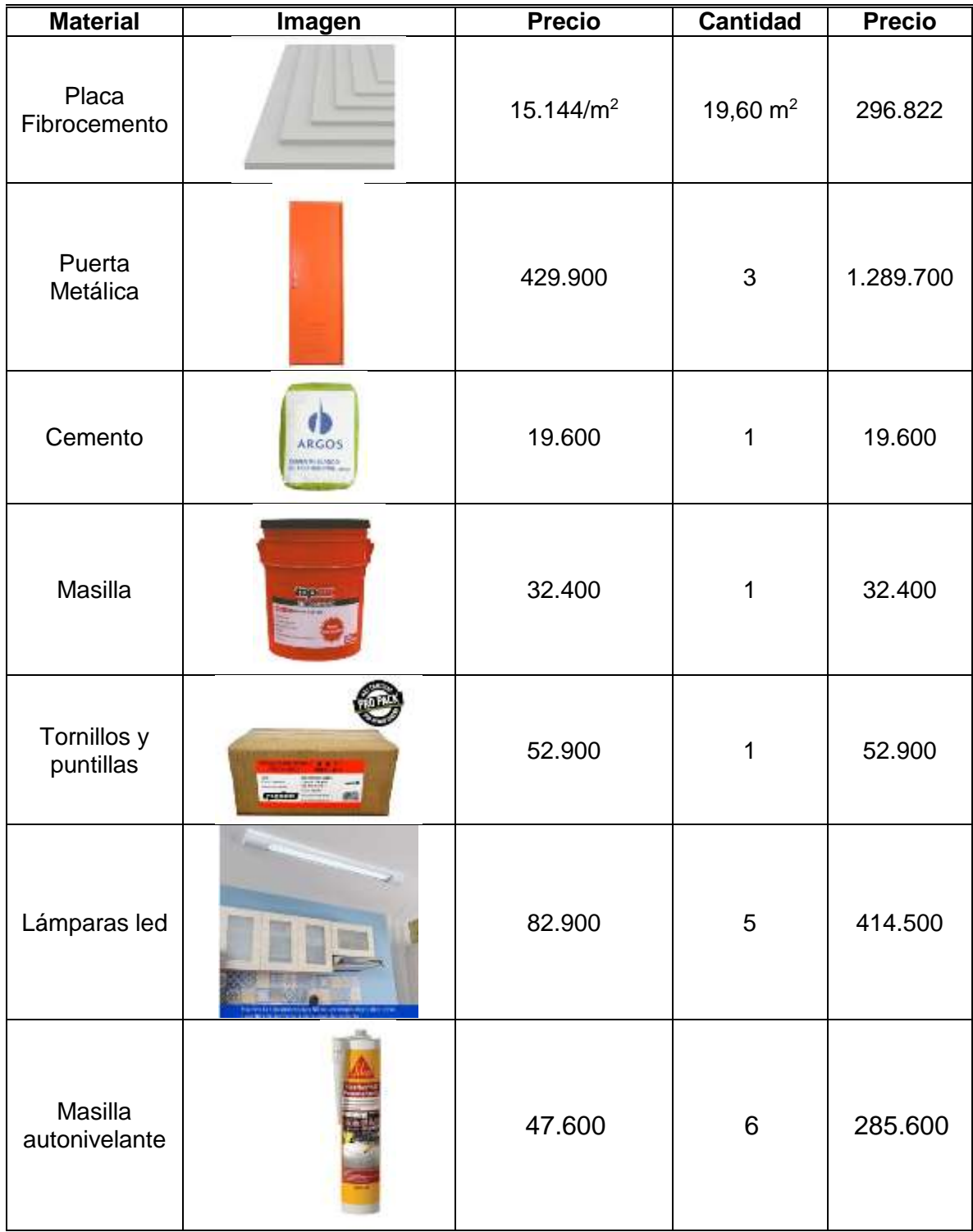

Los costos se encuentran en pesos colombianos

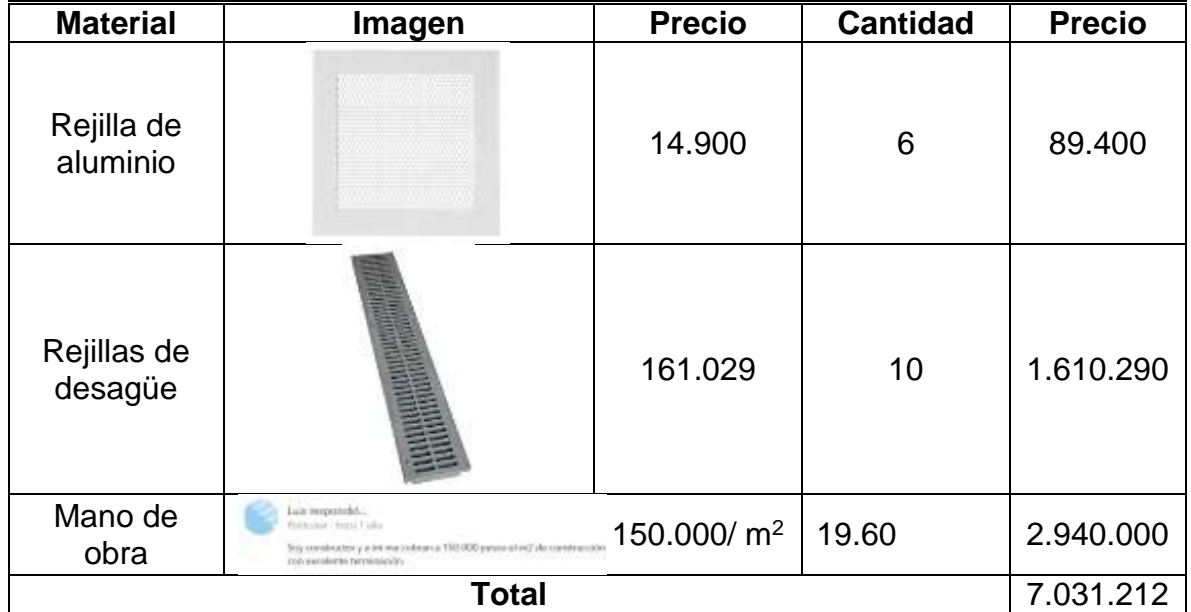

#### **ANEXO H.** COTIZACIONES DE EQUIPO, UTENSILIOS, EQUIPO DE OFICINA, MUEBLES Y ENSERES

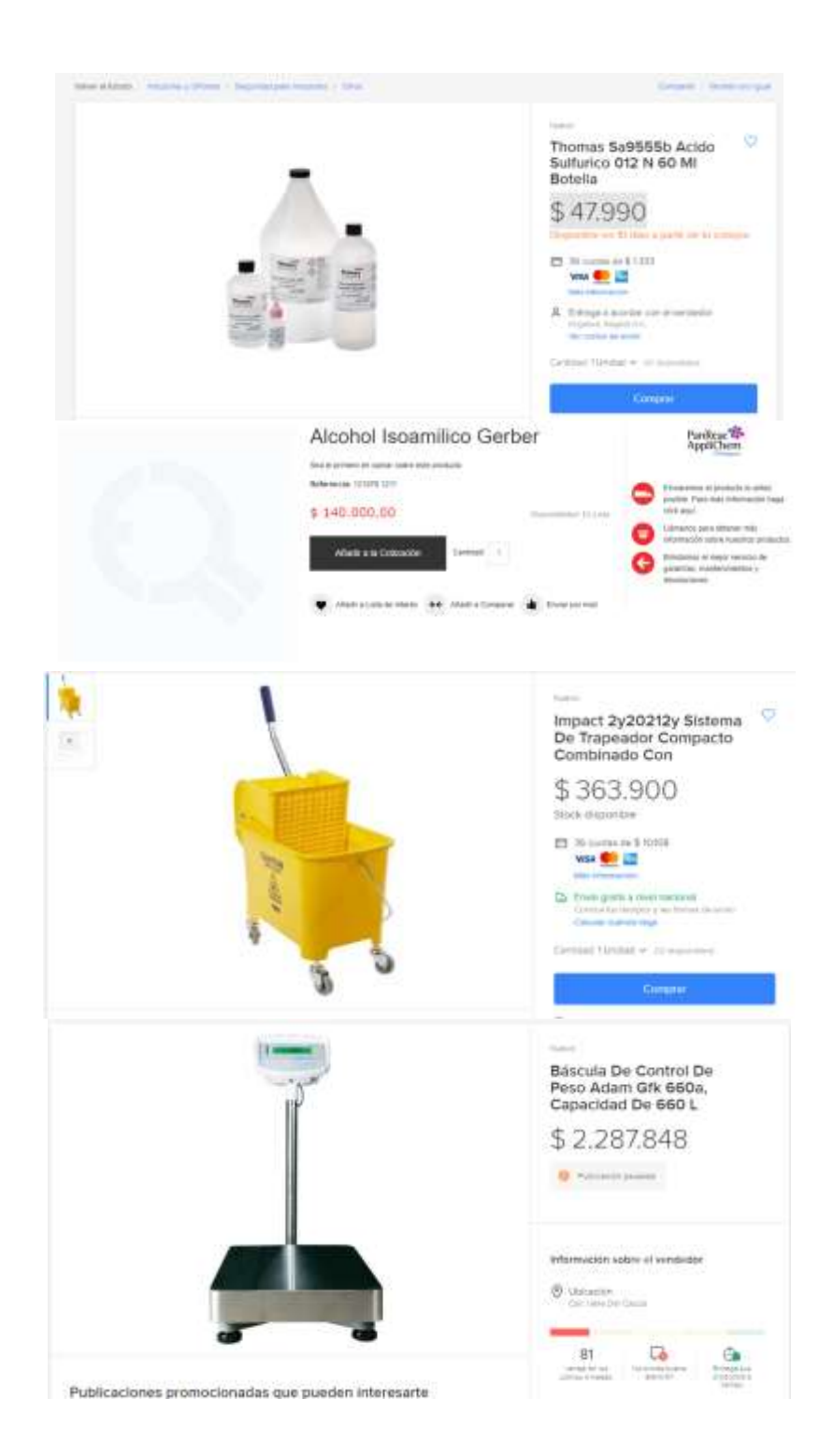

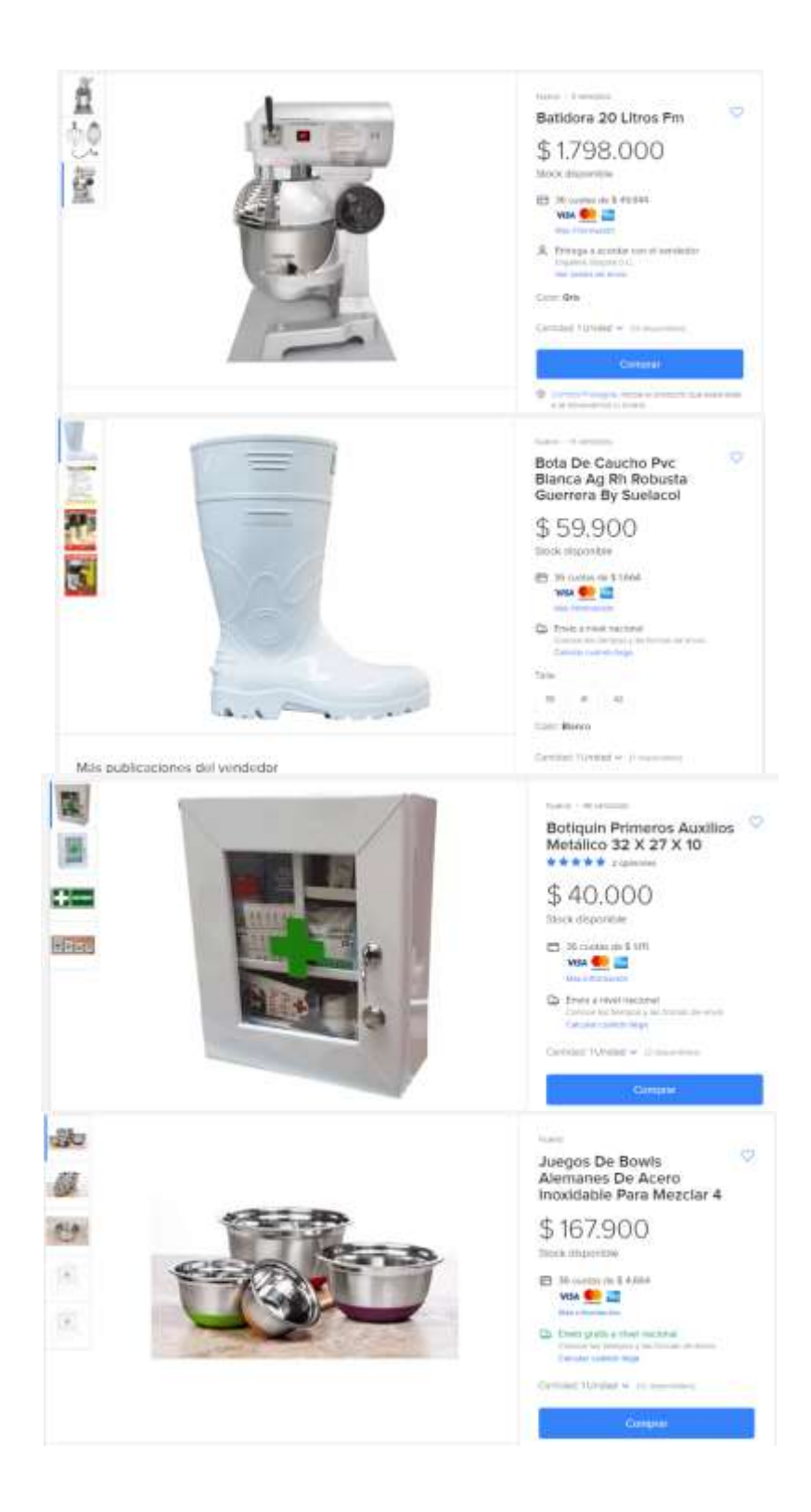

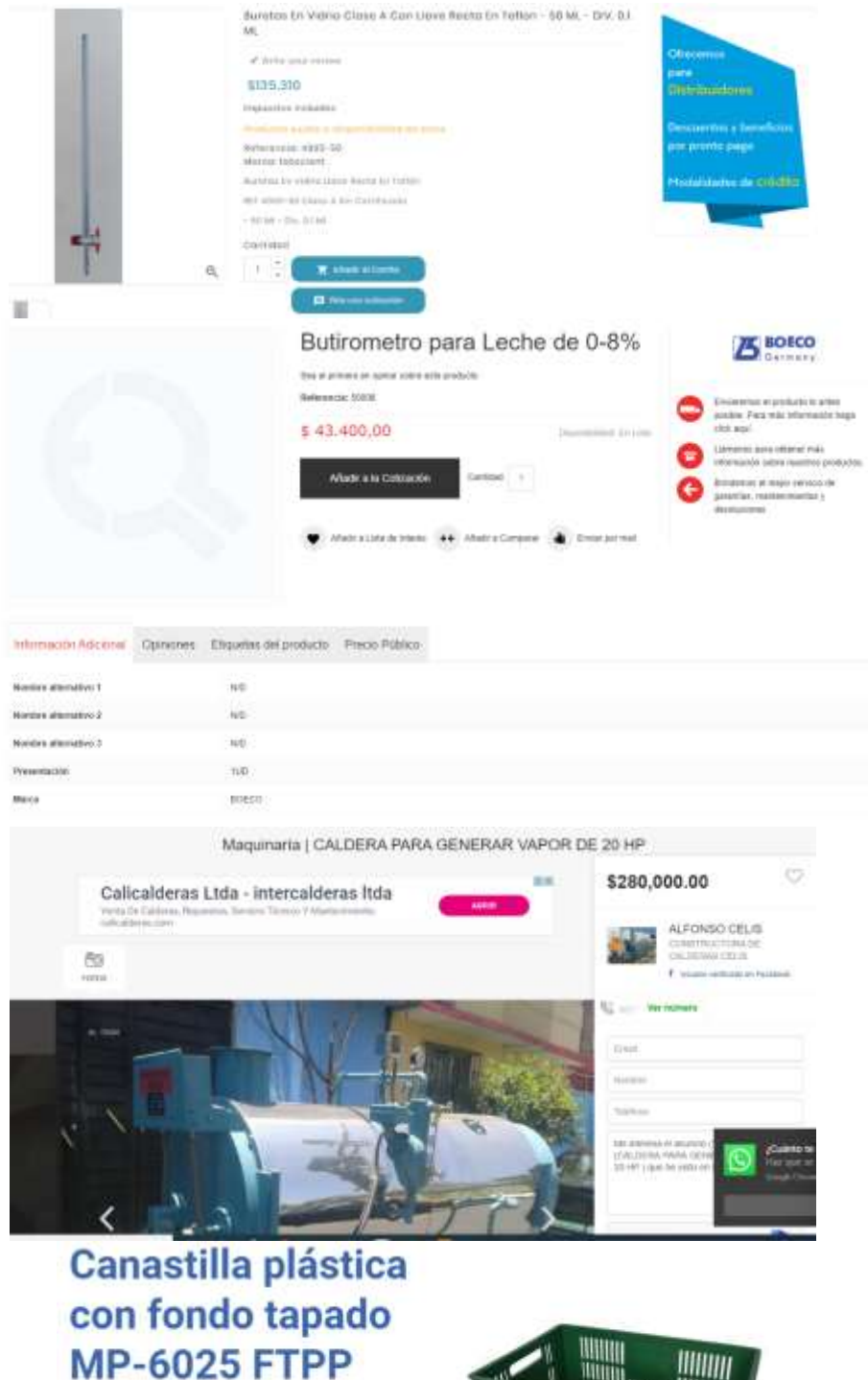

MEDIDAS:<br>Largo: 60 cm<br>Ancho: 40 cm<br>Alto: 25 cm

I.

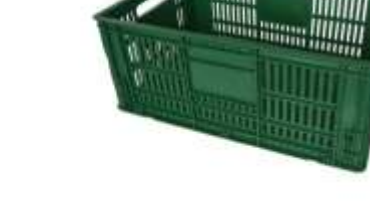

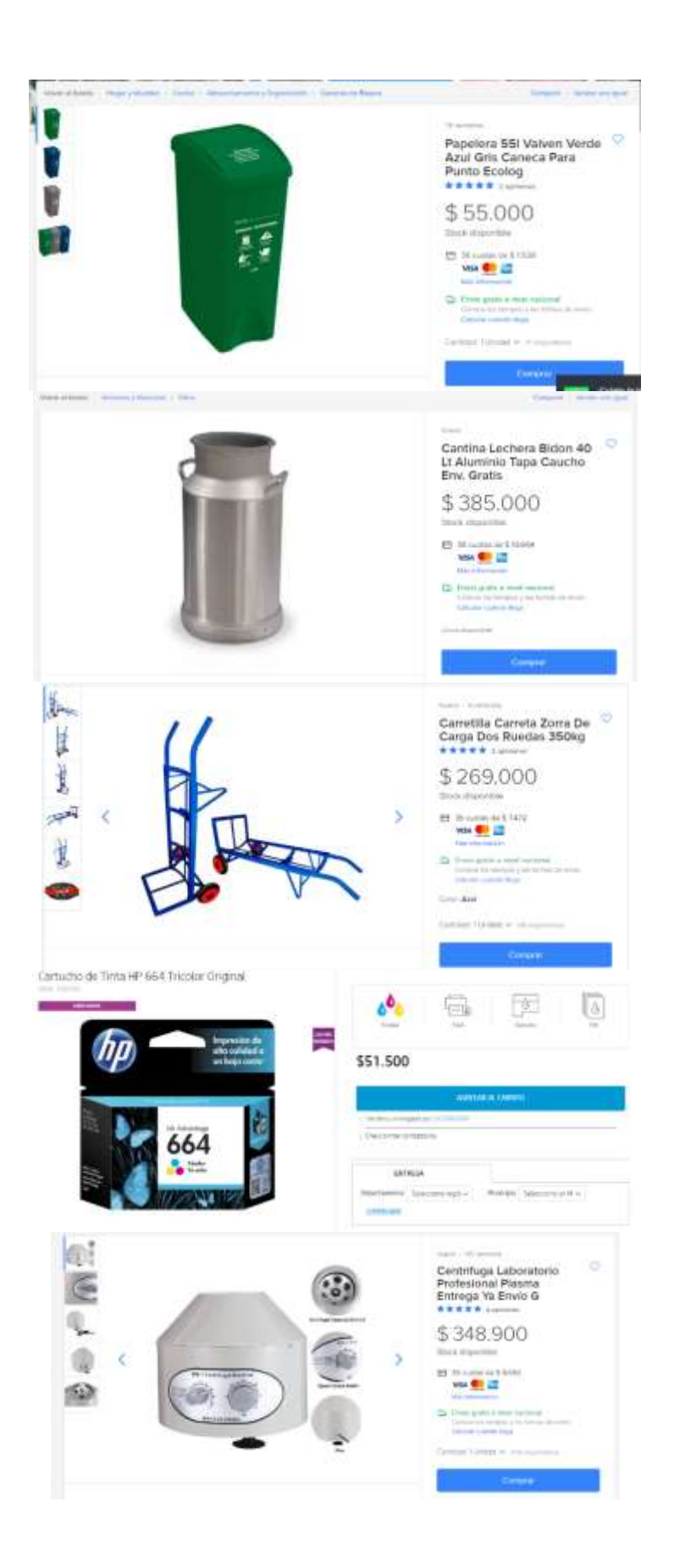

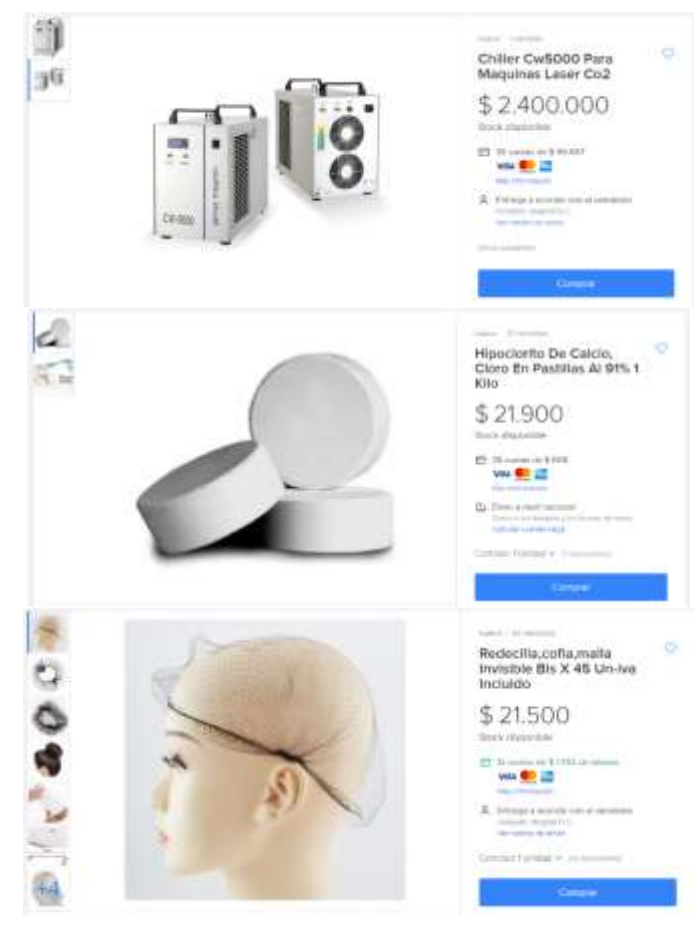

Juego de Comedor Talevar 4 puestos

 $\frac{1}{2}$  . In case of the<br>respectively, we can be seen that the property  $\lambda_1$  <br>property  $\lambda_2$  are  $\mu_1$ 

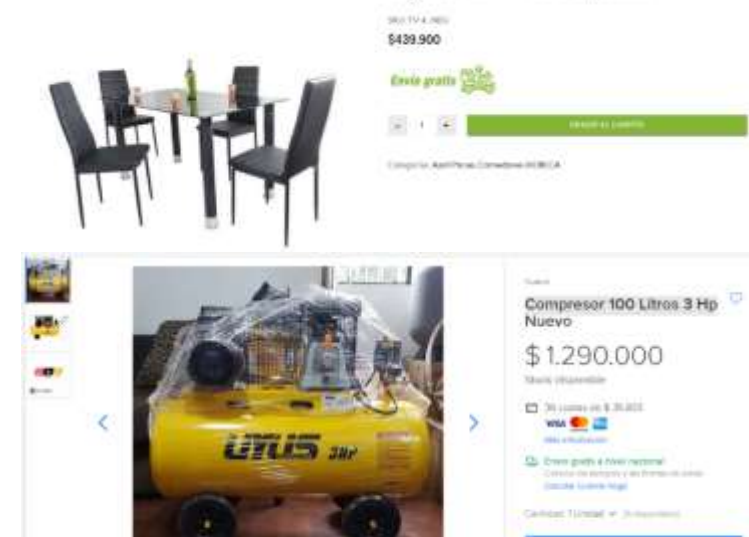

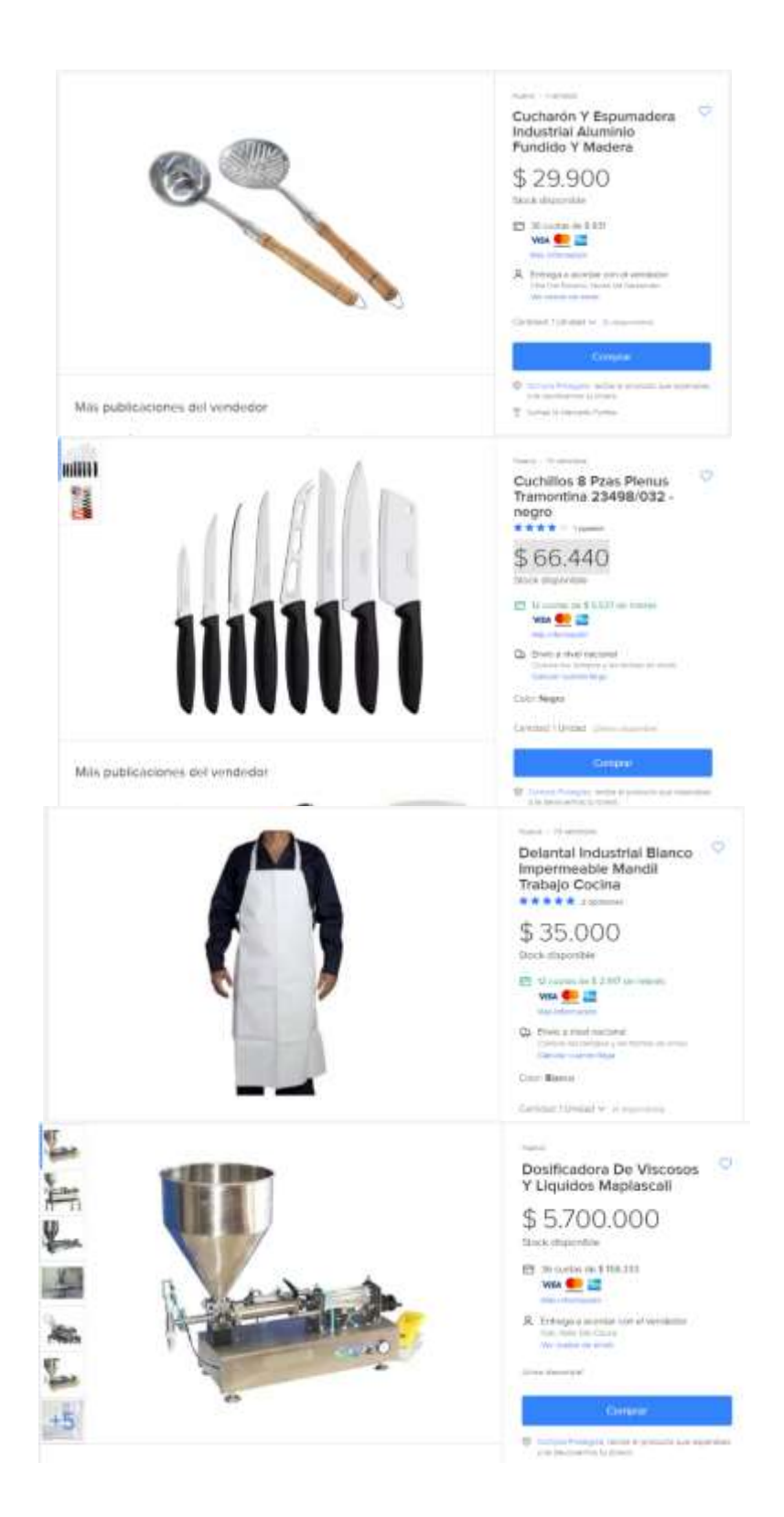

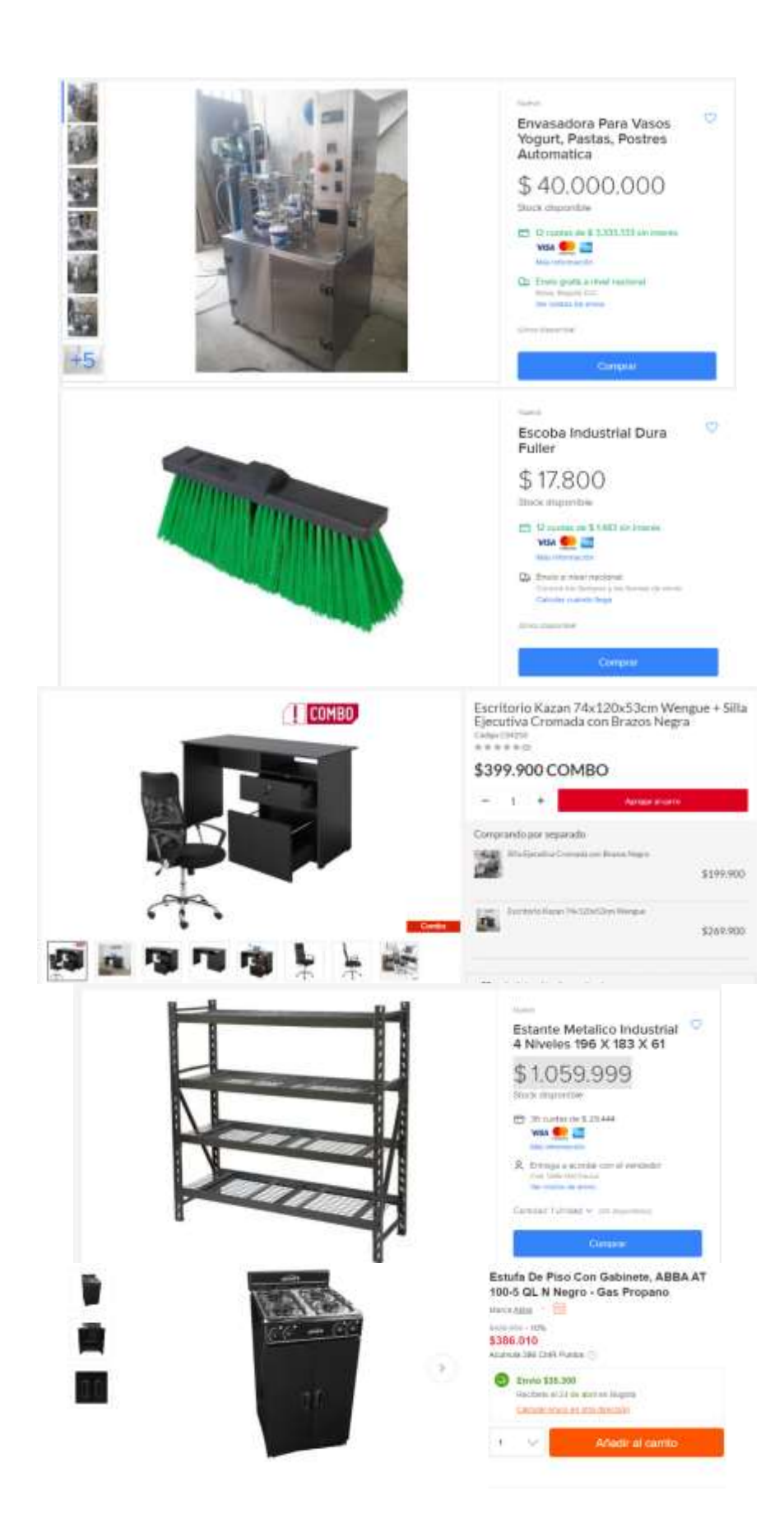

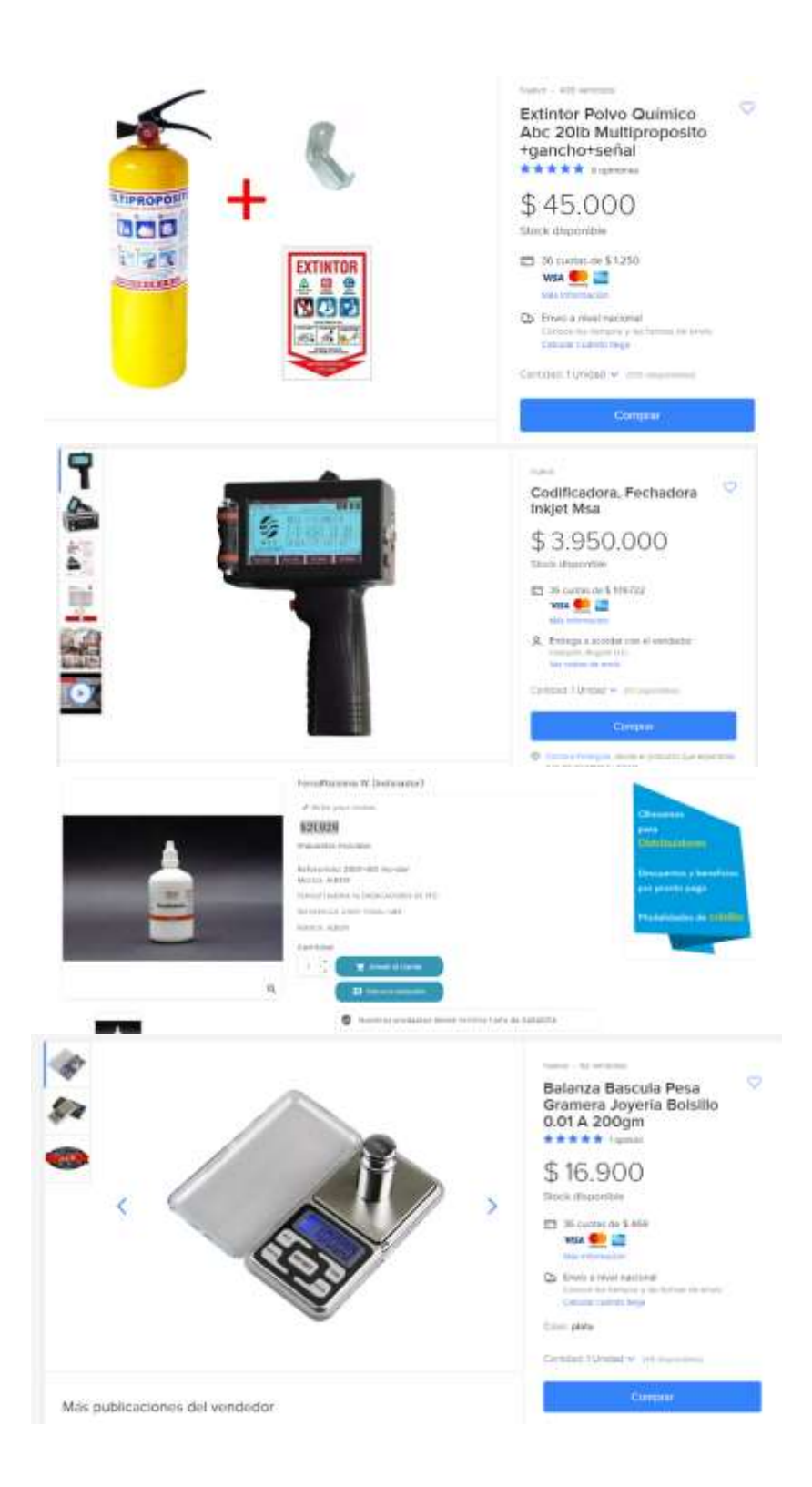

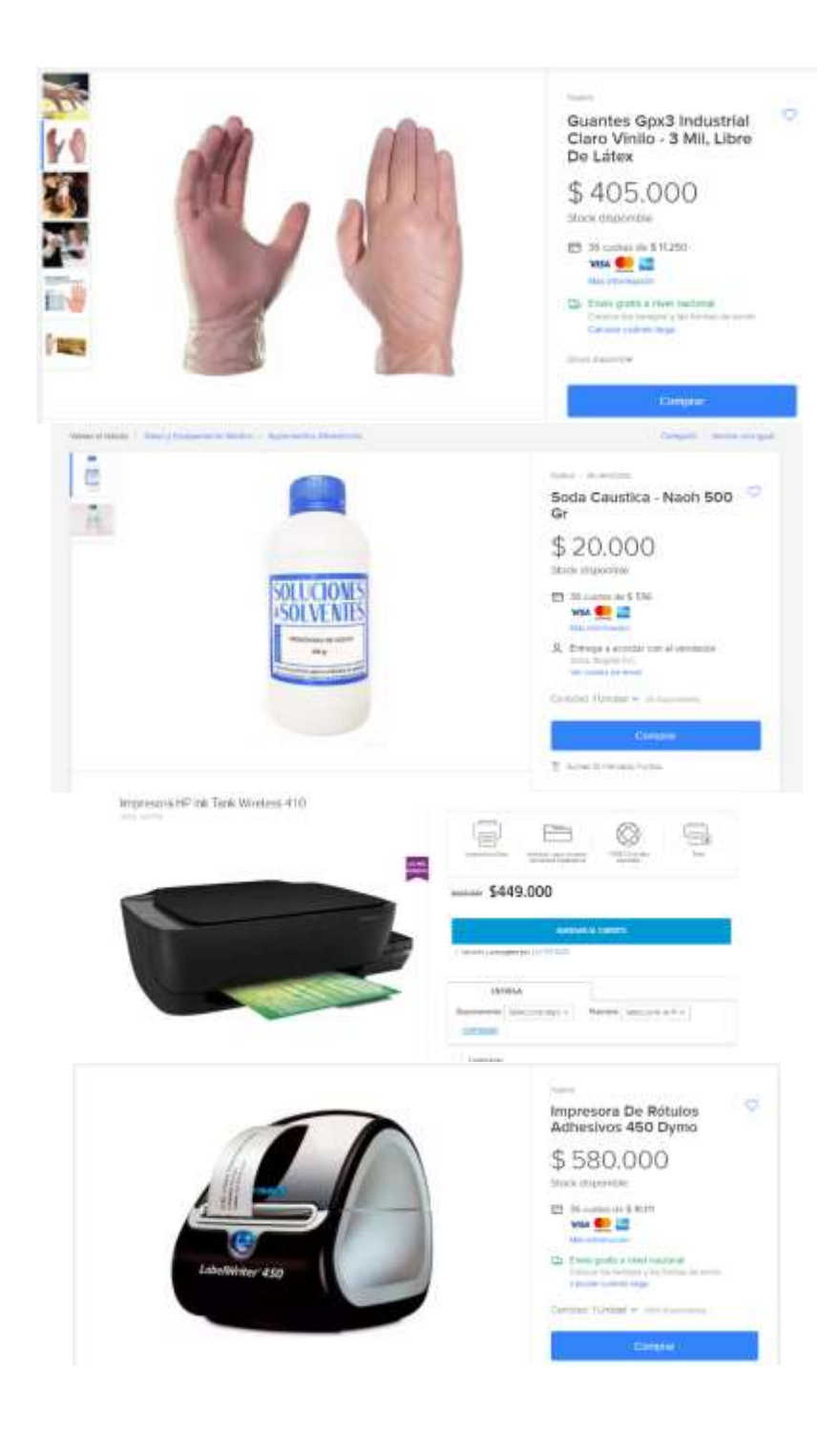

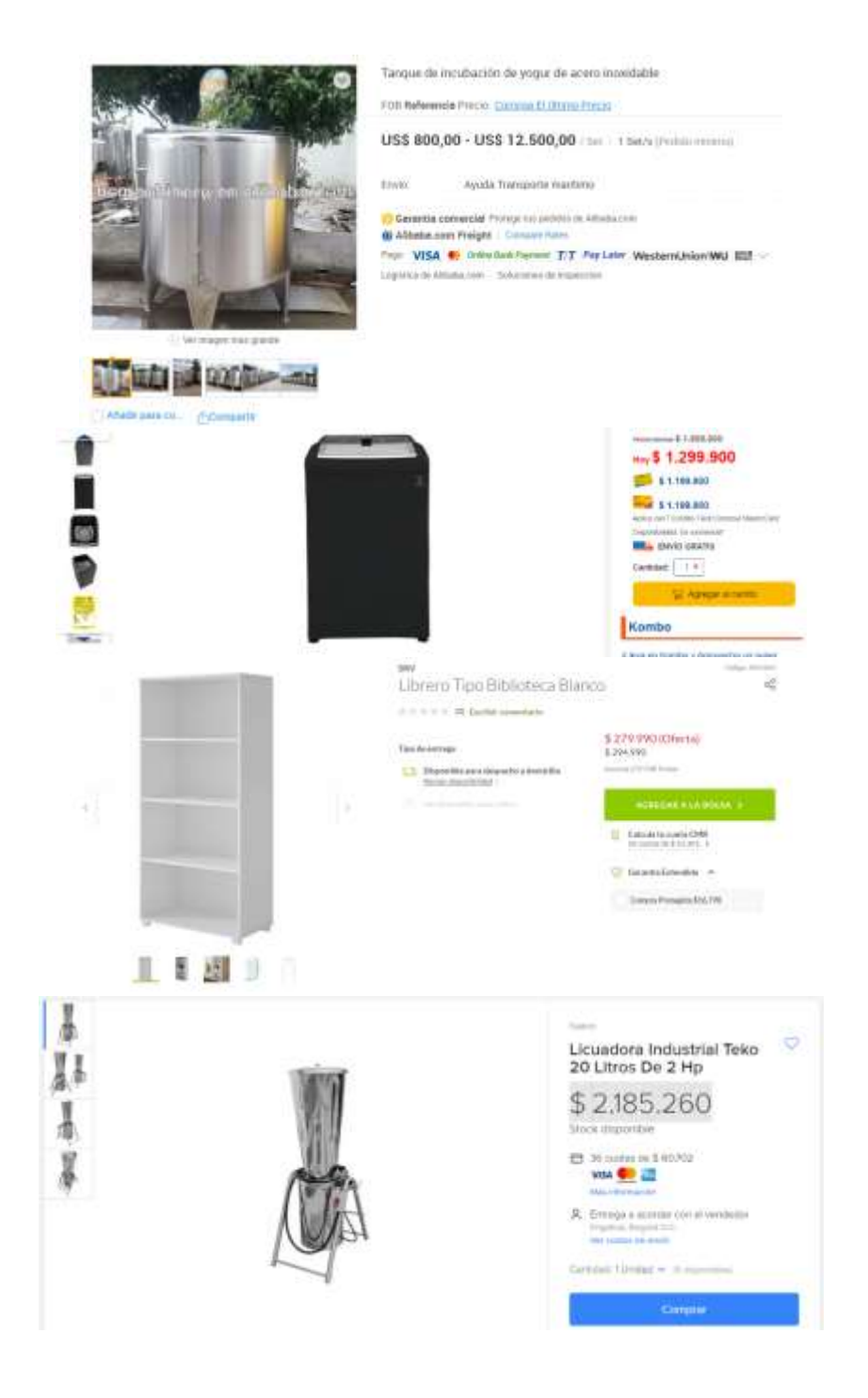

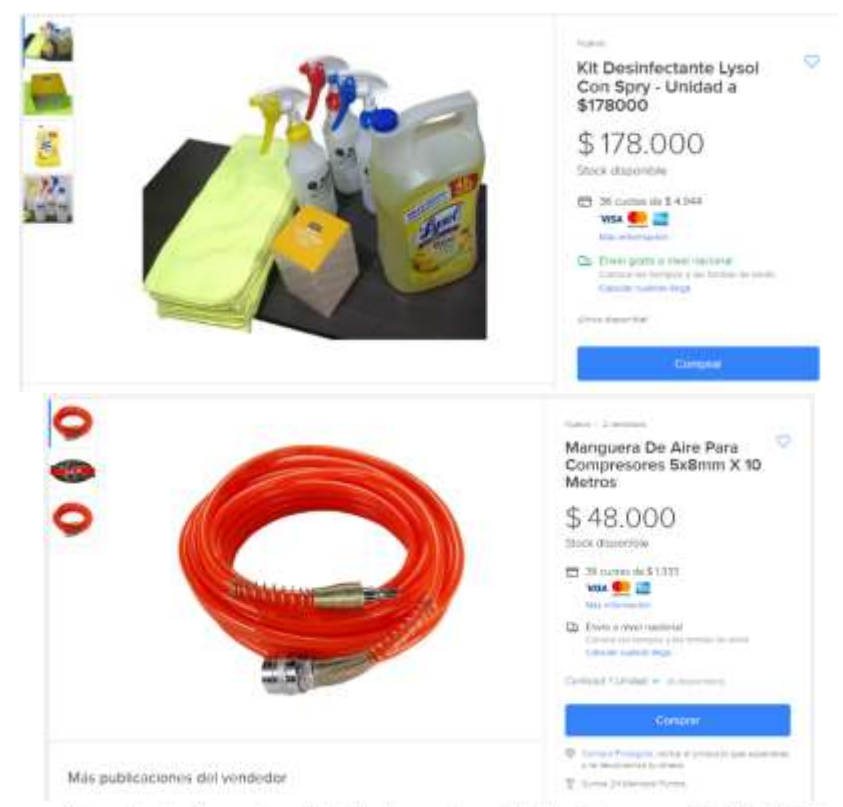

Marmita de Acero Inoxidable Acero inoxidable Genemco SGM4143.10

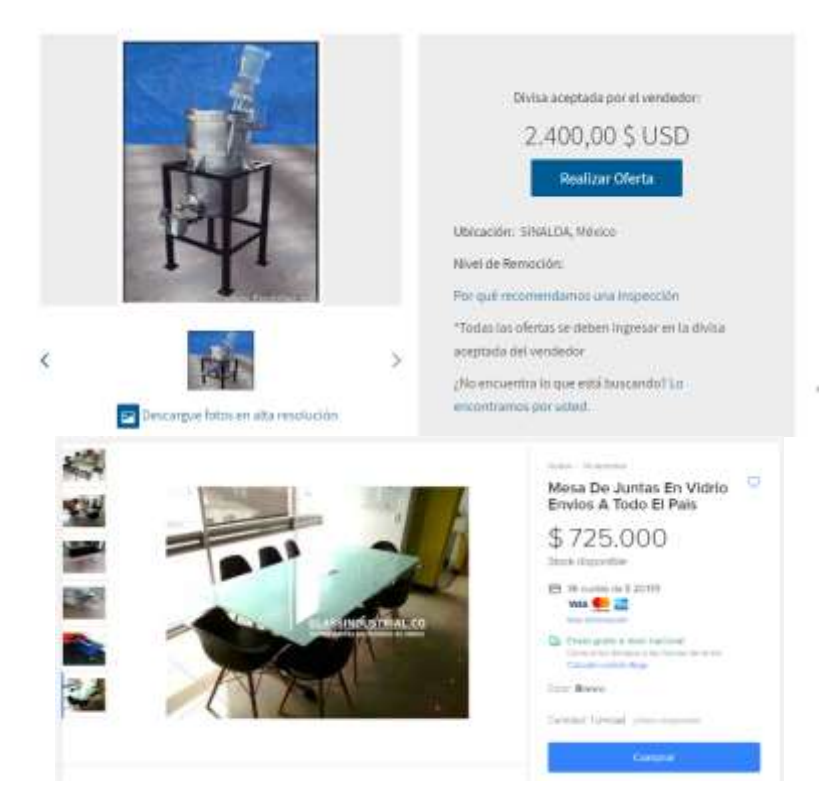

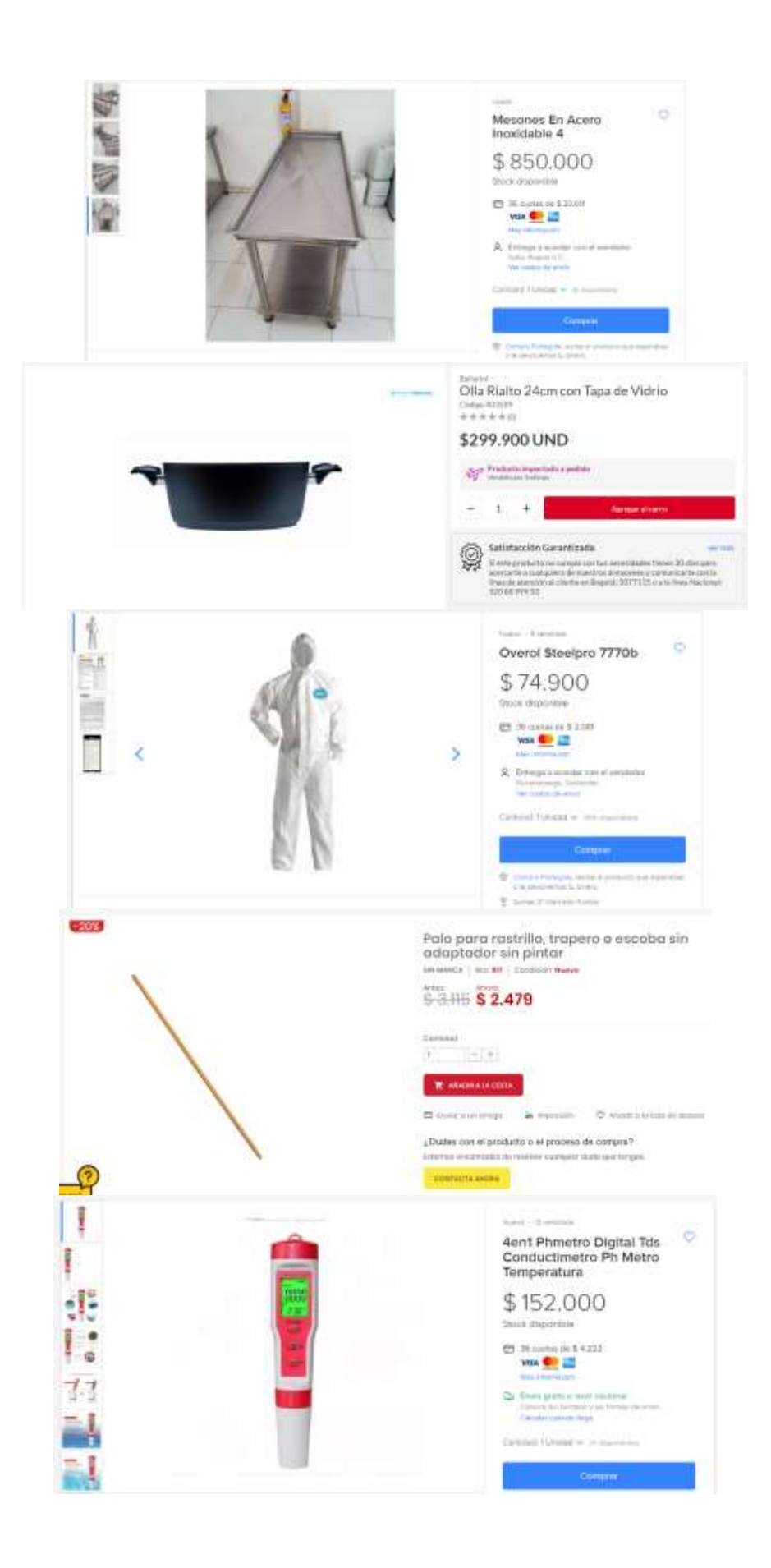

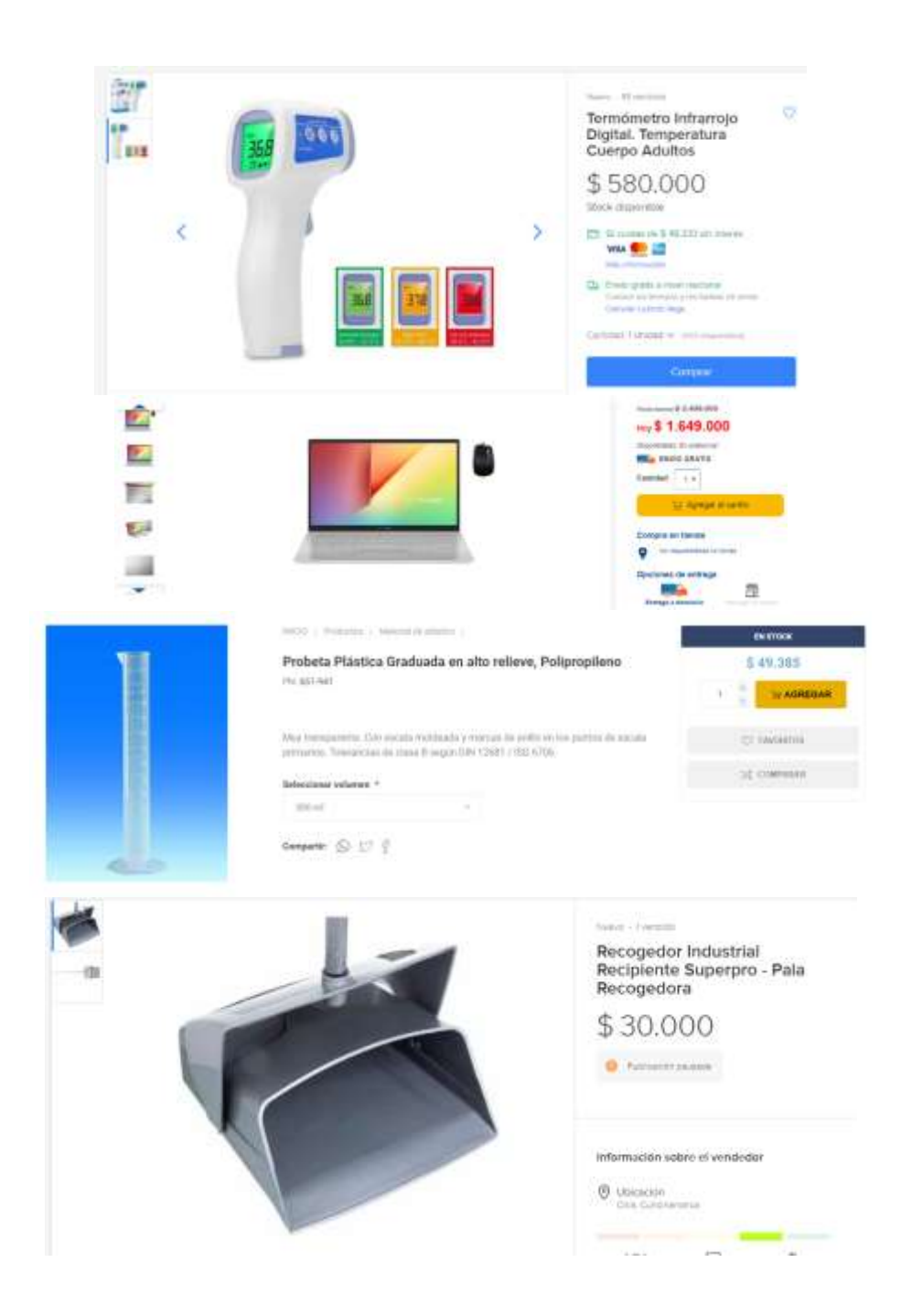

REFRIGERADOR Y CONGELADOR **VERTICAL** \$9,404,839,00  $\overline{a}$ ä, Certates ΓF Иссырвая анова Pago seguro y contable con: **OD** VISA THIS NOW Companies # 19  $\text{Dscipole} \quad \text{Poisson} \quad \text{(amin)} \quad \text{of} \quad \text{no} \quad \text{no}$ ë Marca: ATOSA · Entructure exterior: Apera inquisible 430<br>• Estructura interror: Apera inquisible 304  $+$  Capacidad 900 Litros  $\begin{array}{l} \bullet \ \text{Two its arbitrary function} \\ \bullet \ \text{Error} \\ \bullet \ \text{Compute } \text{MO} \text{,} \text{GOrrs Fourier field} \\ \end{array}$ · Compresor (HII): SA Embraco - Temperatura:<br> <br/> <br/> <br/> <br/> <br/> <br/> <br/> <br/> <br/><br/><br/><<br/><<br/> $\approx$  Comperator -22% - <br/> <br/> <br/><br/><br/><br/> <br/><br/><br/> <br/><br/><br/> <br/> <br/> <br/> HIGH JEC - VITC<br>RESMA DE PAPEL REPROGRAF 75GR TAMAÑO CARTA S \$9.900 **Bank**  $\textbf{Costishd} \ = \ \ \vert \ \ \bot \ \ \ \infty$ . Entrapa o domichio 8 Corporate O O ä  $\frac{1}{2}$ **Agency** Vevor Sellador De<br>Induccion Manual 20 Mm -<br>100mm Sellador De **D** G  $\odot$ \$1,215.824 i. Stock (Reporties<br>23 - Ph Germa 44 \$ 33 PH  $\frac{\partial \mathcal{D}_0}{\partial \mathcal{D}_0}$ ٠ WIN OF LIT **IN Star Inc.**  $\frac{1}{\log |H|}$  $\begin{tabular}{|c|c|} \hline $X$ & D-type $t$ is not in the case \\ \hline $t_{\text{max}}$ & $t_{\text{max}}$ & $t_{\text{max}}$ \\ \hline $m_{t}$ & $m_{t}$ & $m_{t}$ \\ \hline \end{tabular}$  $\frac{1}{\sqrt{2}}\frac{1}{N}$ Grain News + Stage E. san interest Señalización Industrial<br>Empresas Edifícios.<br>Señales Y Avisos<br>\* \* \* \* \* Lamme  $\bigcirc$ T H \$1.650 **ENTA DE**<br>EMACUACIÓN 自 Skick thumable  $\overline{\mathbf{S}}$  $\overline{\phantom{a}}$  $\begin{picture}(100,10) \put(0,0){\line(1,0){10}} \put(10,0){\line(1,0){10}} \put(10,0){\line(1,0){10}} \put(10,0){\line(1,0){10}} \put(10,0){\line(1,0){10}} \put(10,0){\line(1,0){10}} \put(10,0){\line(1,0){10}} \put(10,0){\line(1,0){10}} \put(10,0){\line(1,0){10}} \put(10,0){\line(1,0){10}} \put(10,0){\line(1,0){10}} \put(10,0){\line($ H **EXTINTOR**  $\begin{tabular}{|c|c|c|c|} \hline \textbf{D} & \textbf{b} & \textbf{b} & \textbf{b} & \textbf{c} & \textbf{c} & \textbf{c} & \textbf{c} & \textbf{c} & \textbf{c} & \textbf{c} & \textbf{c} & \textbf{c} \\ \hline \textbf{c} & \textbf{c} & \textbf{c} & \textbf{c} & \textbf{c} & \textbf{c} & \textbf{c} & \textbf{c} & \textbf{c} & \textbf{c} & \textbf{c} & \textbf{c} & \textbf{c} & \textbf{c} & \textbf{c} & \text$ 西尼克 H 吽 围 Detectionally programs  $+4$  $\sim$  couple.

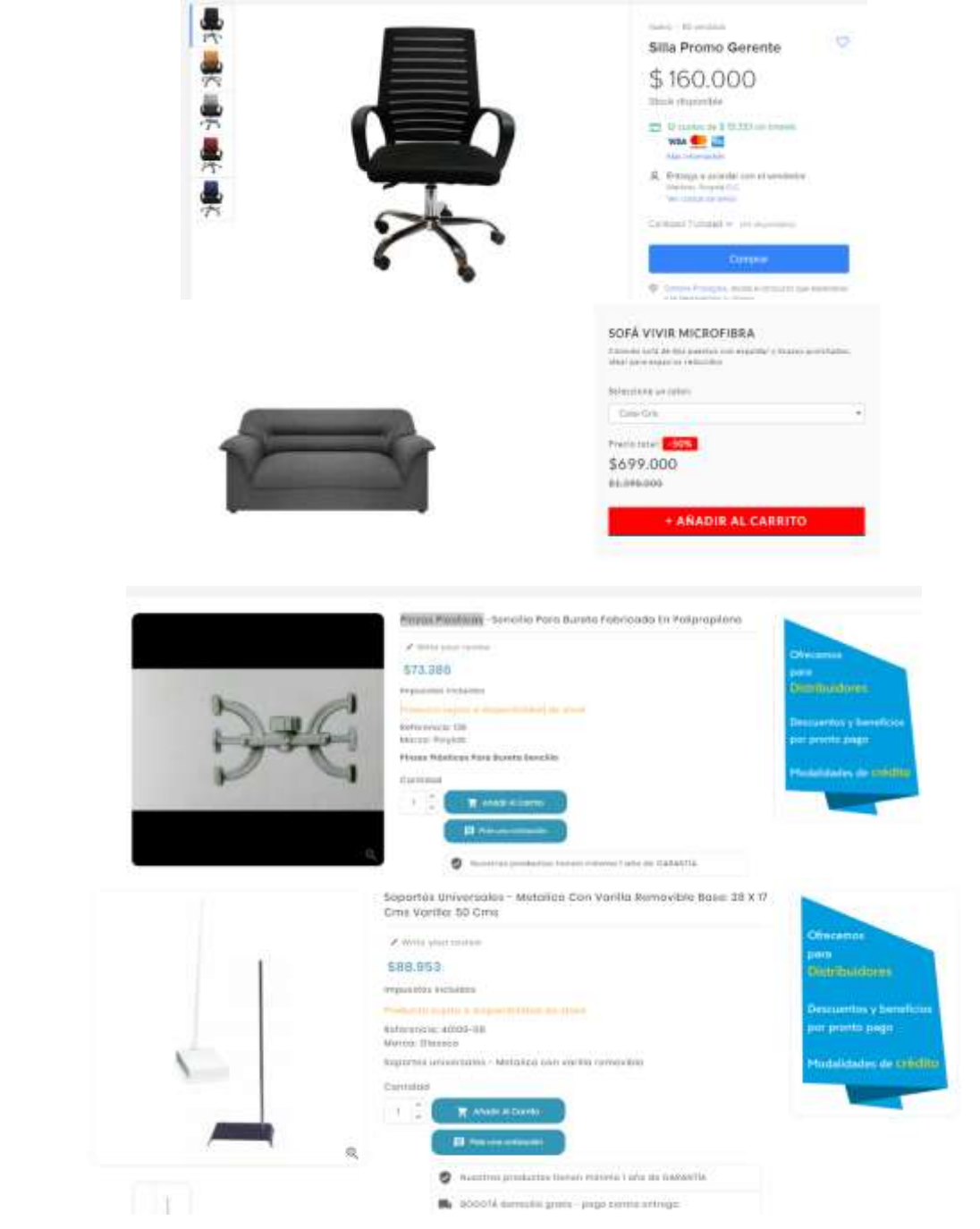

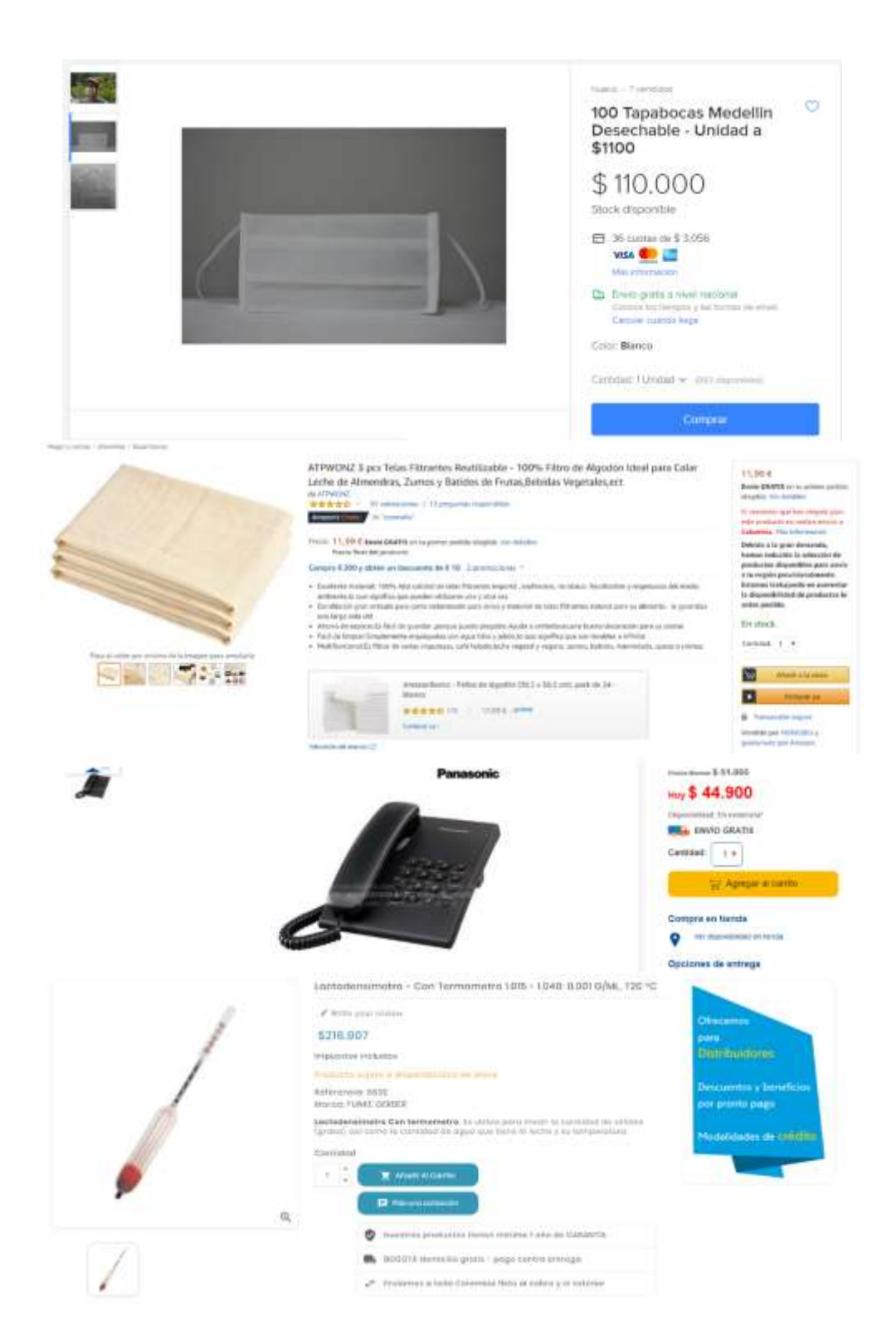
#### FICHATECNICA 6. TINA QUESERA Q 100 SOL

L DESCRIPCIÓN DEL EQUIPO  $\begin{tabular}{|c|c|} \hline \textbf{COSCHP-GOIN-DE}, \textbf{EQUP-OC} \\ \hline \end{tabular} \begin{tabular}{|c|c|} \hline Expep-zerms: with our operation between the two operators, and the upper matrix and the two vectors. \end{tabular} \begin{tabular}{|c|c|} \hline \textbf{CUSP-OCQ-DC} method of the input to be a set of the two vectors, and the two vectors are the same. \end{tabular} \begin{tabular}{|c|c|} \hline \textbf{CUSP-OC} method of the input to be a set of the two vectors, and the two vectors of the two vectors of the two vectors. \end{tabular}$ 

ILDATOS TÉCHNOOS

**BL COSTOS OF PUBLISHAMENTO Haus de obra de la presenta de la presenta de la presenta de la presenta de la presenta de la propia de la propia de la propia de la propia de la propia de la propia de la propia de la propia de la propia de la propia de** 

 $\begin{tabular}{|l|p{0.015\textwidth}}\hline & \textbf{RECOMIMIMGACJONER} \\ \hline \textbf{Solicities were  
space or variable o collision.} \\ \hline \textbf{Aocibaxvector} & \textbf{B} & \textbf{mJapawa.} \\ \hline \textbf{Docibaxvector} & \textbf{B} & \textbf{mJapawa.} \\ \hline \textbf{Docibaxvector} & \textbf{mJapow} & \textbf{mJapawa.} \\ \hline \end{tabular}$ 

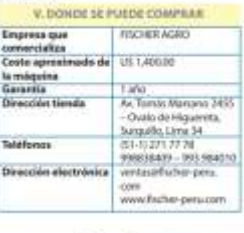

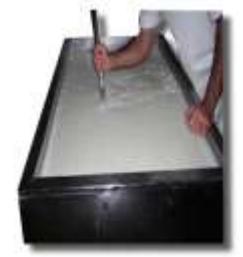

scummit y temi<br>I promo pago

idelidados de trifillo

Vasco De Precipitado Forma Bojo En Vidrio 100 ML

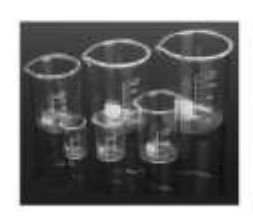

A little courtesses 512,030 would like includes Ambien inject of

premier ply street Reforences 228202.85 Marcui dilakezzi

Vaccel De Presigitado En Vierra 188.44 Forma Espe-

Networkeite 221.002.25

Marco Orrest

Typoteside all 10000 BORDELIZATO 3.2 de salidad superior y mayor stationi the Forkchmidte wir sichten forderellingsbediet aufdauf sugeicher in einen in Australie auf Anderen der Angeführung

 $\mathfrak{N}_i$ 

Bairas para garichos Mod. A FORCELLE - De aleación de aluminio anodizado - Ideales para colocaciones en el<br>Interior de las comaras frigorificas prefabricadas - Perfil cuelgacame ovalado 50x20 mm

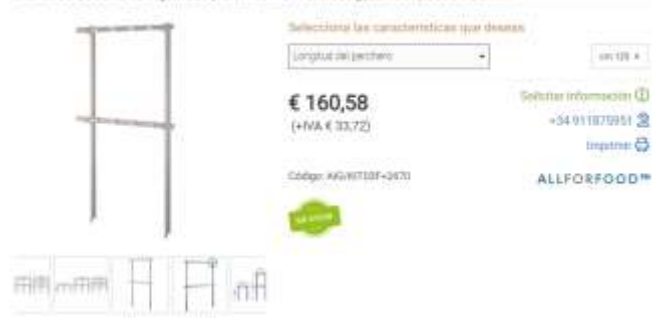

#### **ANEXO I.** DESARROLLO DEL PLAN DE REQUERIMIENTO DE MATERIALES

**N.B =** Necesidades brutas;

- **I.I =** Inventario inicial;
- **S.S =** Stock de seguridad;

**R.P =** Recepciones planificadas;

**N.N=** Necesidades netas

**L.P =** Lanzamiento de pedido.

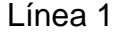

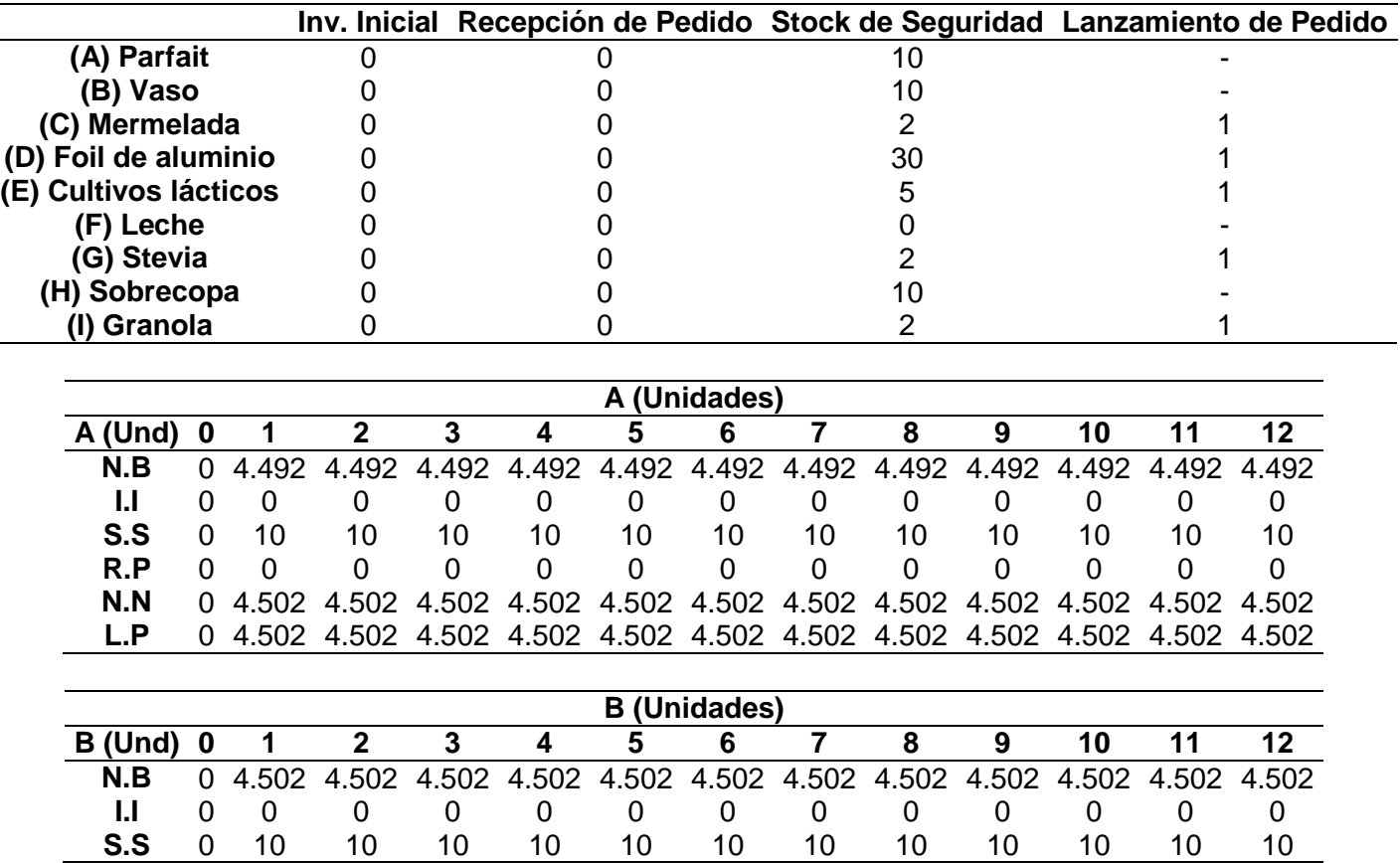

(Continuación)

| <b>Unidades)</b><br>В |   |       |       |       |       |                                                                   |             |       |       |             |       |             |       |
|-----------------------|---|-------|-------|-------|-------|-------------------------------------------------------------------|-------------|-------|-------|-------------|-------|-------------|-------|
| (Und)<br>в            | O | 1     | 2     | 3     | 4     | 5                                                                 | 6           |       | 8     | 9           | 10    | 11          | 12    |
| R.P                   |   | 0     | 0     | 0     |       | 0                                                                 | 0           |       | 0     | 0           |       | 0           | 0     |
| N.N                   | 0 | 4.512 | 4.512 | 4.512 | 4.512 | 4.512                                                             | 4.512       | 4.512 | 4.512 | 4.512       | 4.512 | 4.512       | 4.512 |
| L.P                   |   | 4.512 |       |       |       | 4.512 4.512 4.512 4.512 4.512 4.512 4.512 4.512 4.512 4.512 4.512 |             |       |       |             |       |             |       |
|                       |   |       |       |       |       |                                                                   |             |       |       |             |       |             |       |
| (Unidades)<br>H (     |   |       |       |       |       |                                                                   |             |       |       |             |       |             |       |
| (Und)                 | O |       | 2     | 3     | 4     | 5                                                                 | 6           |       | 8     | 9           | 10    | 11          | 12    |
| N.B                   | 0 | 4.502 | 4.502 | 4.502 | 4.502 |                                                                   | 4.502 4.502 | 4.502 |       | 4.502 4.502 | 4.502 | 4.502 4.502 |       |
| IJ                    | Ω | 0     |       | O     |       | 0                                                                 |             |       |       |             |       |             | 0     |
| S.S                   | 0 | 10    | 10    | 10    | 10    | 10                                                                | 10          | 10    | 10    | 10          | 10    | 10          | 10    |
| R.P                   | U | 0     |       | ი     | U     | 0                                                                 |             |       |       |             |       |             | 0     |
| N.N                   | 0 | 4.512 | 4.512 | 4.512 | 4.512 | 4.512                                                             | 4.512       | 4.512 | 4.512 | 4.512       | 4.512 | 4.512       | 4.512 |
| L.P                   | 0 | 4.512 | 4.512 | 4.512 | 4.512 | 4.512                                                             | 4.512       | 4.512 | 4.512 | 4.512       | 4.512 | 4.512       | 4.512 |

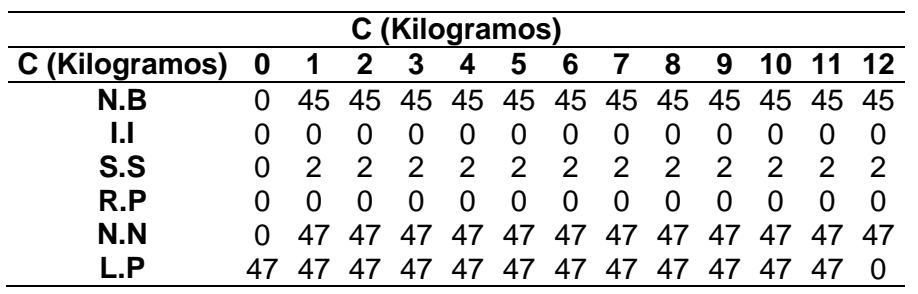

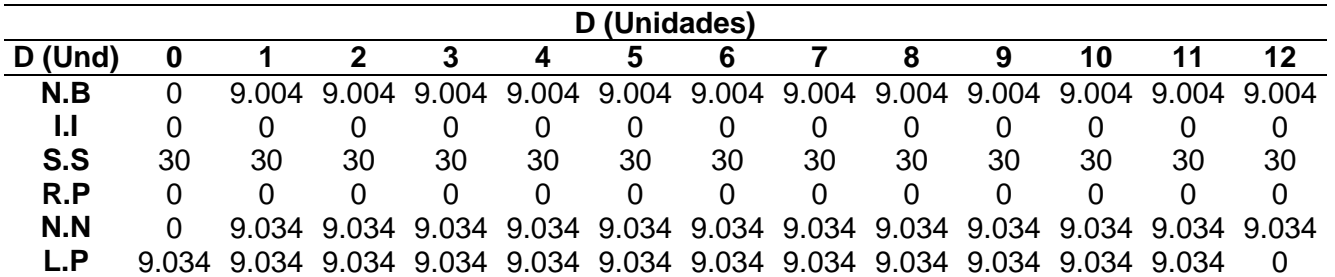

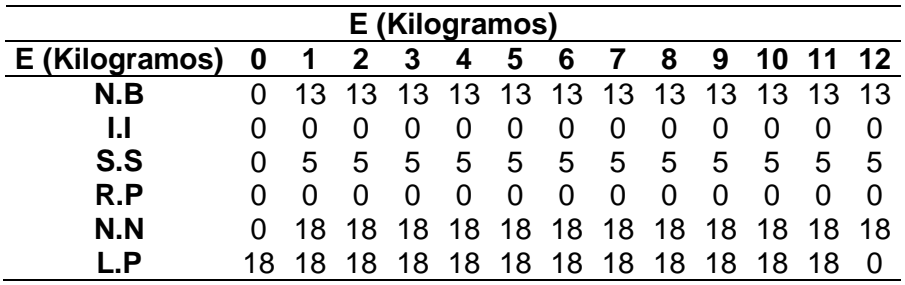

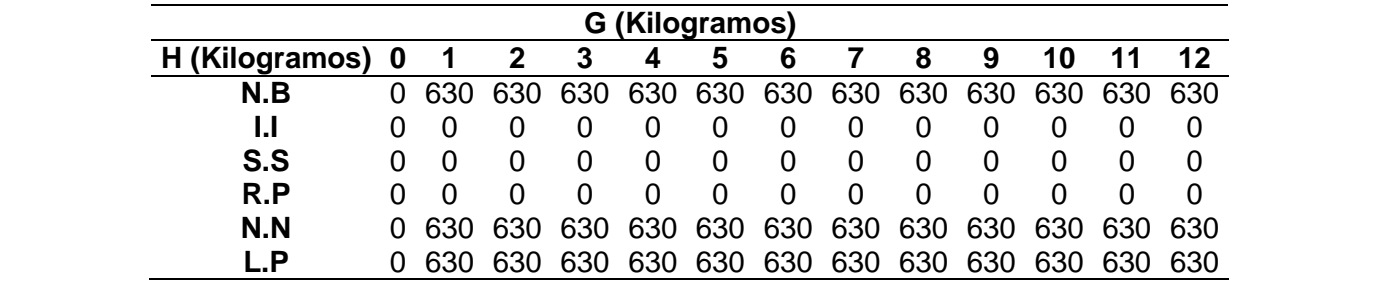

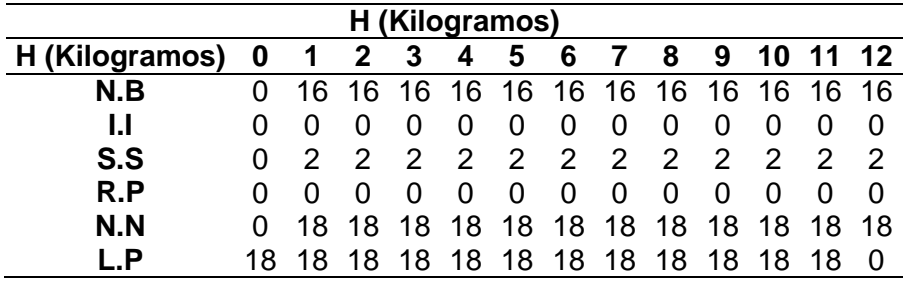

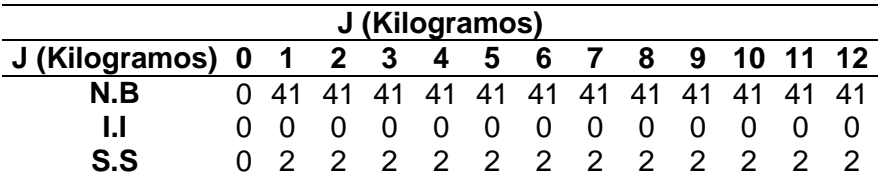

(Continuación)

| J (Kilogramos)                                                                                                    |  |     |     |          |          |     |                |   |    |          |                                       |  |  |
|----------------------------------------------------------------------------------------------------|--|-----|-----|----------|----------|-----|----------------|---|----|----------|---------------------------------------|--|--|
| 9 10 11 12<br>J (Kilogramos) 0<br>$\overline{\mathbf{4}}$<br>-5<br>$\begin{array}{ccc} 1 & 2 & 3 \end{array}$<br>8<br>6 |  |     |     |          |          |     |                |   |    |          |                                       |  |  |
| R P                                                                                                    |  |     |     | $\Omega$ | $\Omega$ | - 0 | $\overline{0}$ | 0 | -0 | $\Omega$ |                                       |  |  |
| N.N                                                                                                    |  |     |     |          |          |     |                |   |    |          | 0 43 43 43 43 43 43 43 43 43 43 43 43 |  |  |
| - P                                                                                                    |  | 43. | 43. |          |          |     |                |   |    |          | 43 43 43 43 43 43 43 43 43            |  |  |

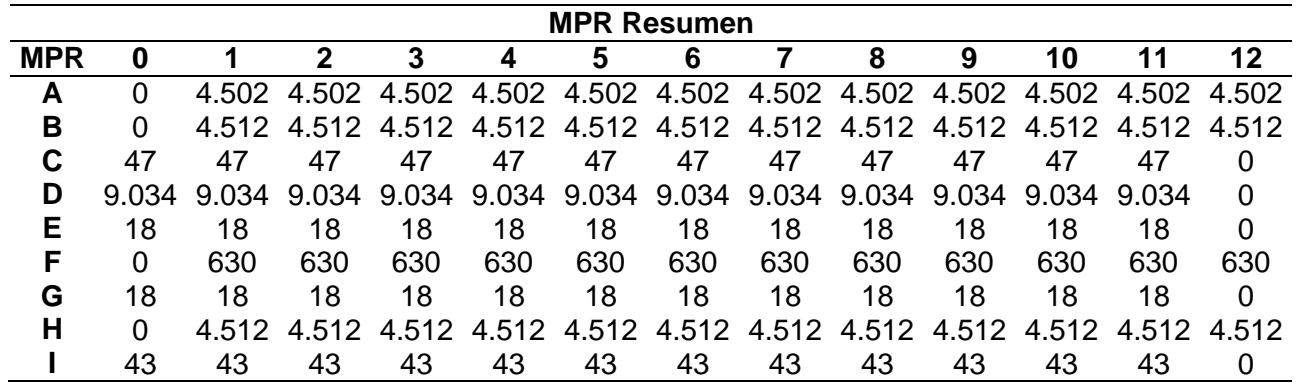

**Fuente:** elaboración propia.

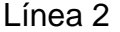

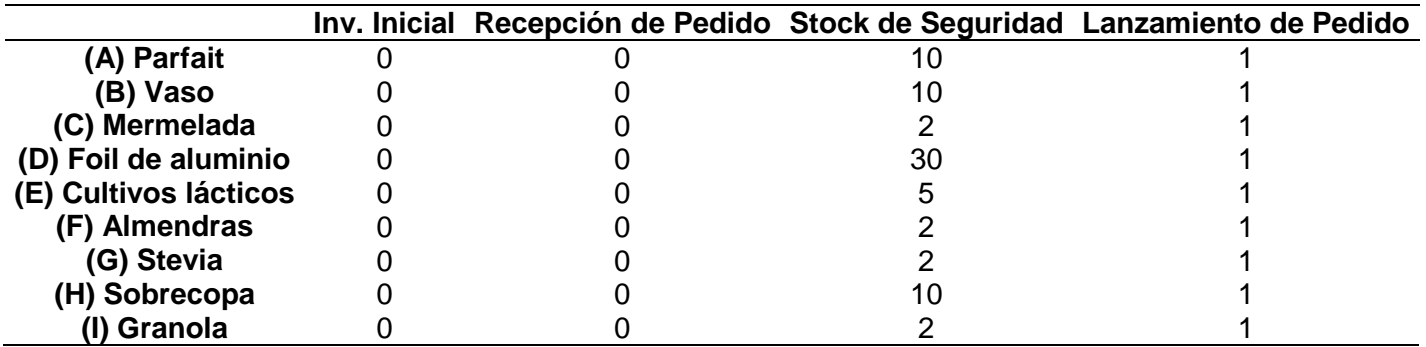

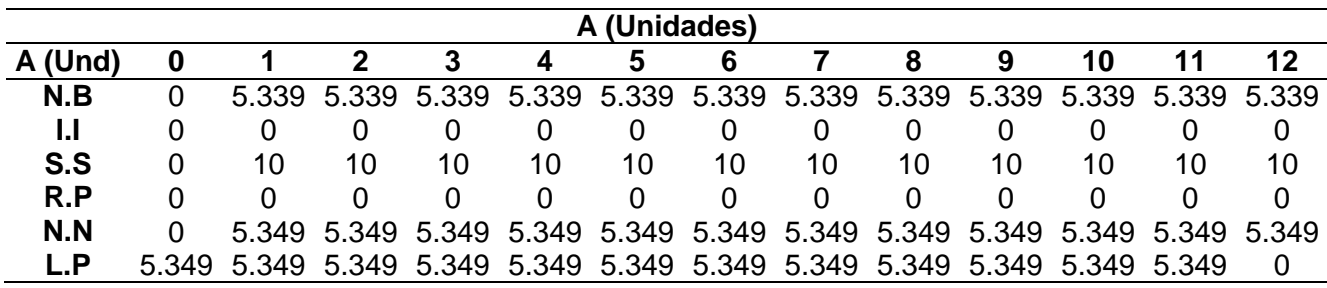

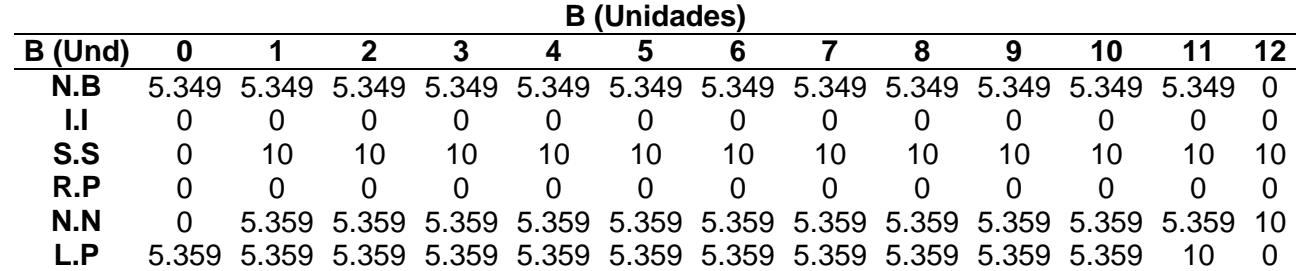

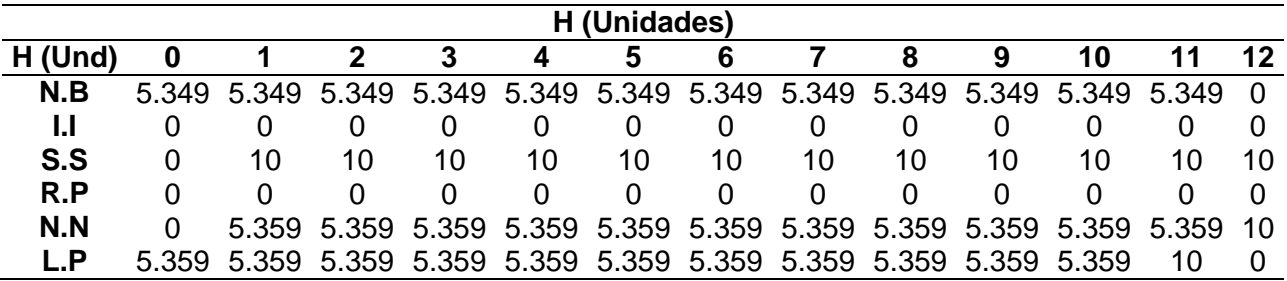

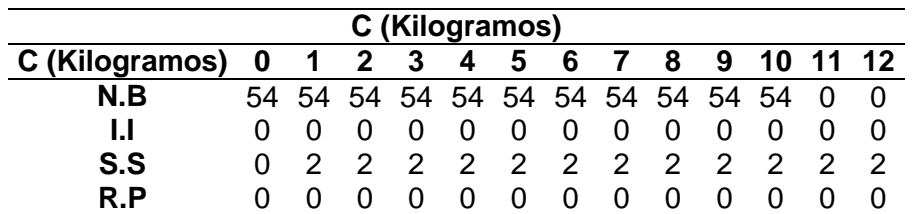

(Continuación)

| C (Kilogramos)                              |  |                                     |  |  |  |  |  |  |  |  |  |  |  |
|---------------------------------------------|--|-------------------------------------|--|--|--|--|--|--|--|--|--|--|--|
| C (Kilogramos) 0 1 2 3 4 5 6 7 8 9 10 11 12 |  |                                     |  |  |  |  |  |  |  |  |  |  |  |
| N.N                                         |  | 0 56 56 56 56 56 56 56 56 56 56 2 2 |  |  |  |  |  |  |  |  |  |  |  |
|                                             |  | 56 56 56 56 56 56 56 56 56 56 2 2 0 |  |  |  |  |  |  |  |  |  |  |  |

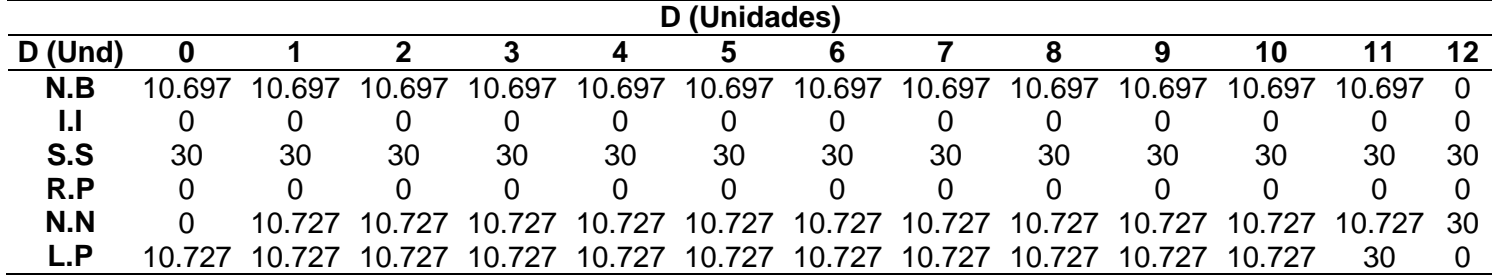

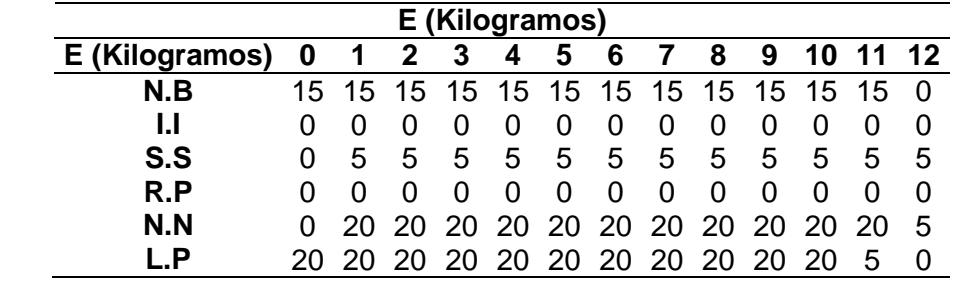

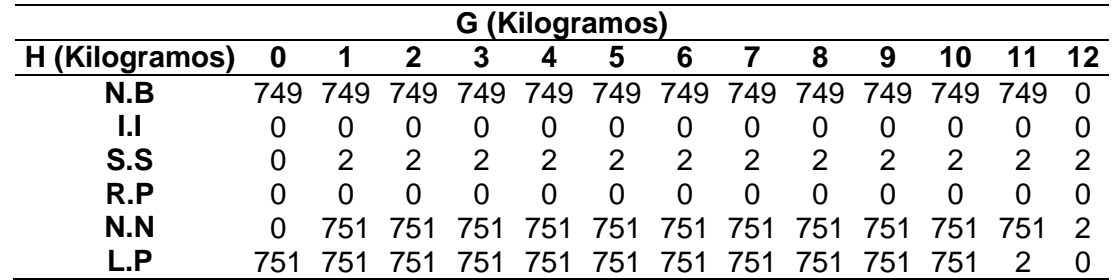

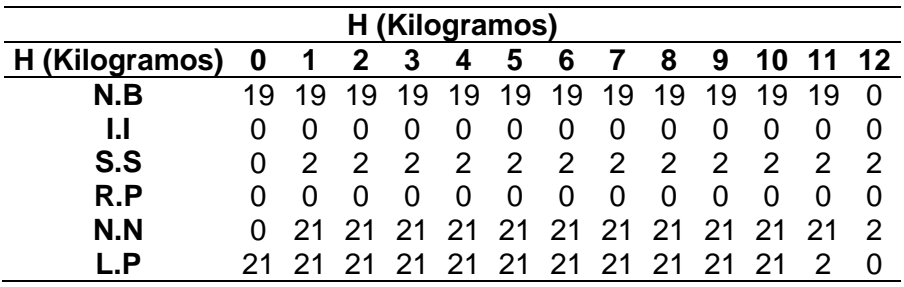

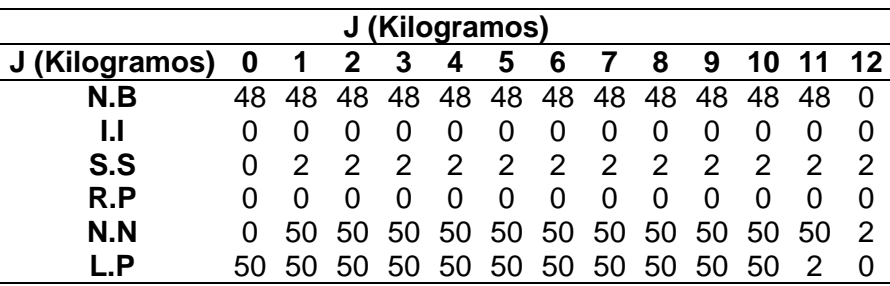

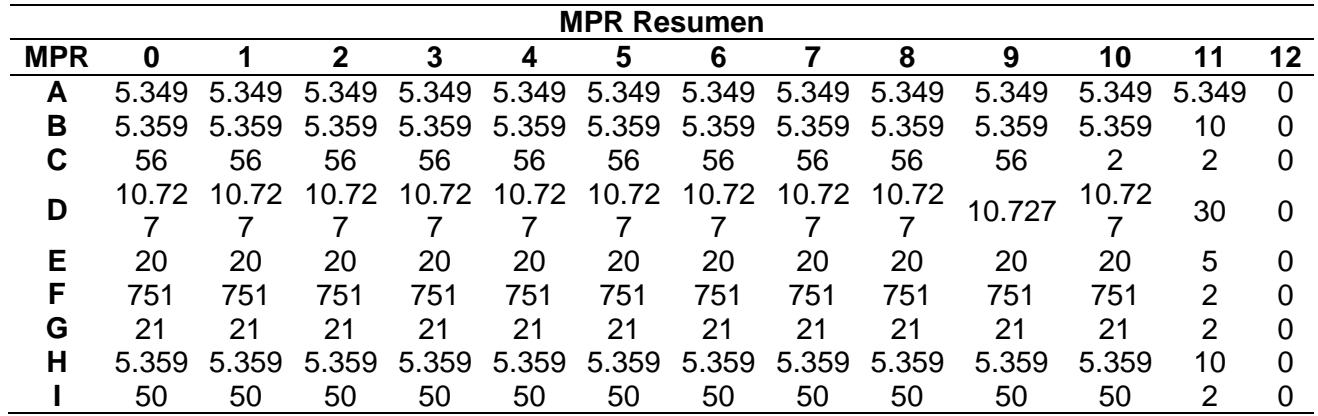

#### **ANEXO J.** COTIZACIONES DE MATERIA PRIMA

#### MERMELADA DIETY DE MARACUYA

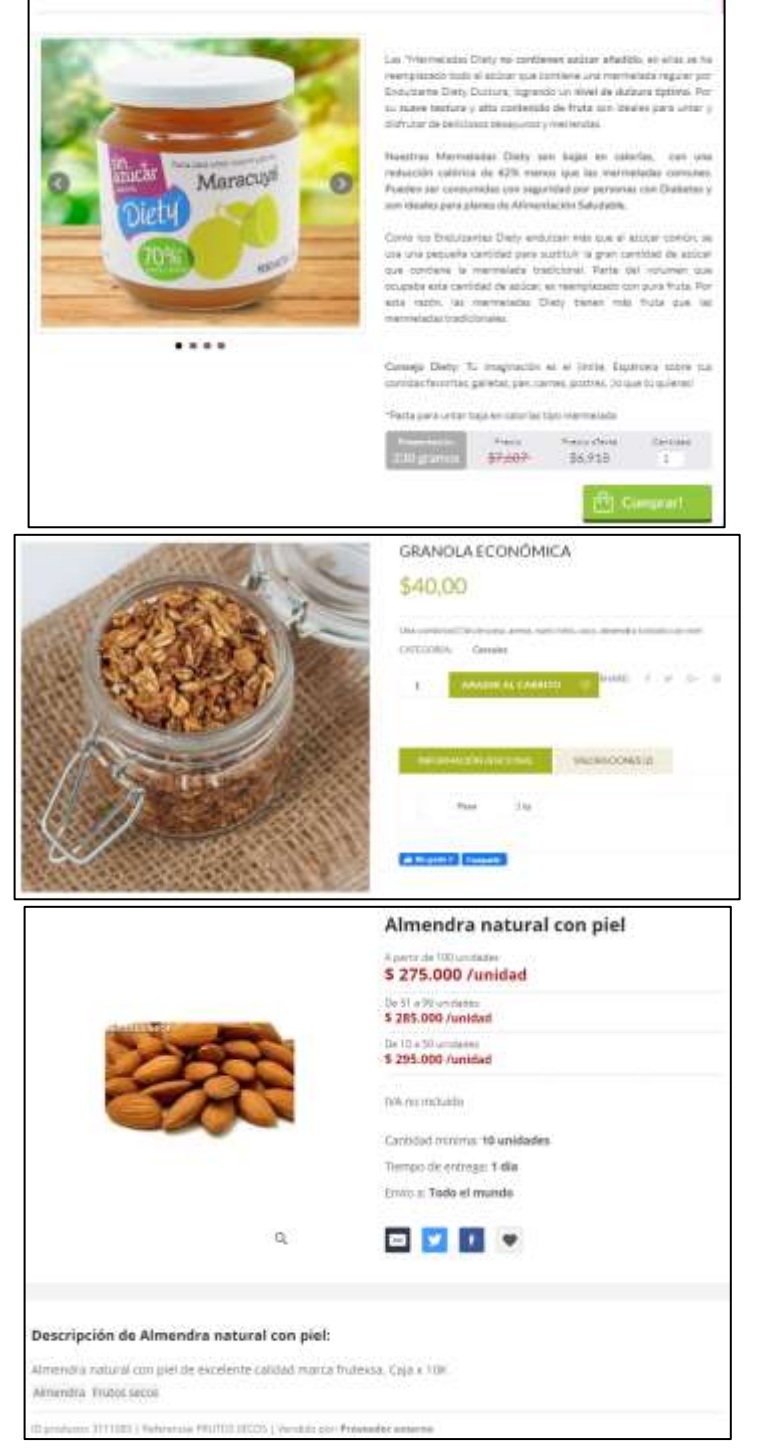

## BOLETIN MENSUAL<br>LECHE CRUDA EN FINCA

Cuadro 1. Precios de leche cruda en finca (continuación)<br>2020 (Febrero)

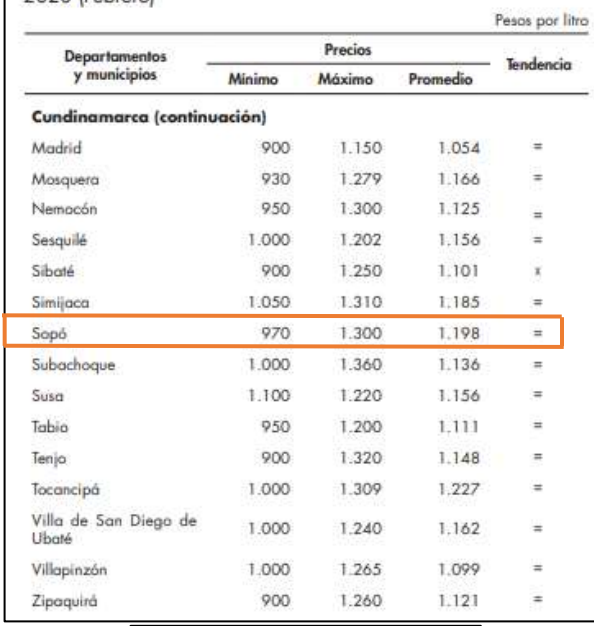

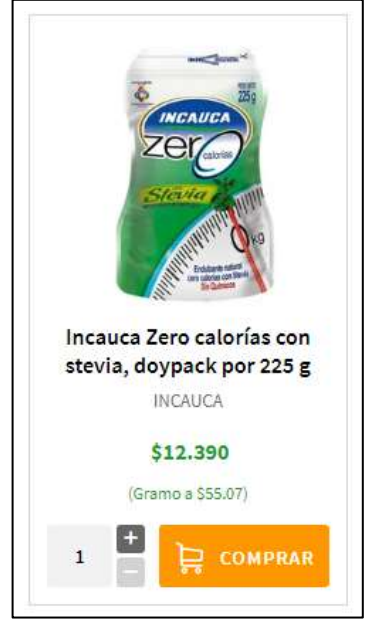

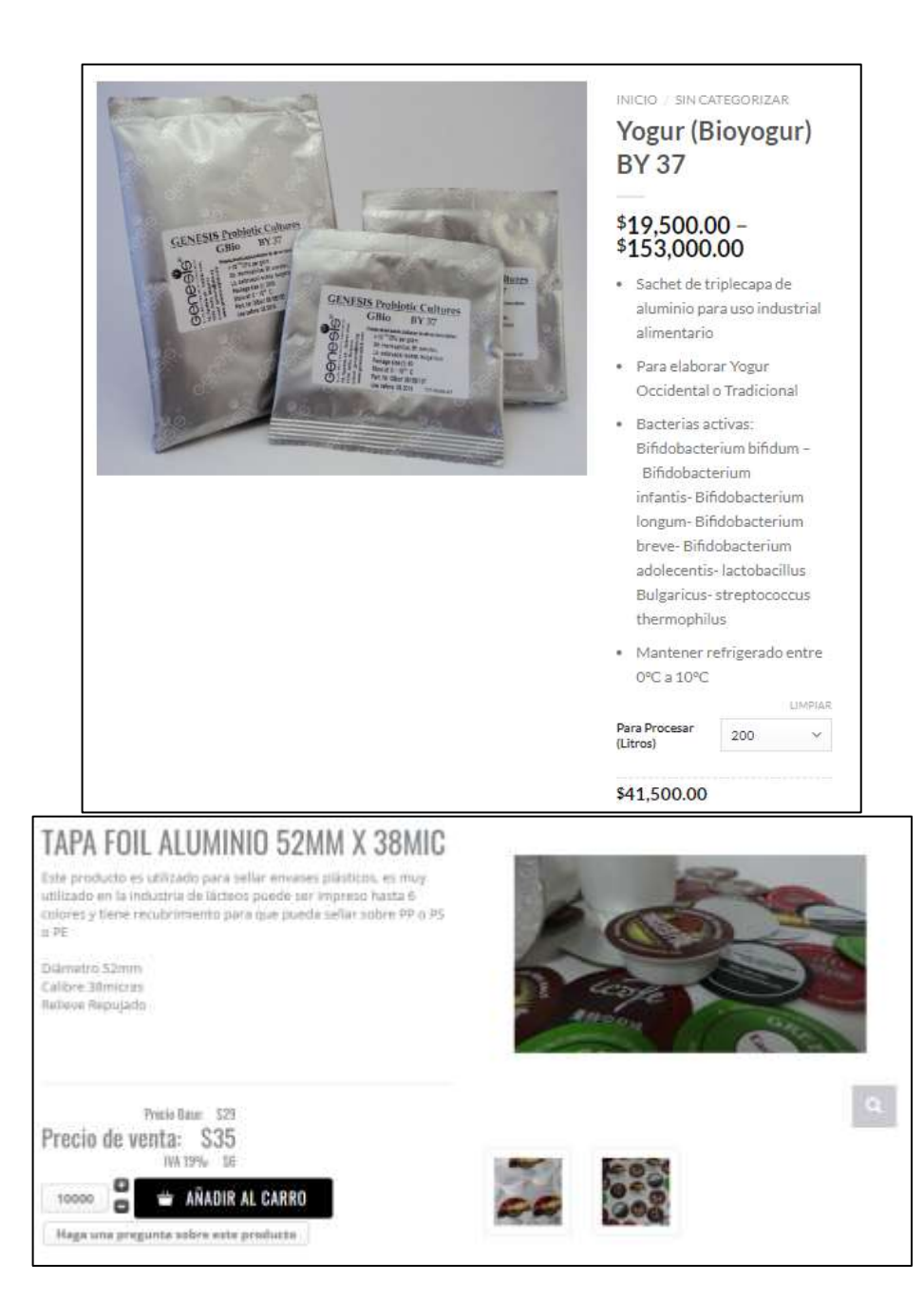

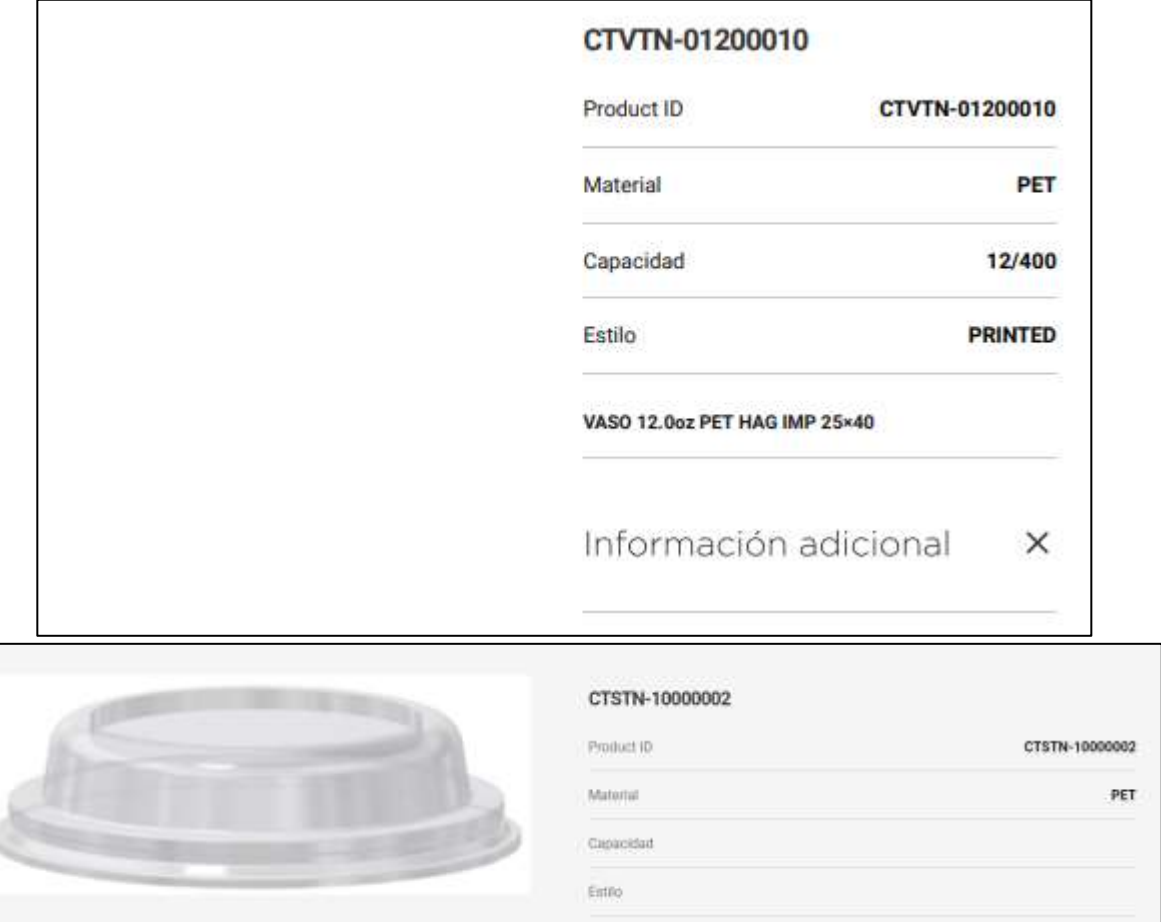

#### **ANEXO K.** MANUALES DE FUNCIONES

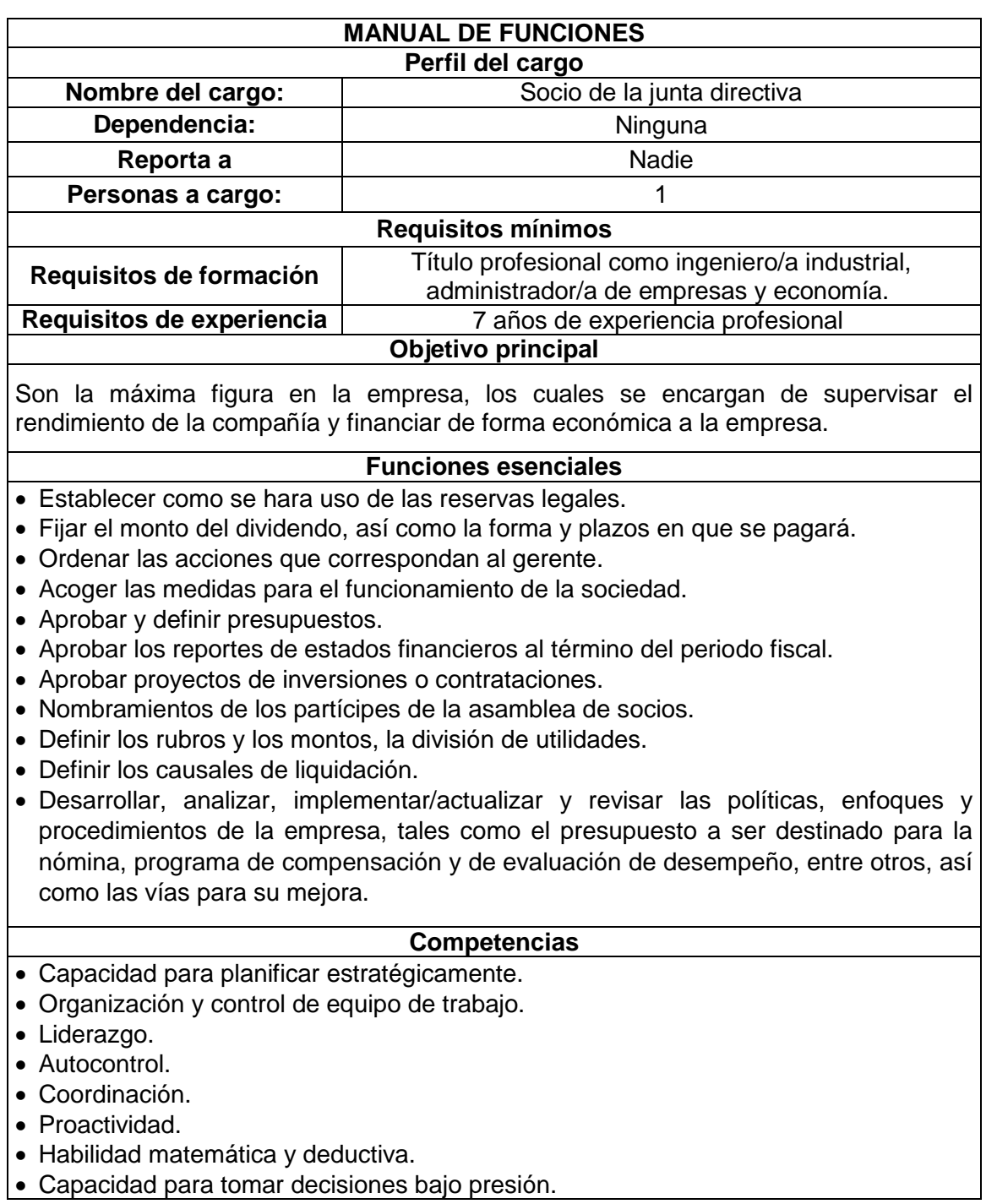

## (Continuación)

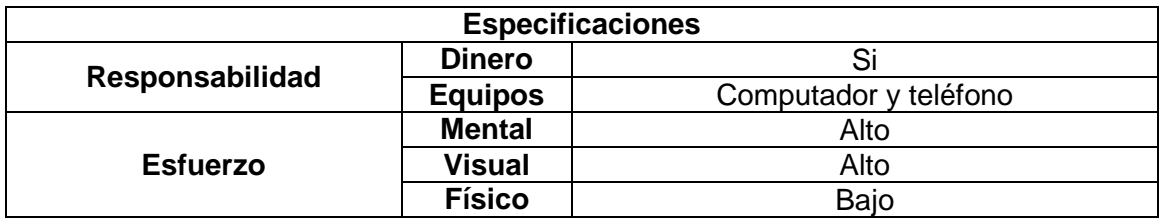

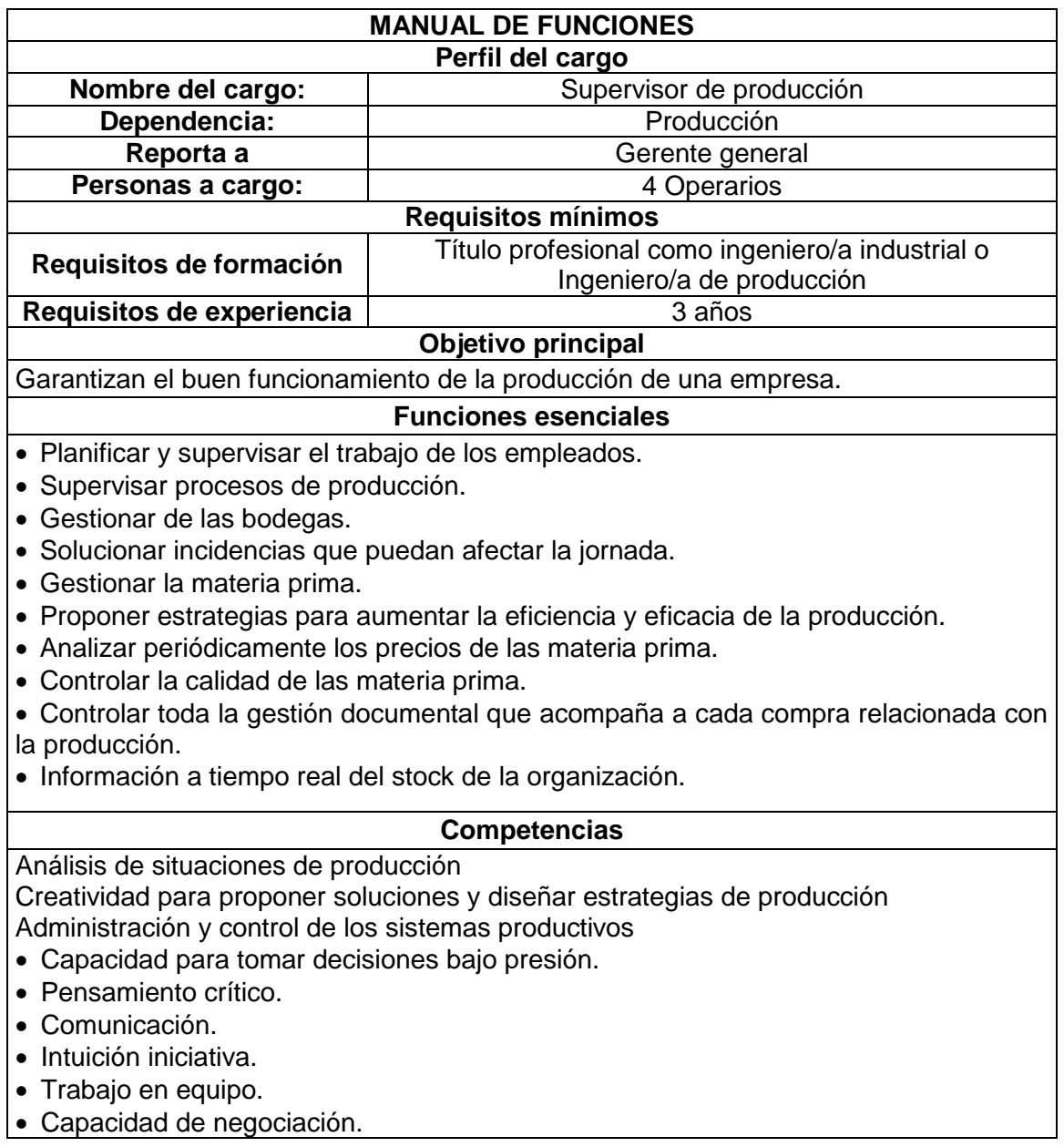

## (Continuación)

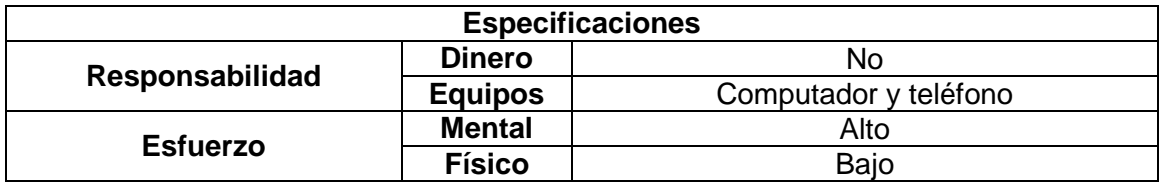

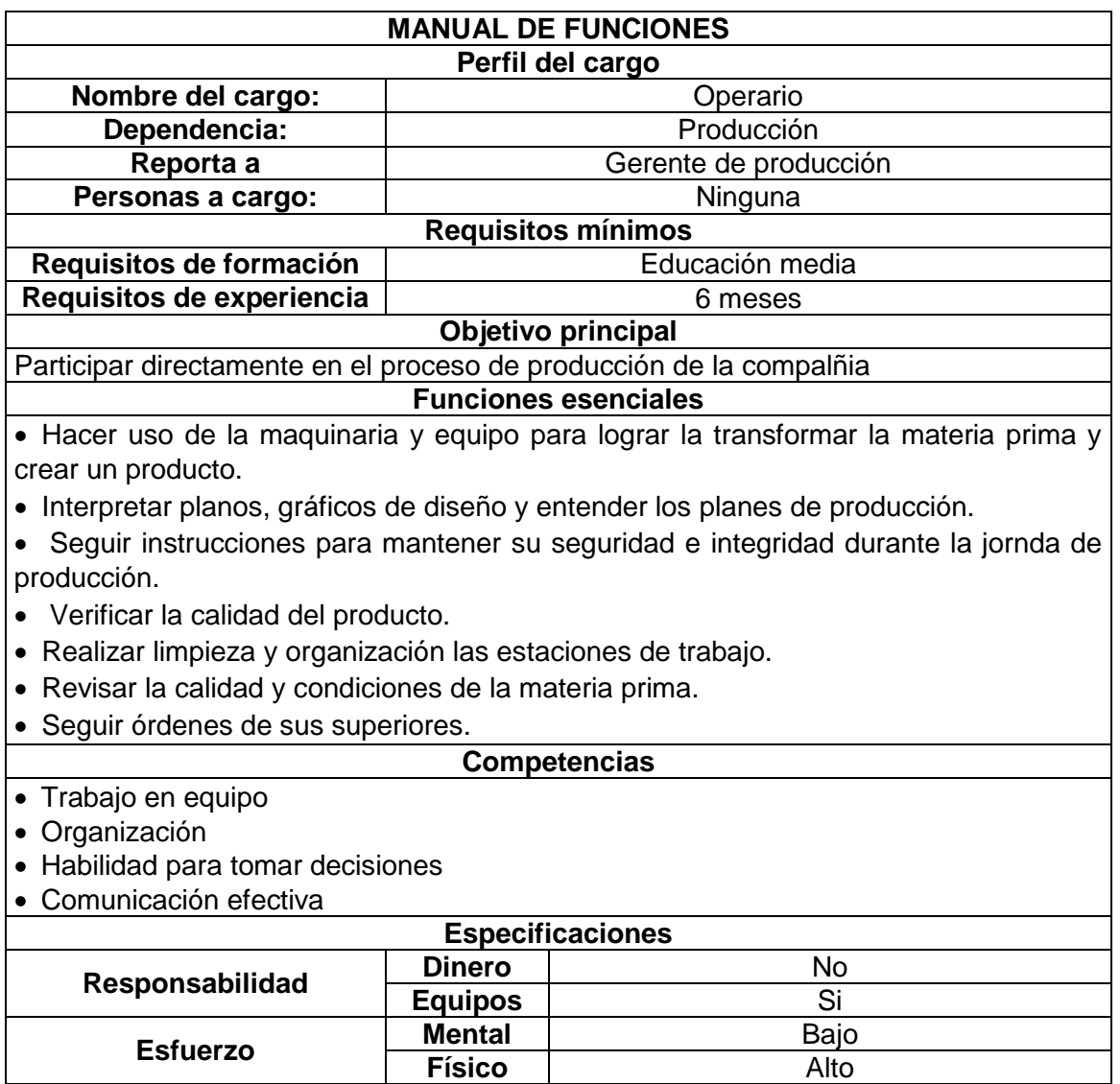

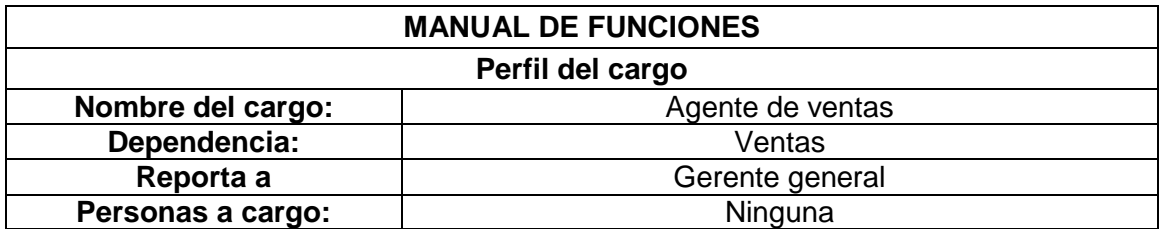

**Físico** 

## (Continuación)

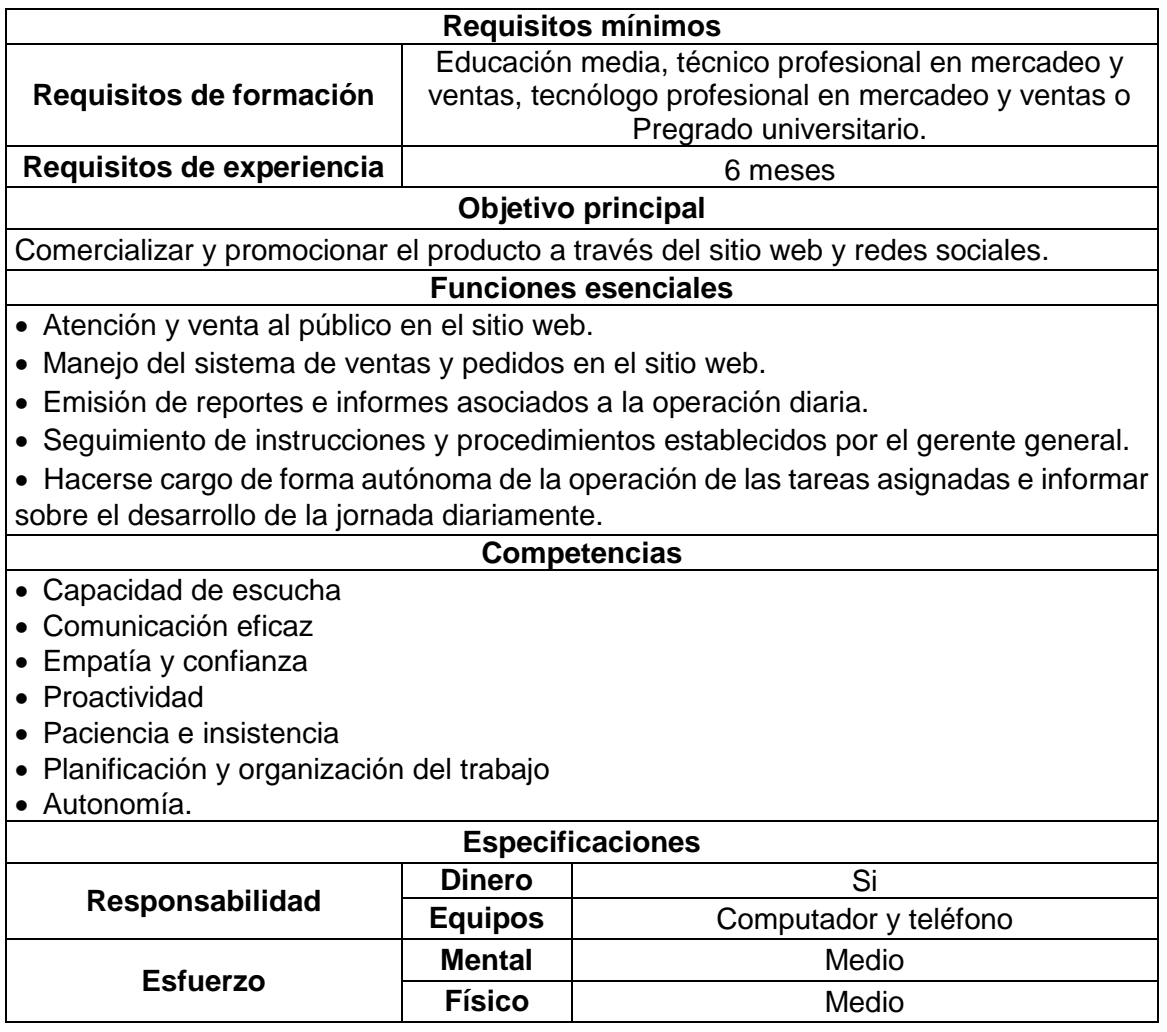

#### **ANEXO L.** FORMATO DE CONTRATO

#### **CONTRATO INDIVIDUAL DE TRABAJO A TÉRMINO FIJO**

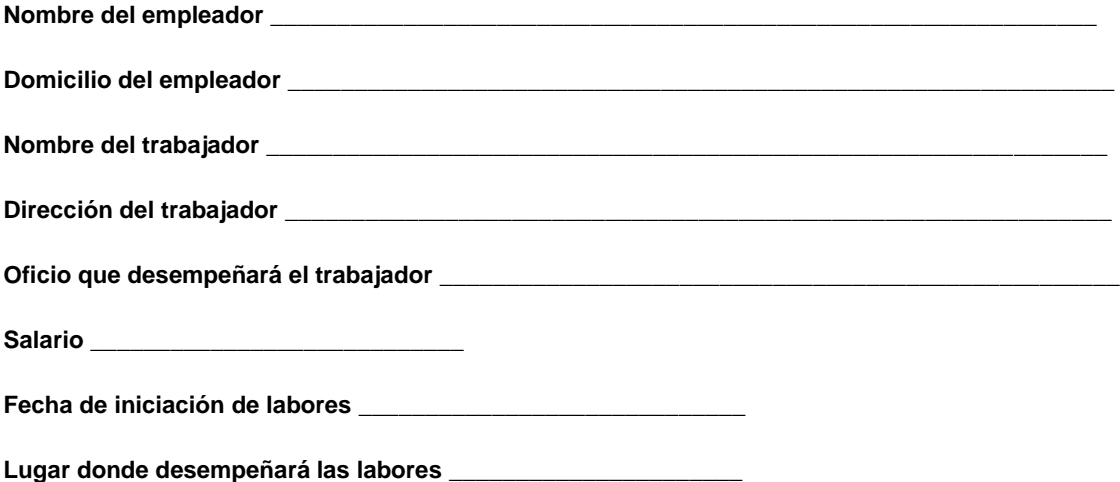

Entre el EMPLEADOR y el TRABAJADOR se celebrara el siguiente contrato de trabajo, regido por las siguientes cláusulas y condiciones:

**PRIMERA.**—EL EMPLEADOR contrata los servicios personales del TRABAJADOR, este deberá: estar al servicio del EMPLEADOR, brindando sus capacidades de trabajo en el desempeño de las funciones propias del oficio mencionado, en las labores anexas y complementarias del mismo, de conformidad con las órdenes e instrucciones que le imparta EL EMPLEADOR o sus representantes.

**SEGUNDA.** —Las partes declaran que en el presente contrato que entienden las disposiciones legales que regulan las relaciones entre la empresa y sus trabajadores, en especial, las del contrato de trabajo para el oficio que se suscribe, fuera de las obligaciones consignadas en los reglamentos de trabajo y de higiene y seguridad industrial de la empresa.

**TERCERA.** —En relación con la actividad propia del trabajador, éste deberá cumplir las obligaciones que implican el trabajo, entre estas están: —Conocer y acatar las normas de la empresa para la realización de su respectiva labor. —Guardar absoluta reserva, salvo autorización expresa de la empresa, de toda aquella información que llegue a usted, con relación a su trabajo, y que sean por naturaleza privadas. —Ejecutar de forma autónoma las funciones asignadas y cumplir estrictamente las instrucciones que le sean dadas por la empresa. —Cuidar y mantener los intereses de la empresa. —Cumplir a cabalidad sus funciones de trabajo durante la jornada laboral. —Programar las actividades relacionadas con su labor. —Asistir puntualmente a las reuniones que efectúe la empresa a las cuales se haya solicitado su presencia. —Mantener un ambiente de armonía y comprensión con los clientes, con sus superiores y compañeros de trabajo, en sus relaciones personales y en la ejecución de su labor. —Avisar oportunamente y por escrito, a la empresa todo cambio en su dirección, teléfono o ciudad de residencia.

**CUARTA.** —EL EMPLEADOR pagará al TRABAJADOR por la prestación de sus servicios el salario indicado.

PARÁGRAFO.—Las partes expresamente acuerdan que lo que reciba el trabajador o llegue a recibir en el futuro, adicional a su salario ordinario, ya sean beneficios o auxilios habituales u ocasionales, tales como alimentación, habitación o vestuario, bonificaciones ocasionales o cualquier otra que reciba, durante la vigencia del contrato de trabajo, en dinero o en especie, no constituyen salario.

**QUINTA.** —Todo trabajo suplementario o en horas extras y todo trabajo en día domingo o festivo en los que legalmente debe concederse descanso, se remunerará conforme a la ley, así como los correspondientes recargos nocturnos. Para el reconocimiento y pago del trabajo suplementario, dominical o festivo EL

EMPLEADOR debe autorizarlo previamente por escrito. Cuando la necesidad de este trabajo se presente de manera imprevista o inaplazable, deberá ejecutarse y darse cuenta de él por escrito, a la mayor brevedad, al EMPLEADOR o a sus representantes. EL EMPLEADOR, en consecuencia, no reconocerá ningún trabajo suplementario o en días de descanso legalmente obligatorio que no haya sido autorizado previamente o avisado inmediatamente, como queda dicho.

**SEXTA.** —EL TRABAJADOR deberá laborar la jornada ordinaria en los turnos y dentro de las horas señalados por EL EMPLEADOR, pudiendo hacer éste ajustes o cambios de horario cuando lo estime conveniente. Por el acuerdo expreso o tácito de las partes, podrán repartirse las horas de la jornada ordinaria en la forma prevista en el artículo 164 del Código Sustantivo del Trabajo, modificado por el artículo 23 de la Ley 50 de 1990, teniendo en cuenta que los tiempos de descanso entre las secciones de la jornada no se computan dentro de la misma, según el artículo 167 ibídem. Así mismo el empleador y el trabajador podrán acordar que la jornada semanal de cuarenta y ocho (48) horas se realice mediante jornadas diarias flexibles de trabajo, distribuidas en máximo seis (6) días a la semana con un (1) día de descanso obligatorio, que podrá coincidir con el domingo. En éste, el número de horas de trabajo diario podrá repartirse de manera variable durante la respectiva semana y podrá ser de mínimo cuatro (4) horas continuas y hasta diez (10) horas diarias sin lugar a ningún recargo por trabajo suplementario, cuando el número de horas de trabajo no exceda el promedio de cuarenta y ocho (48) horas semanales dentro de la jornada ordinaria de 7 a.m. a 5 p.m.

**SÉPTIMA.** —Los primeros dos (2) meses del presente contrato se consideran como período de prueba y, por consiguiente, cualquiera de las partes podrá terminar el contrato unilateralmente, en cualquier momento durante dicho período. Vencido éste, la duración del contrato será \_\_\_ años, mientras subsistan las causas que le dieron origen y la materia del trabajo.

**OCTAVA**.—Son justas causas para dar por terminado unilateralmente este contrato por cualquiera de las partes, las enumeradas en el artículo 7º del Decreto 2351 de 1965; y, además, por parte del EMPLEADOR, las faltas que para el efecto se califiquen como graves en el espacio reservado para cláusulas adicionales en el presente contrato.

**NOVENA.** —Las partes podrán convenir que el trabajo se preste en lugar distinto del inicialmente contratado, siempre y cuando que tales traslados no degraden las condiciones laborales o de remuneración del TRABAJADOR, o impliquen perjuicios para él. Los gastos que se originen con el traslado serán cubiertos por EL EMPLEADOR de conformidad con el numeral 8º del artículo 57 del Código Sustantivo del Trabajo. EL TRABAJADOR se obliga a aceptar los cambios de oficio que decida EL EMPLEADOR dentro de su poder subordinante, siempre que se respeten las condiciones laborales del TRABAJADOR y no se le causen perjuicios. Todo ello sin que se afecte el honor, la dignidad y los derechos mínimos del TRABAJADOR, de conformidad con el artículo 23 del Código Sustantivo del Trabajo, subrogado por el artículo 1º de la Ley 50 de 1990.

**DECIMA.** —El presente contrato reemplaza en su integridad y deja sin efecto cualquier otro contrato verbal o escrito celebrado entre las partes con anterioridad. Las modificaciones que se acuerden al presente contrato se anotarán a continuación de su texto. Para constancia se firma en dos o más ejemplares del mismo tenor y valor, ante testigos en la ciudad y fecha que se indican a continuación:

Para constancia se firma en dos o más ejemplares del mismo tenor y valor, ante testigos en a los \_\_\_\_\_ días del mes de \_\_\_\_\_\_\_ de \_\_\_\_\_\_\_\_\_.

EL EMPLEADOR EL TRABAJADOR

\_\_\_\_\_\_\_\_\_\_\_\_\_\_\_\_\_\_\_\_\_\_\_\_\_\_\_\_\_ \_\_\_\_\_\_\_\_\_\_\_\_\_\_\_\_\_\_\_\_\_\_\_\_\_\_\_\_\_\_\_

C.C. \_\_\_\_\_\_\_\_\_\_\_\_\_\_\_\_\_\_\_\_\_\_\_\_\_ C.C. \_\_\_\_\_\_\_\_\_\_\_\_\_\_\_\_\_\_\_\_\_\_\_\_\_\_\_

**Fuente:** elaboración propia con base NOTINET. "MODELO DE CONTRATO INDIVIDUAL DE TRABAJO A TÉRMINO FIJO INFERIOR A UN AÑO", Portal web. En línea [Citado 29/03/2020]. Disponible en internet https://n9.cl/4v0sc

#### **ANEXO M.** CAPACITACIÓN Y DESARROLLO

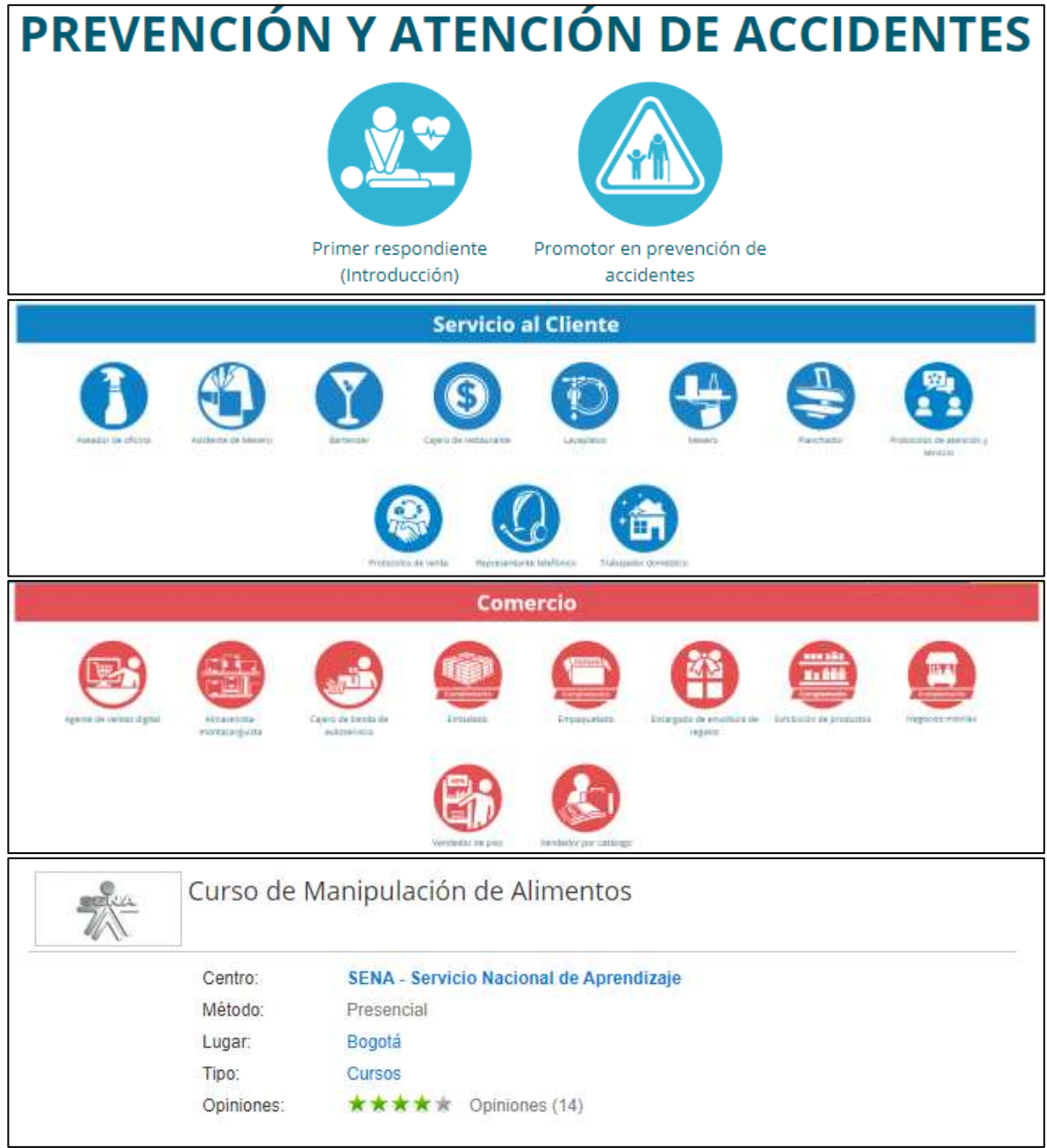

#### **ANEXO N.** OUTSOURCING

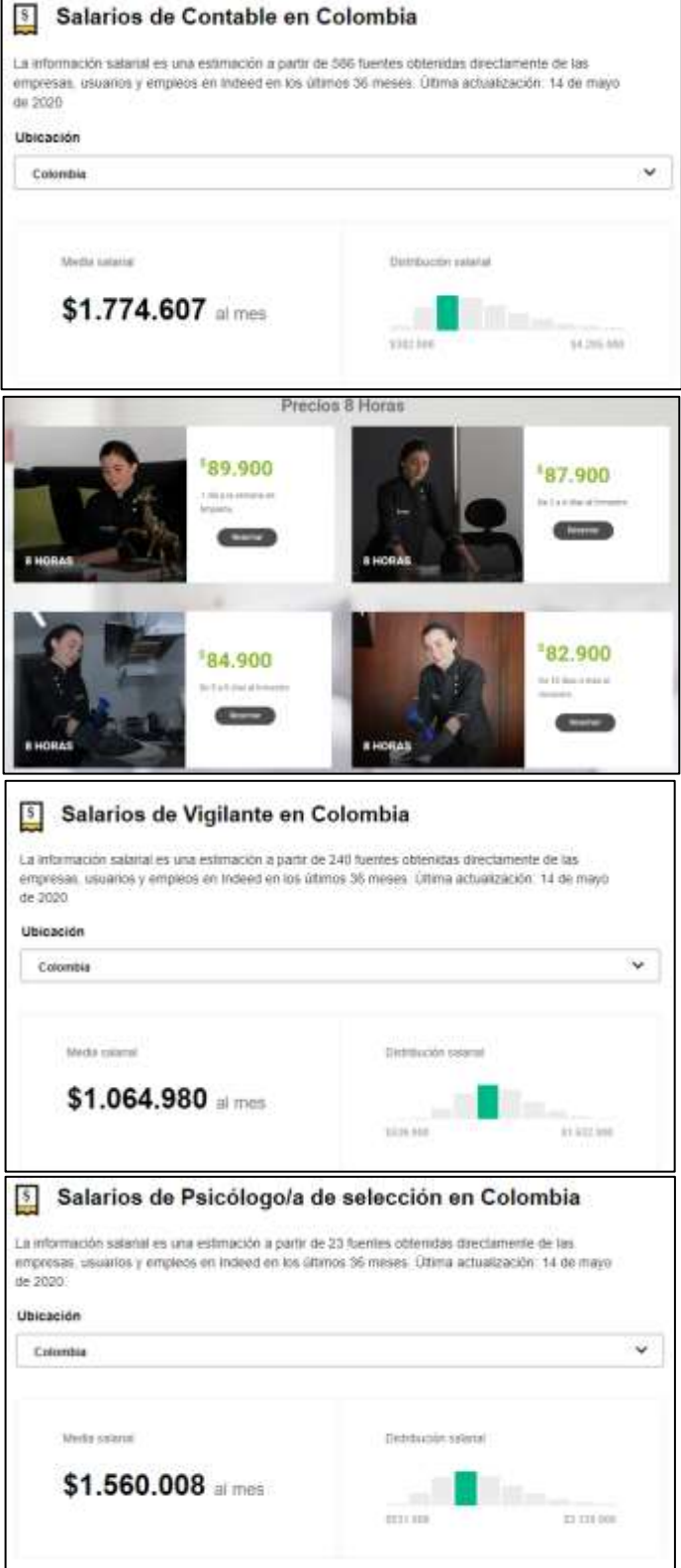

#### **ANEXO O.** TRÁMITES LEGALES

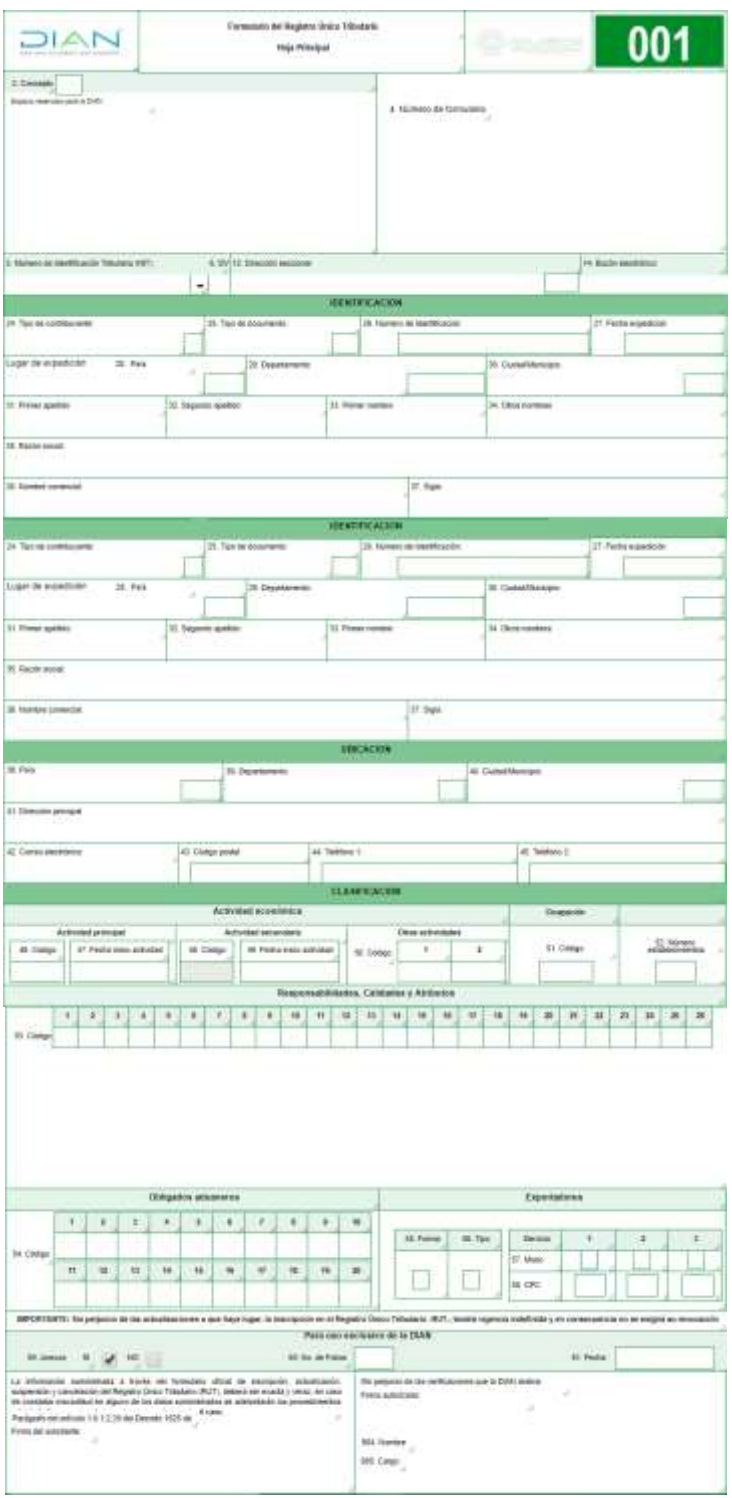

## **Registro único tributario**

## Registro con otras entidades

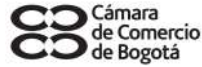

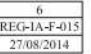

#### Formulario Adicional de Registros con Otras Entidades

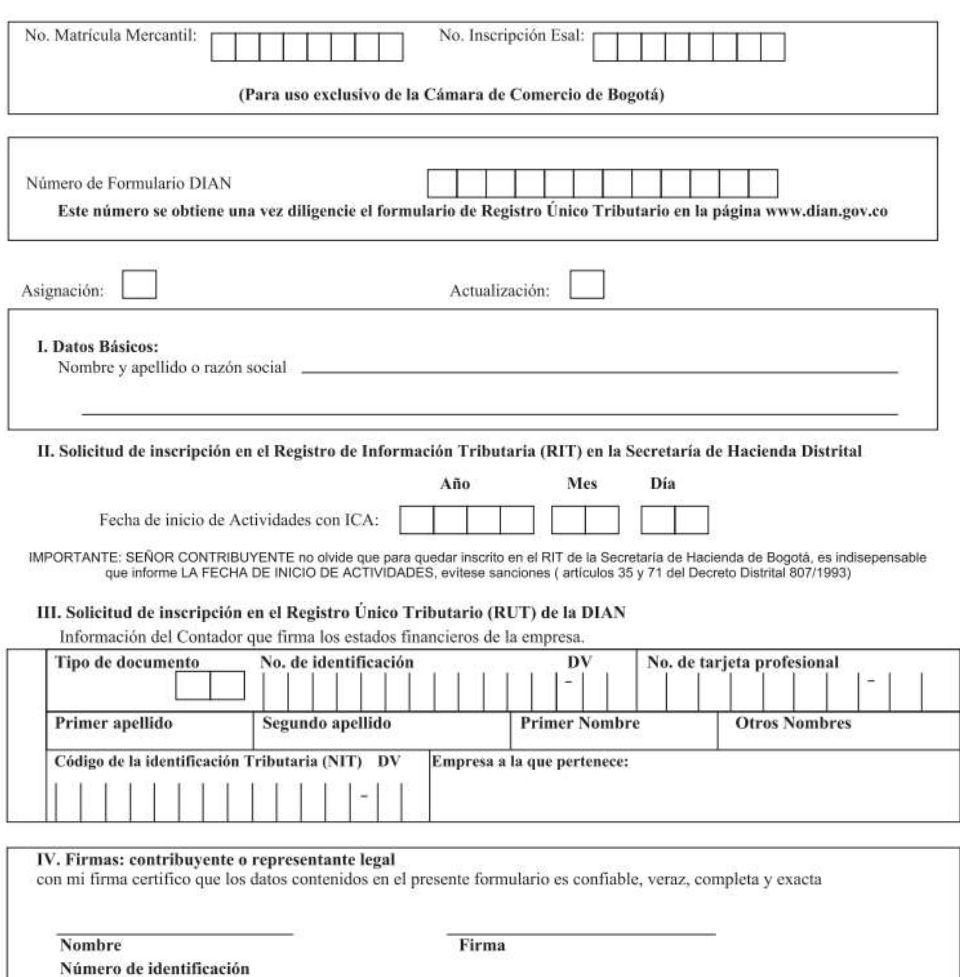

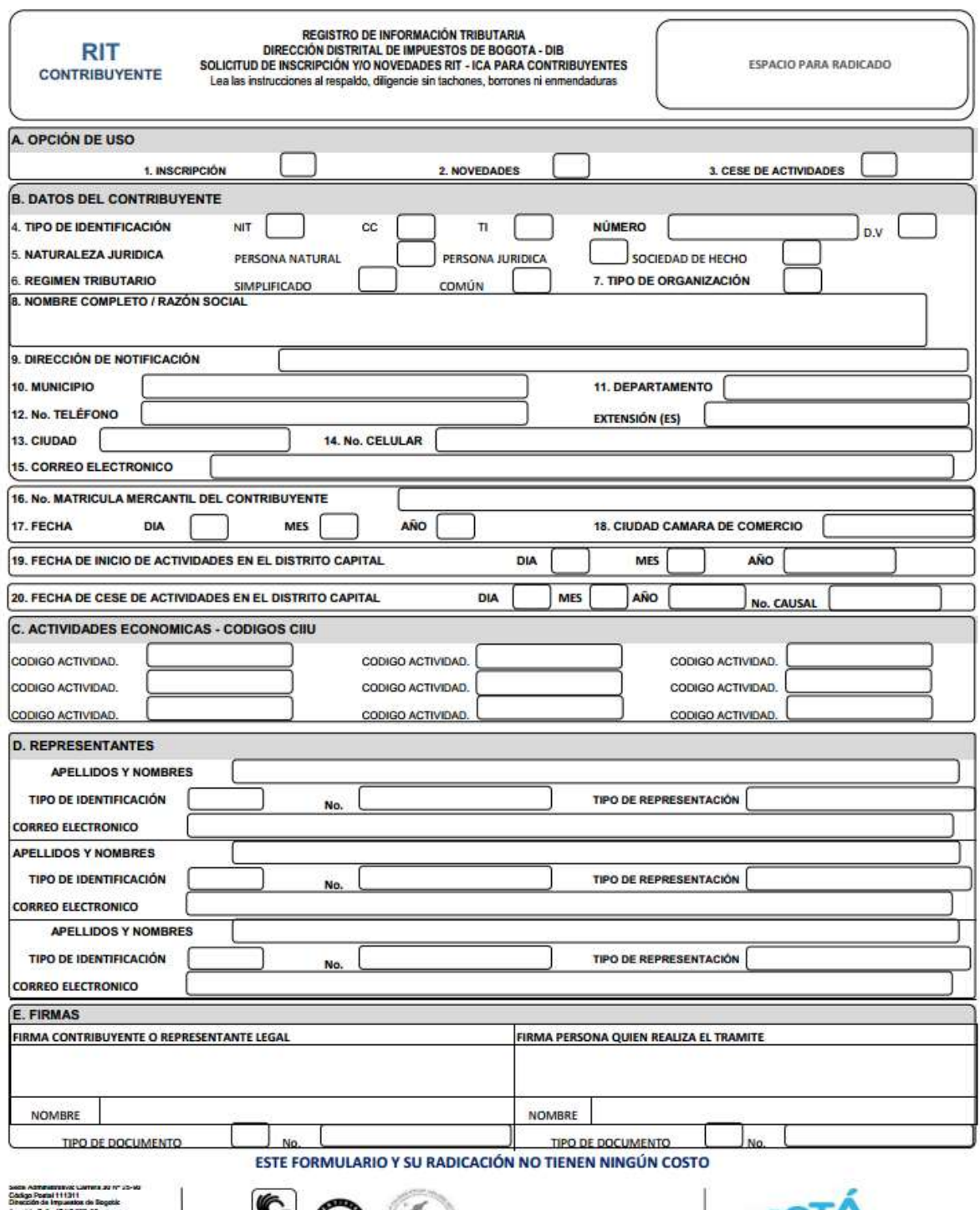

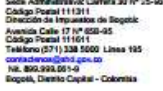

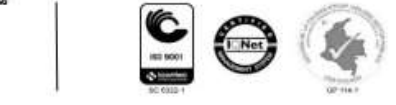

BOGOTA

86-F-02 V.4

#### **RUP**

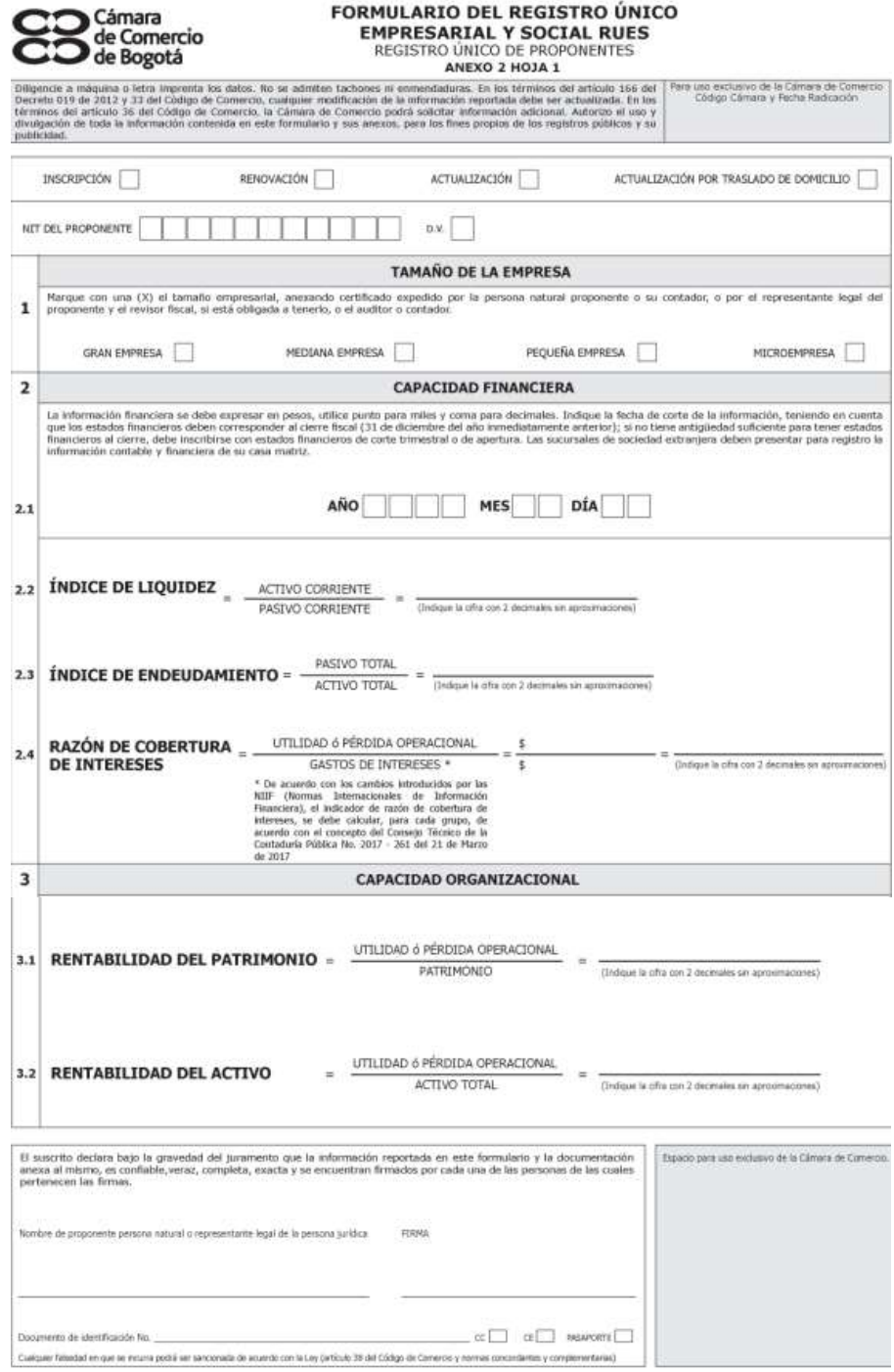

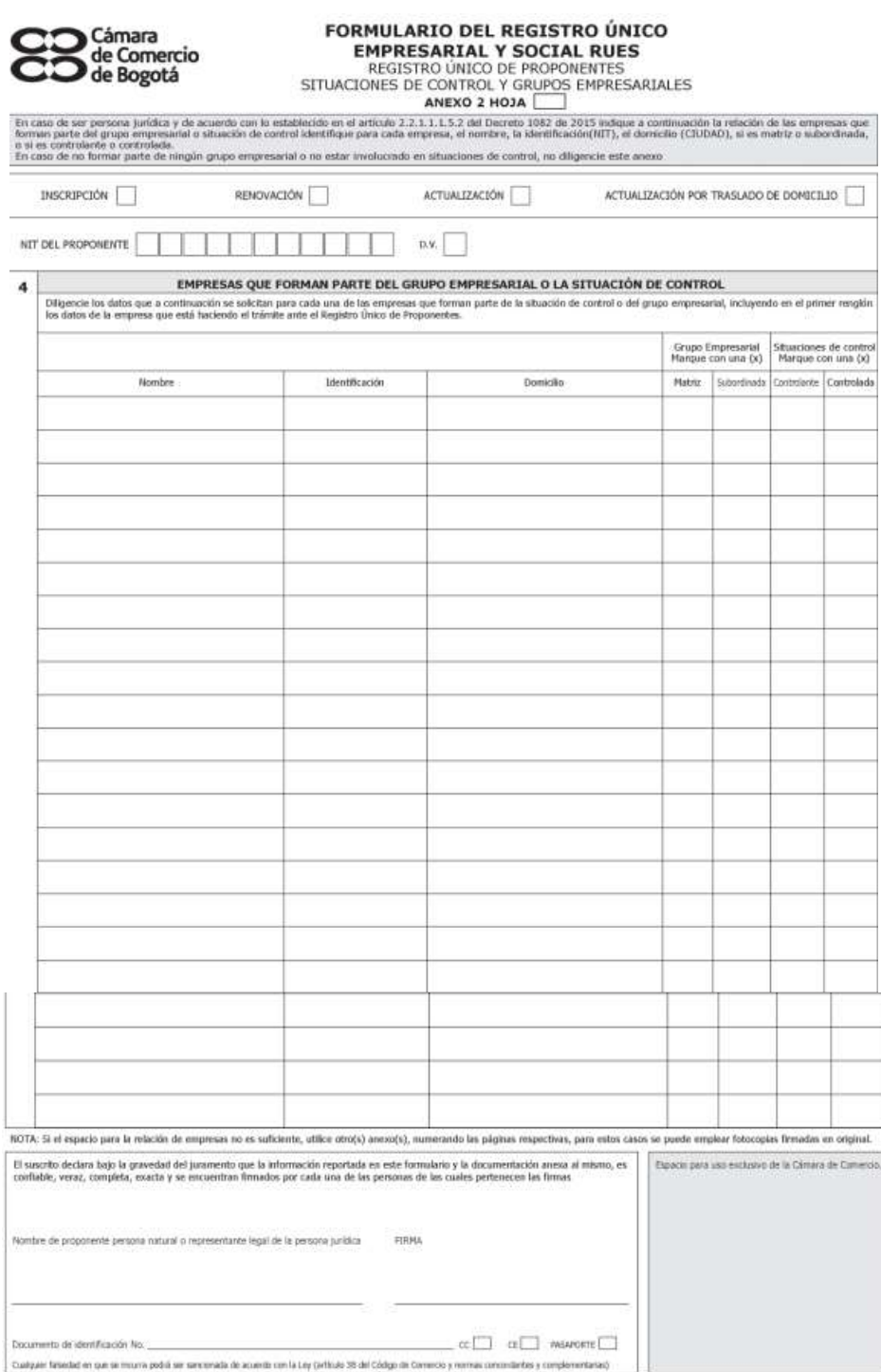

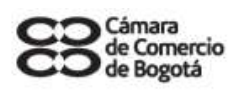

# **FORMULARIO DEL REGISTRO ÚNICO<br>EMPRESARIAL Y SOCIAL RUES<br>REGISTRO ÚNICO DE PROPONENTES<br>CLASIFICACIÓN<br>ANEXO 2 HOJA**

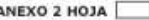

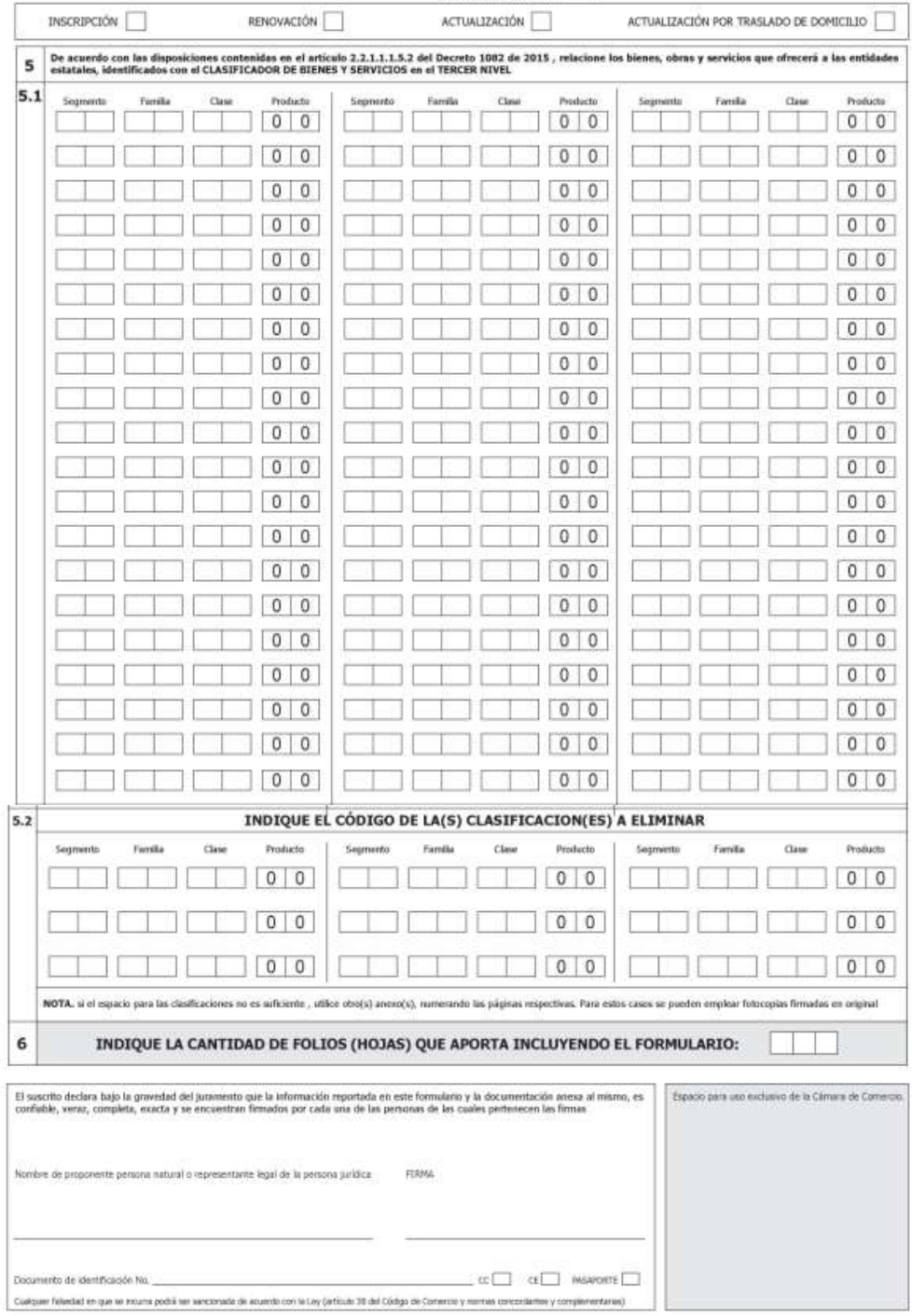

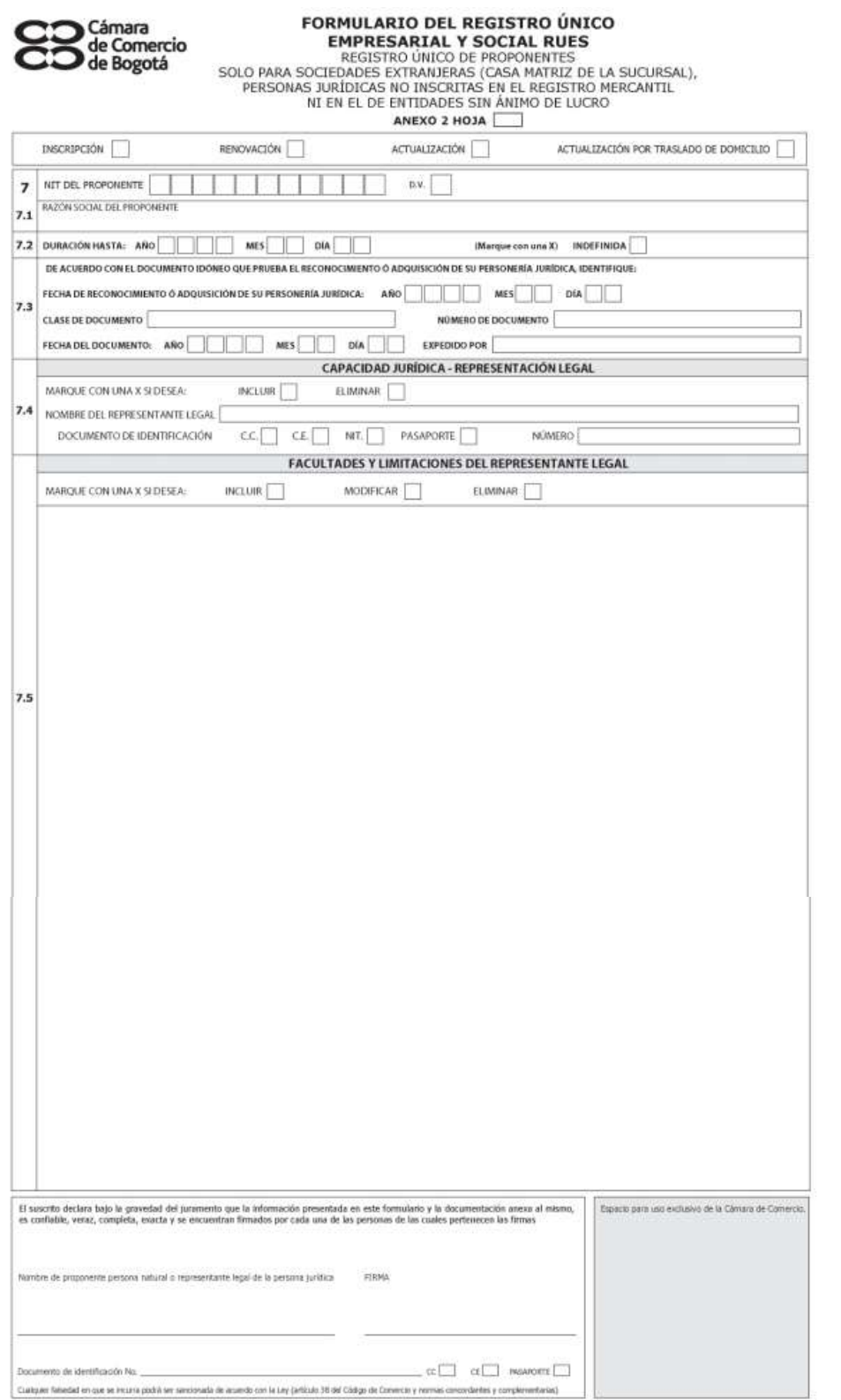

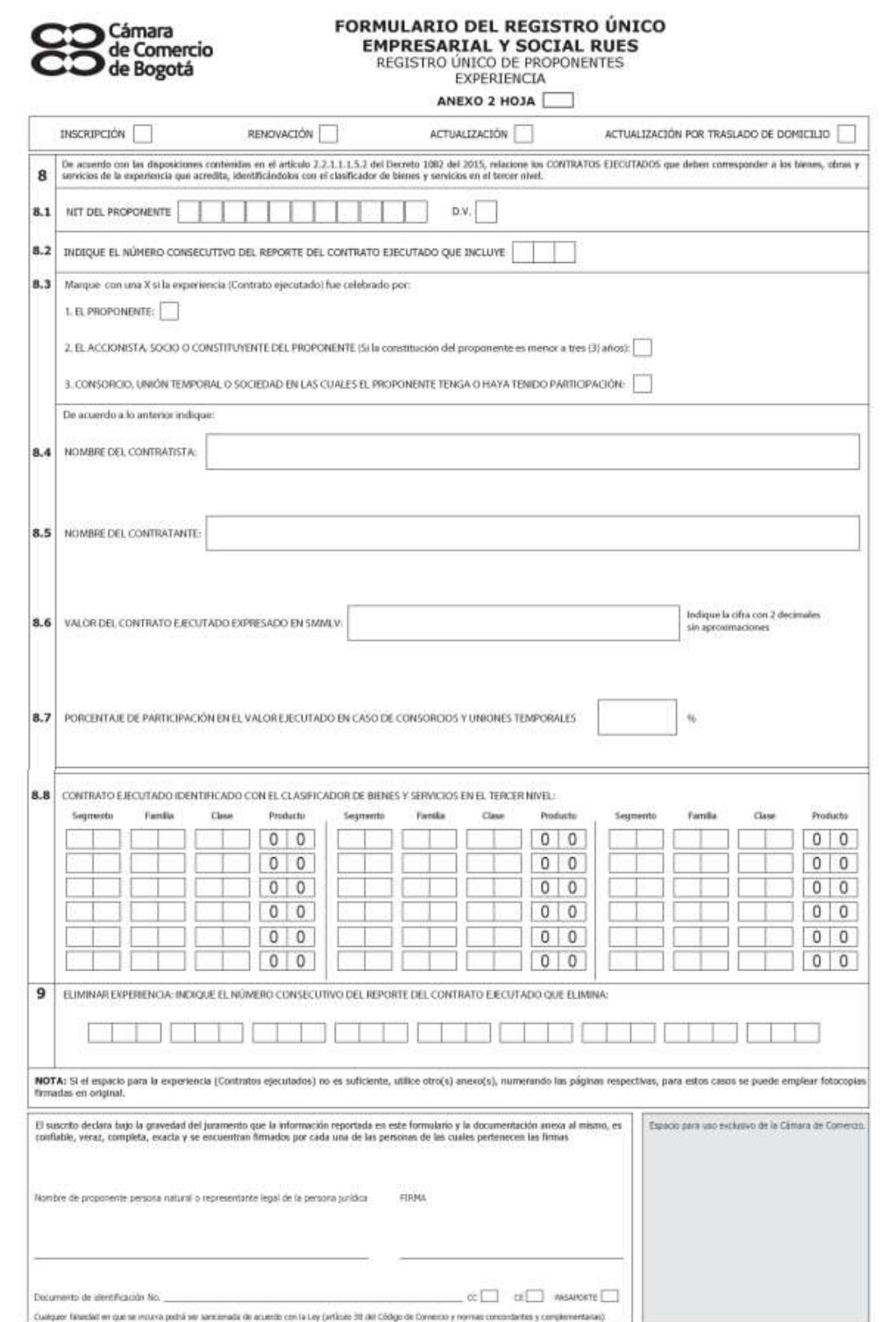
## **ANEXO P.** SERVICIO DE FACTURACIÓN ELECTRÓNICA

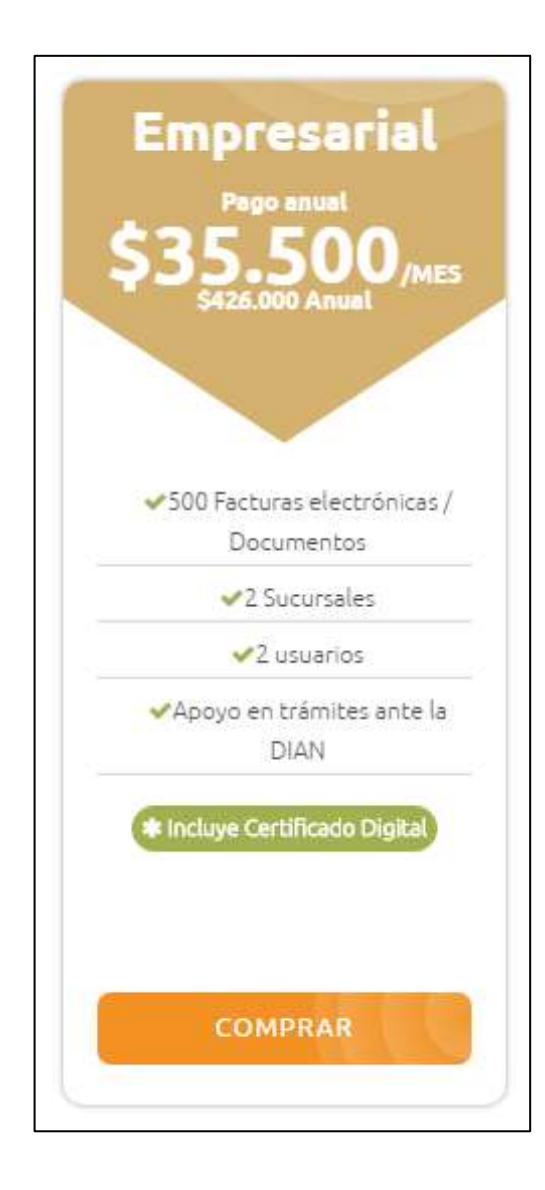

## **ANEXO Q.** TRAMITES DE CONSTITUCIÓN

## **ACTA DE CONSTITUCIÓN ARAZÁ S.A.S**

En la ciudad de \_\_\_\_\_\_\_\_\_\_\_\_, Departamento de \_\_\_\_\_\_\_\_\_\_\_\_\_, República de Colombia, el día \_\_\_\_ del mes \_\_\_\_\_\_\_\_\_\_ de \_\_\_\_\_\_\_, los(as) señores(as) \_\_\_\_\_\_\_\_\_\_\_\_\_\_\_\_\_\_\_\_, mayor de edad, identificado con Cédula de Ciudadanía No.\_\_\_\_\_\_\_\_\_\_\_\_\_\_ expedida en \_\_\_\_\_\_\_\_\_\_\_\_\_\_\_, domiciliado en la ciudad de \_\_\_\_\_\_\_\_\_\_\_\_\_ en la dirección \_\_\_\_\_\_\_\_\_\_\_\_\_\_\_\_\_\_\_\_\_\_\_\_\_\_\_, quien para todos los efectos se denominarán los constituyentes, mediante el presente escrito manifestamos nuestra voluntad de aprobar los Estatutos Tributarios de **Arazá repostería saludable S.A.S**, que se regulará conforme lo establecido en la ley y en los siguientes clausulas:

#### **CLAUSULA 1.**

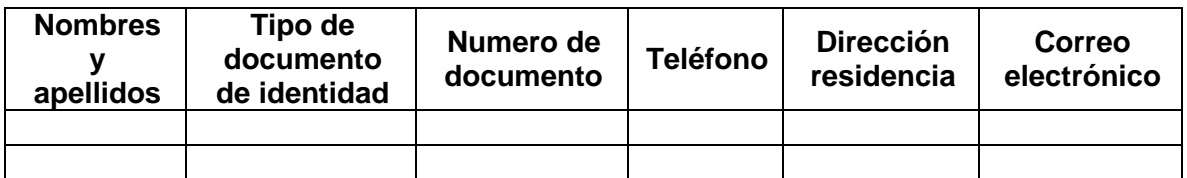

#### **CLAUSULA 2. APORTES Y PARTICIPACIÓN**

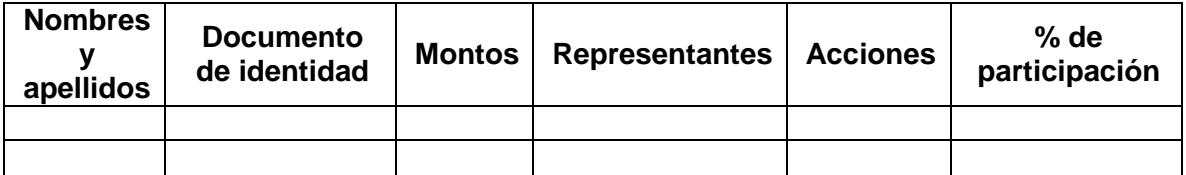

#### **PARAGRAFO**

Cada acción nominativa confiere los siguientes derechos a su propietario:

a) Deliberar y votar en la Asamblea General de Accionistas de la Sociedad.

b) Percibir una parte proporcional a su participación en el capital de la sociedad de los beneficios sociales establecidos por los balances de fin de ejercicio.

. c) Negociar las acciones con sujeción a la ley y a los estatutos.

d) Inspeccionar libremente los libros y papeles sociales, dentro de los cinco (5) días hábiles anteriores a la fecha en que se deban aprobarse los balances de fin de ejercicio, en los eventos previstos en el artículo 20 de la ley 1258 de 2008.

e) Recibir, en caso de liquidación de la sociedad, una parte proporcional a su participación en el capital de la sociedad de los activos sociales, una vez pagado el pasivo externo de la sociedad.

## **ENAJENACIÓN DE ACCIONES**

Las enajenaciones de las acciones nominativas de la sociedad serán negociables con sujeción al derecho de preferencia consagrando en este literal, sin perjuicio de las limitaciones que la Ley establece. En consecuencia, cuando un socio desee enajenar una o más acciones deberá ofrecerlas por conducto del gerente general de la sociedad a los demás socios, quienes tendrán un plazo de ocho (8) días hábiles para aceptar o negociar la oferta. Contados a partir del recibo de la comunicación respectiva. Es entendido que los accionistas podrán adquirir las acciones en porción a las que posean en la compañía al momento de la oferta con todo si uno o varios de los accionistas optaren por no adquirir las acciones a que tienen derecho, los accionistas interesados podrán adquirirlas en la porción que les corresponda en un término adicional de quince (15) días hábiles. Vencido el término aludido las acciones no adquiridas por los socios podrán ser negociadas libremente con terceros.

**PARAGRAFO.** En el ejercicio del derecho de preferencia, y en el evento de cesión de acciones, el precio y la forma de pago de las mismas serán fijados por dos (2) peritos designados por las partes. La cesión no producirá efectos respecto de la sociedad y de terceros sino luego de la correspondiente inscripción en el Libro de Registro de Accionistas, mediante una carta u orden de traspaso o por endoso del titilo o títulos respectivos.

## **LIBRO DE REGISTRO**

La sociedad llevara un libro de registro de acciones inscrito en la Cámara de Comercio, en la cual se anotará los nombres de los accionistas, la cantidad de acciones que a cada cual corresponda, el titulo de sus respectivos números y fechas de inscripción, las enajenaciones y traspasos, las prendas, usufructos, embargos y demandas judiciales, así como cualquier otro acto sujeto a la inscripción según ley.

## **CLAUSULA 3. LEGALIZACIÓN DE APORTES**

Se dio una fecha límite para los aportes de los socios en un tiempo estimado de 3 meses según se pactó en la reunión, conformada por los socios y representantes de la empresa pactados en una situación expuesta por cada uno.

#### **CLAUSULA 4. ACTIVIDAD U OBJETO SOCIAL**

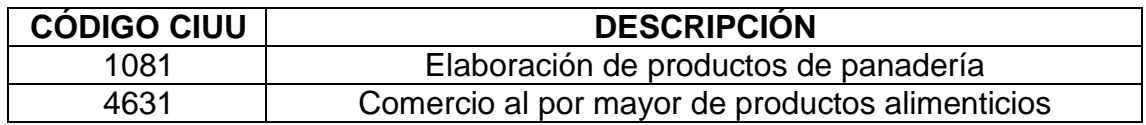

Se firma conformidad a los \_\_\_\_\_ días del mes de \_\_\_\_\_ de \_\_\_\_\_\_\_.

Firmas,

Nombre: C.C:

\_\_\_\_\_\_\_\_\_\_\_\_\_\_\_\_\_\_\_\_\_\_\_\_\_\_

\_\_\_\_\_\_\_\_\_\_\_\_\_\_\_\_\_\_\_\_\_\_\_\_\_\_

Nombre: C.C.:

**Fuente:** elaboración propia, con base CAMARA DE COMERCIO DE SANTA MARTA. "modelo-de-constitucion-de-una-sociedad-por-acciones-simplificada", Libro electrónico (PDF). En línea [Citado 05/06/2020] Disponible en internet https://n9.cl/98yi

#### **ESTATUTO TRIBUTARIO ARAZÁ S.A.S**

En la ciudad de \_\_\_\_\_\_\_\_\_\_\_\_, Departamento de \_\_\_\_\_\_\_\_\_\_\_\_\_, República de Colombia, el día \_\_\_\_ del mes \_\_\_\_\_\_\_\_\_\_ de \_\_\_\_\_\_\_, los(as) señores(as) \_\_\_\_\_\_\_\_\_\_\_\_\_\_\_\_\_\_\_\_, mayor de edad, identificado con Cédula de Ciudadanía No.\_\_\_\_\_\_\_\_\_\_\_\_\_\_ expedida en \_\_\_\_\_\_\_\_\_\_\_\_\_\_\_, domiciliado en la ciudad de \_\_\_\_\_\_\_\_\_\_\_\_\_ en la dirección \_\_\_\_\_\_\_\_\_\_\_\_\_\_\_\_\_\_\_\_\_\_\_\_\_\_\_, quien para todos los efectos se denominarán los constituyentes, mediante el presente escrito manifestamos nuestra voluntad de aprobar los Estatutos Tributarios de **Arazá repostería saludable S.A.S**, que se regulará conforme lo establecido en la ley y en los siguientes clausulas:

#### **CLAUSULA 1.**

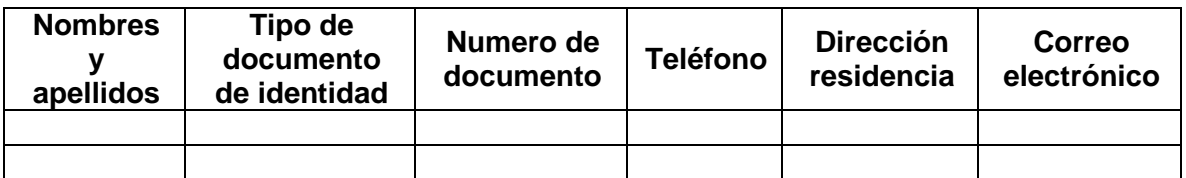

#### **CLAUSULA 2. APORTES Y PARTICIPACIÓN**

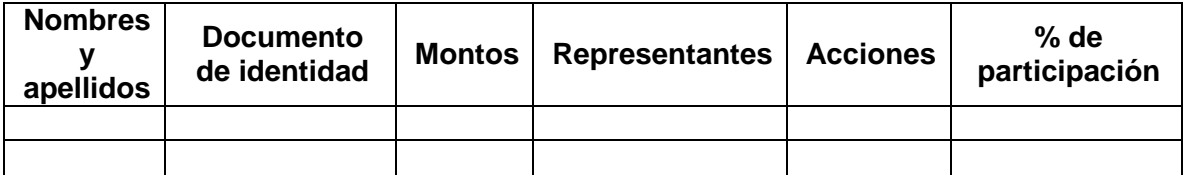

#### **PARAGRAFO**

Cada acción nominativa confiere los siguientes derechos a su propietario:

f) Deliberar y votar en la Asamblea General de Accionistas de la Sociedad.

g) Percibir una parte proporcional a su participación en el capital de la sociedad de los beneficios sociales establecidos por los balances de fin de ejercicio.

. h) Negociar las acciones con sujeción a la ley y a los estatutos.

i) Inspeccionar libremente los libros y papeles sociales, dentro de los cinco (5) días hábiles anteriores a la fecha en que se deban aprobarse los balances de fin de ejercicio, en los eventos previstos en el artículo 20 de la ley 1258 de 2008.

j) Recibir, en caso de liquidación de la sociedad, una parte proporcional a su participación en el capital de la sociedad de los activos sociales, una vez pagado el pasivo externo de la sociedad.

## **ENAJENACIÓN DE ACCIONES**

Las enajenaciones de las acciones nominativas de la sociedad serán negociables con sujeción al derecho de preferencia consagrando en este literal, sin perjuicio de las limitaciones que la Ley establece. En consecuencia, cuando un socio desee enajenar una o más acciones deberá ofrecerlas por conducto del gerente general de la sociedad a los demás socios, quienes tendrán un plazo de ocho (8) días hábiles para aceptar o negociar la oferta. Contados a partir del recibo de la comunicación respectiva. Es entendido que los accionistas podrán adquirir las acciones en porción a las que posean en la compañía al momento de la oferta con todo si uno o varios de los accionistas optaren por no adquirir las acciones a que tienen derecho, los accionistas interesados podrán adquirirlas en la porción que les corresponda en un término adicional de quince (15) días hábiles. Vencido el término aludido las acciones no adquiridas por los socios podrán ser negociadas libremente con terceros.

**PARAGRAFO.** En el ejercicio del derecho de preferencia, y en el evento de cesión de acciones, el precio y la forma de pago de las mismas serán fijados por dos (2) peritos designados por las partes. La cesión no producirá efectos respecto de la sociedad y de terceros sino luego de la correspondiente inscripción en el Libro de Registro de Accionistas, mediante una carta u orden de traspaso o por endoso del titilo o títulos respectivos.

## **LIBRO DE REGISTRO**

La sociedad llevara un libro de registro de acciones inscrito en la Cámara de Comercio, en la cual se anotará los nombres de los accionistas, la cantidad de acciones que a cada cual corresponda, el titulo de sus respectivos números y fechas de inscripción, las enajenaciones y traspasos, las prendas, usufructos, embargos y demandas judiciales, así como cualquier otro acto sujeto a la inscripción según ley.

## **CLAUSULA 3. LEGALIZACIÓN DE APORTES**

Se dio una fecha límite para los aportes de los socios en un tiempo estimado de 3 meses según se pactó en la reunión, conformada por los socios y representantes de la empresa pactados en una situación expuesta por cada uno.

## **CLAUSULA 4. ACTIVIDAD U OBJETO SOCIAL**

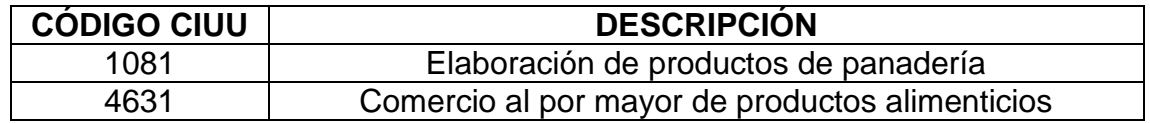

#### **CLAUSULA 5. "FUNCIONAMIENTO DE LA JUNTA DE SOCIOS"**

Los siguientes son los lineamientos bajo los cuales funciona la junta de socios

#### - **LITERAL A. "PERIODICIDAD"**

**SESIONES ORDINARIAS:** se efectuarán en las determinadas fechas preestablecidas por los socios en la convocatoria. La Junta Directiva ejerce las funciones previstas en el artículo 420 del Código de Comercio. Esta se reunirá en el domicilio principal de la sociedad, el día, hora y en el lugar acordado en la convocatoria 4 veces al año. El representante legal realizara estas convocatorias a través de un comunicado escrito que incluirá el orden del día correspondiente a la reunión convocada. Este comunicado se enviara a cada accionista con una antelación mínima de quince (15) días hábiles.

Se podrán realizar reuniones por comunicación simultánea o sucesiva y por consentimiento escrito.

**SESIONES EXTRAORDINARIAS:** se efectuarán cuando lo exijan las necesidades imprevistas o urgentes de la compañía, por convocación de la junta Directiva, del representante legal o del revisor fiscal.

El gerente general podrá ordenar la convocatoria de la Junta Directiva a reuniones extraordinarias o hacerla, directamente, en los siguientes casos:

1. Cuando no se hubiere reunido en las oportunidades señaladas por la ley o por los estatutos.

2. Cuando se hubieren cometido irregularidades graves en la administración que deban ser conocidas o subsanadas por la Asamblea General de Accionistas.

3. Por solicitud del número plural de accionistas determinado en los estatutos y, a falta de esta fijación, por el que represente no menos de la quinta parte de las acciones suscritas.

La orden de convocar la asamblea será cumplida por el representante legal o por el revisor fiscal.

### - **LITERAL B. "QUORUM"**

La Junta Directiva se compone de los accionistas inscritos en el Libro de Registro de Acciones, o de sus representantes o mandatarios reunidos en el domicilio social o fuera de él, para deliberar en cualquier tipo de reunión, se requerirá de la mitad más uno de los accionistas que representen por lo menos la mitad más una de las acciones suscritas. En caso de que no se encuentren los miembros de la asamblea se realizará una segunda sesión, pero si en este caso tampoco se presentaran los miembros a la asamblea, se establecerá una sanción de carácter económico del 50% de las ganancias, para casos fortuitos no aplicara sanciones a los accionistas.

## **REPRESENTACIÓN LEGAL DE LA SOCIEDAD**

La representación legal de la sociedad estará a cabeza del gerente general, quien tendrá suplente que podrá reemplazarlo en sus faltas absolutas, temporales o accidentales.

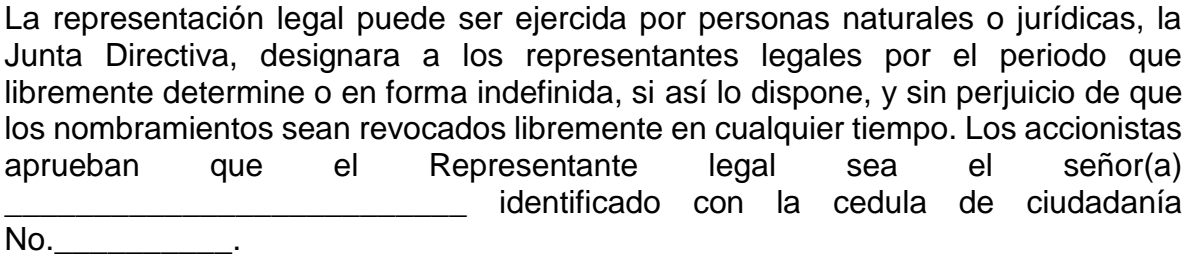

#### **FACULTADES DE LOS REPRESENTANTES LEGALES**

Los representantes legales pueden celebrar o ejecutar todos los actos y contratos comprendidos en el objeto social o que se relacionen directamente con la existencia y funcionamiento de la sociedad.

#### **REVISORIA FISCAL**

La sociedad nombra como Revisor Fiscal al señor(a) Identificado con el número de cédula<br>profesional No \_\_\_\_\_\_\_\_\_\_\_\_\_\_\_\_ y los accionistas No. \_\_\_\_\_\_\_\_\_\_ de Bogotá y tarjeta profesional No aprueban por decisión unánime que él sea nombrado como Revisor Fiscal de la sociedad.

#### - **LITERAL C. "VOZ Y VOTO"**

Durante el desarrollo de la asamblea deberán estar presentes los Socios Accionistas, El Revisor Fiscal Y El Representante Legal, Los Socios Accionistas Y El Representante Legal tendrán asiento, derecho al voto y voz, pero el Revisor Fiscal no, una vez presentes los miembros de la Asamblea General De accionistas se dará inicio a la asamblea, además si lo desean los socios podrán invitar a un asesor para que esté presente en la asamblea.

### - **LITERAL D. "FUNCIONES Y POTESTADES"**

La asamblea general de accionistas ejercerá las siguientes funciones:

1. Disponer qué reservas deben hacerse además de las legales.

2. Fijar el monto del dividendo, así como la forma y plazos en que se pagará.

3. Ordenar las acciones que correspondan contra los administradores, funcionarios directivos o el revisor fiscal.

4. Elegir y remover libremente a los funcionarios cuya designación le corresponda.

5. Disponer que determinada emisión de acciones ordinarias sea colocada sin sujeción al derecho de preferencia, para lo cual se requerirá el voto favorable de no menos del setenta por ciento de las acciones presentes en la reunión.

6. Adoptar las medidas que exigiere el interés de la sociedad, y Las demás que le señalen la ley o los estatutos, y las que no correspondan a otro órgano.

7. Aprobar y definir presupuestos.

8. Aprobar los reportes de estados financieros al término del periodo fiscal.

9. Aprobar proyectos de inversiones o contrataciones por montos superiores a la cuantía delegada por el representante legal.

10. Nombramientos de los partícipes de la asamblea de socios.

11. Definir los rubros y los montos, la división de utilidades.

12. Definir los causales de liquidación

#### **CLAUSULA 6. "PERFIL DEL SOCIO"**

#### **INGRESO:**

 El socio nuevo debe tener una profesión a fin con el negocio, preferiblemente que tenga conocimientos sobre la industria de la panadería y pastelería.

 Otra forma de ingreso es el aporte de capital de mínimo un 25% de las acciones de la empresa.

 No debe tener antecedentes judiciales, ni con la fiscalía, contraloría, personería o procuraduría.

#### **EGRESO:**

 Para poder retirarse debe haber transcurrido al menos 3 años, y haber generado una rentabilidad mínima establecida desde un comienzo (20%).

## **CLAUSULA 7. "CESIÓN DE DERECHOS"**

 En caso de haber cesión de derechos, como lo estipula los(as) señores(as) \_\_\_\_\_\_\_\_\_\_\_\_\_\_\_\_\_\_\_\_\_\_\_\_\_\_\_\_\_\_\_, estarán de acuerdo cada uno de ellos en dar una participación en sus patrimonios organizacionales estipulados por cada uno de ellos en un 60% para ellos y el otro 40% será dividido en el primer grado de consanguineidad de cada uno de ellos en partes iguales como lo estipula la ley que son hijos y cónyuges.

 La cesión de derechos por una parte de los socios en caso de fallecimiento de alguno de ellos como lo estipula la ley, \_\_\_\_\_\_\_\_\_\_\_\_\_\_\_\_\_\_\_\_\_\_\_\_ con Cedula de Ciudadanía No. \_\_\_\_\_\_\_\_\_\_\_\_\_, me permito informar que declaro mi conformidad para ceder los derechos de mi parte correspondiente en la organización los cuales serán otorgados a mis hijos y cónyuges.

Lo anterior con el fin de una vez enterados y estando de acuerdo con lo establecido en la cesión de derechos firmados para constancia y efectos legales necesarios.

## **CLAUSULA 8. "DIVISION DE UTILIDADES RUBROS Y MONTOS"**

De las utilidades liquidas de cada ejercicio, la sociedad destinará anualmente un diez por ciento (10%) para formar la reserva legal de la sociedad hasta completar por lo menos el cincuenta por ciento (50%) del capital suscrito.

Aprobados los estados financieros de fin de ejercicio, la Junta Directiva procederá a distribuir las utilidades, disponiendo lo pertinente a reservas y dividendos. La repartición de dividendos se hará en porción a la parte pagada del valor nominal de las acciones. El pago de del dividendo se hará en efectivo, en las que defina la Asamblea De Accionistas al decretarlo sin exceder de un año para el pago total; si así lo deciden los accionistas en Asamblea, podrá pagarse el dividendo en forma de acciones liberadas de la misma sociedad. En este último caso, no serán aplicables los artículos 155 y 455 del Código de Comercio.

## **CLAUSULA 9. DISOLUCIÓN Y LIQUIDACIÓN**

La sociedad se disolverá ante la ocurrencia de cualquiera de las siguientes causales:

1. Por vencimiento del término previsto en los estatutos, si lo hubiere, a manos que fuera prorrogado mediante documento inscrito en el registro mercantil antes de su expiración.

- 2. Por imposibilidad de desarrollar las actividades previstas en su objeto social.
- 3. Por la iniciación del trámite de liquidación judicial.
- 4. Por las causales previstas en los estatutos.

5. Por la voluntad de los accionistas adoptada en la asamblea o por decisión del accionista único.

6. Por orden de autoridad competente.

7. Por perdidas que reduzcan el patrimonio neto de la sociedad por debajo de cincuenta por ciento (50%) del capital suscrito.

## **LIQUIDACIÓN**

Llegado el caso de disolución de la sociedad, se procederá a la liquidación y distribución de los bienes de acuerdo con lo prescrito en la ley en relación con las sociedades de responsabilidad limitada.

## **LIQUIDADOR**

Hará la liquidación la persona o personas designadas por la Asamblea de Accionistas. Si no se nombrara liquidador, tendrá carácter de tal del Representante Legal.

## **SUJECION A LAS NORMAS LEGALES**

En cuanto al desarrollo y término de la liquidación, el liquidador o liquidadores se sujetarán a las normas legales vigentes en el momento de efectuarse la liquidación.

**Fuente:** elaboración propia, con base CAMARA DE COMERCIO DE SANTA MARTA. "modelo-de-constitucion-de-una-sociedad-por-acciones-simplificada", Libro electrónico (PDF). En línea [Citado 05/06/2020] Disponible en internet https://n9.cl/98yi

## **ANEXO R.** TRAMITES TRIBUTARIOS

## **IVA**

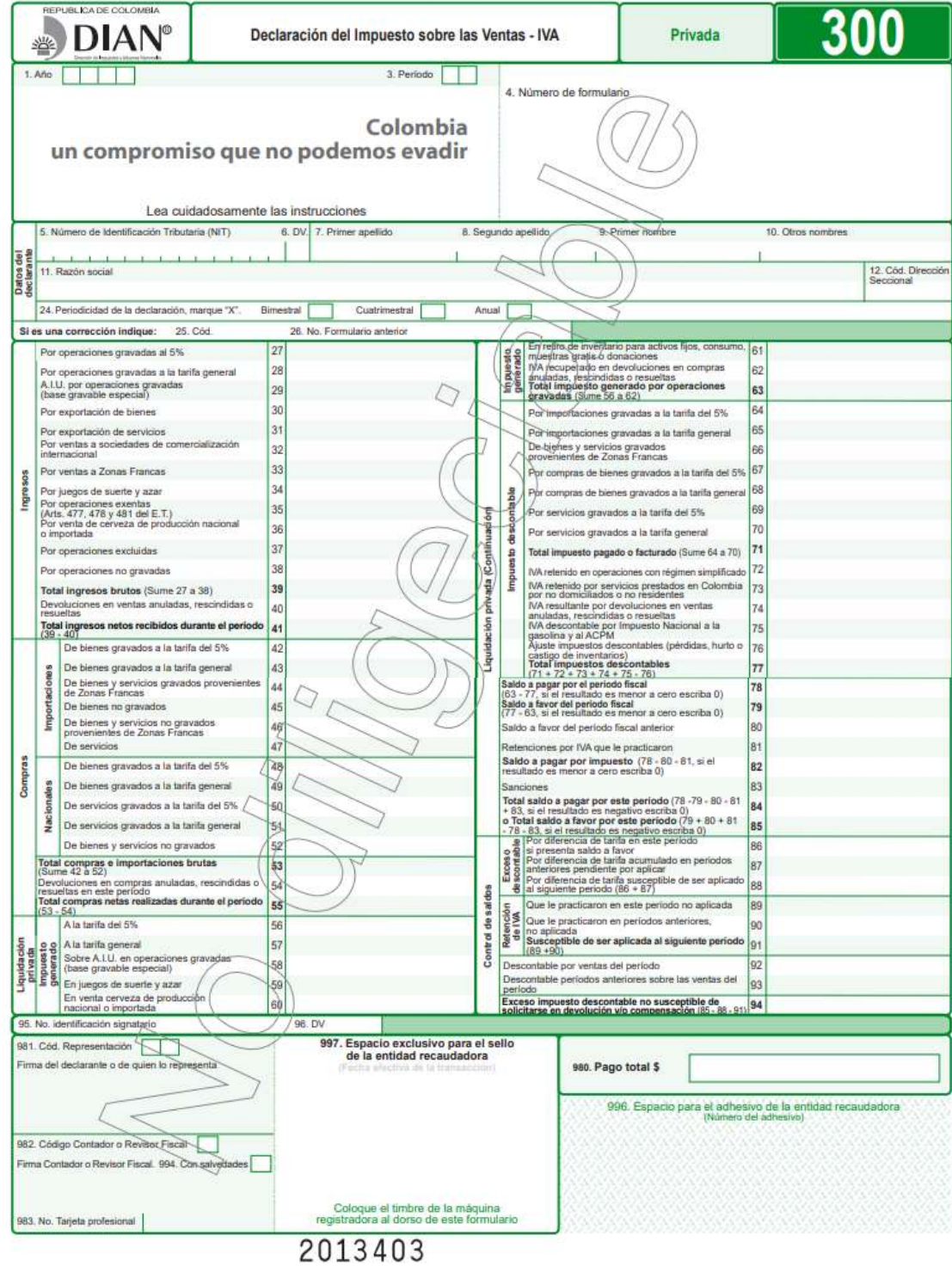

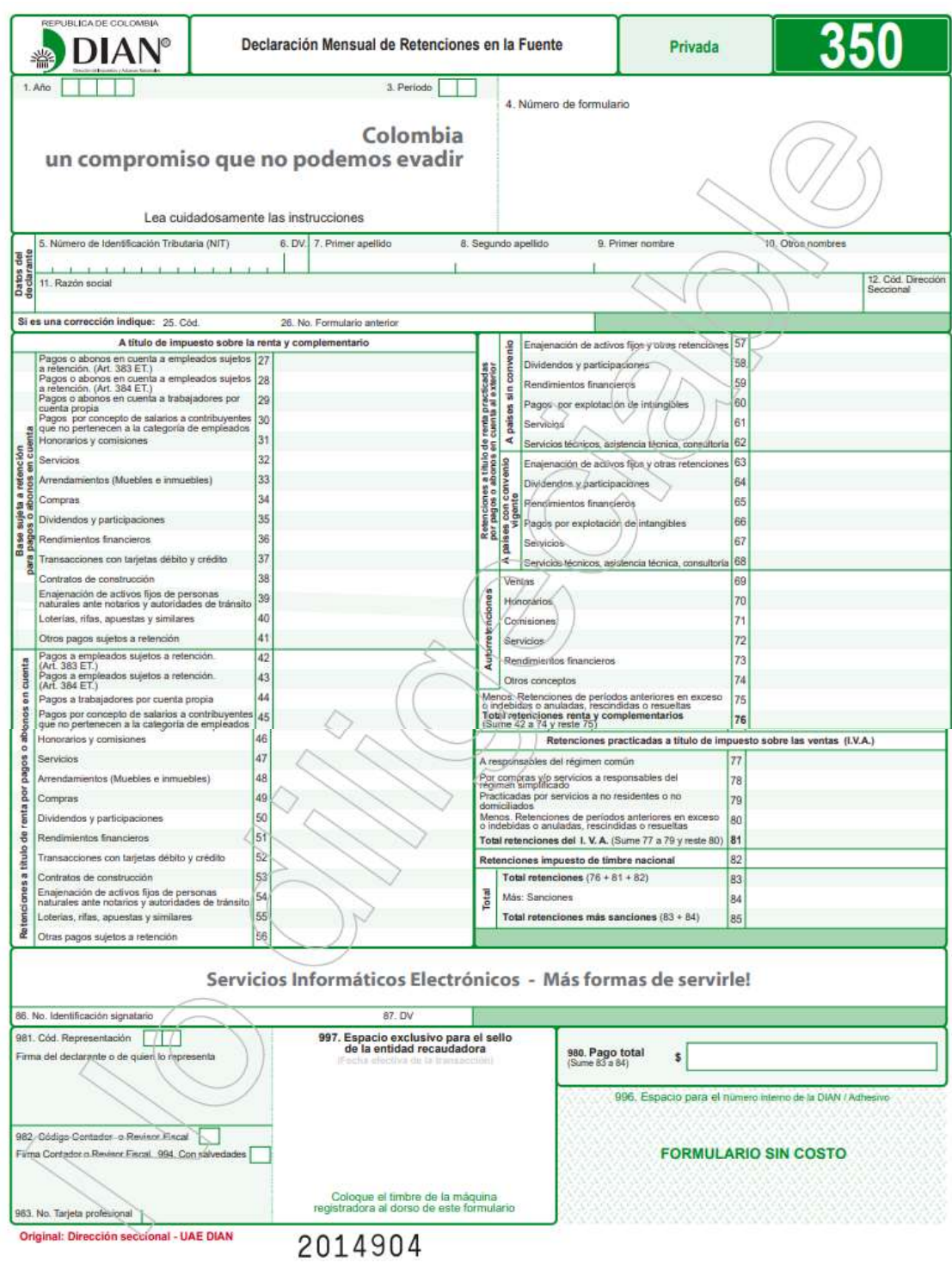

## **Retención en la fuente**

# **ICA**

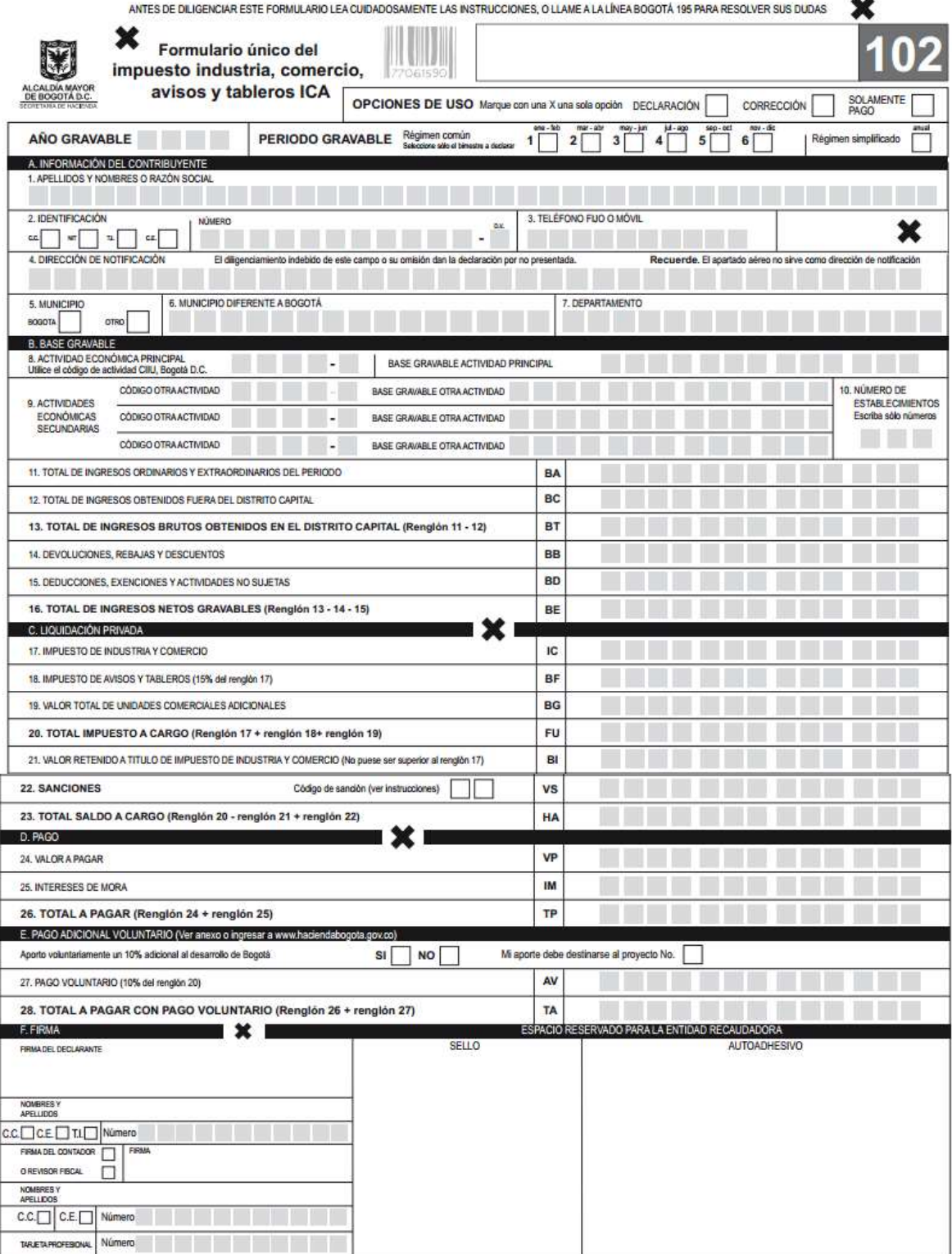

## **Renta**

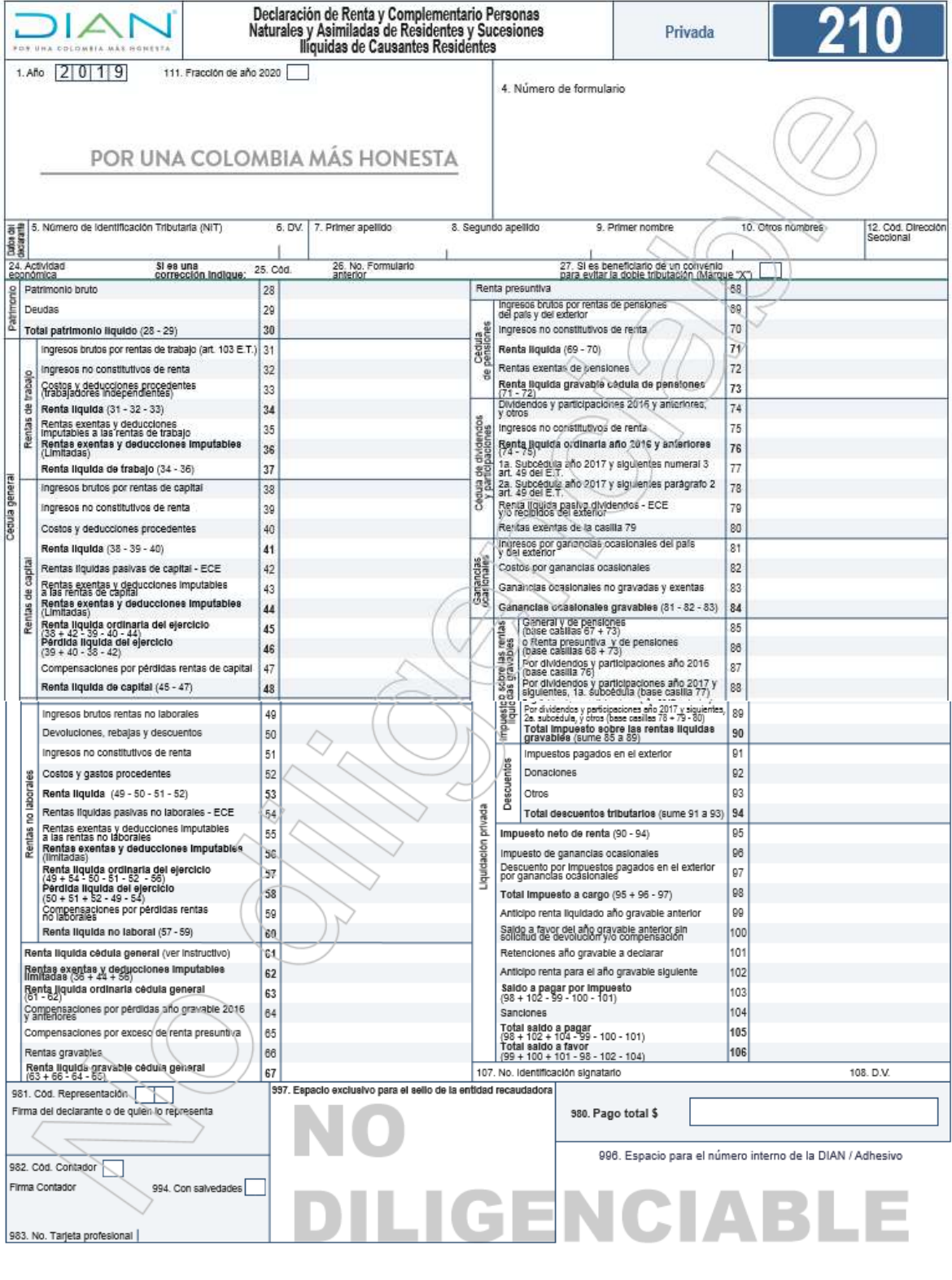

## **ANEXO S.** COTIZACIONES DEL ESTUDIO LEGAL

#### Autenticación de Acta de Constitución

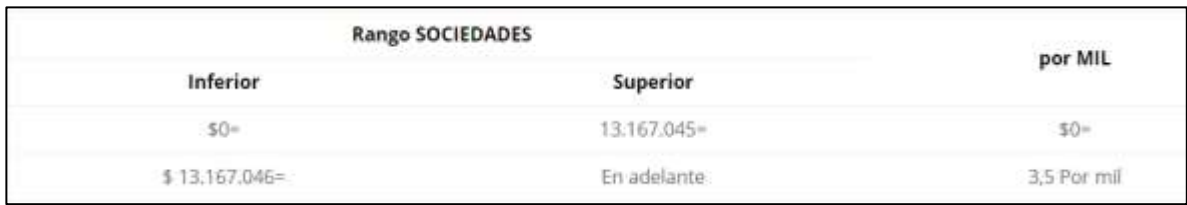

#### Registro único empresarial (RUES)

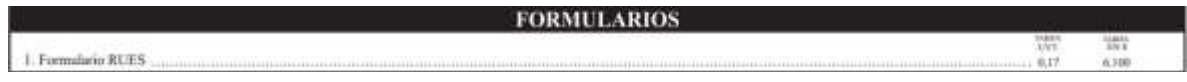

#### Registro único de proponentes (RUP)

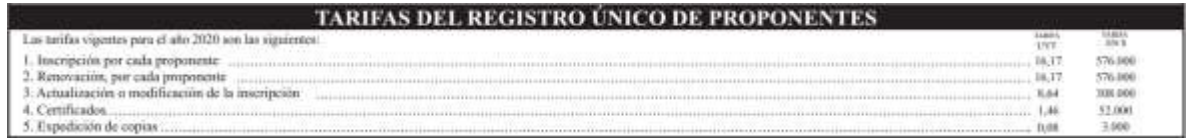

## INVIMA

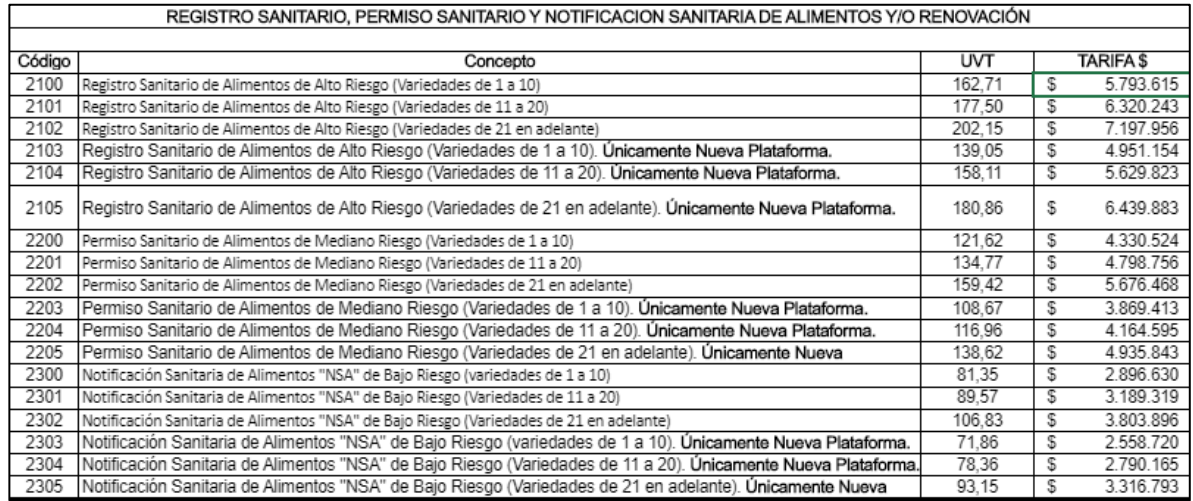

## Registro de Marca

- · Solicitud de registro de marca (primera o única clase) \$954.500 (pesos colombianos).
- · Solicitud de registro de marca (clase adicional en una misma solicitud) \$477.000 (pesos colombianos).

**ANEXO T.** LISTADO DE ASPECTOS E IMPACTOS AMBIENTALES

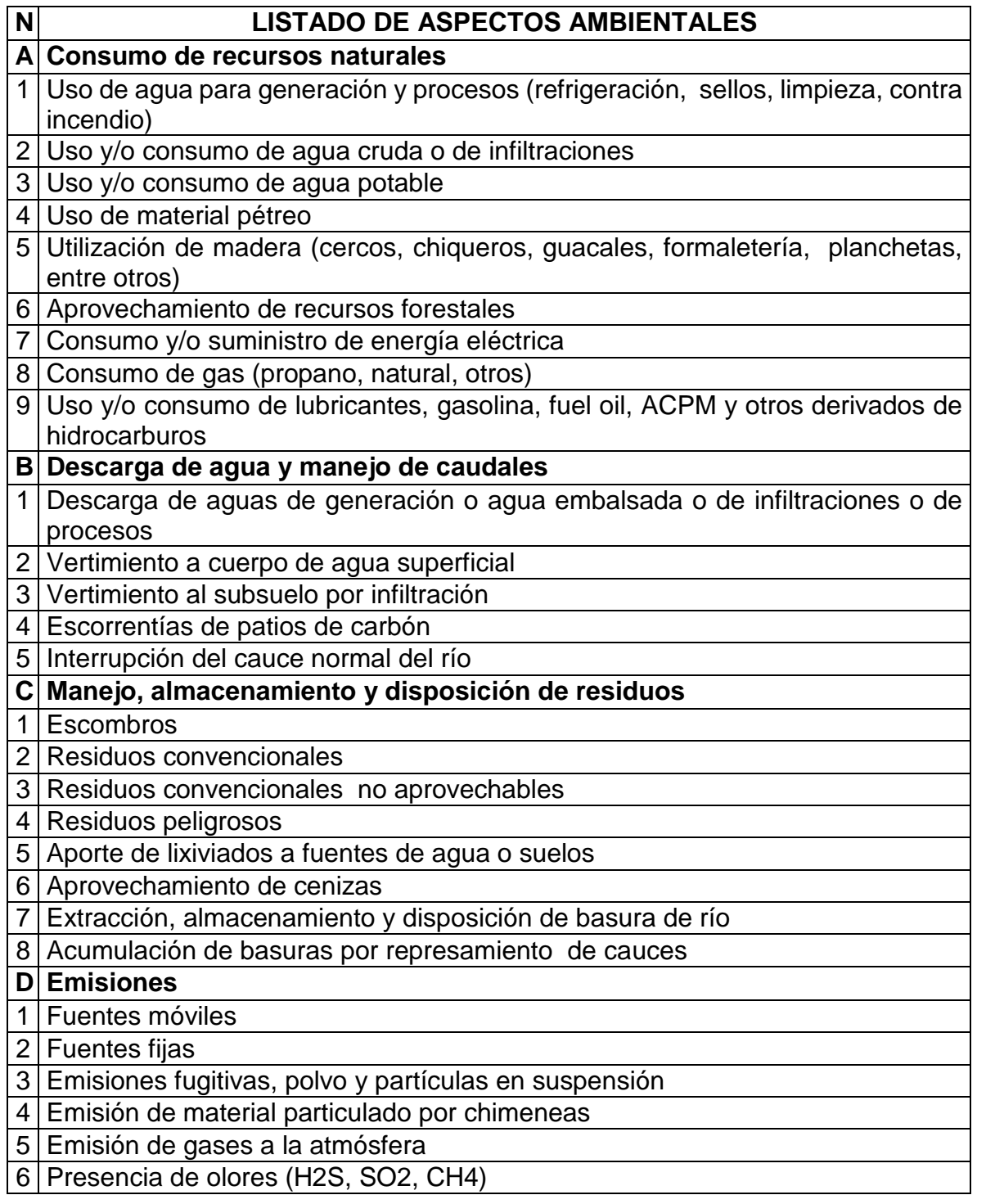

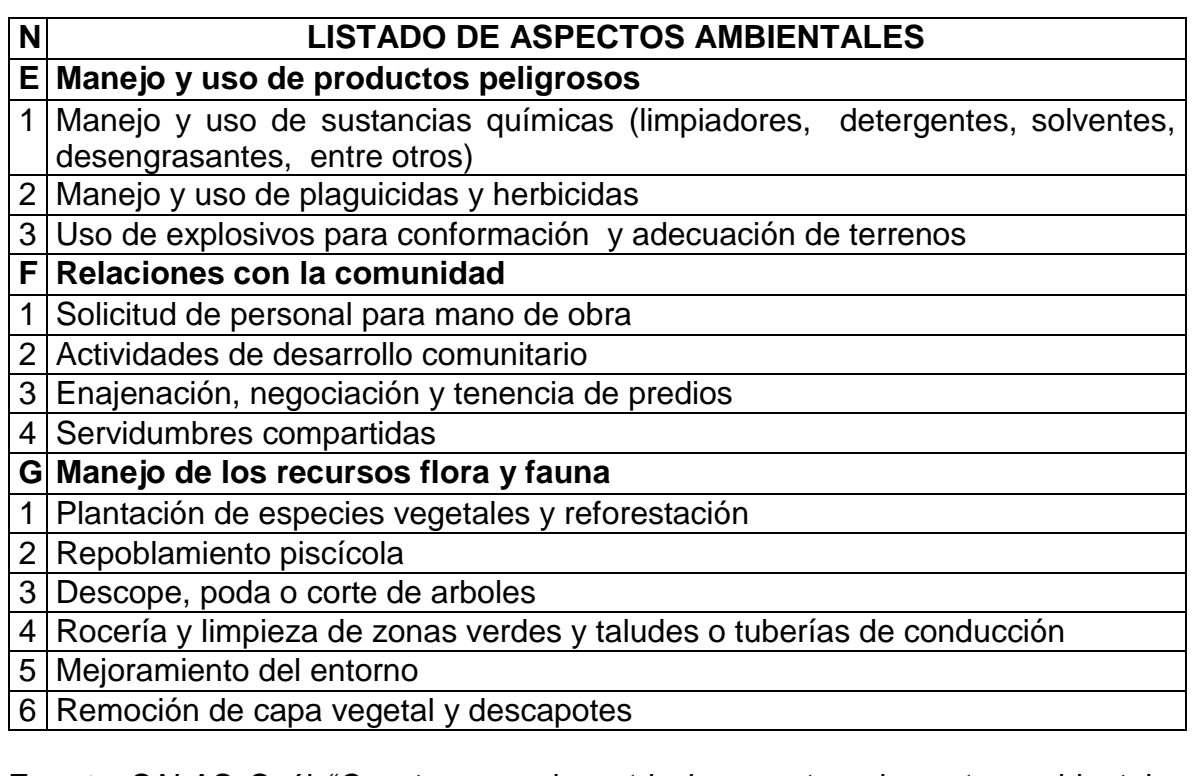

**Fuente:** SALAS, Saúl. "Construyamos la matriz de aspectos e impactos ambientales – Cartilla de aprendizaje", Libro electrónico (PDF). En línea [Citado 21/05/2020]. Disponible en internet file:///D:/Desktop/Cartilla%20aspectos%20ambientales.pdf

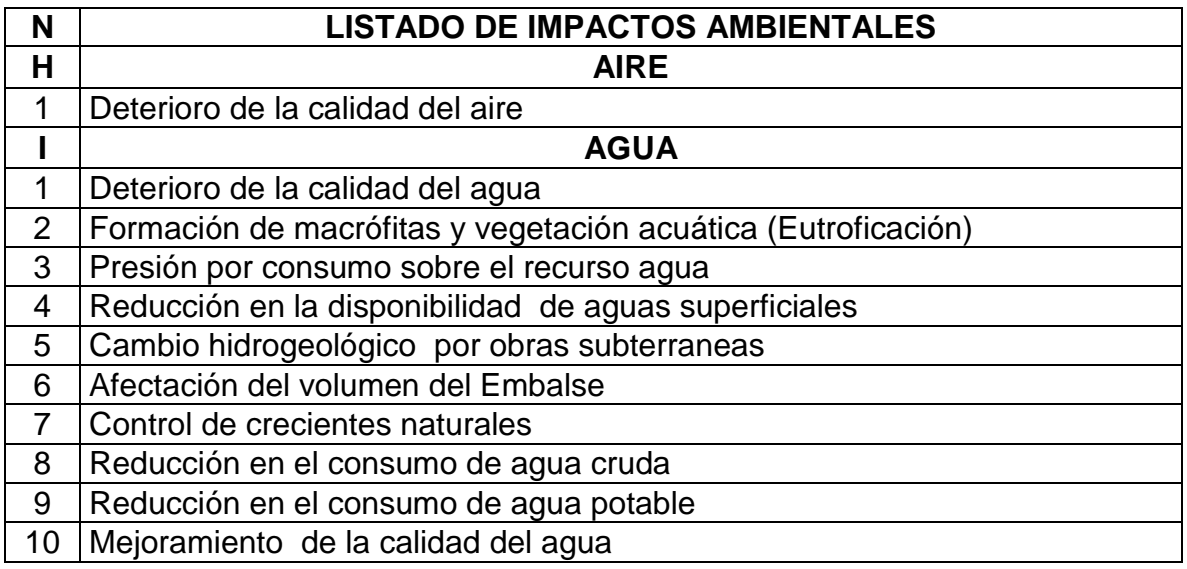

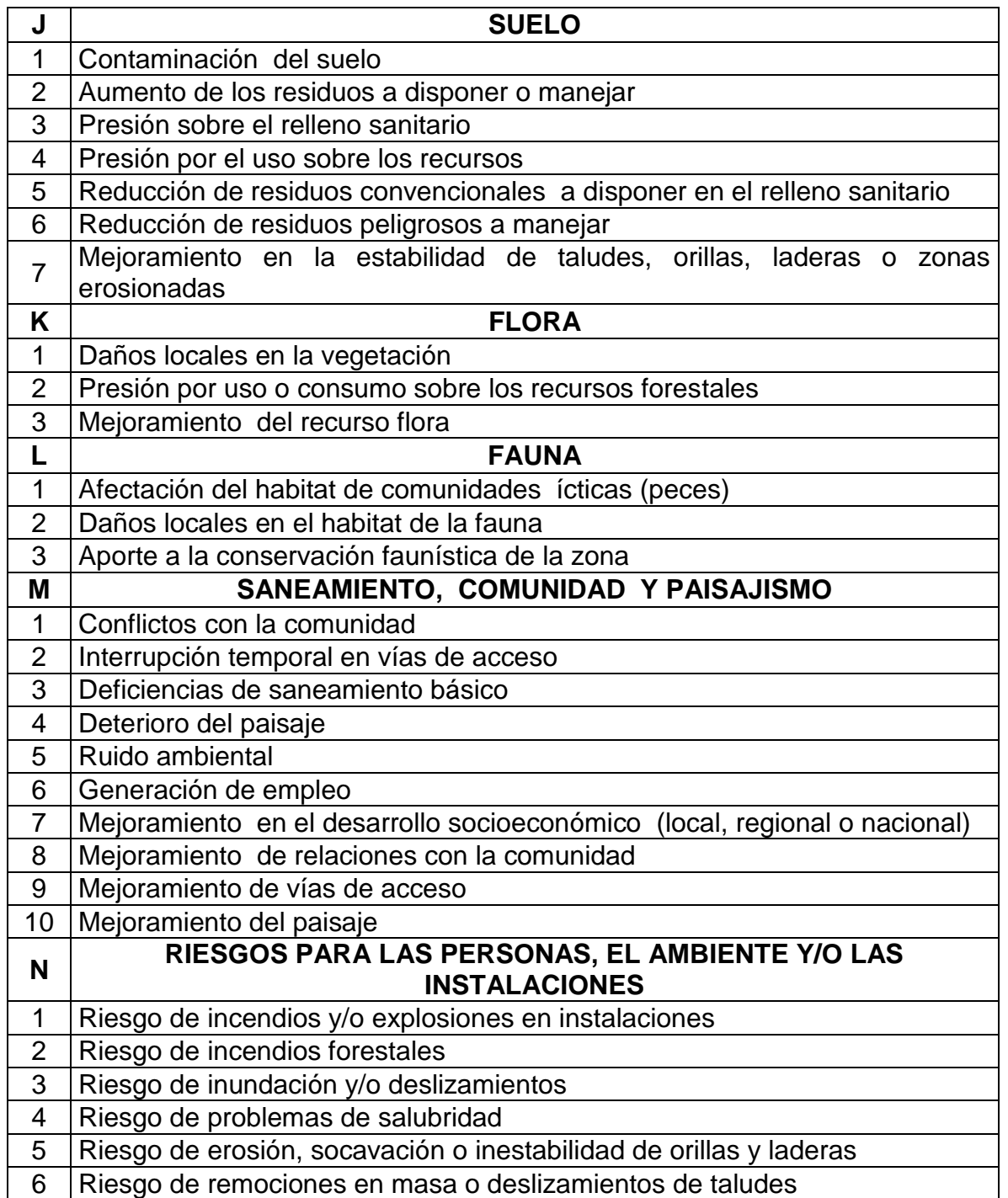

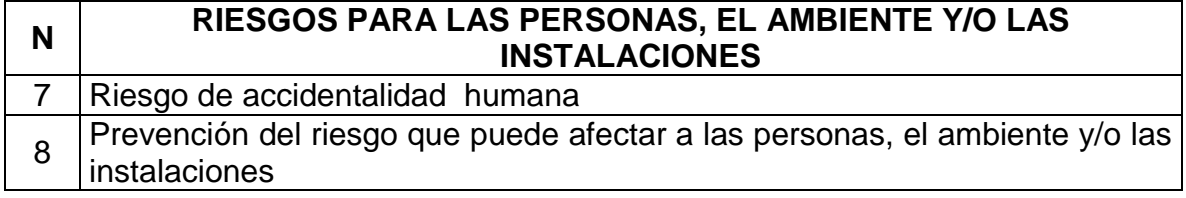

**Fuente:** SALAS, Saúl. "Construyamos la matriz de aspectos e impactos ambientales – Cartilla de aprendizaje", Libro electrónico (PDF). En línea [Citado 21/05/2020]. Disponible en file:///D:/Desktop/Cartilla%20aspectos%20ambientales.pdf

#### **ANEXO U.** MATRIZ PARA LA IDENTIFICACIÓN DE ASPECTOS Y EVALUACIÓN DE IMPACTOS AMBIENTALES

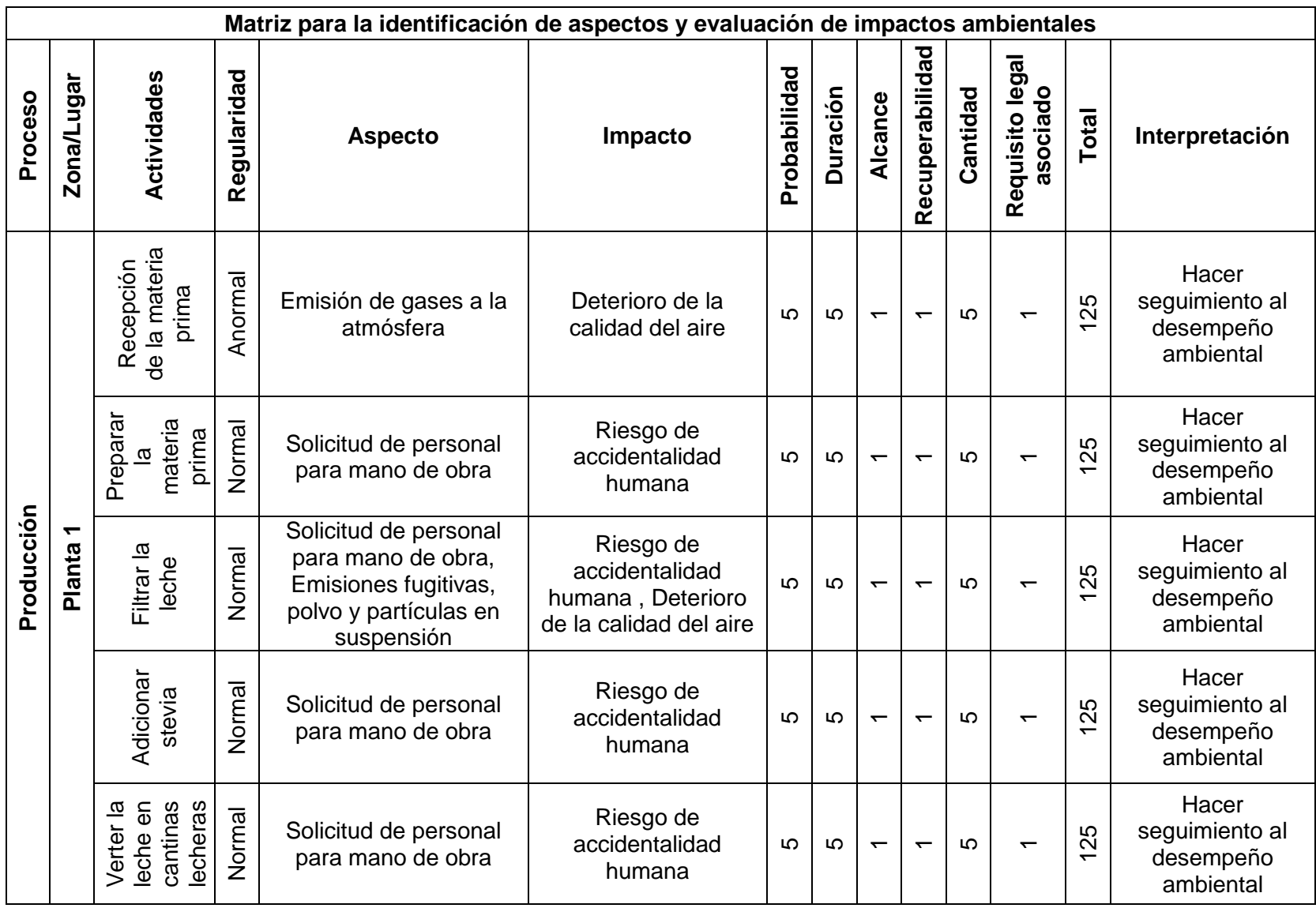

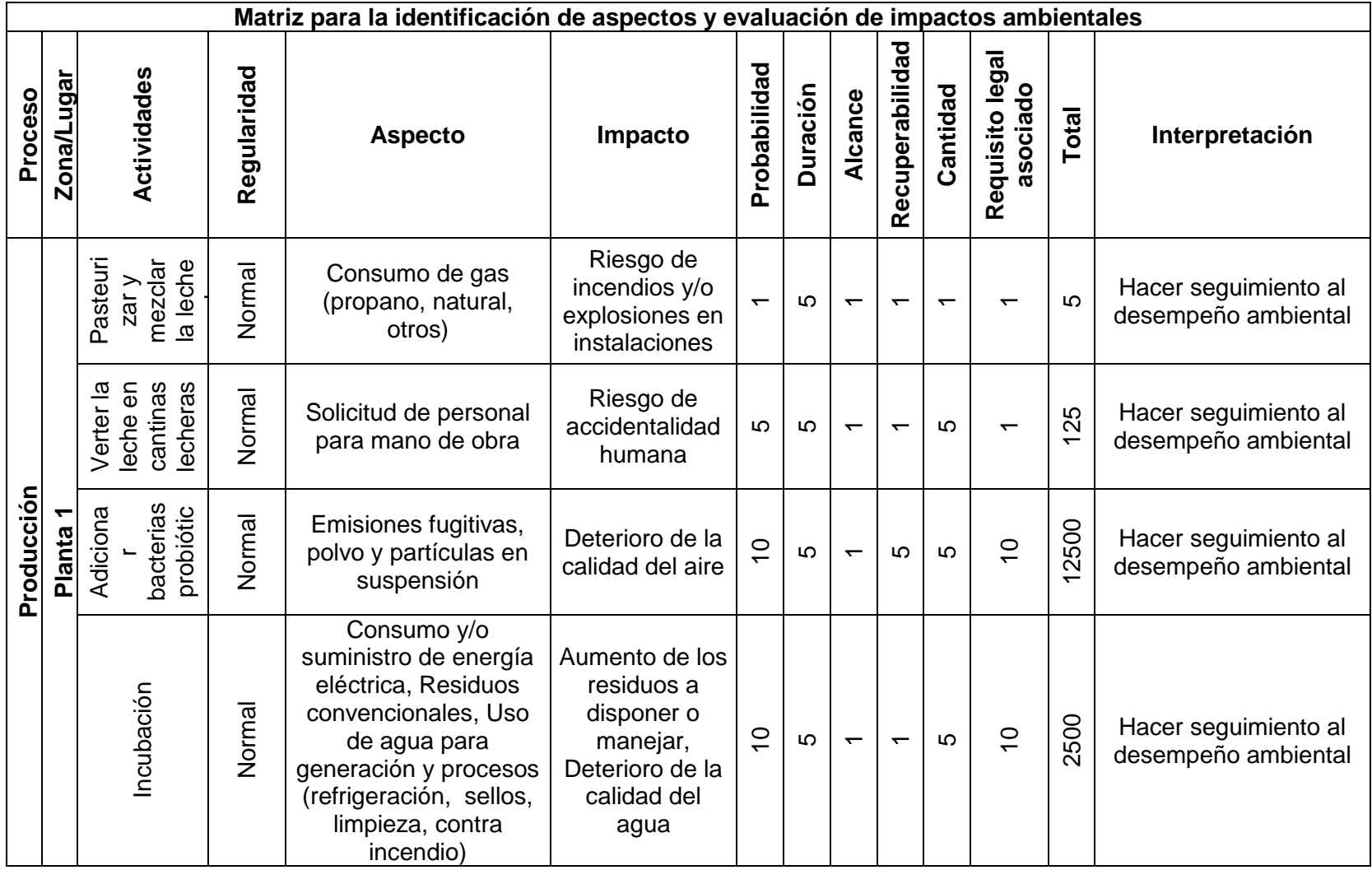

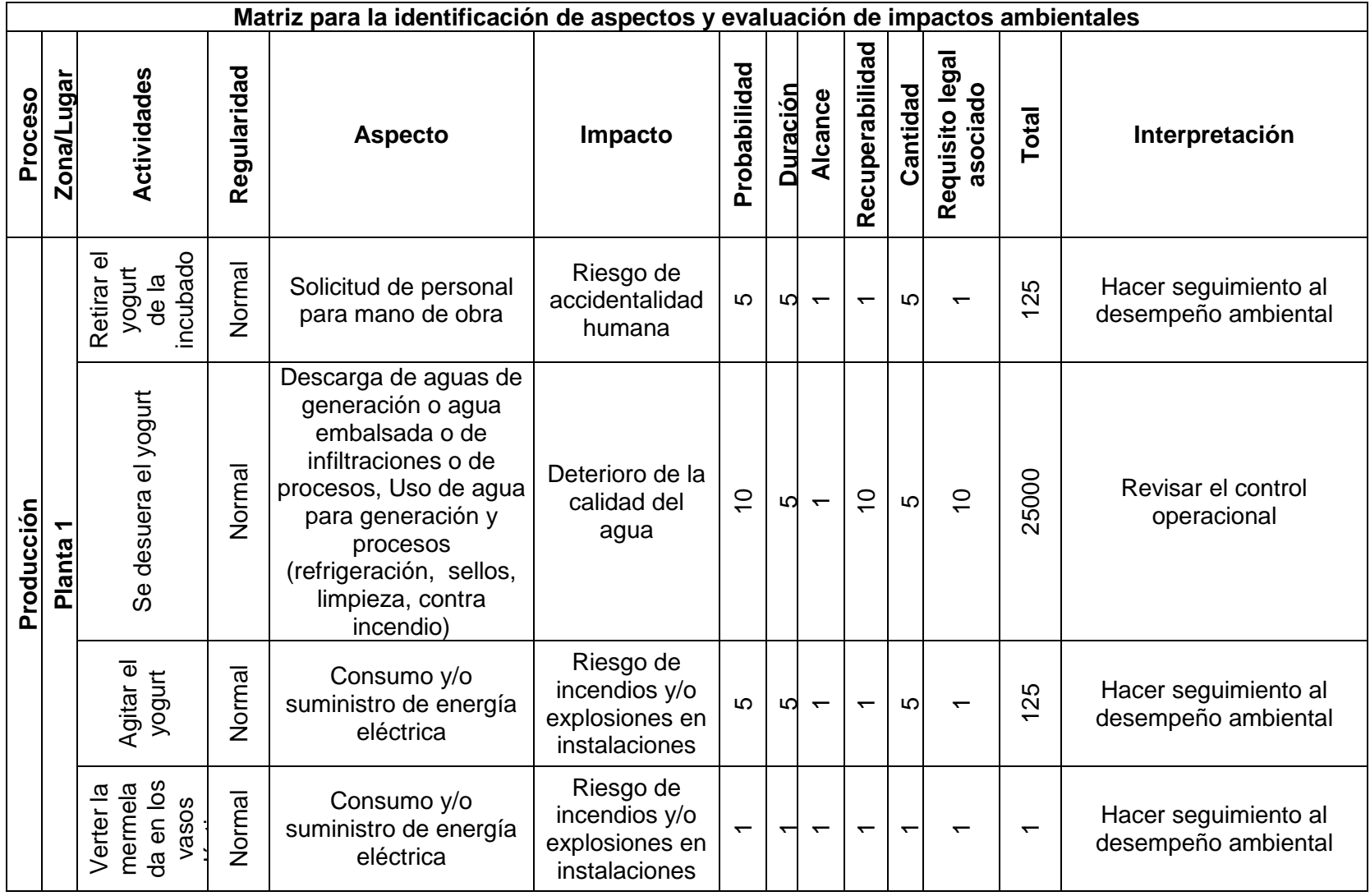

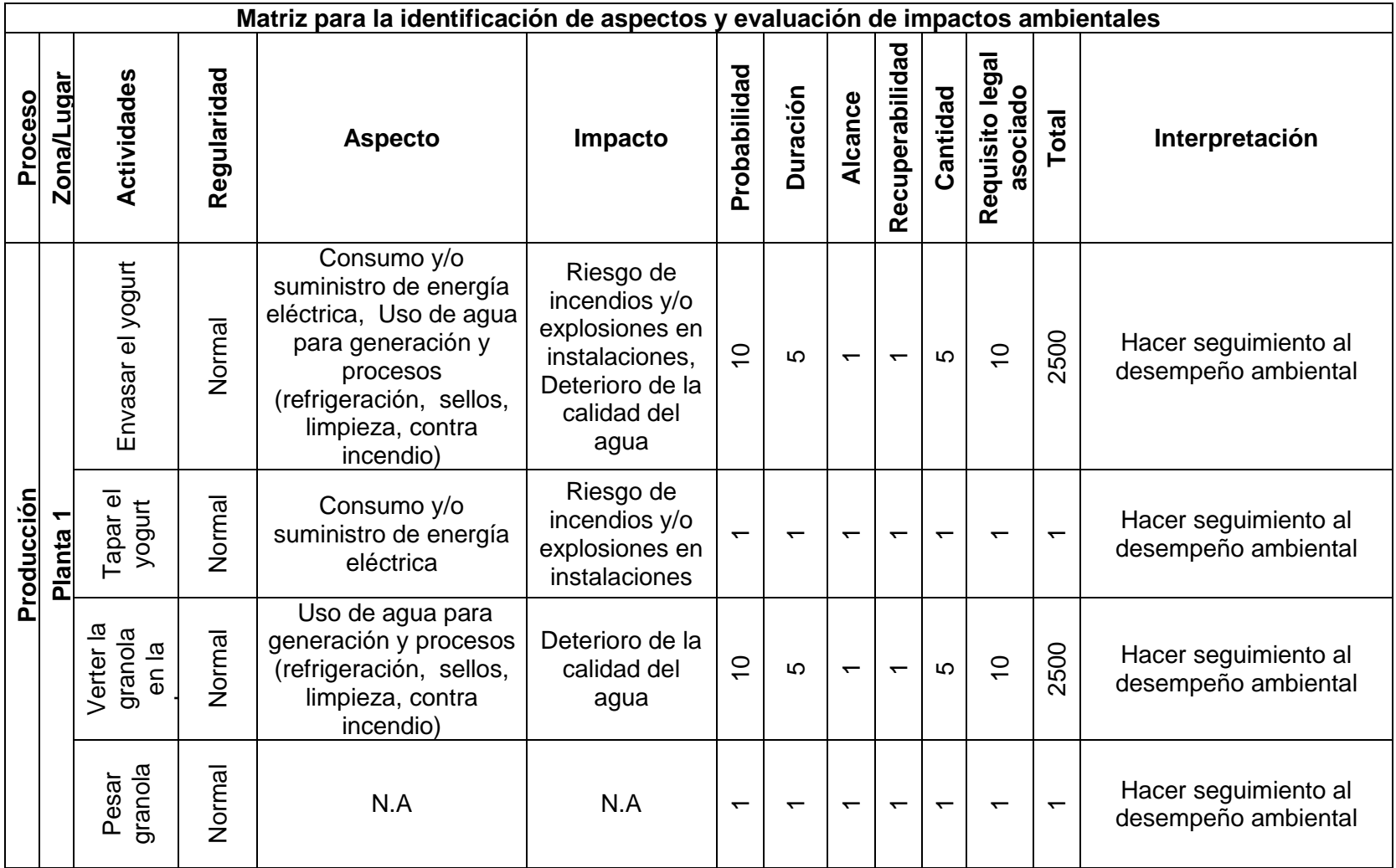

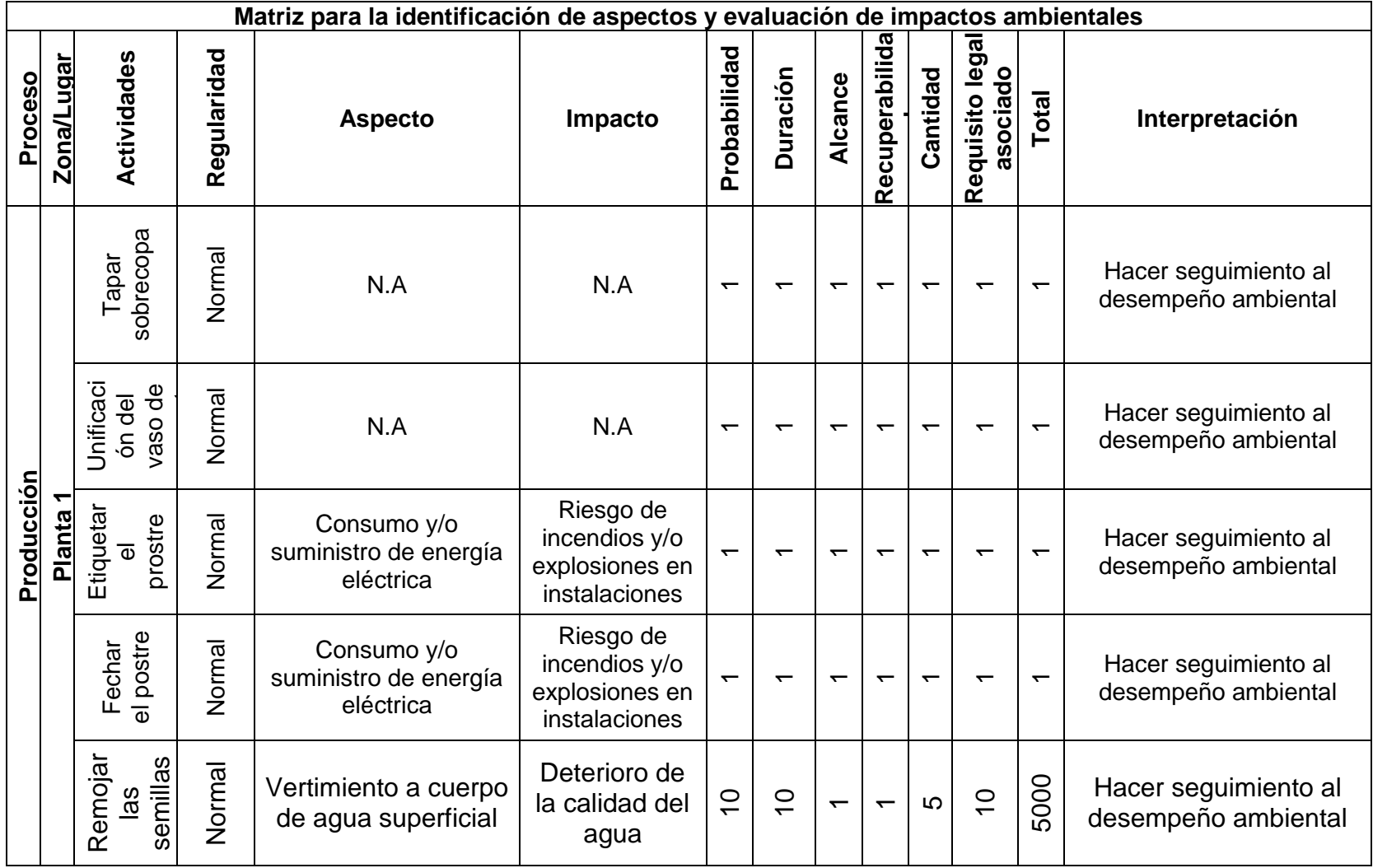

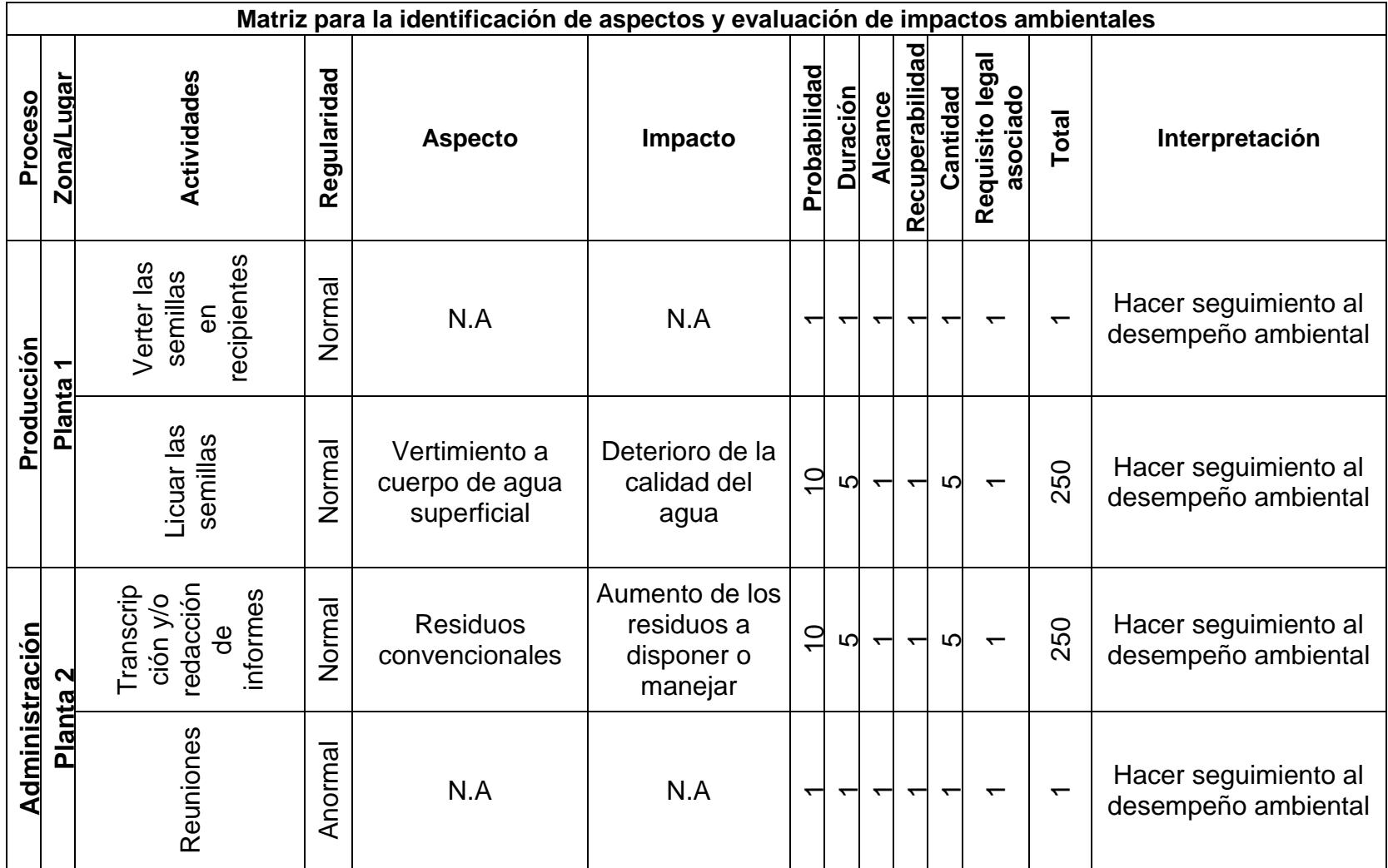

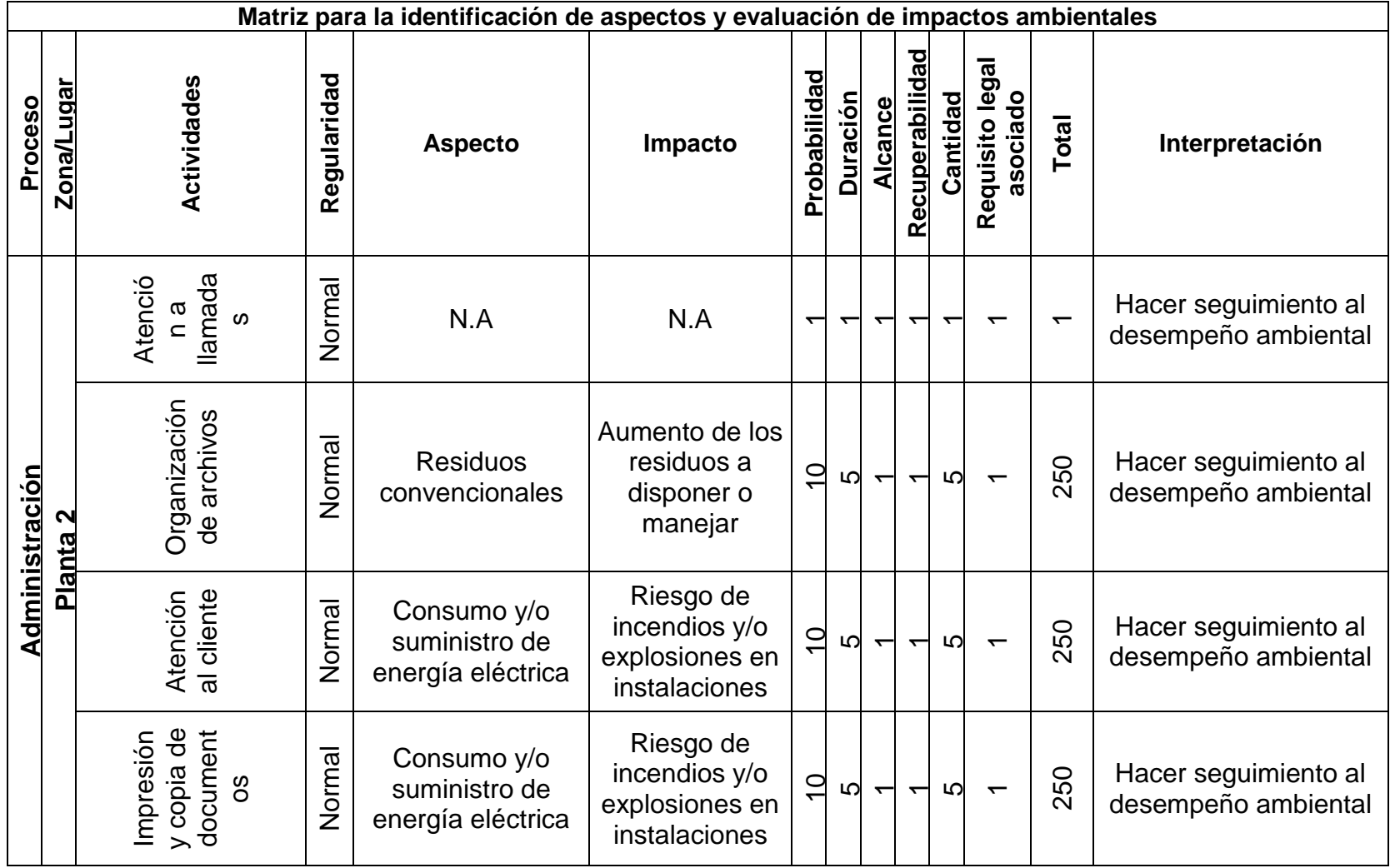

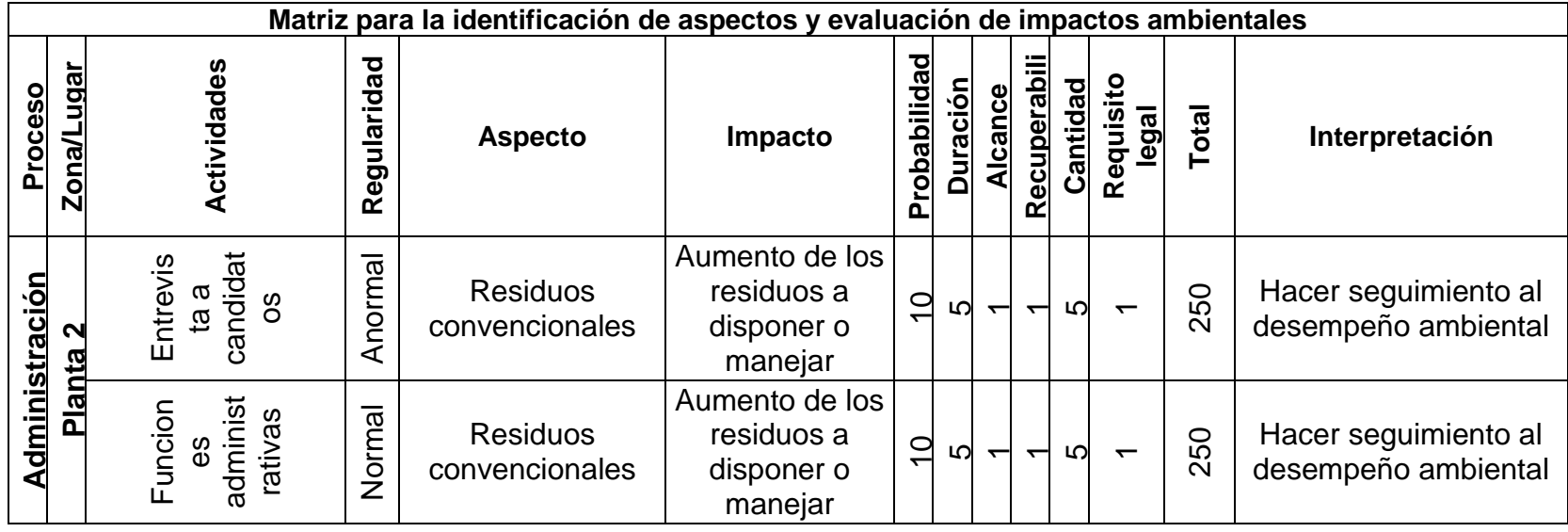

**Fuente:** elaboración propia.

#### **ANEXO V.** SERVICIOS PÚBLICOS

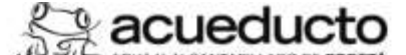

DIRECCIÓN DE AROYO COMERCIAL GERENCIA CORPORATIVA SERVICIO AL CLIENTE<br>TARIFAS CARGO FUO Y CONSUMO

ESTRIXITURA TARIFARIA PARA LOS SUSCRIPTORES ATENDIDOS EN BOGOTA D. C. POR LA EMPRESA DE ACUEDUCTO

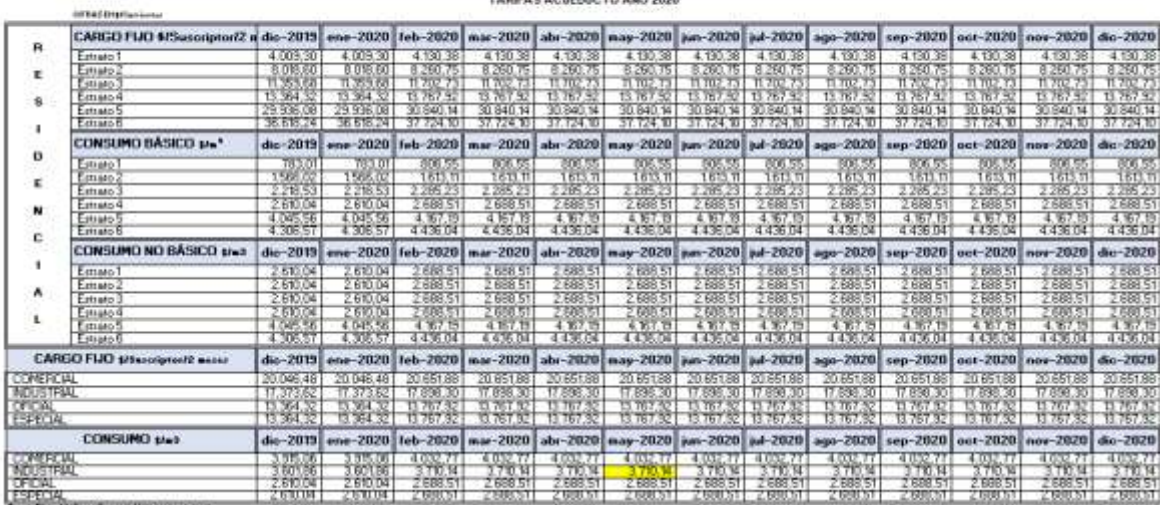

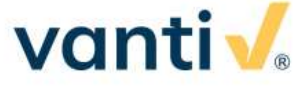

#### **NOTA ACLARATORIA**

A la publicación de tarifas realizada por la empresa Vanti S.A. ESP., el día domingo 17 de mayo de 2020 en el diario El Nuevo Siglo para el Mercado Relevante conformado por los municipios de Bogotá, Soacha y Sibaté

#### INFORMA QUE PARA EL MES DE MAYO DE 2020:

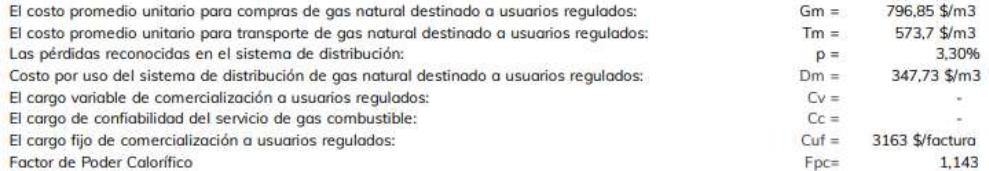

Los rangos de consumo, los cargos de distribución, las tarifas a usuario final y porcentajes de subsidios y contribuciones son:

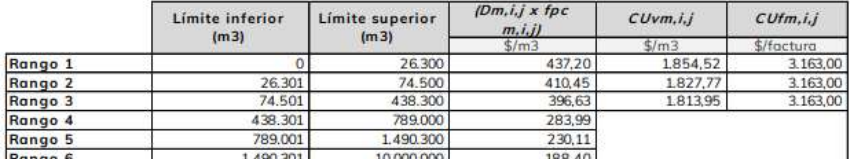

rtango 6<br>Tel cargo de distribución aplicado a cada rango de consumo es ajustado por el factor multiplicador del poder calorífico (fpcm,i,j) y se aplica al volumen "El cargo de distribución aplicado a cada rango de consumo corregido por presión y temperatura.

(1) Para clientes No Regulados el costo unitario se aplica de conformidad con los términos contractuales

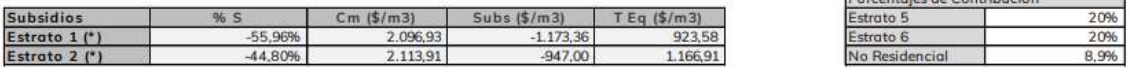

Decembries de Contrib

\*\*El valor del subsidio en \$/m3 corresponde a %S \* Cm de acuerdo con lo establecido en la Resolución CREG 186 de 2014 Cargo de Distribución para comercializadores de GNCV<br>Para liquidar las pérdidas del sistema de distribución a comercializadores se emplearán los componentes Gm y Tm regulados
## TARIFAS DE ENERGÍA ELÉCTRICA (\$/kWh) REGULADAS POR LA COMISIÓN DE REGULACIÓN DE ENERGÍA Y GAS (CREG) **MAYO DE 2020**

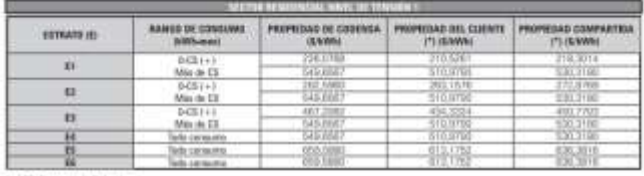

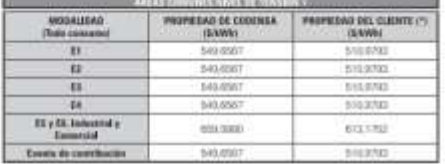

1-123 Determine Balantinovia

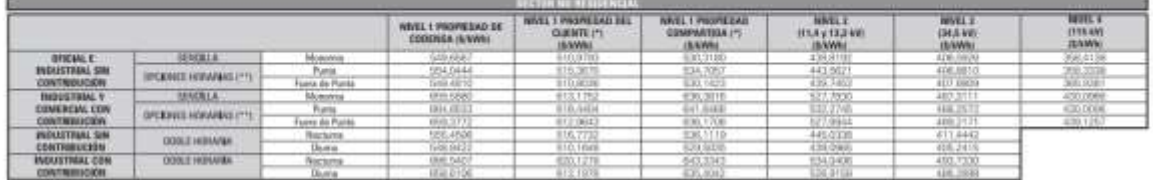

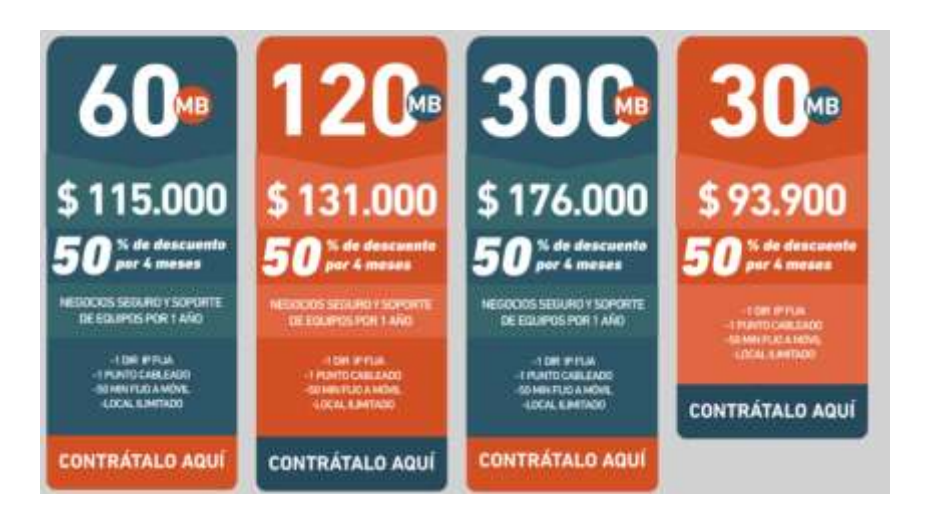

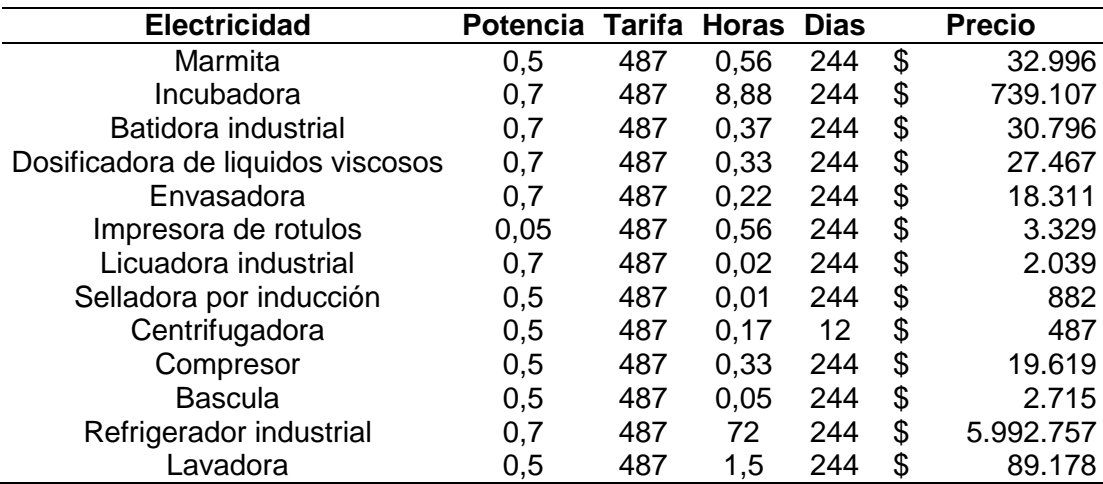

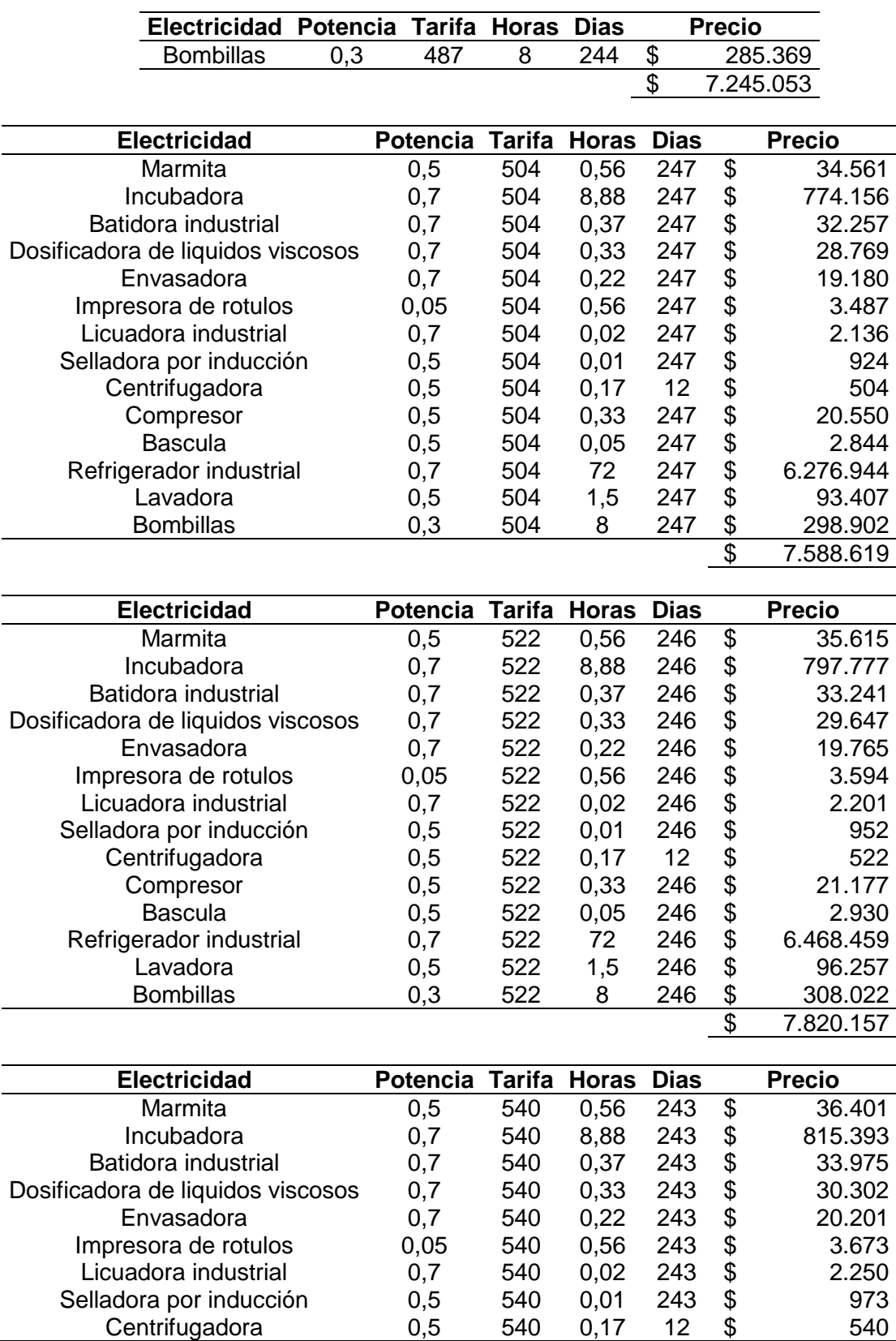

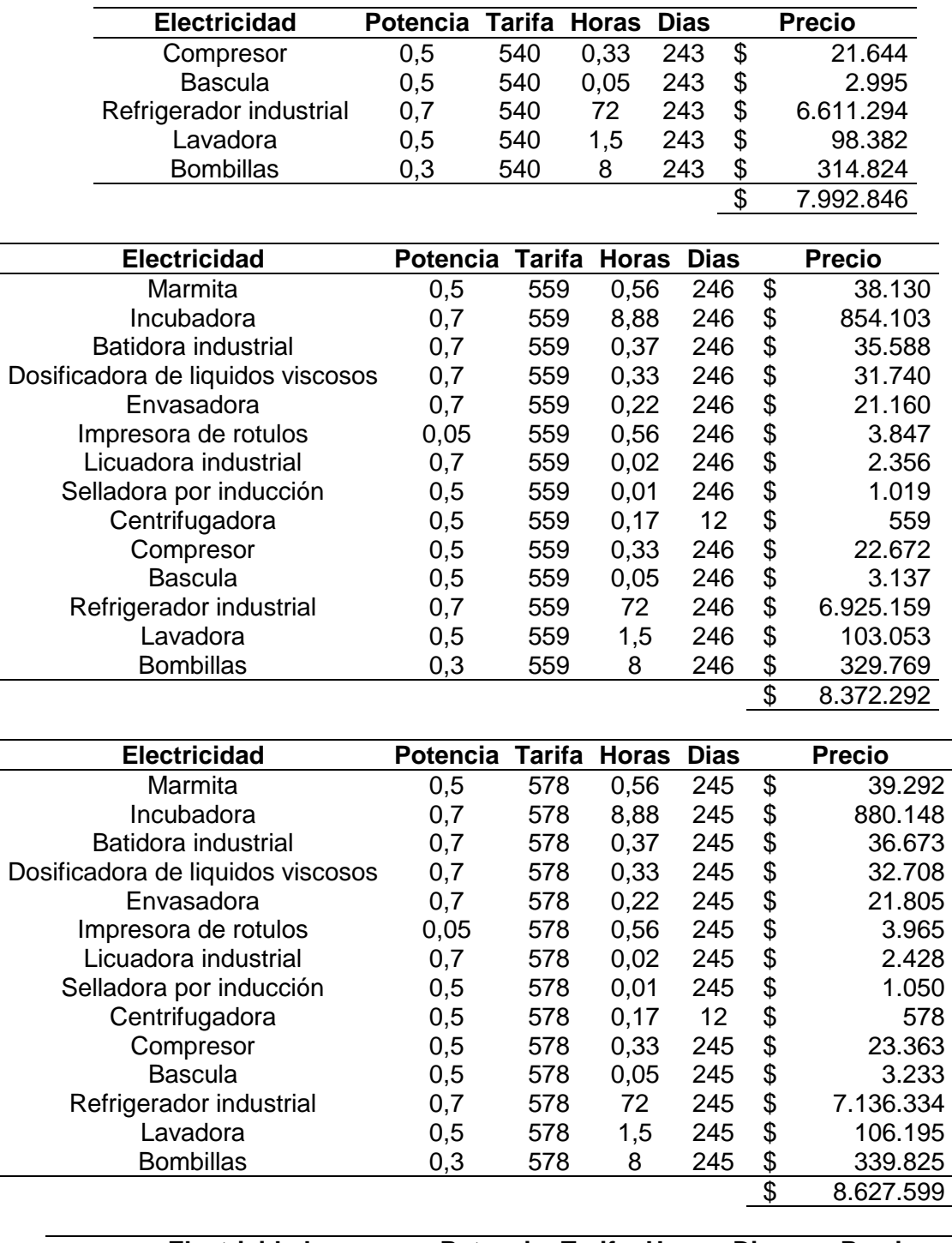

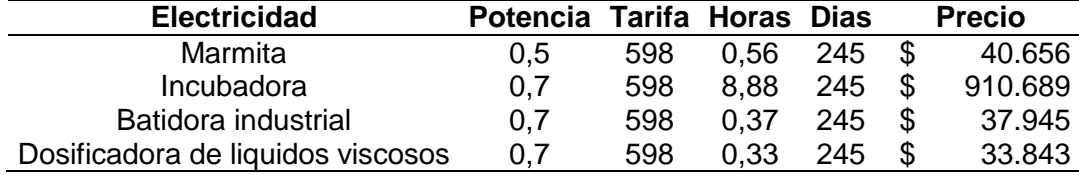

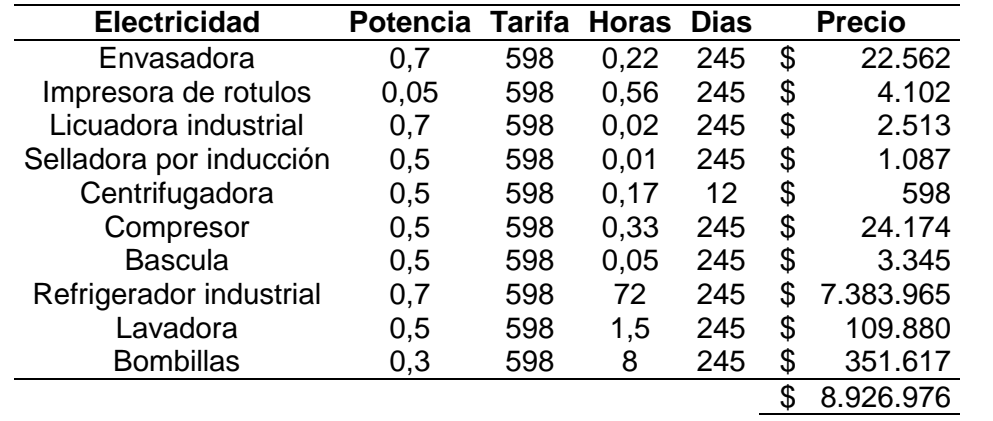

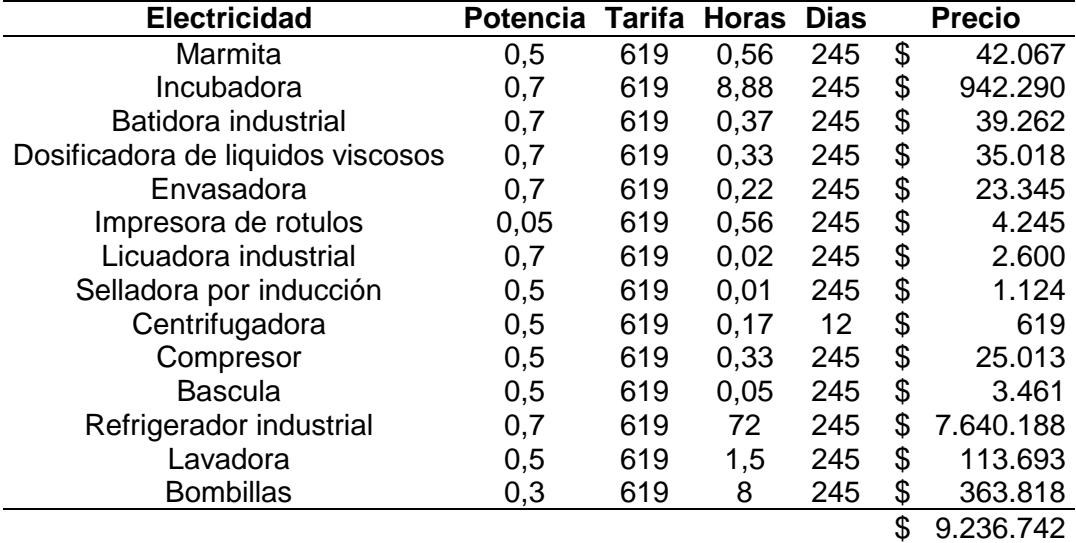

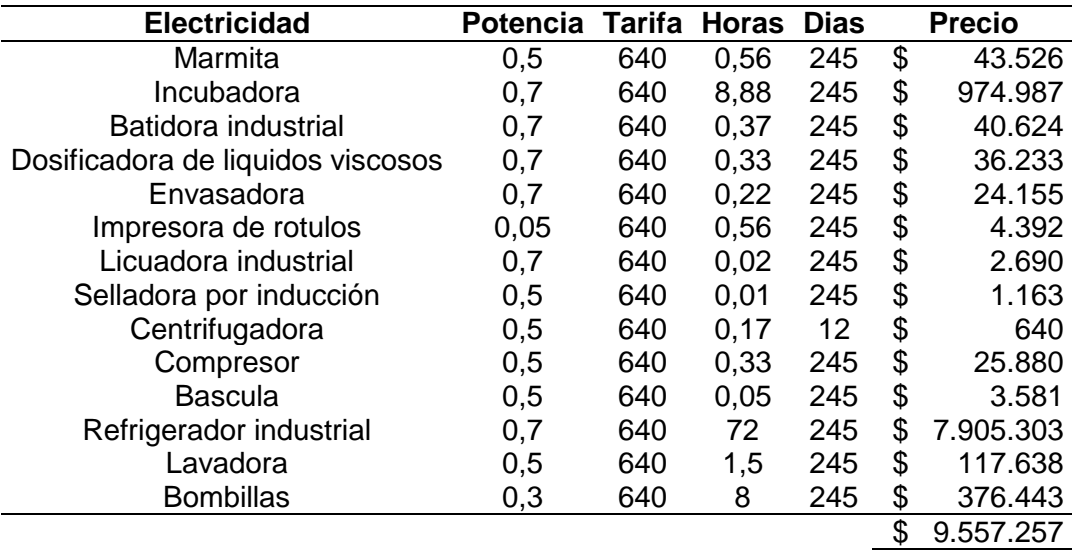

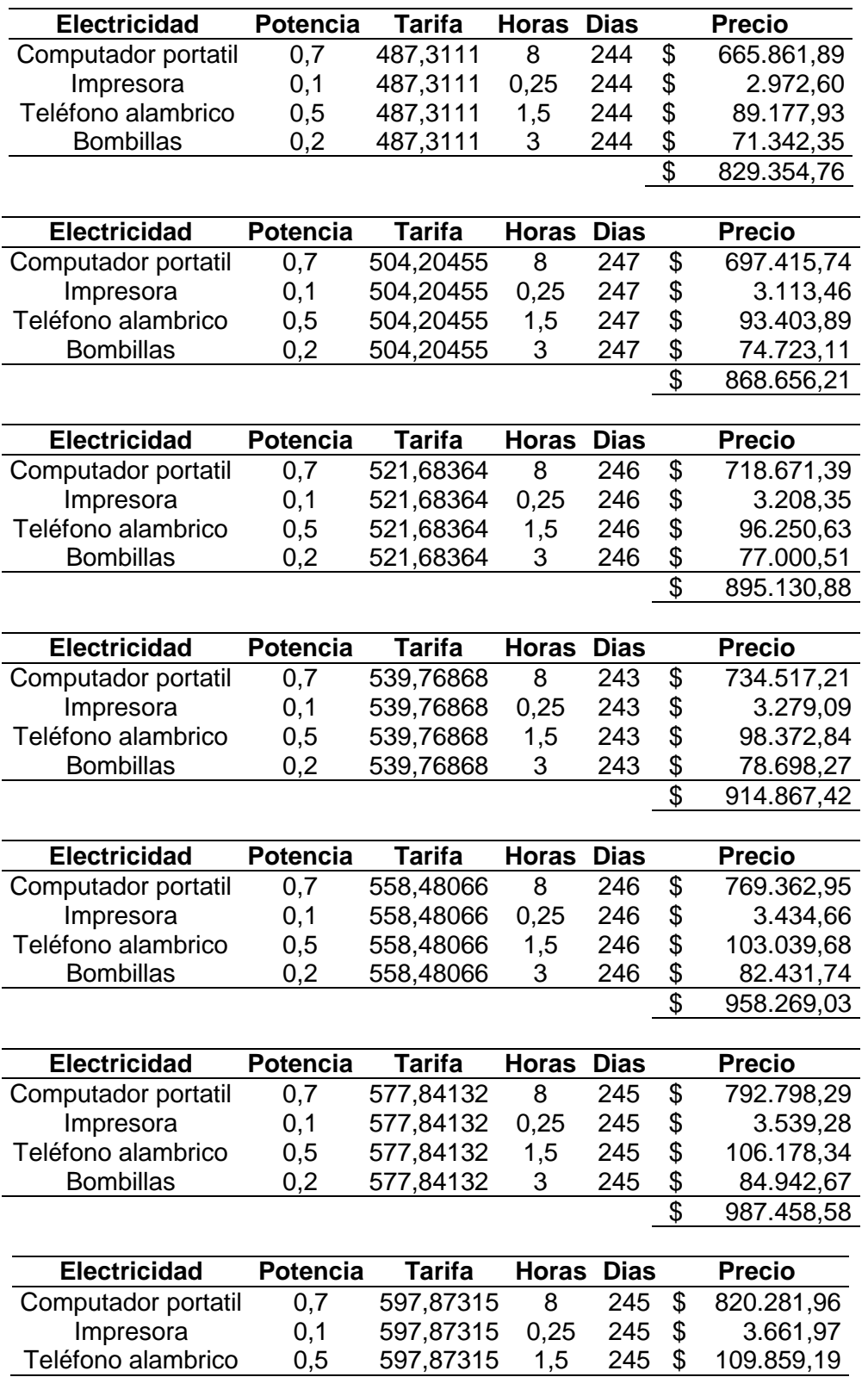

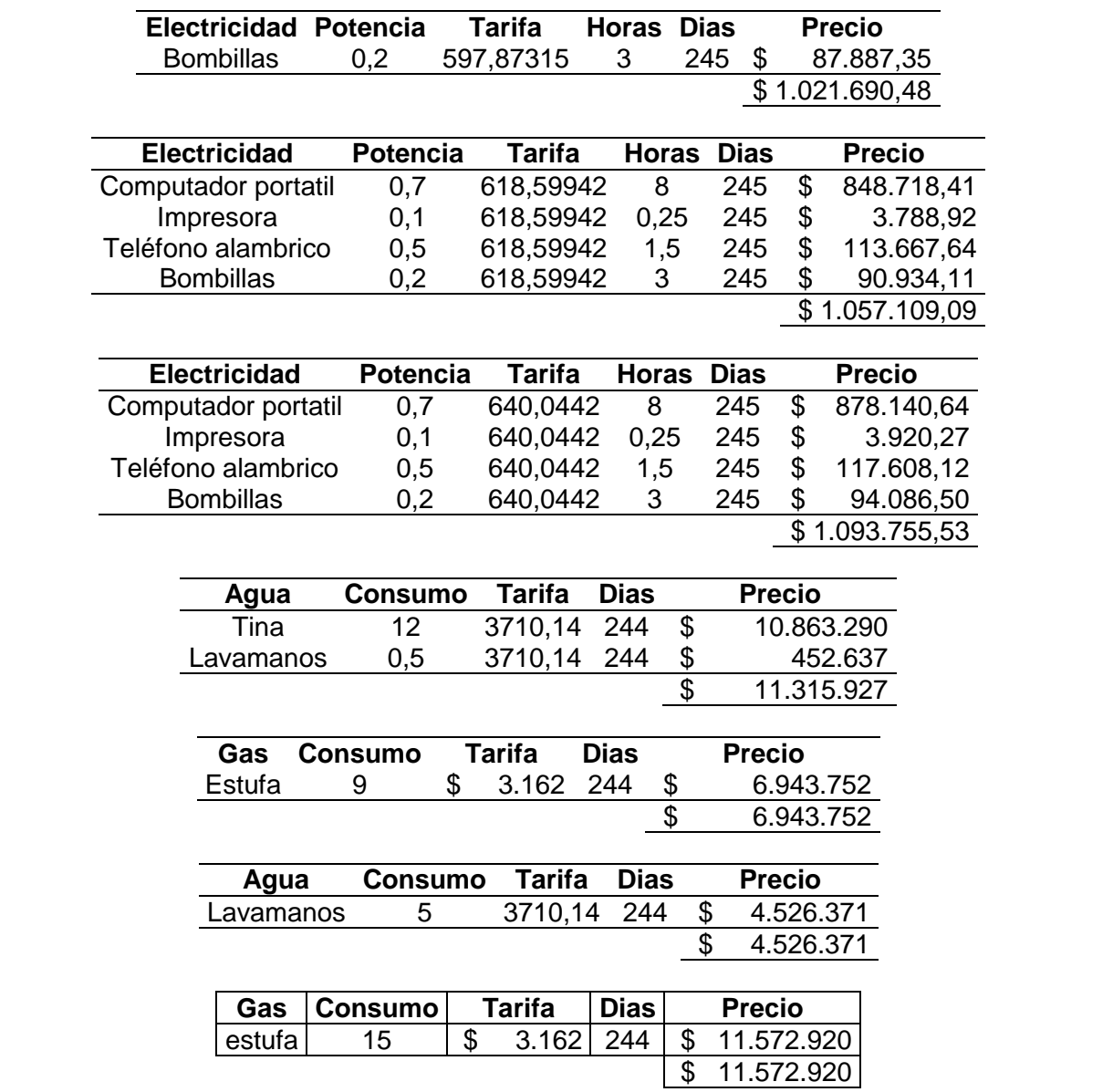